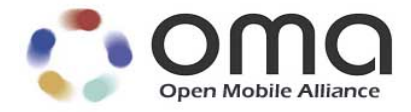

# **Enabler Test Specification for SUPL** Candidate Version 1.0 – 15 Sep 2014

<span id="page-0-0"></span>**Open Mobile Alliance** OMA-ETS-SUPL-V1\_0-20140915-C Use of this document is subject to all of the terms and conditions of the Use Agreement located at [http://www.openmobilealliance.org/UseAgreement.html.](http://www.openmobilealliance.org/UseAgreement.html)

Unless this document is clearly designated as an approved specification, this document is a work in process, is not an approved Open Mobile Alliance™ specification, and is subject to revision or removal without notice.

You may use this document or any part of the document for internal or educational purposes only, provided you do not modify, edit or take out of context the information in this document in any manner. Information contained in this document may be used, at your sole risk, for any purposes. You may not use this document in any other manner without the prior written permission of the Open Mobile Alliance. The Open Mobile Alliance authorizes you to copy this document, provided that you retain all copyright and other proprietary notices contained in the original materials on any copies of the materials and that you comply strictly with these terms. This copyright permission does not constitute an endorsement of the products or services. The Open Mobile Alliance assumes no responsibility for errors or omissions in this document.

Each Open Mobile Alliance member has agreed to use reasonable endeavours to inform the Open Mobile Alliance in a timely manner of Essential IPR as it becomes aware that the Essential IPR is related to the prepared or published specification. However, the members do not have an obligation to conduct IPR searches. The declared Essential IPR is publicly available to members and non-members of the Open Mobile Alliance and may be found on the "OMA IPR Declarations" list at [http://www.openmobilealliance.org/ipr.html.](http://www.openmobilealliance.org/ipr.html) The Open Mobile Alliance has not conducted an independent IPR review of this document and the information contained herein, and makes no representations or warranties regarding third party IPR, including without limitation patents, copyrights or trade secret rights. This document may contain inventions for which you must obtain licenses from third parties before making, using or selling the inventions. Defined terms above are set forth in the schedule to the Open Mobile Alliance Application Form.

NO REPRESENTATIONS OR WARRANTIES (WHETHER EXPRESS OR IMPLIED) ARE MADE BY THE OPEN MOBILE ALLIANCE OR ANY OPEN MOBILE ALLIANCE MEMBER OR ITS AFFILIATES REGARDING ANY OF THE IPR'S REPRESENTED ON THE "OMA IPR DECLARATIONS" LIST, INCLUDING, BUT NOT LIMITED TO THE ACCURACY, COMPLETENESS, VALIDITY OR RELEVANCE OF THE INFORMATION OR WHETHER OR NOT SUCH RIGHTS ARE ESSENTIAL OR NON-ESSENTIAL.

THE OPEN MOBILE ALLIANCE IS NOT LIABLE FOR AND HEREBY DISCLAIMS ANY DIRECT, INDIRECT, PUNITIVE, SPECIAL, INCIDENTAL, CONSEQUENTIAL, OR EXEMPLARY DAMAGES ARISING OUT OF OR IN CONNECTION WITH THE USE OF DOCUMENTS AND THE INFORMATION CONTAINED IN THE DOCUMENTS.

© 2014 Open Mobile Alliance Ltd. All Rights Reserved. Used with the permission of the Open Mobile Alliance Ltd. Under the terms set forth above.

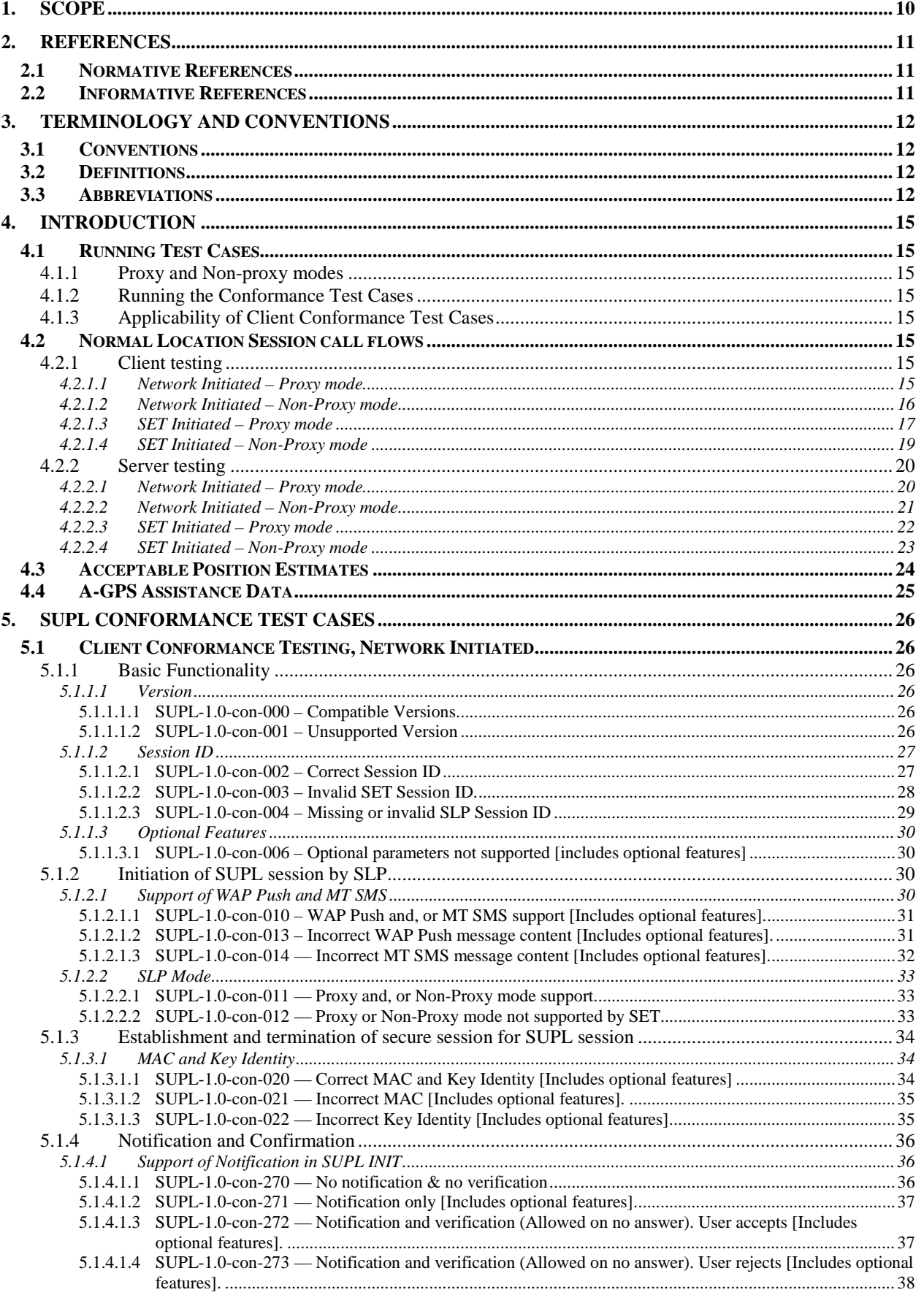

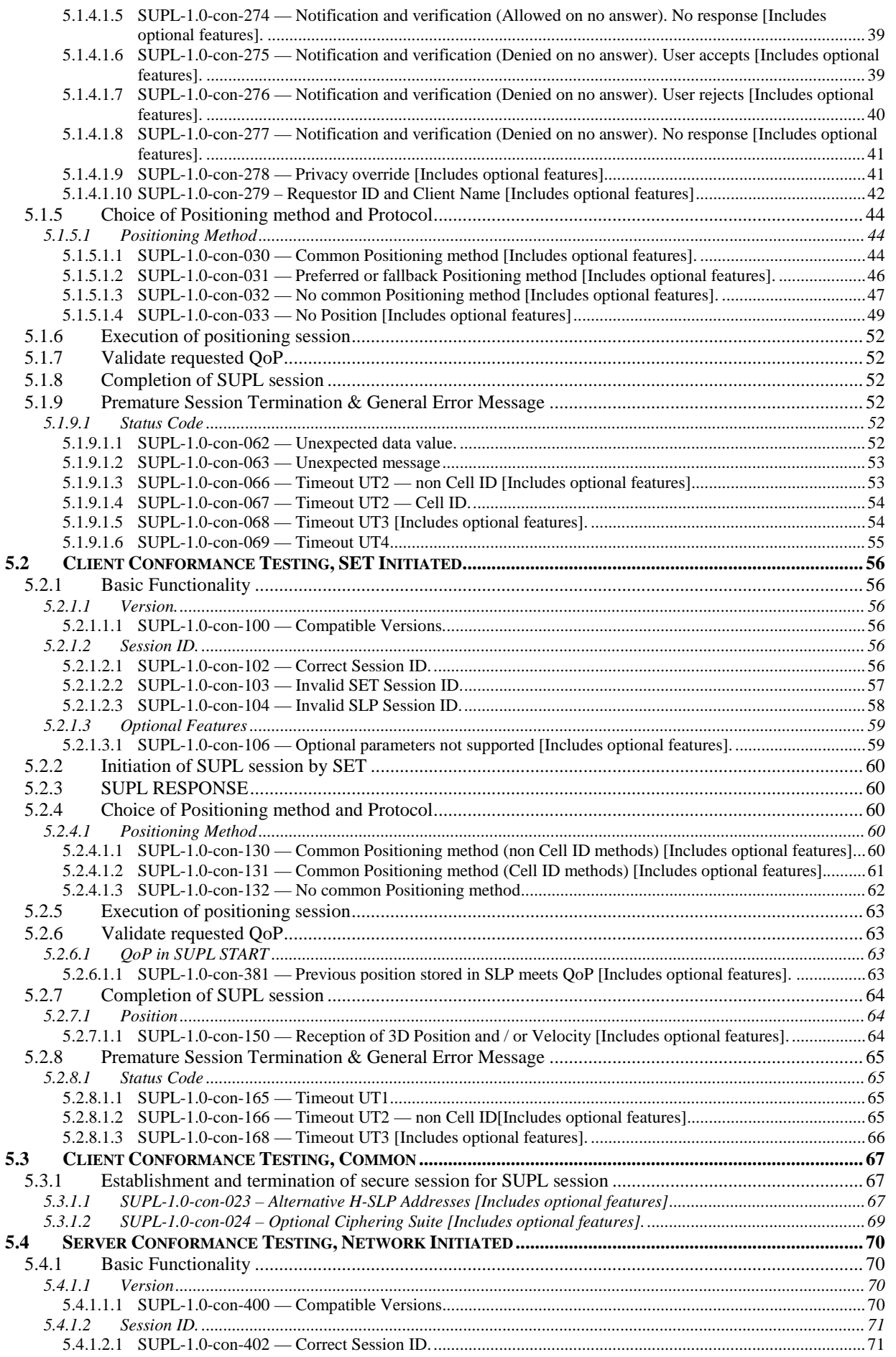

[Used with the permission of the Open Mobile Alliance Ltd. under the terms as stated in this document.](#page-0-0) *IOMA-Template-EnablerTestSpec-20140101-I]* 

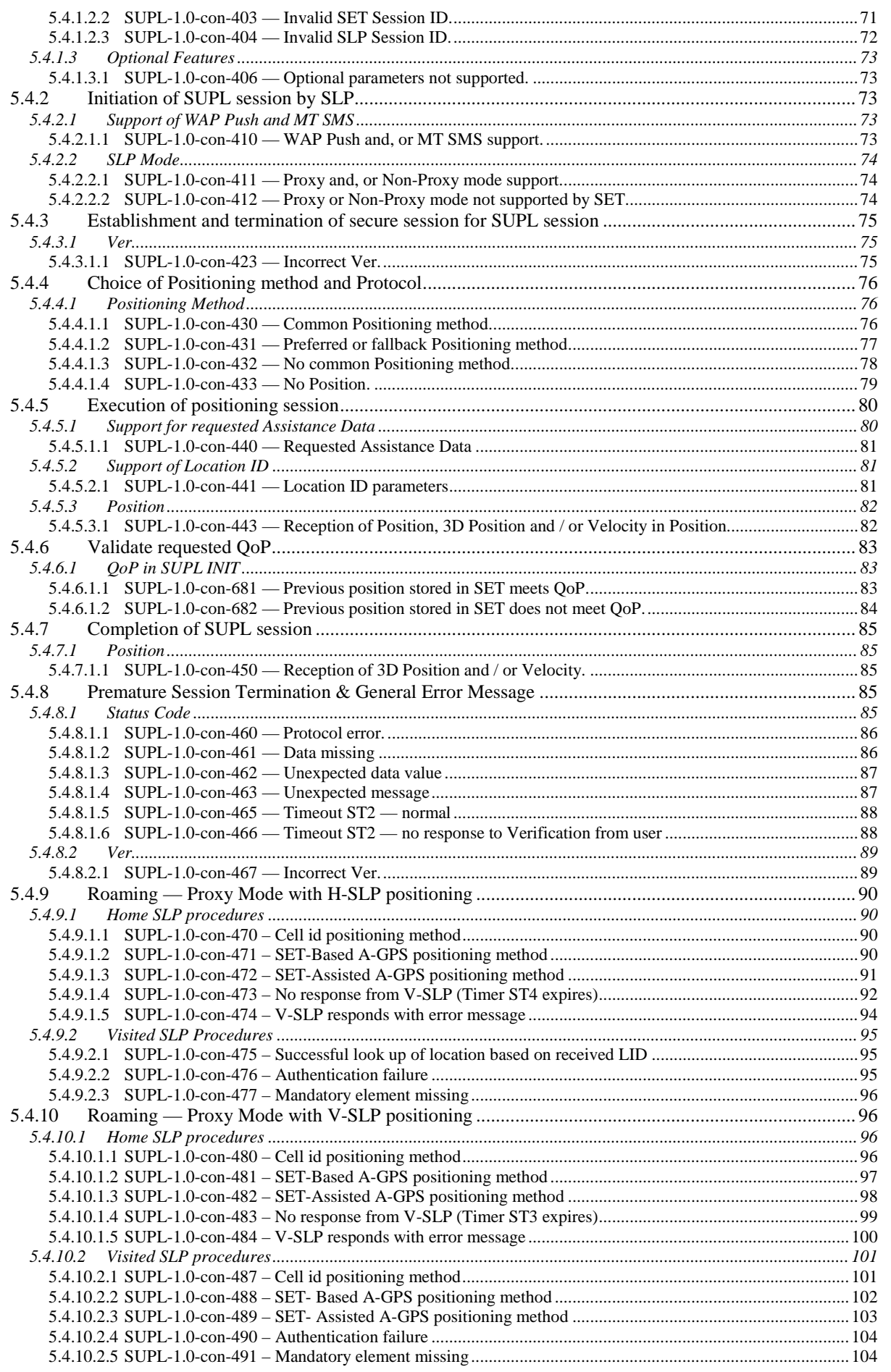

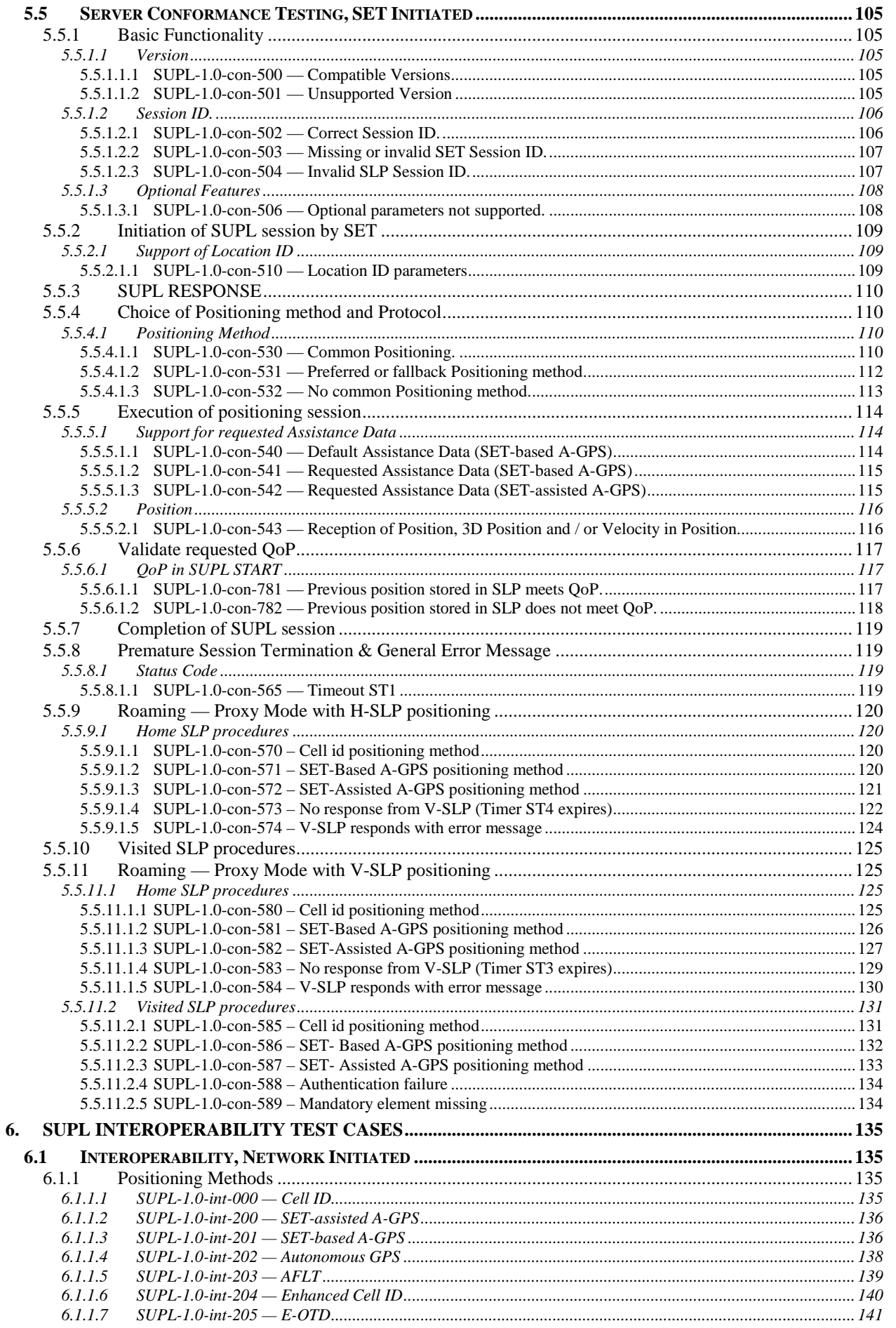

© 2014 Open Mobile Alliance Ltd. All Rights Reserved.<br>Used with the permission of the Open Mobile Alliance Ltd. under the terms as stated in this document.

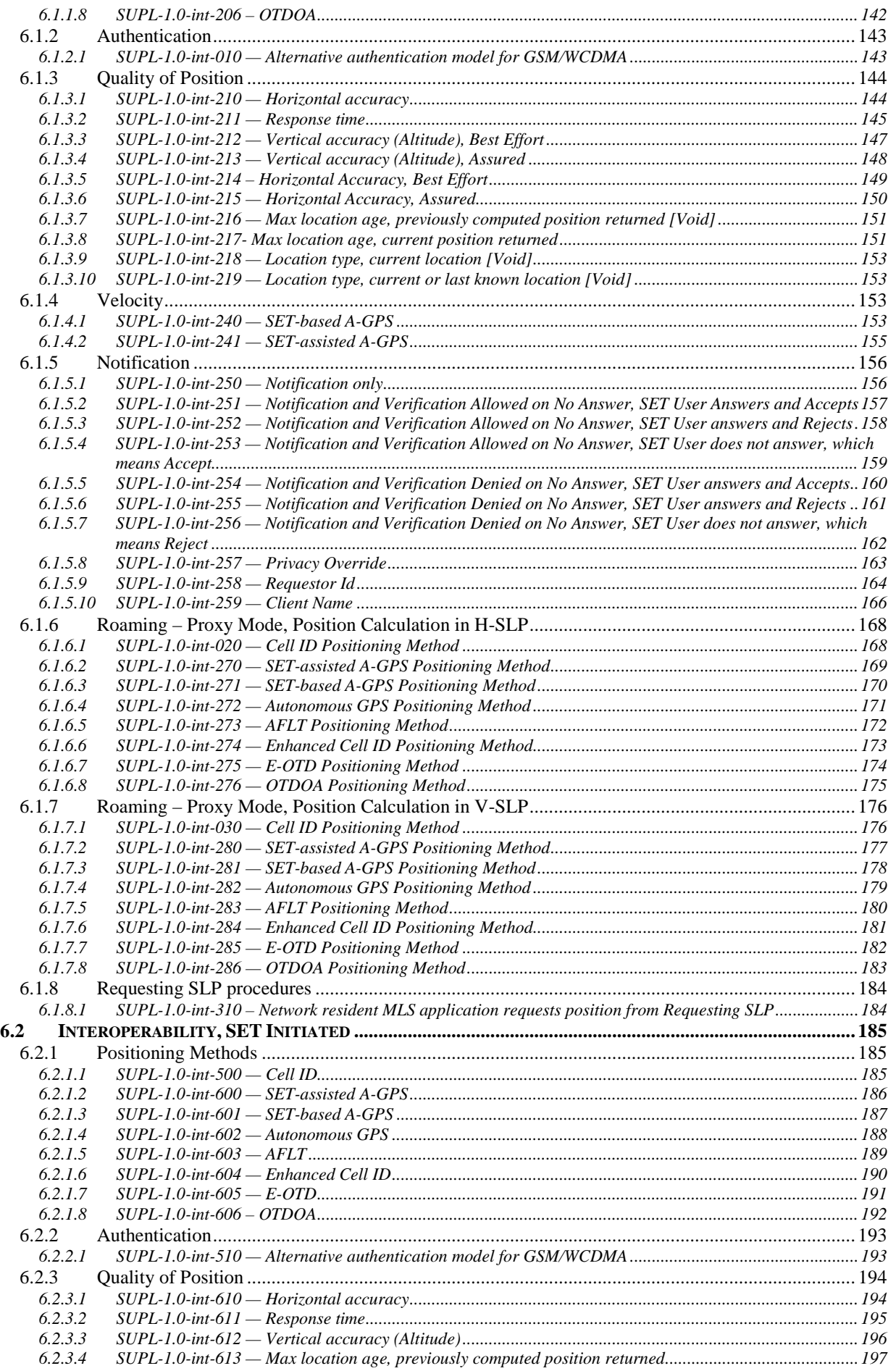

 **[2014 Open Mobile Alliance Ltd. All Rights Reserved.](#page-0-0) [Used with the permission of the Open Mobile Alliance Ltd. under the terms as stated in this document.](#page-0-0) [OMA-Template-EnablerTestSpec-20140101-I]**

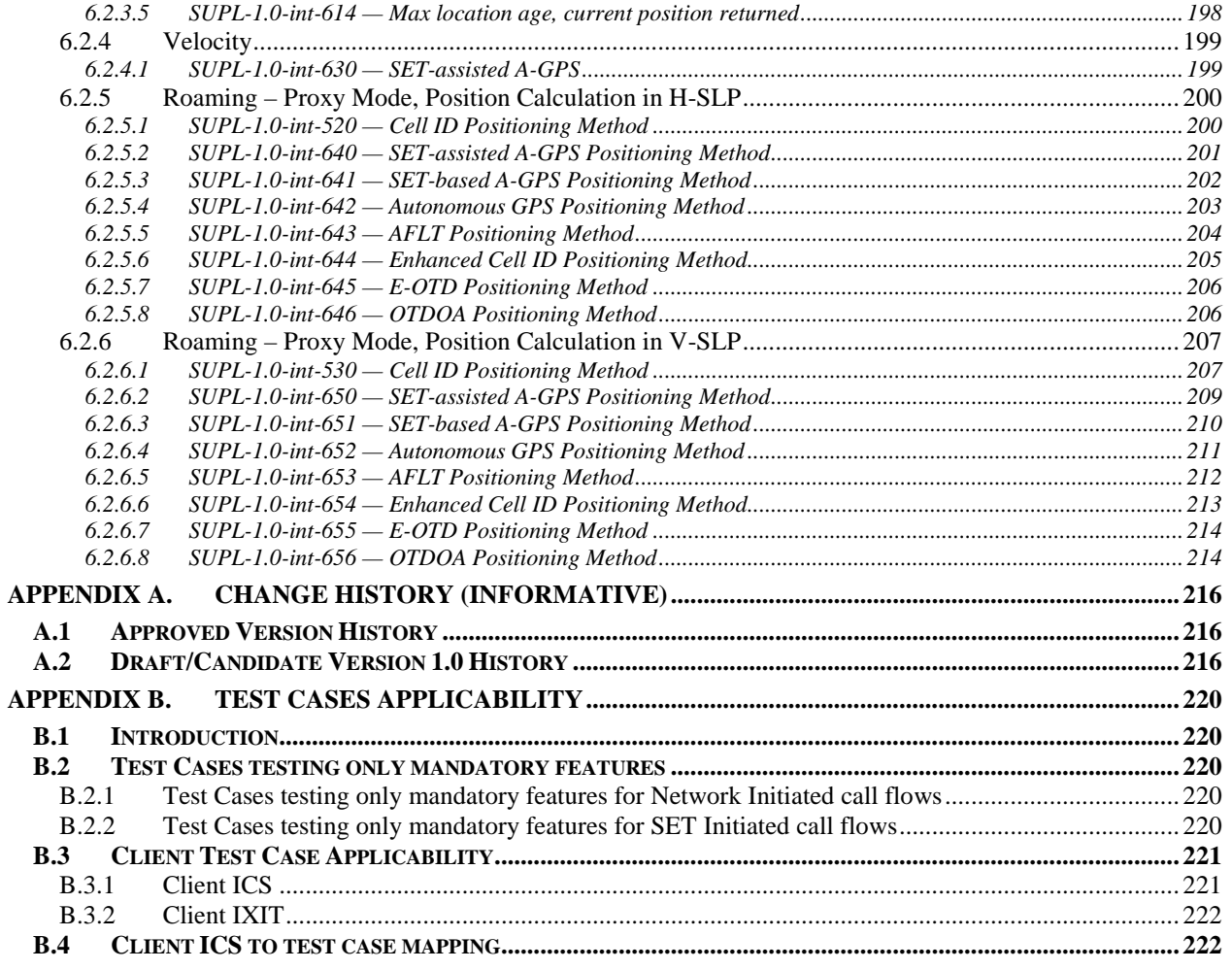

# **Tables**

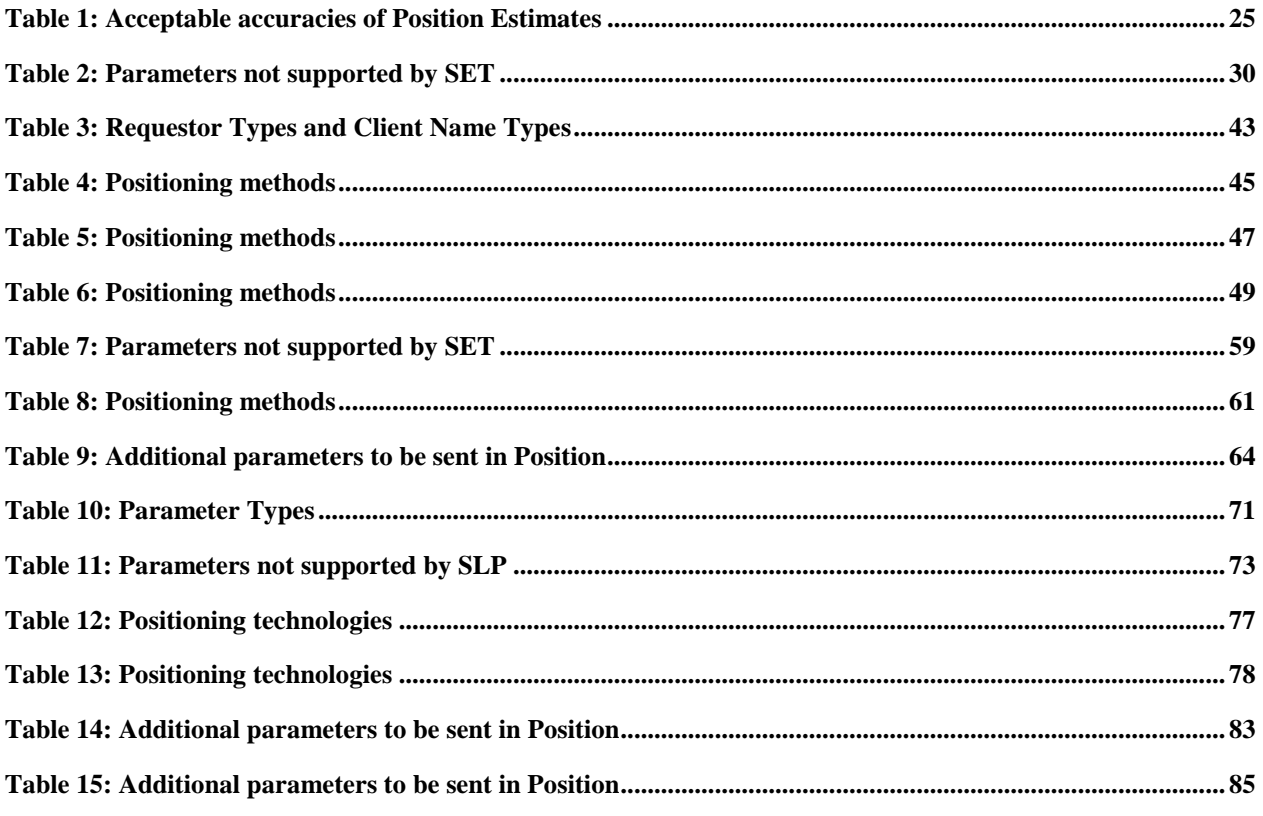

Used with the permission of the Open Mobile Alliance Ltd. under the terms as stated in this document.

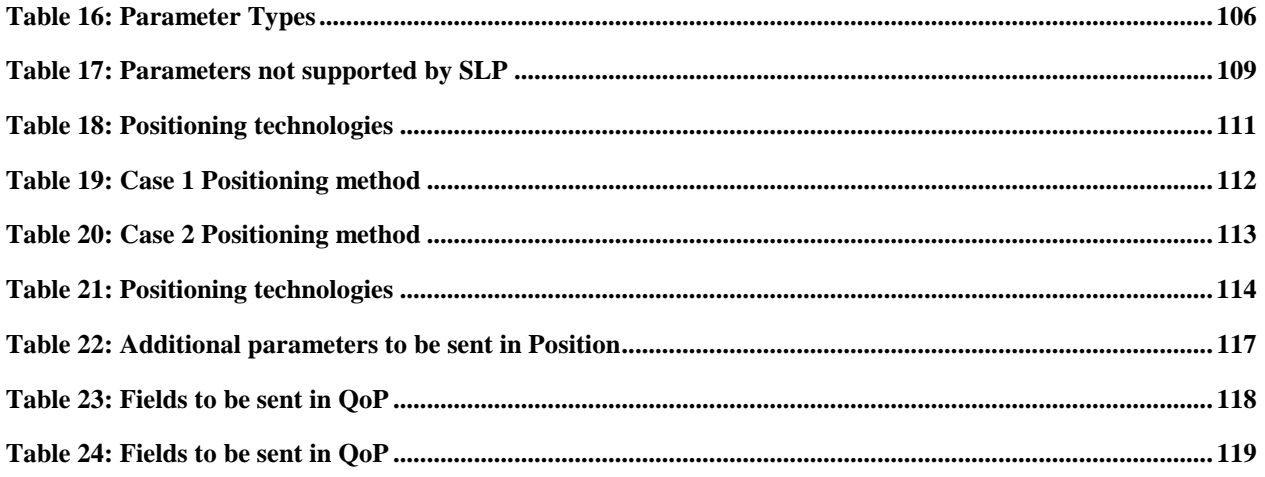

# **1. Scope**

This document describes in detail available test cases for OMA-ERP-SUPL-V1\_0.

[URL:http://www.openmobilealliance.org/](http://www.openmobilealliance.org/)

The test cases are split in two categories, conformance and interoperability test cases.

The conformance test cases are aimed to verify the adherence to normative requirements described in the technical specifications.

The interoperability test cases are aimed to verify that implementations of the specifications work satisfactory.

# **2. References**

## **2.1 Normative References**

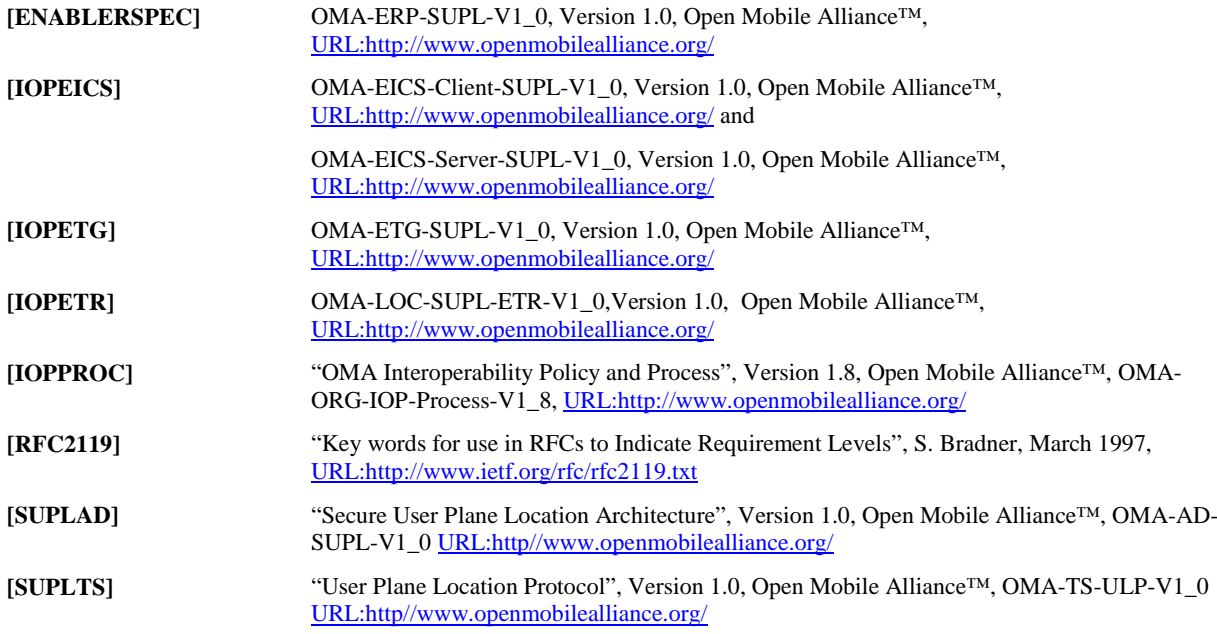

# **2.2 Informative References**

None

# **3. Terminology and Conventions**

## **3.1 Conventions**

The key words "MUST", "MUST NOT", "REQUIRED", "SHALL", "SHALL NOT", "SHOULD", "SHOULD NOT", "RECOMMENDED", "MAY", and "OPTIONAL" in this document are to be interpreted as described in [RFC2119].

All sections and appendixes, except "Scope", are normative, unless they are explicitly indicated to be informative.

The following numbering scheme is used:

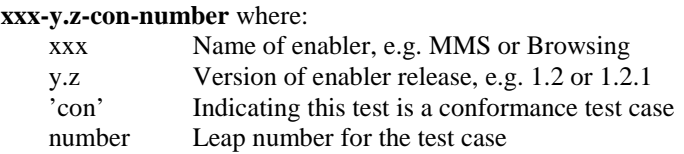

#### Or

**xxx-y.z-int-number** where: xxx Name of enabler, e.g. MMS or Browsing y.z Version of enabler release, e.g. 1.2 or 1.2.1<br>
int
Indicating this test is a interoperability test 'int' Indicating this test is a interoperability test case Leap number for the test case

## **3.2 Definitions**

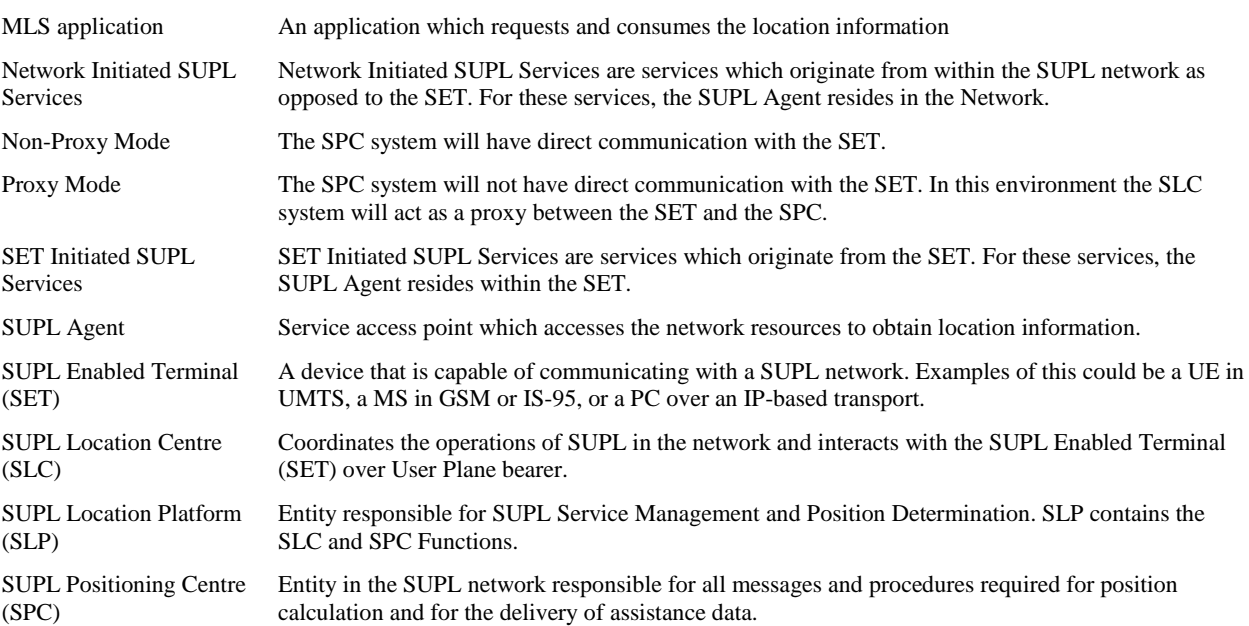

## **3.3 Abbreviations**

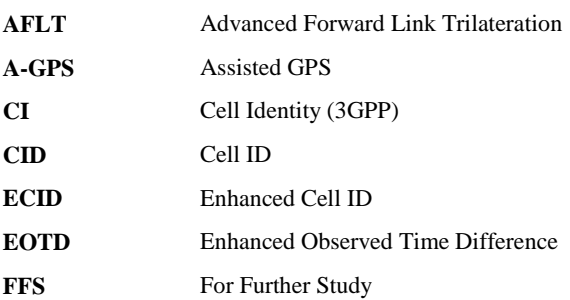

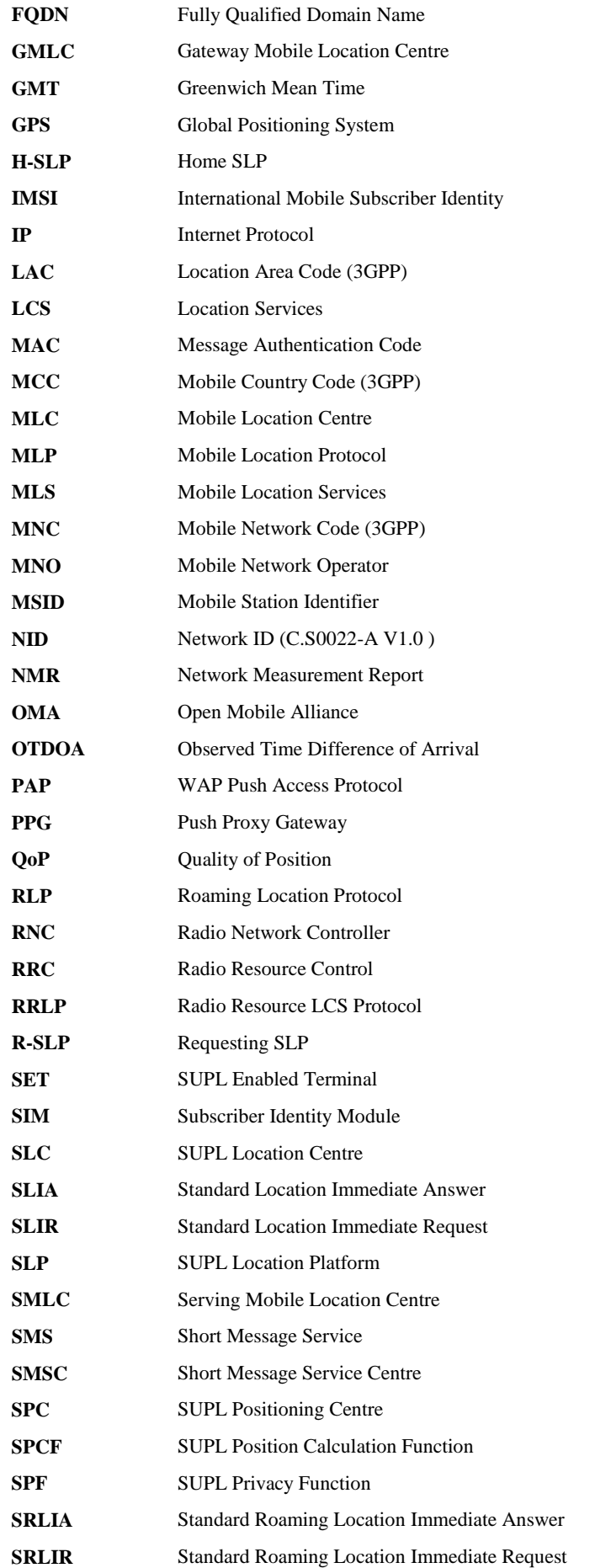

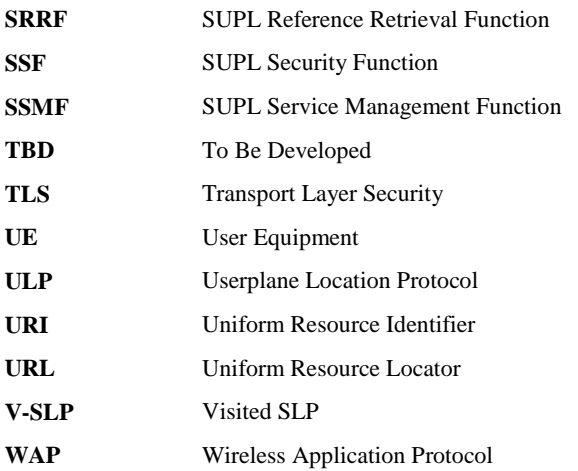

# **4. Introduction**

The purpose of this document is to provide test cases for SUPL Enabler Release 1.0.

Some features in the SUPL enabler may optionally be implemented in mobile devices. The tests associated with these optional features are marked as [Optional] in the test specification.

## **4.1 Running Test Cases**

## 4.1.1 Proxy and Non-proxy modes

When testing GSM or WCDMA implementations Proxy mode is used. When testing CDMA implementations Proxy mode or Non-proxy mode may be used.

For Roaming tests Proxy mode is used.

## 4.1.2 Running the Conformance Test Cases

Some Conformance Test Cases are made up of multiple Tests (e.g. Test 1, Test 2, …….). These Tests are independent of each other and are only grouped together for convenience. These Tests may or may not all be relevant to a particular SET or SLP.

Some Conformance Test Cases are made up of multiple Cases (e.g. Case 1, Case 2, …….). These Cases are all part of the one Test Case and should all be run as part of the Test Case. In particular, to pass the complete Test Case the SET or SLP must pass every Case.

## 4.1.3 Applicability of Client Conformance Test Cases

The Client Conformance test cases in section[s 5.1](#page-25-0) an[d 5.2](#page-55-0) contain test cases for both mandatory and optional features in a client implementation. In order to assist in the selection of the necessary Client Conformance test cases in the case of a client that has implemented a number of optional features, appendix B lists all the possible optional features in the client in the form of an ICS (Implementation Conformance Specification) table and it provides a mapping from the optional client applicabilities (ICS) to the applicable test cases from sections [5.1](#page-25-0) and [5.2.](#page-55-0) It also provides an IXIT (protocol Implementation eXtra Information) table to note any extra information necessary to run the test cases.

## **4.2 Normal Location Session call flows**

The majority of the Conformance Test Cases in this document require a Location Session to be carried out, either in part or in full. The call flows for the various possible Location Sessions are given below and shall be followed in all cases unless the Test Case indicates to the contrary.

In general these call flows are in accordance with the [SUPLAD], with all optional fields in all messages not sent by the Conformance Test Tool. Whenever the unit-under-test sends an optional field; it is generally ignored by the Conformance Test Tool. Further details are given in the following sections.

## 4.2.1 Client testing

## **4.2.1.1 Network Initiated – Proxy mode**

- A. The Conformance Test Tool (SLP) initiates the location session with the SET using the SUPL INIT message, which MAY be either a WAP PUSH or an SMS Trigger depending on the capabilities of the SET.
- B. Before the SUPL INIT message is sent, the Conformance Test Tool computes and stores a hash of the message. The SUPL INIT message contains session-id, proxy/non-proxy mode indicator and the intended positioning method. The SUPL INIT message does not contain Notification, SLP Address, QoP, Key Id or MAC
- C. When the SUPL INIT message is received by the SET it will either attach itself to Packet Data Network if it has not already attached or establish a circuit switched data connection.
- D. The SET SHALL establish a secure IP connection to the Conformance Test Tool (SLP) using the SLP address that has been provisioned in the SET and using TLS\_RSA\_WITH\_AES\_128\_CBC\_SHA.
- E. The SET then sends a SUPL POS INIT message to start a positioning session with the Conformance Test Tool (SLP). The SET SHALL send the SUPL POS INIT message even if the SET supported positioning technologies do not include the intended positioning method indicated in the SUPL INIT message. The SUPL POS INIT message contains session-id, SET capabilities, a hash of the received SUPL INIT message (ver) and location identifier (lid). The SET capabilities include the supported positioning methods and associated positioning protocols. The SET MAY provide NMR specific for the radio technology being used. The SET MAY provide its position, if this is supported. The SET MAY set the Requested Assistance Data element in the SUPL POS INIT message.
- F. The Conformance Test Tool (SLP) SHALL check that the hash of SUPL INIT message matches the one which it has computed for this particular session.
- G. The SET and the Conformance Test Tool (SLP) MAY exchange several successive positioning procedure messages using SUPL POS messages, depending on the posmethod required for the test. If the SET set the Requested Assistance Data element in the SUPL POS INIT message then the Conformance Test Tool (SLP) SHALL send the requested Assistance Data at the beginning of the SUPL POS session
- H. For a SET-based positioning session, including Autonomous GPS, the SET calculates the position estimate and passes this to the Conformance Test Tool (SLP) in the SUPL POS session.
- I. The Conformance Test Tool (SLP) sends the SUPL END message to the SET informing it that it will not initiate a further positioning procedure and that the location session is finished. The SET SHALL release the secure IP connection to the Conformance Test Tool (SLP) and release all resources related to this session.
- J. The Conformance Test Tool (SLP) releases all resources related to this session
- K. If the test requires the position calculation accuracy to be tested against the reference position, the following procedure is followed:

For SET-Assisted positioning methods, the Conformance Test Tool calculates the position based on the positioning information or measurements received from the SET.

For SET-based positioning methods, the SET calculates the position and sends it to the Conformance Test Tool in the SUPL POS session.

The Conformance Test Tool operator compares the calculated position extracted from the Conformance Test Tool with the reference position.

#### **4.2.1.2 Network Initiated – Non-Proxy mode**

- A. The Conformance Test Tool (SLC) initiates the location session with the SET using the SUPL INIT message, which MAY be either a WAP PUSH or an SMS Trigger depending on the capabilities of the SET.
- B. The SUPL INIT message contains session-id, address of the SPC, proxy/non-proxy mode indicator, Key Id, MAC and the intended positioning method. The SUPL INIT message does not contain Notification or QoP.
- C. When the SUPL INIT message is received by the SET it will either attach itself to Packet Data Network if it has not already attached or establish a circuit switched data connection.
- D. The SET uses the address provisioned in the SET to establish a secure IP connection to the Conformance Test Tool (SLC) using TLS\_RSA\_WITH\_AES\_128\_CBC\_SHA.
- E. The SET SHALL send a SUPL AUTH REQ message to the Conformance Test Tool (SLC).The SUPL AUTH REQ message SHALL contain session-id, key-id 2 and SET nonce.
- F. The Conformance Test Tool (SLC) uses key-id 2 and set nonce to create a key to be used for mutual authentication.
- G. The Conformance Test Tool (SLC) returns a SUPL AUTH RESP message to the SET. The SUPL AUTH RESP message SHALL contain the session-id.
- H. The SET establishes a secure IP connection to the Conformance Test Tool (SPC) according to the SPC address received in the SLP Address field of the SUPL INIT message and using TLS\_RSA\_WITH\_AES\_128\_CBC\_SHA.
- I. The SET then sends a SUPL POS INIT message to start a positioning session with the Conformance Test Tool (SPC) The SET SHALL send the SUPL POS INIT message even if the SET supported positioning technologies do not include the intended positioning method indicated in the SUPL INIT message. The SUPL POS INIT message contains session-id, SET capabilities and location identifier (lid). The SET capabilities include the supported positioning methods and associated positioning protocols. The SET MAY provide NMR specific for the radio technology being used. The SET MAY provide its position, if this is supported. The SET MAY set the Requested Assistance Data element in the SUPL POS INIT message. The SET SHALL also release the IP connection to the Conformance Test Tool (SLC) and releases all resources related to this session.
- J. The SET and the Conformance Test Tool (SPC) MAY exchange several successive positioning procedure messages using SUPL POS messages, depending on the posmethod required for the test. If the SET set the Requested Assistance Data element in the SUPL POS INIT message then the Conformance Test Tool (SPC) SHALL send the requested Assistance Data at the beginning of the SUPL POS session
- K. In the case of a SET-based positioning session, including Autonomous GPS, the SET calculates the position estimate and passes this to the Conformance Test Tool (SPC) in the SUPL POS session
- L. The Conformance Test Tool (SPC) sends the SUPL END message to the SET informing it that it will not initiate a further positioning procedure and that the location session is finished. The SET SHALL release the secure IP connection to the Conformance Test Tool (SPC) and release all resources related to this session.
- M. The Conformance Test Tool (SPC) releases all resources related to this session
- N. If the test requires the position calculation accuracy to be tested against the reference position, the following procedure is followed:

For SET-Assisted positioning methods, the Conformance Test Tool calculates the position based on the positioning information or measurements received from the SET.

For SET-based positioning methods, the SET calculates the position and sends it to the Conformance Test Tool in the SUPL POS session.

The Conformance Test Tool operator compares the calculated position extracted from the Conformance Test Tool with the reference position.

### **4.2.1.3 SET Initiated – Proxy mode**

- A. The User triggers the SUPL Agent on the SET to start a location session.
- B. If the SET is not already attached to Packet Data Network services it will either attach itself or establish a circuit switched data connection.
- C. The SUPL Agent on the SET uses the default address that has been provisioned in the SET to establish a secure IP connection to the Conformance Test Tool (SLP) using TLS\_RSA\_WITH\_AES\_128\_CBC\_SHA and sends a SUPL START message to start a positioning session with the Conformance Test Tool (SLP). The

SUPL START message contains session-id, SET capabilities and location identifier (lid). The SET capabilities include the supported positioning methods and associated positioning protocols. The SUPL START message MAY contain QoP.

- D. If the SUPL START message includes QoP the Conformance Test Tool (SLP) SHALL ignore it.
- E. In the case that the Conformance Test Tool requires a Cell ID or ECID positioning method then the Conformance Test Tool proceeds directly to step I.
- F. The Conformance Test Tool (SLP) responds with the SUPL RESPONSE message to the SET. The SUPL RESPONSE message contains the session-id but no SLP address, to indicate to the SET that a new connection SHALL NOT be established. The SUPL RESPONSE message also contains the posmethod required for the test.
- G. After the SET receives the SUPL RESPONSE message from the Conformance Test Tool (SLP), the SET sends a SUPL POS INIT message. The SUPL POS INIT message contains session-id, SET capabilities and location identifier (lid). The SET capabilities include the supported positioning methods and associated positioning protocols. The SET MAY optionally provide NMR specific for the radio technology being used. The SET MAY provide its position, if this is supported. The SET MAY include the first SUPL POS element in the SUPL POS INIT message. The SET MAY set the Requested Assistance Data element in the SUPL POS INIT message.
- H. The SET and the Conformance Test Tool (SLP) MAY exchange several successive positioning procedure messages using SUPL POS messages, depending on the posmethod required for the test. If the SET set the Requested Assistance Data element in the SUPL POS INIT message then the Conformance Test Tool (SLP) SHALL send the requested Assistance Data at the beginning of the SUPL POS session
- I. The Conformance Test Tool (SLP) calculates the position estimate based on the received positioning measurements (SET-Assisted) or the SET calculates the position estimate (SET-Based including Autonomous GPS).
- J. Once the position calculation is complete the Conformance Test Tool (SLP) sends the SUPL END message to the SET informing it that it will not initiate a further positioning procedure and that the location session is finished. Depending on positioning method and used positioning protocol the Conformance Test Tool (SLP) MAY add the determined position to the SUPL END message.
- K. The SET SHALL release the secure IP connection and release all resources related to this session.
- L. The Conformance Test Tool (SLP) releases all resources related to this session
- M. If the test requires the position calculation accuracy to be tested against the reference position, the following procedure is followed:

For SET-Assisted positioning methods, the Conformance Test Tool calculates the position based on the positioning information or measurements received from the SET.

For SET-based positioning methods, the SET calculates the position and sends it to the SUPL agent.

The Conformance Test Tool operator compares the calculated position, extracted from either the Conformance Test Tool or from the SUPL agent on the SET, with the reference position.

### **4.2.1.4 SET Initiated – Non-Proxy mode**

- A. The User triggers the SUPL Agent on the SET to start a location session.
- B. If the SET is not already attached to Packet Data Network services it will either attach itself or establish a circuit switched data connection.
- C. The SUPL Agent on the SET uses the address that has been provisioned in the SET to establish a secure IP connection to the Conformance Test Tool (SLC) using TLS\_RSA\_WITH\_AES\_128\_CBC\_SHA and sends a SUPL START message to start a positioning session with the Conformance Test Tool (SLC). The SUPL START message contains session-id, SET capabilities and location identifier (lid). The SET capabilities include the supported positioning methods and associated positioning protocols. The SUPL START message MAY contain QoP.
- D. The Conformance Test Tool (SLC) generates a session id for the SUPL session and also generates a key to be used for mutual SPC/SET authentication.
- E. If the SUPL START message includes QoP the Conformance Test Tool (SLC) SHALL ignore it.
- F. In the case that the Conformance Test Tool requires a Cell ID or ECID positioning method then the Conformance Test Tool proceeds directly to step K.
- G. The Conformance Test Tool (SLC) responds with a SUPL RESPONSE message to the SET. The SUPL RESPONSE message contains the session-id, the created key, and key id, to be used by the SET for mutual SPC/SET authentication, and the address of the Conformance Test Tool (SPC) to indicate to the SET that a new secure IP connection SHALL be established. The SUPL RESPONSE message also contains the posmethod required for the test.
- H. To initiate the actual positioning session the SET opens a new secure IP connection to the Conformance Test Tool (SPC) using the address received in the SLP Address field of the SUPL RESPONSE message and using TLS\_RSA\_WITH\_AES\_128\_CBC\_SHA.
- I. Then the SET sends a SUPL POS INIT message. The SET releases the existing secure IP connection to the Conformance Test Tool (SLC) before a new secure IP connection is established. The SUPL POS INIT message contains session-id, SET capabilities and location identifier (lid). The SET capabilities include the supported positioning methods and associated positioning protocols. The SET MAY provide NMR specific for the radio technology being used. The SET MAY provide its position, if this is supported. The SET MAY include the first SUPL POS element in the SUPL POS INIT message. The SET MAY set the Requested Assistance Data element in the SUPL POS INIT message.
- J. The SET and the Conformance Test Tool (SPC) MAY exchange several successive positioning procedure messages using SUPL POS messages, depending on the posmethod required for the test. If the SET set the Requested Assistance Data element in the SUPL POS INIT message then the Conformance Test Tool (SPC) SHALL send the requested Assistance Data at the beginning of the SUPL POS session
- K. Either the Conformance Test Tool calculates the position estimate based on the received positioning measurements (SET-Assisted) or the SET calculates the position estimate (SET-Based including Autonomous GPS).
- L. Once the position calculation is complete the Conformance Test Tool (SPC) SHALL send the SUPL END message to the SET informing it that it will not initiate a further positioning procedure and that the location session is finished. Depending on positioning method and used positioning protocol the Conformance Test Tool (SPC) MAY add the determined position to the SUPL END message.
- M. The SET SHALL release the secure IP connection to the Conformance Test Tool (SPC) and release all resources related to this session.
- N. The Conformance Test Tool (SPC) releases all resources related to this session
- O. If the test requires the position calculation accuracy to be tested against the reference position, the following procedure is followed:

For SET-Assisted positioning methods, the Conformance Test Tool calculates the position based on the positioning information or measurements received from the SET.

For SET-based positioning methods, the SET calculates the position and sends it to the SUPL agent.

The Conformance Test Tool operator compares the calculated position, extracted from either the Conformance Test Tool or from the SUPL agent on the SET, with the reference position.

## 4.2.2 Server testing

#### **4.2.2.1 Network Initiated – Proxy mode**

- A. Ensure there is no previously computed position available at the SLP and that no notification or verification is required.
- B. The SUPL Agent issues an MLP SLIR message to the SLP.
- C. The SLP initiates the location session with the Conformance Test Tool (SET) using the SUPL INIT message, which MAY be either a WAP PUSH or an SMS Trigger depending on the capabilities of the SLP.
- D. The SUPL INIT message contains session-id, proxy/non-proxy mode indicator and the intended positioning method. The SUPL INIT message MAY contain the desired QoP, a Key Id, and a MAC. The SUPL INIT message should not contain Notification. Before the SUPL INIT message is sent the SLP computes and stores a hash of the message.
- E. When the SUPL INIT message is received by the Conformance Test Tool (SET) it will either attach itself to Packet Data Network if it has not already attached or establish a circuit switched data connection. If a Key Id and a MAC is present in the received SUPL INIT message, the Conformance Test Tool (SET) SHALL check these parameters are correctly encoded. If a desired QoP is present in the received SUPL INIT message, the Conformance Test Tool (SET) SHALL ignore it.
- F. The Conformance Test Tool (SET) establishes a secure IP connection to the SLP using the SLP address known to the Conformance Test Tool (SET). The Conformance Test Tool (SET) then sends a SUPL POS INIT message to start a positioning session with the SLP. The SUPL POS INIT message contains sessionid, SET capabilities, a hash of the received SUPL INIT message (ver) and location identifier (lid). The SET capabilities include the supported positioning methods and associated positioning protocols as required by the test. The Conformance Test Tool (SET) MAY provide NMR specific for the radio technology being used, if required by the test. The SUPL POS INIT message does not contain either Requested Assistance Data or Position.
- G. The SLP checks that the hash of SUPL INIT message matches the one it has computed for this particular session.
- H. Based on the SUPL POS INIT message including posmethod(s) indicated by the Conformance Test Tool (SET) the SLP SHALL then determine the posmethod.
- I. The Conformance Test Tool (SET) and the SLP MAY exchange several successive positioning procedure messages using SUPL POS messages, using the supported positioning protocol from the SUPL POS INIT message and depending on the posmethod used for the test.
- J. The SLP then calculates the position estimate based on the received positioning measurements (SET-Assisted) or the Conformance Test Tool (SET) forwards its actual position to the SLP in the SUPL POS session (SET-Based).
- K. Once the position calculation is complete the SLP sends the SUPL END message to the Conformance Test Tool (SET) informing it that it will not initiate a further positioning procedure and that the location session is finished.
- L. The Conformance Test Tool (SET) releases the secure IP connection to the SLP and releases all resources related to this session.
- M. The SLP sends the position estimate back to the SUPL Agent by means of the MLP SLIA message and the SLP SHALL release all resources related to this session.
- N. If the test requires the position calculation accuracy to be tested against the reference position, the Conformance Test Tool operator compares the calculated position, extracted from the SUPL agent, with the reference position.

#### **4.2.2.2 Network Initiated – Non-Proxy mode**

- A. Ensure there is no previously computed position available at the SLP and that no notification or verification is required.
- B. The SUPL Agent issues an MLP SLIR message to the SLC
- C. The SLC initiates the location session with the Conformance Test Tool (SET) using the SUPL INIT message, which MAY be either a WAP PUSH or an SMS Trigger depending on the capabilities of the SLP.
- D. The SUPL INIT message contains session-id, address of the SPC, proxy/non-proxy mode indicator, Key Id, MAC and the intended positioning method. The SUPL INIT message MAY contain the desired QoP. The SUPL INIT message should not contain Notification.
- E. When the SUPL INIT message is received by the Conformance Test Tool (SET) it will either attach itself to Packet Data Network if it has not already attached or establish a circuit switched data connection. The Conformance Test Tool (SET) SHALL check the Key Id and MAC parameters are correctly encoded. If a desired QoP is present in the received SUPL INIT message, the Conformance Test Tool (SET) SHALL ignore it.
- F. The Conformance Test Tool (SET) uses the known address to establish a secure IP connection to the SLC. The Conformance Test Tool (SET) then sends a SUPL AUTH REQ message to the SLC. The SUPL AUTH REQ message contains session-id, key-id 2 and SET nonce.
- G. The SLC uses key-id 2 and SET nonce to create a key to be used for mutual SPC/SET authentication. The SLC forwards the created key to the SPC through internal communication and returns a SUPL AUTH RESP message to the Conformance Test Tool (SET). The SUPL AUTH RESP message SHALL contain the session-id.
- H. The Conformance Test Tool (SET) establishes a secure IP connection to the SPC according to the address received in the SLP Address field of the SUPL INIT message.
- I. The Conformance Test Tool (SET) sends a SUPL POS INIT message to start a positioning session with the SPC. The SUPL POS INIT message contains sessionid, SET capabilities and location identifier (lid). The SET capabilities include the supported positioning methods and associated positioning protocols. The Conformance Test Tool (SET) MAY provide NMR specific for the radio technology being used, if required by the test. The SUPL POS INIT message does not contain Requested Assistance Data or Position. The Conformance Test Tool (SET) also releases the IP connection to the SLC and releases all resources related to this session.
- J. Based on the SUPL POS INIT message including posmethod(s) indicated by the Conformance Test Tool (SET) the SPC SHALL determine the posmethod.
- K. The Conformance Test Tool (SET) and the SPC MAY exchange several successive positioning procedure messages using SUPL POS messages, using the supported positioning protocol from the SUPL POS INIT message and depending on the posmethod used for the test.
- L. The SPC then calculates the position estimate based on the received positioning measurements (SET-Assisted) or the Conformance Test Tool (SET) forwards its actual position to the SPC in the SUPL POS session (SET-Based).
- M. Once the position calculation is complete the SPC sends the SUPL END message to the Conformance Test Tool (SET) informing it that it will not initiate a further positioning procedure and that the location session is finished.
- N. The Conformance Test Tool (SET) releases the secure IP connection to the SPC and releases all resources related to this session.
- O. The SPC informs the SLC of the SUPL session termination and the determined position. The SPC SHALL release all resources related to this session.
- P. The SLC sends the position estimate back to the SUPL Agent by means of the MLP SLIA message and the SLC SHALL release all resources related to this session.
- Q. If the test requires the position calculation accuracy to be tested against the reference position, the Conformance Test Tool operator compares the calculated position, extracted from the SUPL agent, with the reference position.

### **4.2.2.3 SET Initiated – Proxy mode**

- A. If the Conformance Test Tool (SET) is not already attached to Packet Data Network services it will attach itself or establish a circuit switched data connection.
- B. The Conformance Test Tool (SET) uses the known default address to establish a secure IP connection to the SLP and sends a SUPL START message to start a positioning session with the SLP.
- C. The SUPL START message contains session-id, SET capabilities and location identifier (lid). The SET capabilities include the positioning methods and associated positioning protocols required for the test. The SUPL START message does not contain QoP.
- D. Consistent with the SUPL START message including posmethod(s) indicated by the Conformance Test Tool (SET), the SLP SHALL determine the posmethod. If required for the posmethod, the SLP SHALL use the supported positioning protocol from the SUPL START message.
- E. In the case that the SLP requires a Cell ID or ECID positioning method then the SLP proceeds directly to step I.
- F. The SLP SHALL respond with the SUPL RESPONSE message to the Conformance Test Tool (SET). The SUPL RESPONSE message contains the session-id but no H-SLP address, to indicate to the Conformance Test Tool (SET) that a new connection SHALL NOT be established. The SUPL RESPONSE also contains the posmethod.
- G. After the Conformance Test Tool (SET) receives the SUPL RESPONSE message from the SLP, the Conformance Test Tool (SET) sends a SUPL POS INIT message. The SUPL POS INIT message contains session-id, SET capabilities and location identifier (lid). The SET capabilities include the positioning methods and associated positioning protocols required for the test. The Conformance Test Tool (SET) MAY provide NMR specific for the radio technology being used, if required by the test. For 3GPP2 testing the Conformance Test Tool (SET) MAY include the first SUPL POS element in the SUPL POS INIT message. The SUPL POS INIT message does not contain Requested Assistance Data or Position.
- H. The Conformance Test Tool (SET) and the SLP MAY exchange several successive positioning procedure messages using SUPL POS messages, using the supported positioning protocol from the SUPL POS INIT message and depending on the posmethod used for the test.
- I. The SLP then calculates the position estimate based on the received positioning measurements (SET-Assisted) or the Conformance Test Tool (SET) forwards its actual position to the SLP in the SUPL POS session (SET-Based).
- J. Once the position calculation is complete the SLP SHALL send the SUPL END message to the Conformance Test Tool (SET) informing it that it will not initiate a further positioning procedure and that the location session is finished. Depending on positioning method and used positioning protocol the SLP MAY add the determined position to the SUPL END message.
- K. The Conformance Test Tool (SET) releases the secure IP connection to the SLP and releases all resources related to this session.
- L. The SLP SHALL release all resources related to this session.
- M. If the test requires the position calculation accuracy to be tested against the reference position, the Conformance Test Tool operator compares the calculated position, extracted from the Conformance Test Tool, with the reference position.

### **4.2.2.4 SET Initiated – Non-Proxy mode**

- A. If the Conformance Test Tool (SET) is not already attached to Packet Data Network services it will attach itself or establish a circuit switched data connection.
- B. The Conformance Test Tool (SET) uses the known address to establish a secure IP connection to the SLC and sends a SUPL START message to start a positioning session with the SLC.
- C. The SUPL START message contains session-id, SET capabilities and location identifier (lid). The SET capabilities include the positioning methods and associated positioning protocols required for the test. The SUPL START message does not contain QoP.
- D. The SLC generates a session id for the SUPL session and informs the SPC of an incoming SUPL POS session from the Conformance Test Tool (SET) identified by the generated session-id. The SLC also generates a key to be used for mutual SPC/SET authentication. This key is also forwarded to the SPC. In collaboration the SLC and SPC determine the initial location based on the lid received in the SUPL START message received from the Conformance Test Tool (SET).
- E. Consistent with the SUPL START message including posmethod(s) indicated by the Conformance Test Tool (SET), the SLC SHALL determine the posmethod. If required for the posmethod, the SLC SHALL use the supported positioning protocol from the SUPL START message.
- F. In the case that the SLC requires a Cell ID or ECID positioning method then the SLC proceeds directly to step K.
- G. The H-SLP SHALL respond with a SUPL RESPONSE message to the Conformance Test Tool (SET). The SUPL RESPONSE message contains the session-id, the created key, and key id, to be used by the Conformance Test Tool (SET) for mutual SPC/SET authentication, and the address of the SPC to indicate to the Conformance Test Tool (SET) that a new secure IP connection SHALL be established. The SUPL RESPONSE message also contains the posmethod.
- H. To initiate the actual positioning session the Conformance Test Tool (SET) opens a new secure IP connection to the SPC using the address received in the SLP address field of the SUPL RESPONSE message. The Conformance Test Tool (SET) then sends a SUPL POS INIT message. The Conformance Test Tool releases the existing secure IP connection to the SLP before a new secure IP connection is established.

I. The SUPL POS INIT message contains session-id, SET capabilities and location identifier (lid). The SET capabilities include the positioning methods and associated positioning protocols. The Conformance Test Tool (SET) MAY provide NMR specific for the radio technology being used, if required by the test. For 3GPP2 testing, the Conformance Test Tool (SET) MAY include the first SUPL POS element in the SUPL POS INIT message. The SUPL POS INIT message does not contain Requested Assistance Data or Position.

The SPC informs the SLC that the positioning procedure is started.

- J. The Conformance Test Tool (SET) and the SPC MAY exchange several successive positioning procedure messages using SUPL POS messages, using the supported positioning protocol from the SUPL POS INIT message and depending on the posmethod used for the test.
- K. For a SET-assisted positioning session the SPC then calculates the position estimate based on the received positioning measurements.
- L. Once the position calculation is complete the SPC SHALL send the SUPL END message to the Conformance Test Tool (SET) informing it that it will not initiate a further positioning procedure and that the location session is finished. Depending on positioning method and used positioning protocol the SPC MAY add the determined position to the SUPL END message.
- M. When the SUPL END message is received the Conformance Test Tool (SET) releases the secure IP connection to the SPC and release all resources related to this session.
- N. The SPC informs the SLC that the positioning procedure is finished. The SLP SHALL release all resources related to this session.
- O. If the test requires the position calculation accuracy to be tested against the reference position, the Conformance Test Tool operator compares the calculated position, extracted from the Conformance Test Tool, with the reference position.

## **4.3 Acceptable Position Estimates**

Many Test Cases in this document require that a Location Session completes successfully; it is assumed that for a Test Case to complete successfully it will produce an acceptable Position Estimate. In addition some Test Cases in this document specifically require that a Location Session produces an acceptable Position Estimate.

The OMA does not specify any requirements for the accuracy of a Position Estimate in order for it to be judged as being acceptable, therefore finally this must be left to the judgment and experience of those running the tests. However some guidance is given below which may be used if deemed useful.

The figures given below are based on expected accuracies of Position Estimates from various sources in the industry, with an additional allowance for the fact that no requirements are specified by the OMA.

In all cases ideal test conditions are assumed with strong, noise free, signals. For A-GPS and GPS testing, these test conditions should be similar to an "outdoor" or "clear view of sky" environment; for other testing, these test conditions should be similar to an urban or city environment. Otherwise, the accuracy figures mentioned below may not hold and under less than ideal conditions they should be relaxed further.

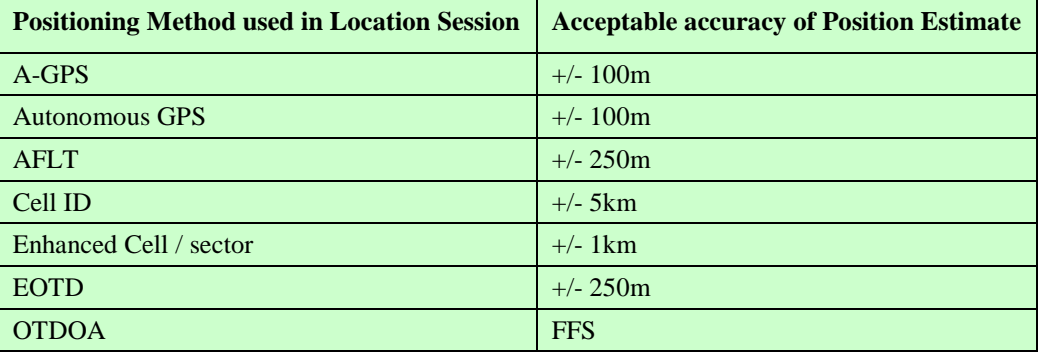

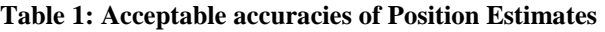

## <span id="page-24-0"></span>**4.4 A-GPS Assistance Data**

Many Conformance Test Cases in this document require that an A-GPS Location Session is run. Normally this will take place under laboratory conditions using a simulated GPS constellation and suitable Assistance Data for that simulation. The OMA does not specify the GPS constellation or Assistance Data to be used under these circumstances, however suitable scenarios and associated Assistance Data is specified by 3GPPand 3GPP2 for similar testing. The details can be found in the following documents:

- For testing using RRLP protocol: [3GPP TS 51.010]
- For testing using RRC protocol: [3GPP TS 34.123]
- For testing using TIA-801 protocol: [3GPP2 TIA-916]

# **5. SUPL Conformance Test Cases**

## <span id="page-25-0"></span>**5.1 Client Conformance Testing, Network Initiated**

The Test Cases in this section are applicable for SETs that support any Network Initiated call flows. This applicability is not specified in the individual test cases. For definitive applicabilities of test cases see [Appendix B.](#page-219-0)

## 5.1.1 Basic Functionality

## **5.1.1.1 Version**

### **5.1.1.1.1 SUPL-1.0-con-000 – Compatible Versions**

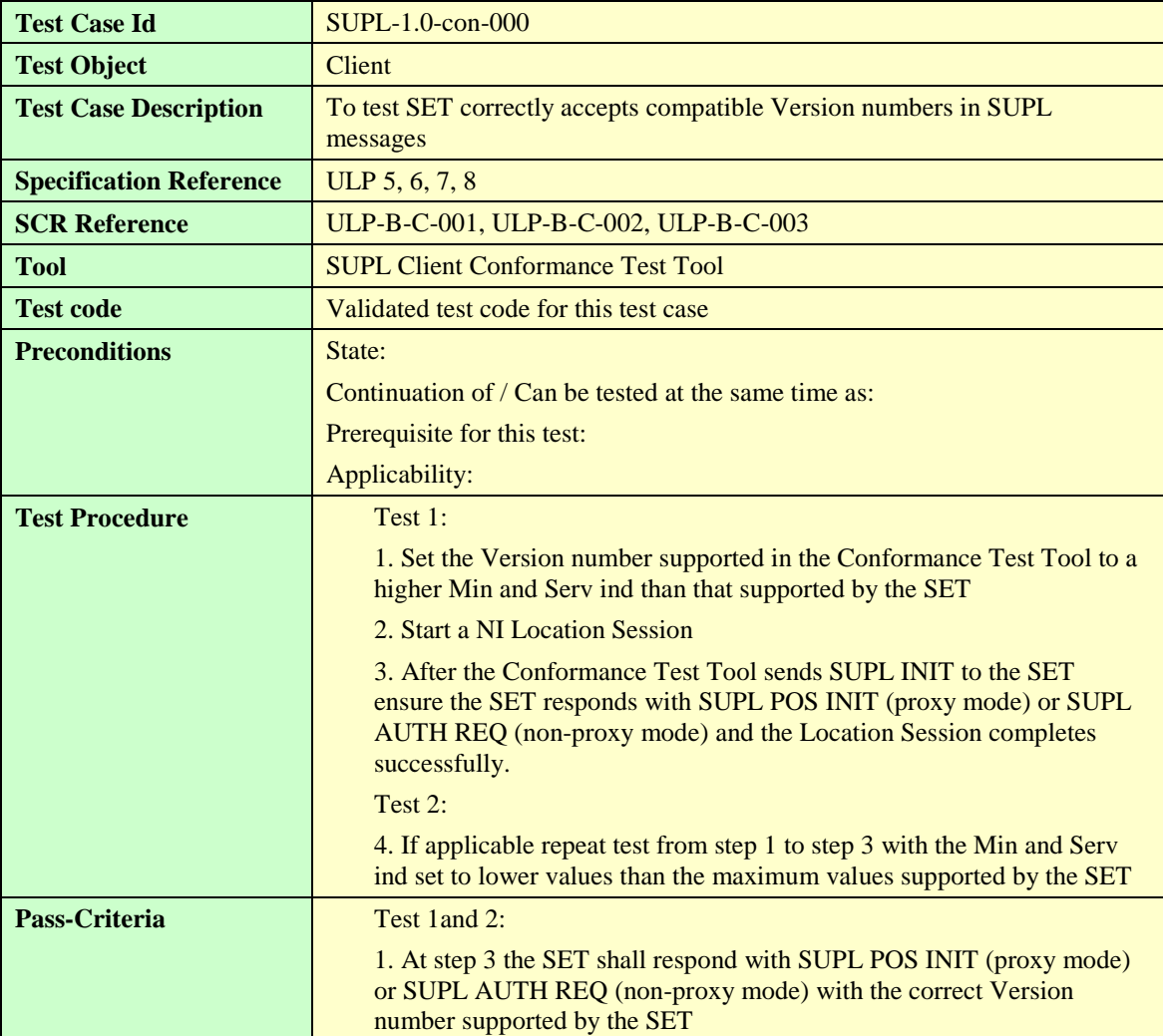

### **5.1.1.1.2 SUPL-1.0-con-001 – Unsupported Version**

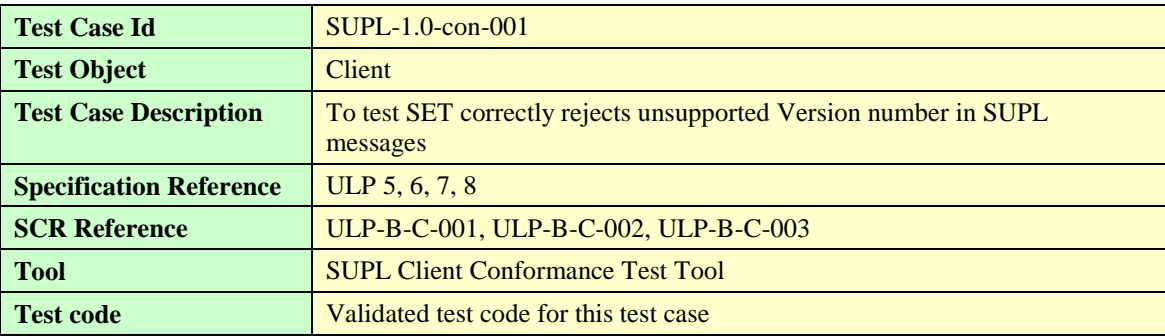

**[Used with the permission of the Open Mobile Alliance Ltd. under the terms as stated in this document.](#page-0-0) [OMA-Template-EnablerTestSpec-20140101-I]**

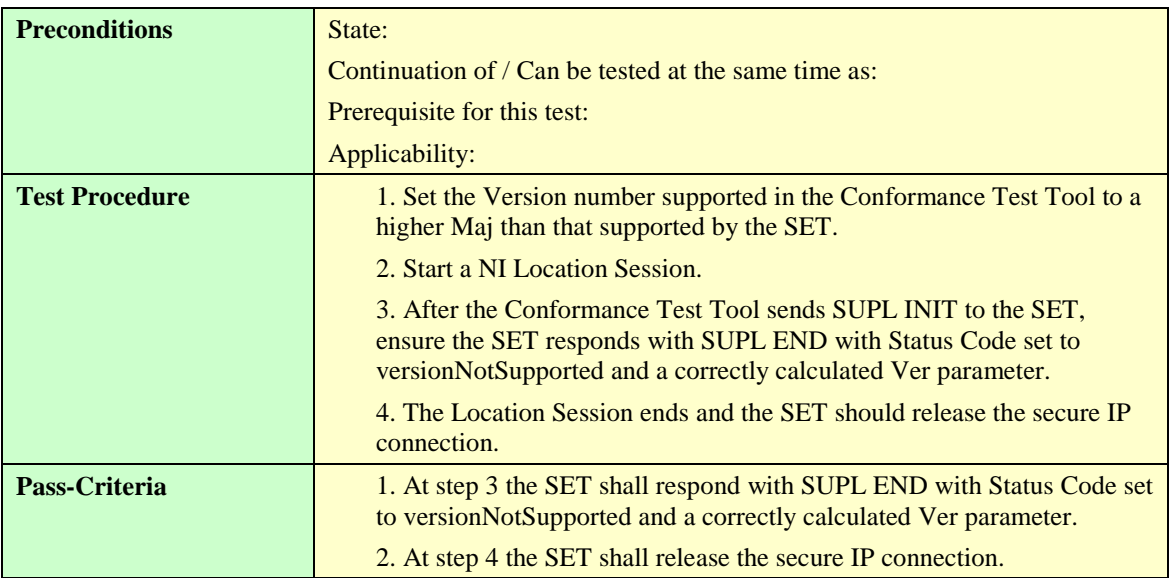

## **5.1.1.2 Session ID**

## **5.1.1.2.1 SUPL-1.0-con-002 – Correct Session ID**

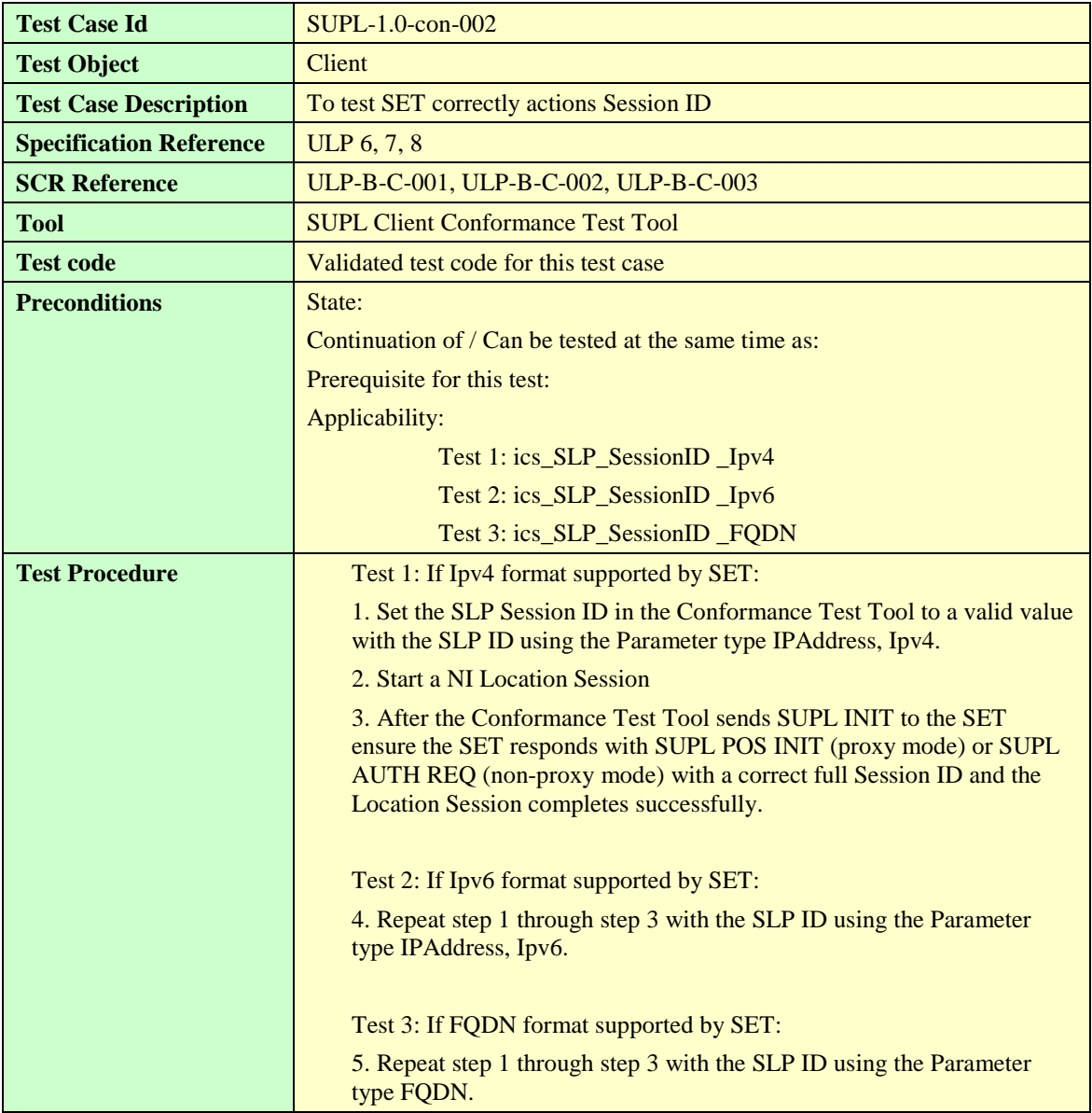

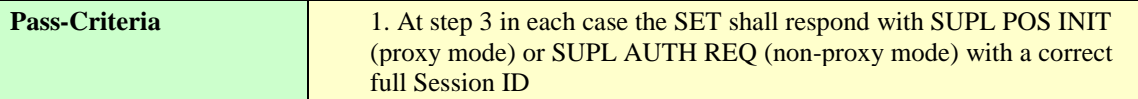

### **5.1.1.2.2 SUPL-1.0-con-003 – Invalid SET Session ID.**

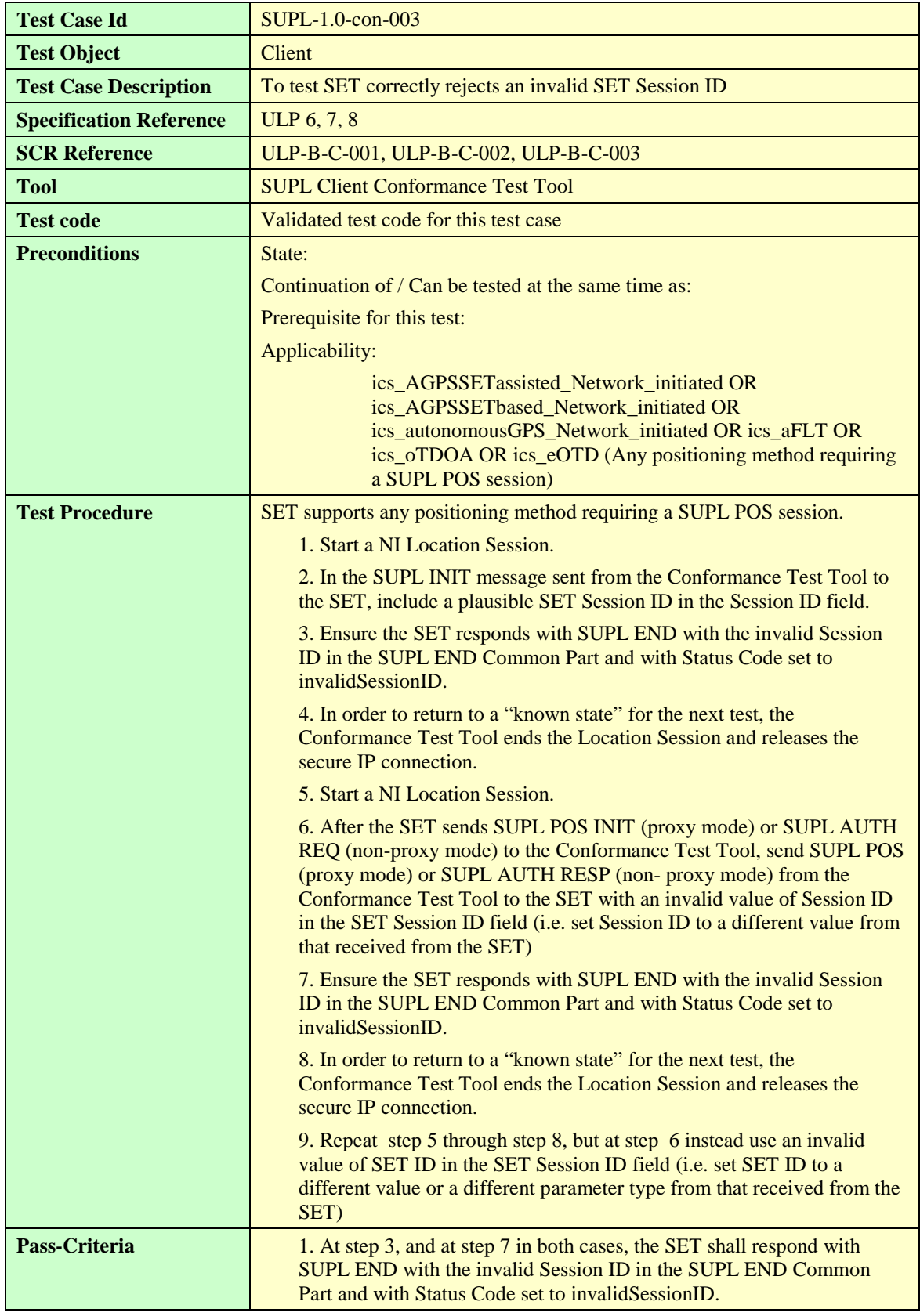

### **Test Case Id** SUPL-1.0-con-004 **Test Object Client Test Case Description** To test SET correctly rejects a missing or invalid SLP Session ID **Specification Reference** ULP 6, 7, 8 **SCR Reference** ULP-B-C-001, ULP-B-C-002, ULP-B-C-003 **Tool** SUPL Client Conformance Test Tool **Test code** Validated test code for this test case **Preconditions** State: Continuation of / Can be tested at the same time as: Prerequisite for this test: Applicability: ics\_AGPSSETassisted\_Network\_initiated OR ics\_AGPSSETbased\_Network\_initiated OR ics\_autonomousGPS\_Network\_initiated OR ics\_aFLT OR ics\_oTDOA OR ics\_eOTD (Any positioning method requiring a SUPL POS session) **Test Procedure** SET supports any positioning method requiring a SUPL POS session. 1. Start a NI Location Session. 2. In the SUPL INIT message sent from the Conformance Test Tool to the SET, do not include SLP Session ID in the Session ID field. 3. Ensure the SET responds with SUPL END with the invalid Session ID (i.e. an empty Session ID) in the SUPL END Common Part and with Status Code set to invalidSessionID. 4. In order to return to a "known state" for the next test, the Conformance Test Tool ends the Location Session and releases the secure IP connection. 5. Start a NI Location Session. 6. After the SET sends SUPL POS INIT (proxy mode) or SUPL AUTH REQ (non-proxy mode) to the Conformance Test Tool, send SUPL POS (proxy mode) or SUPL AUTH RESP (non- proxy mode) from the Conformance Test Tool to the SET with an invalid value of Session ID in the SLP Session ID field (i.e. set Session ID to a different value from that used in the SUPL INIT message) 7. Ensure the SET responds with SUPL END with the invalid Session ID in the SUPL END Common Part and with Status Code set to invalidSessionID. 8. In order to return to a "known state" for the next test, the Conformance Test Tool ends the Location Session and releases the secure IP connection. 9. Repeat step 5 through step 8, but at step 6 instead use an invalid value of SLP ID in the SLP Session ID field (i.e. set SLP ID to a different value or a different parameter type from that used in the SUPL INIT message) **Pass-Criteria** 1. At step 3, and at step 7 in both cases, the SET shall respond with SUPL END with the invalid Session ID in the SUPL END Common Part and with Status Code set to invalidSessionID.

#### **5.1.1.2.3 SUPL-1.0-con-004 – Missing or invalid SLP Session ID**

## **5.1.1.3 Optional Features**

## **5.1.1.3.1 SUPL-1.0-con-006 – Optional parameters not supported [includes optional features]**

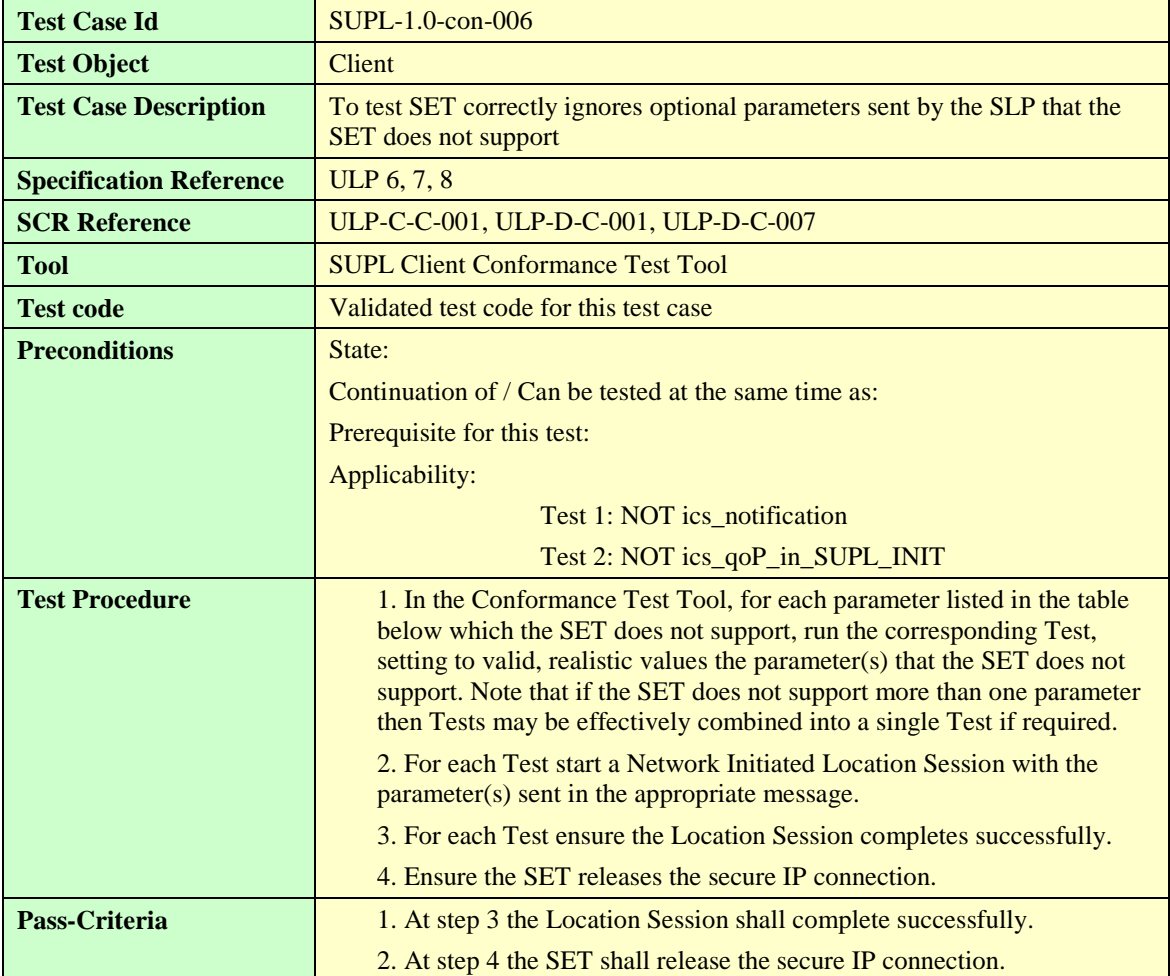

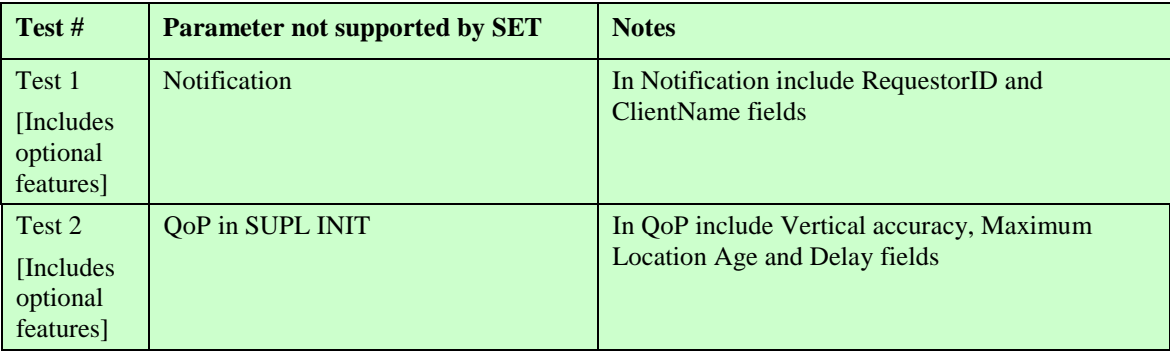

**Table 2: Parameters not supported by SET**

## <span id="page-29-0"></span>5.1.2 Initiation of SUPL session by SLP

## **5.1.2.1 Support of WAP Push and MT SMS**

### **5.1.2.1.1 SUPL-1.0-con-010 – WAP Push and, or MT SMS support [Includes optional features].**

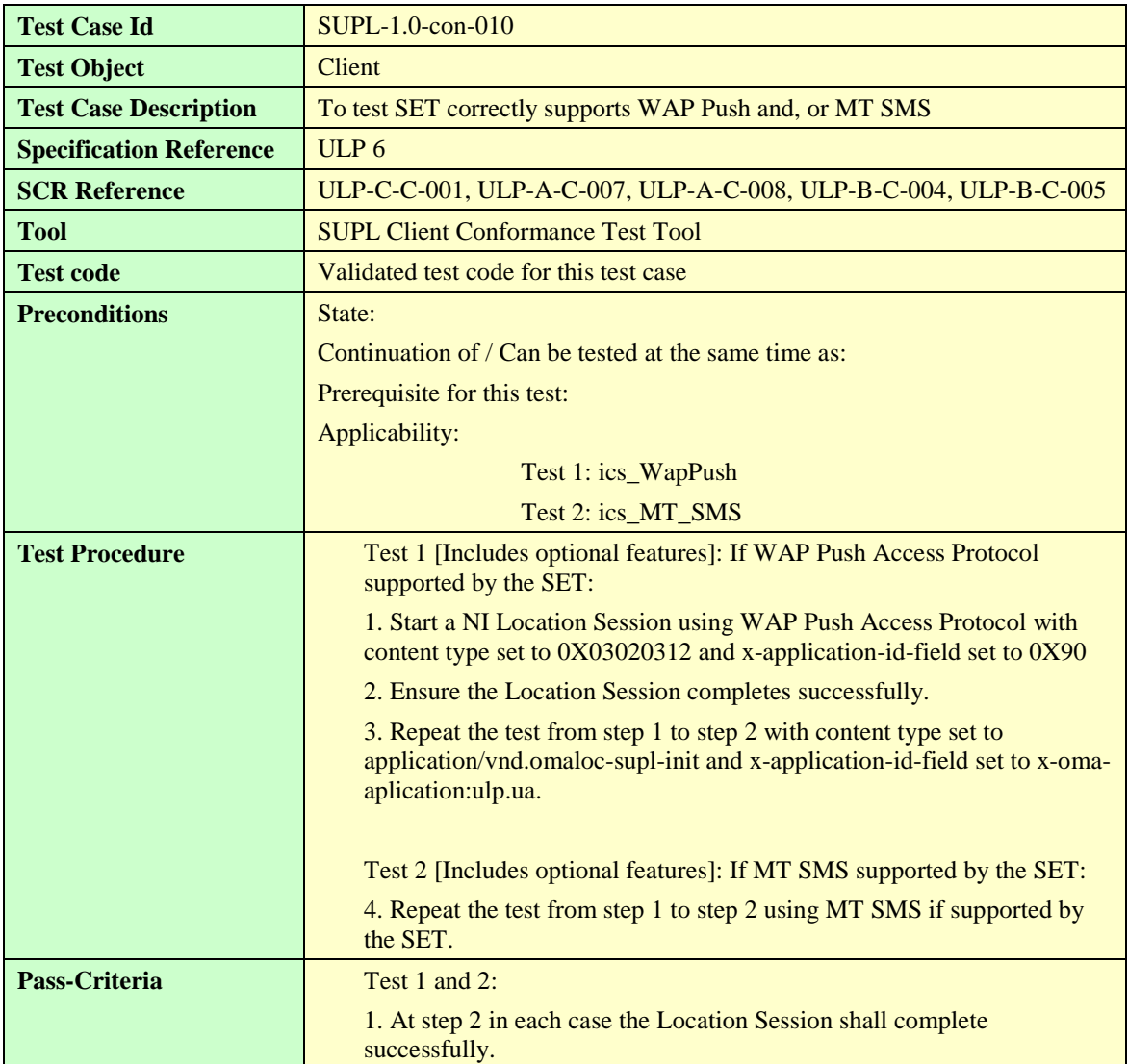

#### **5.1.2.1.2 SUPL-1.0-con-013 – Incorrect WAP Push message content [Includes optional features].**

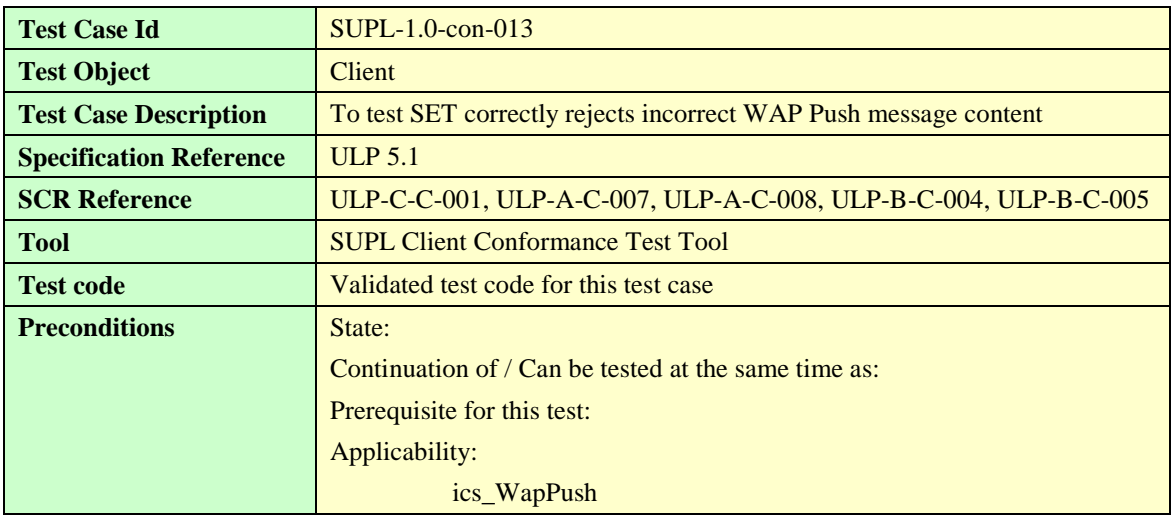

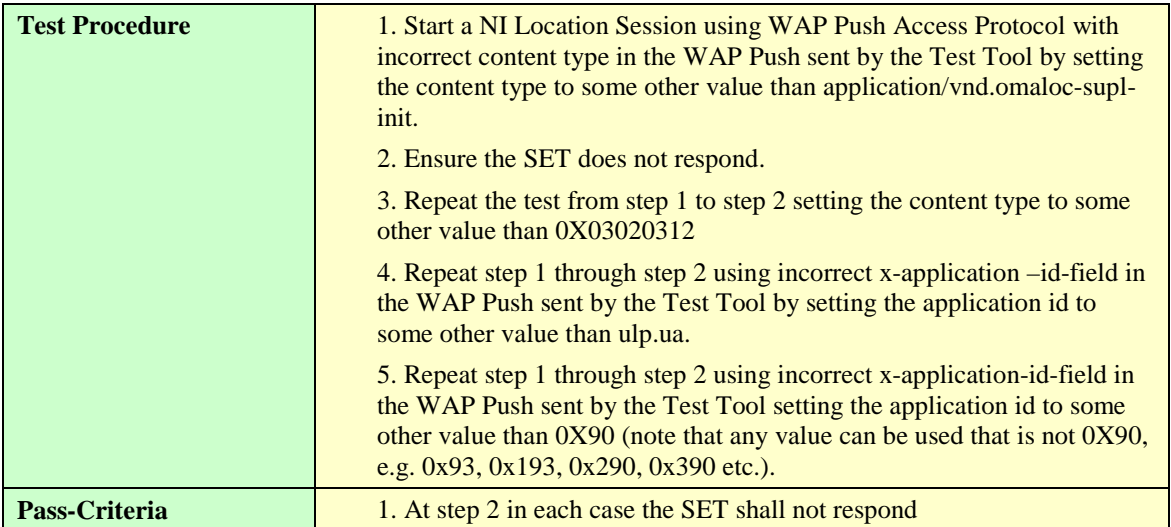

### **5.1.2.1.3 SUPL-1.0-con-014 — Incorrect MT SMS message content [Includes optional features].**

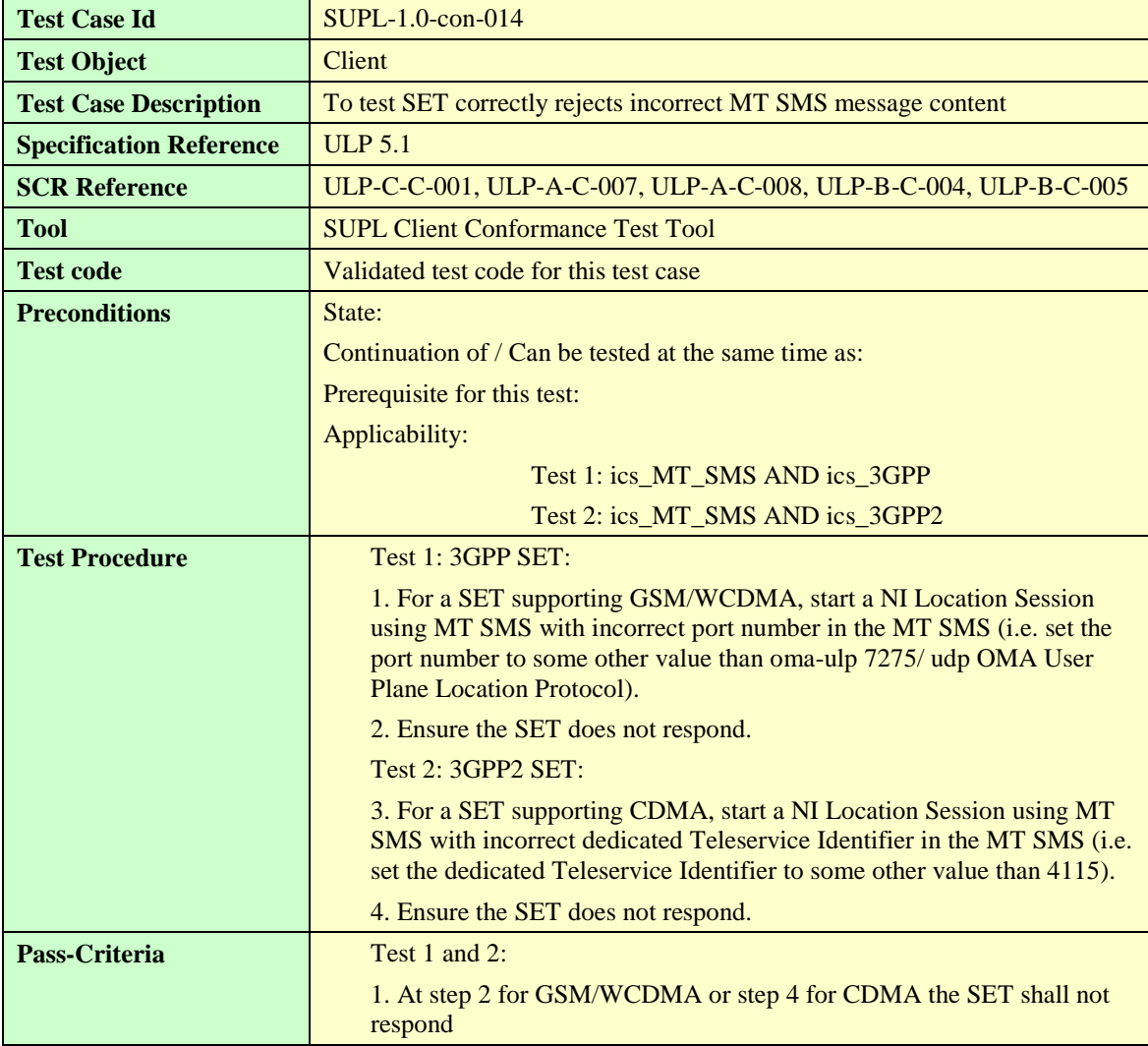

## **5.1.2.2 SLP Mode**

#### **5.1.2.2.1 SUPL-1.0-con-011 — Proxy and, or Non-Proxy mode support.**

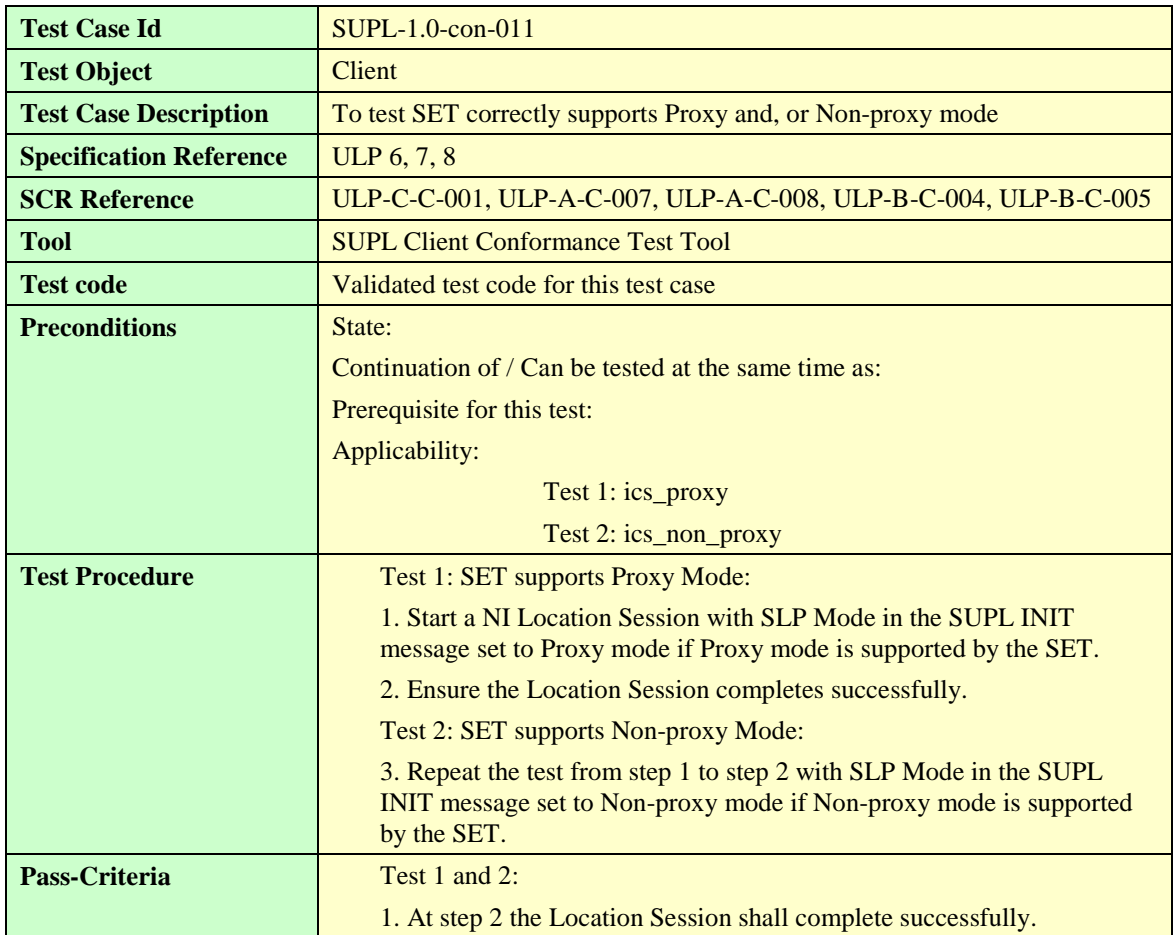

#### **5.1.2.2.2 SUPL-1.0-con-012 — Proxy or Non-Proxy mode not supported by SET**

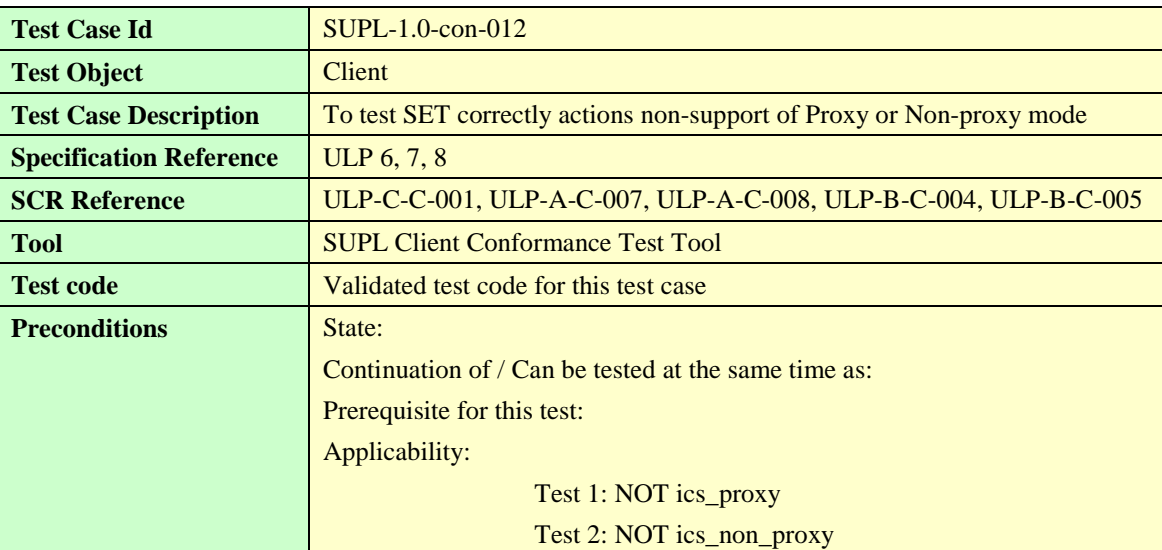

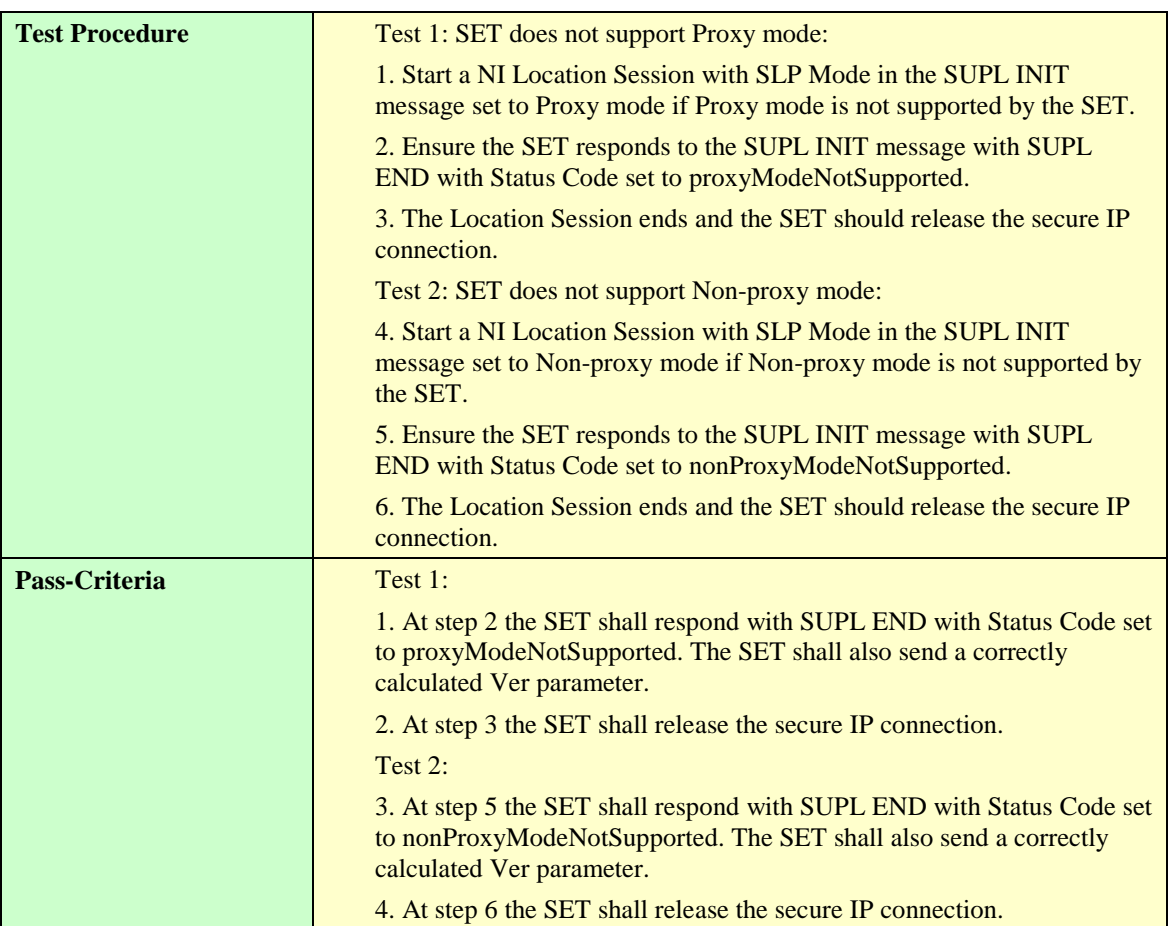

## 5.1.3 Establishment and termination of secure session for SUPL session

## **5.1.3.1 MAC and Key Identity**

#### **5.1.3.1.1 SUPL-1.0-con-020 — Correct MAC and Key Identity [Includes optional features]**

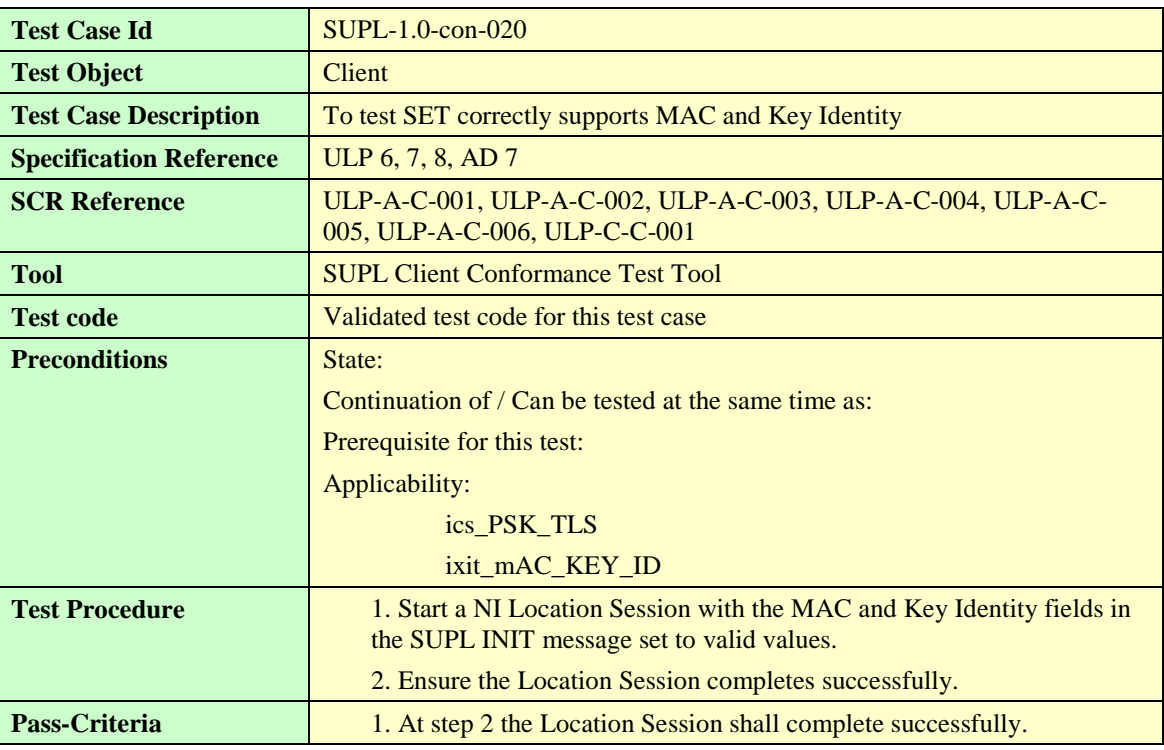

**[2014 Open Mobile Alliance Ltd. All Rights Reserved.](#page-0-0)**

**[Used with the permission of the Open Mobile Alliance Ltd. under the terms as stated in this document.](#page-0-0) [OMA-Template-EnablerTestSpec-20140101-I]**

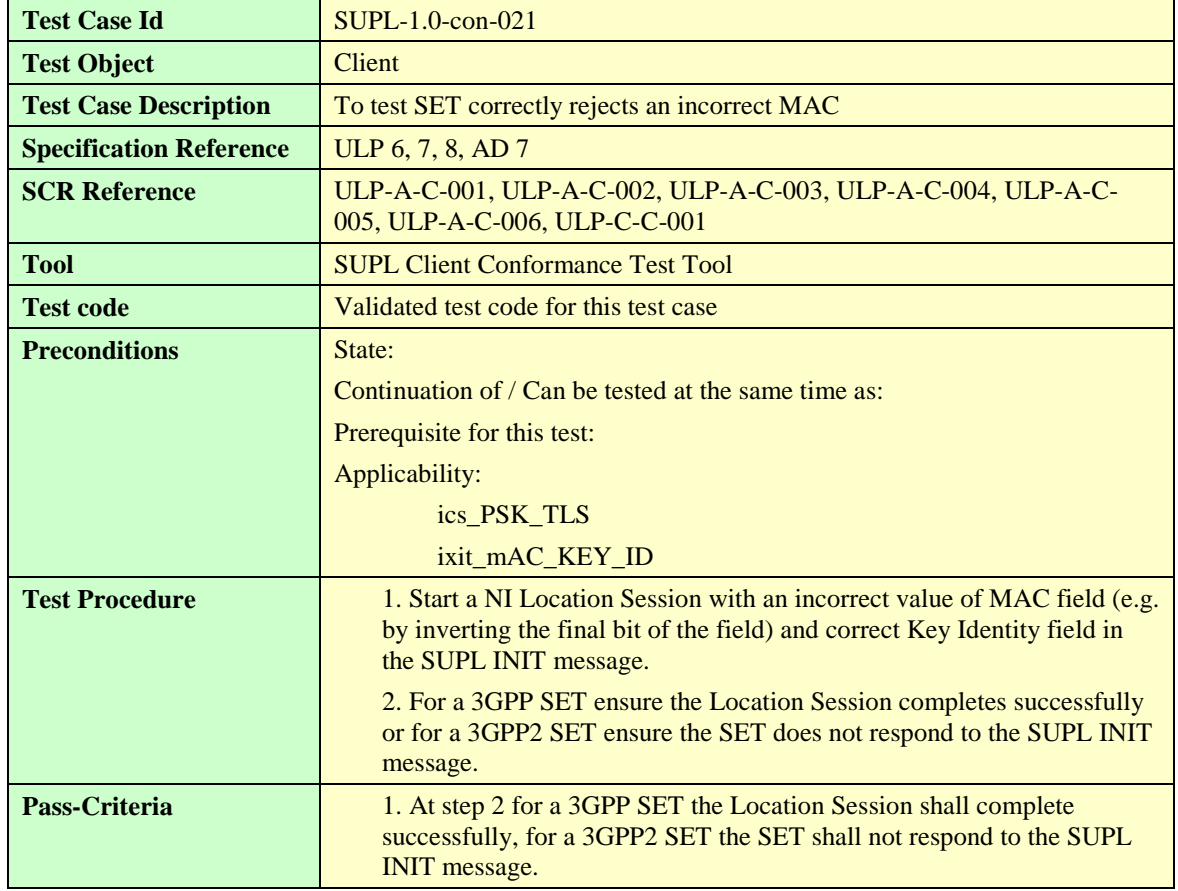

## **5.1.3.1.2 SUPL-1.0-con-021 — Incorrect MAC [Includes optional features].**

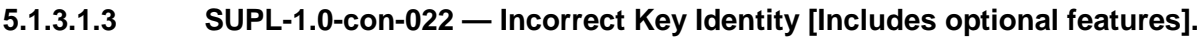

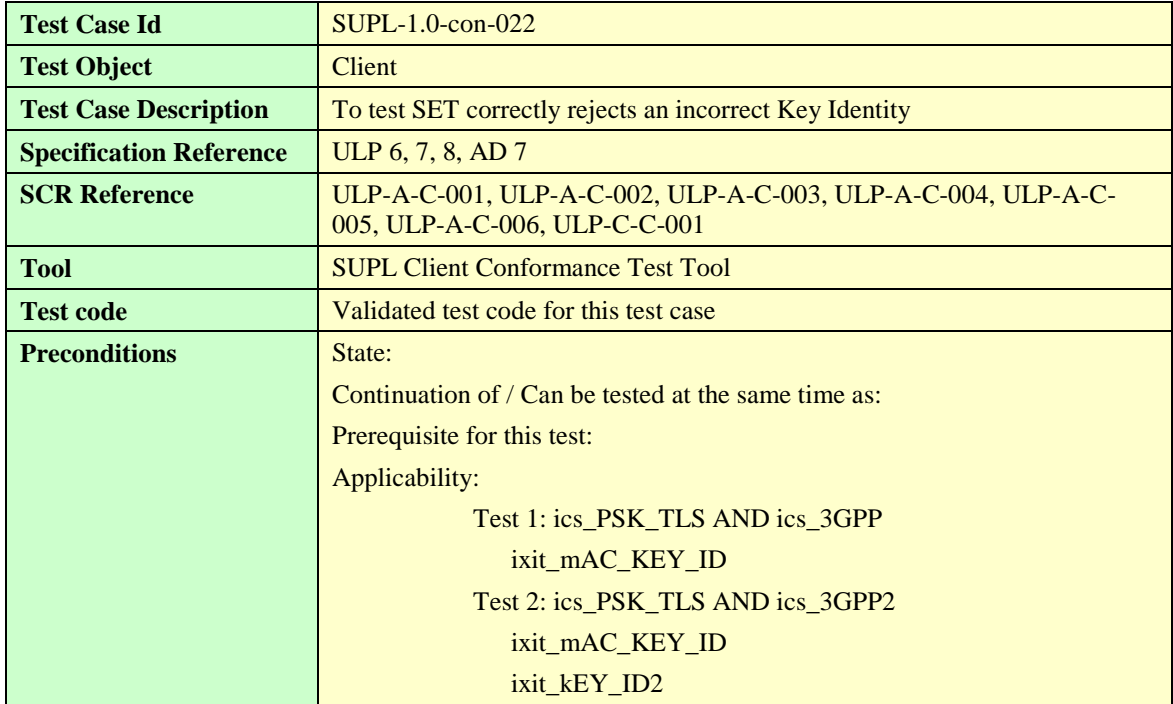

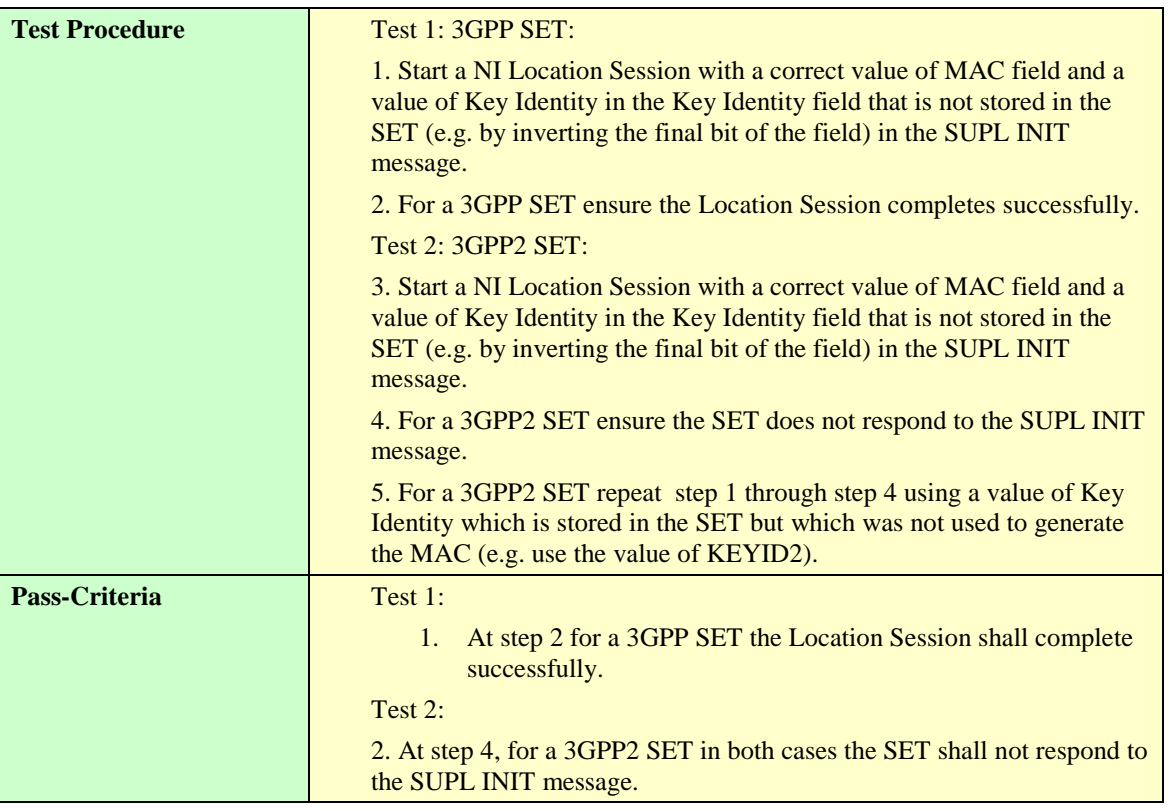

## 5.1.4 Notification and Confirmation

## **5.1.4.1 Support of Notification in SUPL INIT**

### **5.1.4.1.1 SUPL-1.0-con-270 — No notification & no verification**

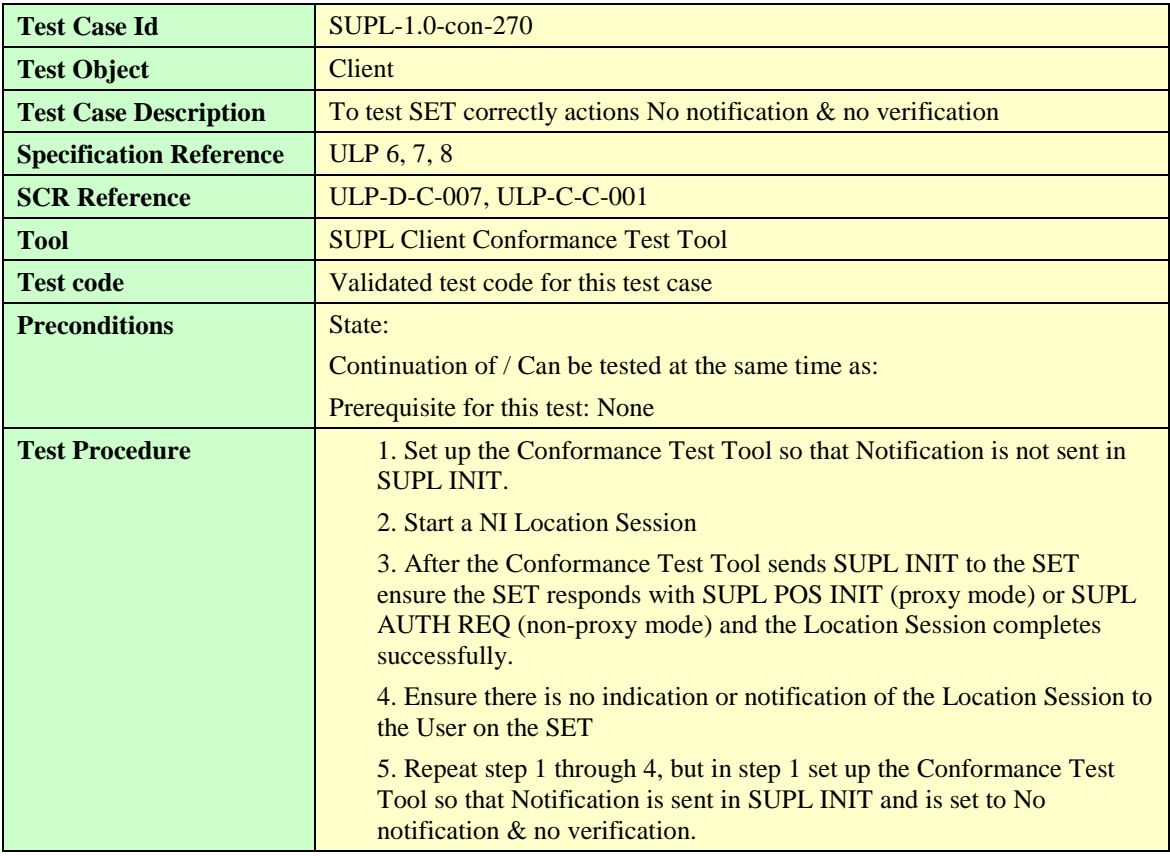
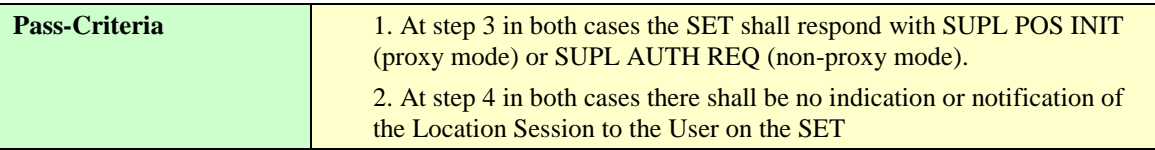

## **5.1.4.1.2 SUPL-1.0-con-271 — Notification only [Includes optional features].**

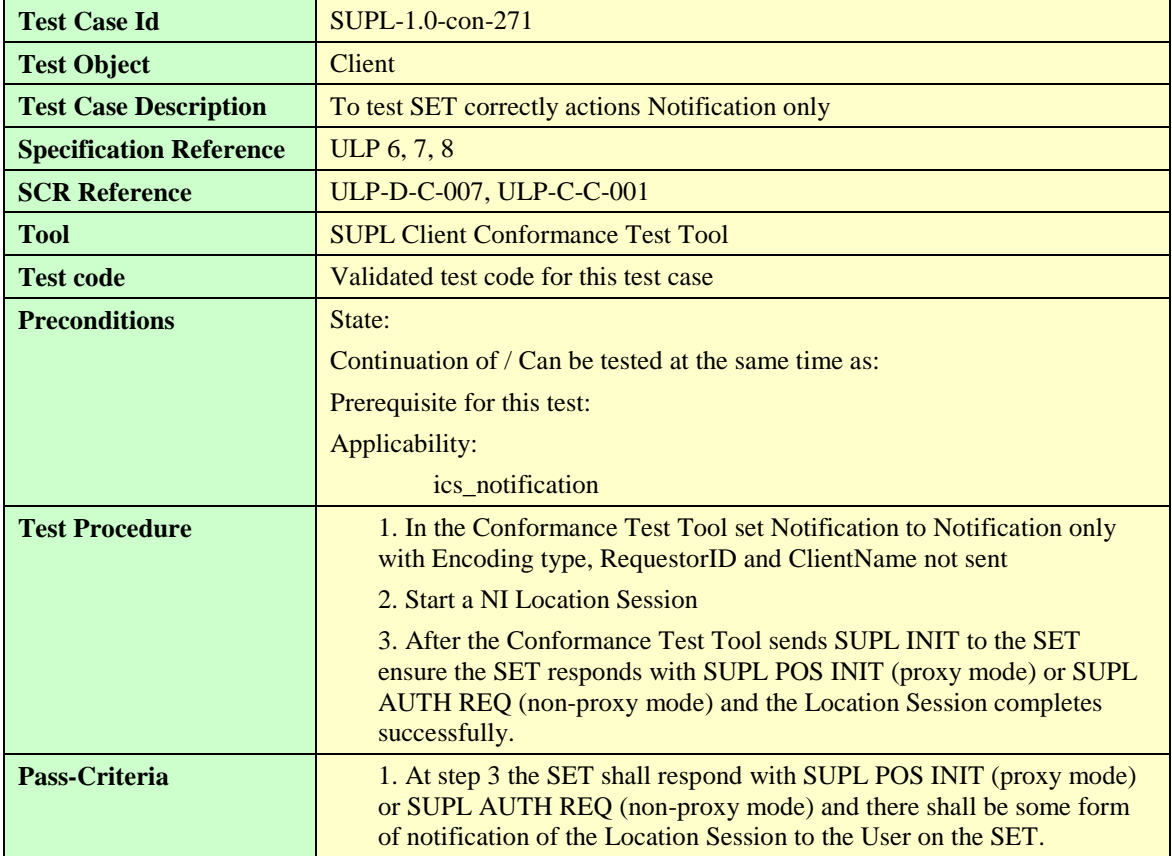

#### **5.1.4.1.3 SUPL-1.0-con-272 — Notification and verification (Allowed on no answer). User accepts [Includes optional features].**

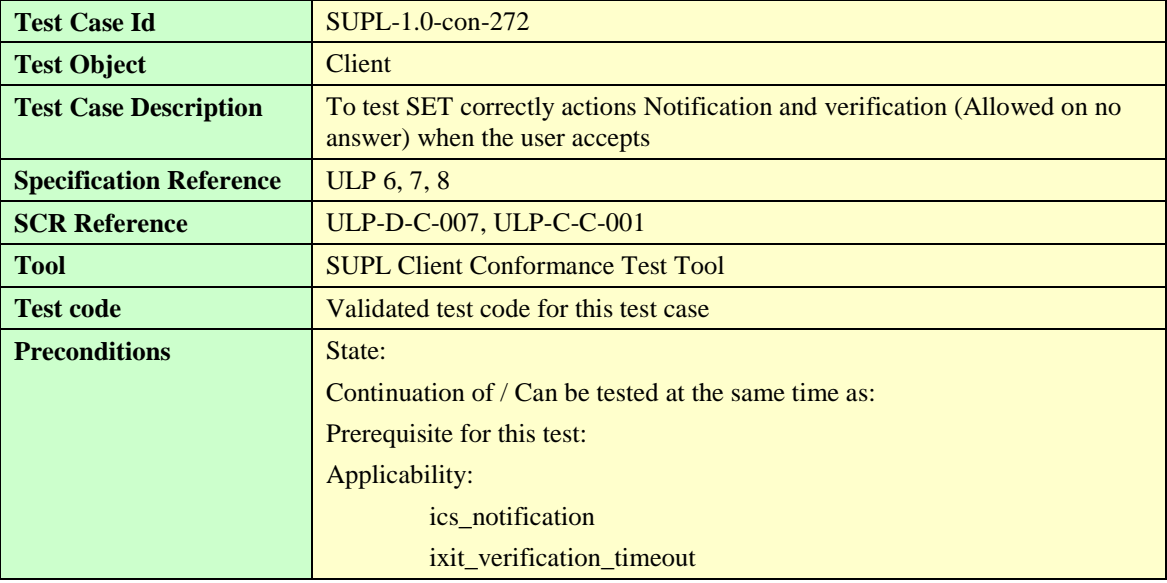

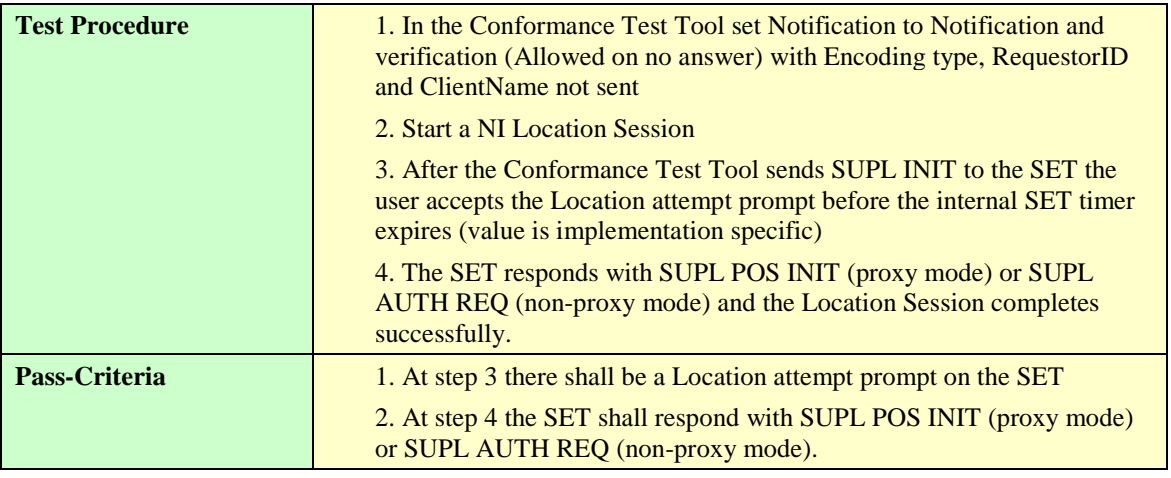

#### **5.1.4.1.4 SUPL-1.0-con-273 — Notification and verification (Allowed on no answer). User rejects [Includes optional features].**

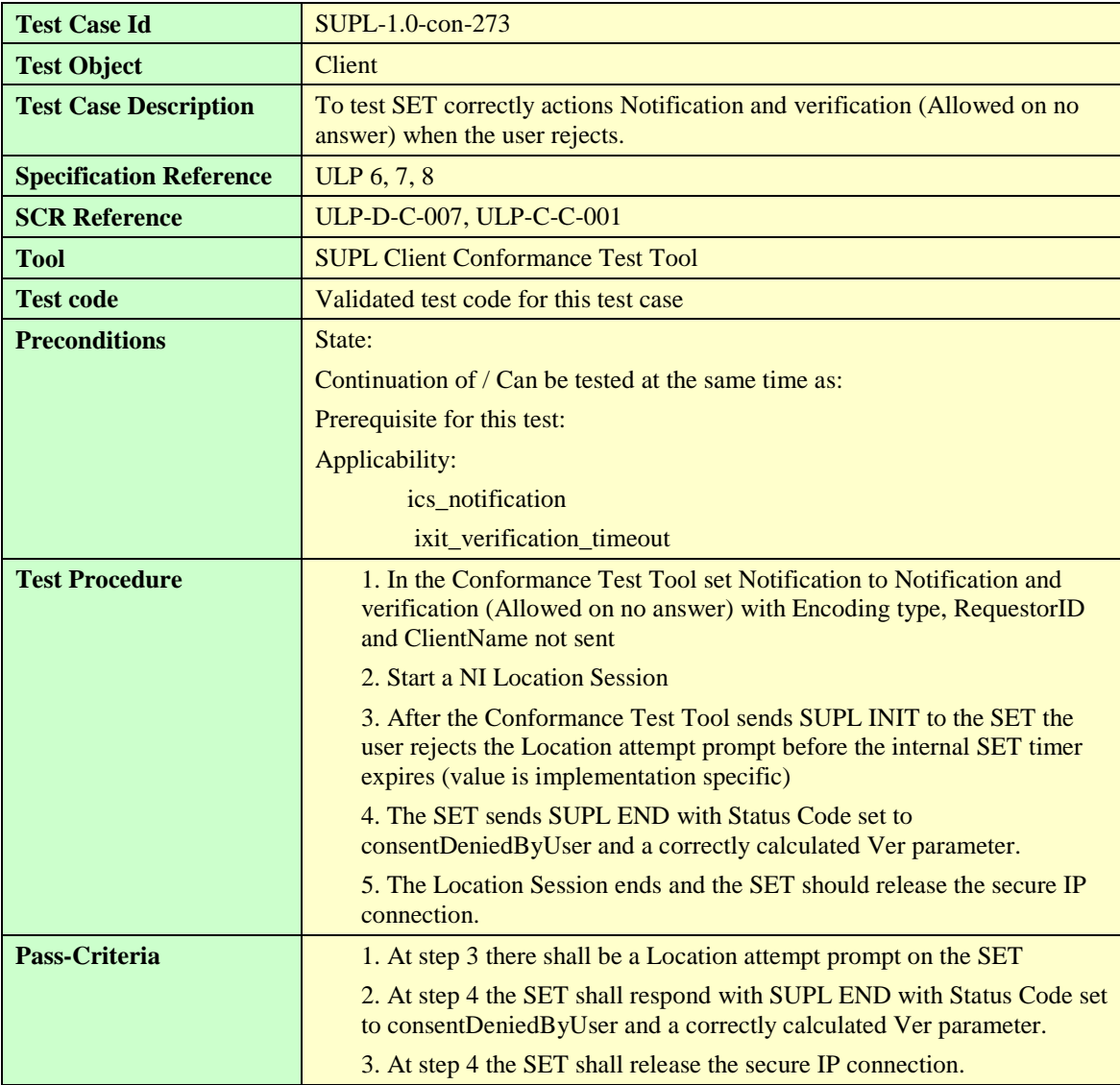

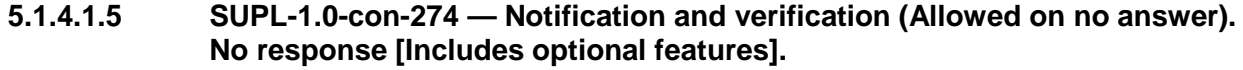

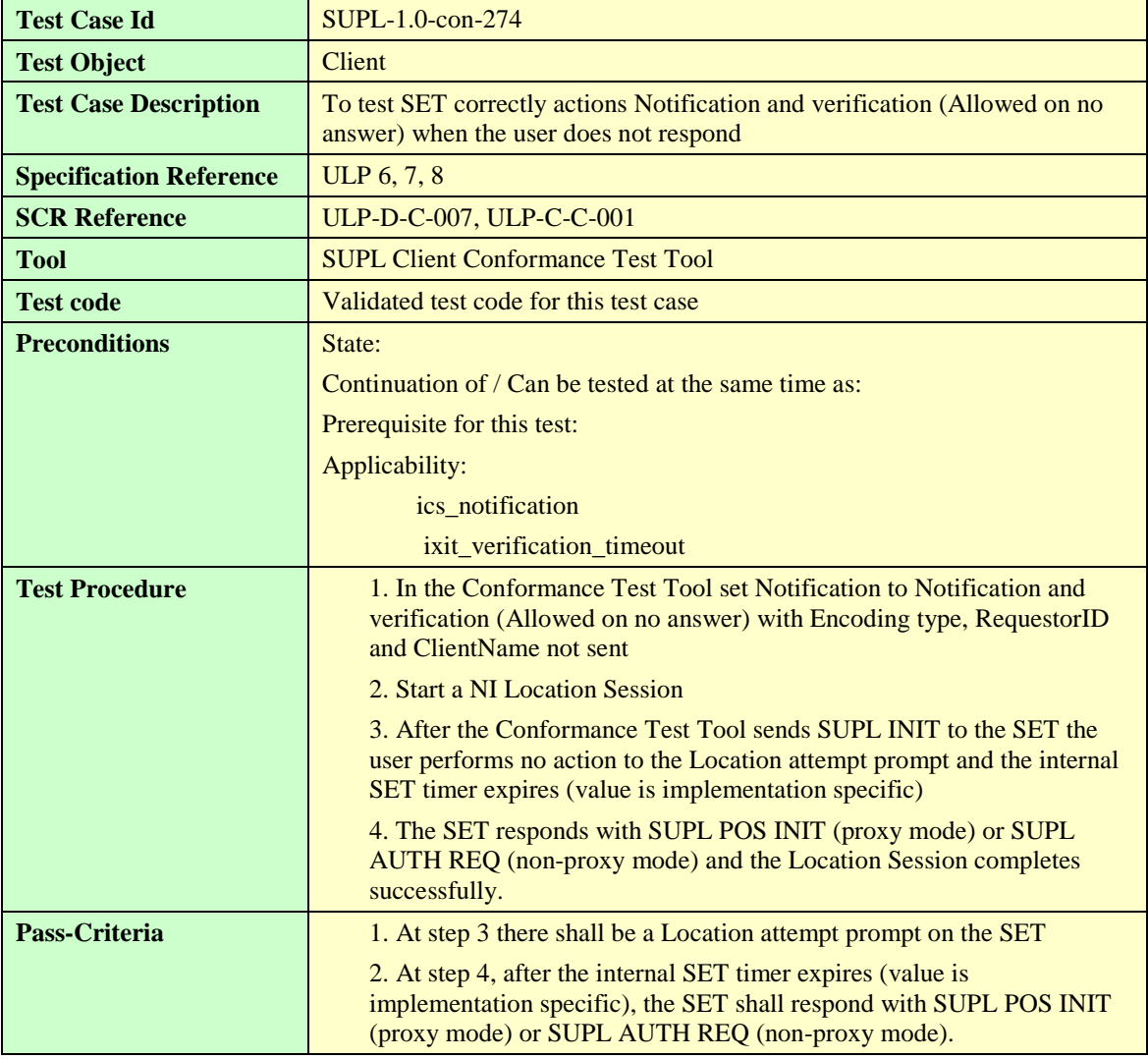

#### **5.1.4.1.6 SUPL-1.0-con-275 — Notification and verification (Denied on no answer). User accepts [Includes optional features].**

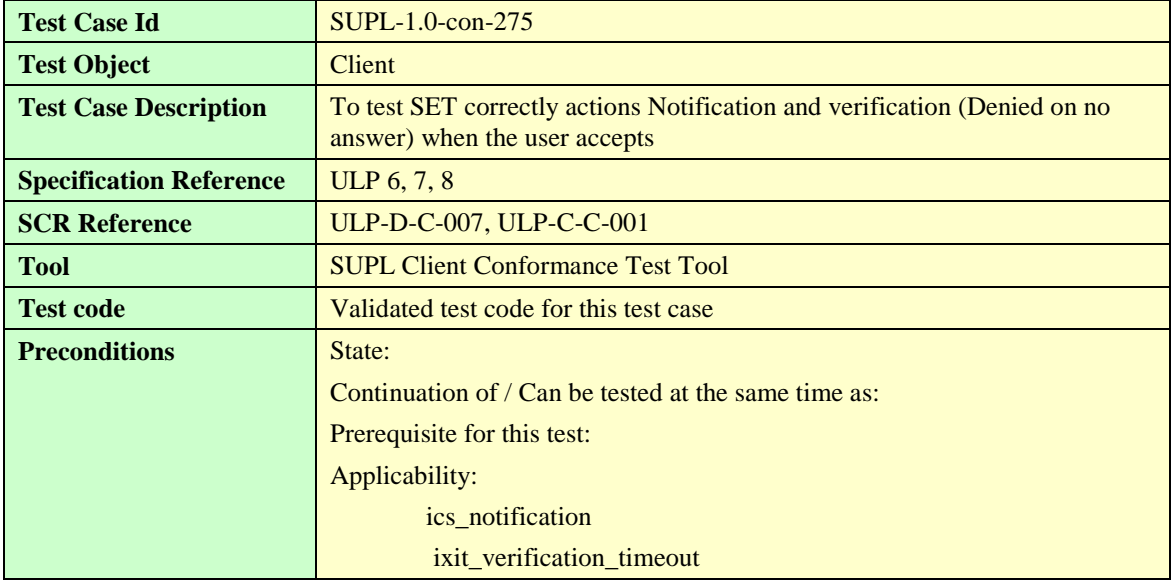

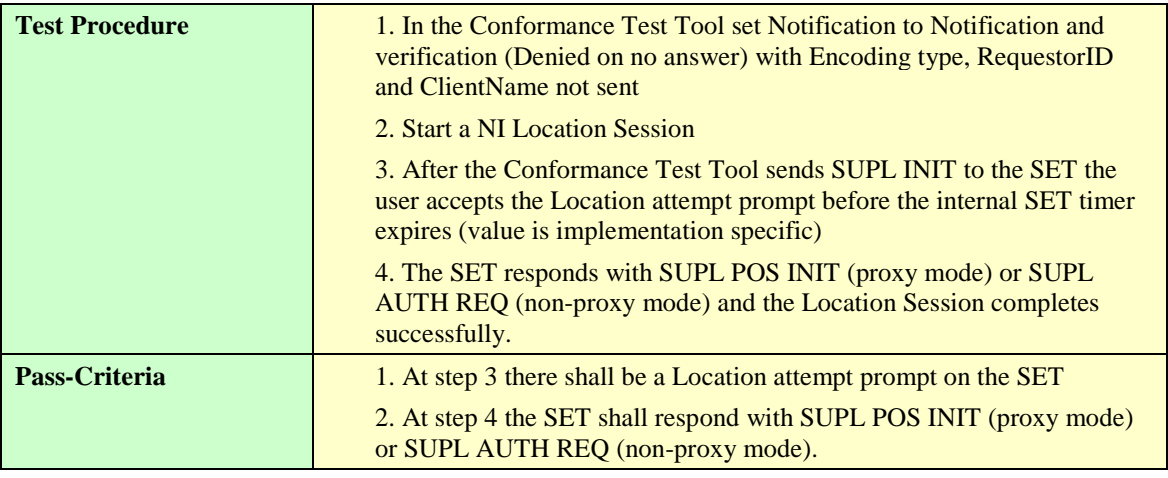

#### **5.1.4.1.7 SUPL-1.0-con-276 — Notification and verification (Denied on no answer). User rejects [Includes optional features].**

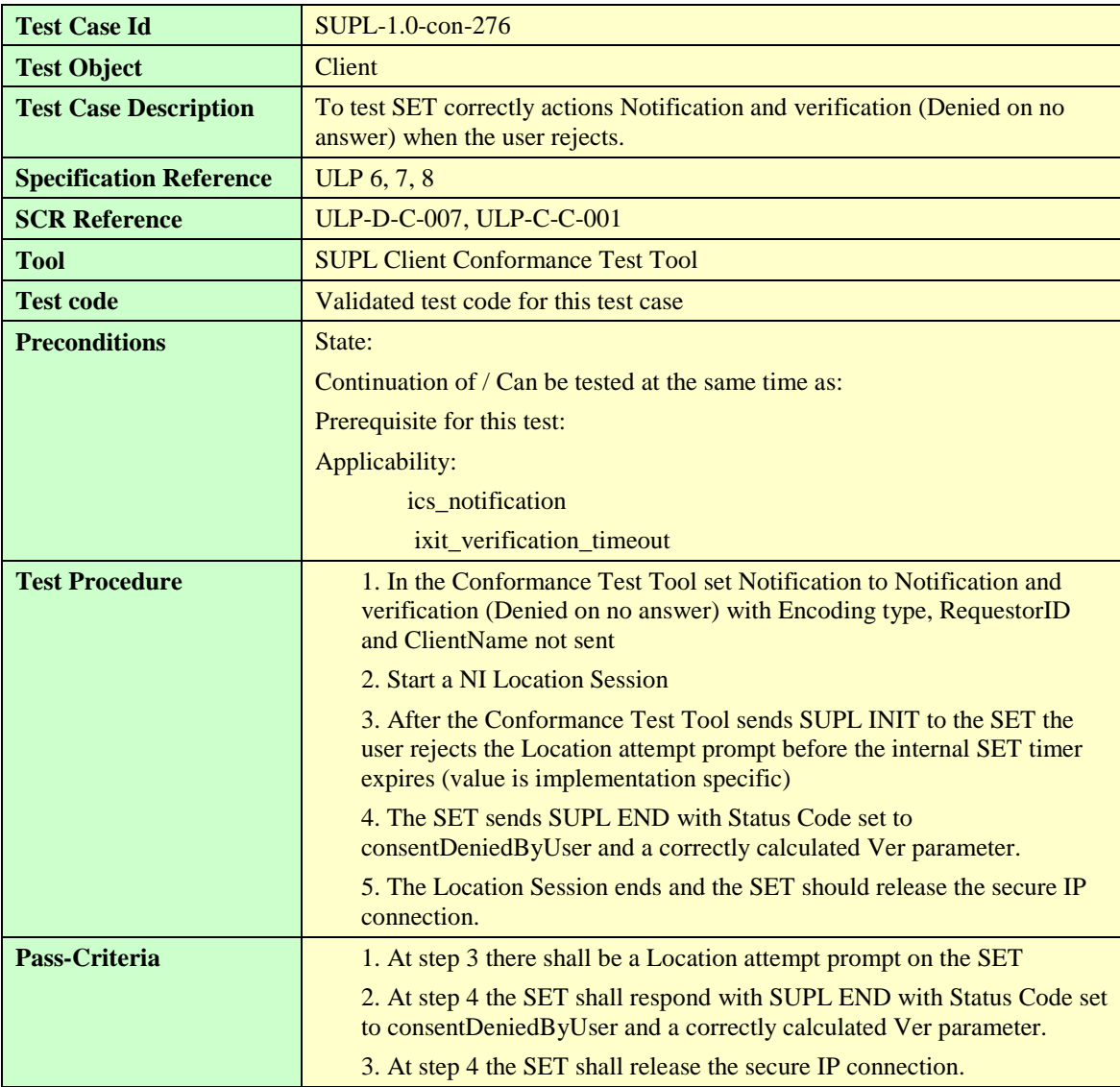

## **5.1.4.1.8 SUPL-1.0-con-277 — Notification and verification (Denied on no answer). No response [Includes optional features].**

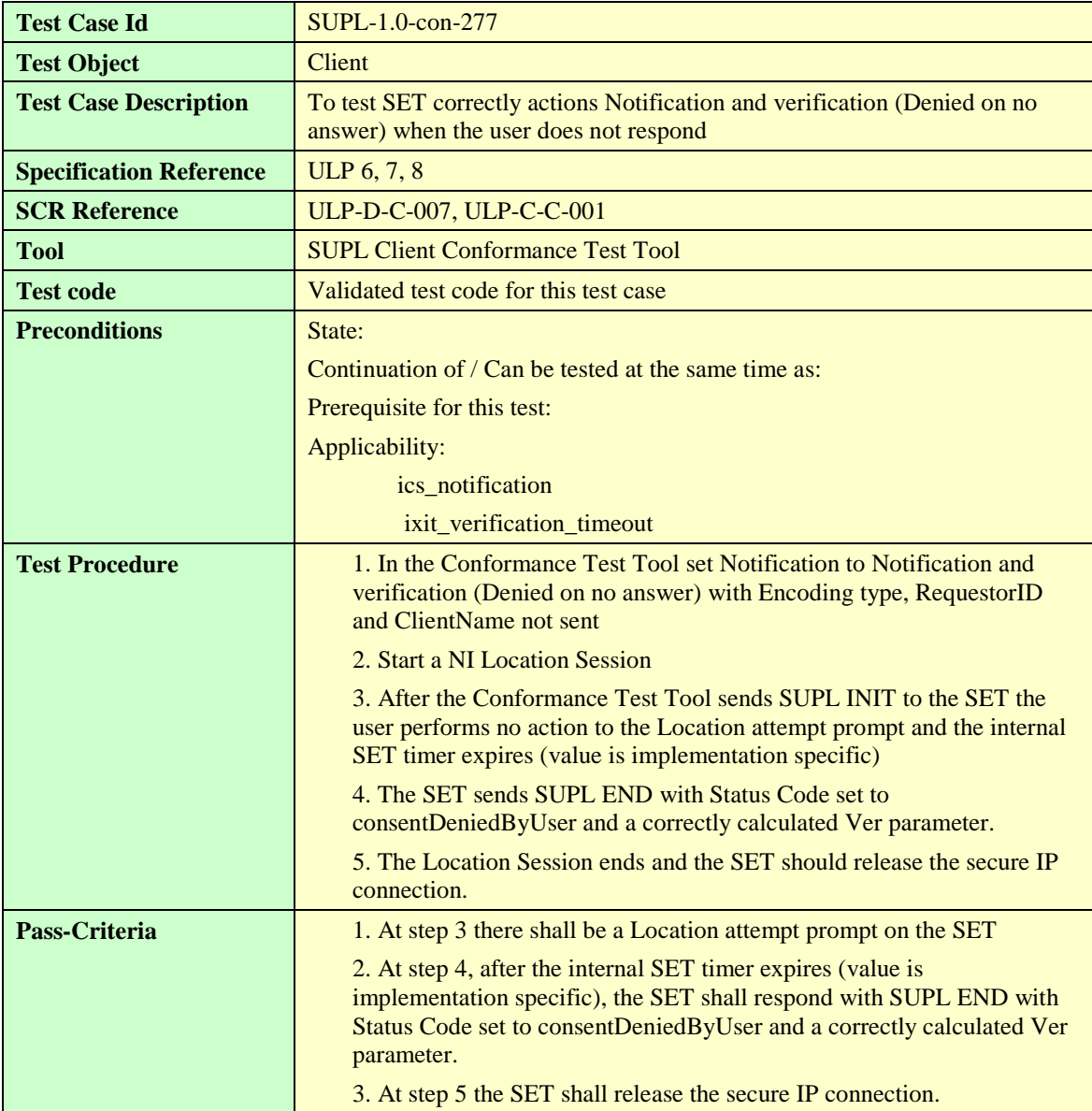

## **5.1.4.1.9 SUPL-1.0-con-278 — Privacy override [Includes optional features].**

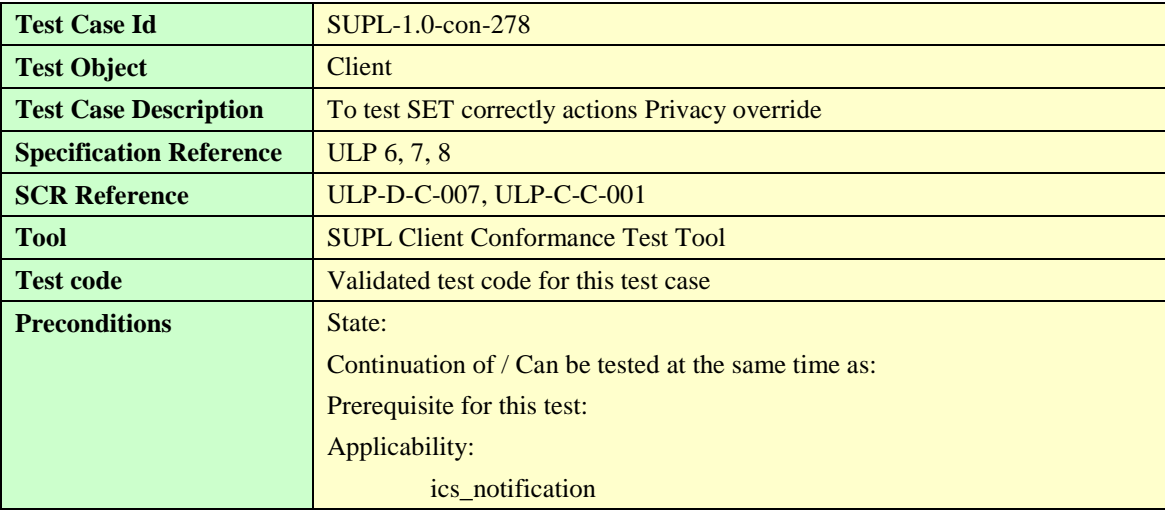

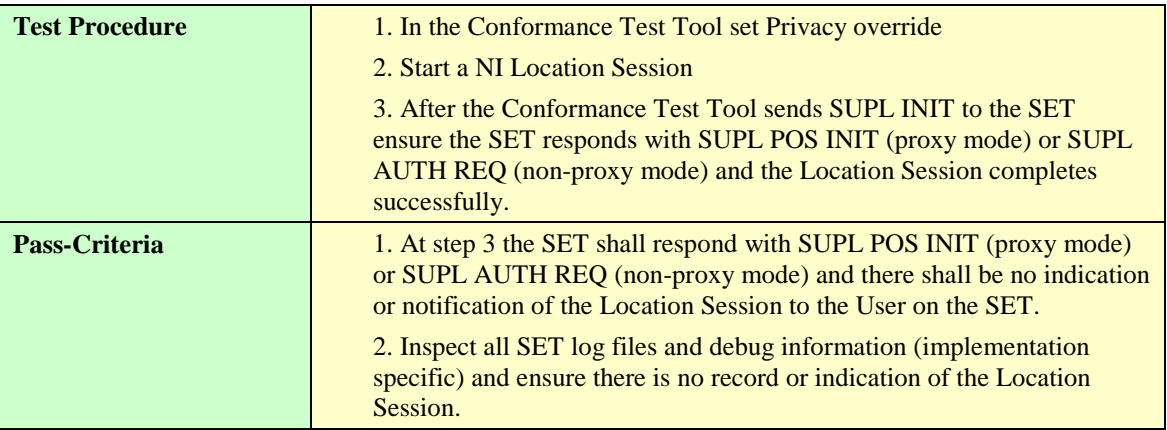

## **5.1.4.1.10 SUPL-1.0-con-279 – Requestor ID and Client Name [Includes optional features]**

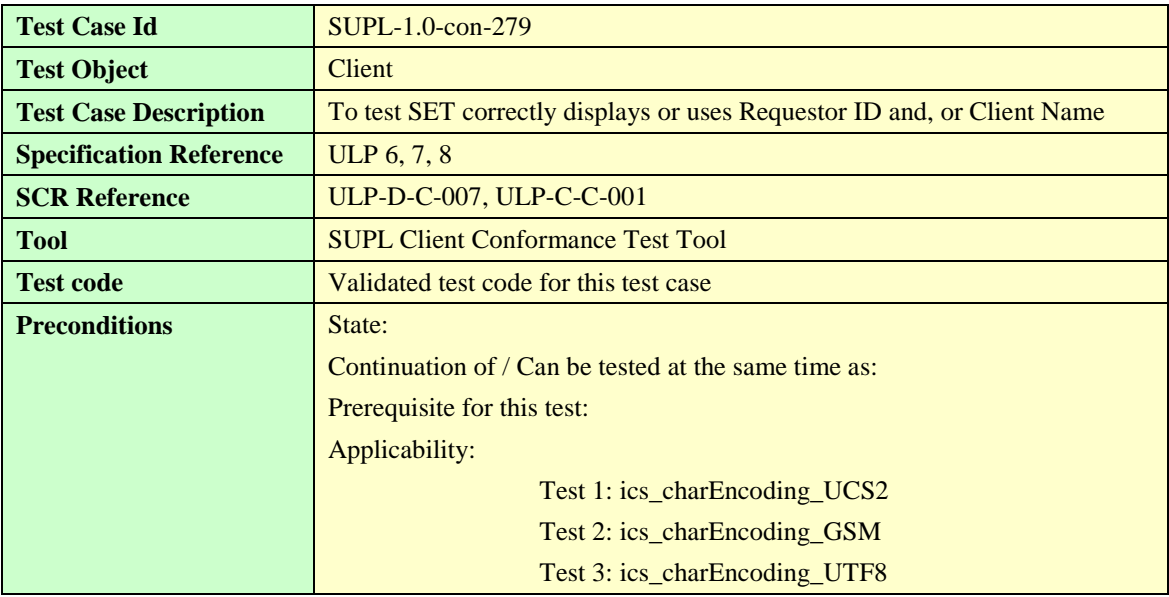

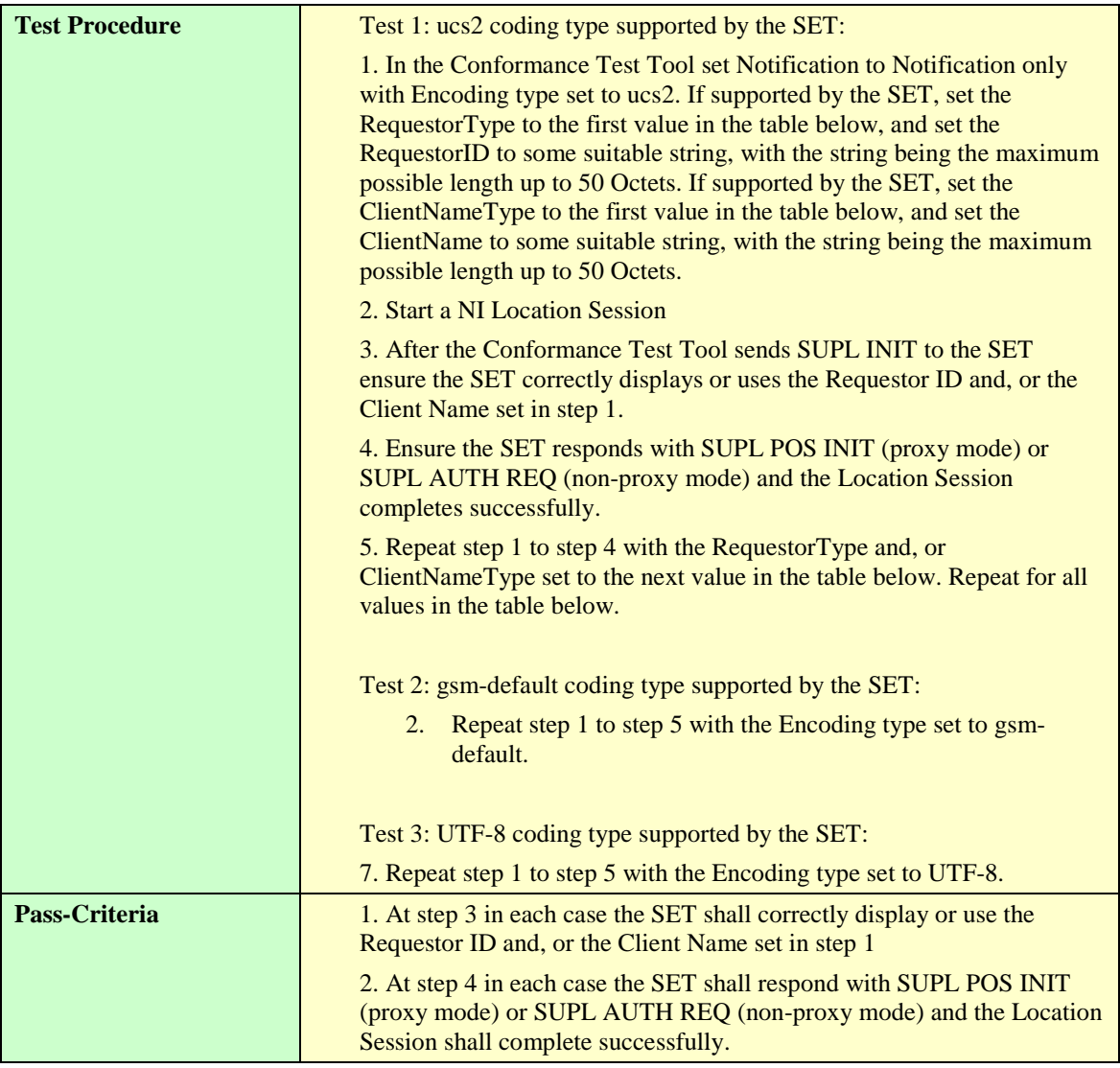

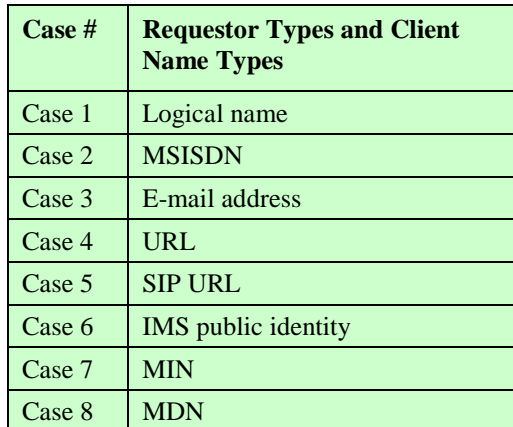

**Table 3: Requestor Types and Client Name Types**

## 5.1.5 Choice of Positioning method and Protocol

## **5.1.5.1 Positioning Method**

### **5.1.5.1.1 SUPL-1.0-con-030 — Common Positioning method [Includes optional features].**

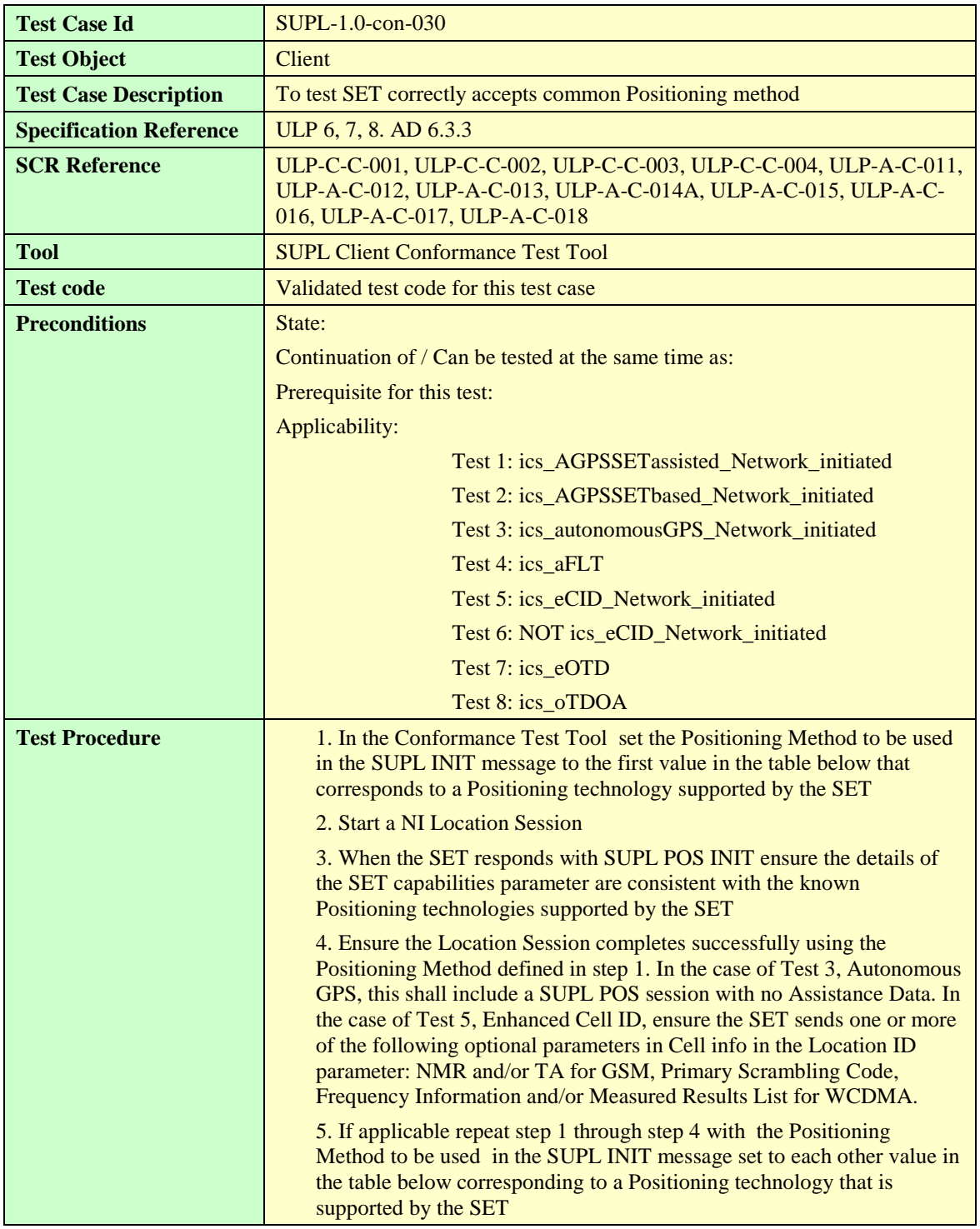

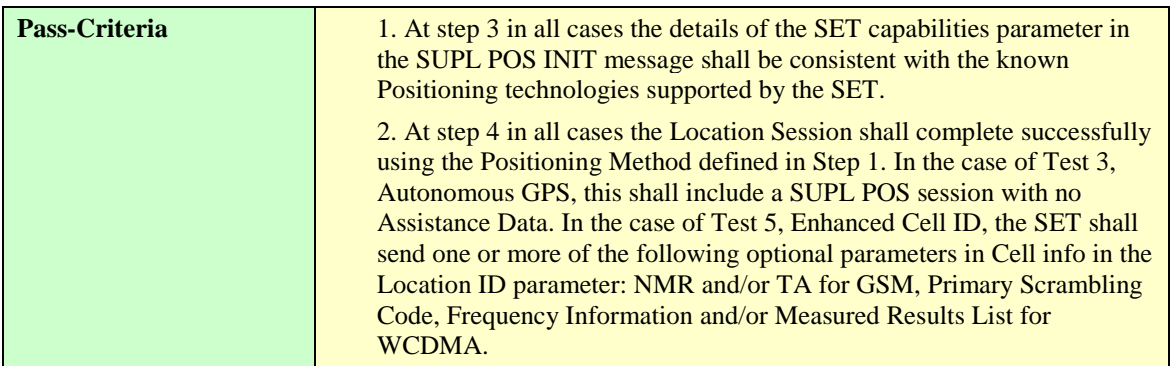

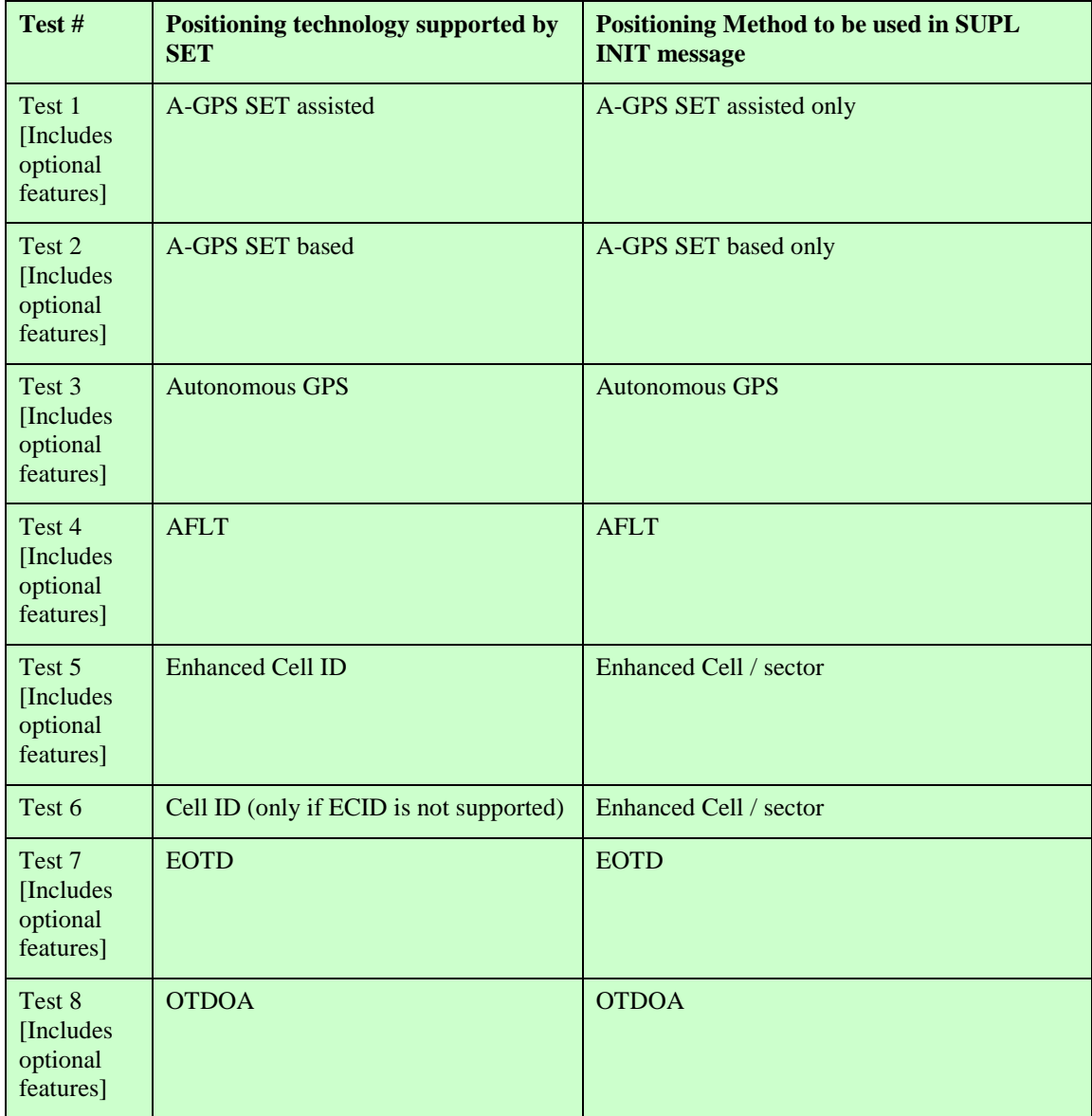

**Table 4: Positioning methods**

 $\mathbf{r}$ 

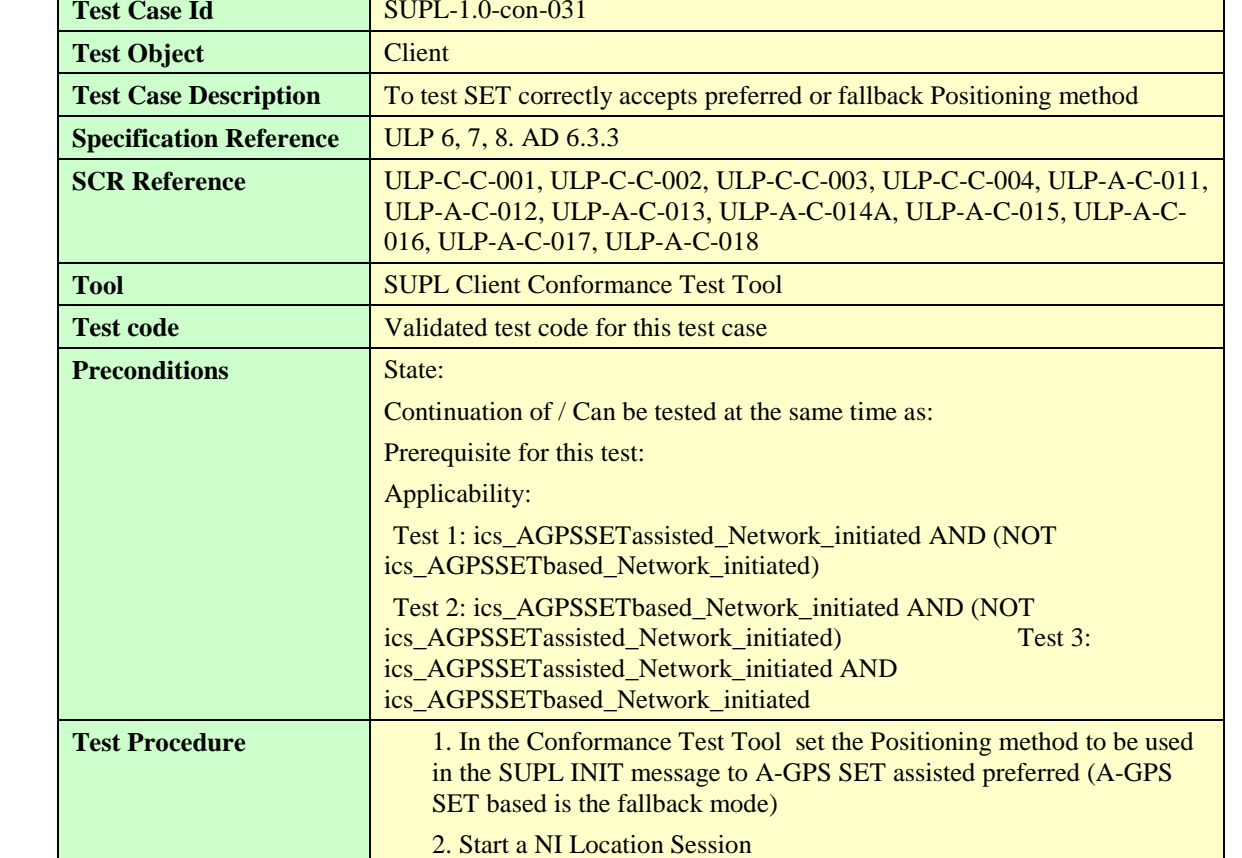

### **5.1.5.1.2 SUPL-1.0-con-031 — Preferred or fallback Positioning method [Includes optional features].**

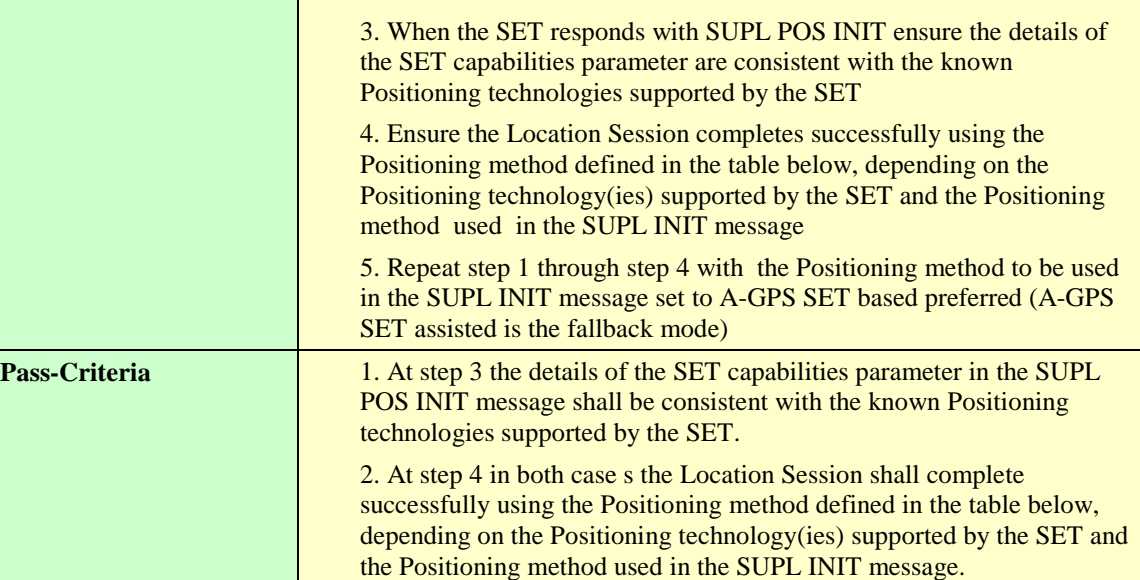

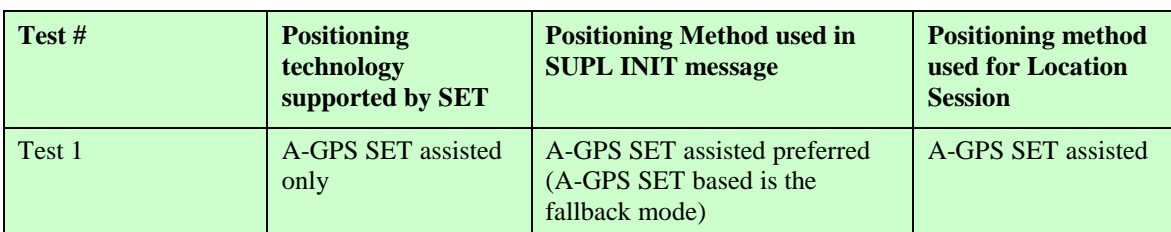

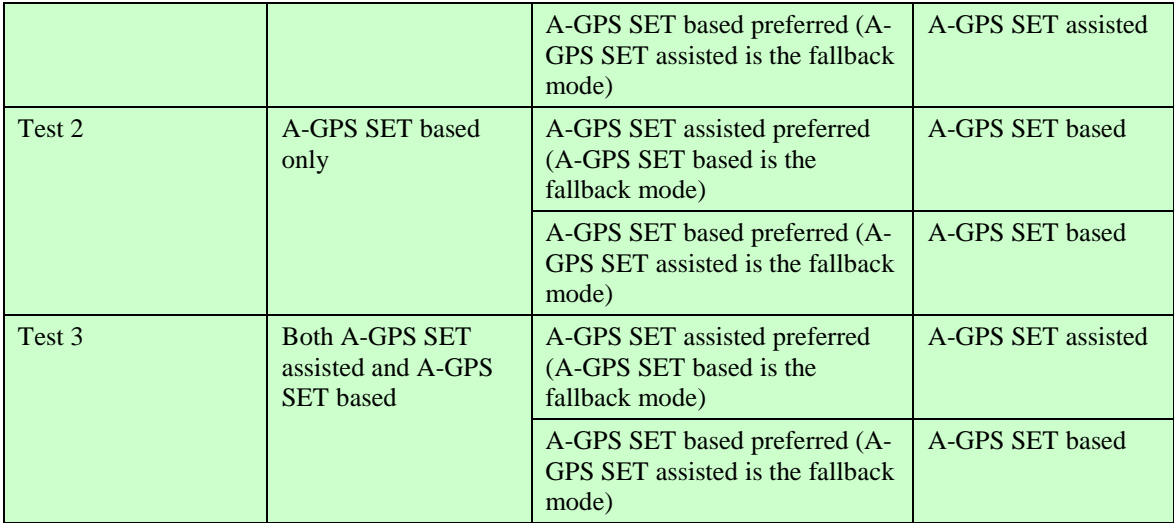

**Table 5: Positioning methods**

#### **5.1.5.1.3 SUPL-1.0-con-032 — No common Positioning method [Includes optional features].**

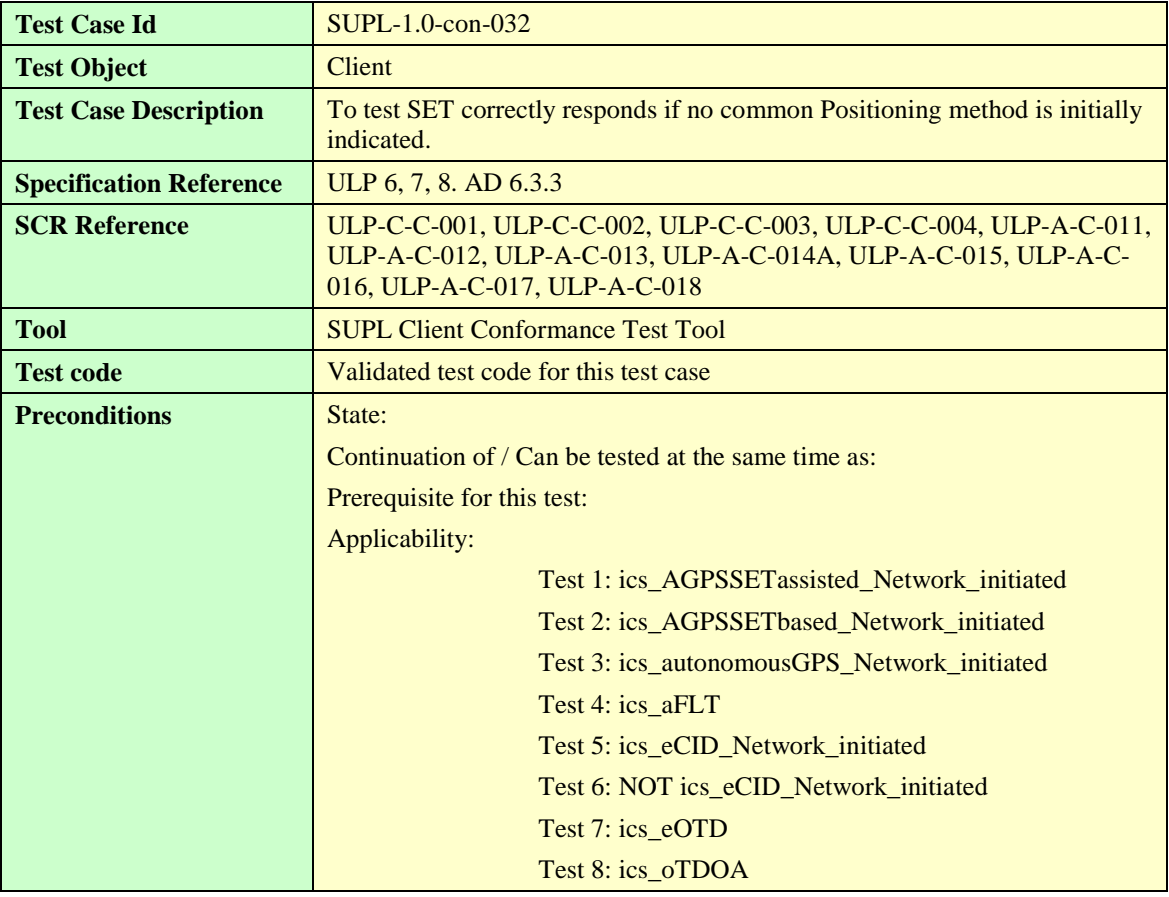

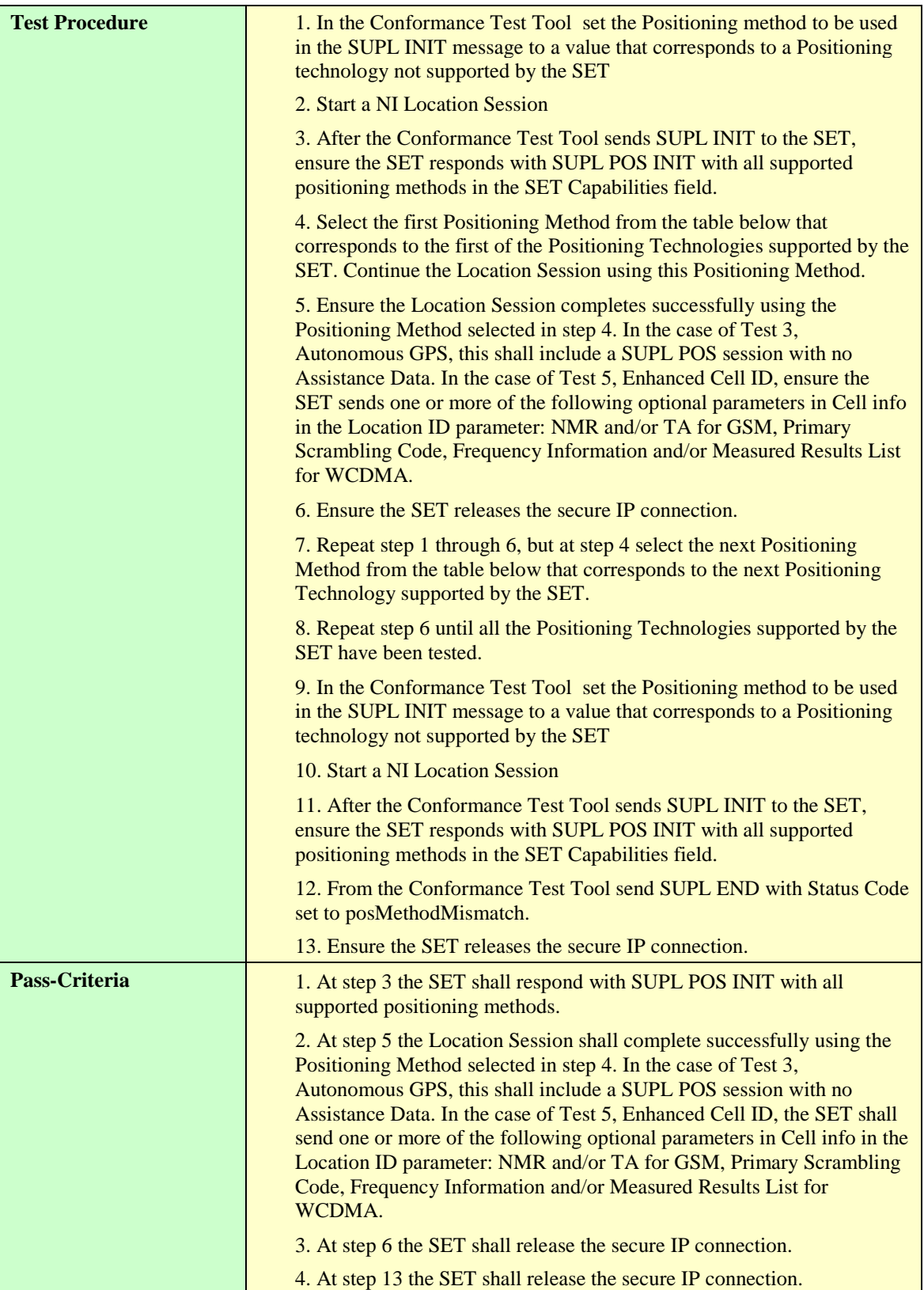

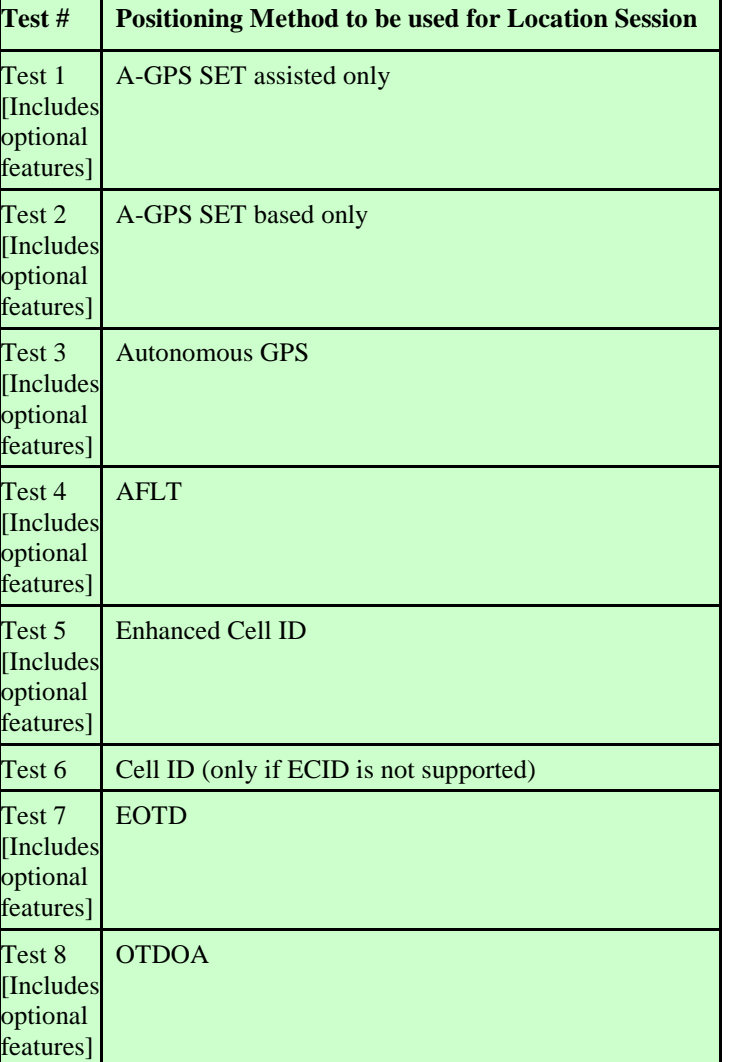

**Table 6: Positioning methods**

### **5.1.5.1.4 SUPL-1.0-con-033 — No Position [Includes optional features]**

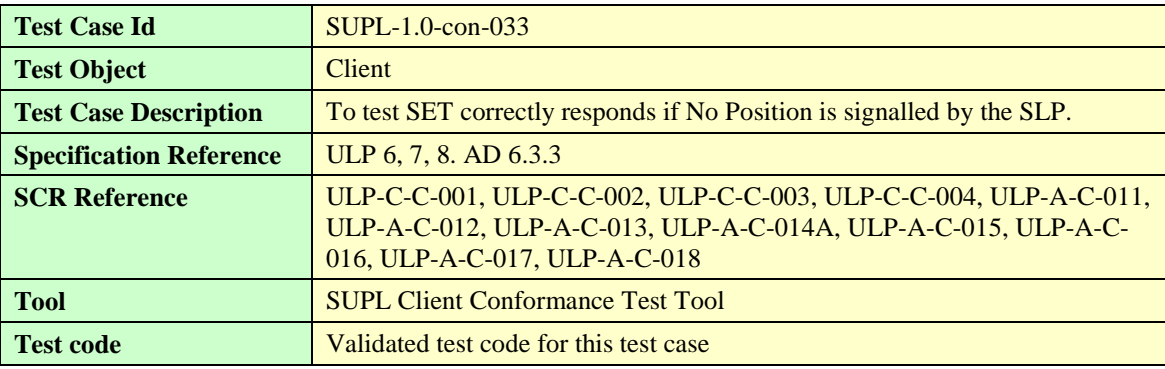

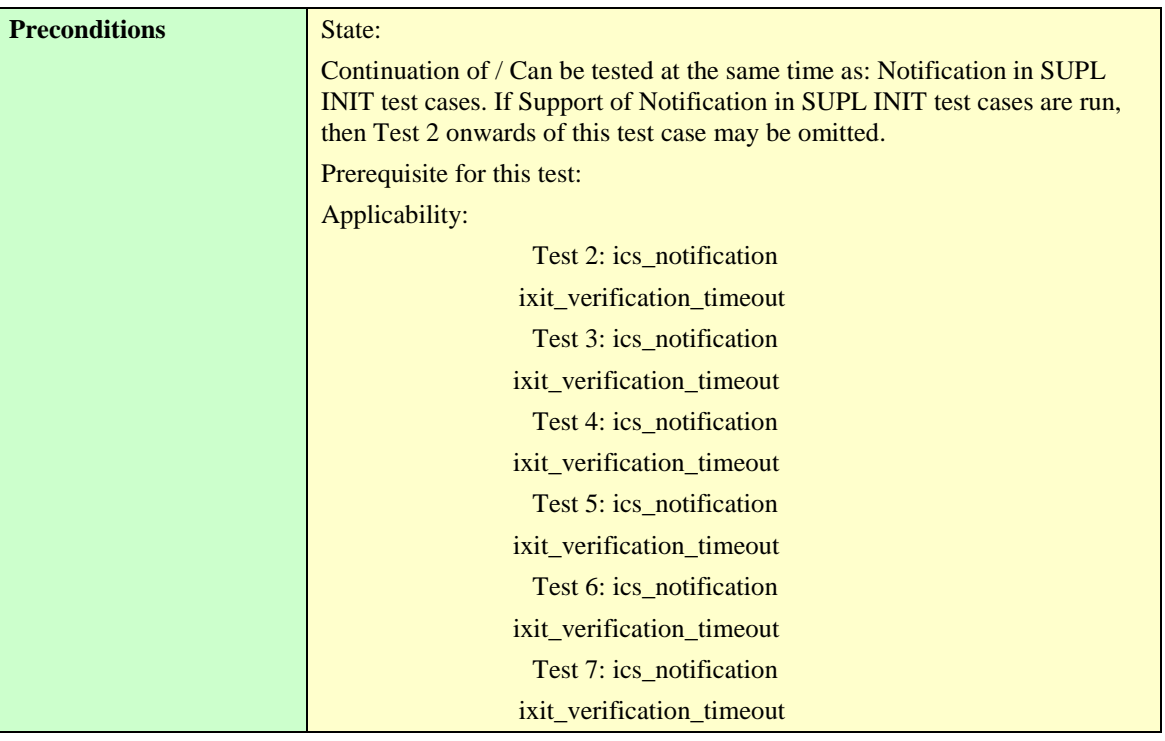

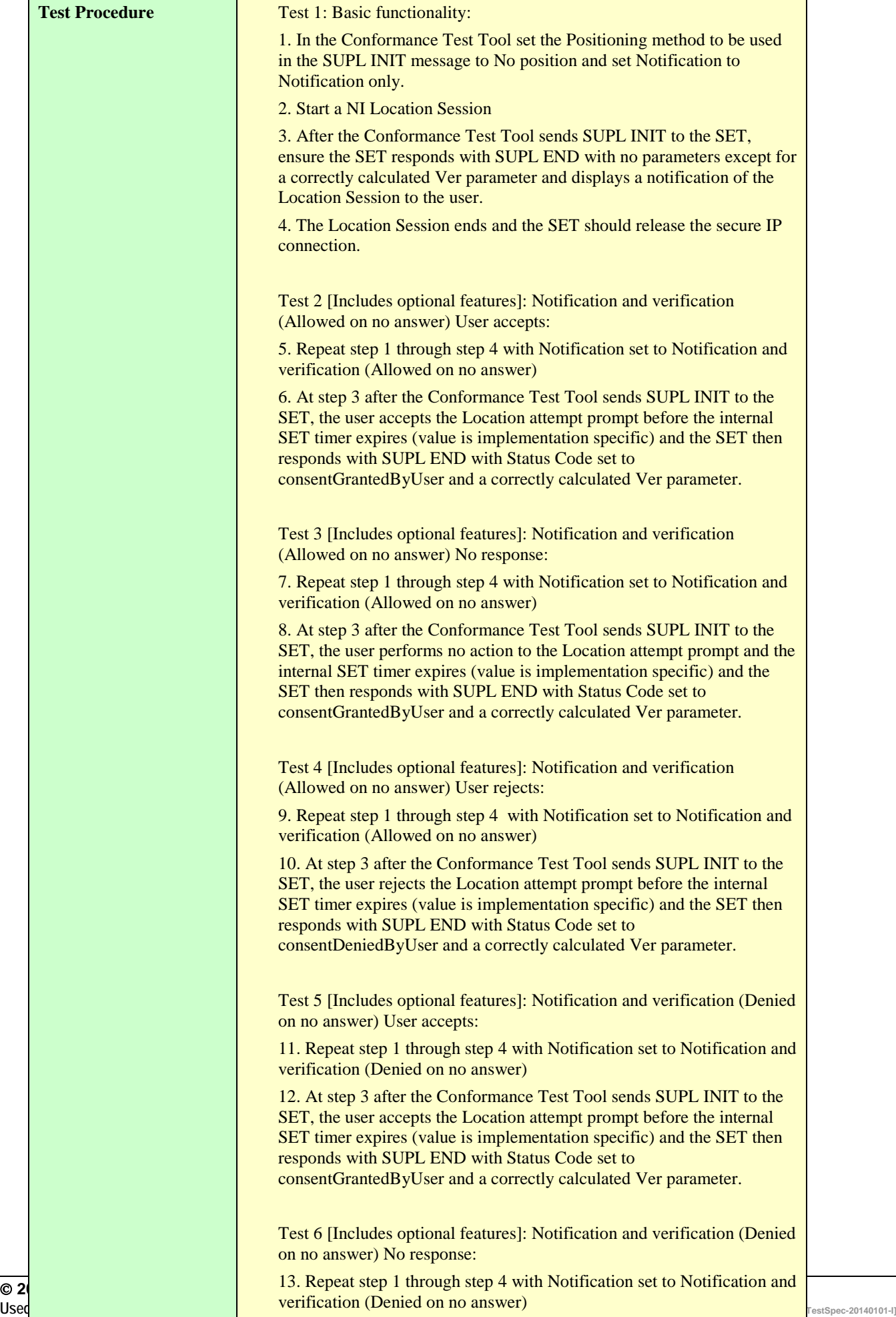

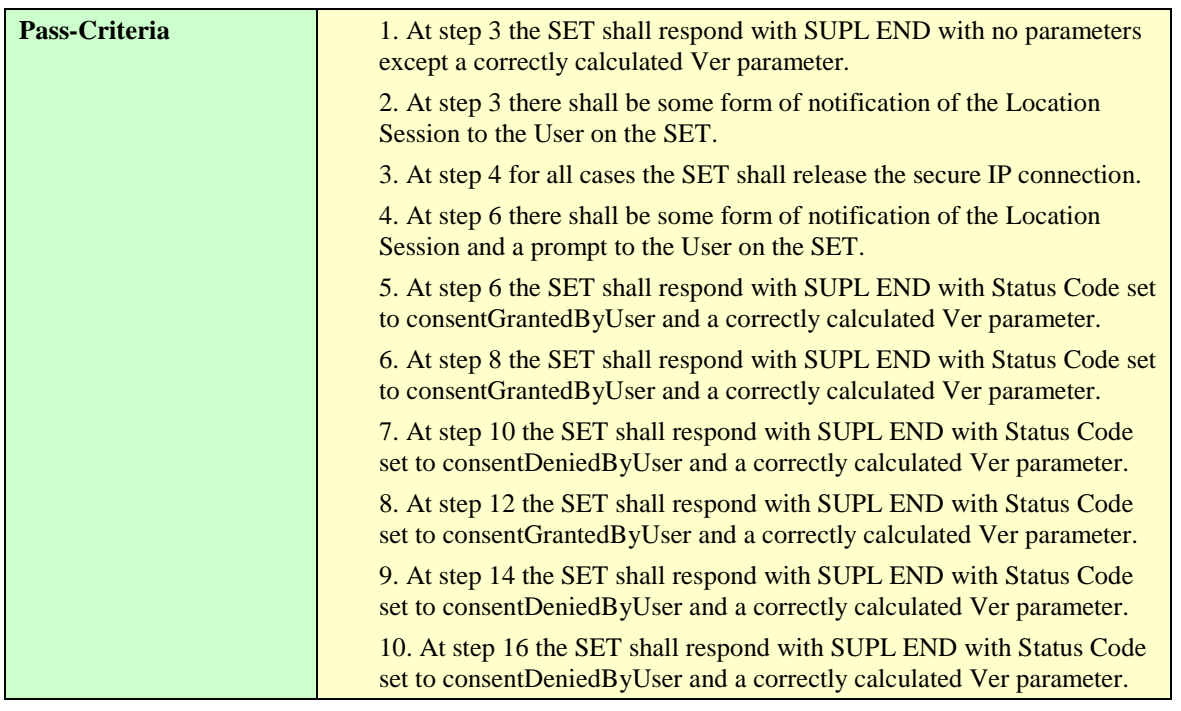

## 5.1.6 Execution of positioning session

- 5.1.7 Validate requested QoP
- 5.1.8 Completion of SUPL session
- 5.1.9 Premature Session Termination & General Error Message

## **5.1.9.1 Status Code**

#### **5.1.9.1.1 SUPL-1.0-con-062 — Unexpected data value.**

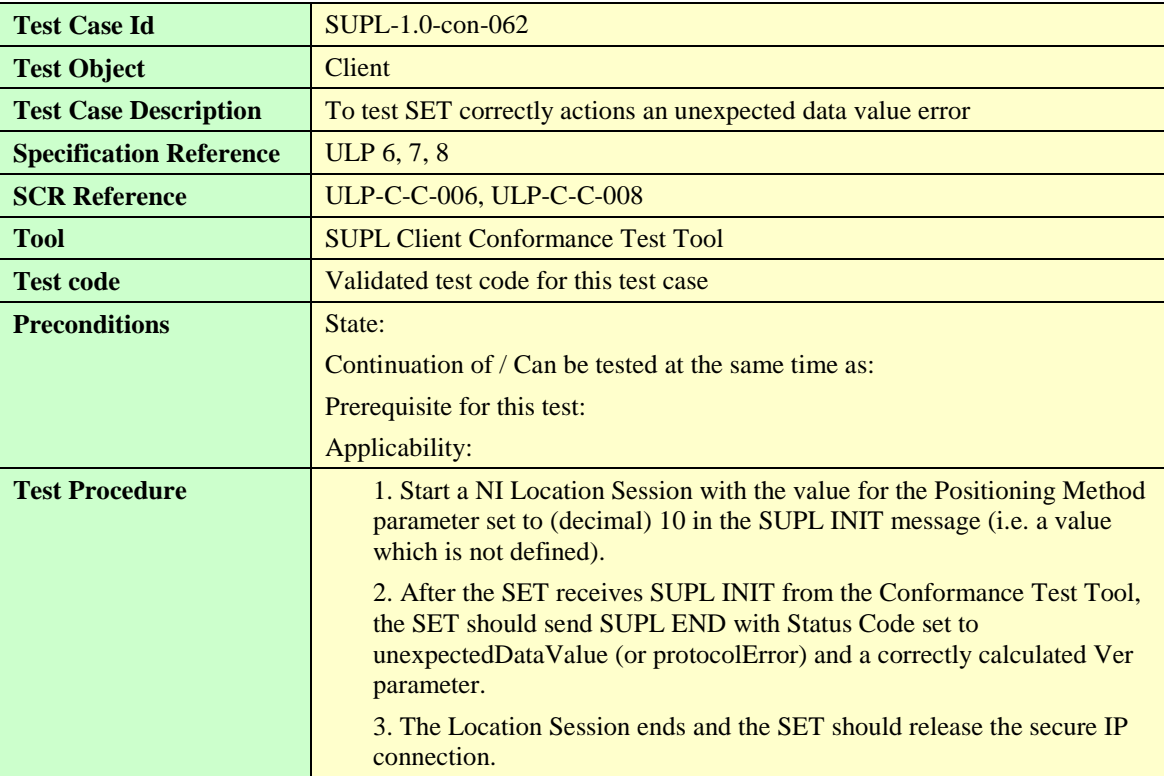

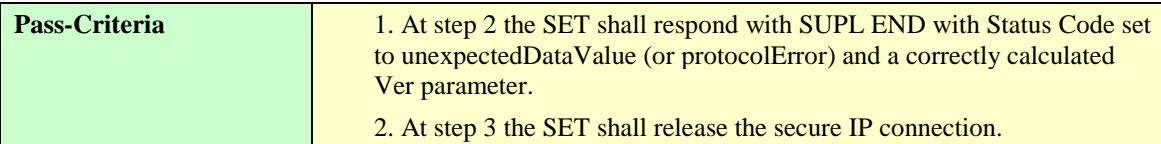

### **5.1.9.1.2 SUPL-1.0-con-063 — Unexpected message**

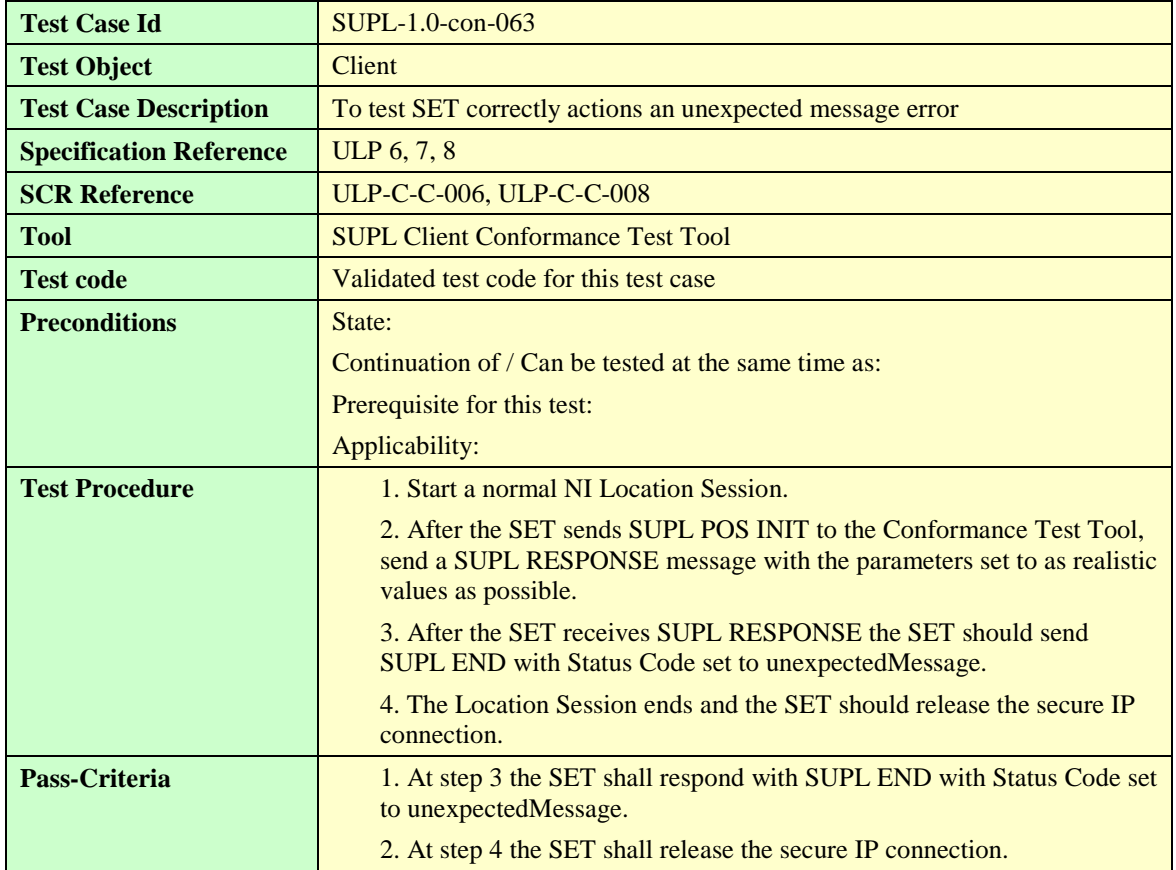

#### **5.1.9.1.3 SUPL-1.0-con-066 — Timeout UT2 — non Cell ID [Includes optional features]**

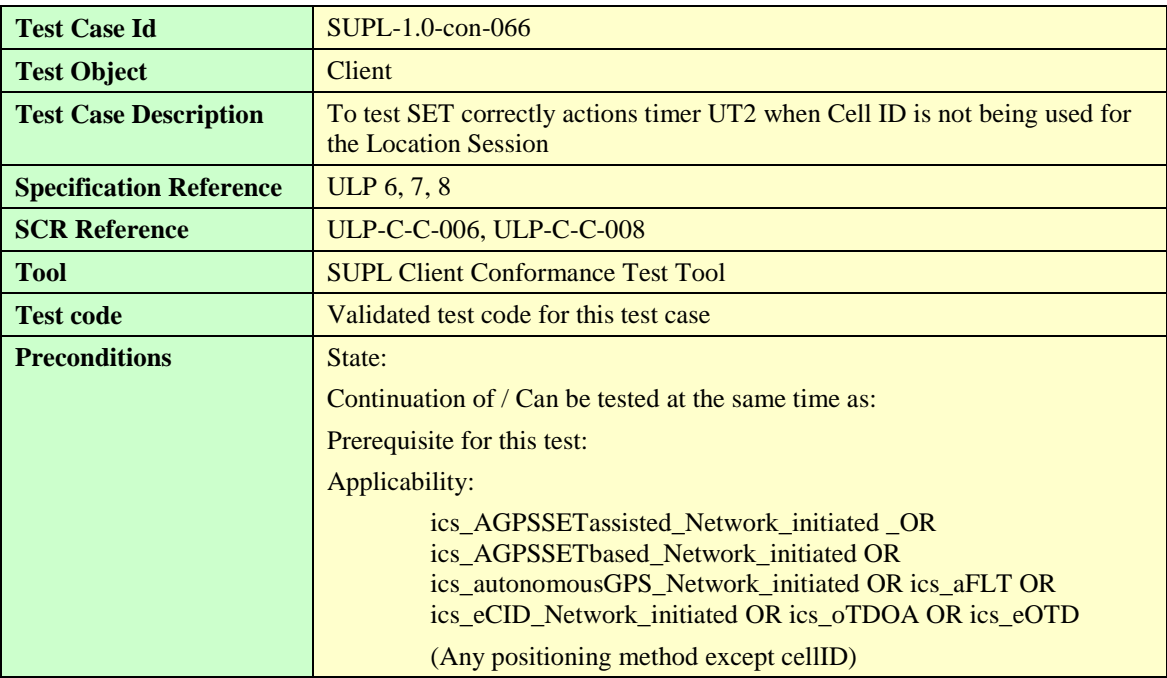

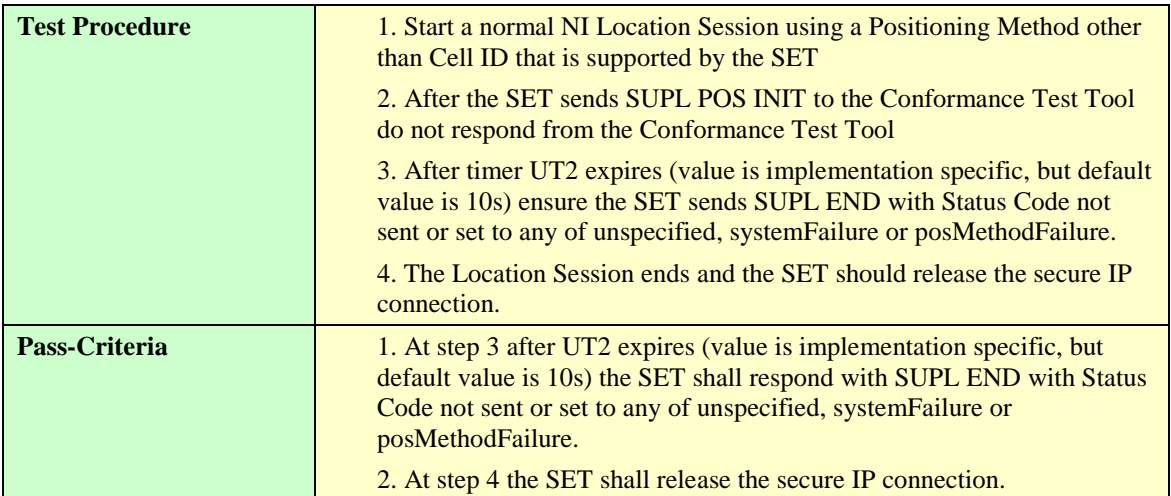

#### **5.1.9.1.4 SUPL-1.0-con-067 — Timeout UT2 — Cell ID.**

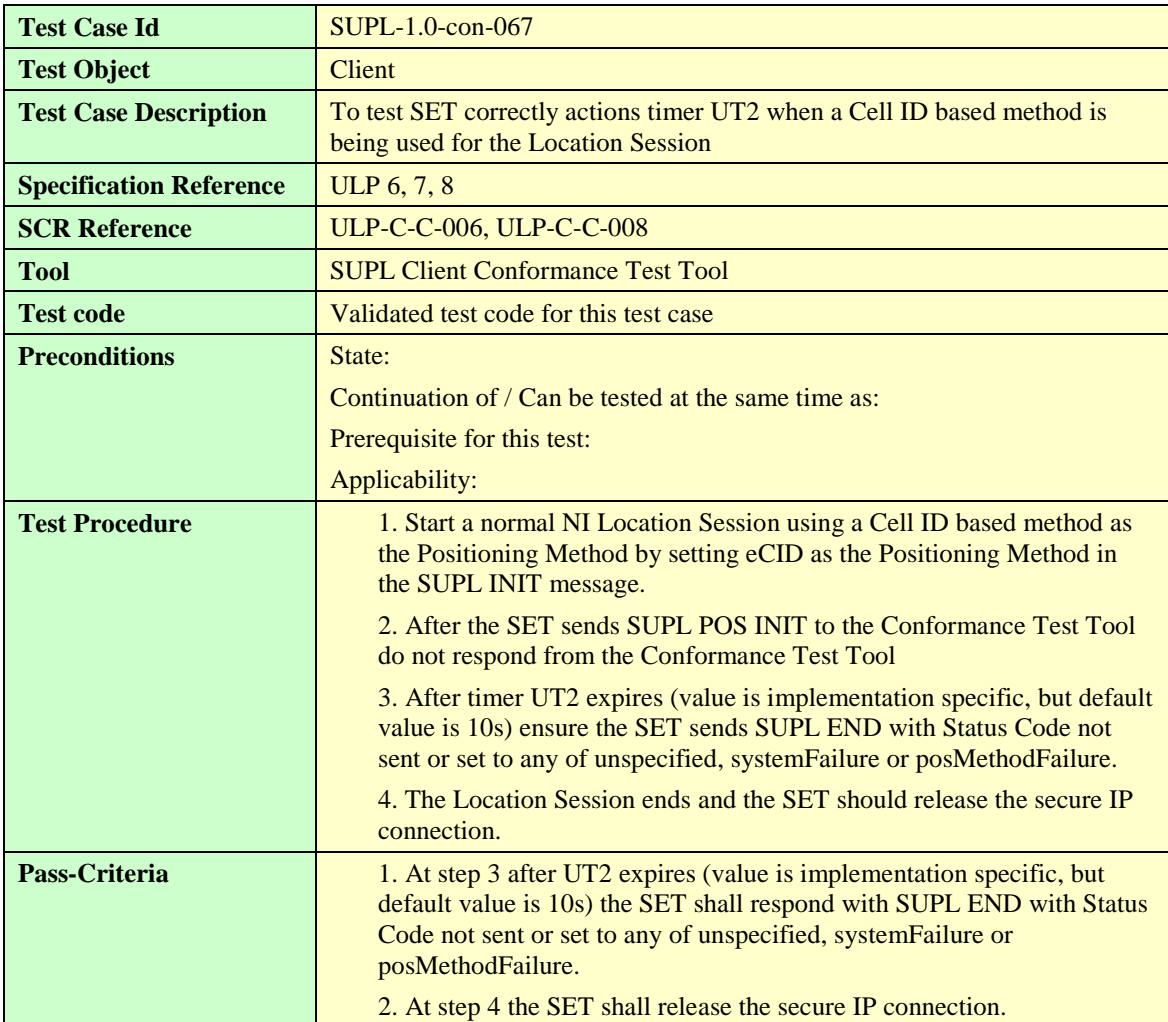

## **5.1.9.1.5 SUPL-1.0-con-068 — Timeout UT3 [Includes optional features].**

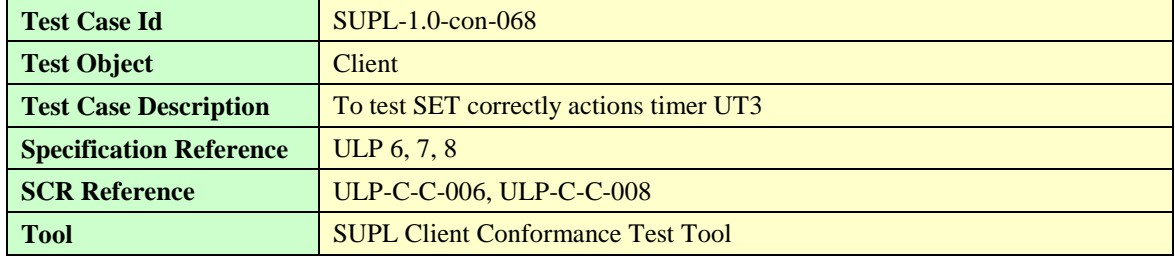

**[2014 Open Mobile Alliance Ltd. All Rights Reserved.](#page-0-0)**

**[Used with the permission of the Open Mobile Alliance Ltd. under the terms as stated in this document.](#page-0-0) [OMA-Template-EnablerTestSpec-20140101-I]**

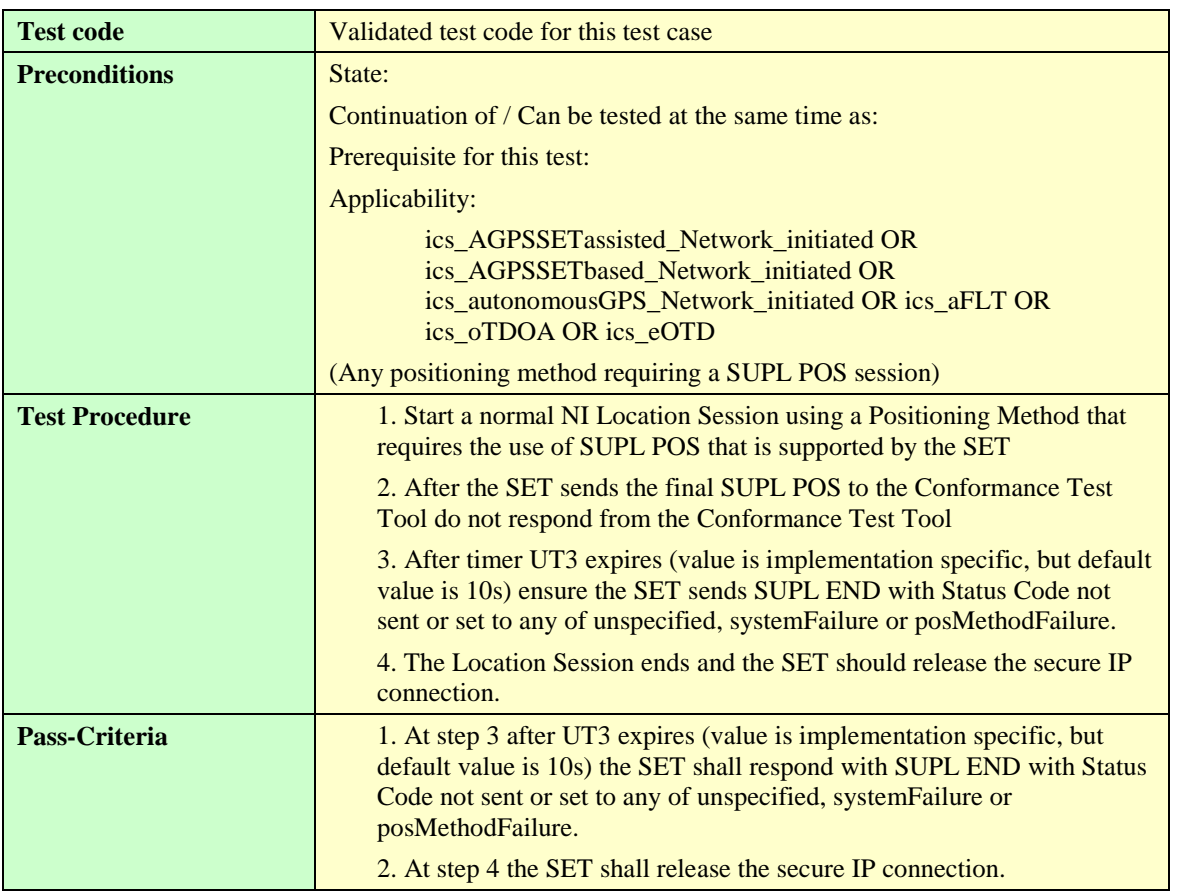

## **5.1.9.1.6 SUPL-1.0-con-069 — Timeout UT4.**

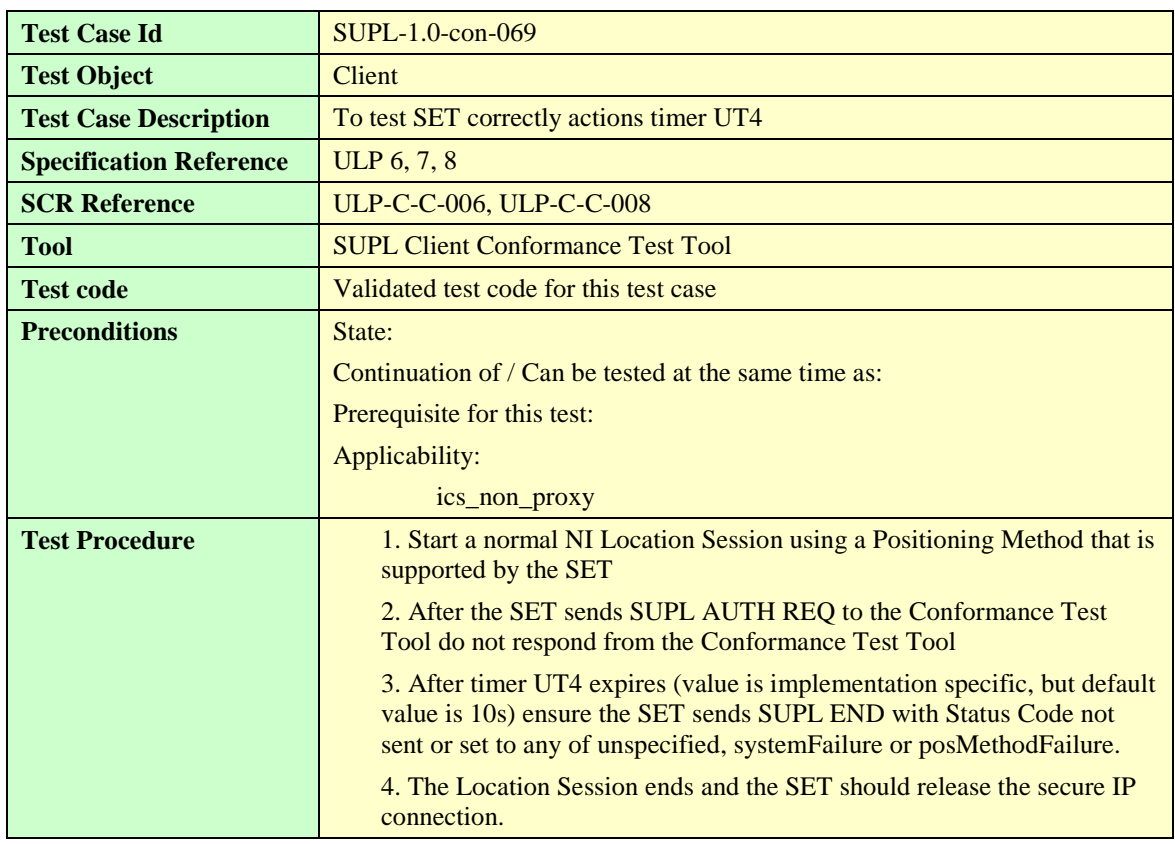

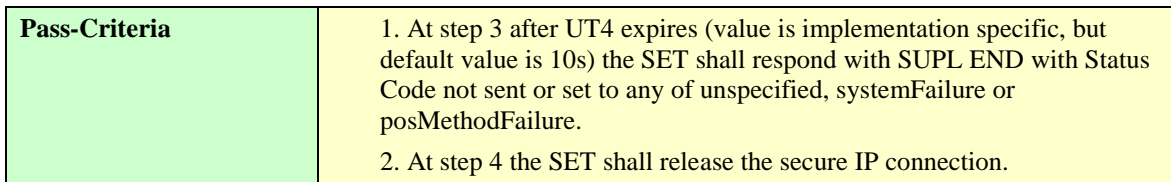

# **5.2 Client Conformance Testing, SET Initiated**

The Test Cases in this section are applicable for SETs that support any SET Initiated call flows. This applicability is not specified in the individual test cases. For definitive applicabilities of test cases see [Appendix B.](#page-219-0)

## 5.2.1 Basic Functionality

### **5.2.1.1 Version.**

## **5.2.1.1.1 SUPL-1.0-con-100 — Compatible Versions.**

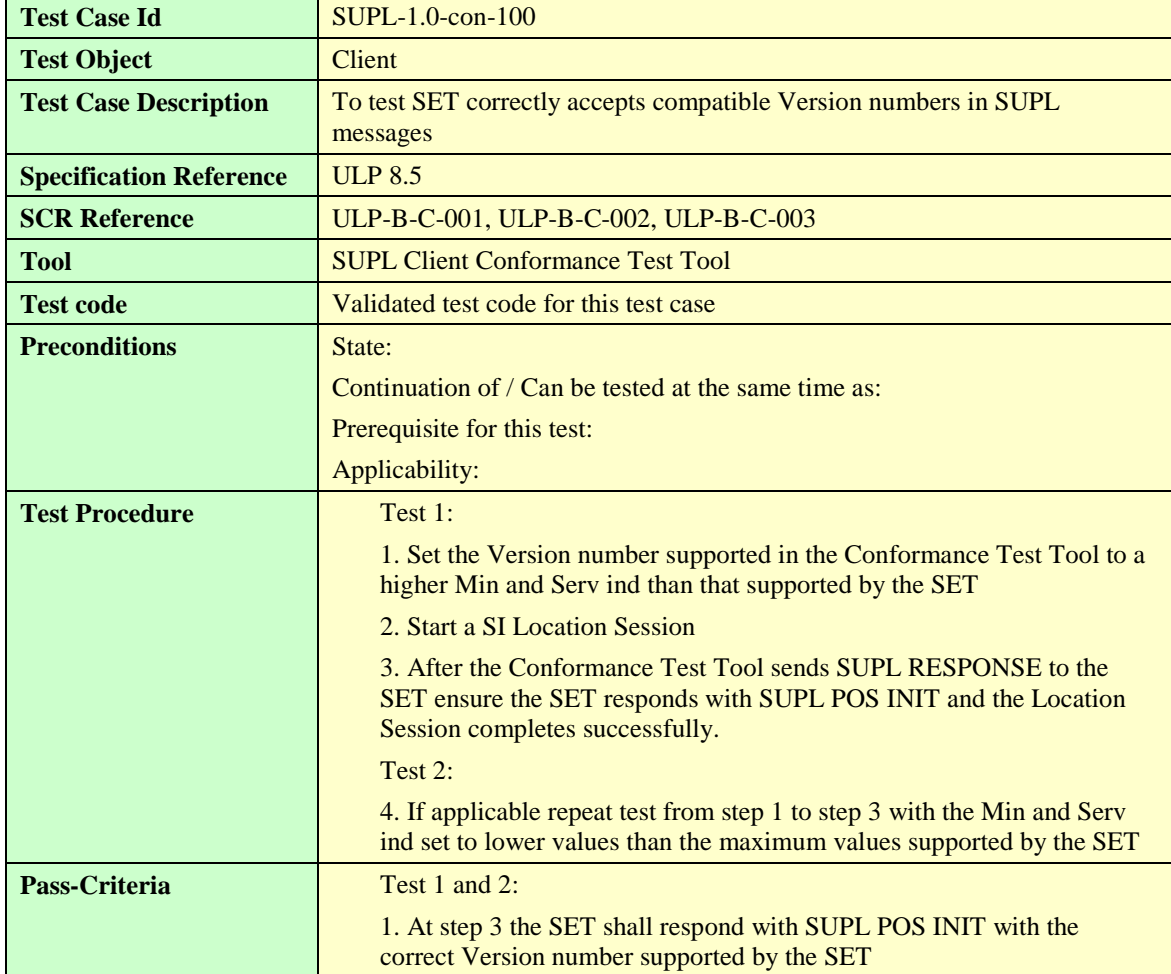

## **5.2.1.2 Session ID.**

#### **5.2.1.2.1 SUPL-1.0-con-102 — Correct Session ID.**

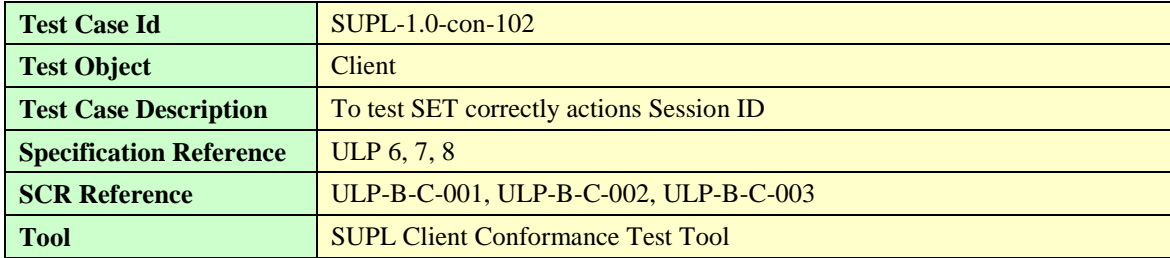

**[2014 Open Mobile Alliance Ltd. All Rights Reserved.](#page-0-0)**

**[Used with the permission of the Open Mobile Alliance Ltd. under the terms as stated in this document.](#page-0-0) [OMA-Template-EnablerTestSpec-20140101-I]**

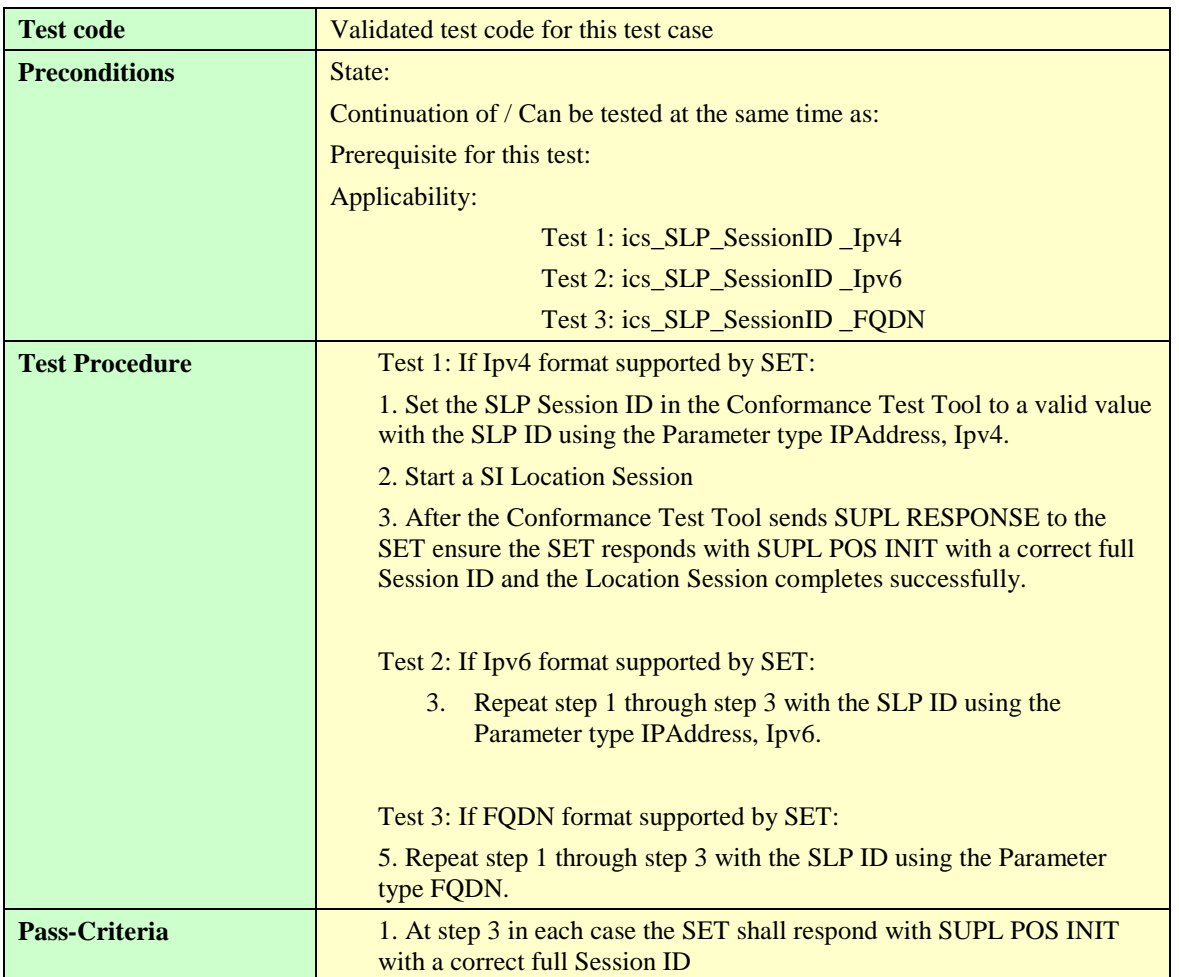

#### **5.2.1.2.2 SUPL-1.0-con-103 — Invalid SET Session ID.**

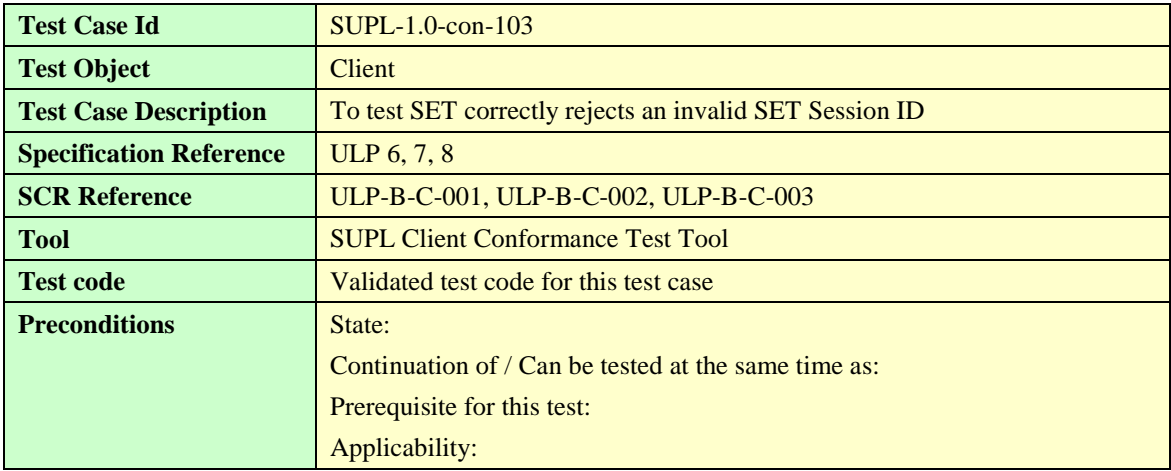

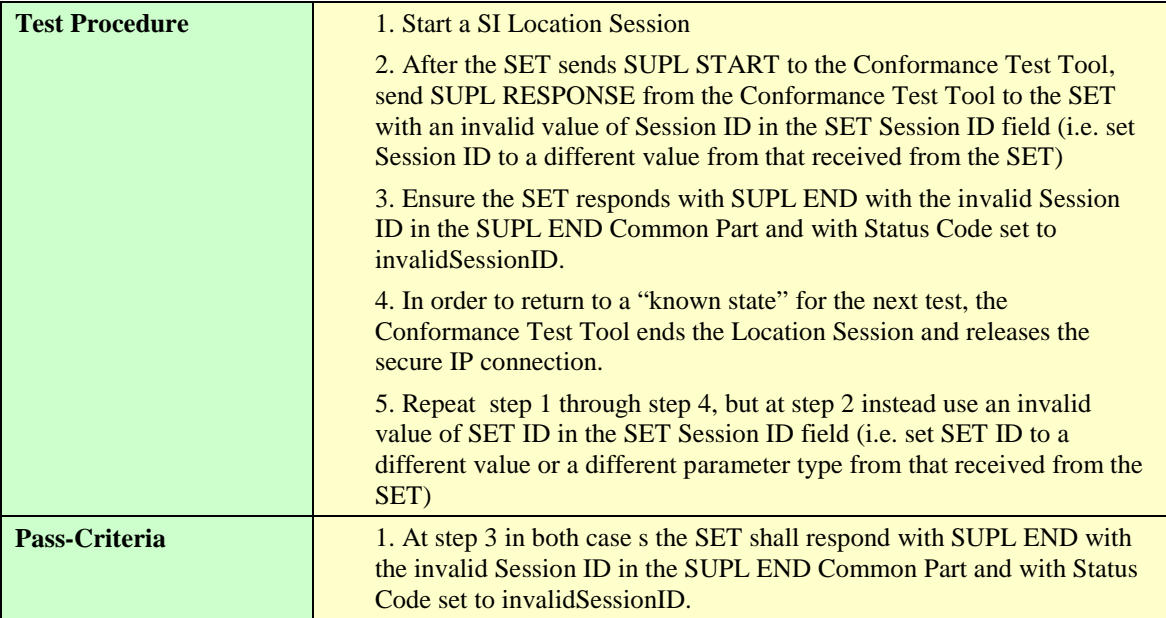

## **5.2.1.2.3 SUPL-1.0-con-104 — Invalid SLP Session ID.**

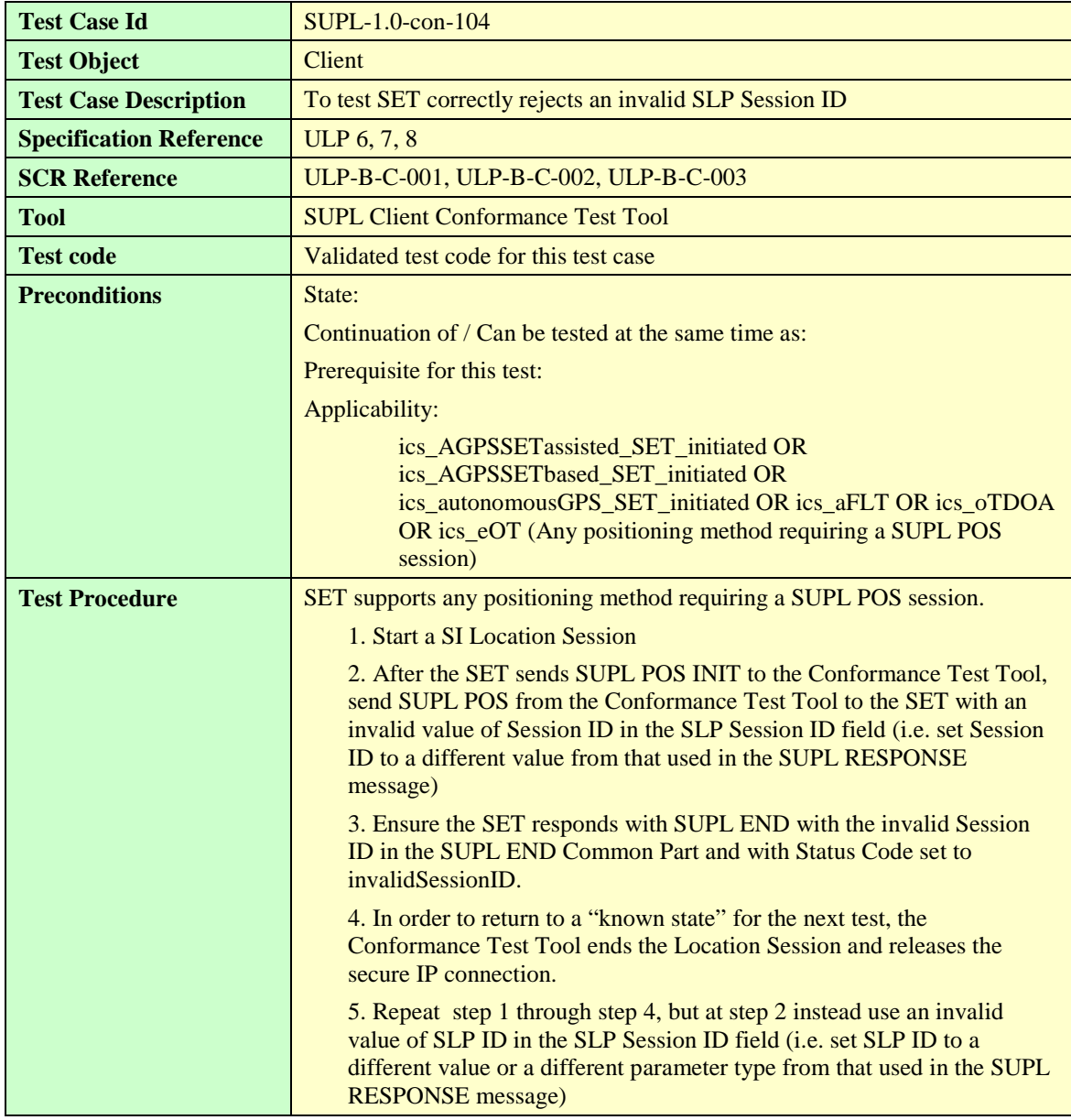

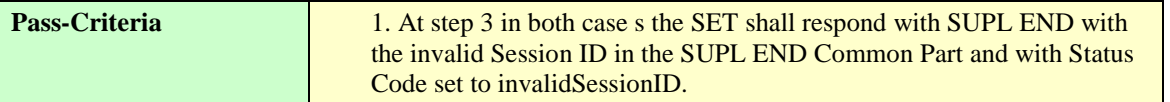

## **5.2.1.3 Optional Features**

#### **5.2.1.3.1 SUPL-1.0-con-106 — Optional parameters not supported [Includes optional features].**

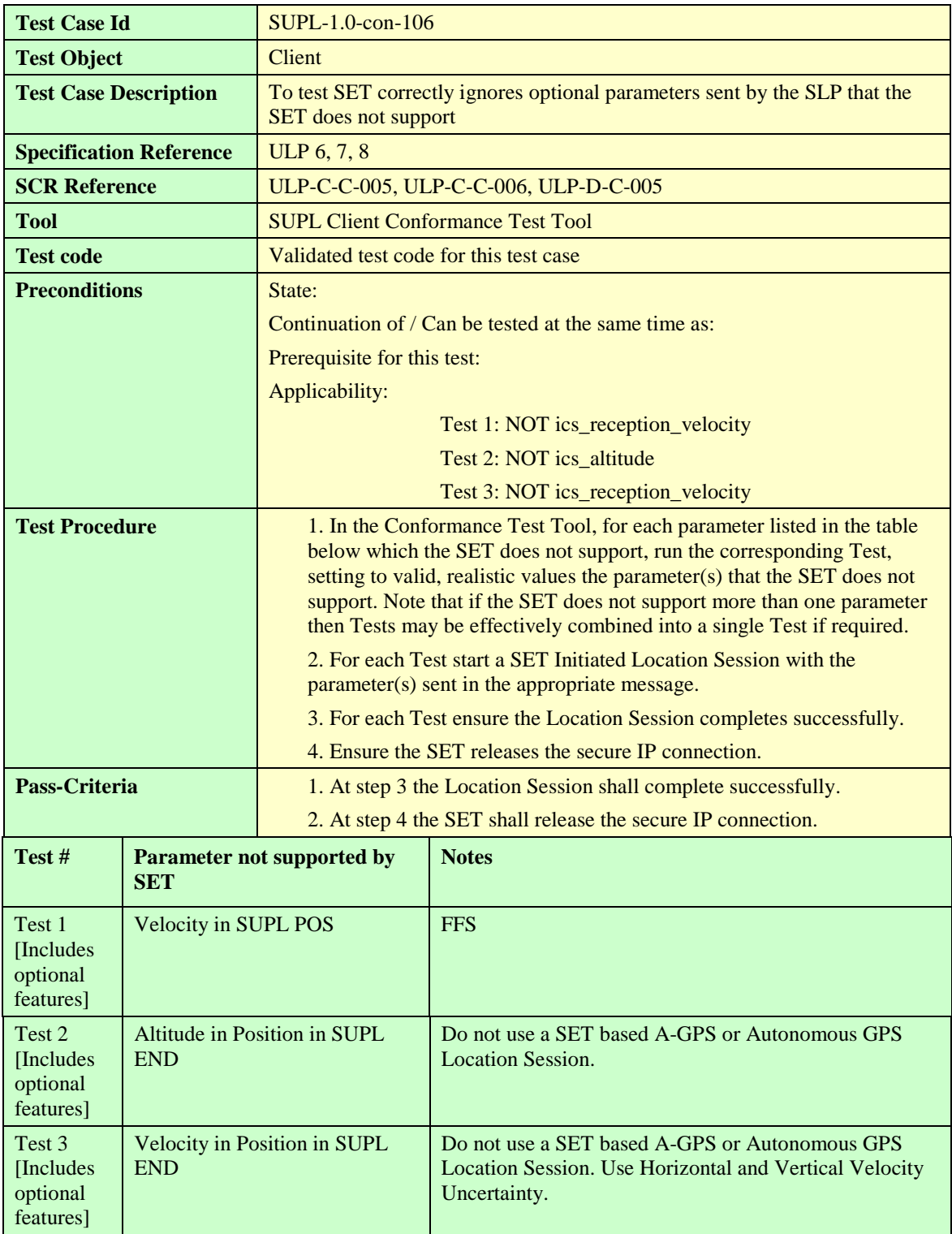

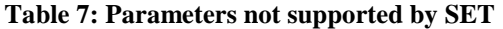

- 5.2.2 Initiation of SUPL session by SET
- 5.2.3 SUPL RESPONSE
- 5.2.4 Choice of Positioning method and Protocol

## **5.2.4.1 Positioning Method**

#### **5.2.4.1.1 SUPL-1.0-con-130 — Common Positioning method (non Cell ID methods) [Includes optional features].**

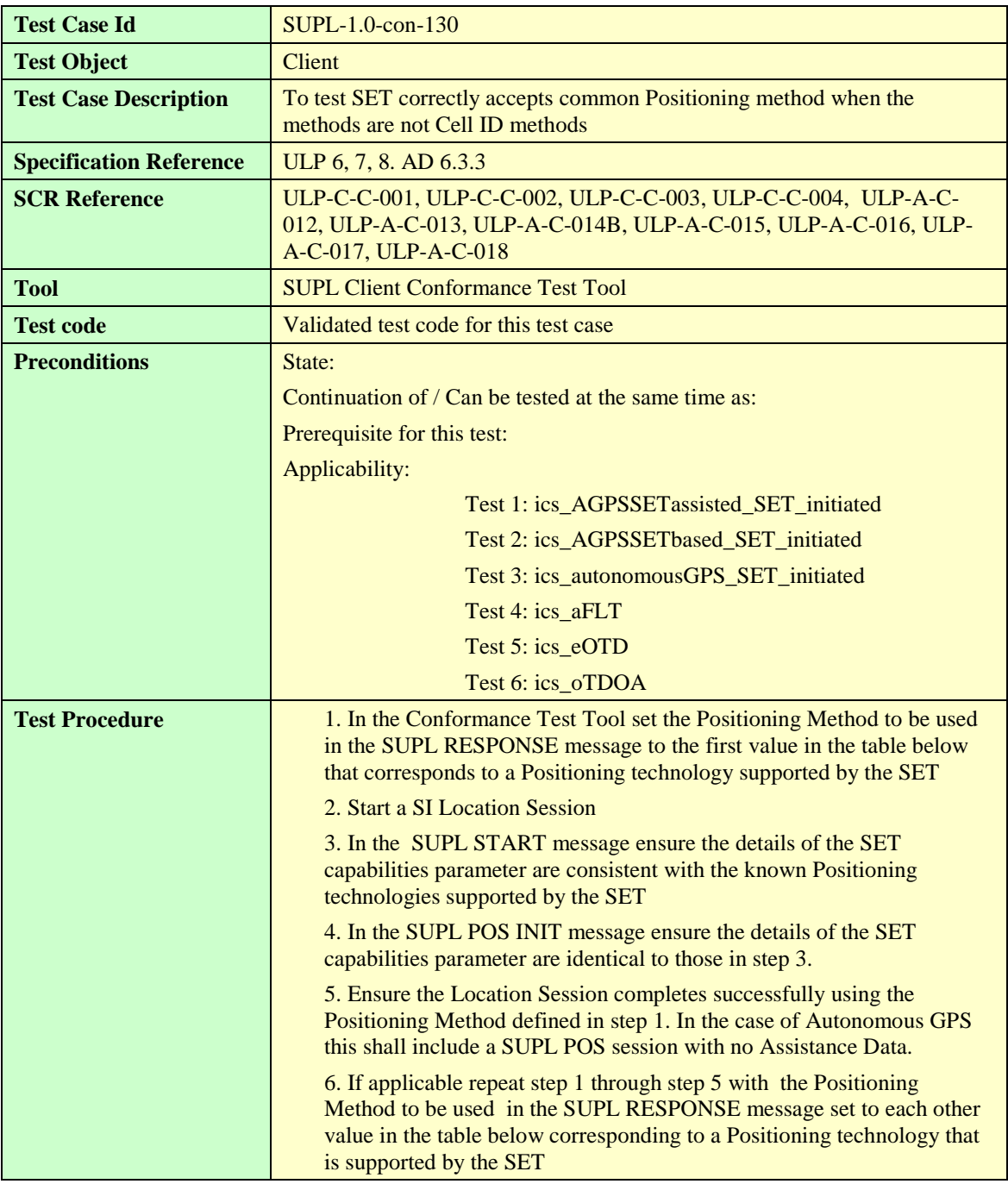

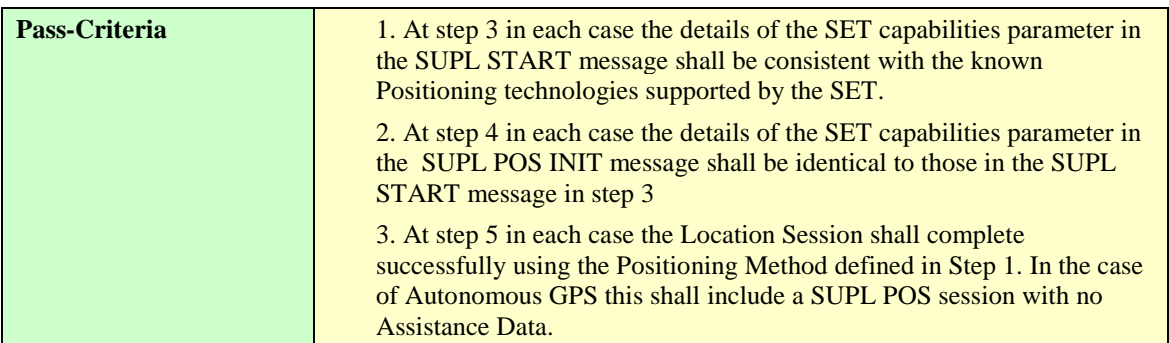

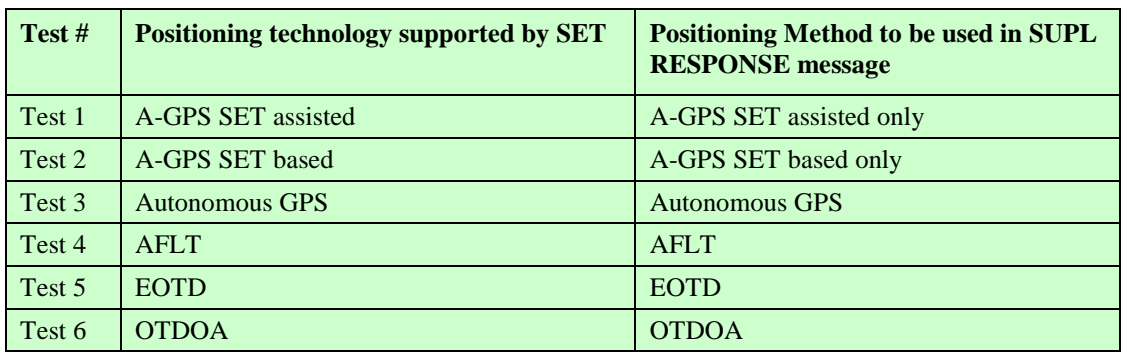

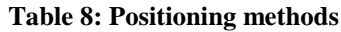

#### **5.2.4.1.2 SUPL-1.0-con-131 — Common Positioning method (Cell ID methods) [Includes optional features].**

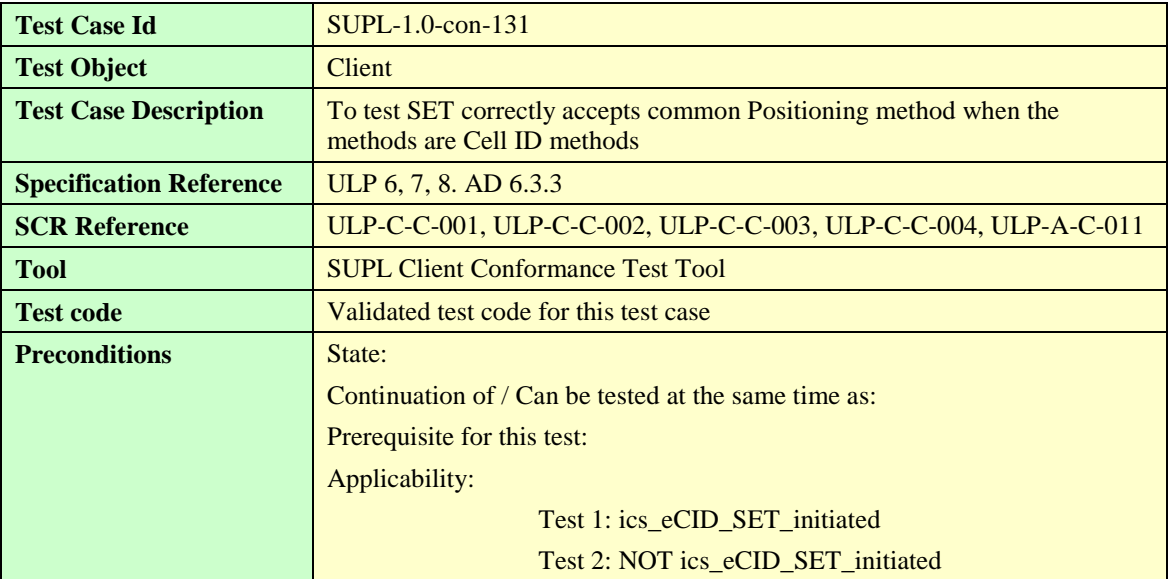

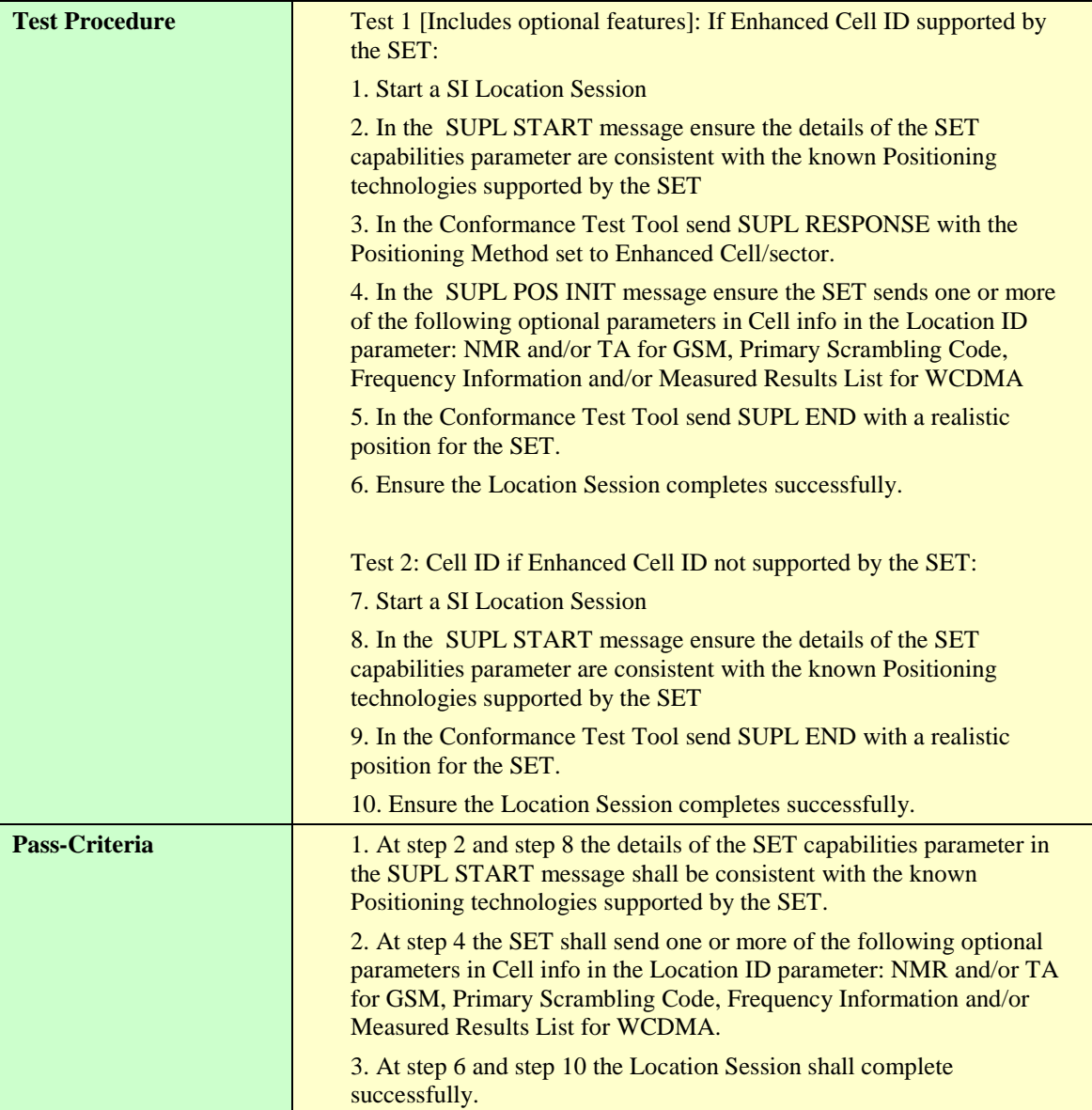

## **5.2.4.1.3 SUPL-1.0-con-132 — No common Positioning method**

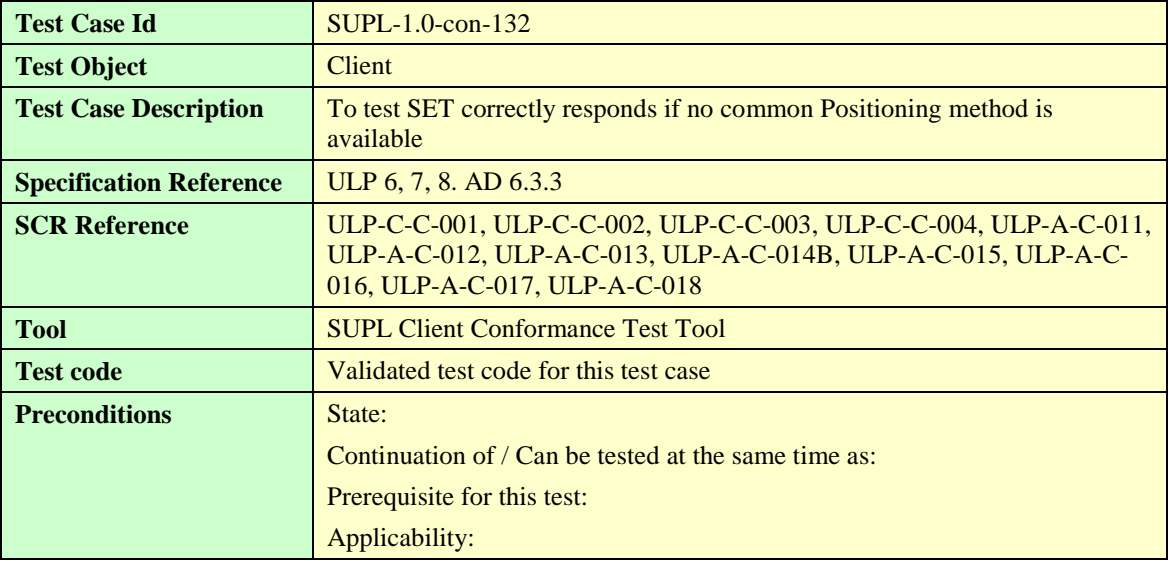

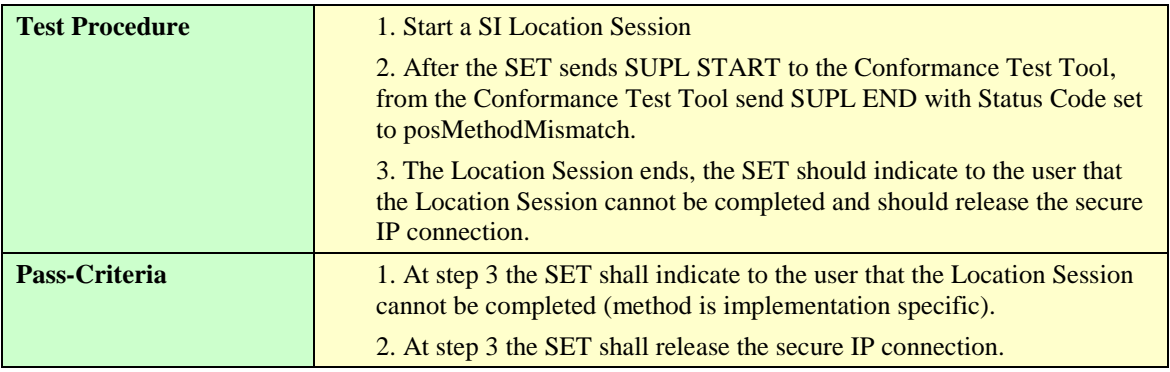

## 5.2.5 Execution of positioning session

## 5.2.6 Validate requested QoP

## **5.2.6.1 QoP in SUPL START**

### **5.2.6.1.1 SUPL-1.0-con-381 — Previous position stored in SLP meets QoP [Includes optional features].**

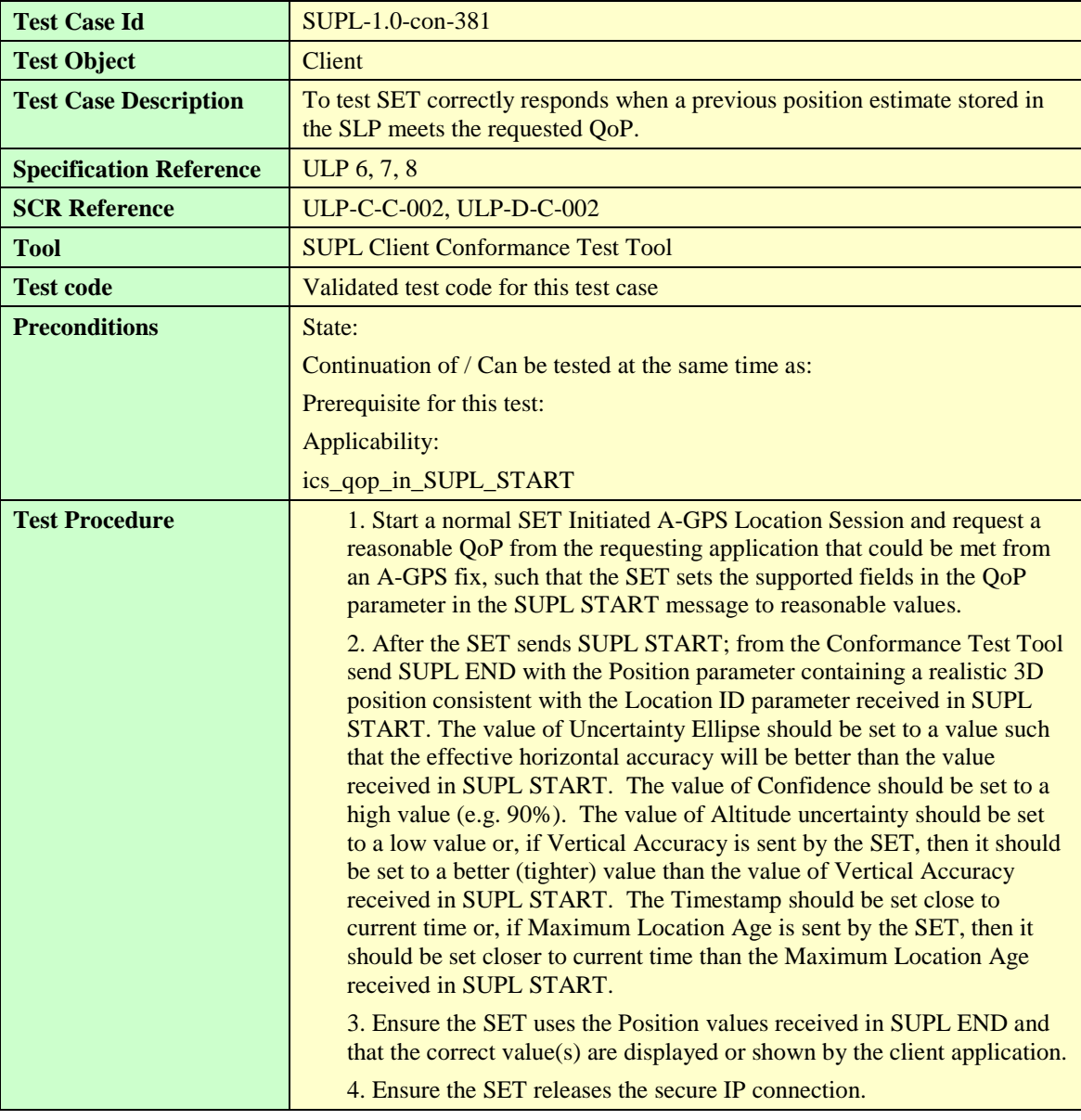

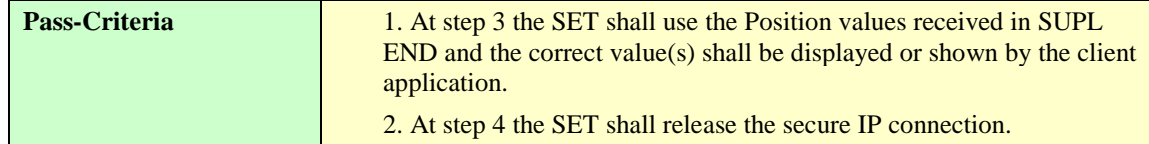

## 5.2.7 Completion of SUPL session

#### **5.2.7.1 Position**

### **5.2.7.1.1 SUPL-1.0-con-150 — Reception of 3D Position and / or Velocity [Includes optional features].**

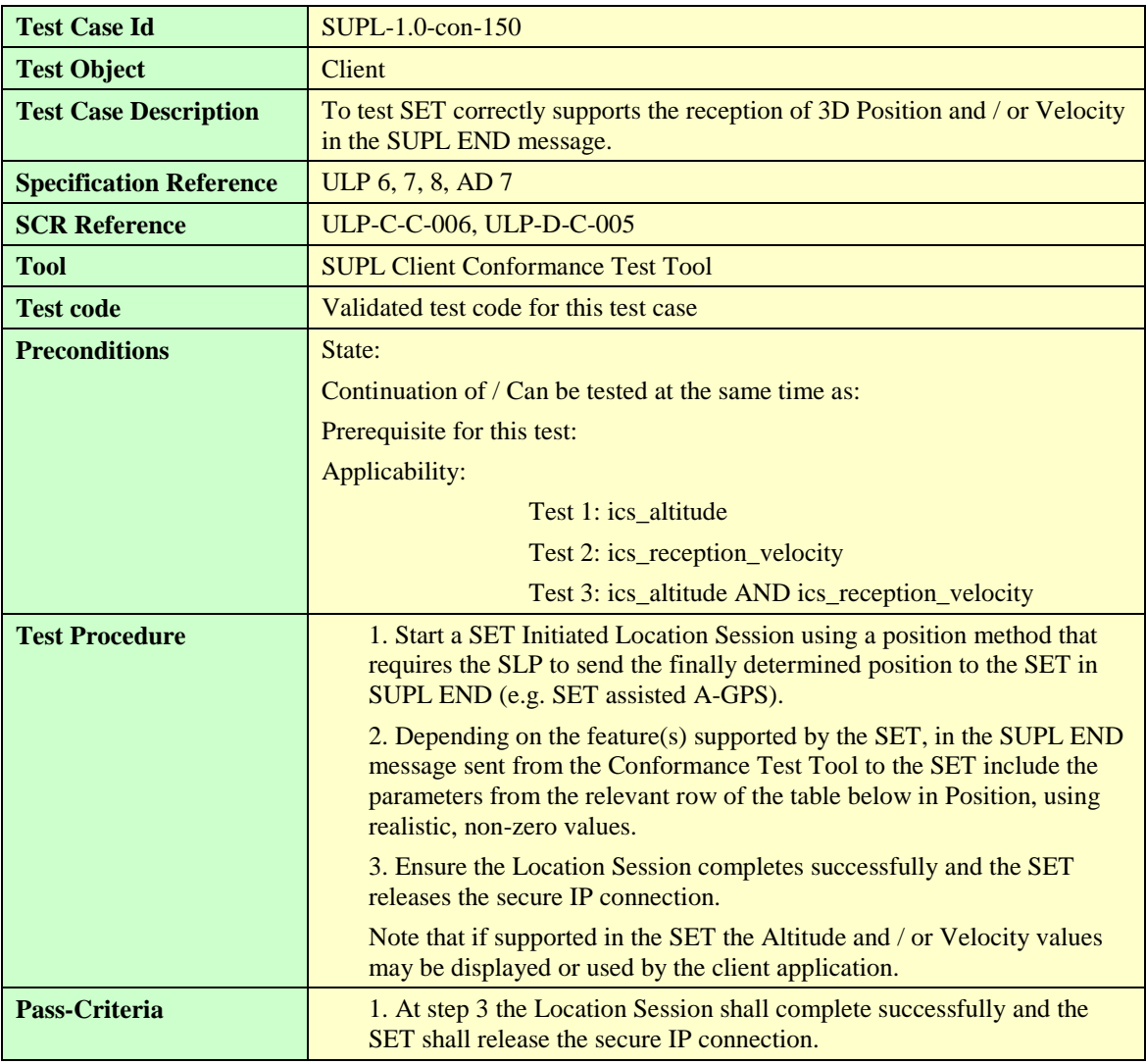

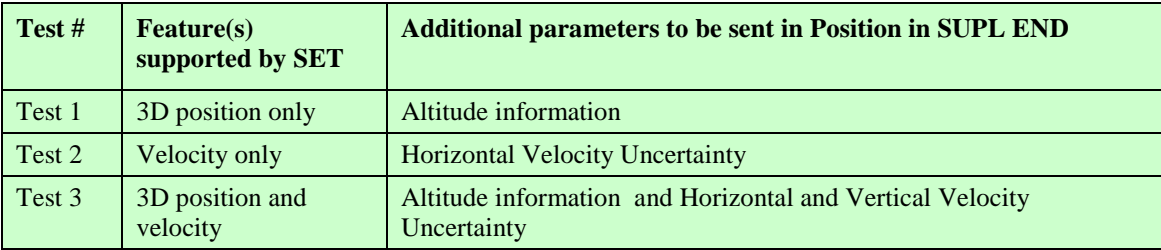

**Table 9: Additional parameters to be sent in Position**

## 5.2.8 Premature Session Termination & General Error Message

#### **5.2.8.1 Status Code**

#### **5.2.8.1.1 SUPL-1.0-con-165 — Timeout UT1**

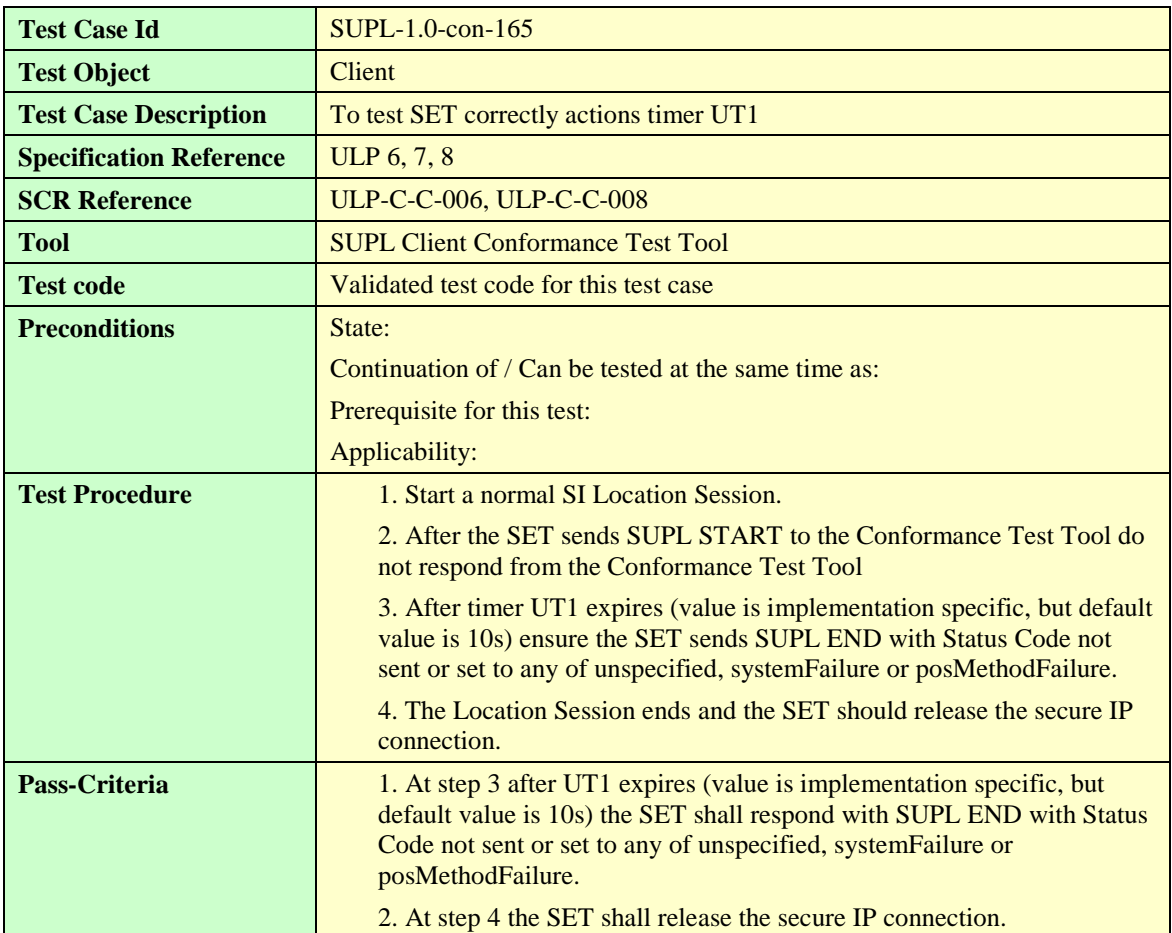

#### **5.2.8.1.2 SUPL-1.0-con-166 — Timeout UT2 — non Cell ID[Includes optional features].**

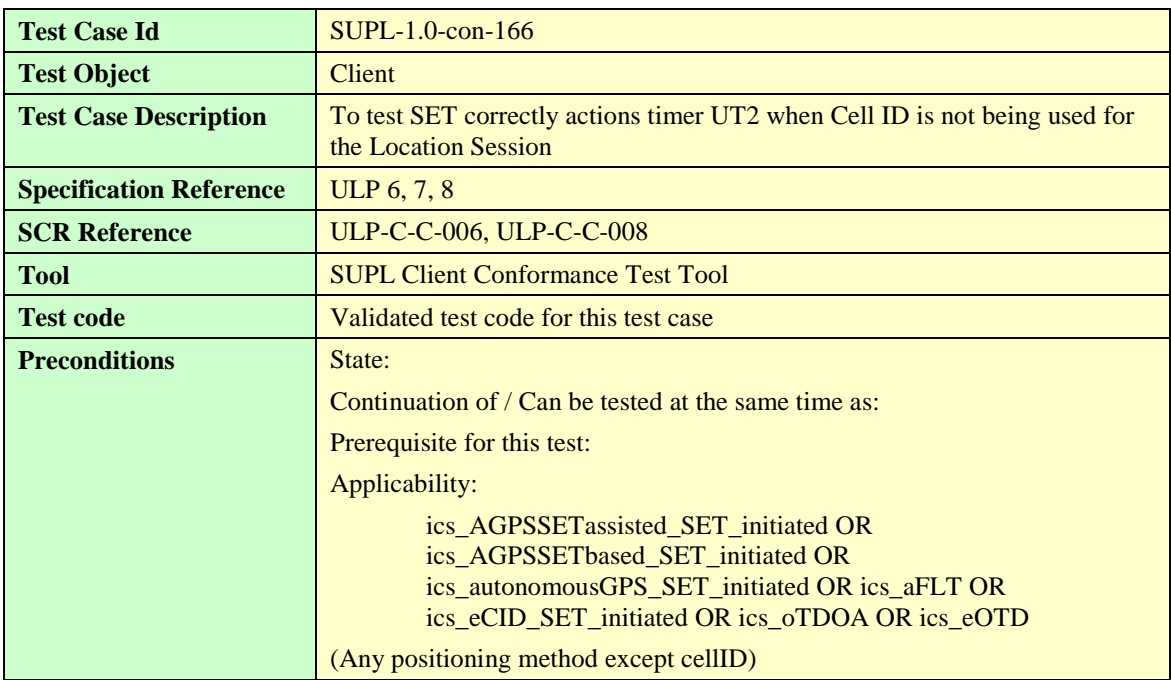

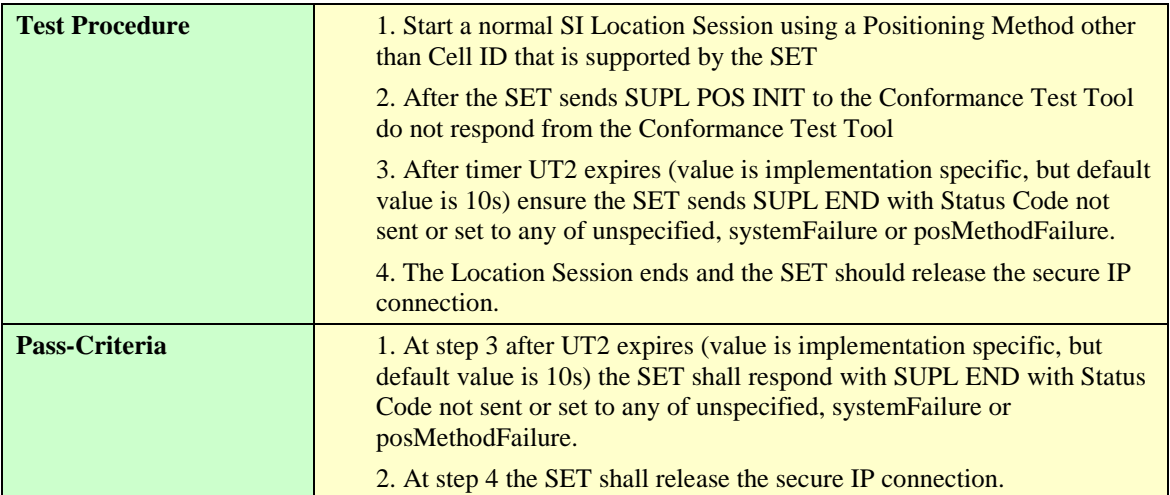

#### **5.2.8.1.3 SUPL-1.0-con-168 — Timeout UT3 [Includes optional features].**

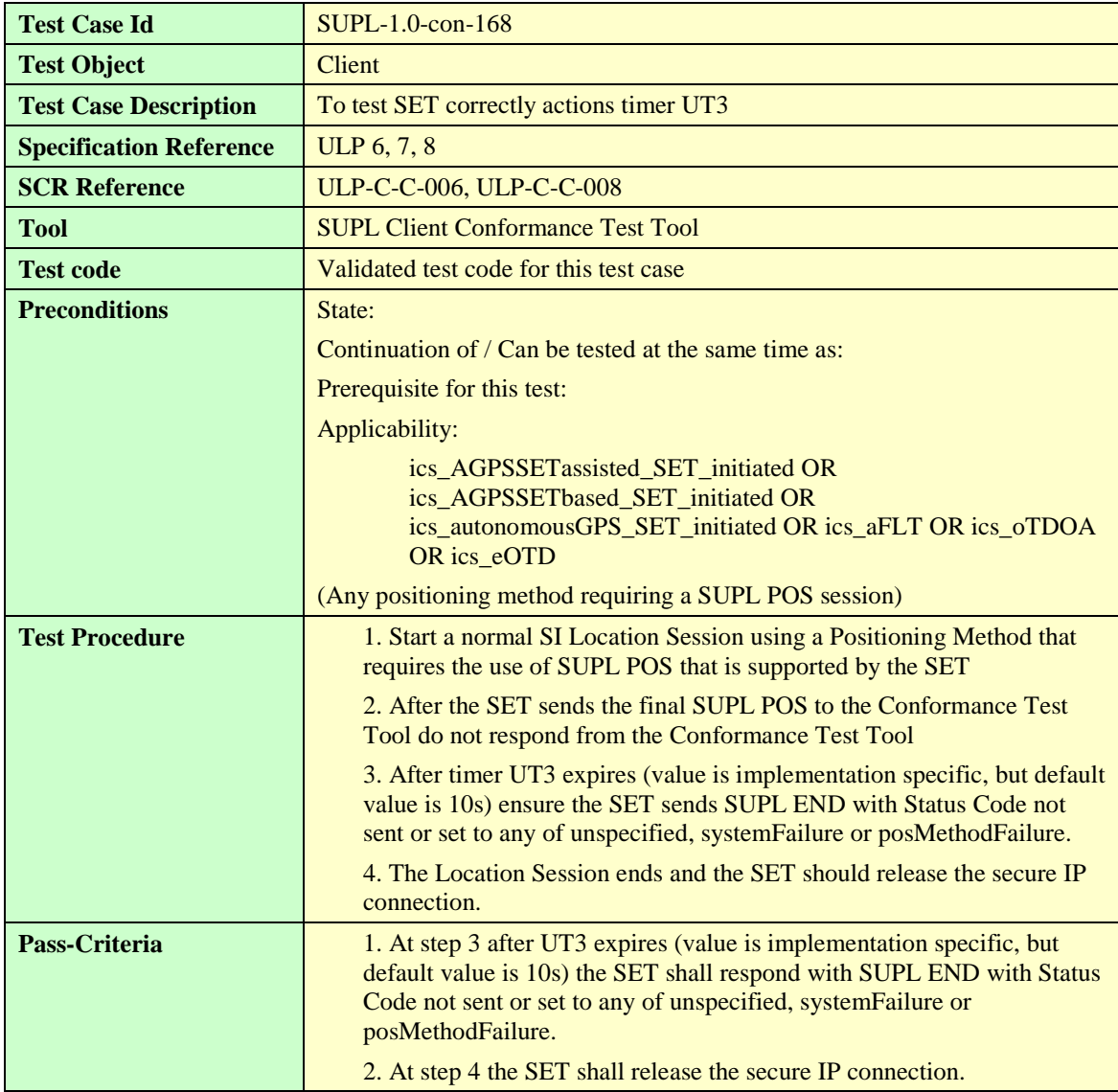

# **5.3 Client Conformance Testing, Common**

The Test Cases in this section are applicable for all SETs but they only require to be run once in either a Network Initiated or a SET Initiated call flow.

## 5.3.1 Establishment and termination of secure session for SUPL session

## **5.3.1.1 SUPL-1.0-con-023 – Alternative H-SLP Addresses [Includes optional features]**

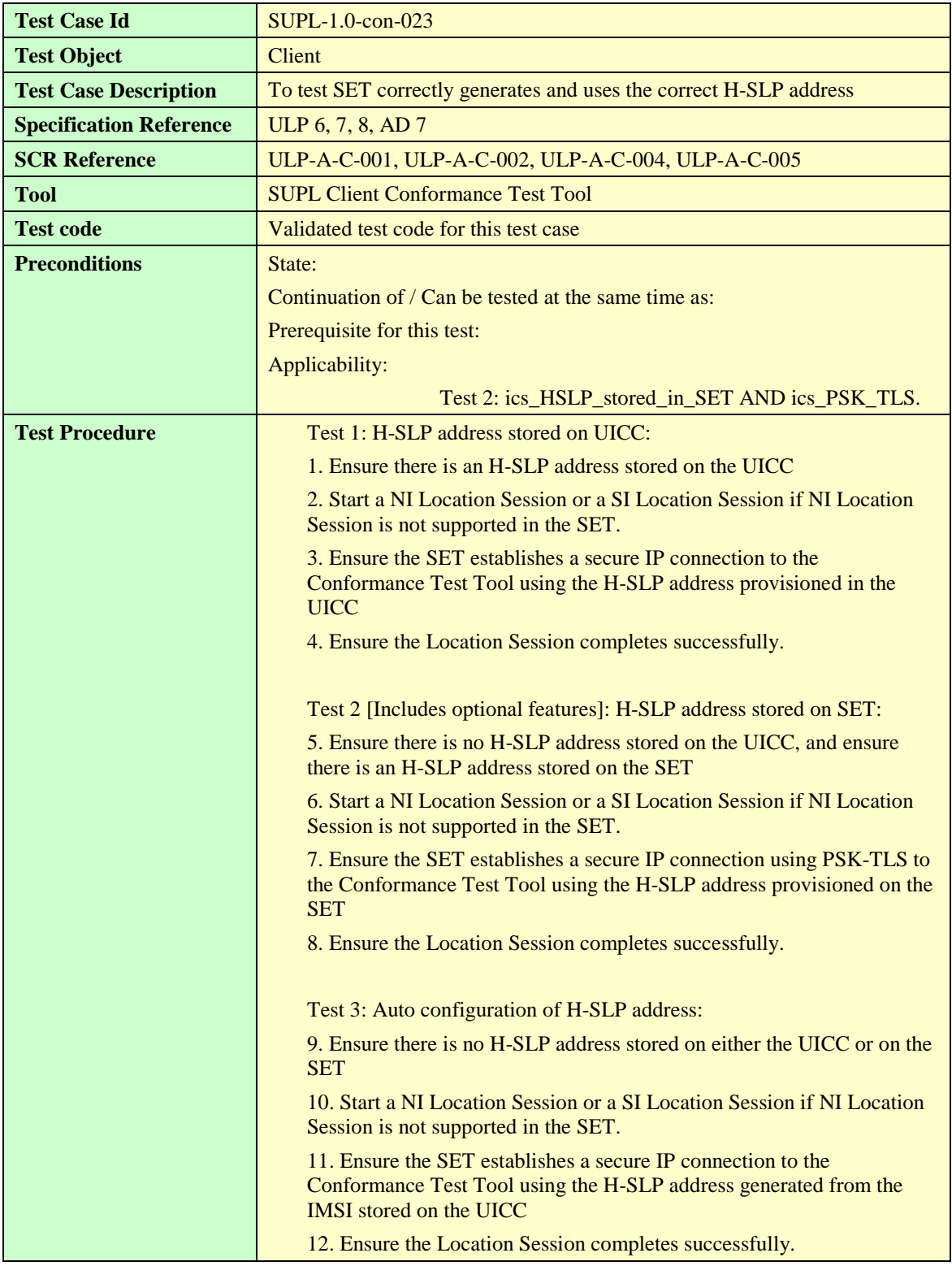

T

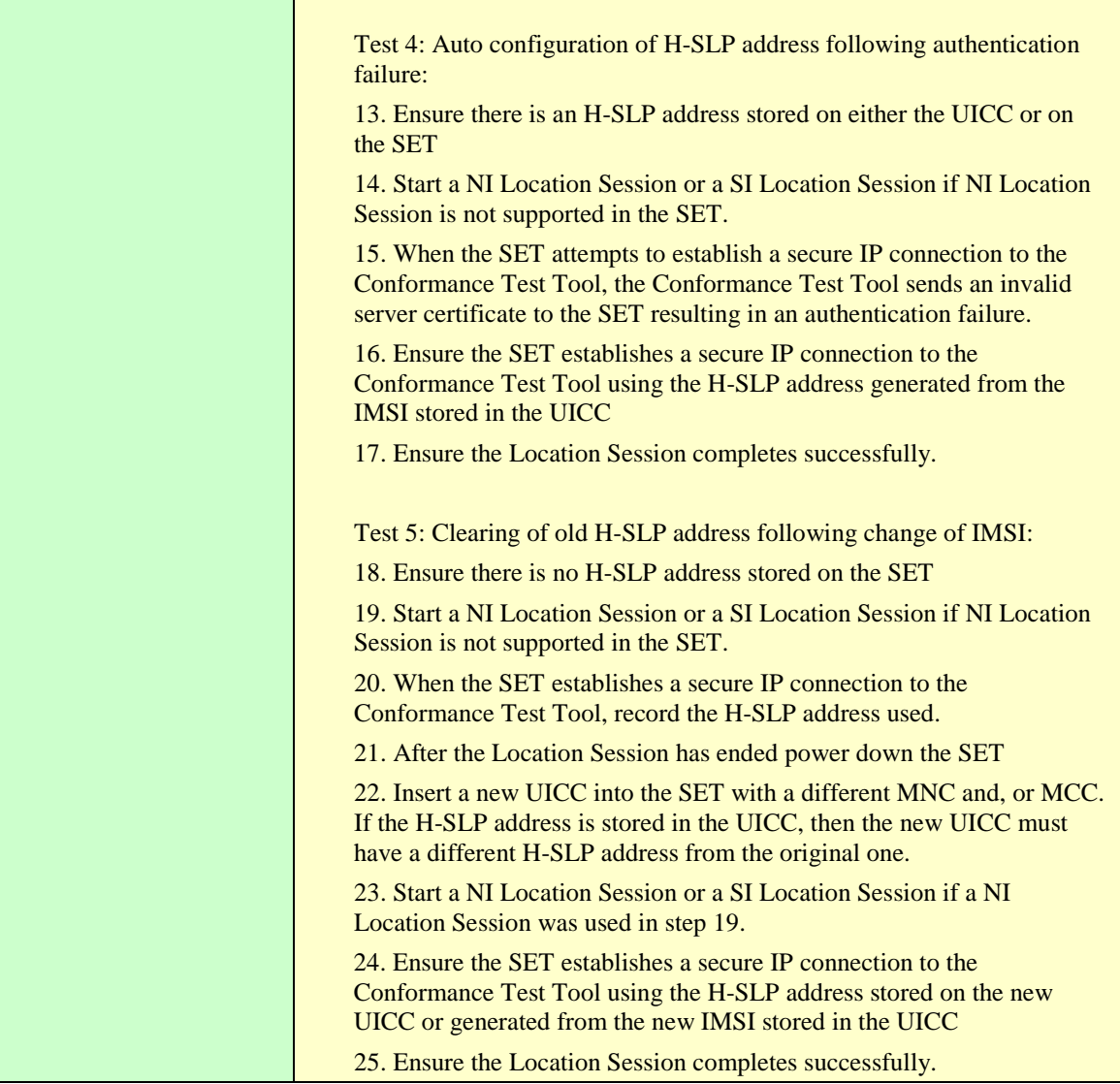

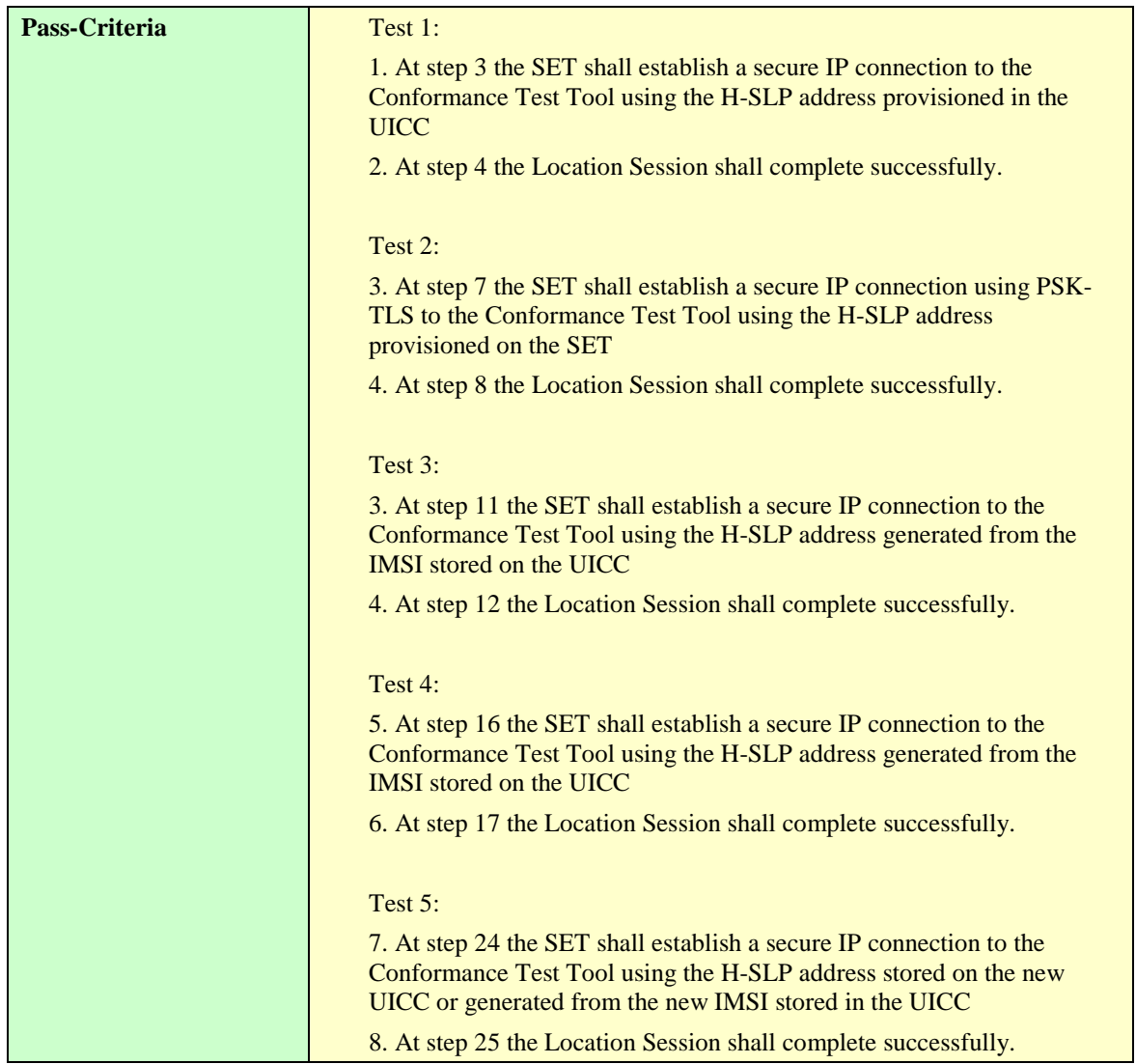

## **5.3.1.2 SUPL-1.0-con-024 – Optional Ciphering Suite [Includes optional features].**

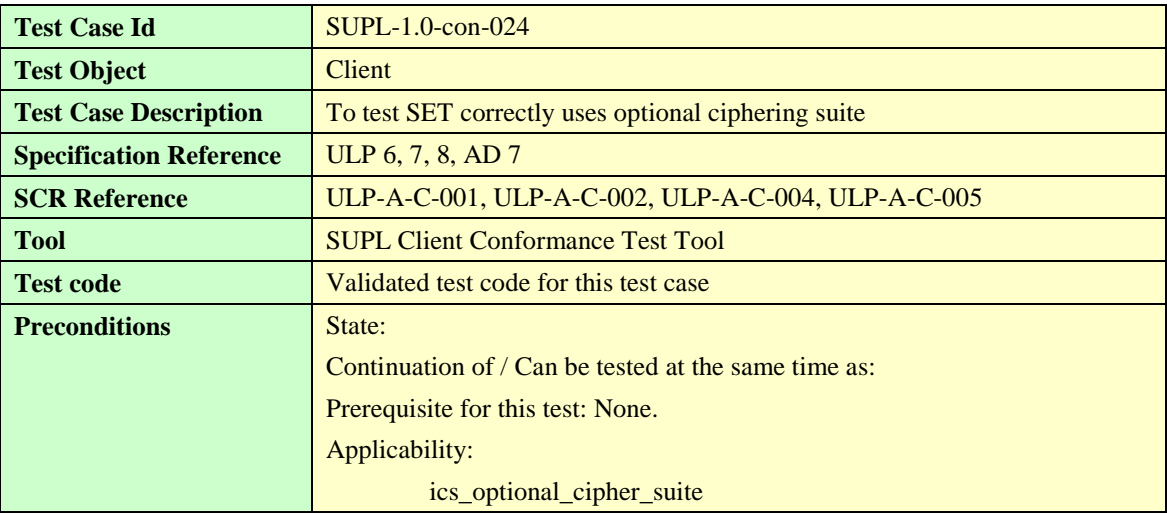

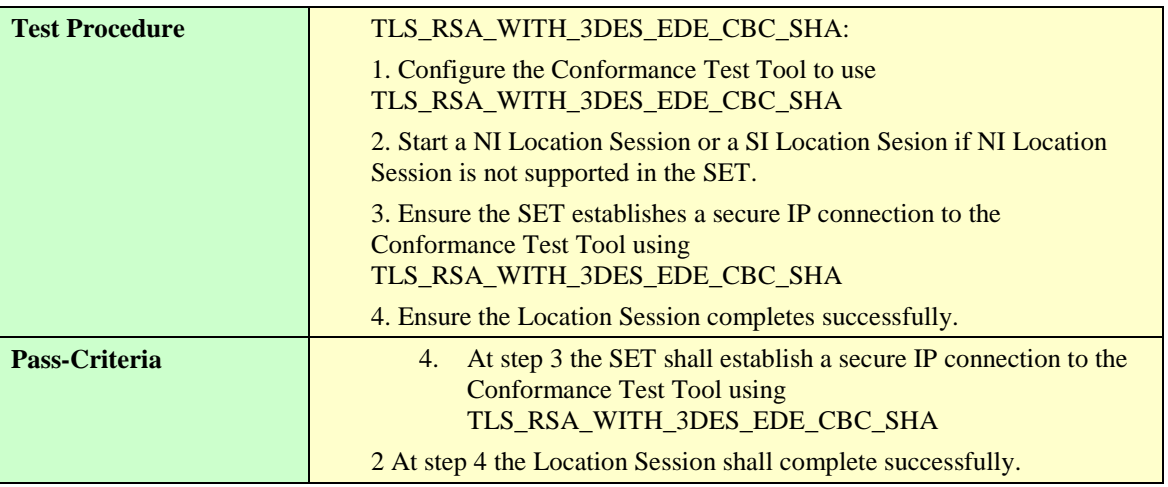

# **5.4 Server Conformance Testing, Network Initiated**

5.4.1 Basic Functionality

## **5.4.1.1 Version**

### **5.4.1.1.1 SUPL-1.0-con-400 — Compatible Versions**

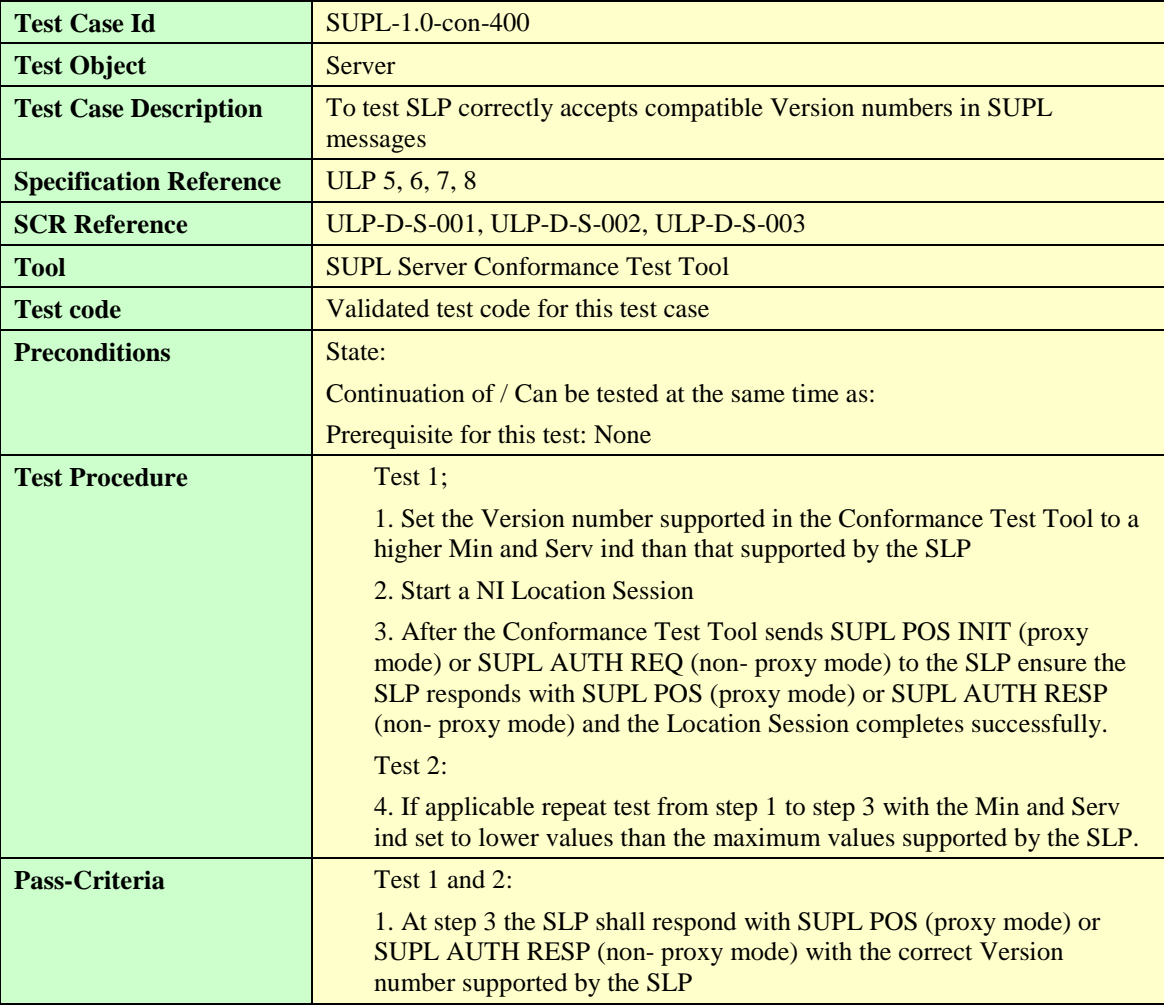

### **5.4.1.2.1 SUPL-1.0-con-402 — Correct Session ID.**

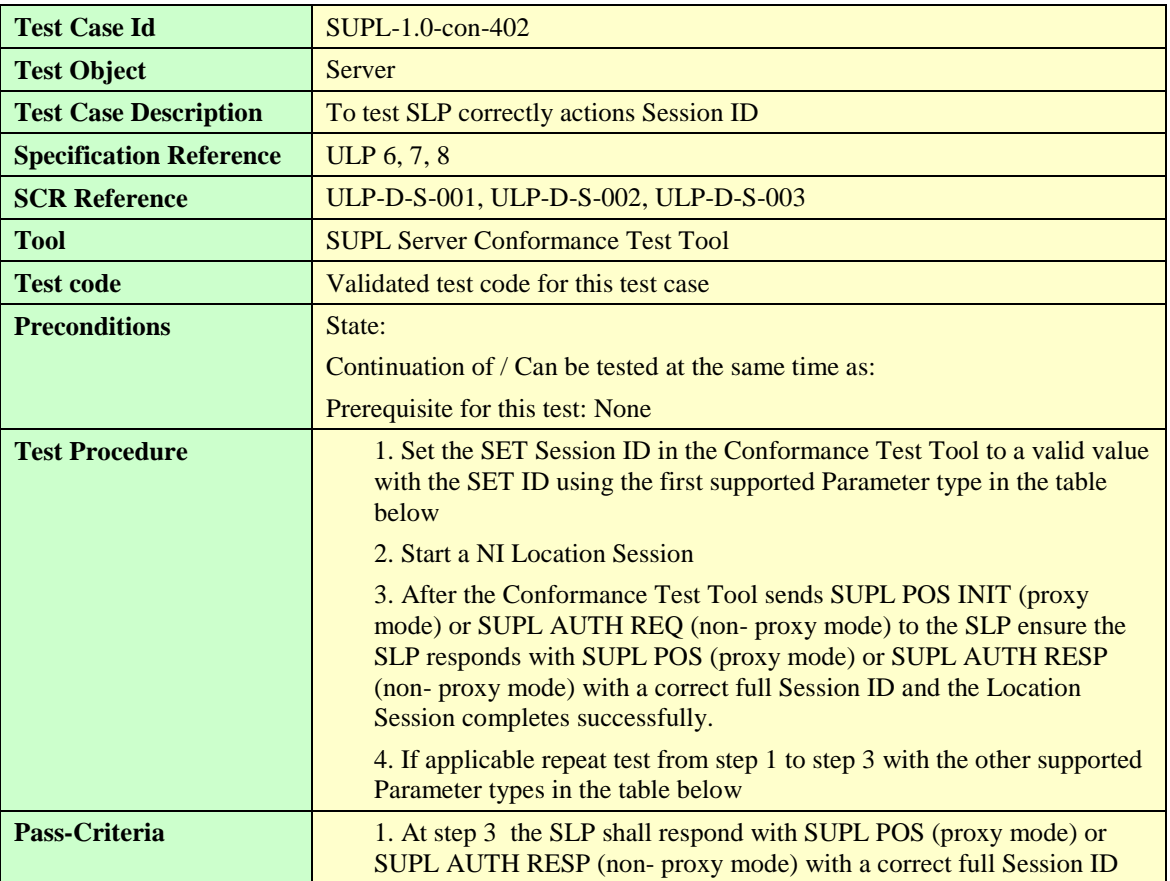

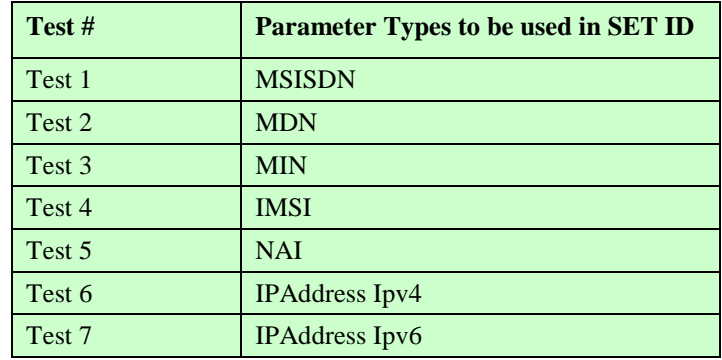

**Table 10: Parameter Types**

### **5.4.1.2.2 SUPL-1.0-con-403 — Invalid SET Session ID.**

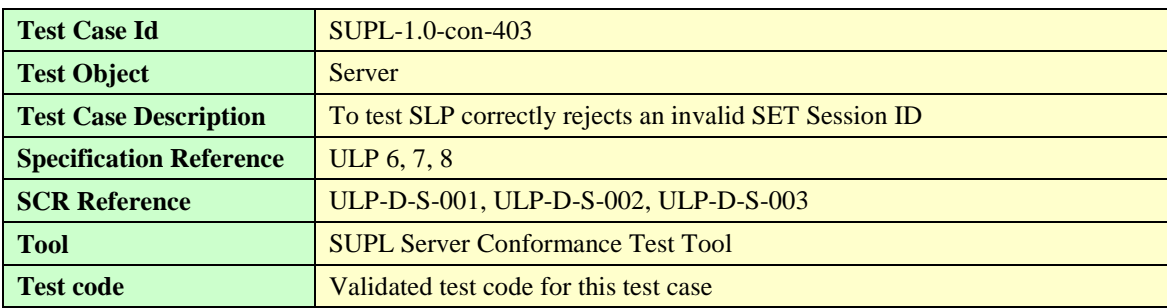

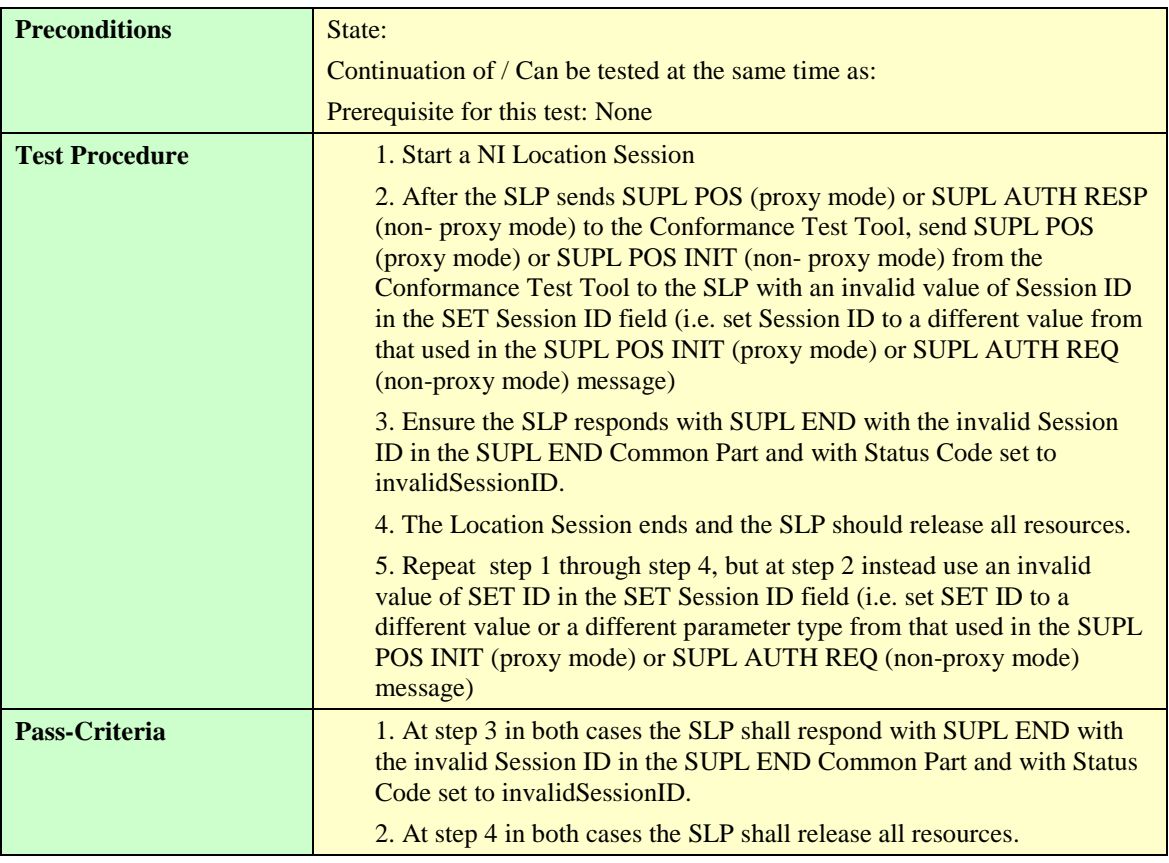

#### **5.4.1.2.3 SUPL-1.0-con-404 — Invalid SLP Session ID.**

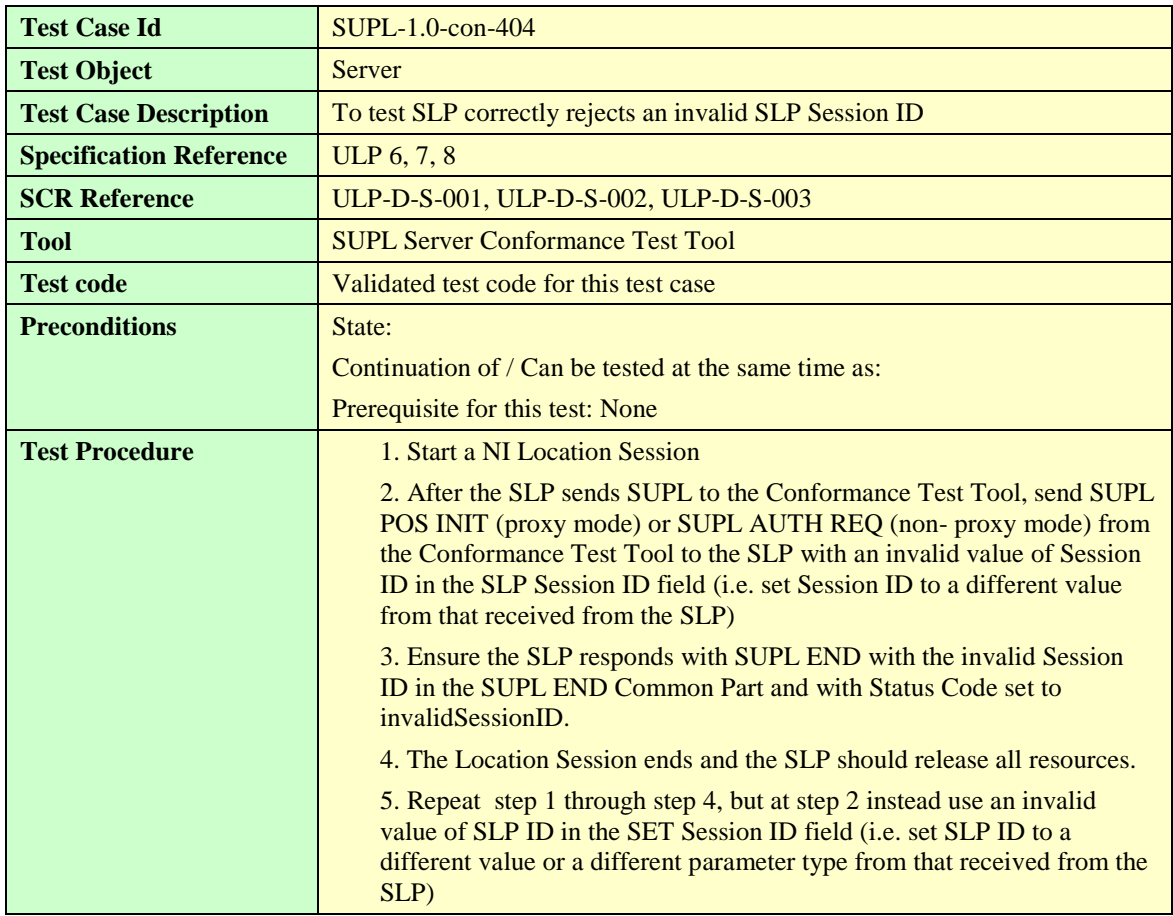
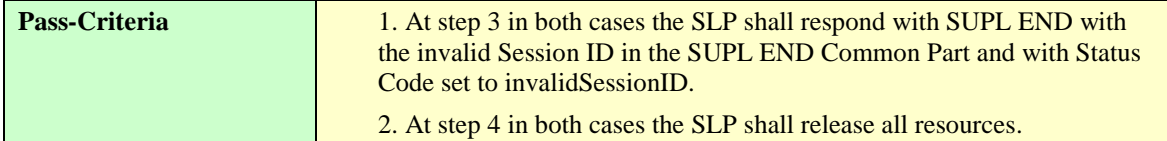

#### **5.4.1.3 Optional Features**

#### **5.4.1.3.1 SUPL-1.0-con-406 — Optional parameters not supported.**

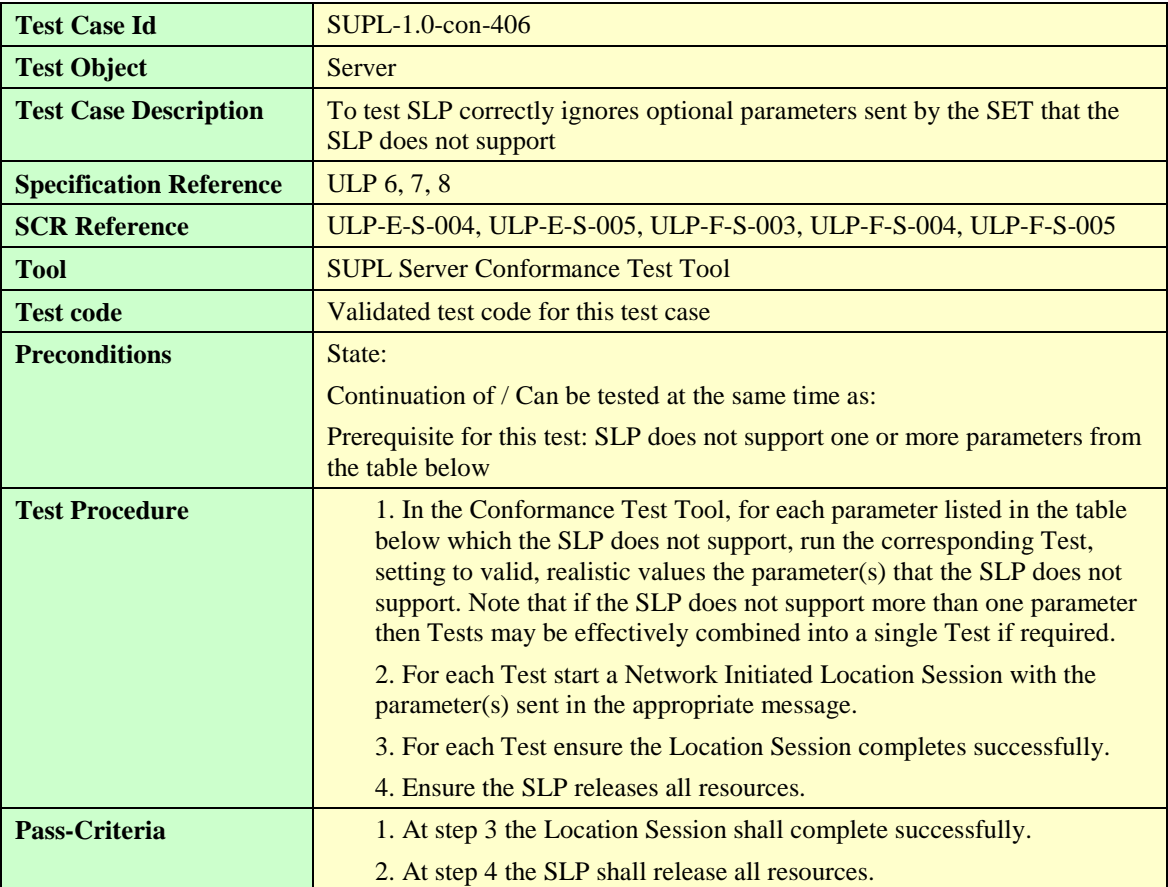

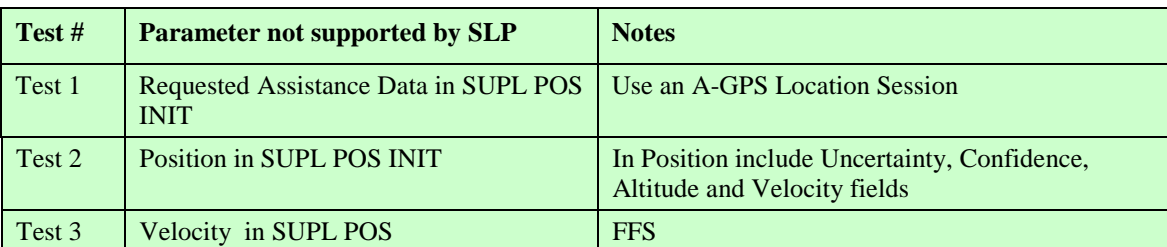

**Table 11: Parameters not supported by SLP**

## 5.4.2 Initiation of SUPL session by SLP

## **5.4.2.1 Support of WAP Push and MT SMS**

## **5.4.2.1.1 SUPL-1.0-con-410 — WAP Push and, or MT SMS support.**

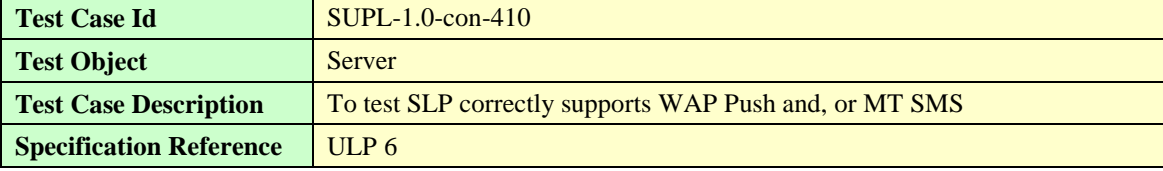

**[2014 Open Mobile Alliance Ltd. All Rights Reserved.](#page-0-0)**

**[Used with the permission of the Open Mobile Alliance Ltd. under the terms as stated in this document.](#page-0-0) [OMA-Template-EnablerTestSpec-20140101-I]**

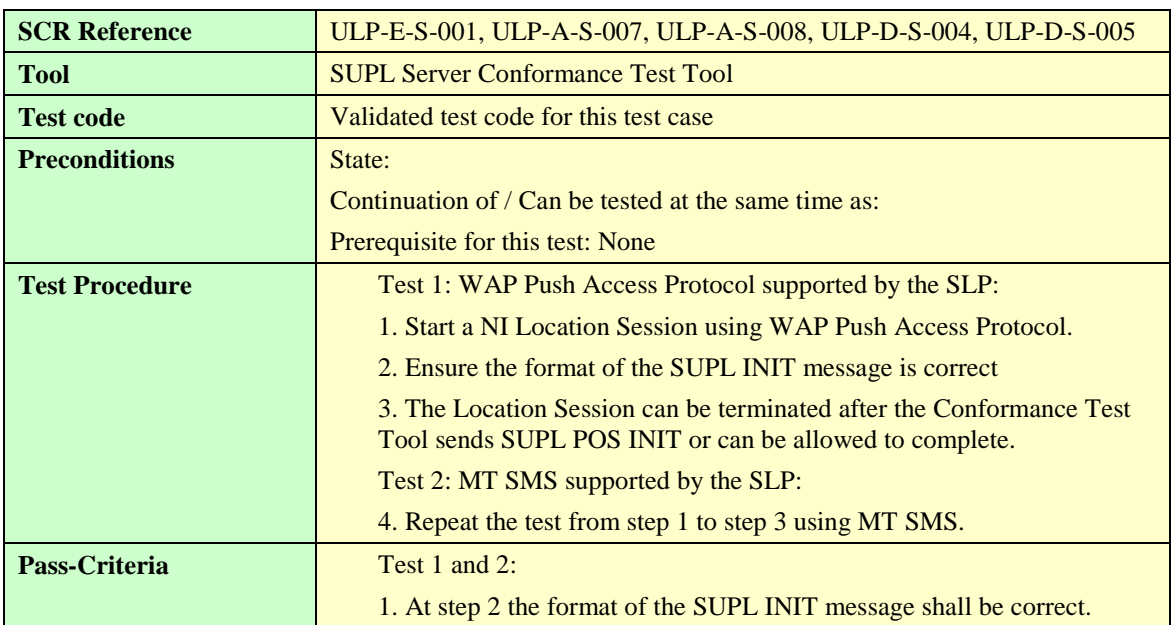

### **5.4.2.2 SLP Mode**

#### **5.4.2.2.1 SUPL-1.0-con-411 — Proxy and, or Non-Proxy mode support.**

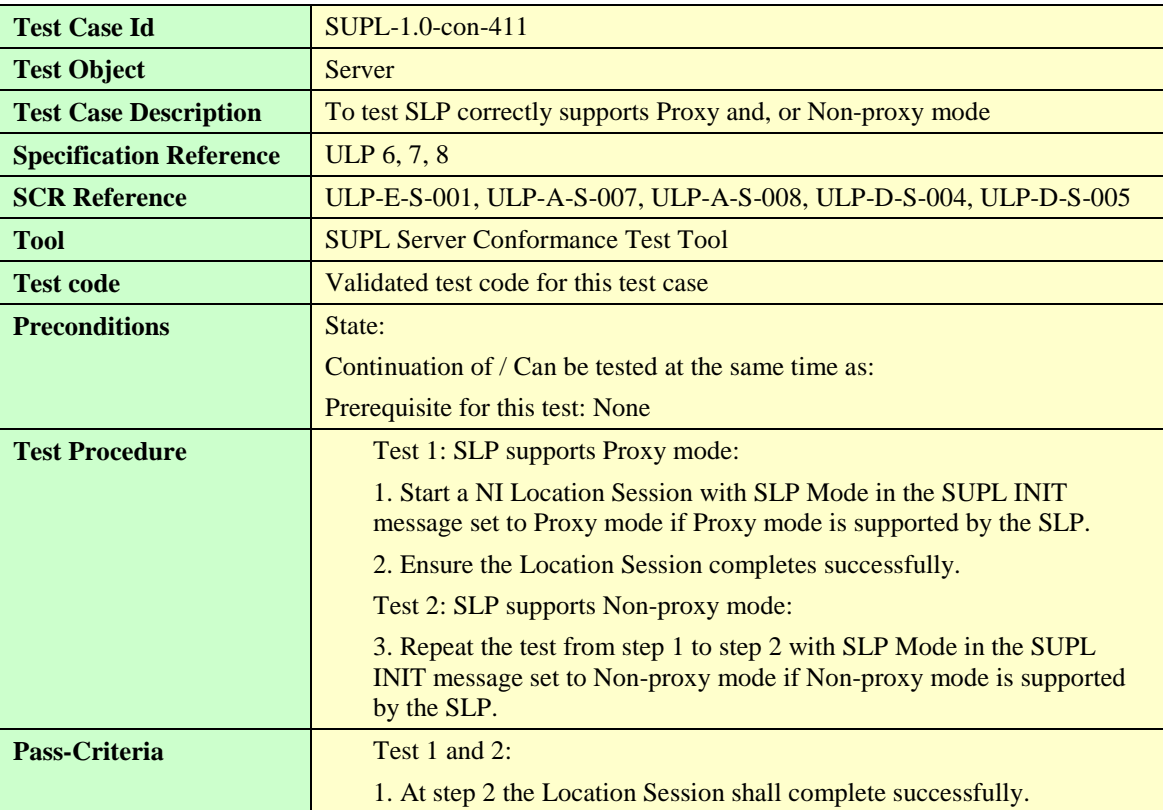

#### **5.4.2.2.2 SUPL-1.0-con-412 — Proxy or Non-Proxy mode not supported by SET.**

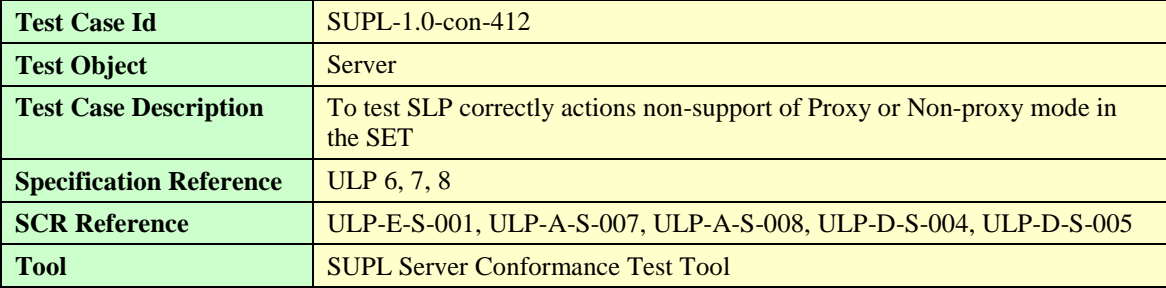

#### **[2014 Open Mobile Alliance Ltd. All Rights Reserved.](#page-0-0)**

**[Used with the permission of the Open Mobile Alliance Ltd. under the terms as stated in this document.](#page-0-0) [OMA-Template-EnablerTestSpec-20140101-I]**

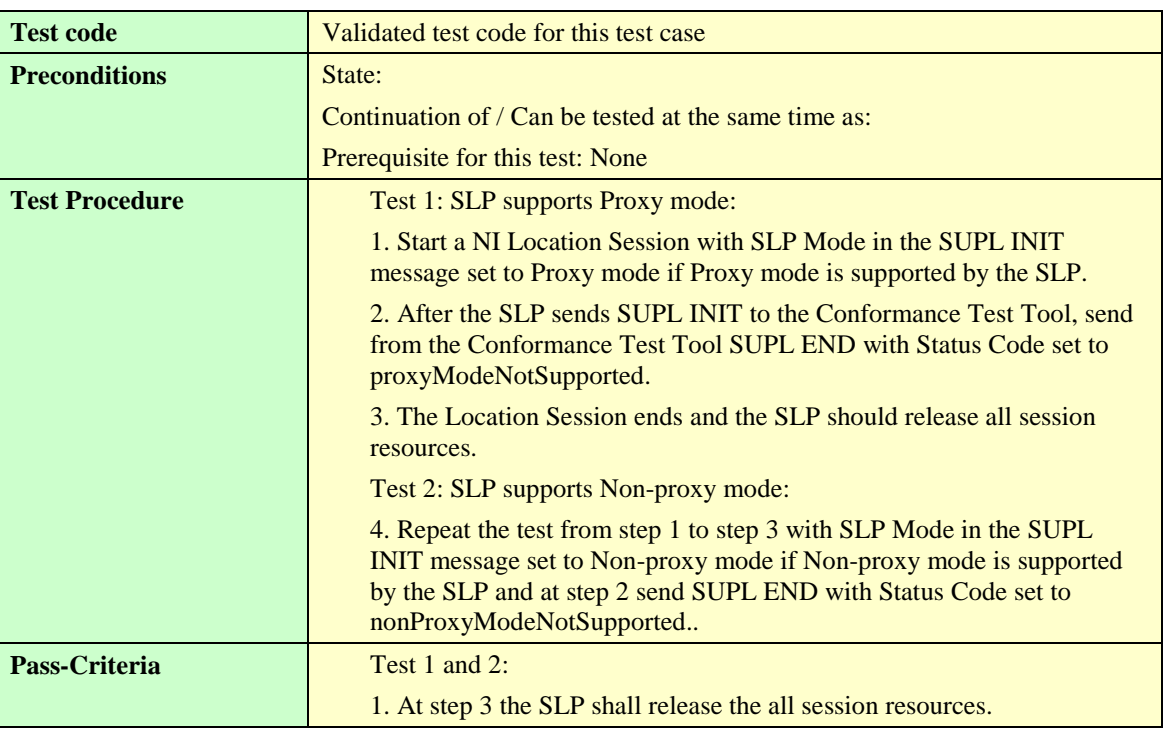

## 5.4.3 Establishment and termination of secure session for SUPL session

## **5.4.3.1 Ver**

#### **5.4.3.1.1 SUPL-1.0-con-423 — Incorrect Ver.**

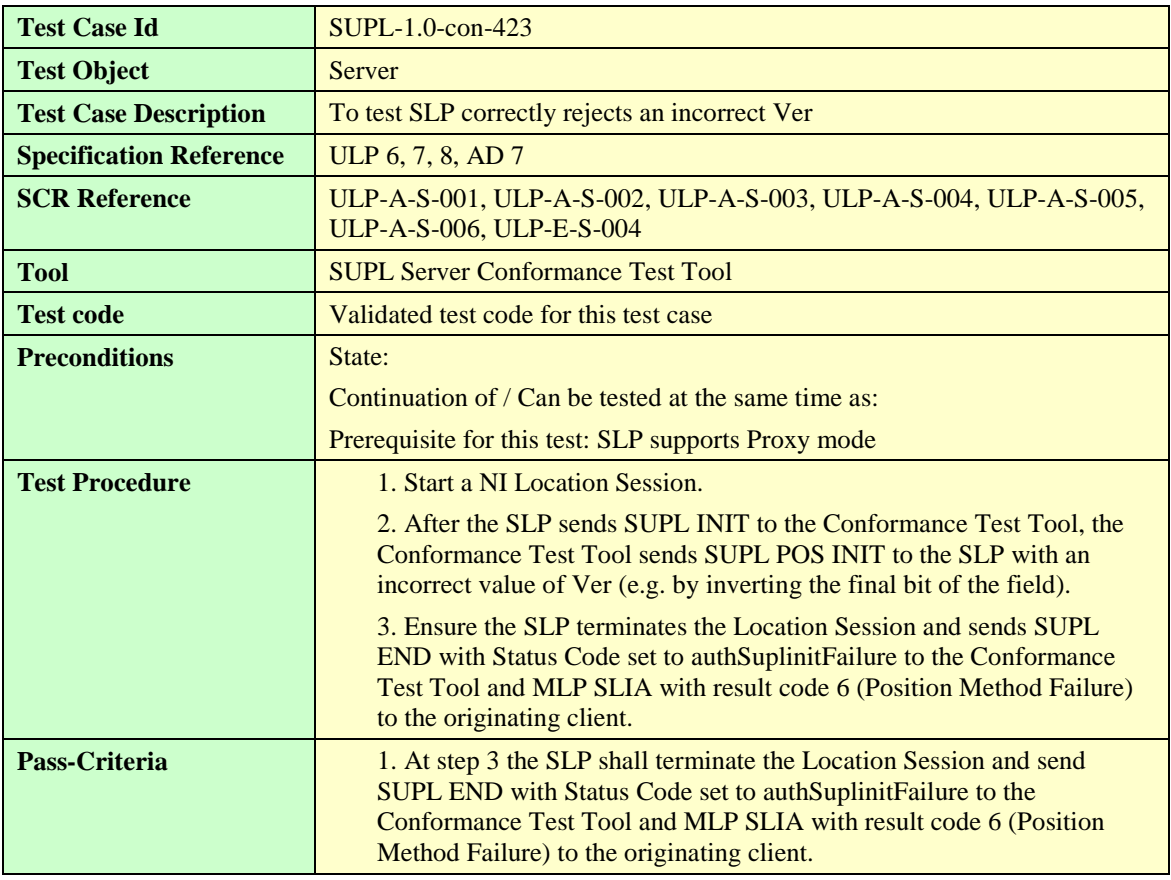

## 5.4.4 Choice of Positioning method and Protocol

## **5.4.4.1 Positioning Method**

#### **5.4.4.1.1 SUPL-1.0-con-430 — Common Positioning method.**

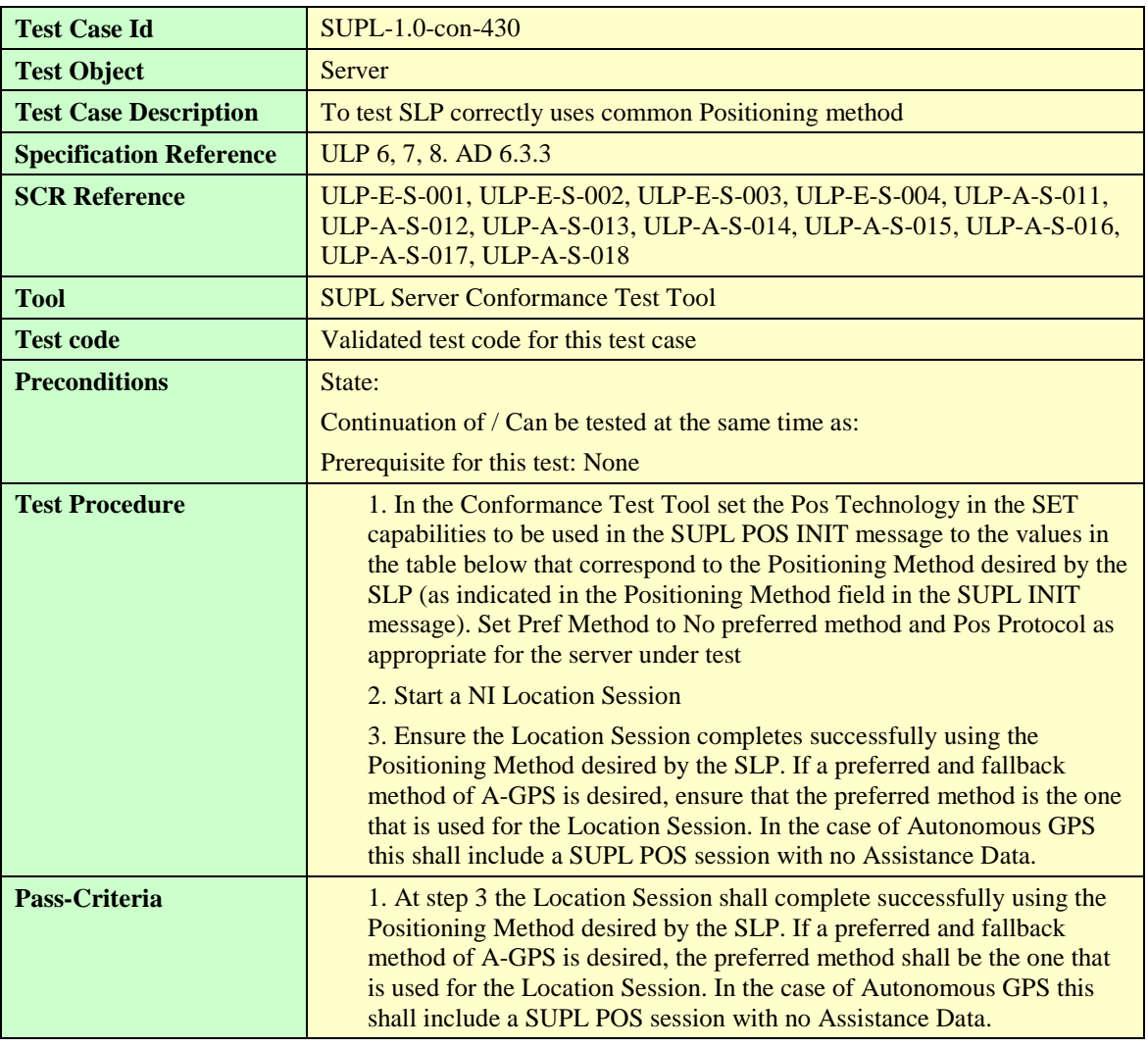

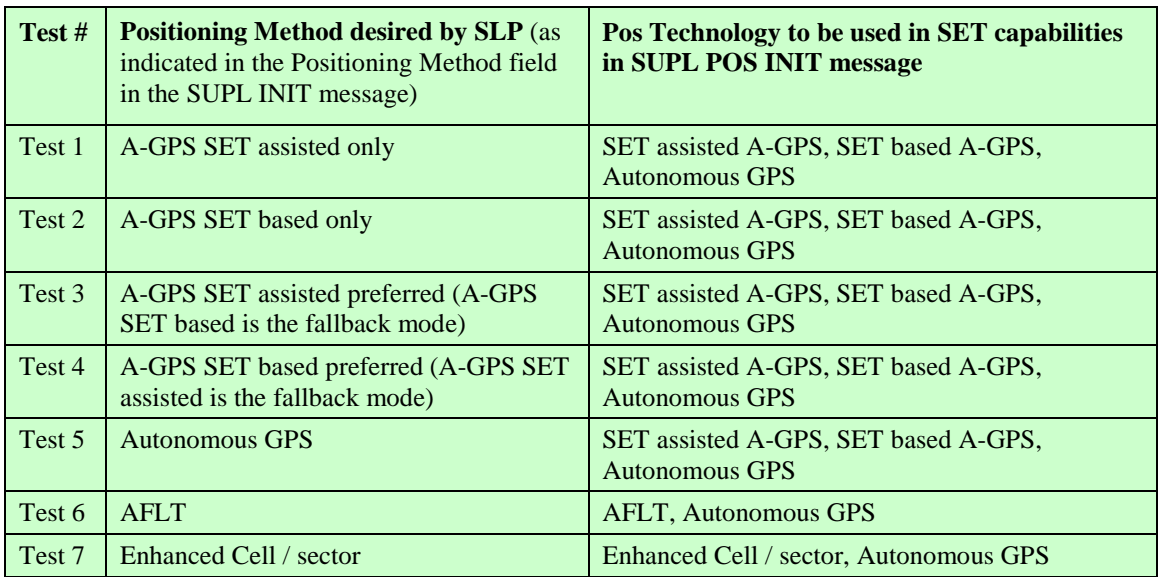

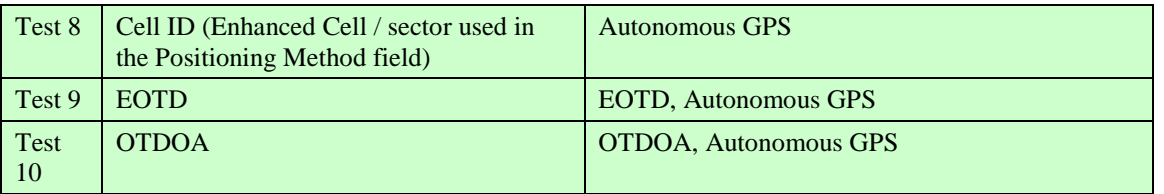

**Table 12: Positioning technologies**

## **5.4.4.1.2 SUPL-1.0-con-431 — Preferred or fallback Positioning method.**

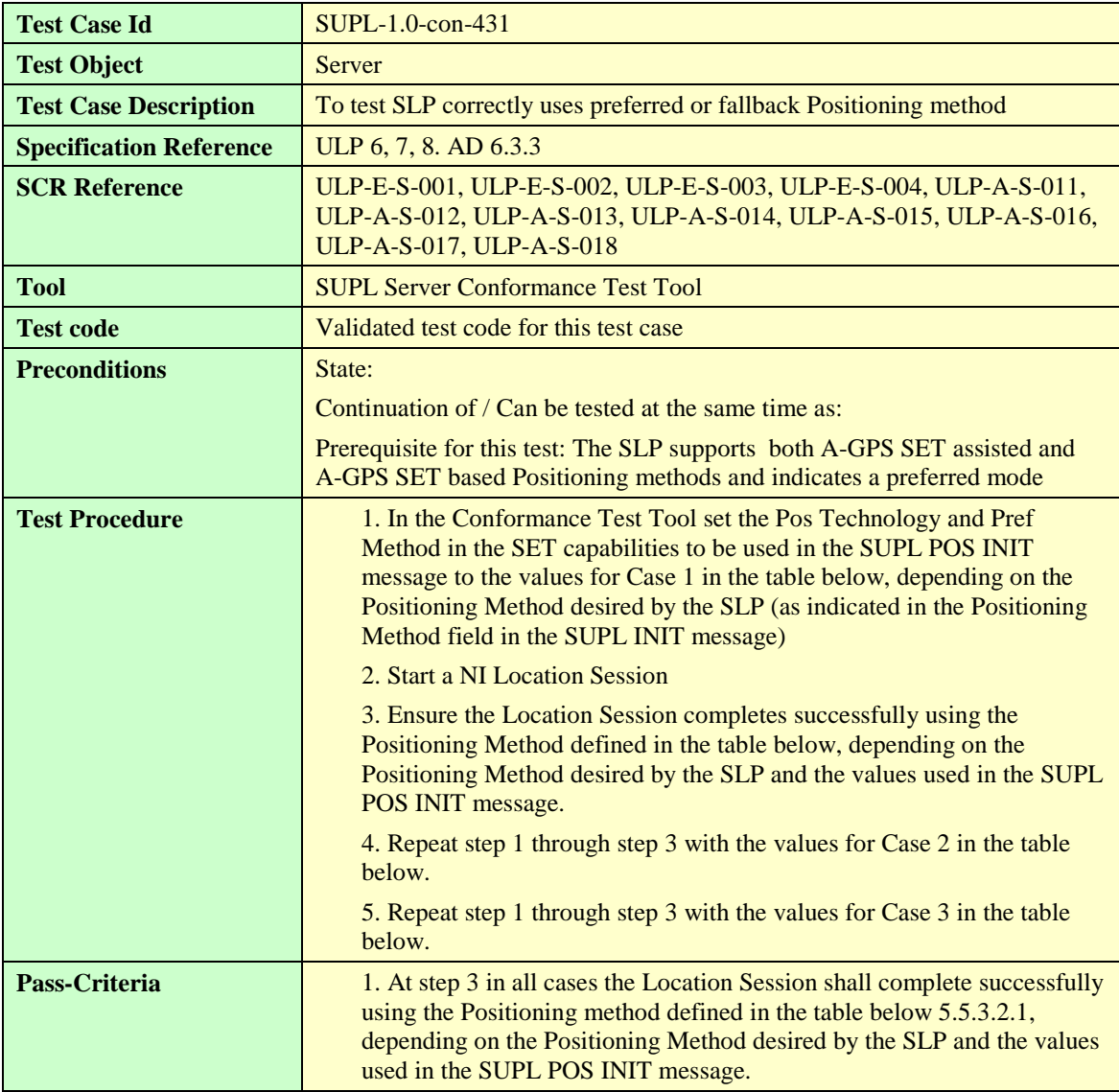

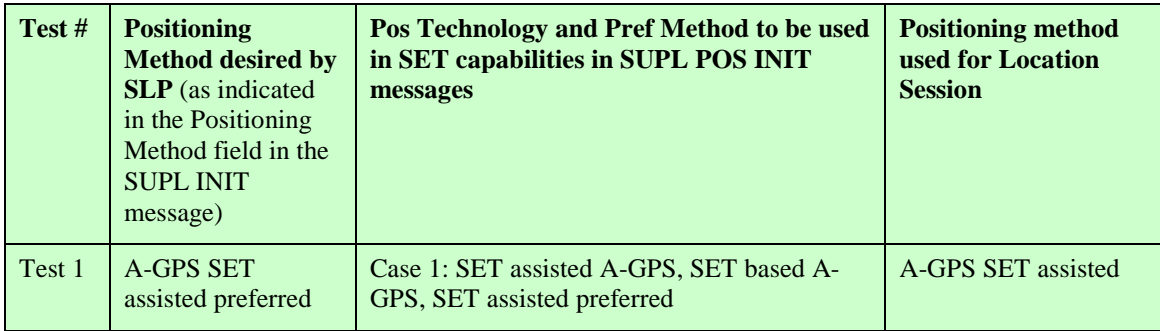

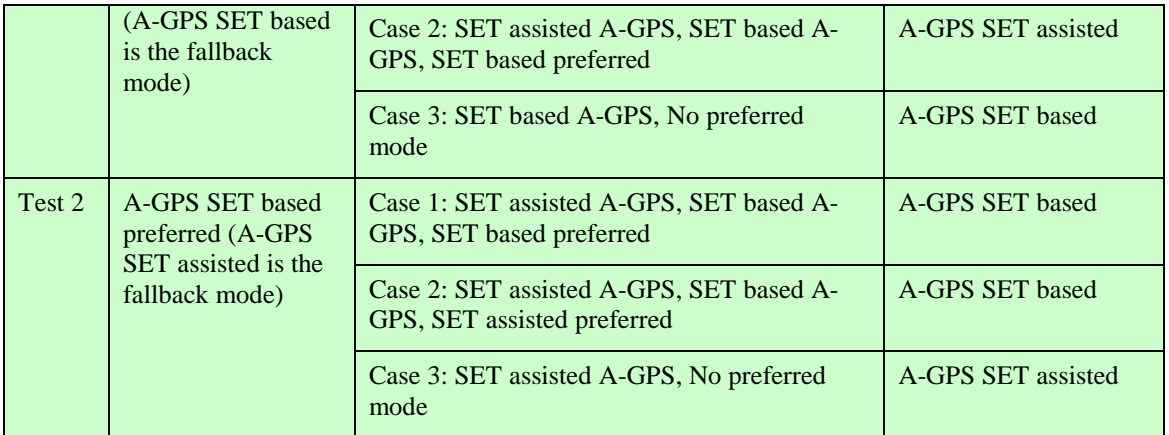

**Table 13: Positioning technologies**

#### **5.4.4.1.3 SUPL-1.0-con-432 — No common Positioning method.**

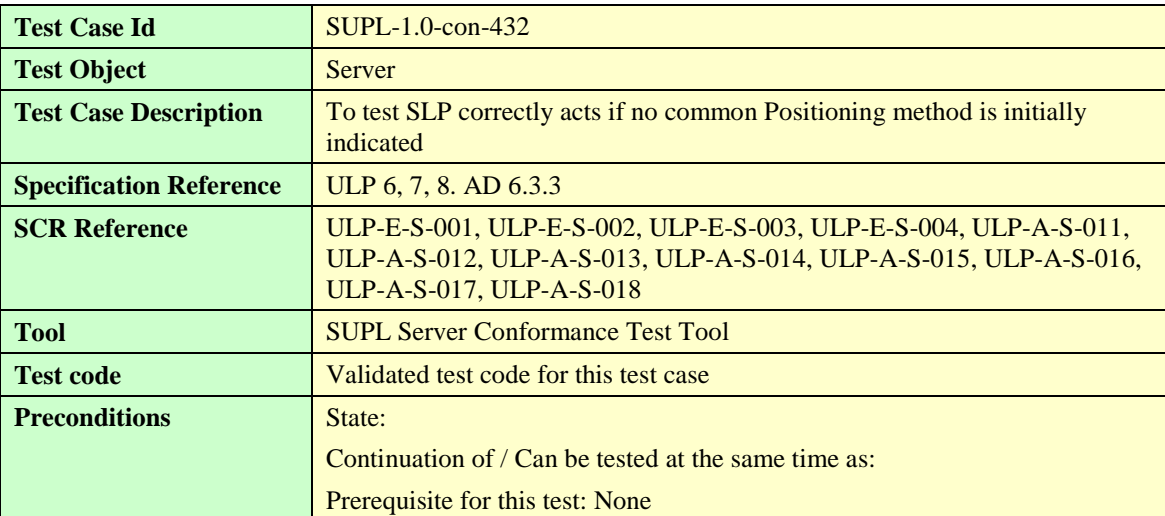

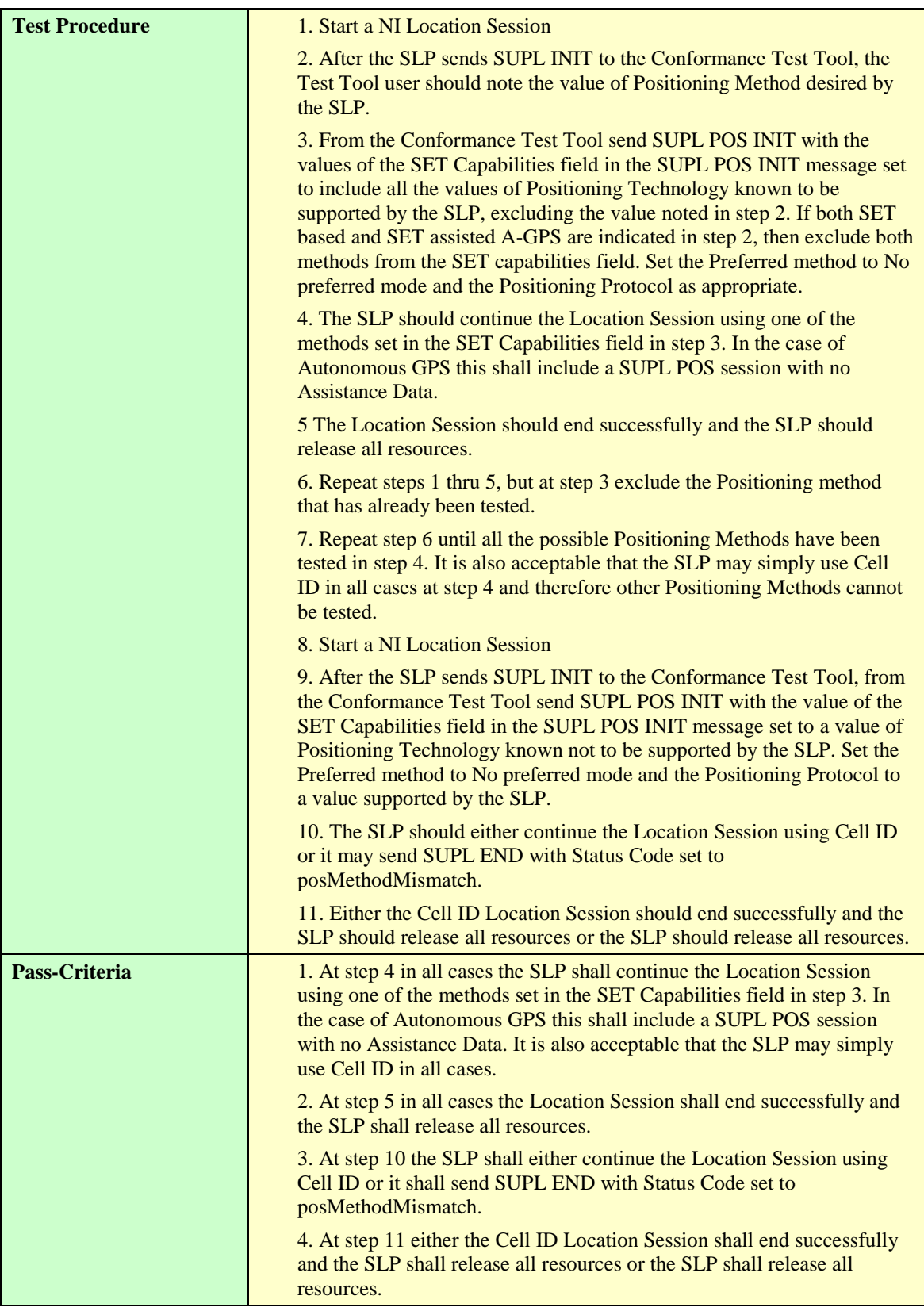

#### **5.4.4.1.4 SUPL-1.0-con-433 — No Position.**

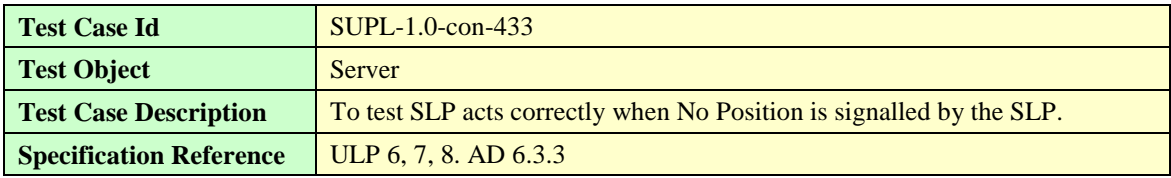

**[2014 Open Mobile Alliance Ltd. All Rights Reserved.](#page-0-0)**

[Used with the permission of the Open Mobile Alliance Ltd. under the terms as stated in this document.](#page-0-0) *IOMA-Template-EnablerTestSpec-20140101-I]* 

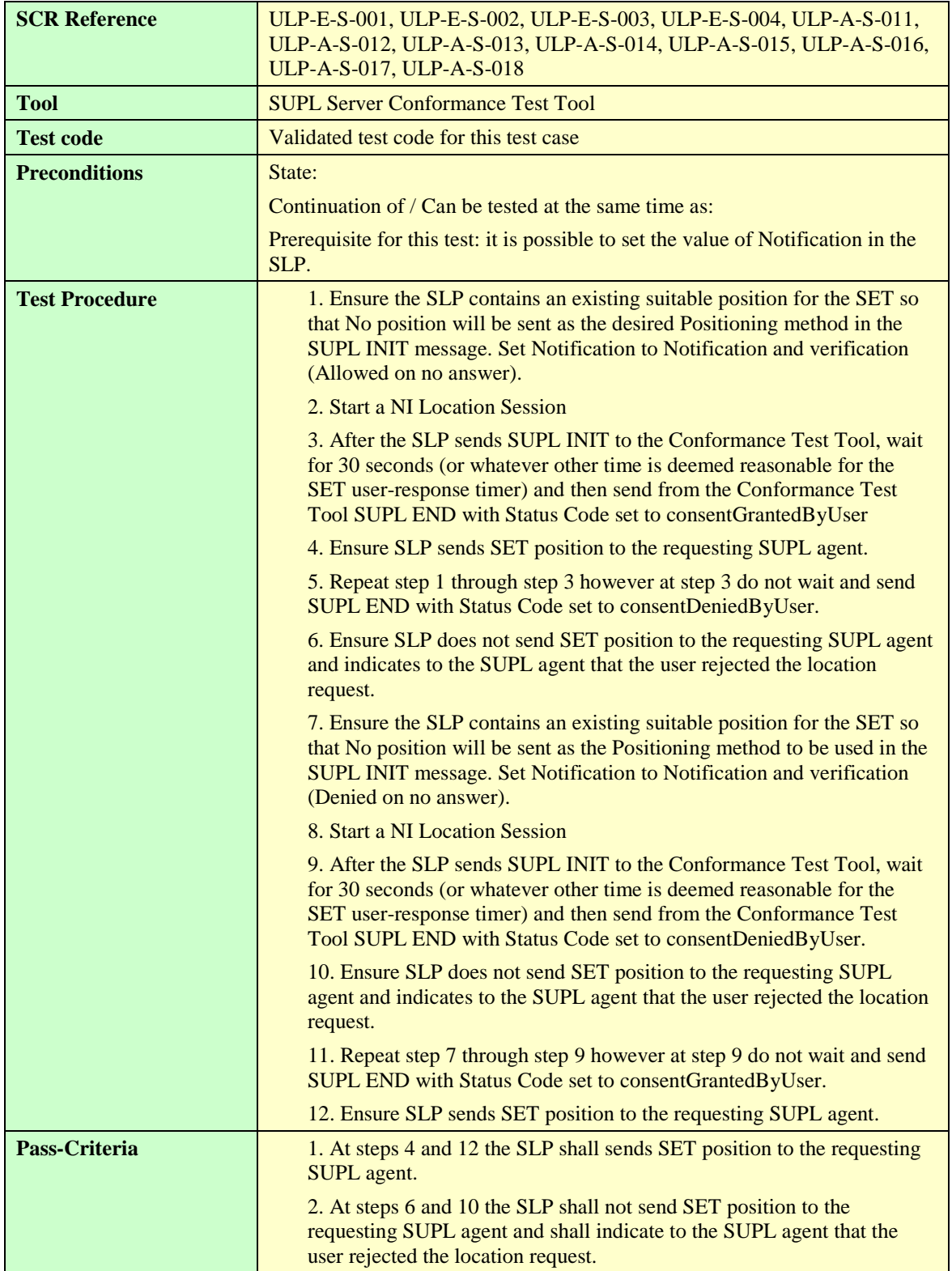

# 5.4.5 Execution of positioning session

## **5.4.5.1 Support for requested Assistance Data**

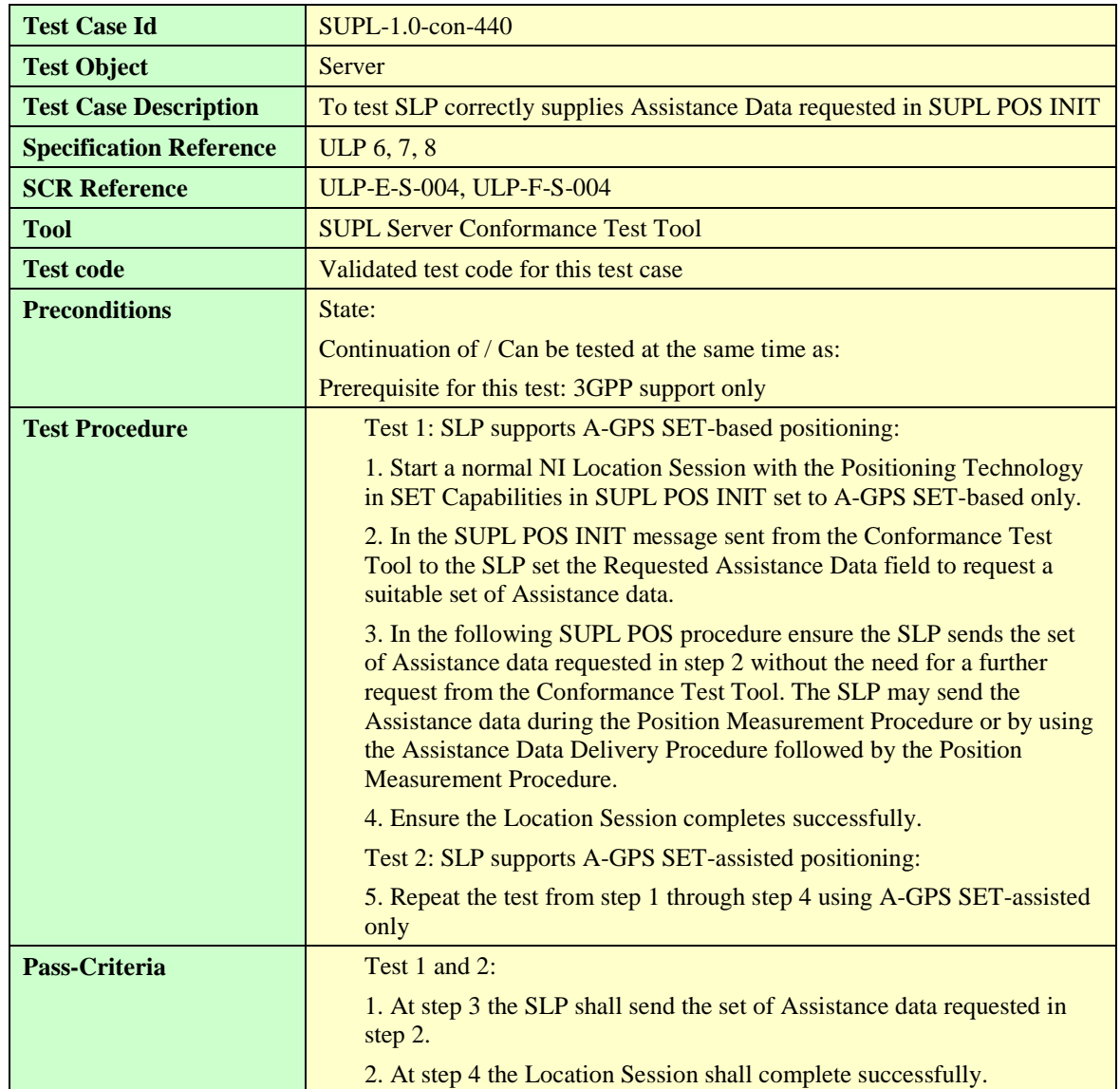

## **5.4.5.1.1 SUPL-1.0-con-440 — Requested Assistance Data**

## **5.4.5.2 Support of Location ID**

#### **5.4.5.2.1 SUPL-1.0-con-441 — Location ID parameters**

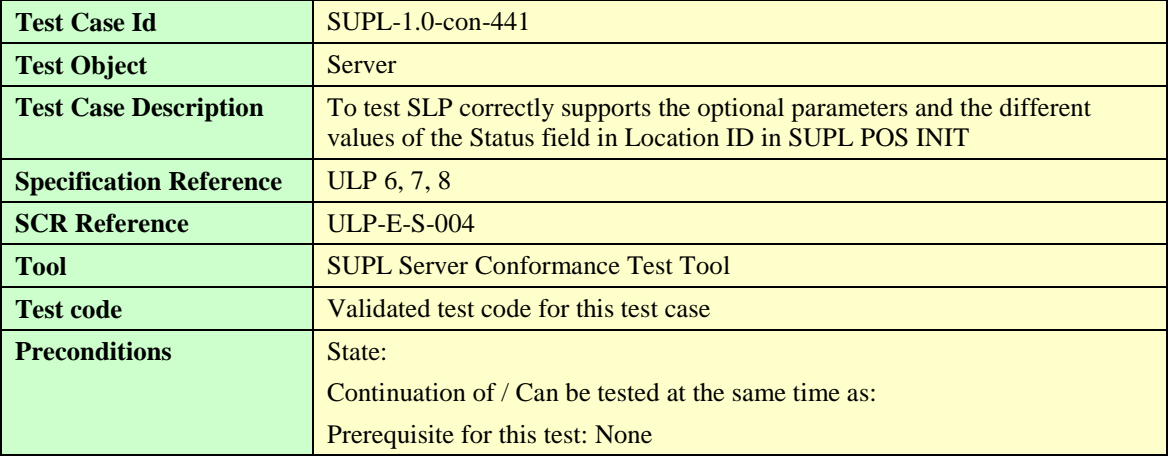

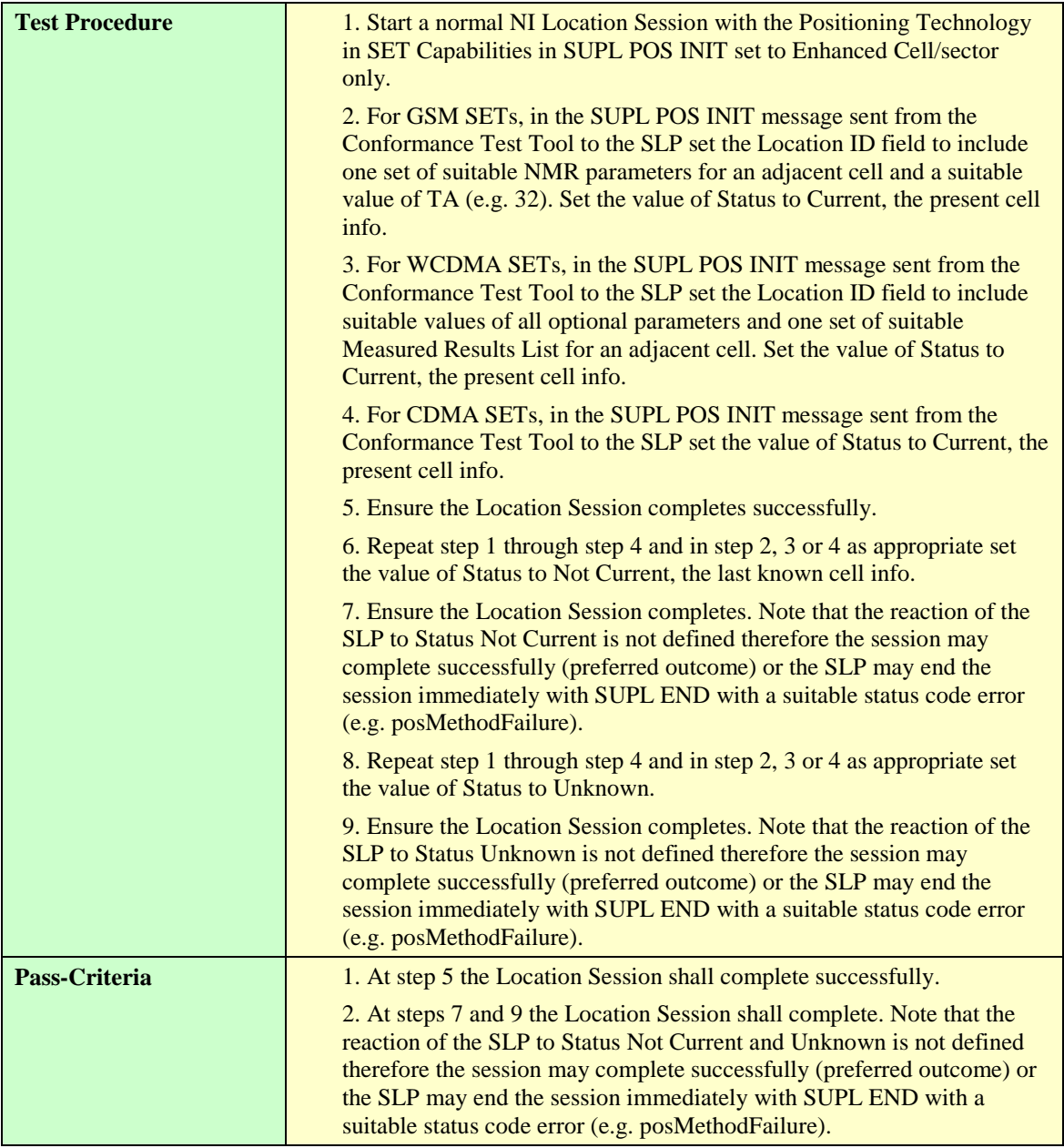

#### **5.4.5.3 Position**

#### **5.4.5.3.1 SUPL-1.0-con-443 — Reception of Position, 3D Position and / or Velocity in Position**

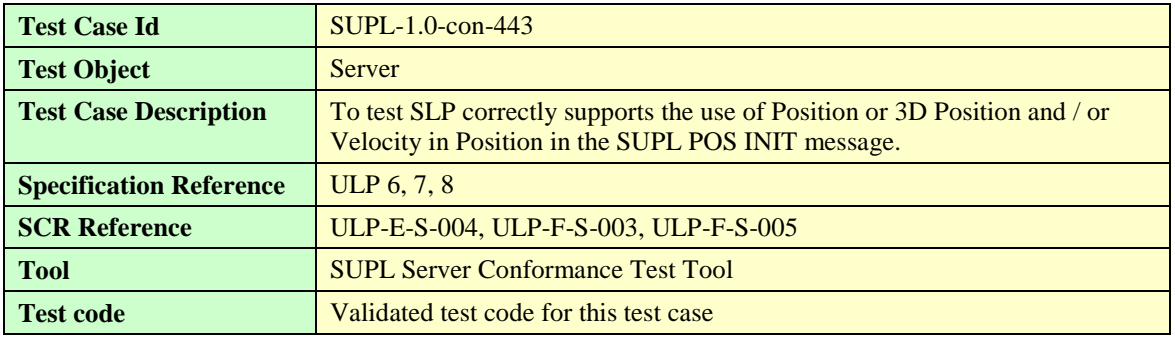

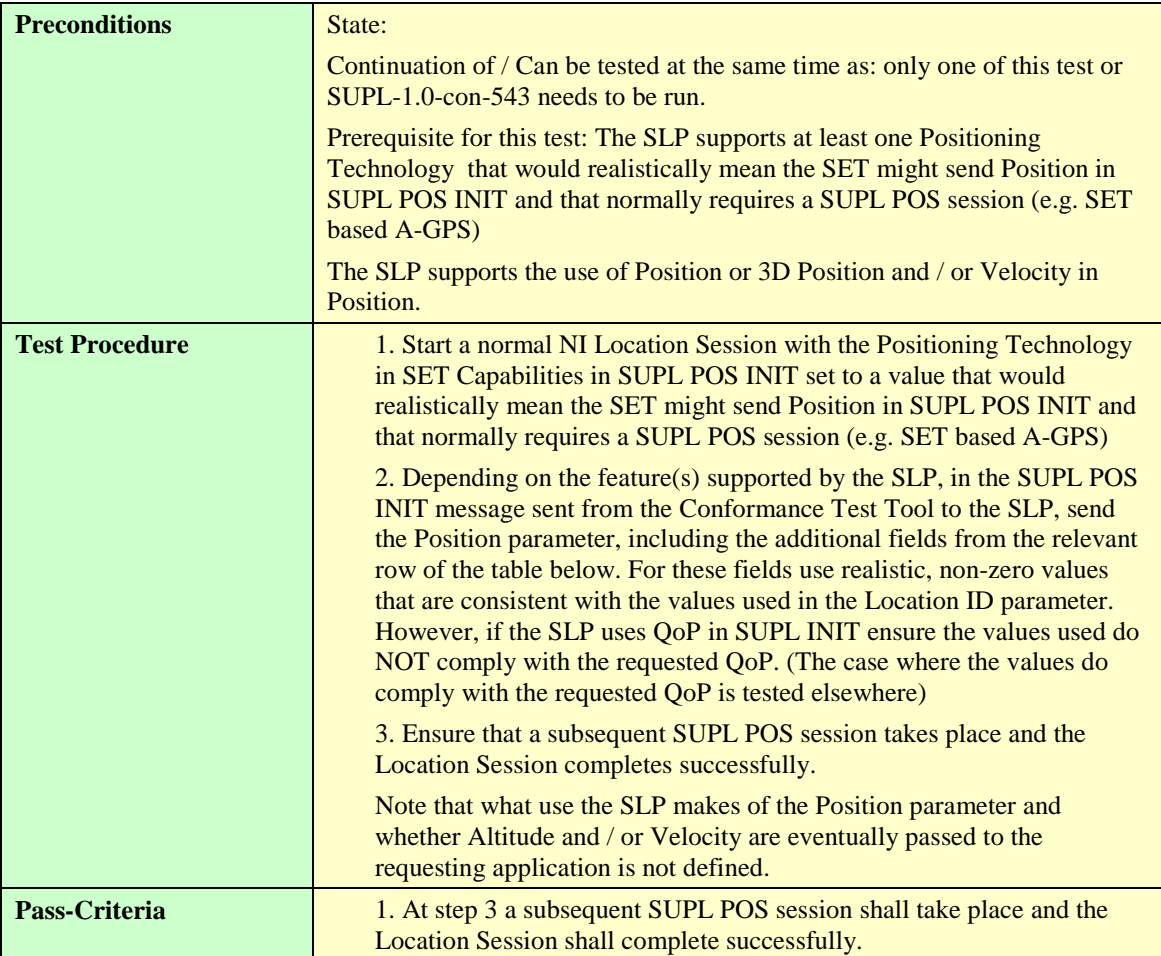

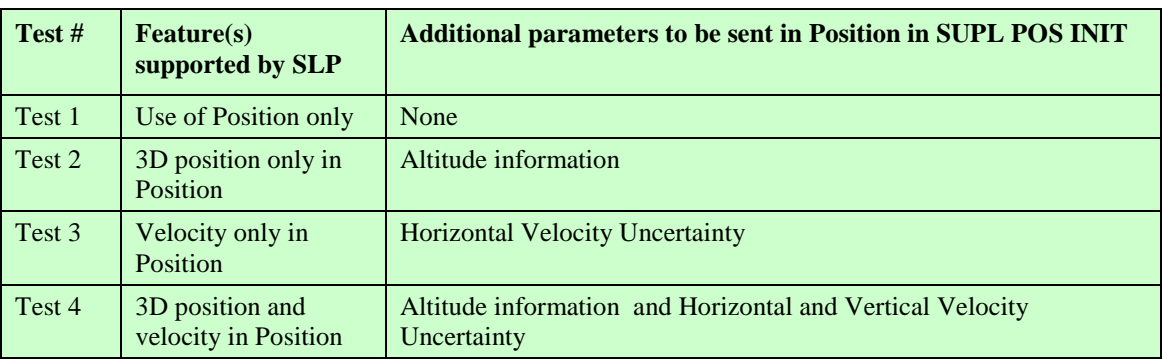

**Table 14: Additional parameters to be sent in Position**

## 5.4.6 Validate requested QoP

### **5.4.6.1 QoP in SUPL INIT**

## **5.4.6.1.1 SUPL-1.0-con-681 — Previous position stored in SET meets QoP.**

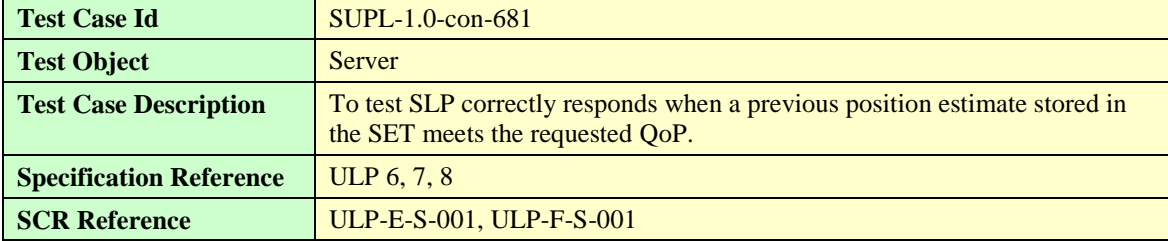

**[Used with the permission of the Open Mobile Alliance Ltd. under the terms as stated in this document.](#page-0-0) [OMA-Template-EnablerTestSpec-20140101-I]**

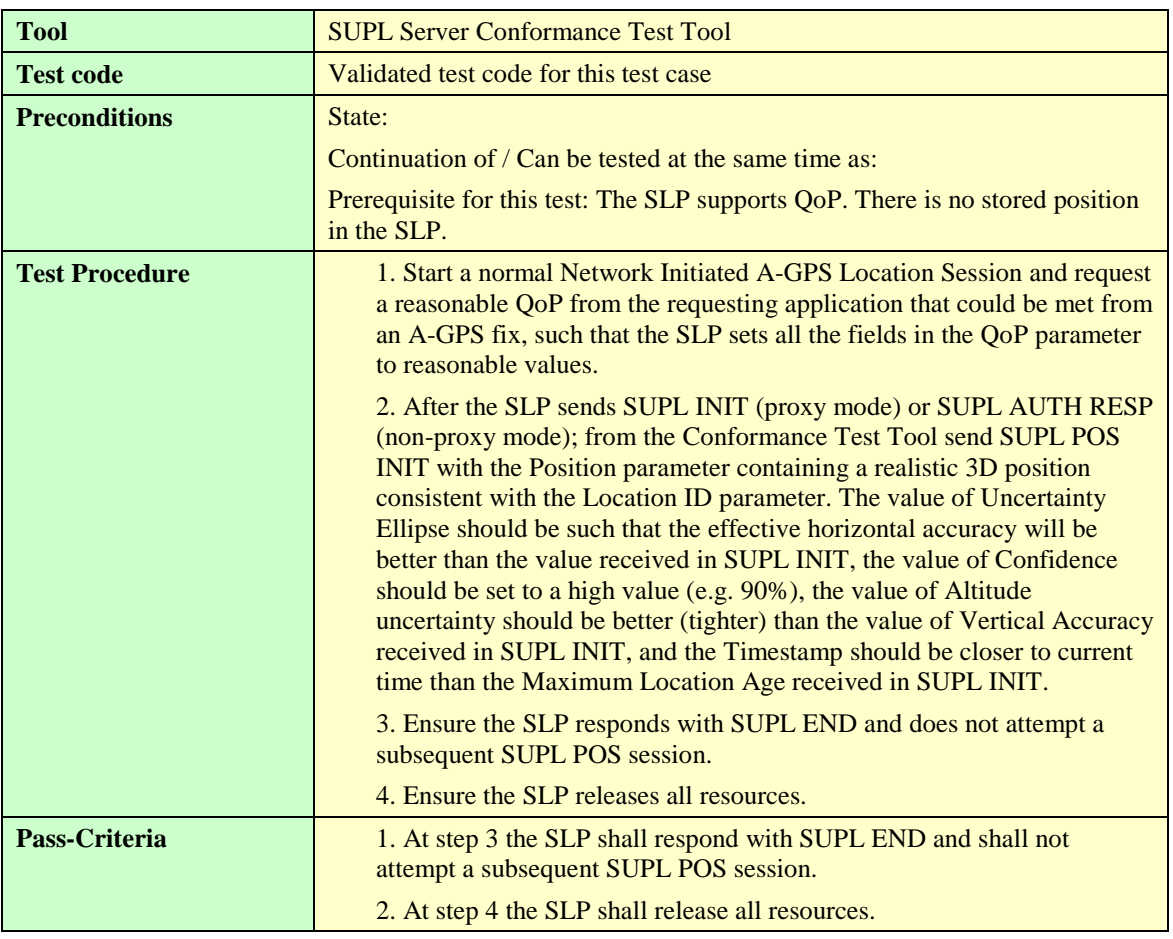

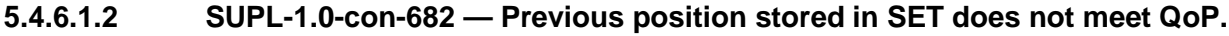

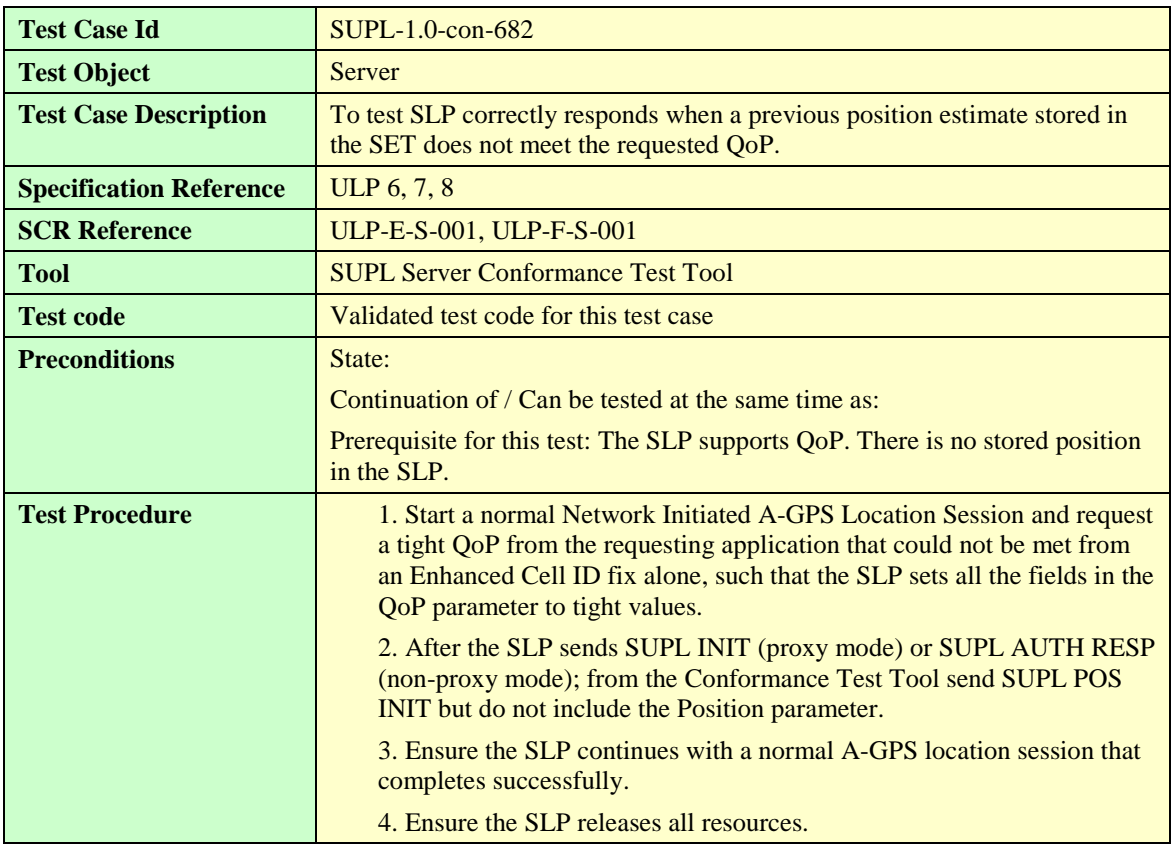

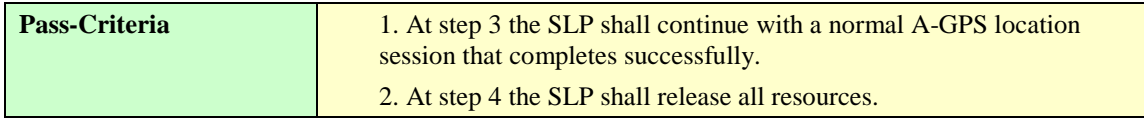

## 5.4.7 Completion of SUPL session

## **5.4.7.1 Position**

#### **5.4.7.1.1 SUPL-1.0-con-450 — Reception of 3D Position and / or Velocity.**

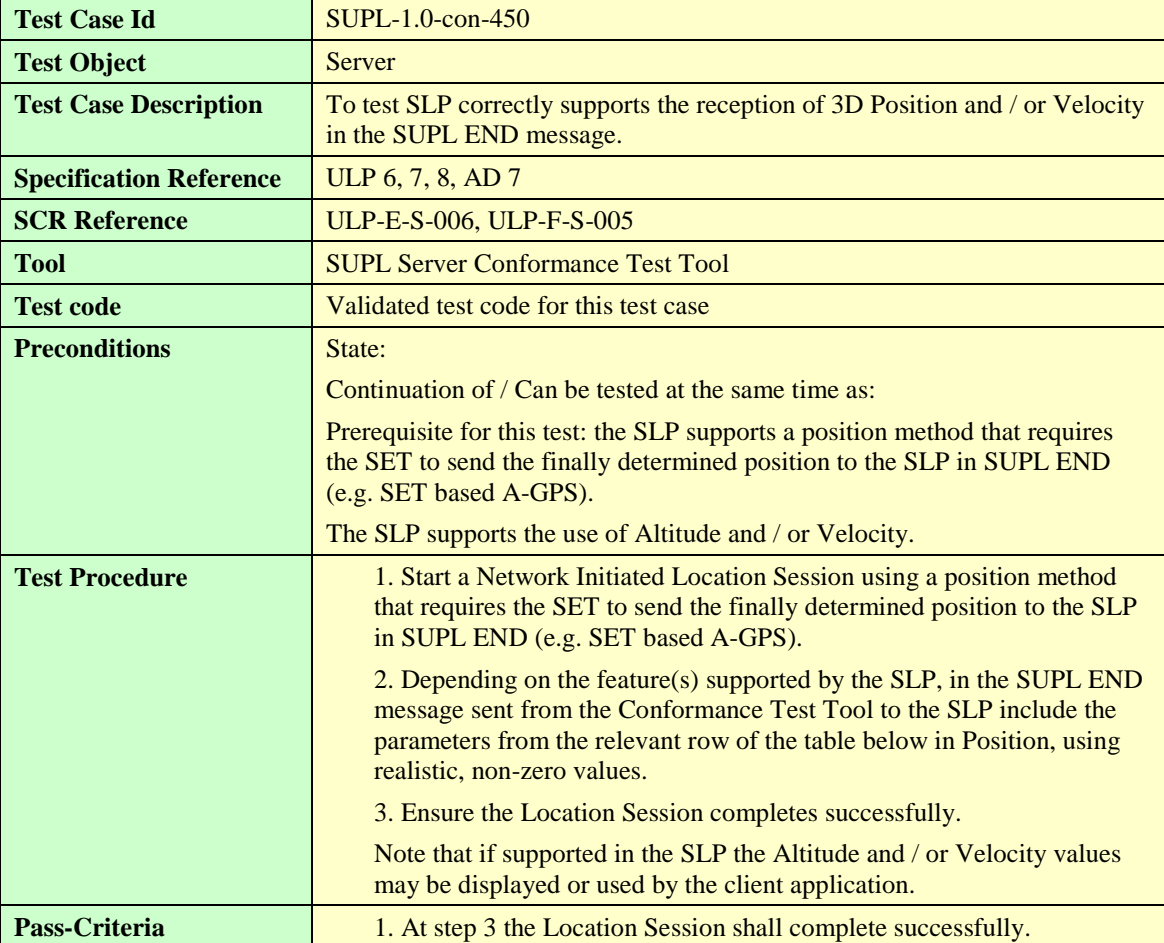

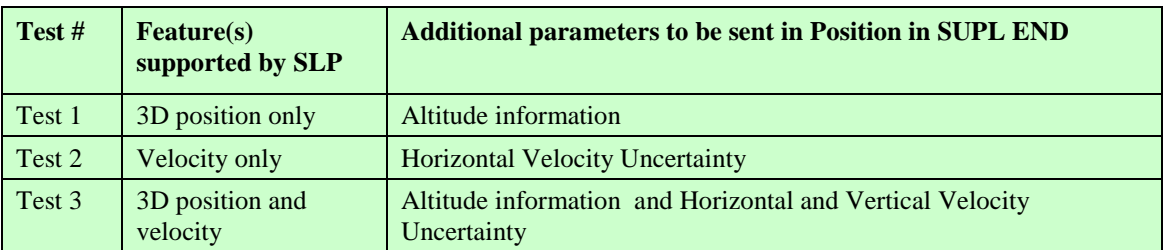

**Table 15: Additional parameters to be sent in Position**

# 5.4.8 Premature Session Termination & General Error Message

### **5.4.8.1 Status Code**

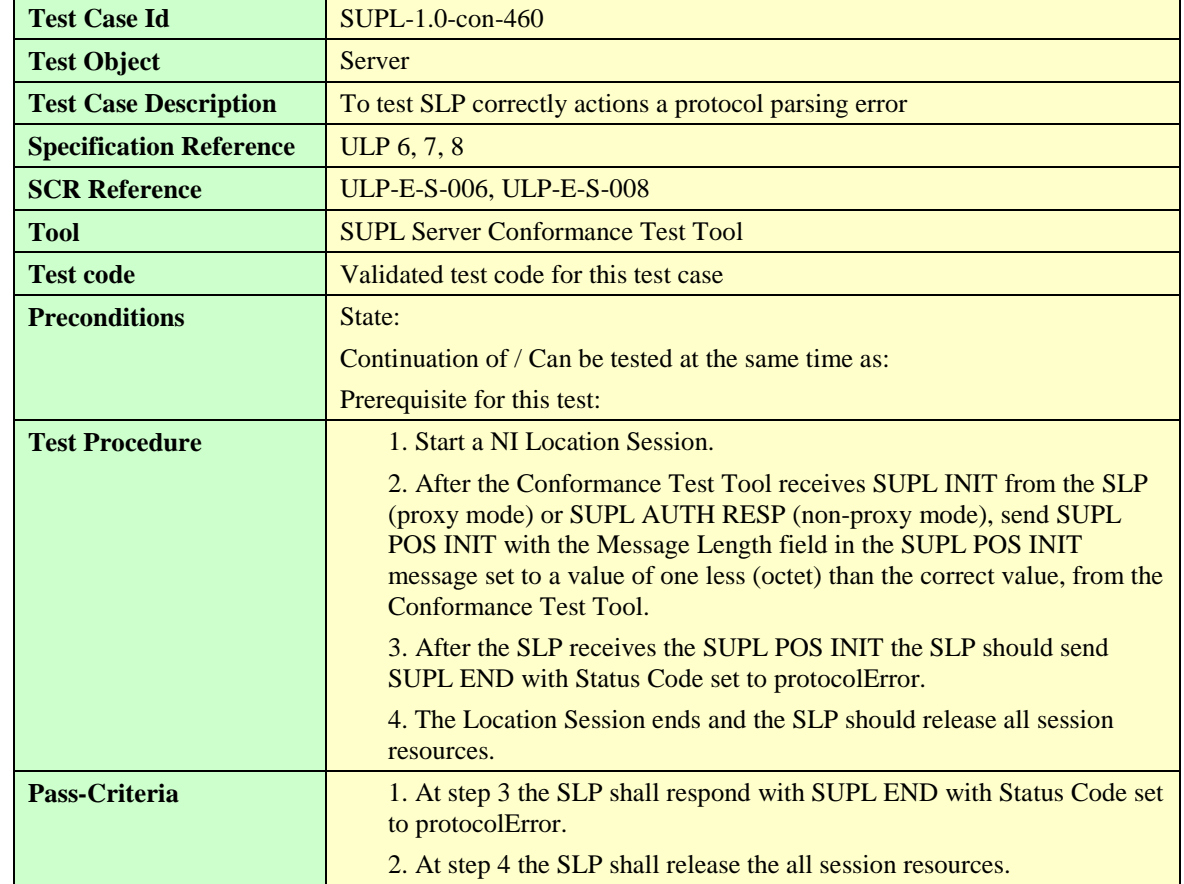

#### **5.4.8.1.1 SUPL-1.0-con-460 — Protocol error.**

## **5.4.8.1.2 SUPL-1.0-con-461 — Data missing**

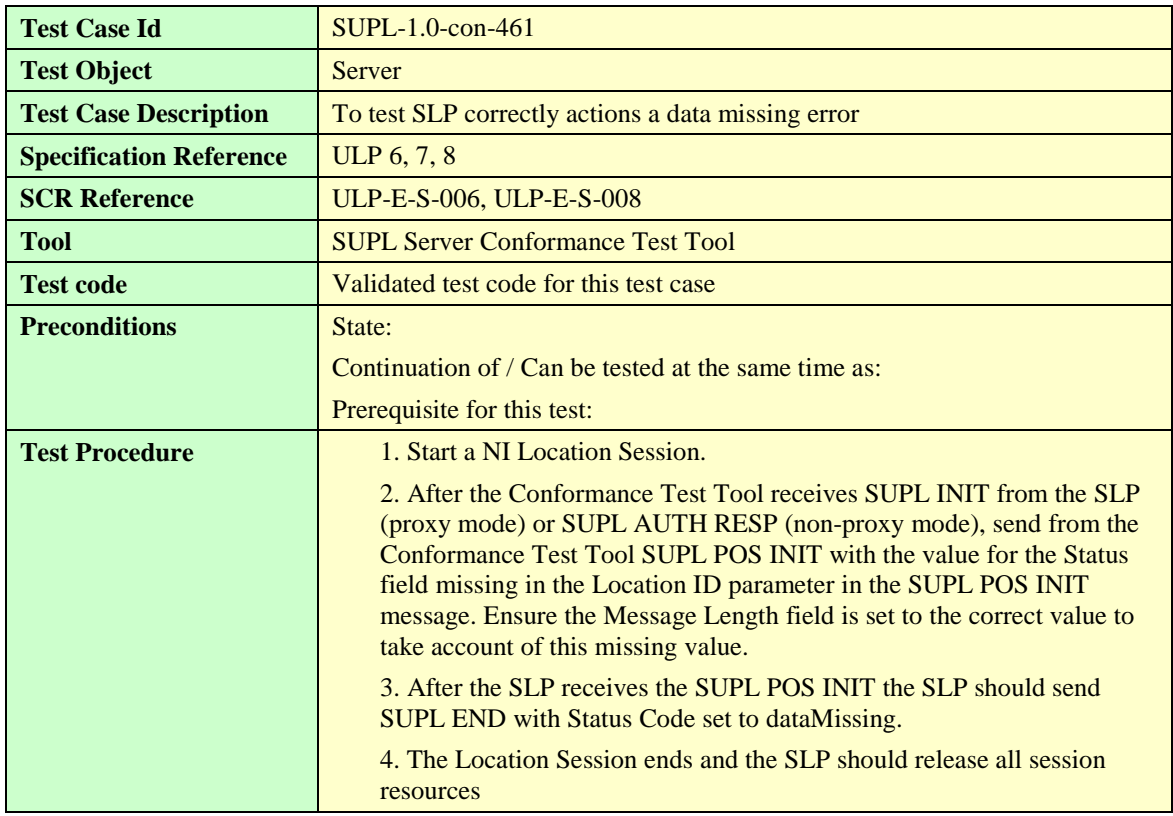

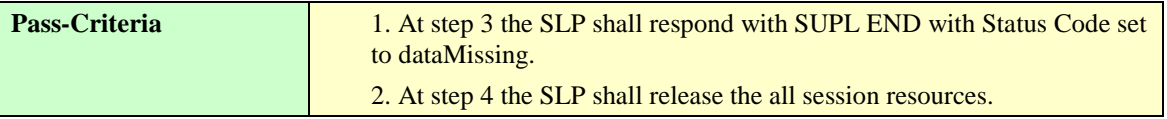

#### **5.4.8.1.3 SUPL-1.0-con-462 — Unexpected data value**

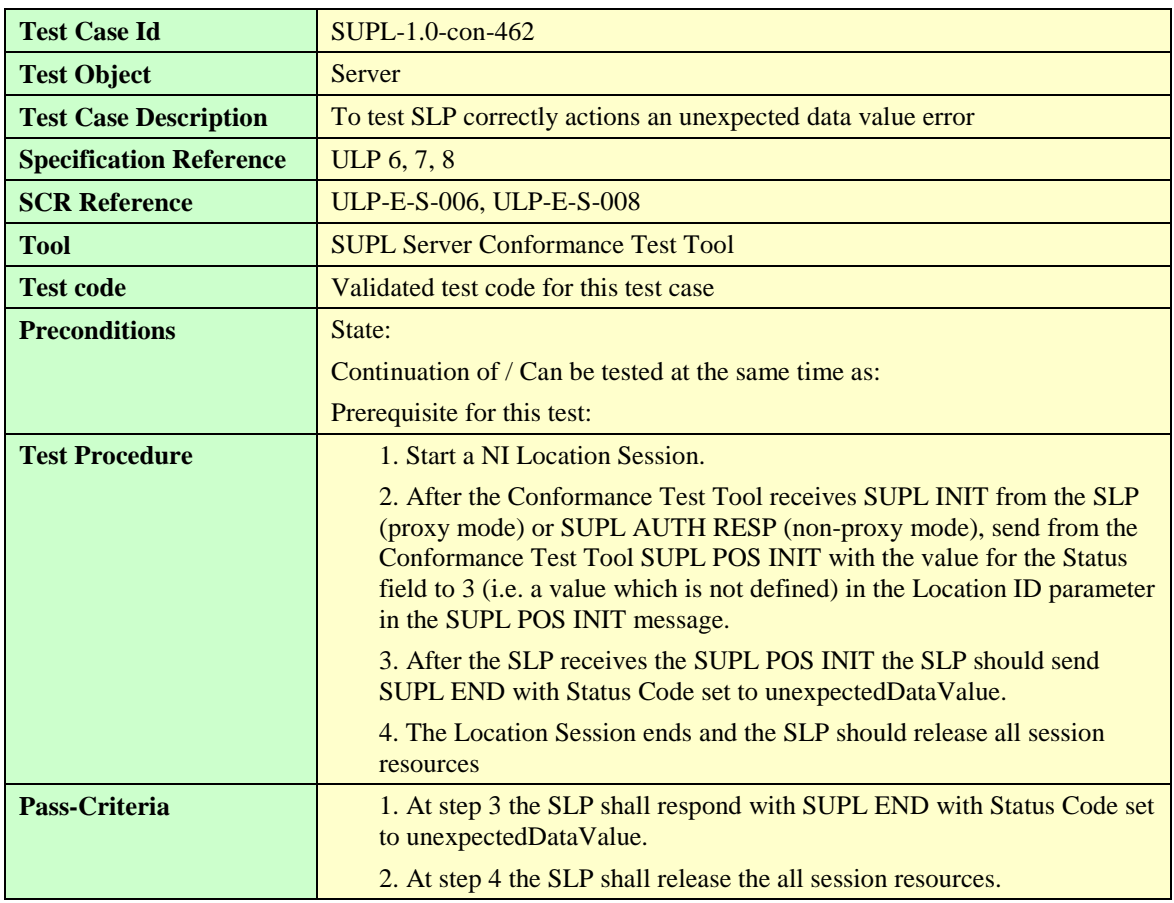

#### **5.4.8.1.4 SUPL-1.0-con-463 — Unexpected message**

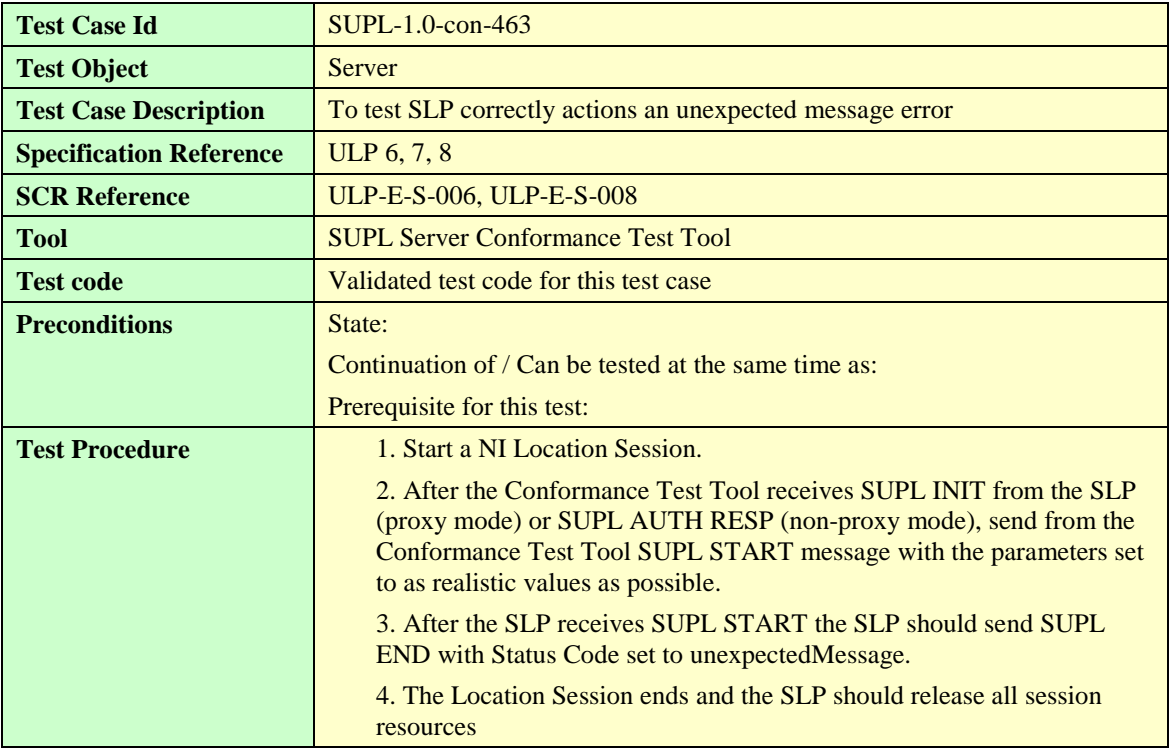

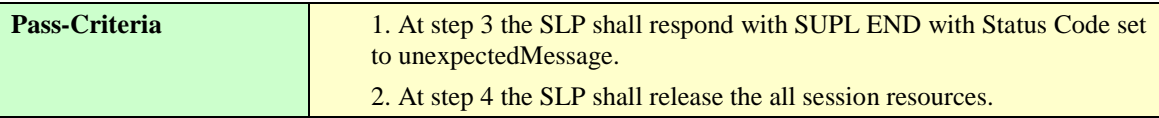

#### **5.4.8.1.5 SUPL-1.0-con-465 — Timeout ST2 — normal**

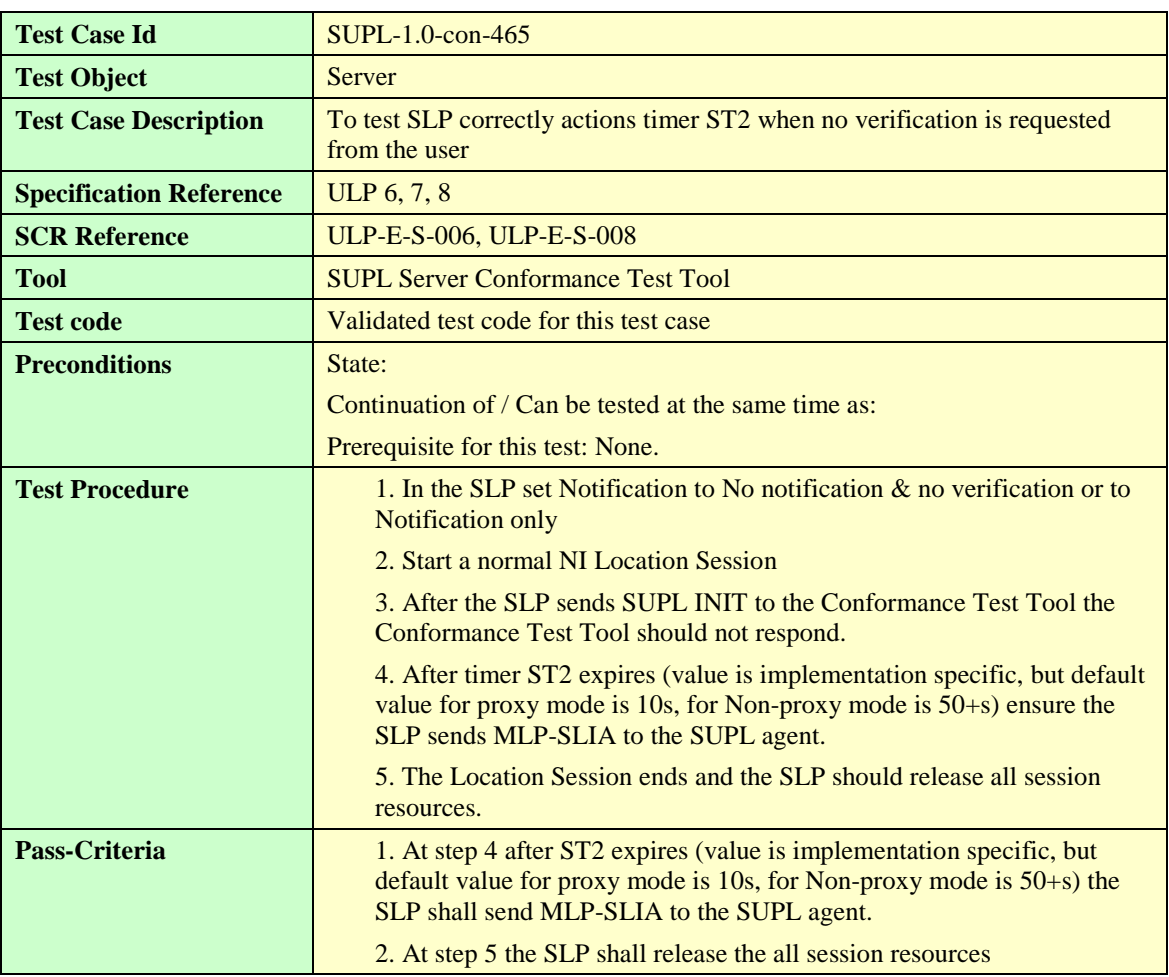

## **5.4.8.1.6 SUPL-1.0-con-466 — Timeout ST2 — no response to Verification from user**

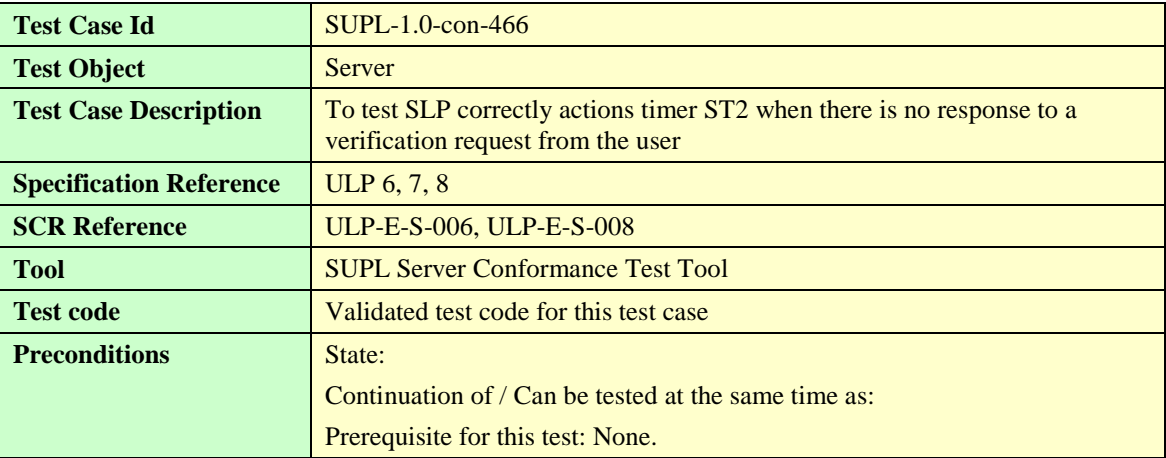

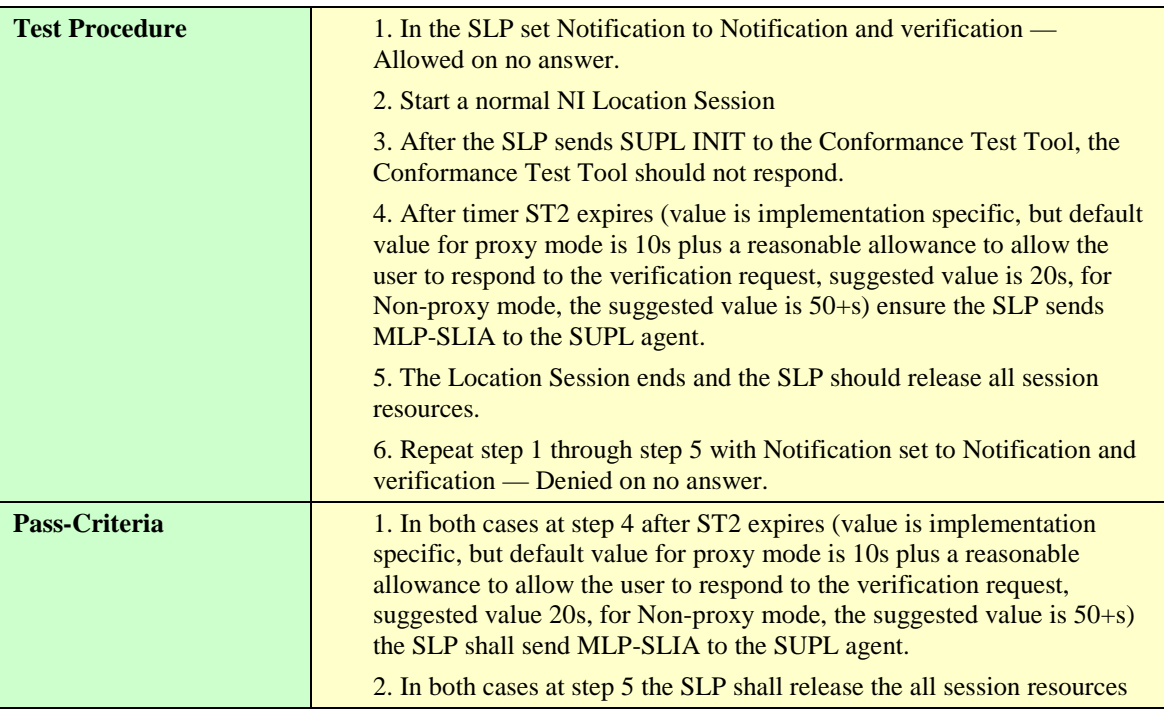

## **5.4.8.2 Ver**

#### **5.4.8.2.1 SUPL-1.0-con-467 — Incorrect Ver.**

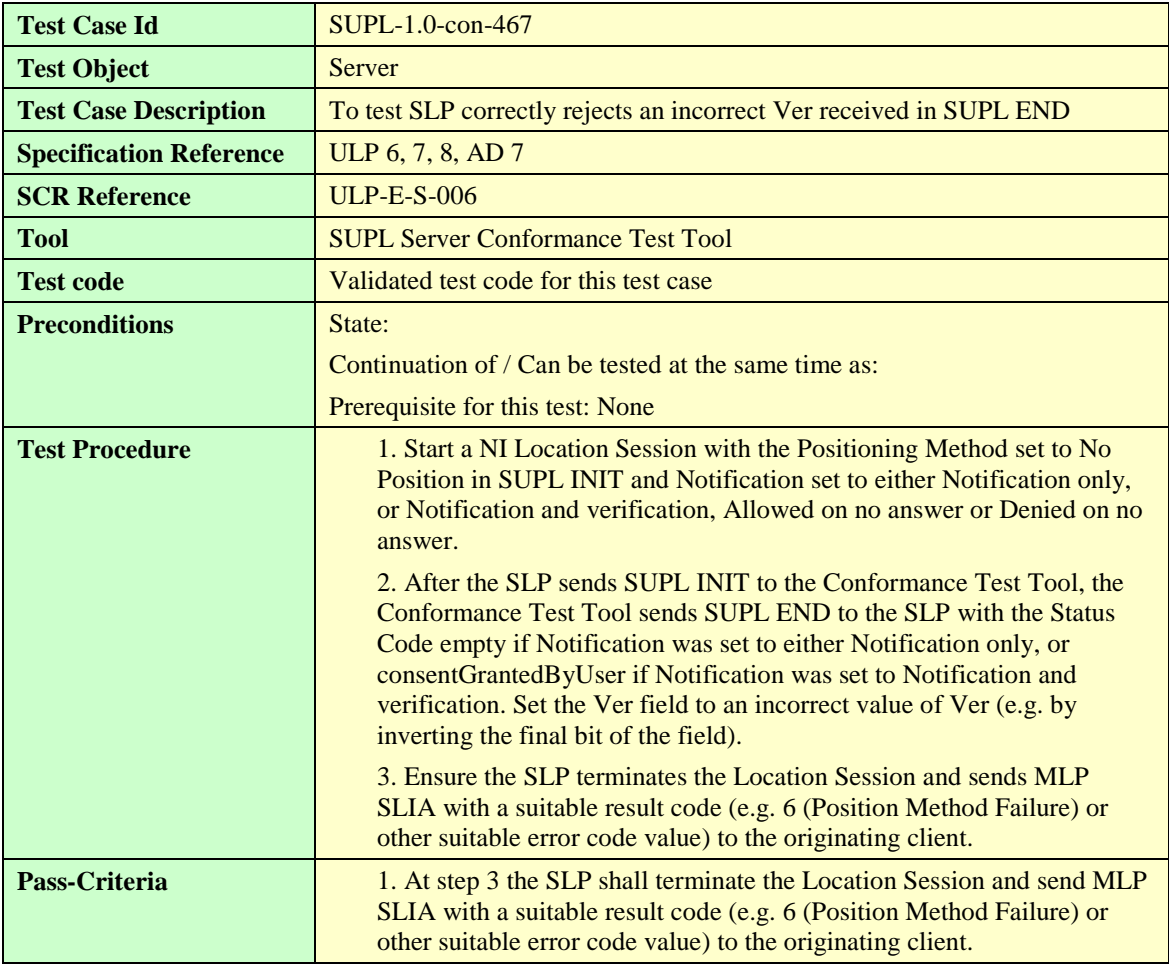

## 5.4.9 Roaming — Proxy Mode with H-SLP positioning

#### **5.4.9.1 Home SLP procedures**

## **5.4.9.1.1 SUPL-1.0-con-470 – Cell id positioning method**

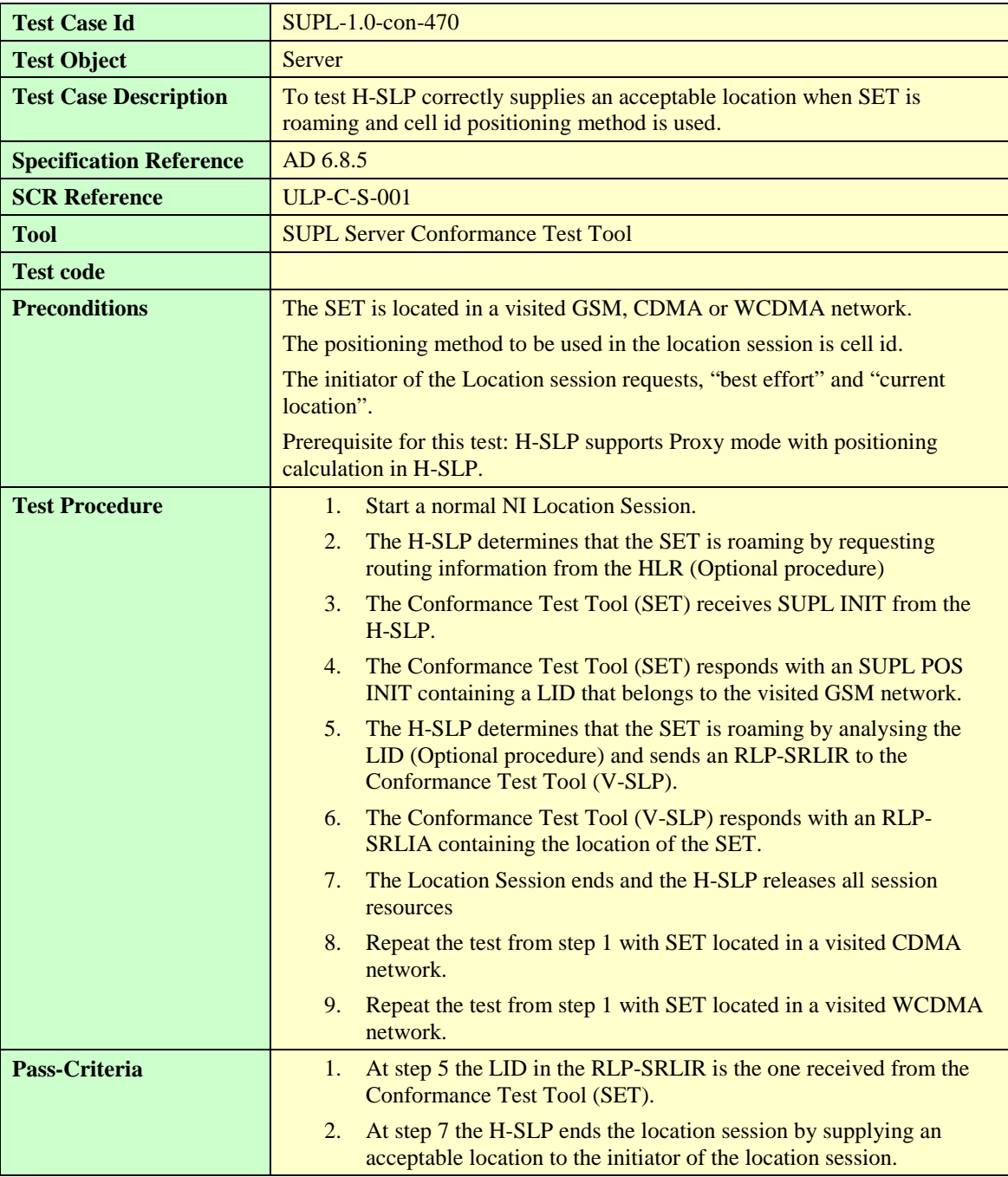

#### **5.4.9.1.2 SUPL-1.0-con-471 – SET-Based A-GPS positioning method**

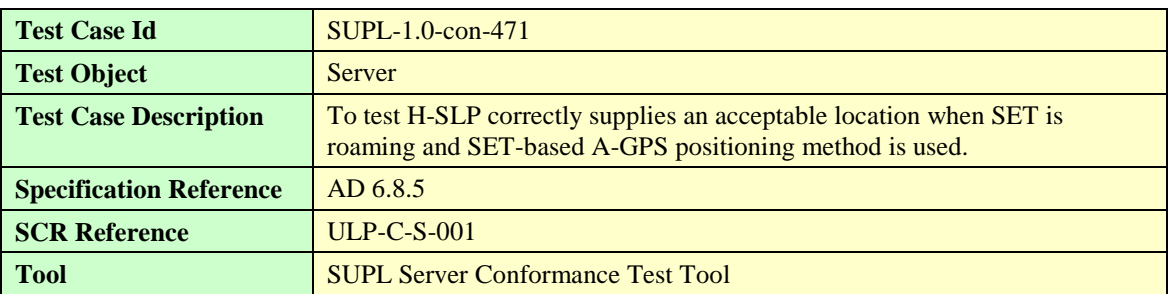

**[2014 Open Mobile Alliance Ltd. All Rights Reserved.](#page-0-0)**

**[Used with the permission of the Open Mobile Alliance Ltd. under the terms as stated in this document.](#page-0-0) [OMA-Template-EnablerTestSpec-20140101-I]**

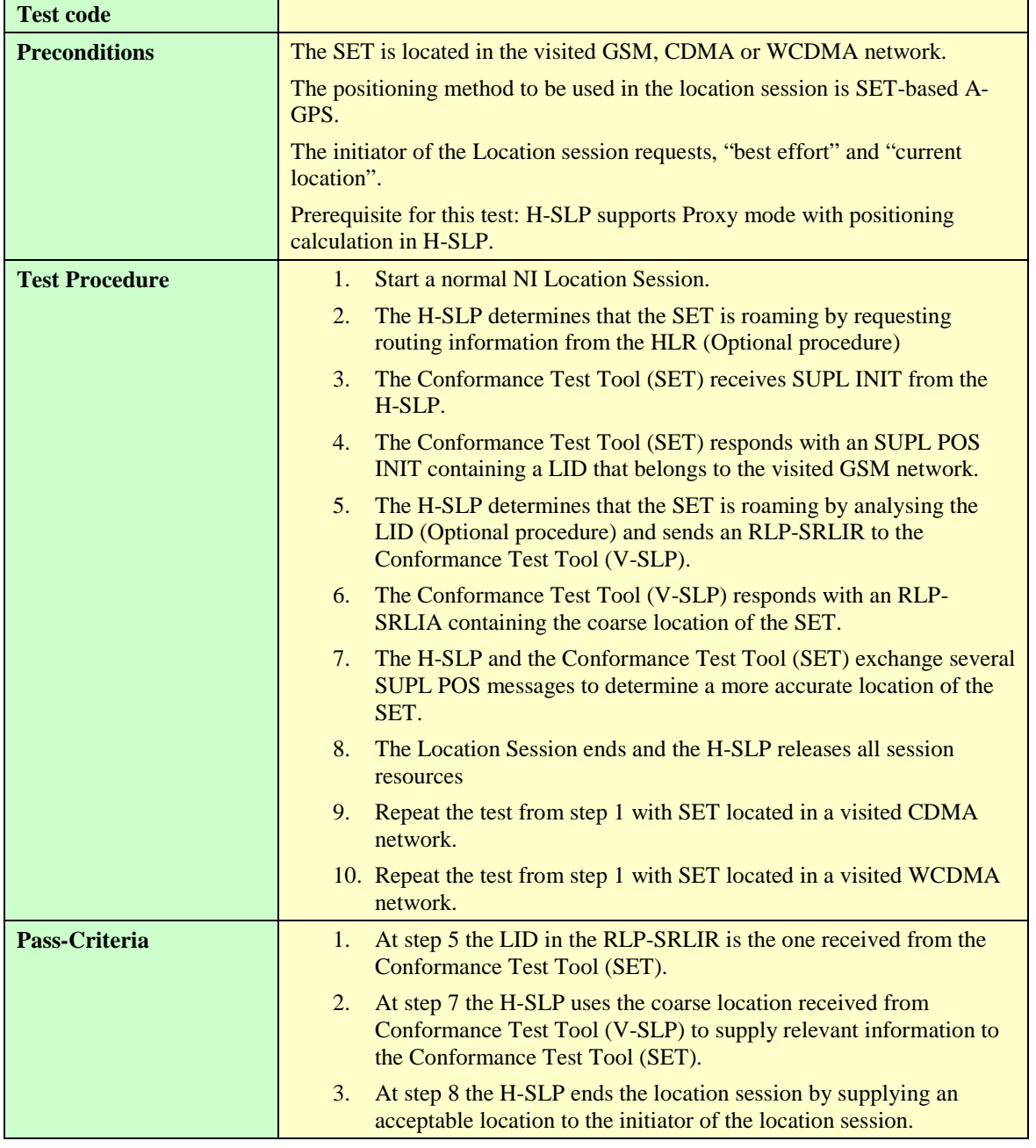

## **5.4.9.1.3 SUPL-1.0-con-472 – SET-Assisted A-GPS positioning method**

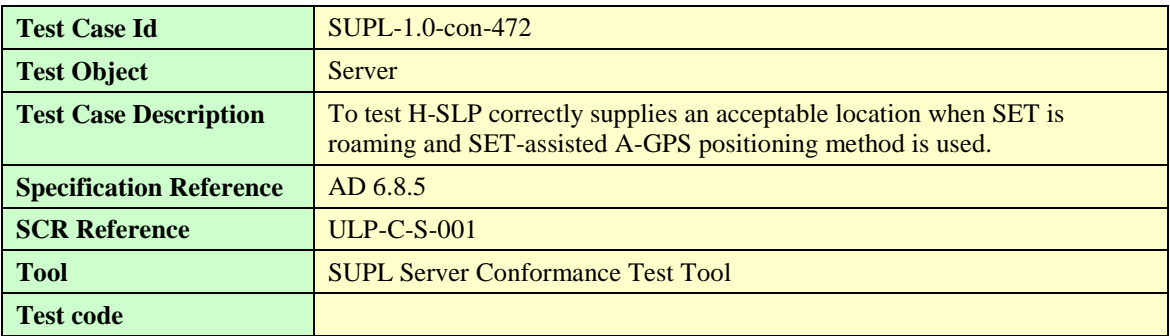

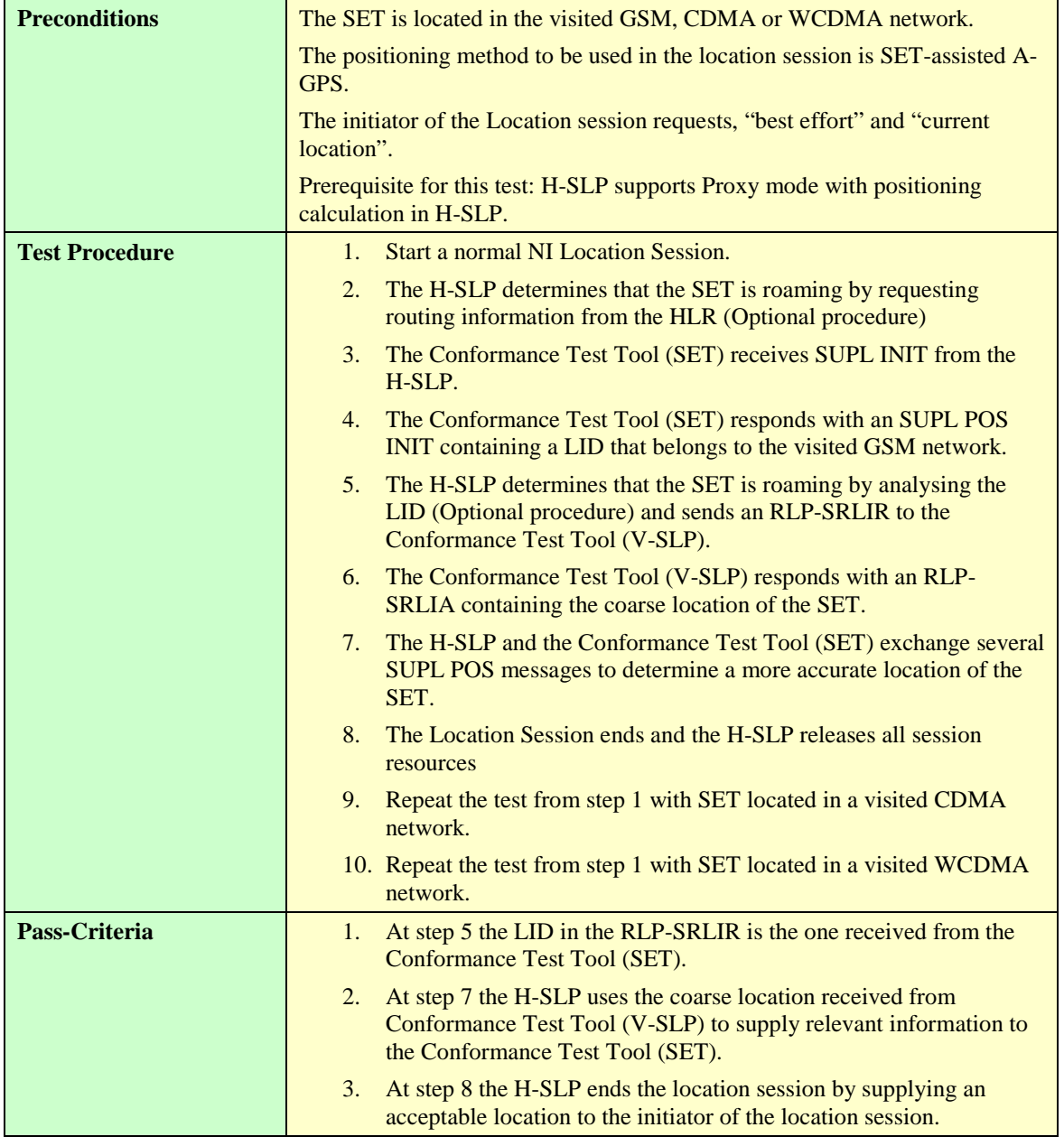

## **5.4.9.1.4 SUPL-1.0-con-473 – No response from V-SLP (Timer ST4 expires)**

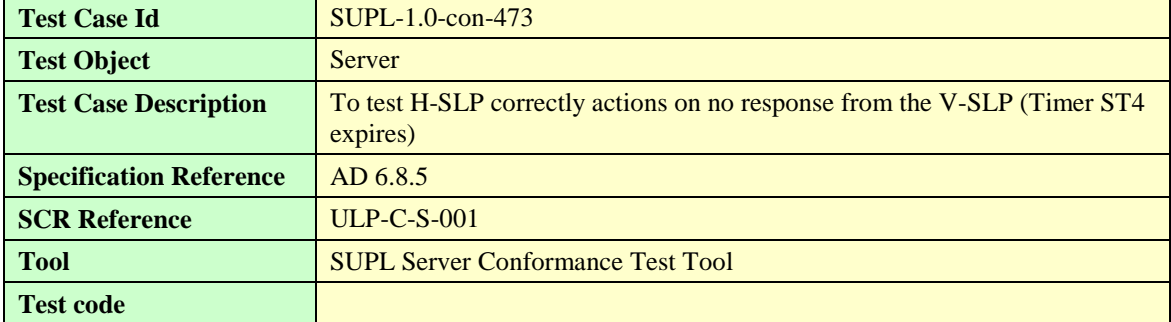

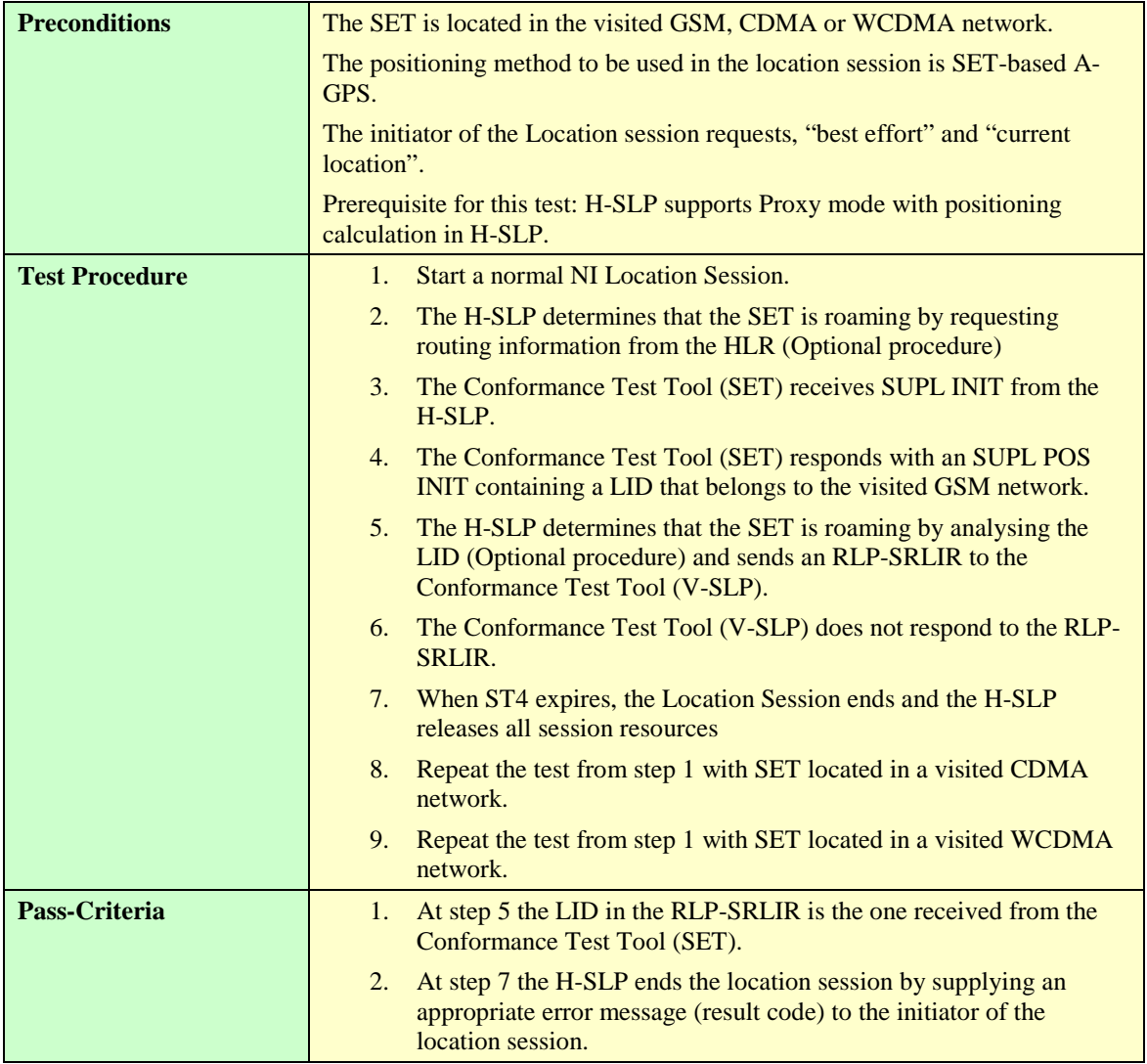

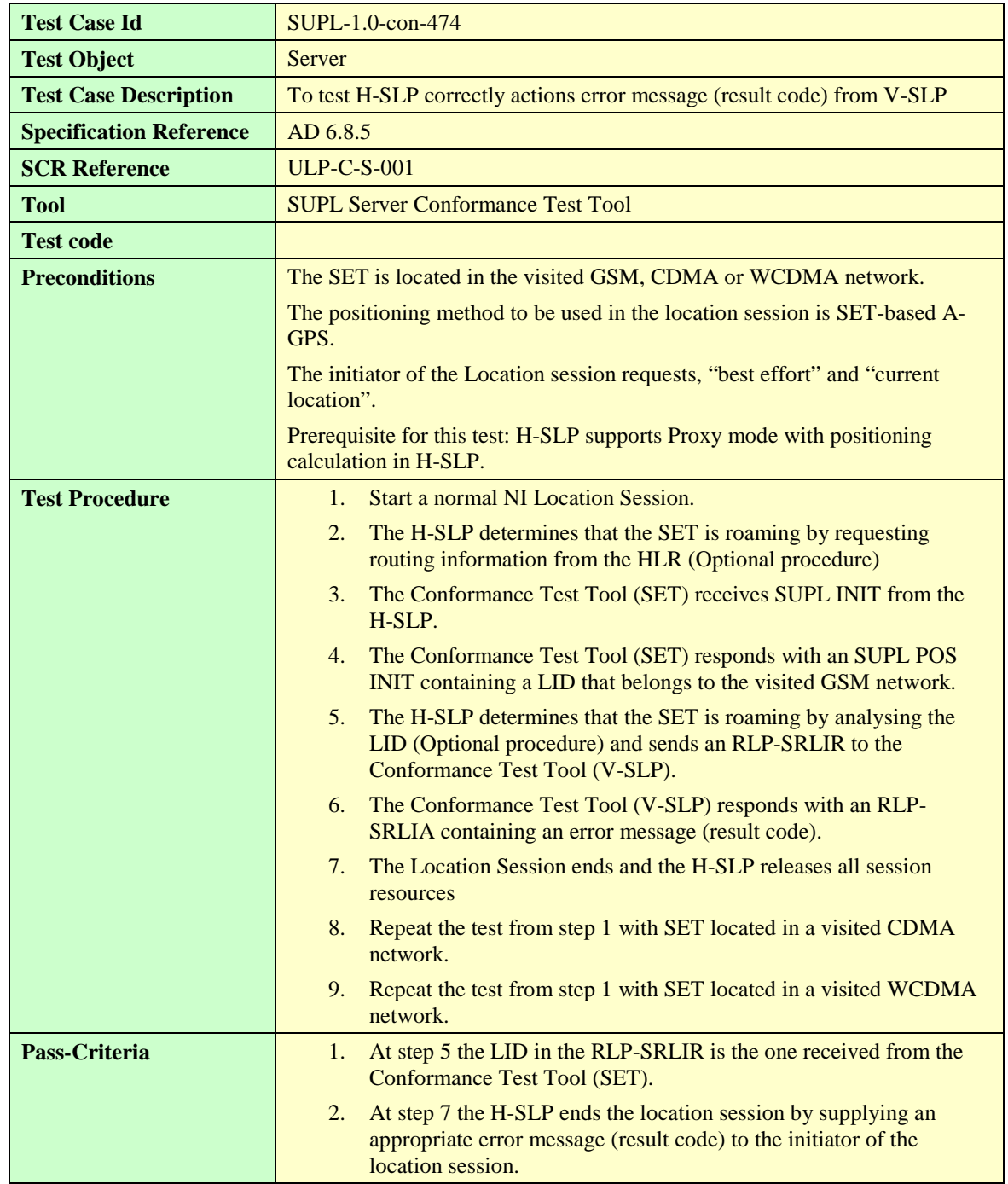

## **5.4.9.1.5 SUPL-1.0-con-474 – V-SLP responds with error message**

#### **5.4.9.2 Visited SLP Procedures**

#### **5.4.9.2.1 SUPL-1.0-con-475 – Successful look up of location based on received LID**

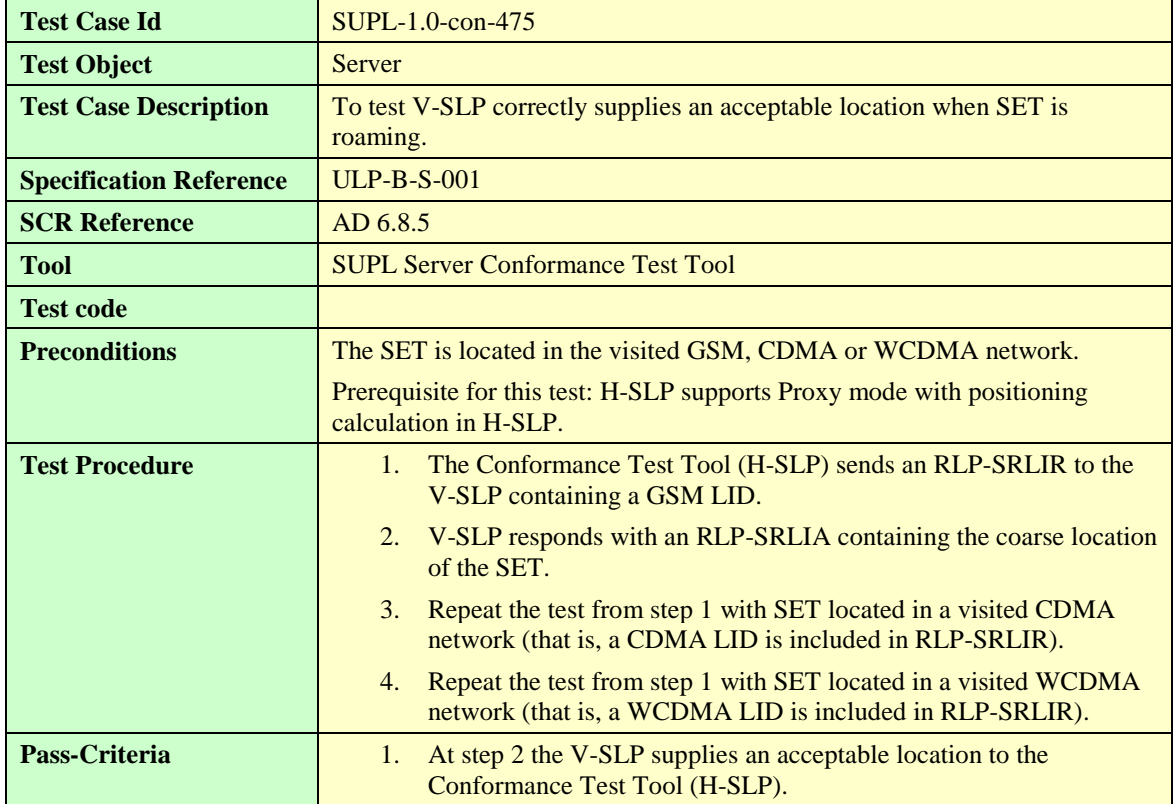

#### **5.4.9.2.2 SUPL-1.0-con-476 – Authentication failure**

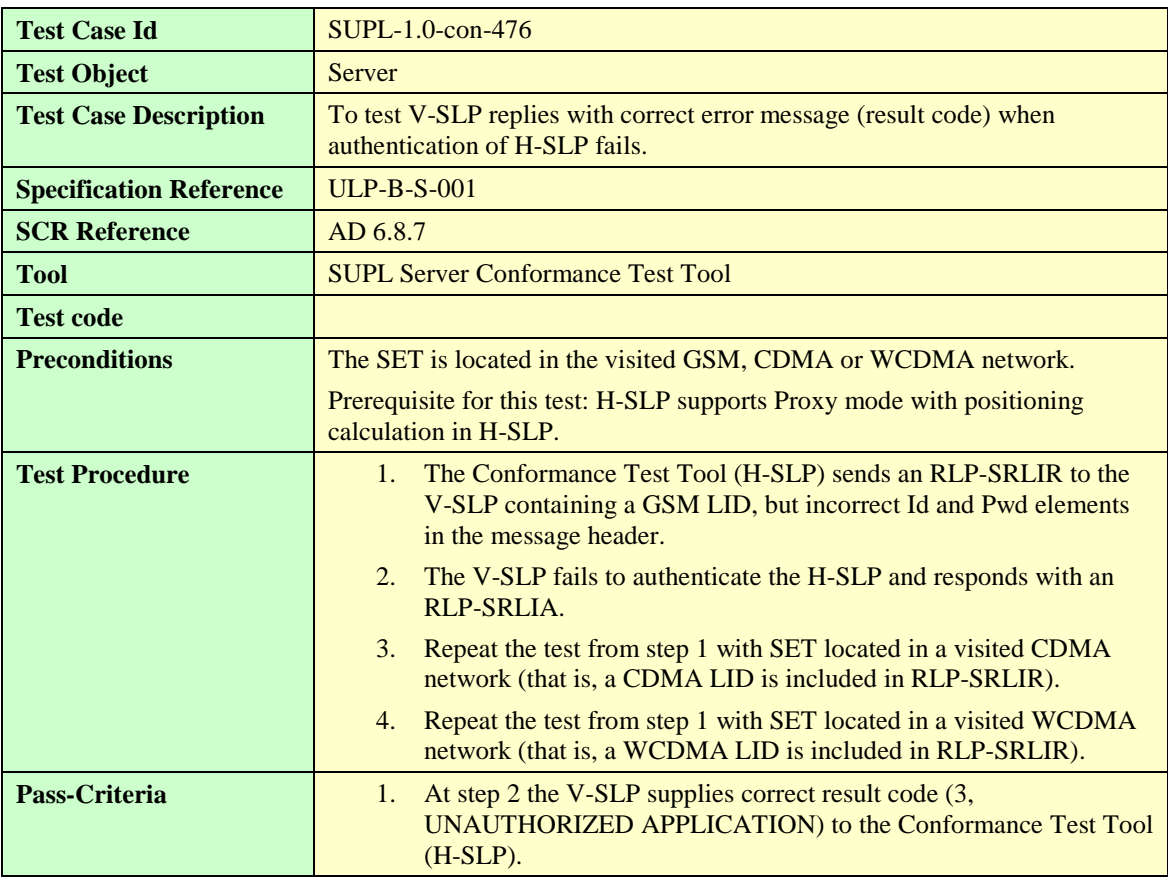

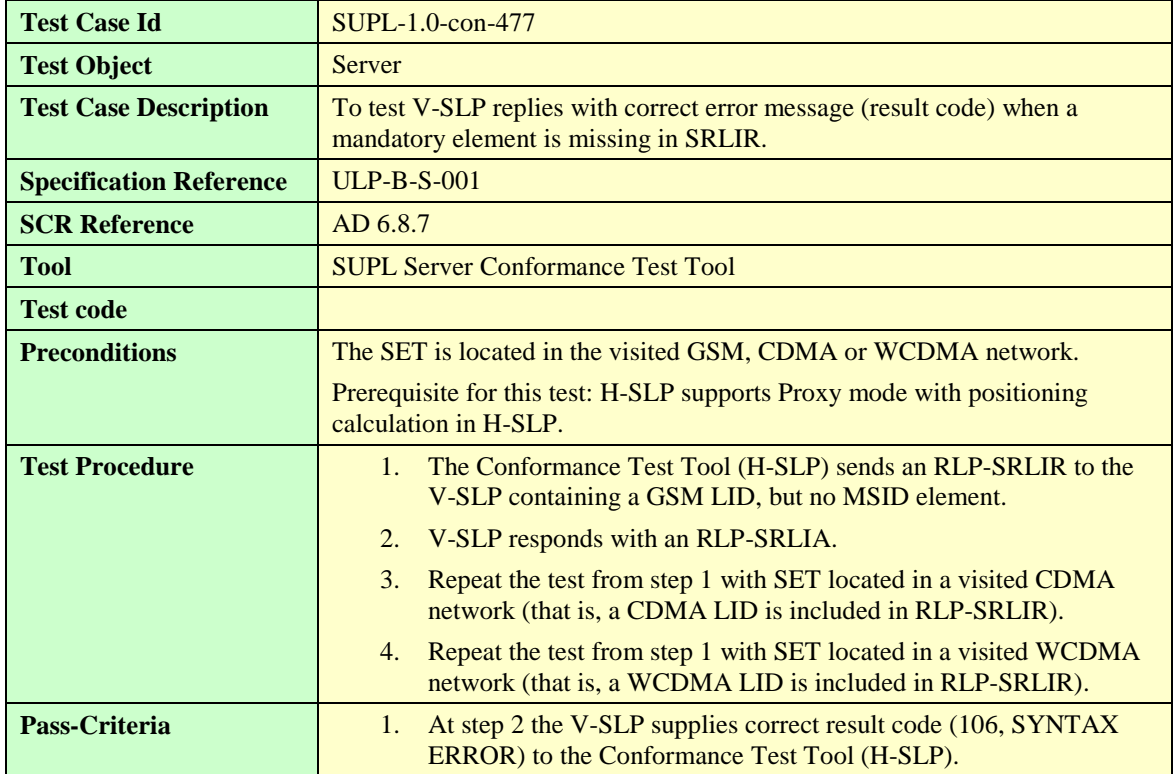

## **5.4.9.2.3 SUPL-1.0-con-477 – Mandatory element missing**

# 5.4.10 Roaming — Proxy Mode with V-SLP positioning

#### **5.4.10.1 Home SLP procedures**

#### **5.4.10.1.1 SUPL-1.0-con-480 – Cell id positioning method**

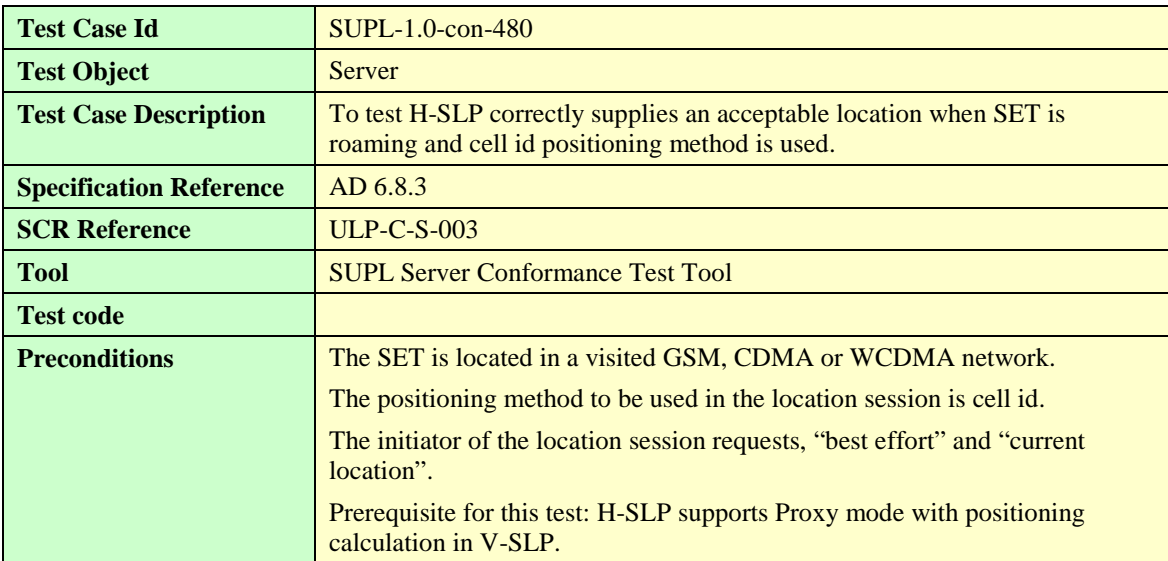

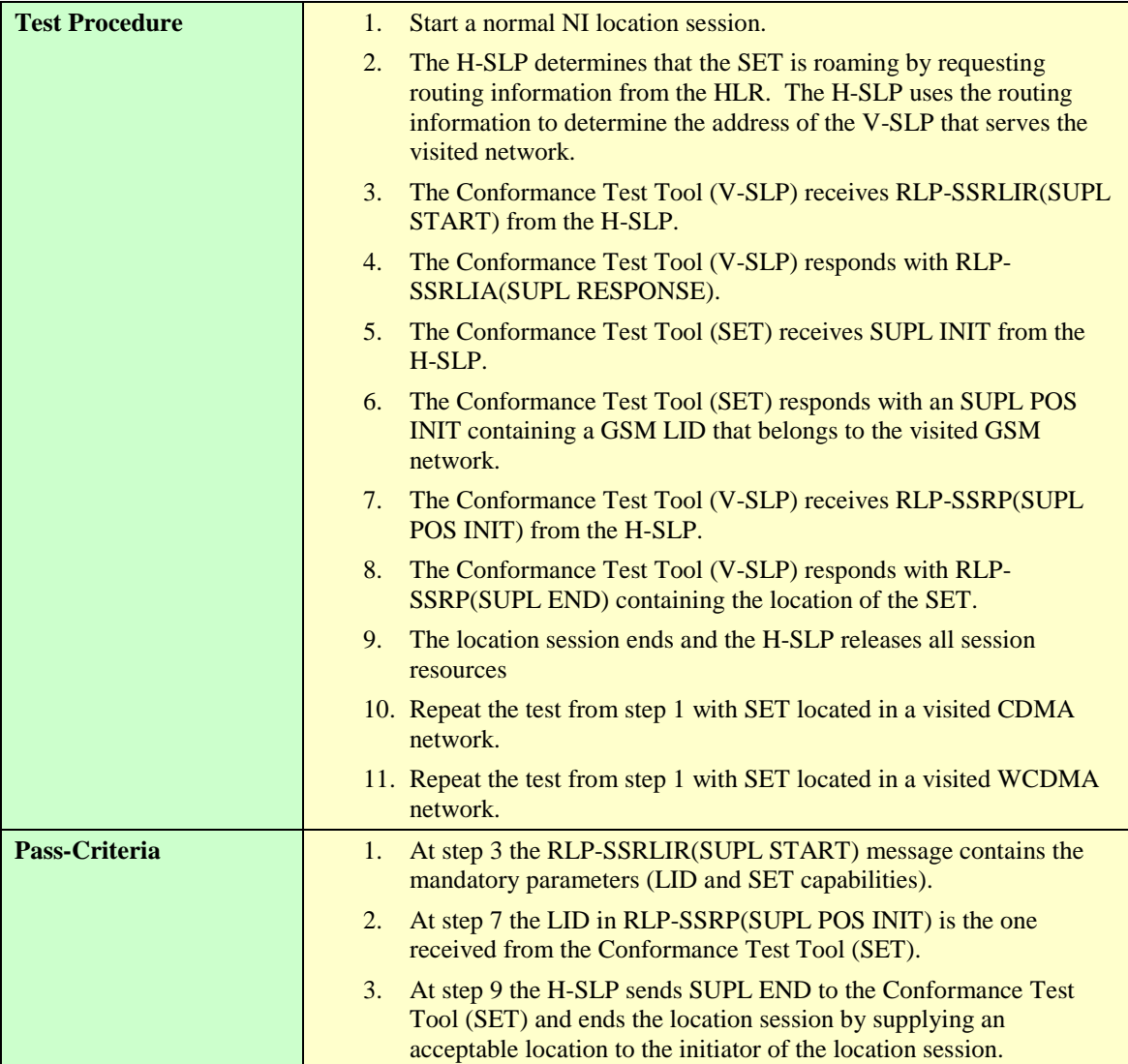

#### **5.4.10.1.2 SUPL-1.0-con-481 – SET-Based A-GPS positioning method**

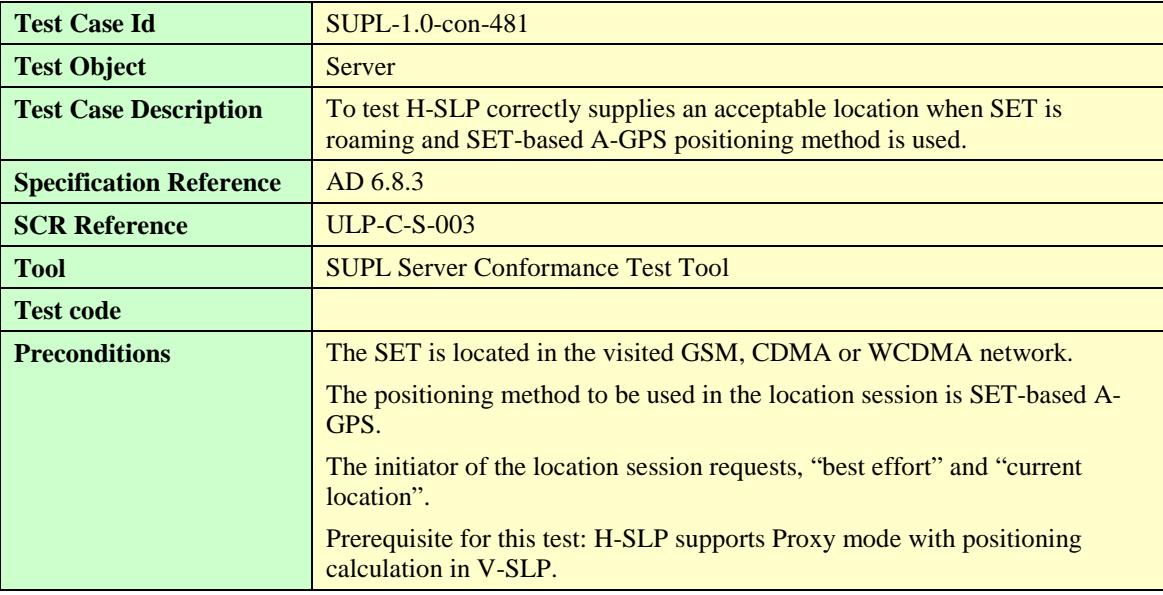

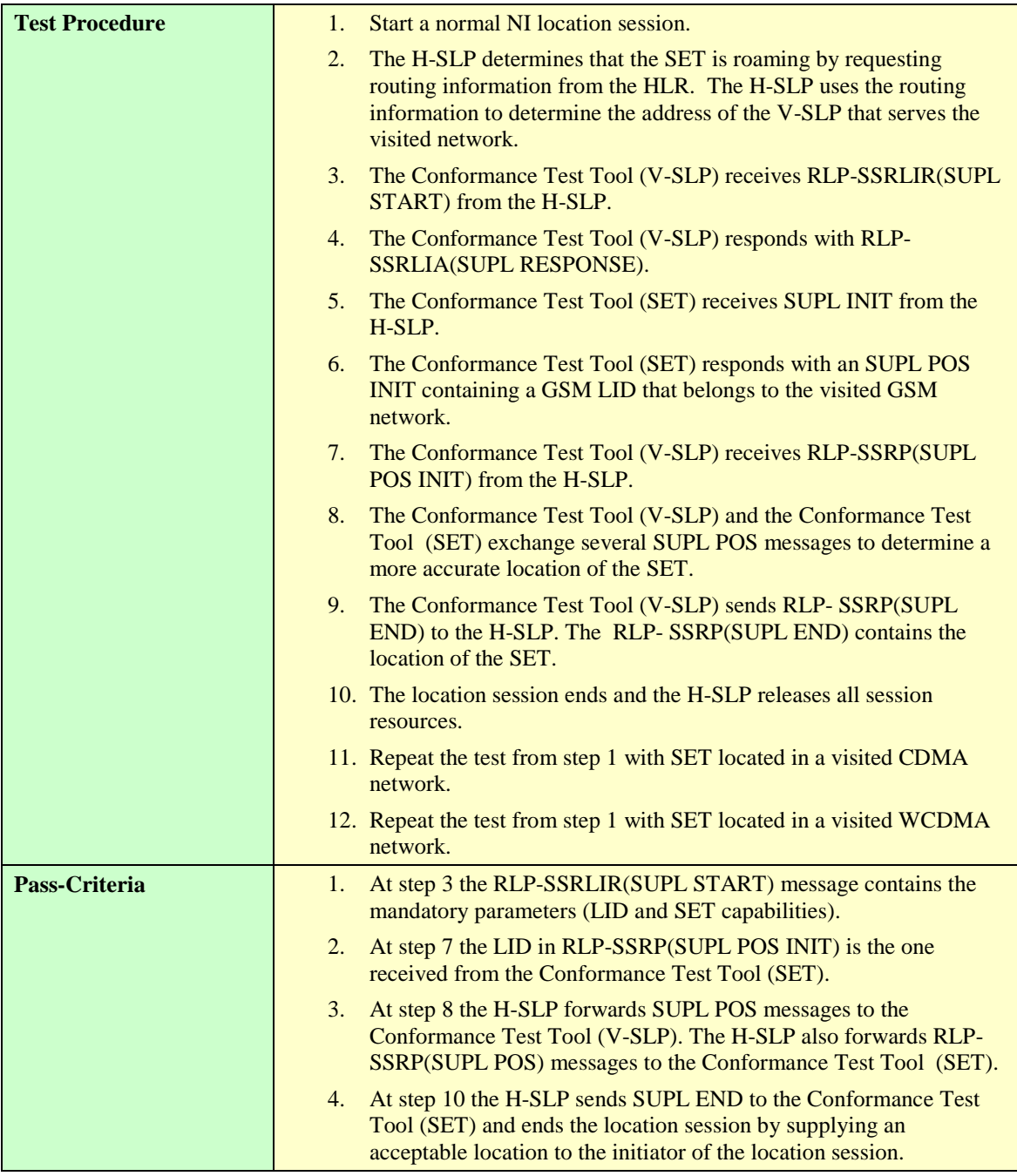

## **5.4.10.1.3 SUPL-1.0-con-482 – SET-Assisted A-GPS positioning method**

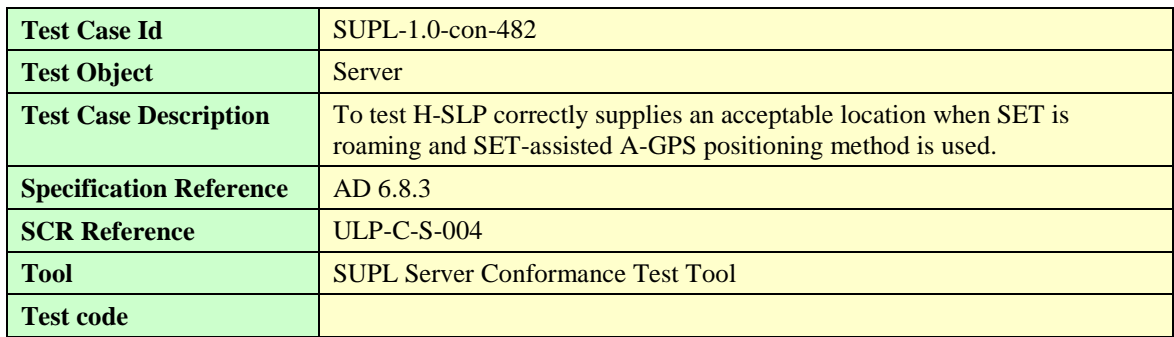

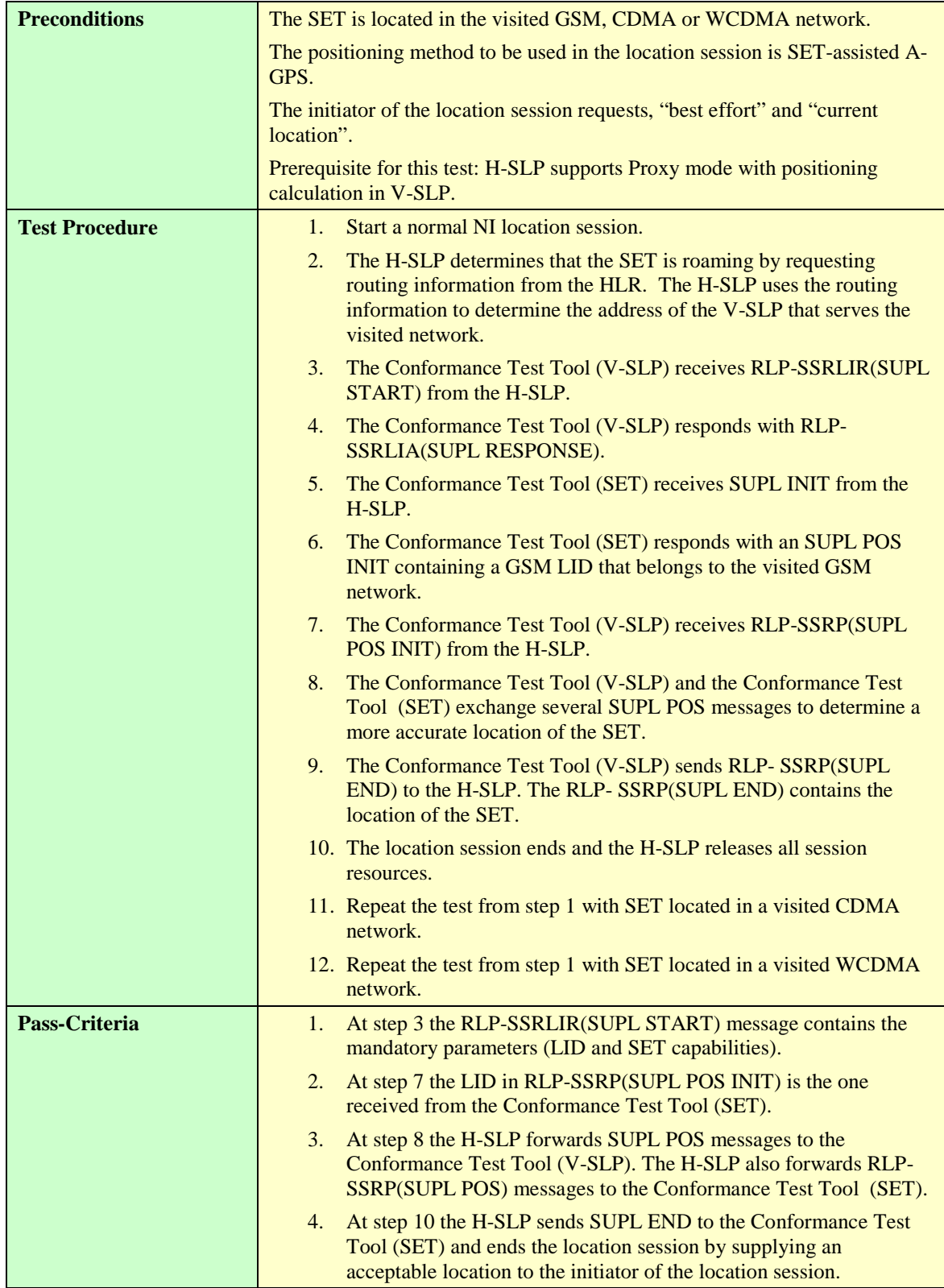

## **5.4.10.1.4 SUPL-1.0-con-483 – No response from V-SLP (Timer ST3 expires)**

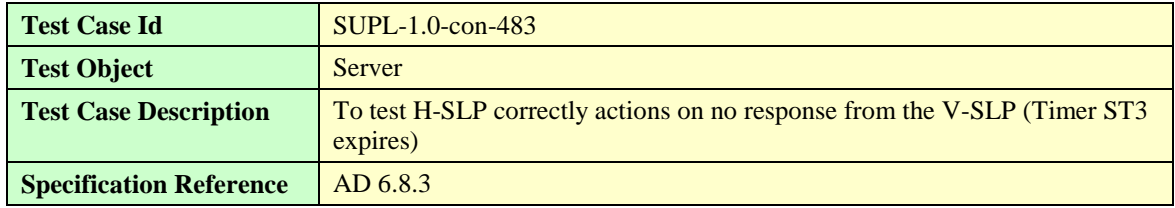

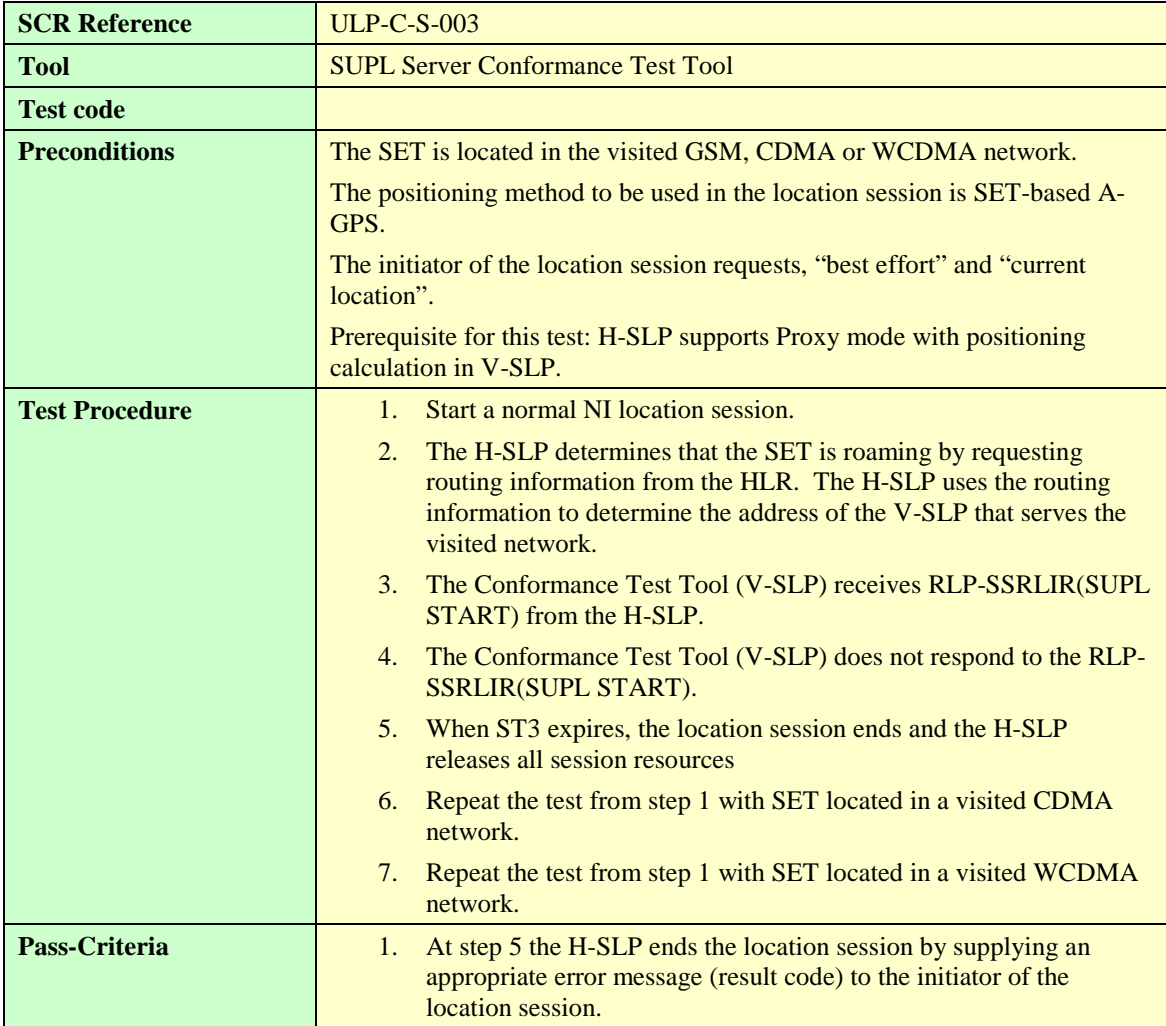

#### **5.4.10.1.5 SUPL-1.0-con-484 – V-SLP responds with error message**

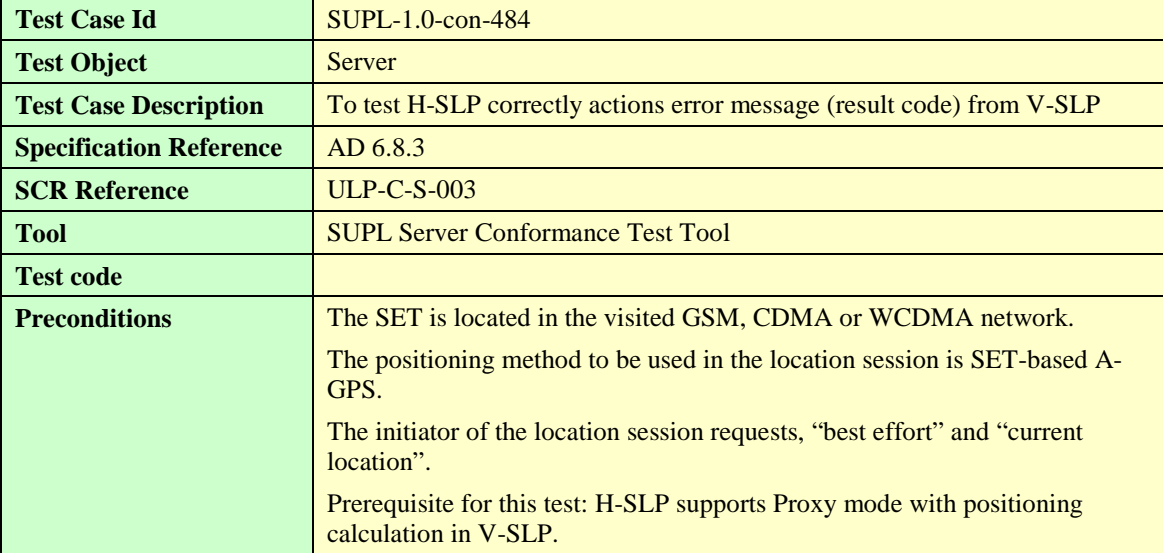

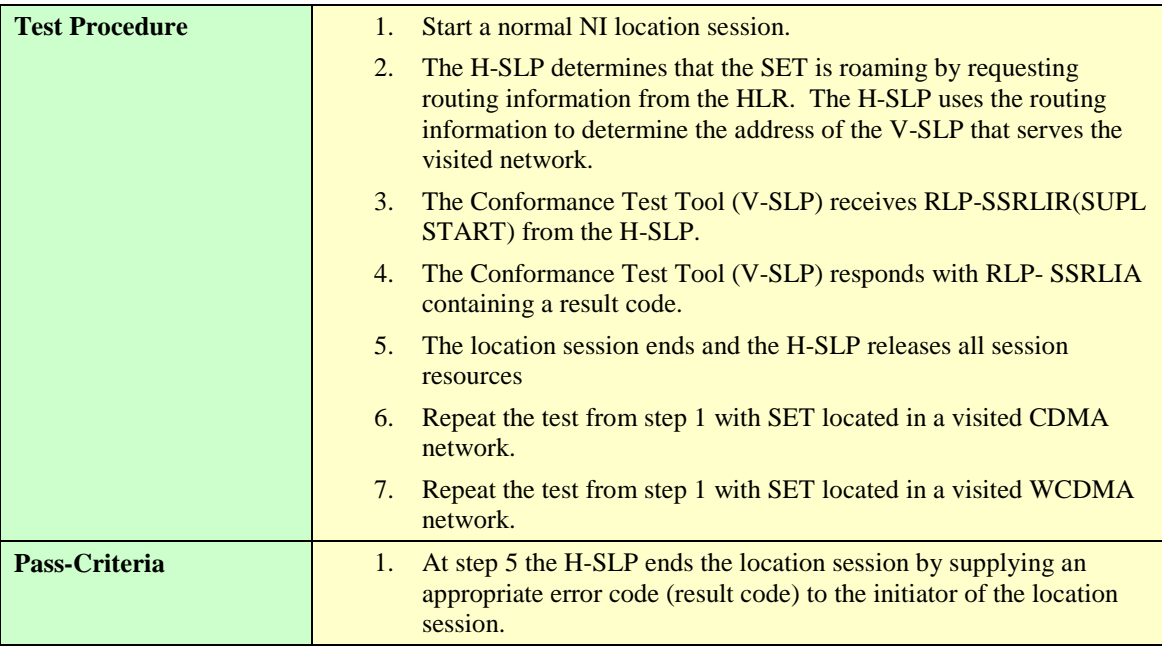

## **5.4.10.2 Visited SLP procedures**

#### **5.4.10.2.1 SUPL-1.0-con-487 – Cell id positioning method**

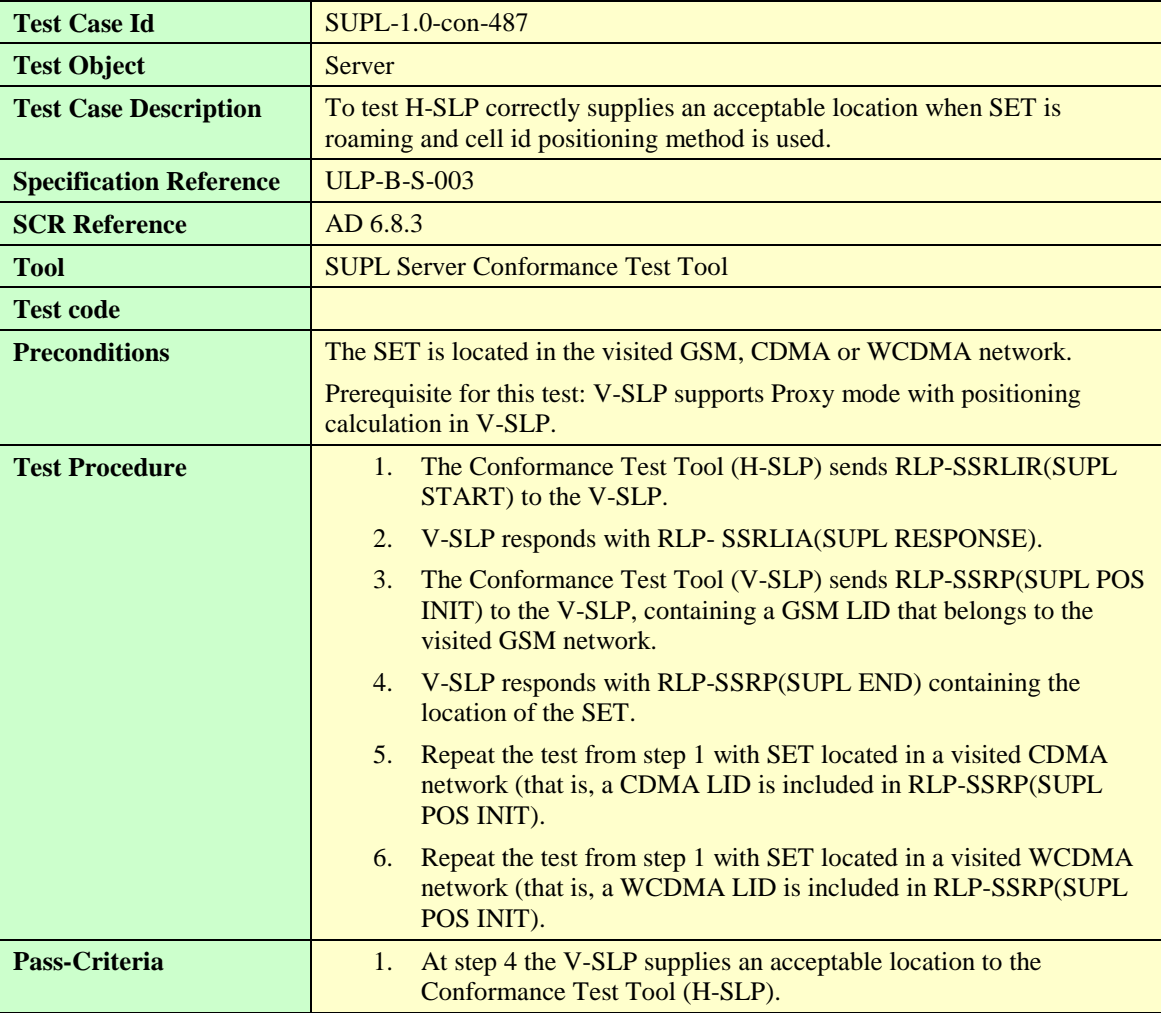

## **5.4.10.2.2 SUPL-1.0-con-488 – SET- Based A-GPS positioning method**

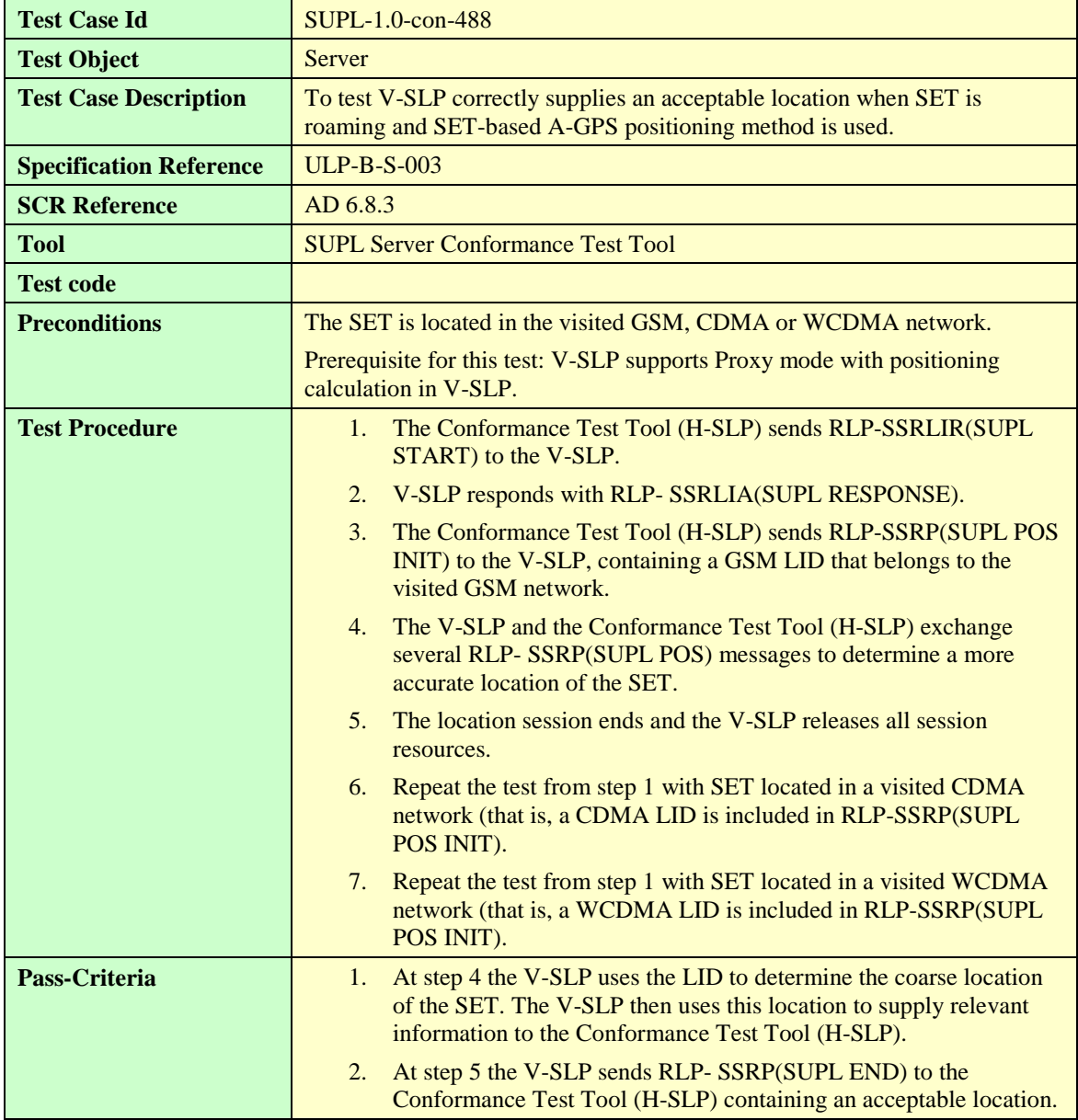

## **5.4.10.2.3 SUPL-1.0-con-489 – SET- Assisted A-GPS positioning method**

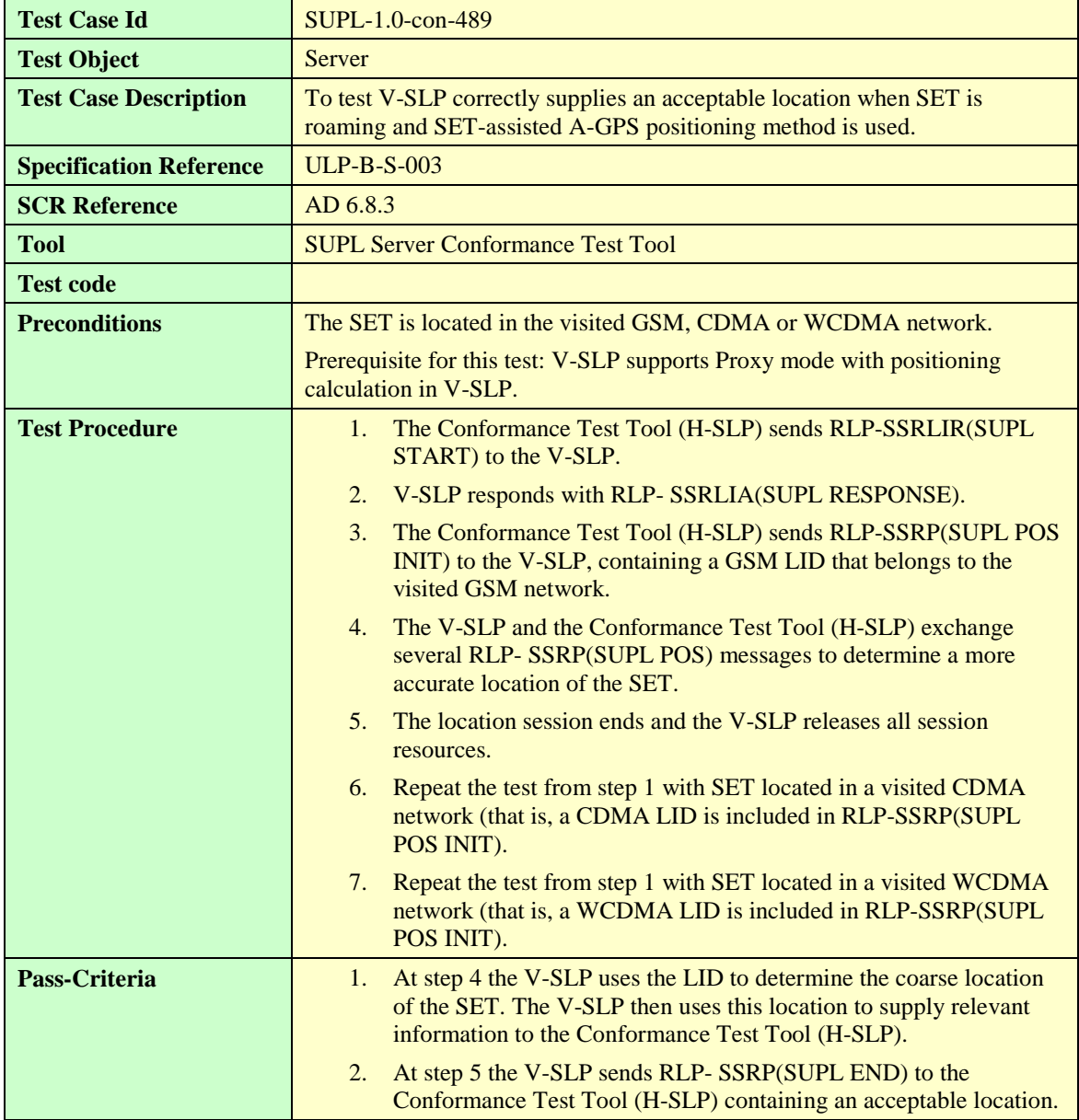

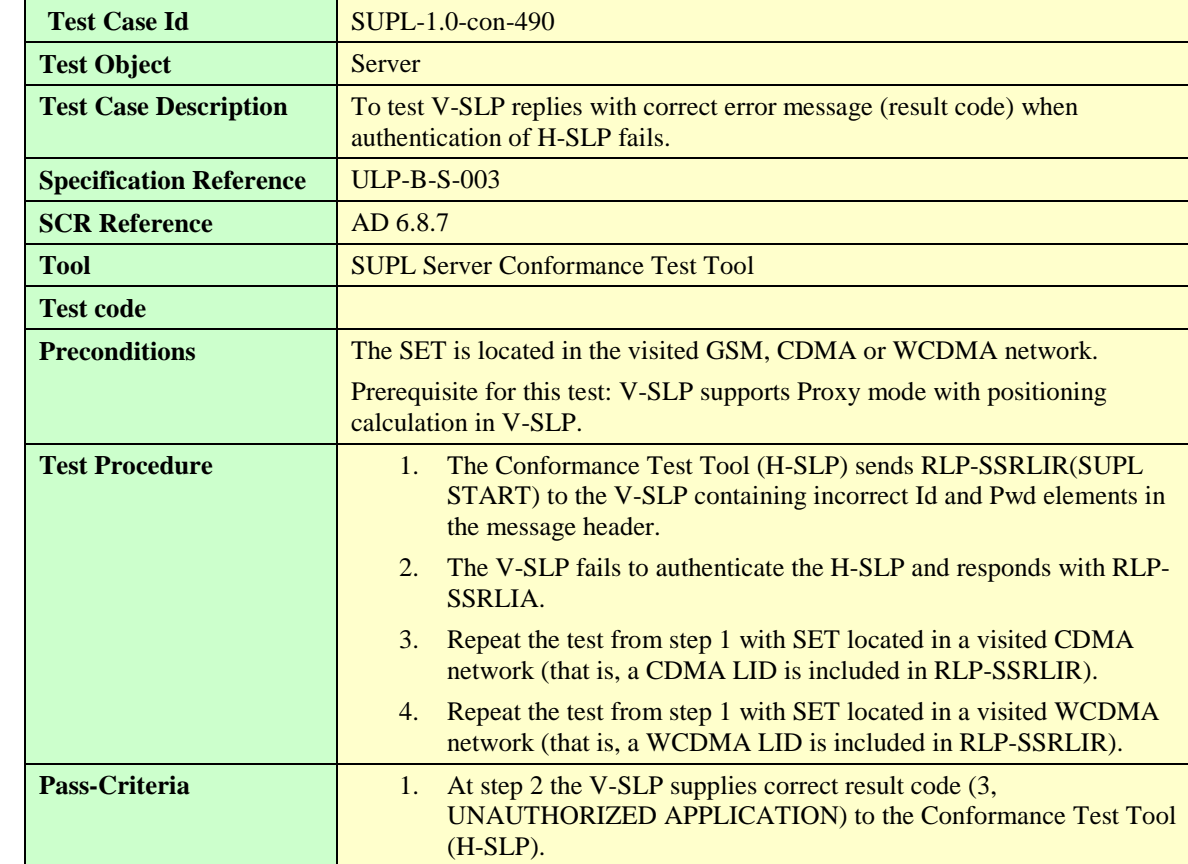

#### **5.4.10.2.4 SUPL-1.0-con-490 – Authentication failure**

## **5.4.10.2.5 SUPL-1.0-con-491 – Mandatory element missing**

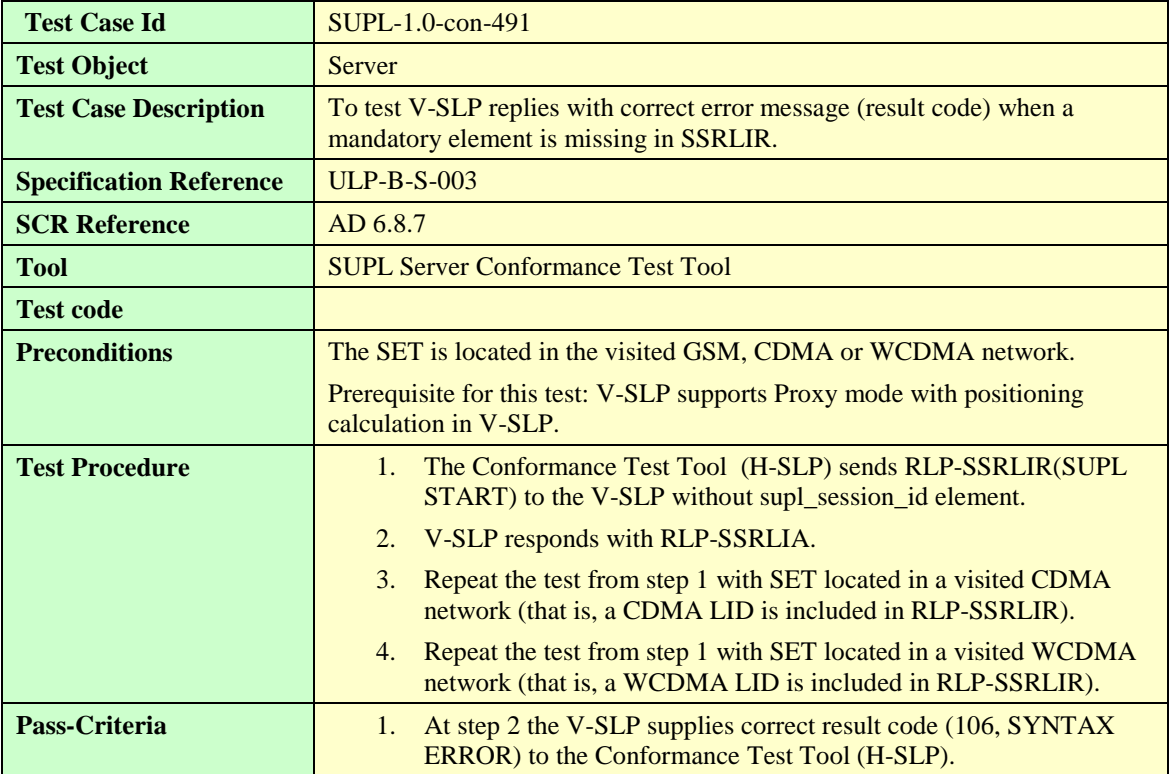

# **5.5 Server Conformance Testing, SET Initiated**

5.5.1 Basic Functionality

### **5.5.1.1 Version**

#### **5.5.1.1.1 SUPL-1.0-con-500 — Compatible Versions**

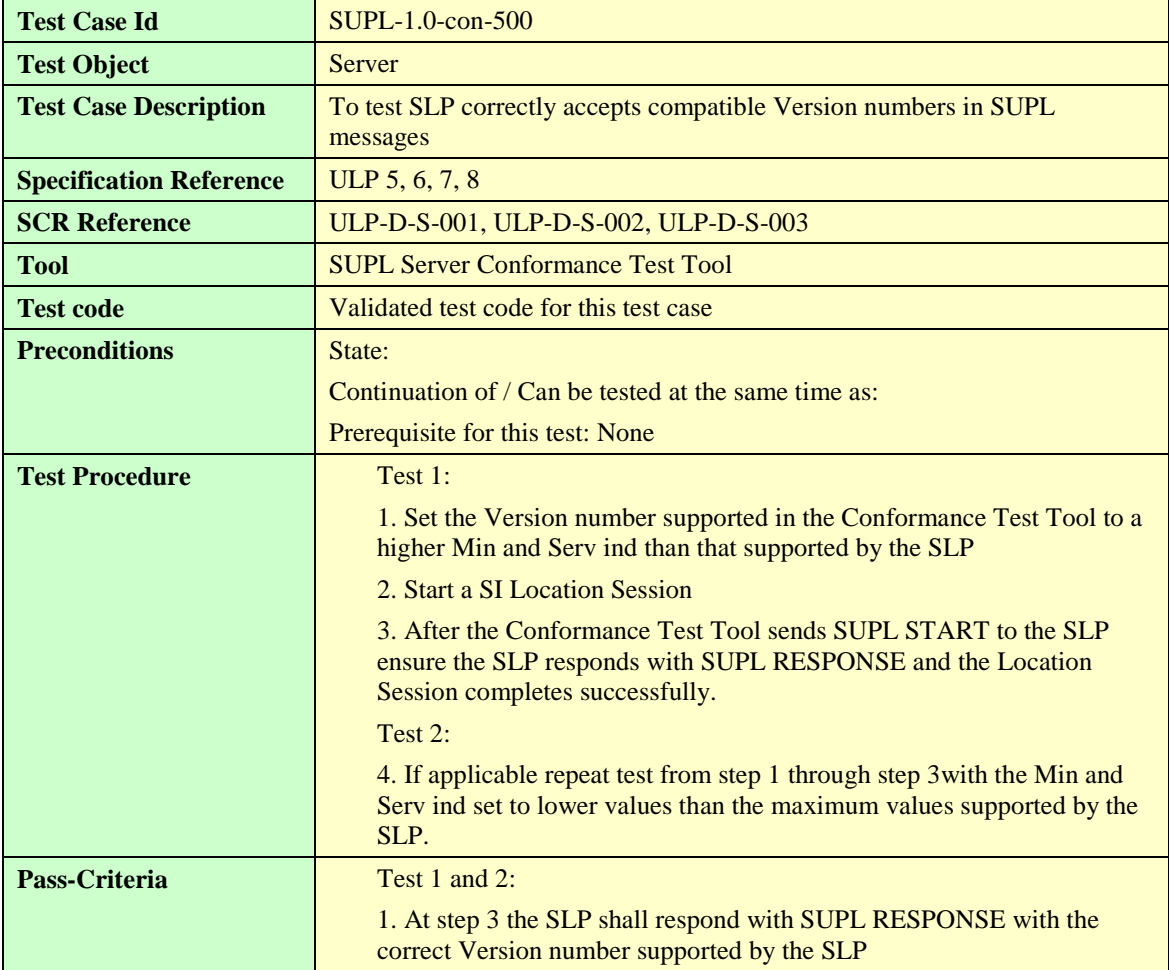

#### **5.5.1.1.2 SUPL-1.0-con-501 — Unsupported Version**

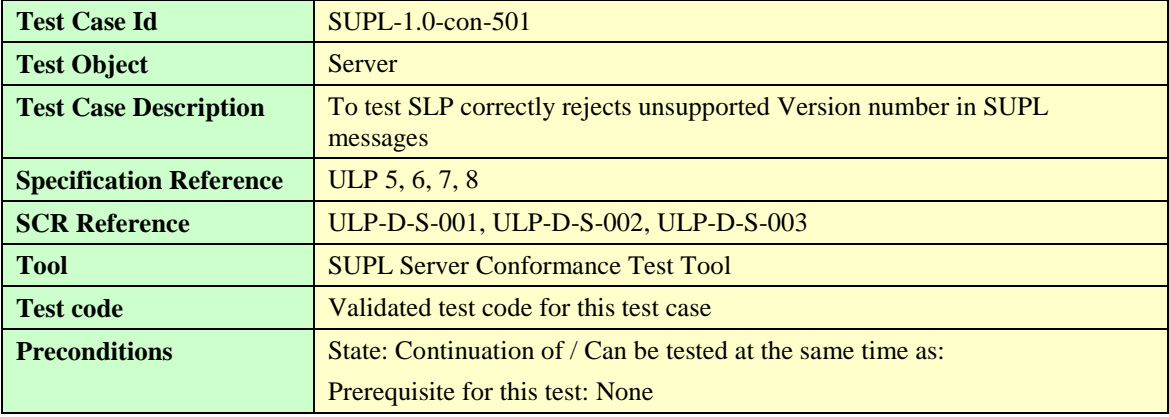

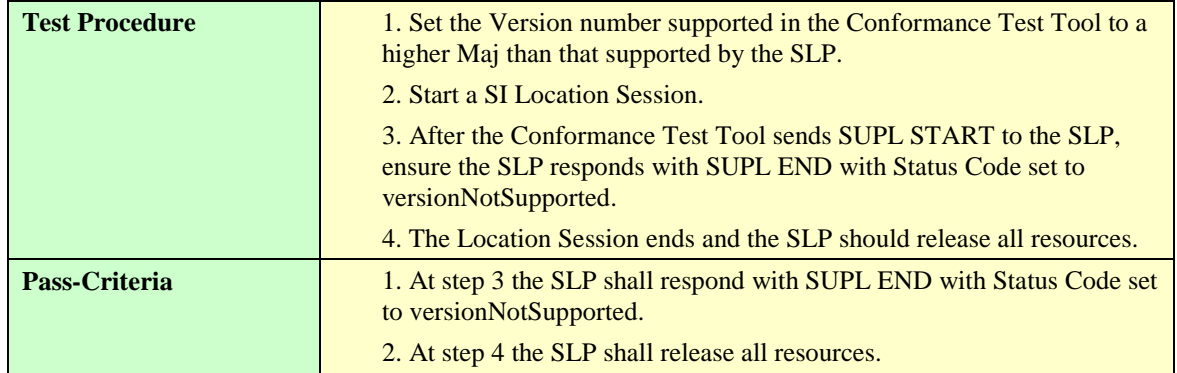

#### **5.5.1.2 Session ID.**

#### **5.5.1.2.1 SUPL-1.0-con-502 — Correct Session ID.**

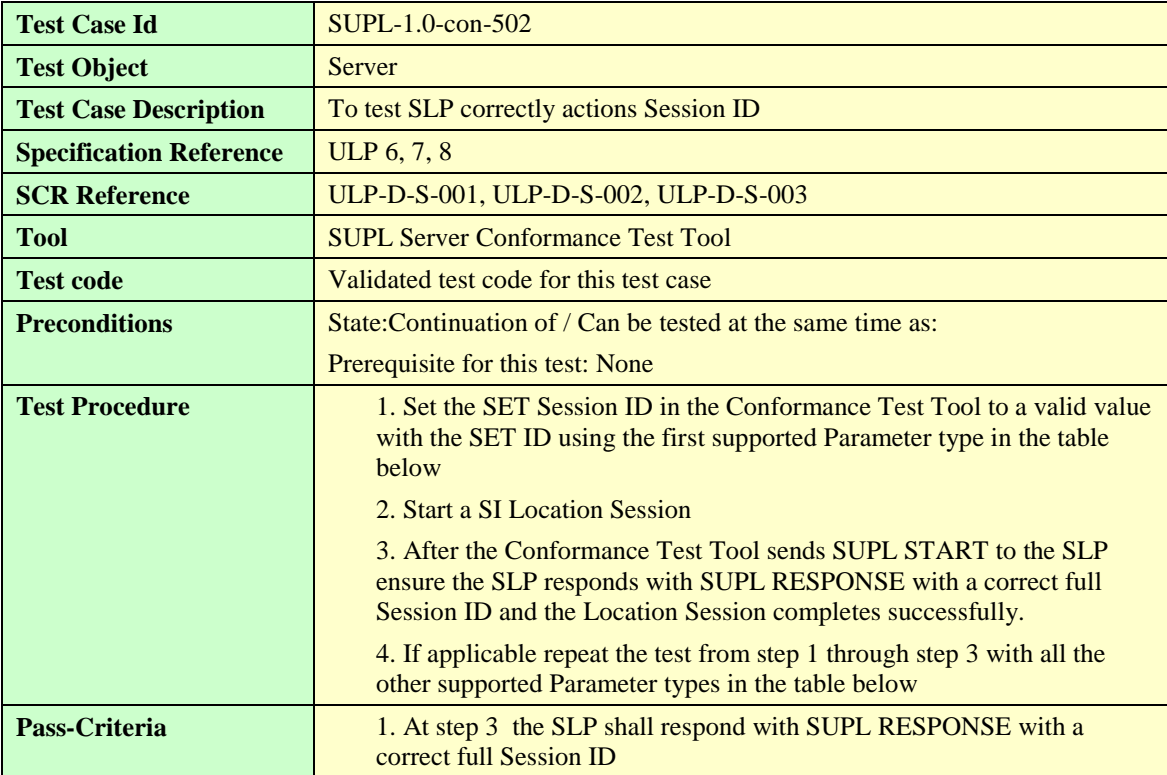

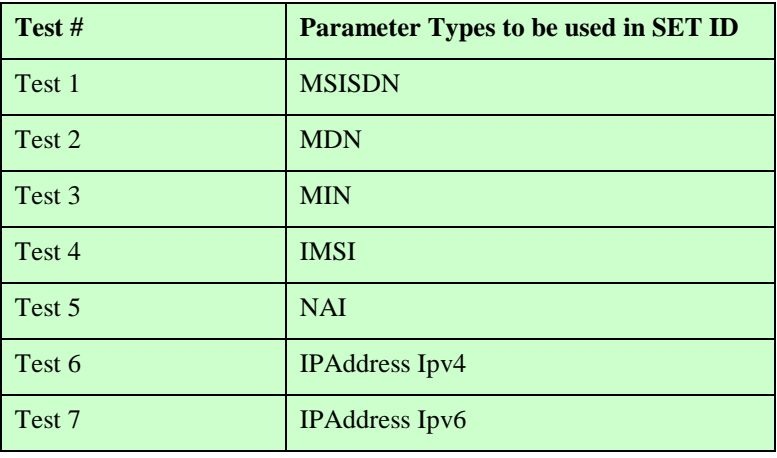

**Table 16: Parameter Types**

## **5.5.1.2.2 SUPL-1.0-con-503 — Missing or invalid SET Session ID.**

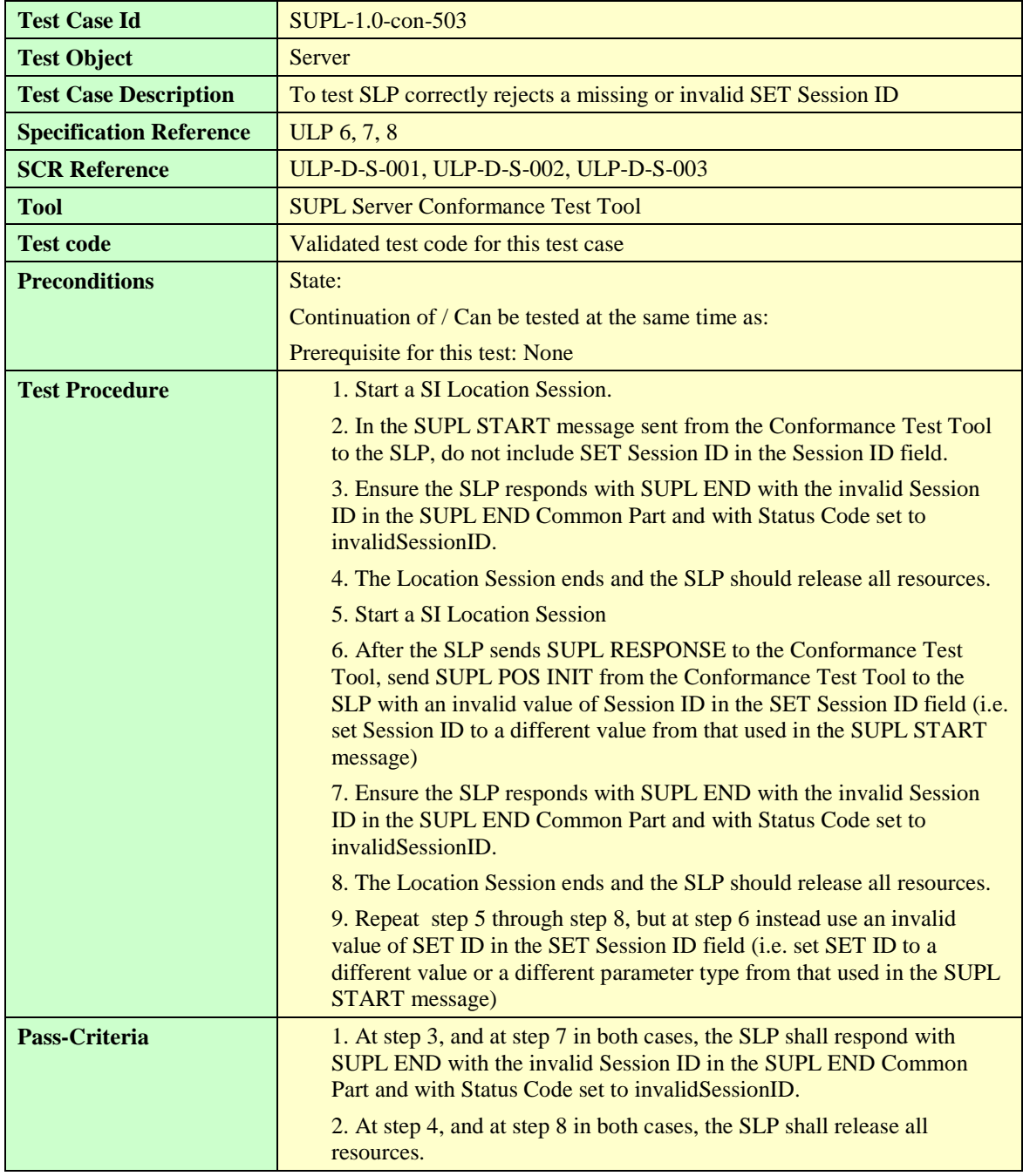

#### **5.5.1.2.3 SUPL-1.0-con-504 — Invalid SLP Session ID.**

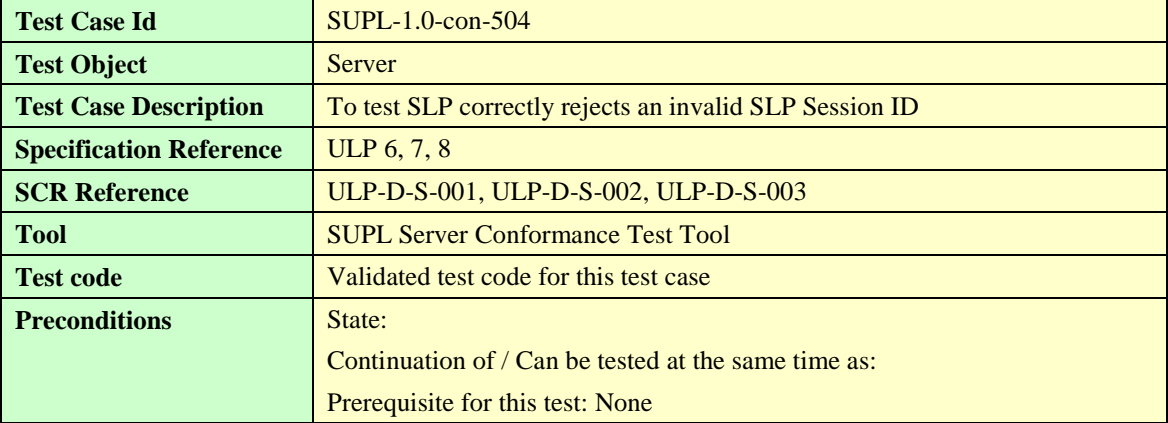

**[Used with the permission of the Open Mobile Alliance Ltd. under the terms as stated in this document.](#page-0-0) [OMA-Template-EnablerTestSpec-20140101-I]**

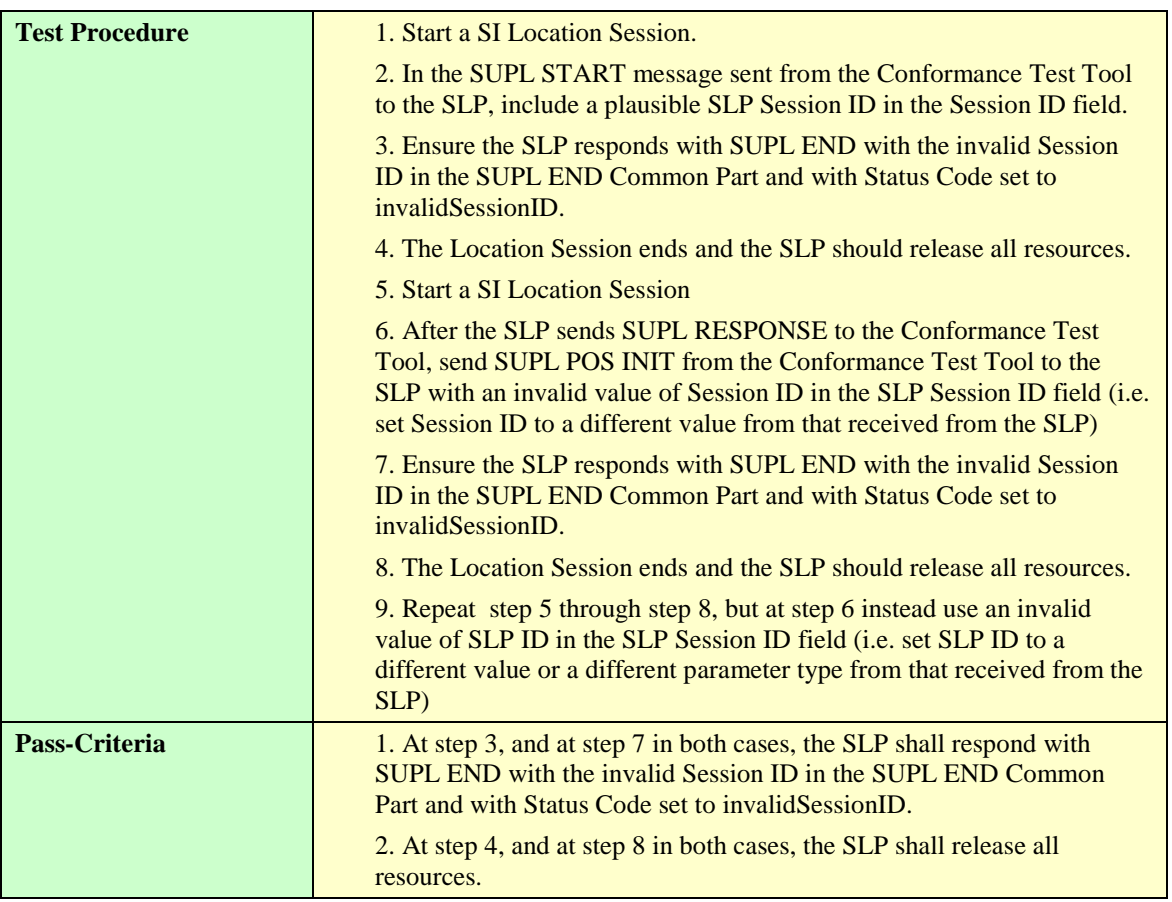

## **5.5.1.3 Optional Features**

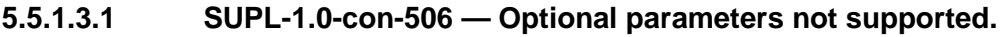

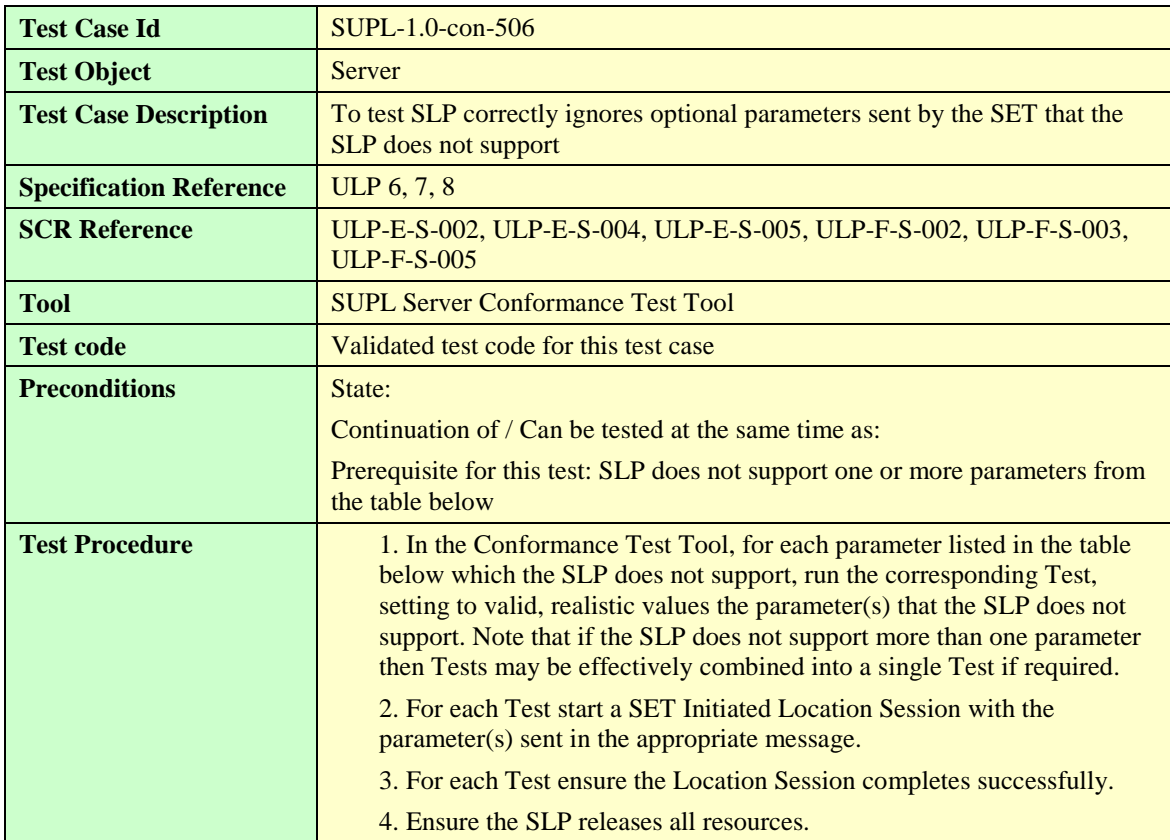
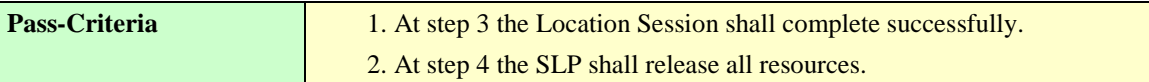

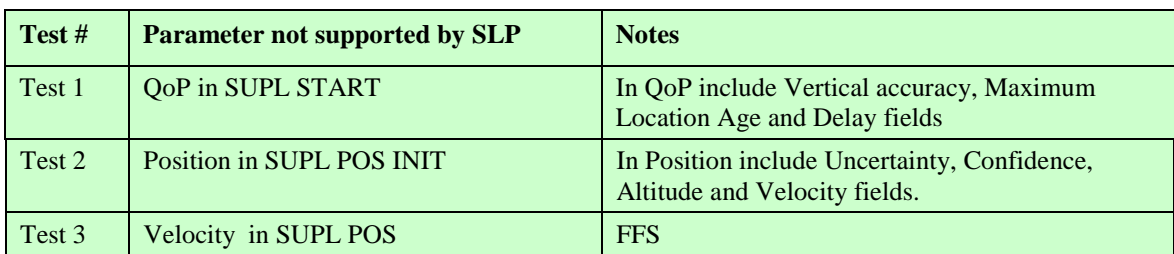

**Table 17: Parameters not supported by SLP**

# 5.5.2 Initiation of SUPL session by SET

## **5.5.2.1 Support of Location ID**

#### **5.5.2.1.1 SUPL-1.0-con-510 — Location ID parameters**

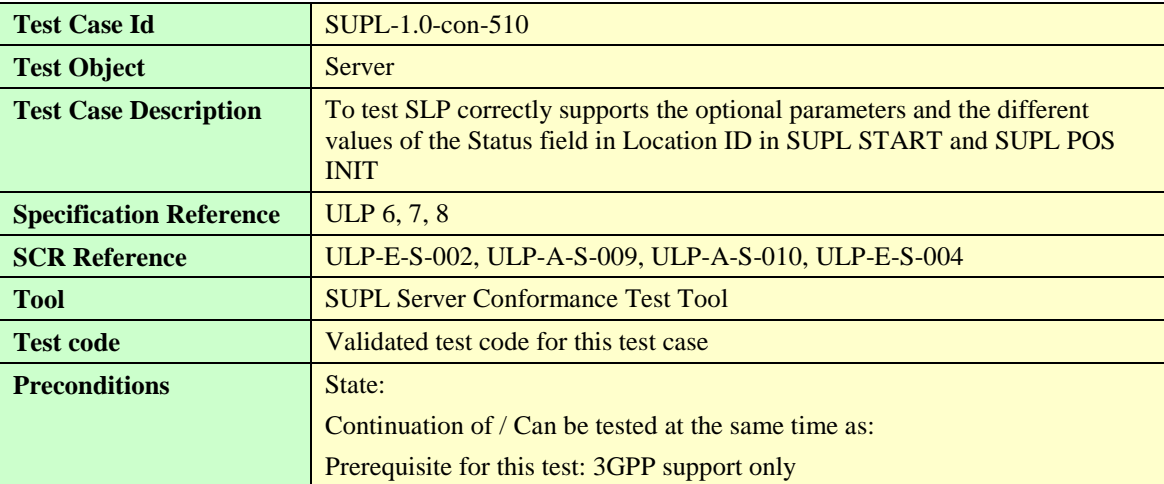

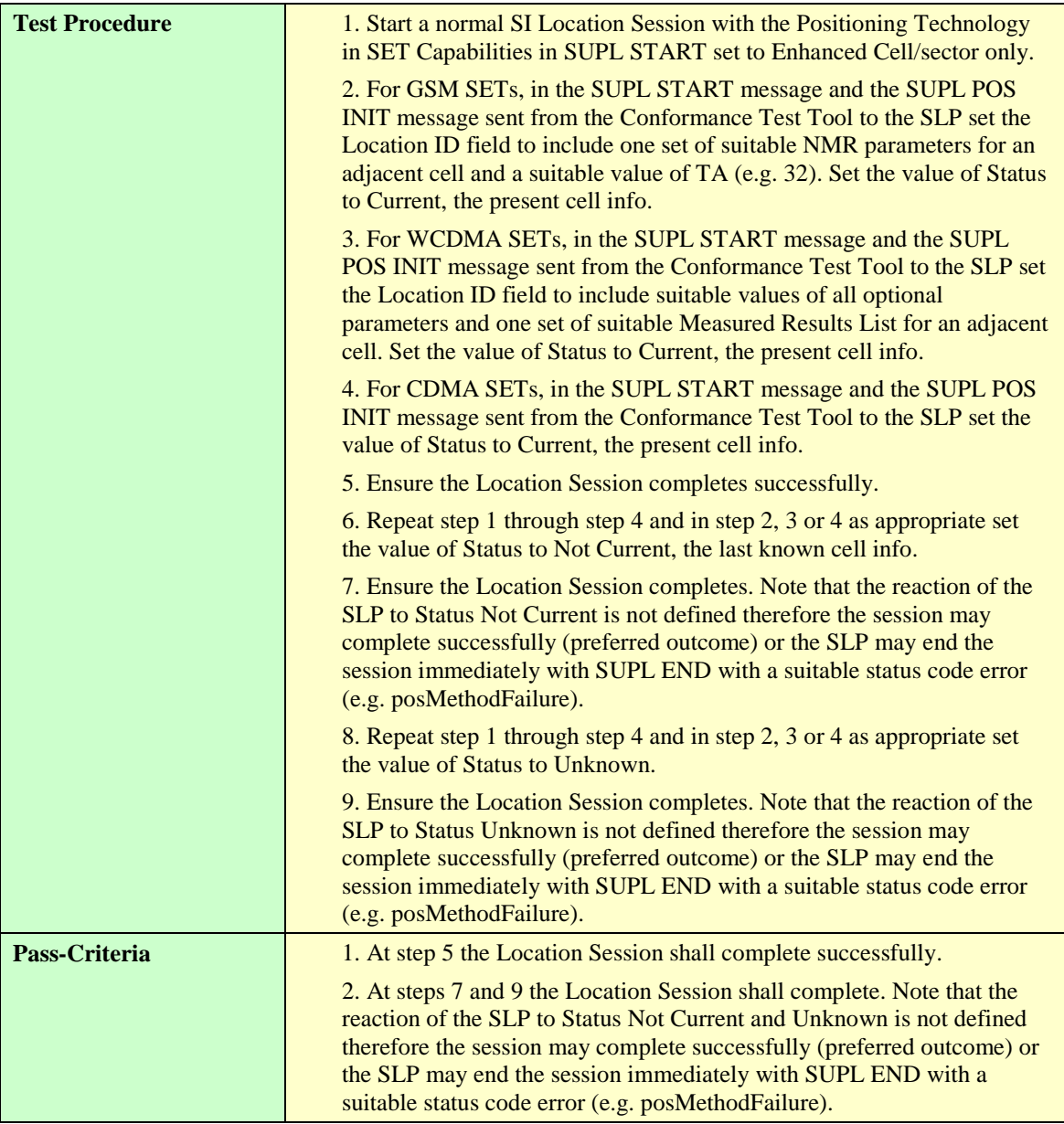

# 5.5.3 SUPL RESPONSE

# 5.5.4 Choice of Positioning method and Protocol

## **5.5.4.1 Positioning Method**

#### **5.5.4.1.1 SUPL-1.0-con-530 — Common Positioning.**

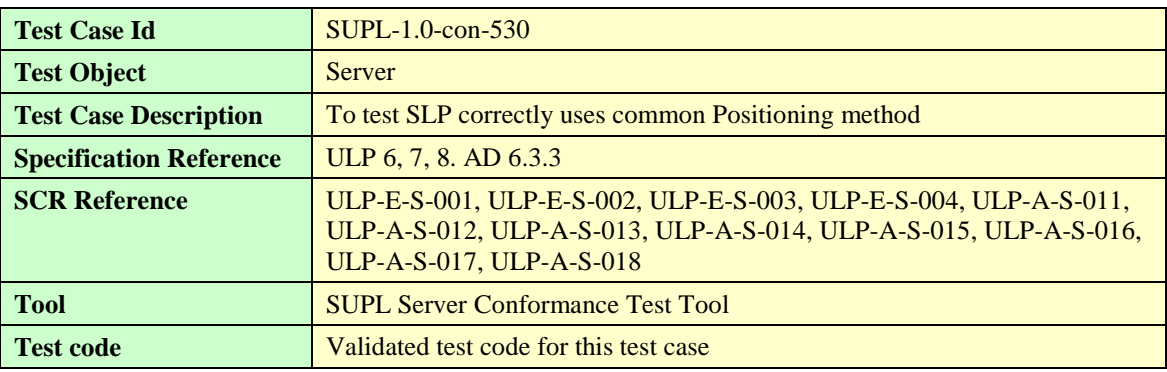

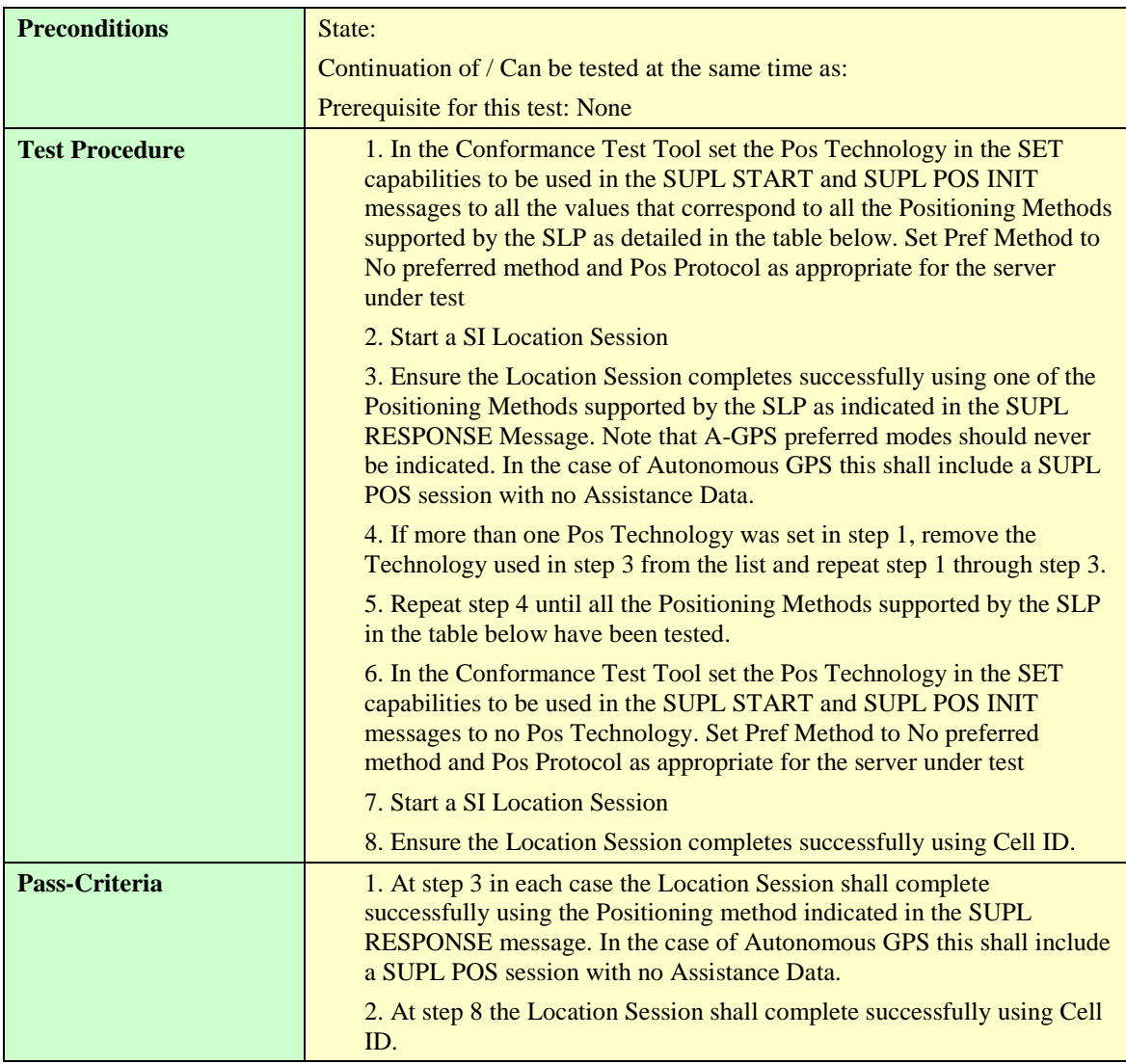

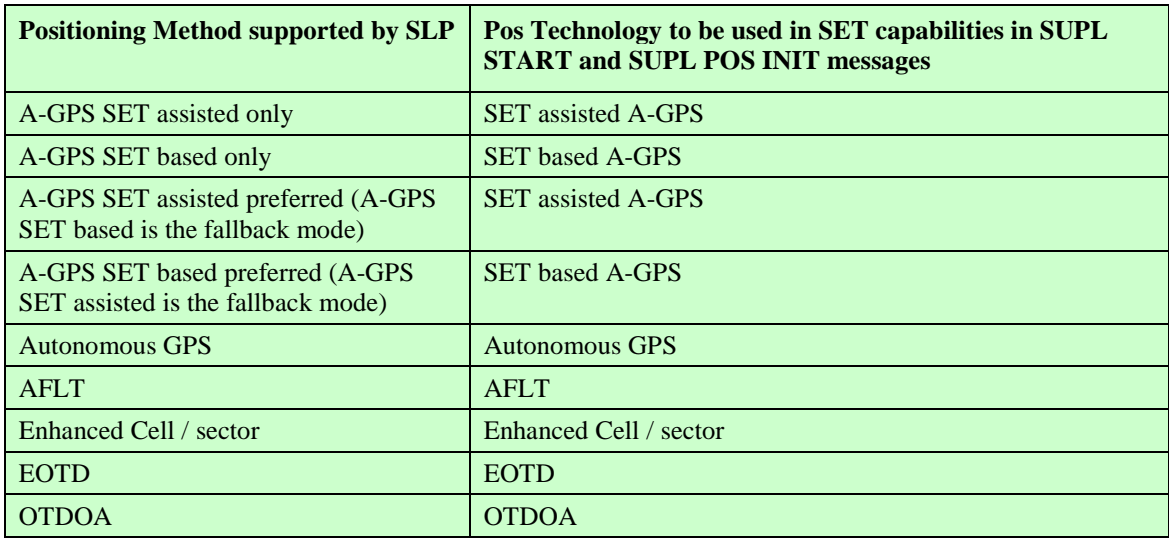

**Table 18: Positioning technologies**

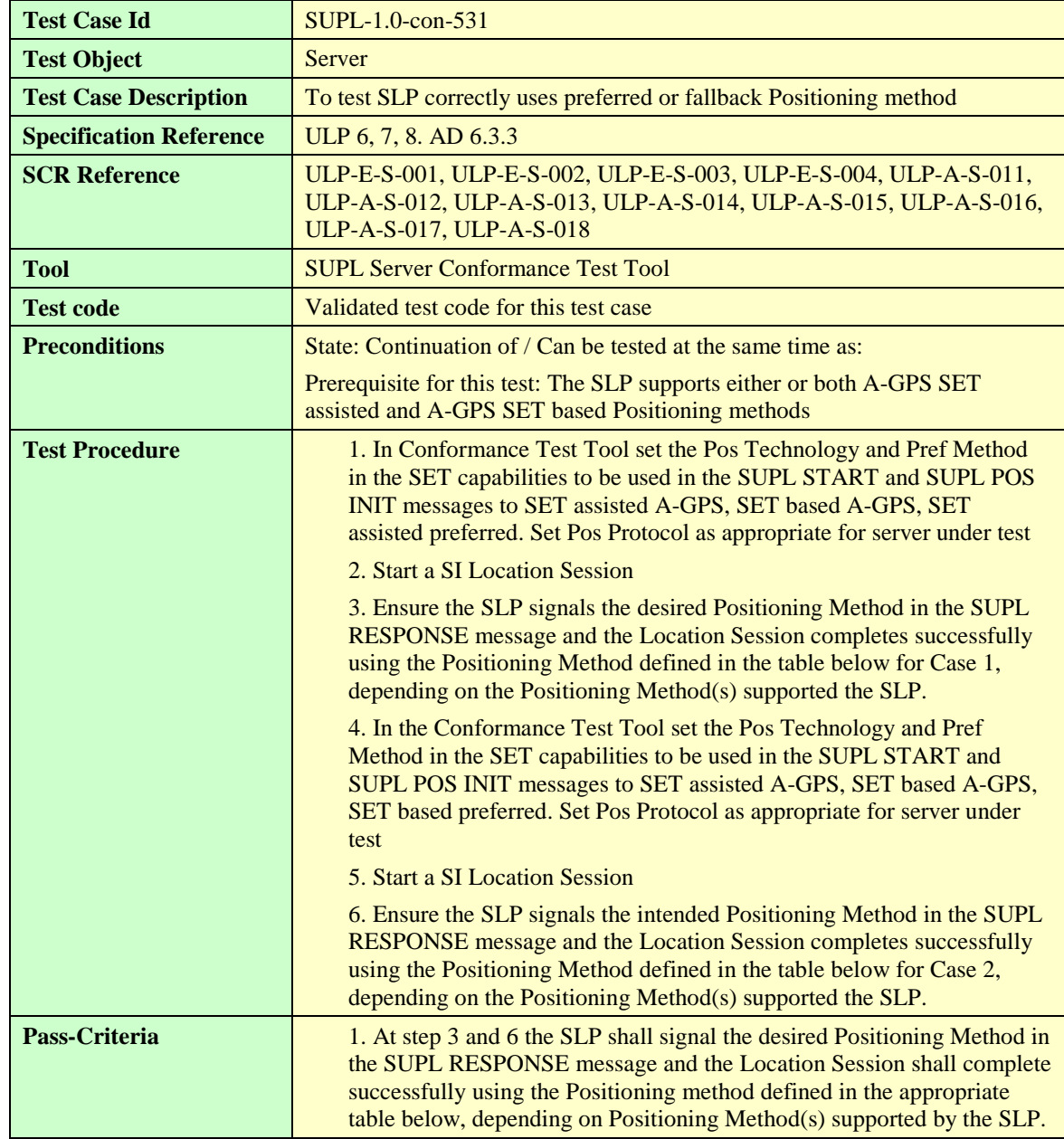

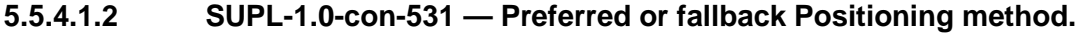

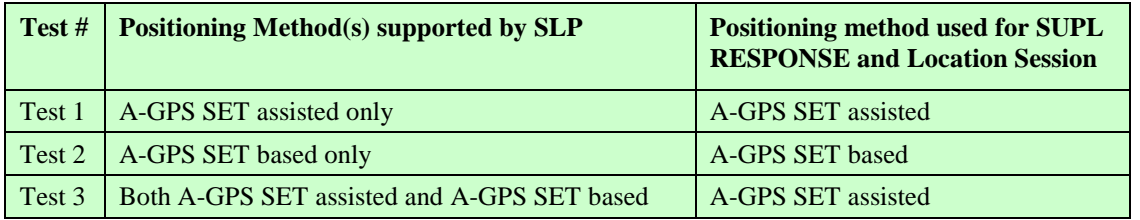

**Table 19: Case 1 Positioning method**

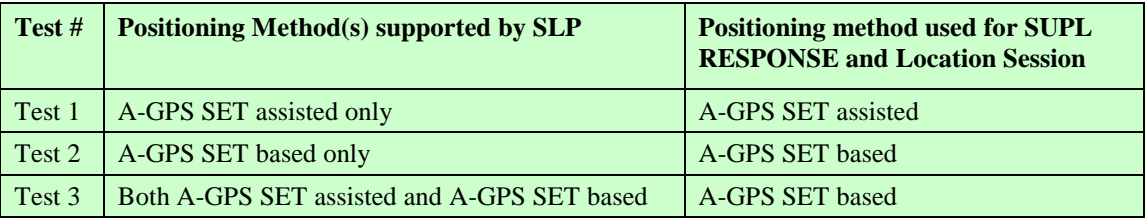

**Table 20: Case 2 Positioning method**

#### **5.5.4.1.3 SUPL-1.0-con-532 — No common Positioning method.**

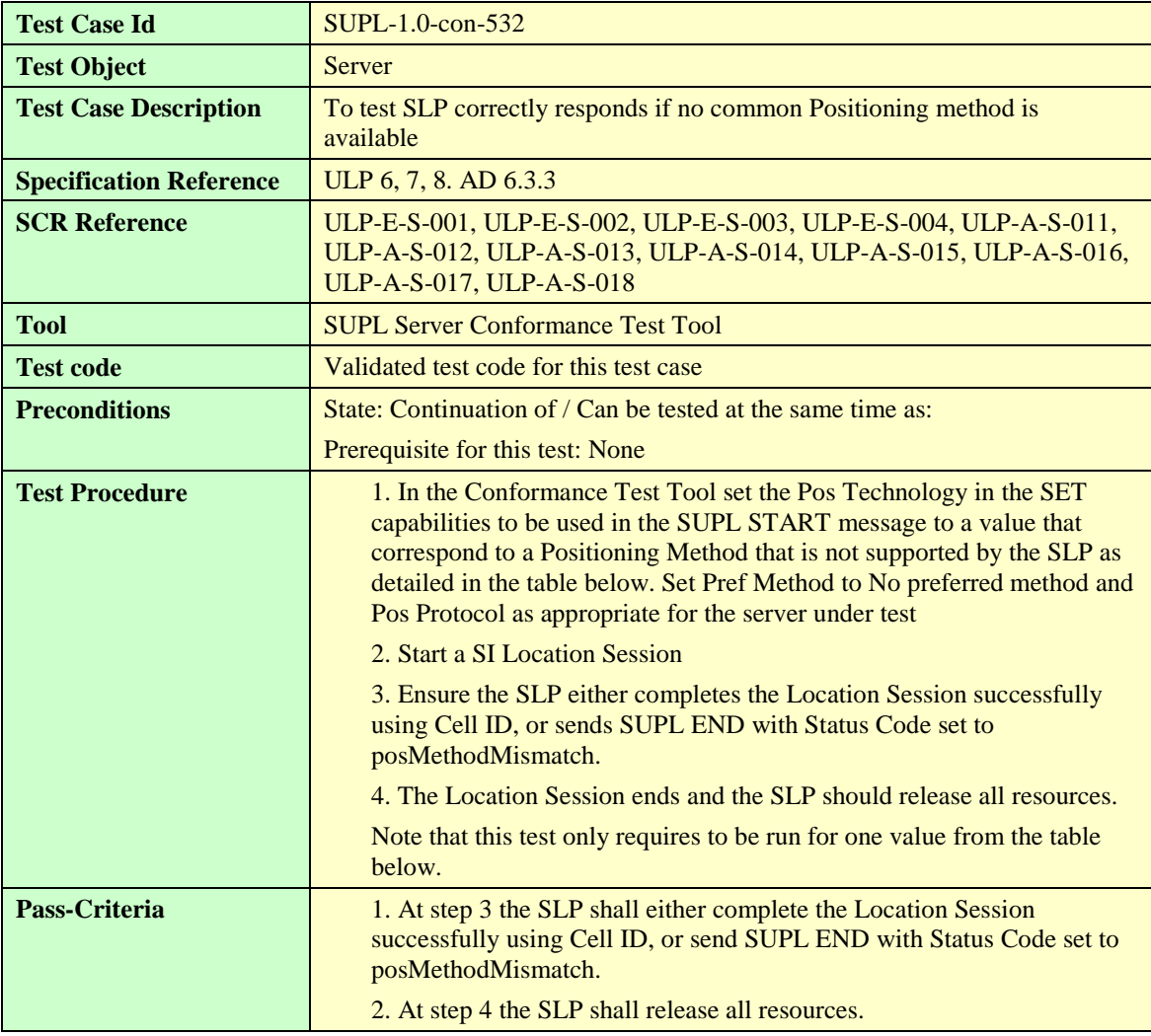

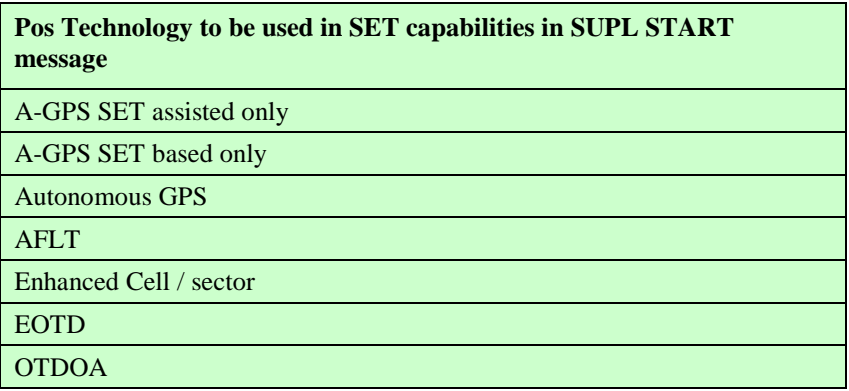

**Table 21: Positioning technologies**

# 5.5.5 Execution of positioning session

#### **5.5.5.1 Support for requested Assistance Data**

## **5.5.5.1.1 SUPL-1.0-con-540 — Default Assistance Data (SET-based A-GPS)**

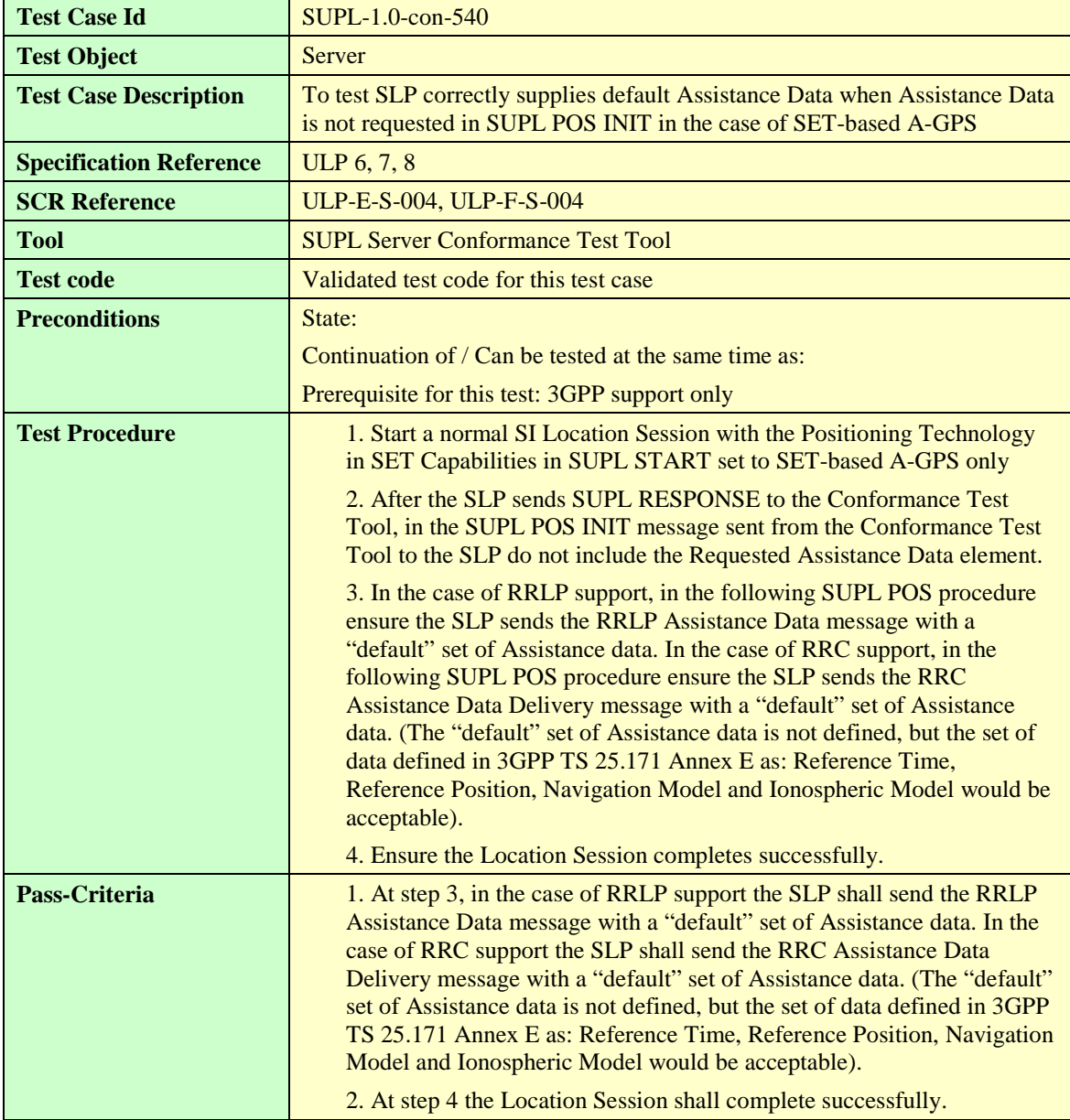

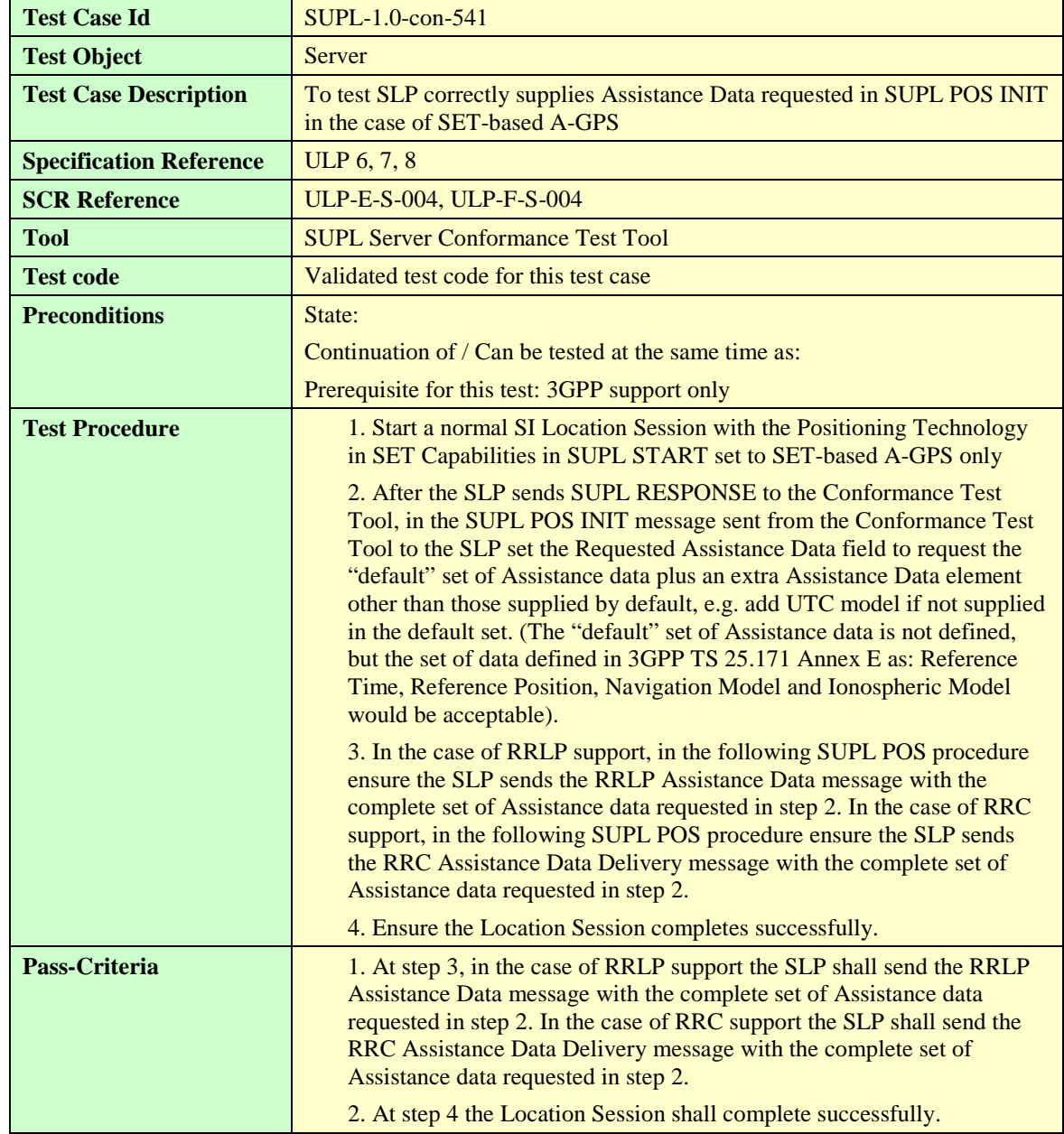

#### **5.5.5.1.2 SUPL-1.0-con-541 — Requested Assistance Data (SET-based A-GPS)**

## **5.5.5.1.3 SUPL-1.0-con-542 — Requested Assistance Data (SET-assisted A-GPS)**

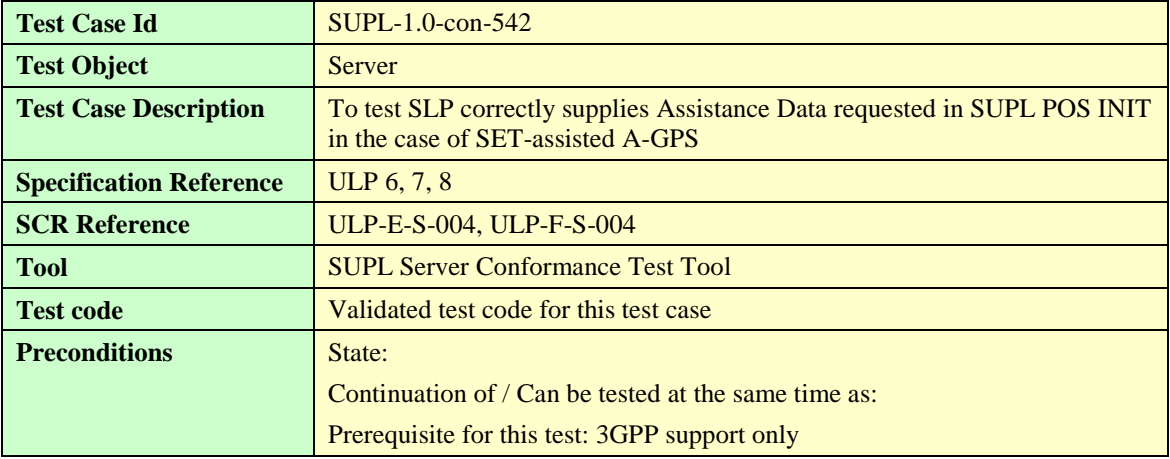

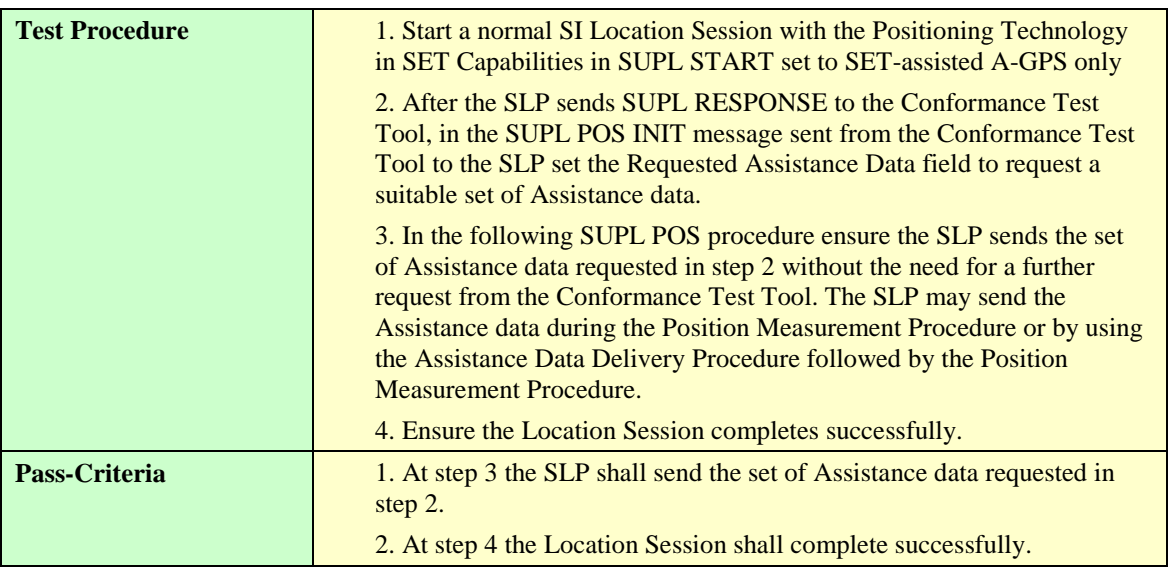

#### **5.5.5.2 Position**

#### **5.5.5.2.1 SUPL-1.0-con-543 — Reception of Position, 3D Position and / or Velocity in Position**

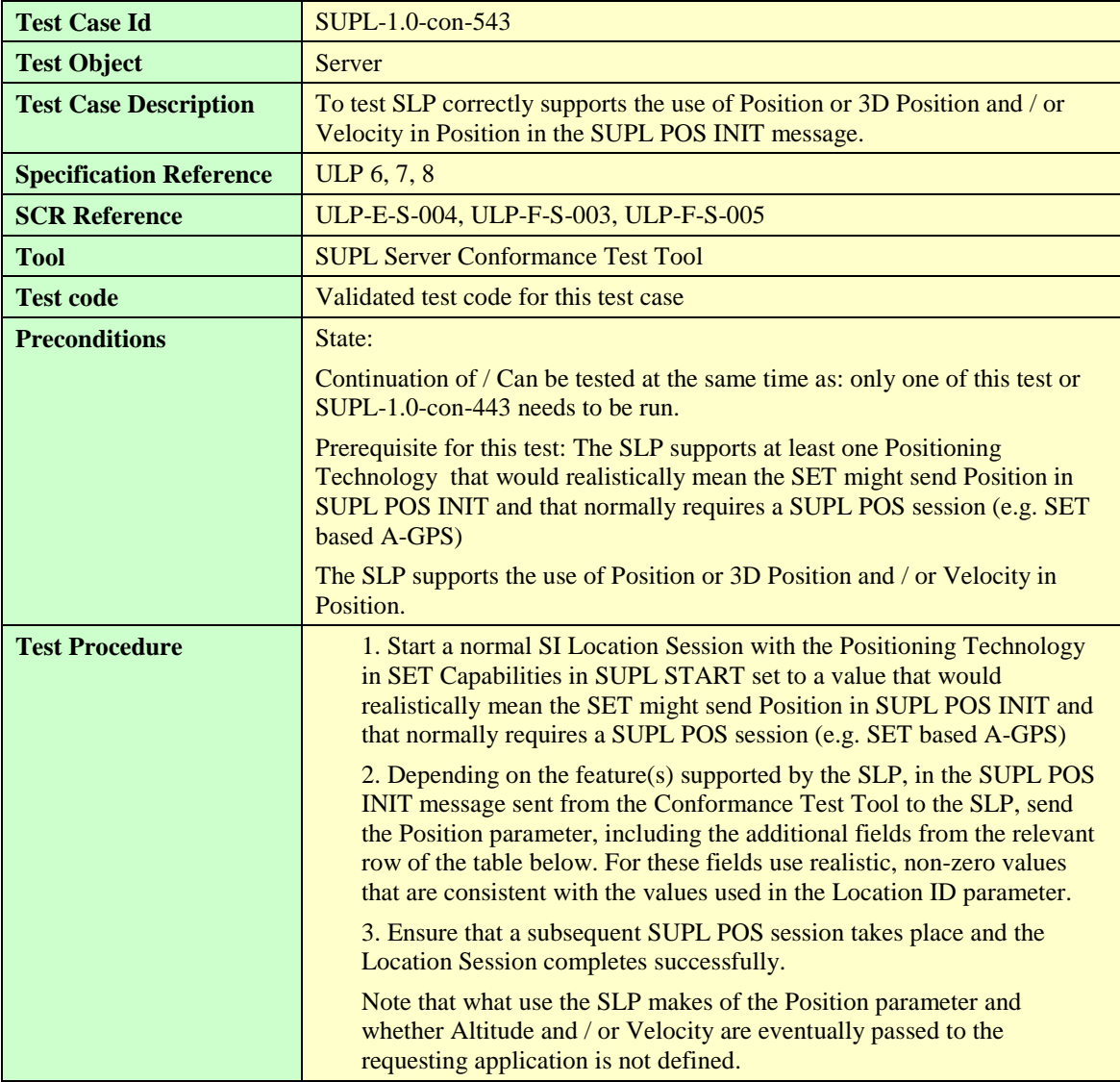

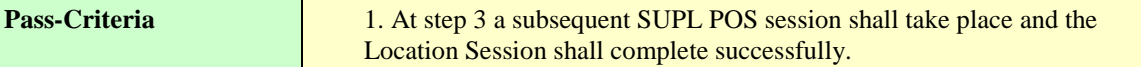

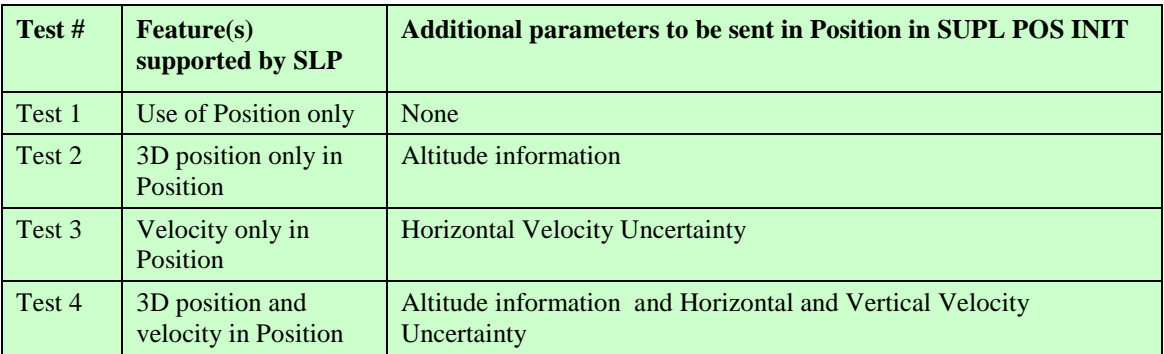

**Table 22: Additional parameters to be sent in Position**

# 5.5.6 Validate requested QoP

#### **5.5.6.1 QoP in SUPL START**

#### **5.5.6.1.1 SUPL-1.0-con-781 — Previous position stored in SLP meets QoP.**

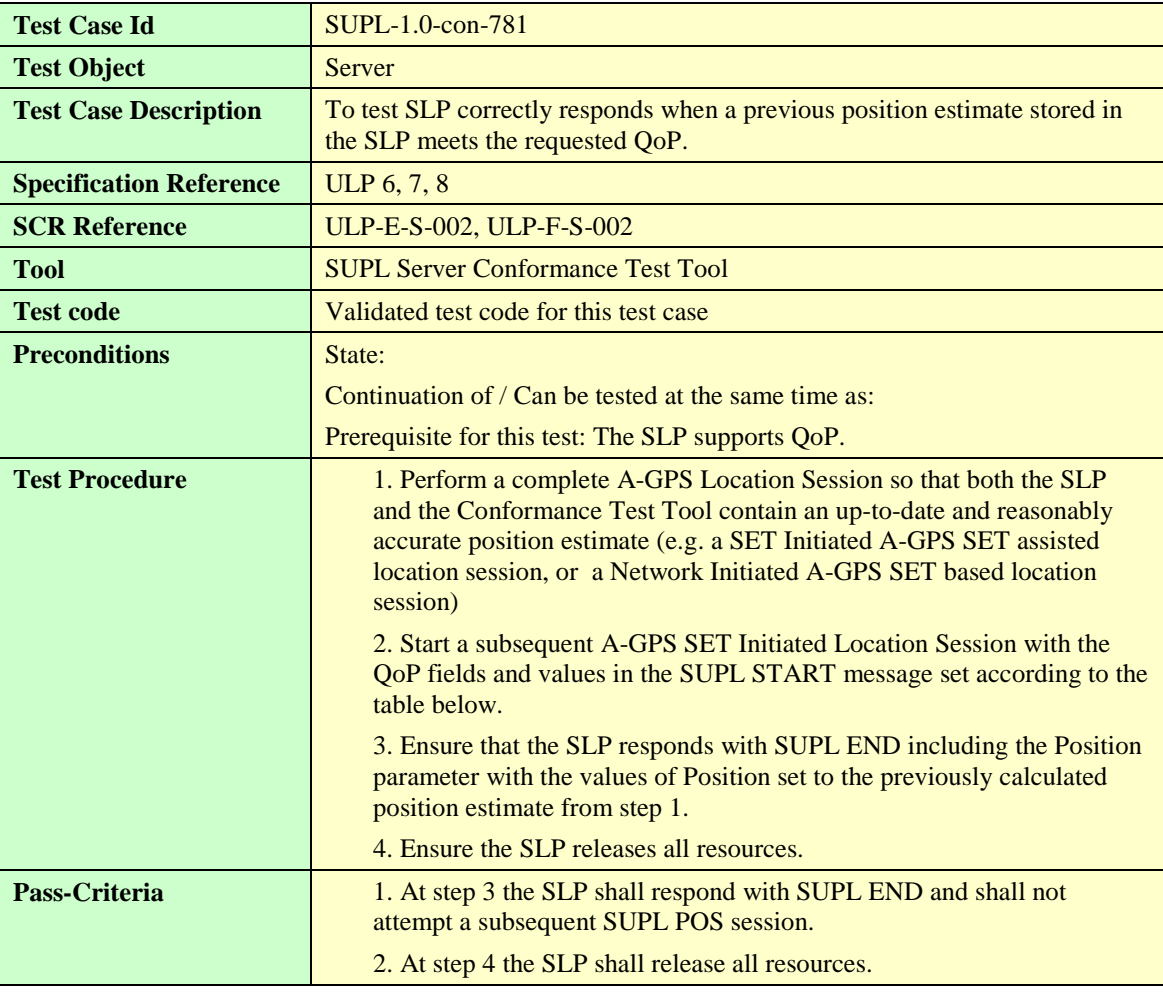

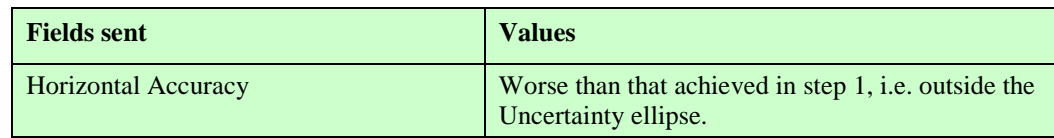

**[2014 Open Mobile Alliance Ltd. All Rights Reserved.](#page-0-0)**

**[Used with the permission of the Open Mobile Alliance Ltd. under the terms as stated in this document.](#page-0-0) [OMA-Template-EnablerTestSpec-20140101-I]**

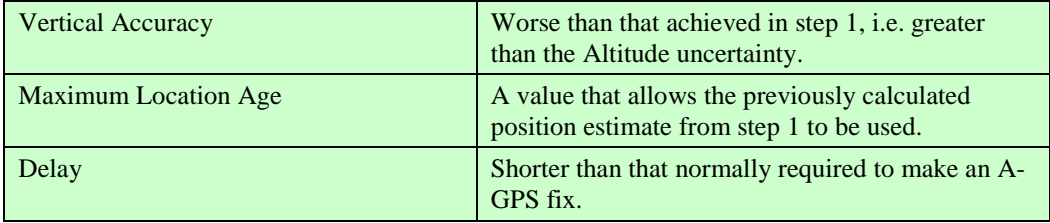

**Table 23: Fields to be sent in QoP**

#### **5.5.6.1.2 SUPL-1.0-con-782 — Previous position stored in SLP does not meet QoP.**

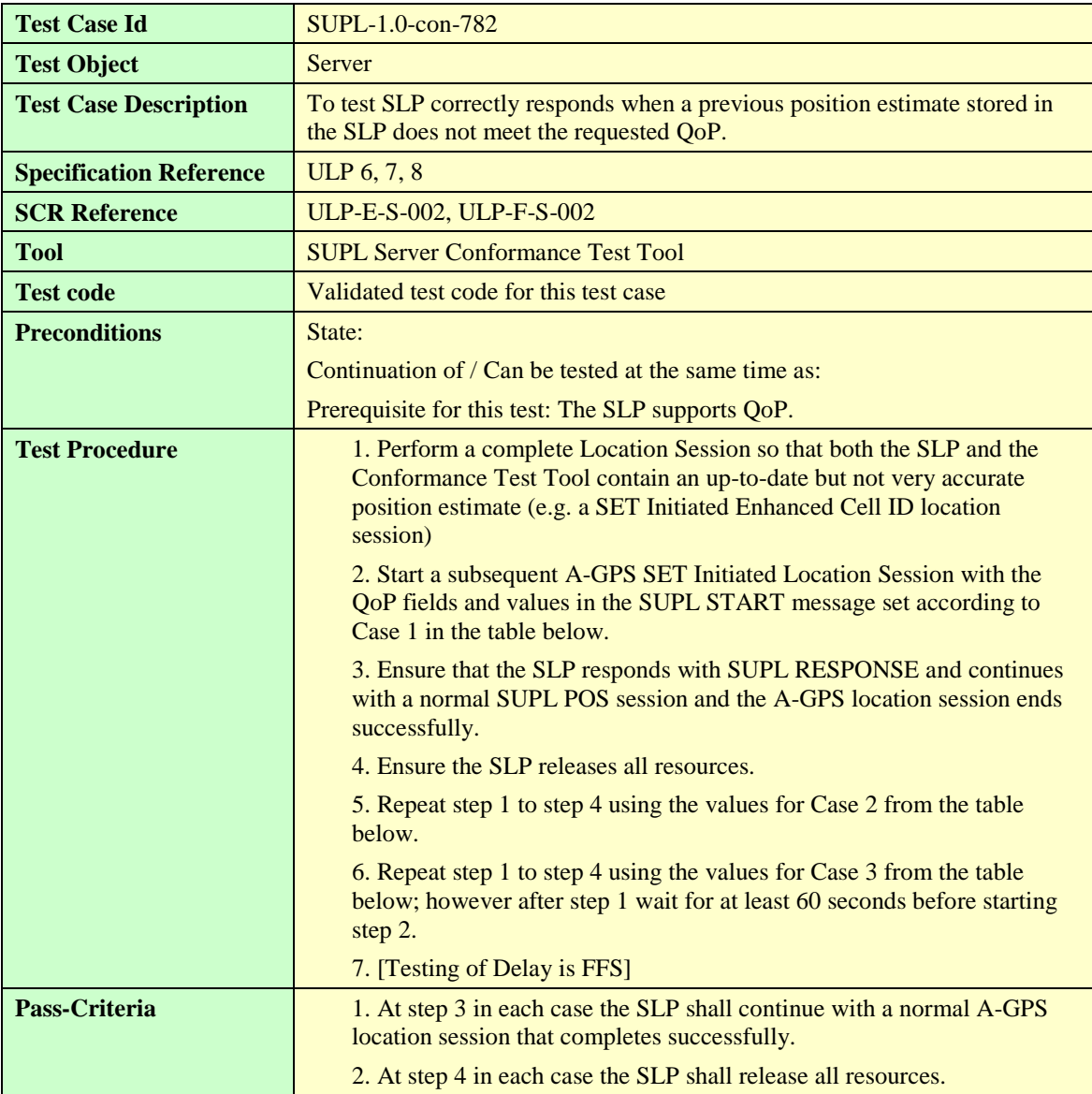

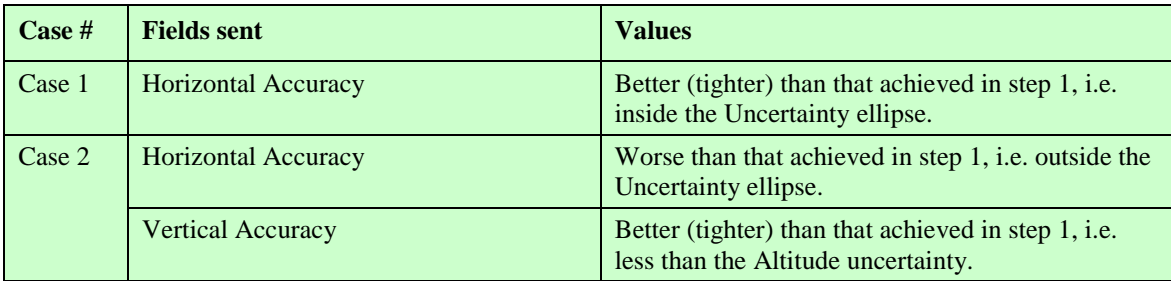

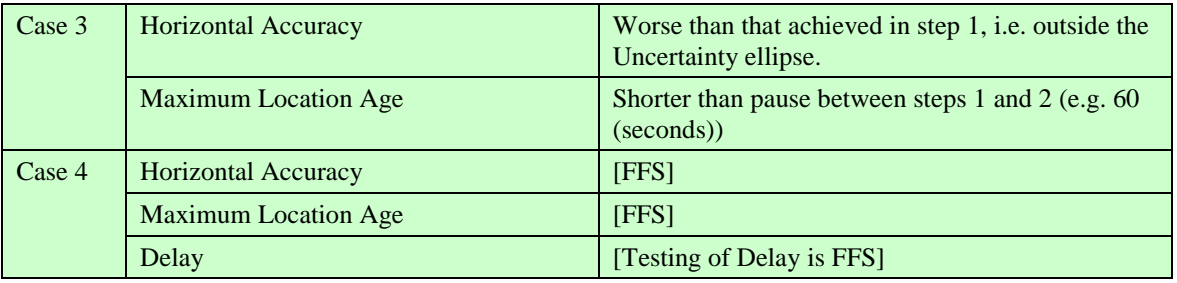

**Table 24: Fields to be sent in QoP**

5.5.7 Completion of SUPL session

## 5.5.8 Premature Session Termination & General Error Message

### **5.5.8.1 Status Code**

#### **5.5.8.1.1 SUPL-1.0-con-565 — Timeout ST1**

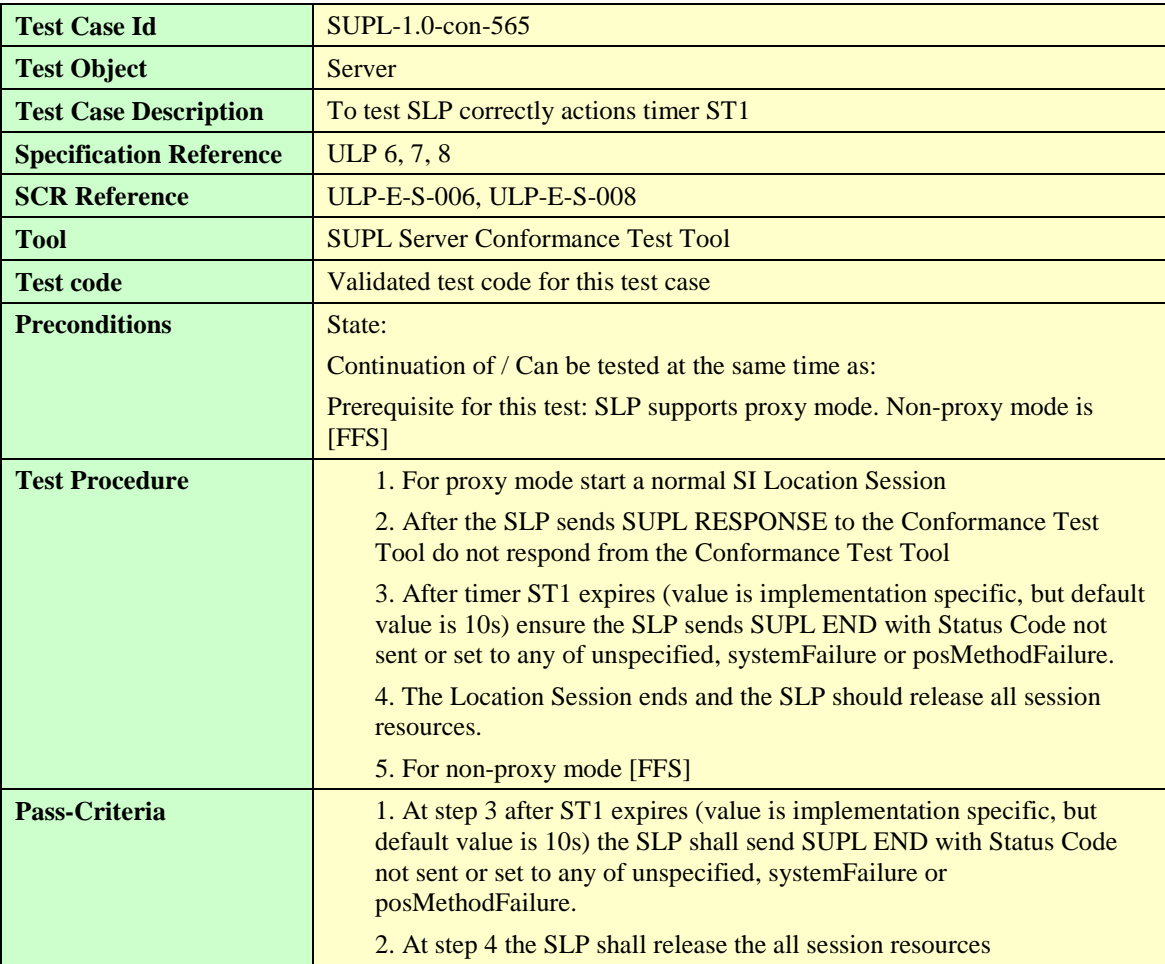

# 5.5.9 Roaming — Proxy Mode with H-SLP positioning

#### **5.5.9.1 Home SLP procedures**

# **5.5.9.1.1 SUPL-1.0-con-570 – Cell id positioning method**

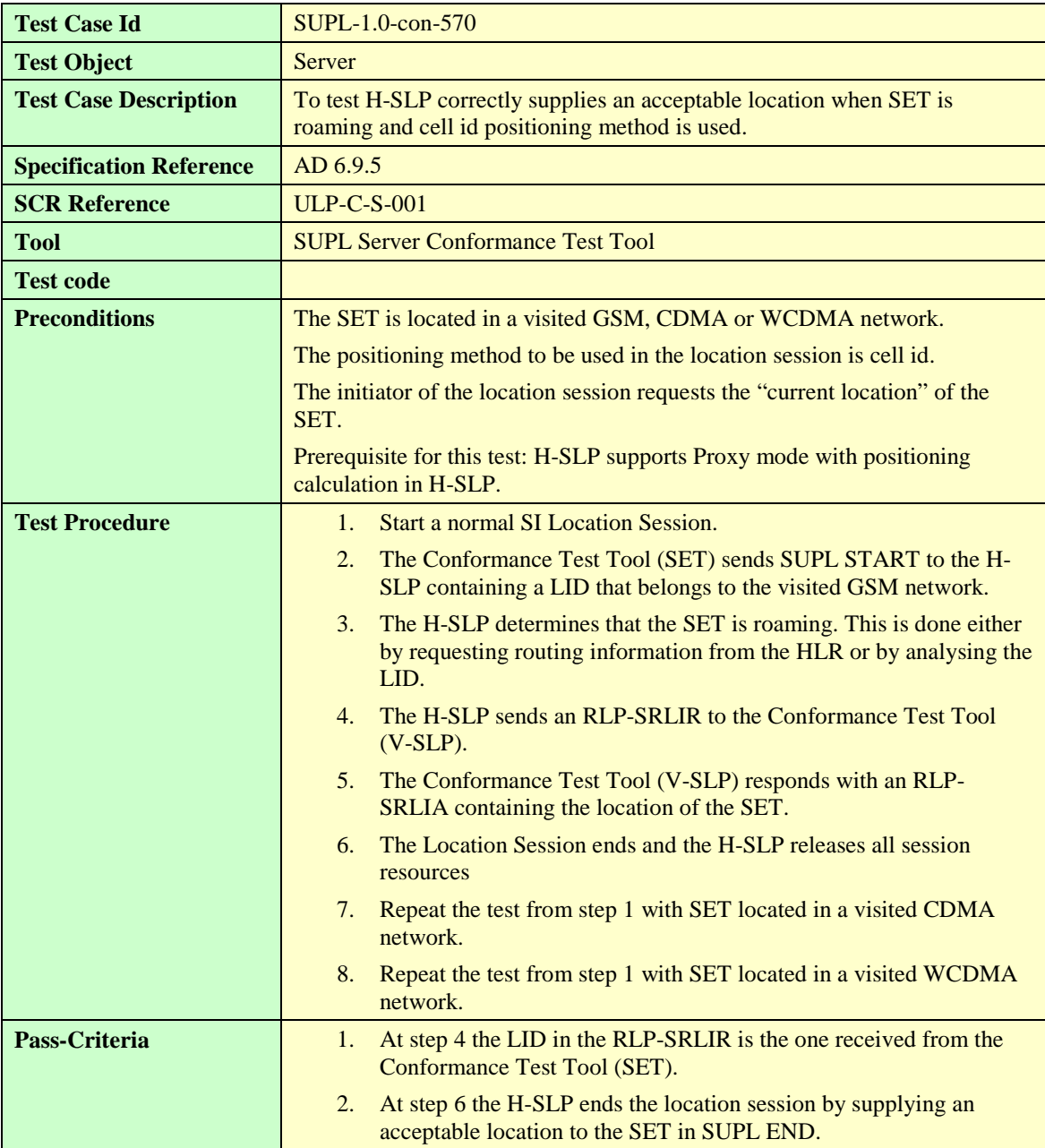

#### **5.5.9.1.2 SUPL-1.0-con-571 – SET-Based A-GPS positioning method**

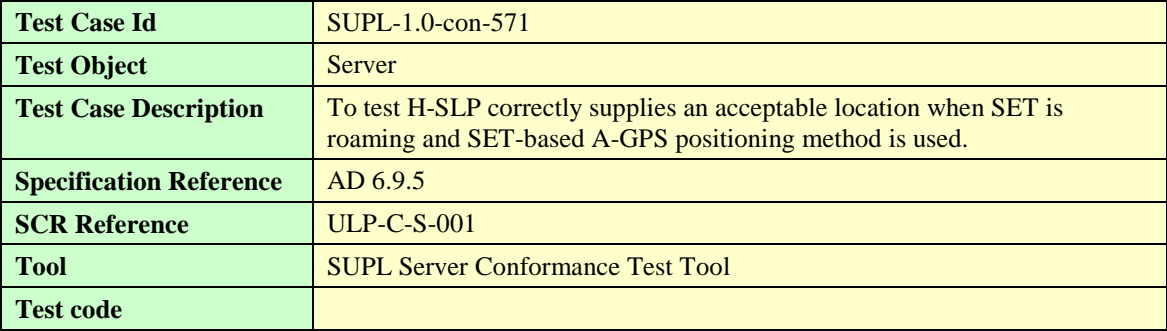

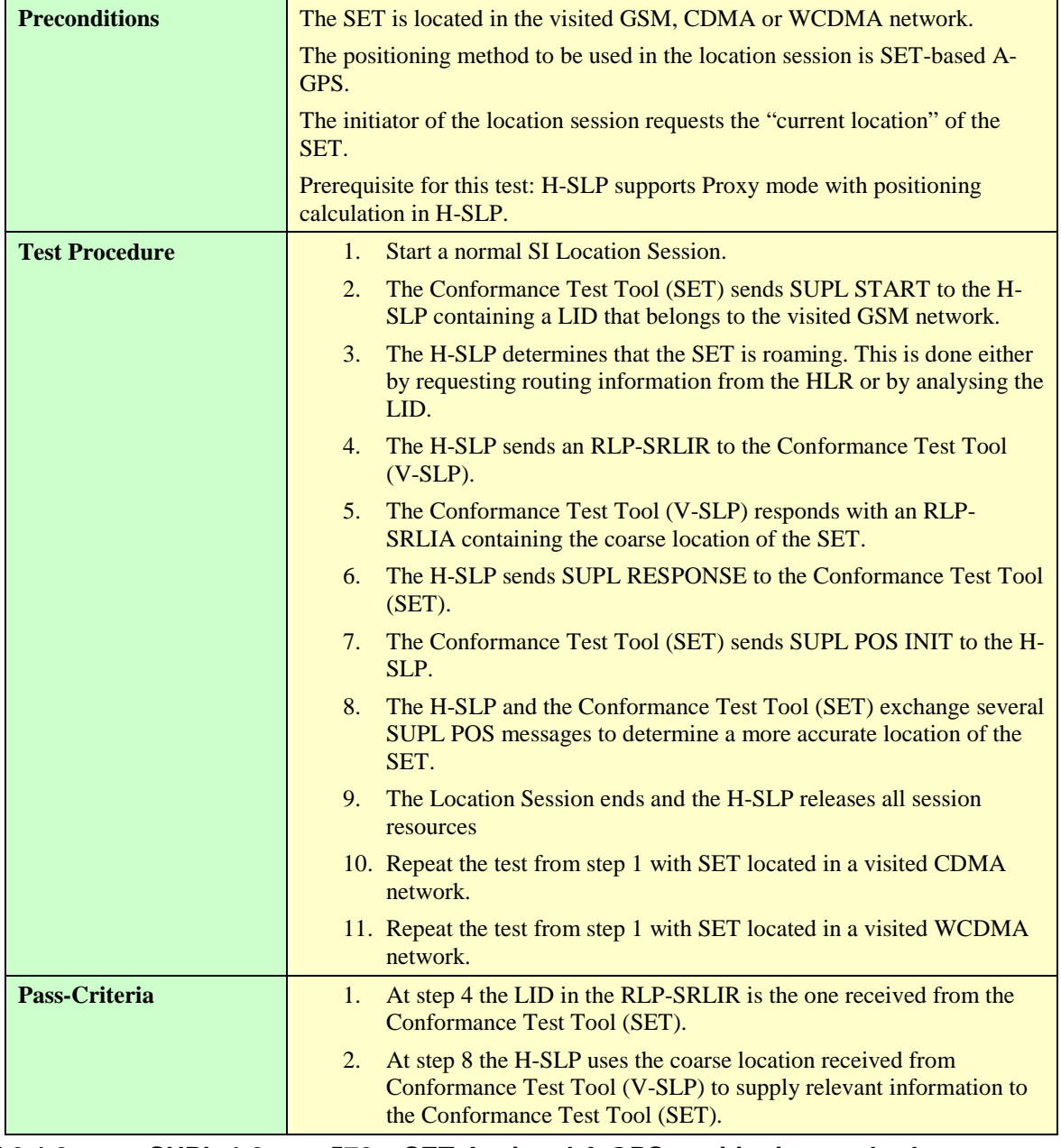

#### **5.5.9.1.3 SUPL-1.0-con-572 – SET-Assisted A-GPS positioning method**

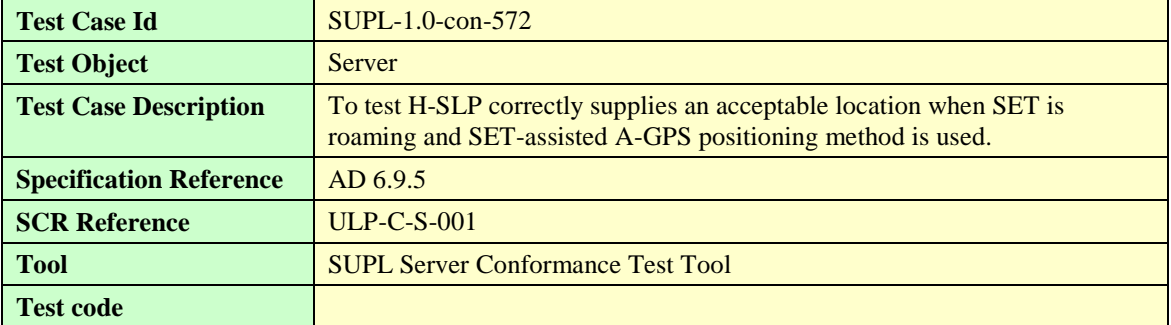

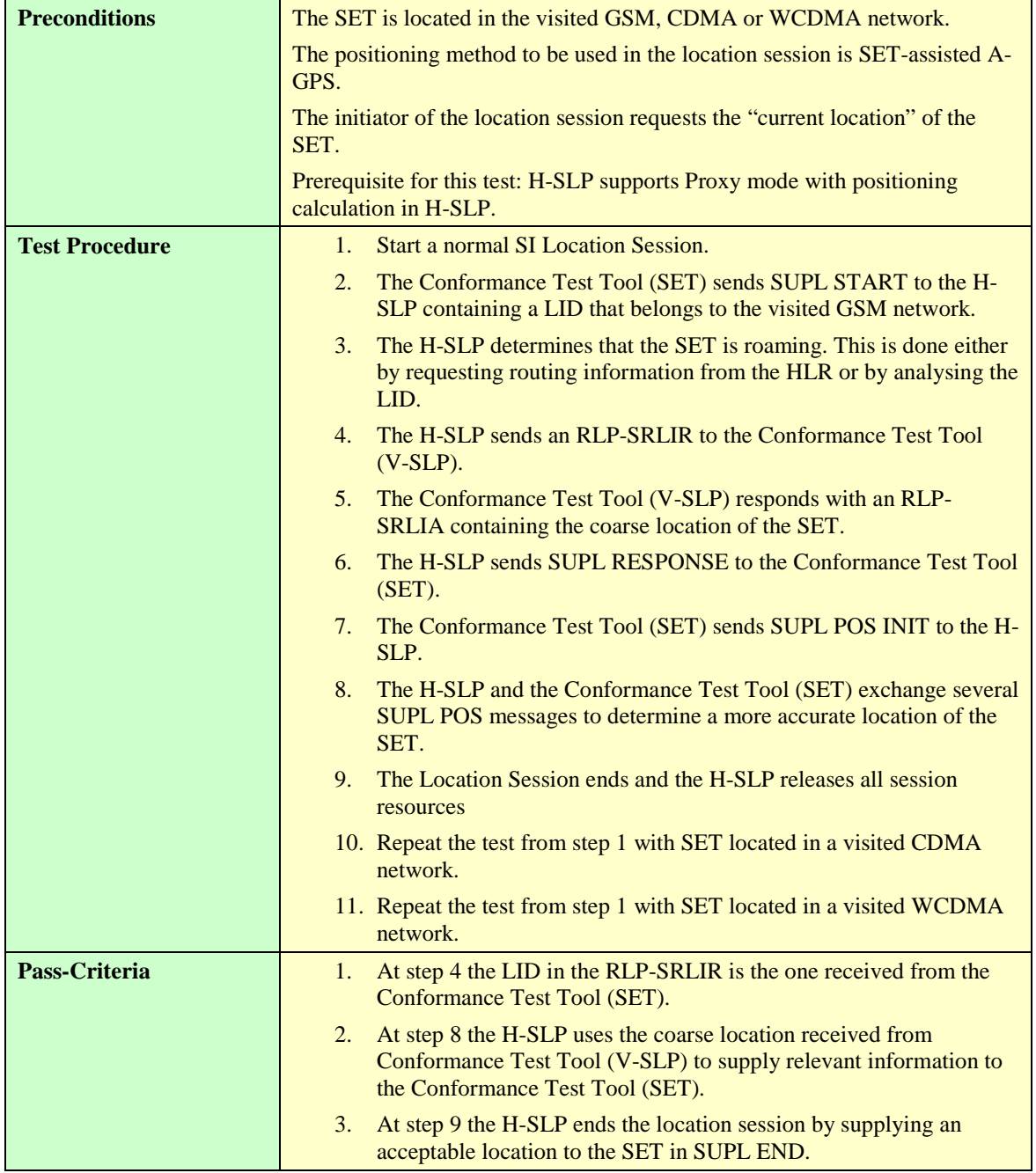

## **5.5.9.1.4 SUPL-1.0-con-573 – No response from V-SLP (Timer ST4 expires)**

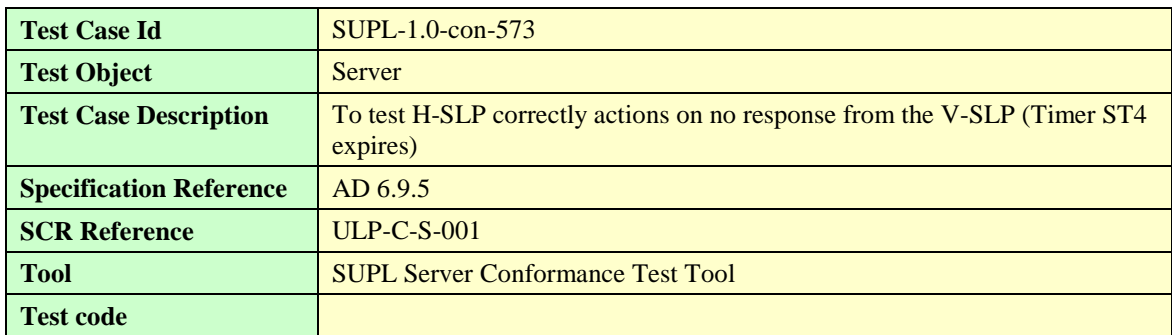

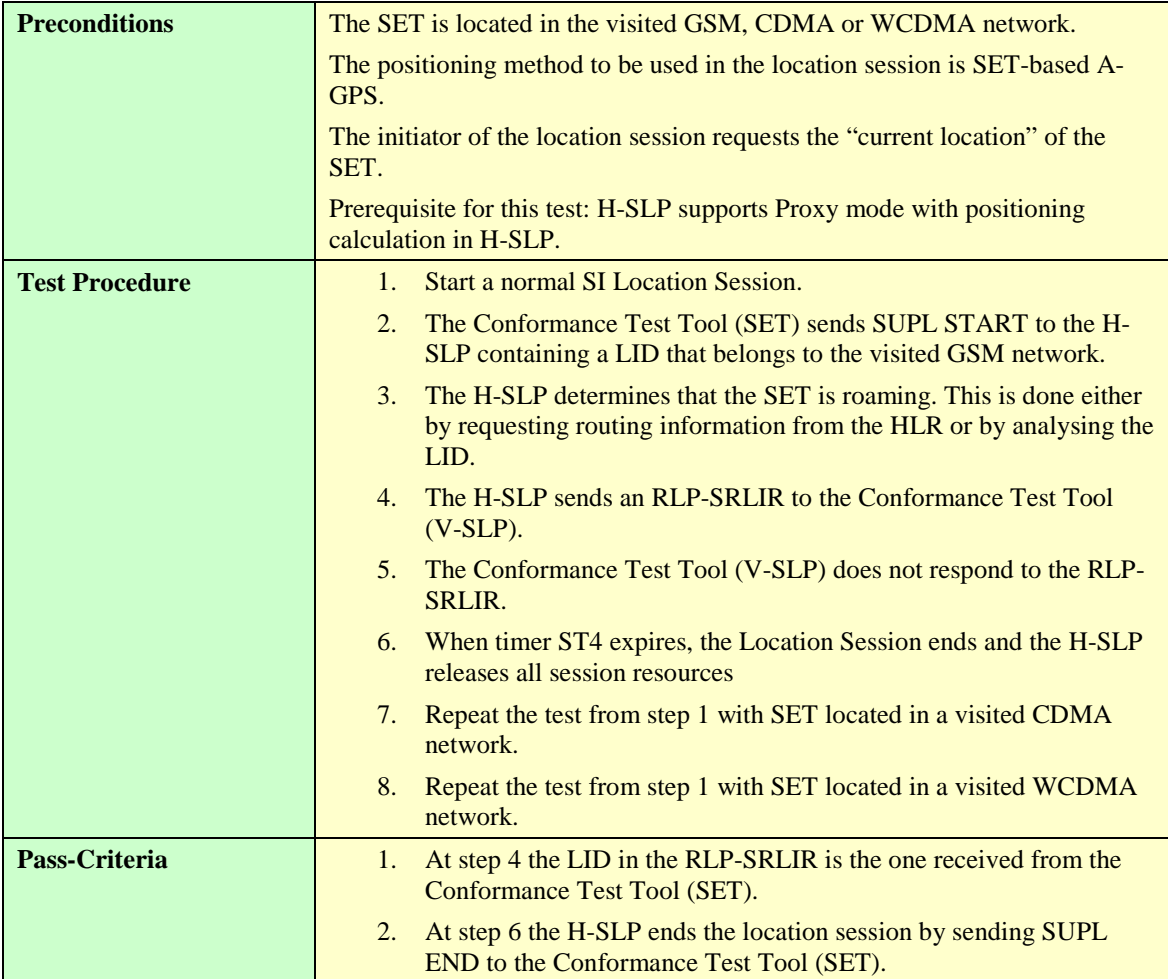

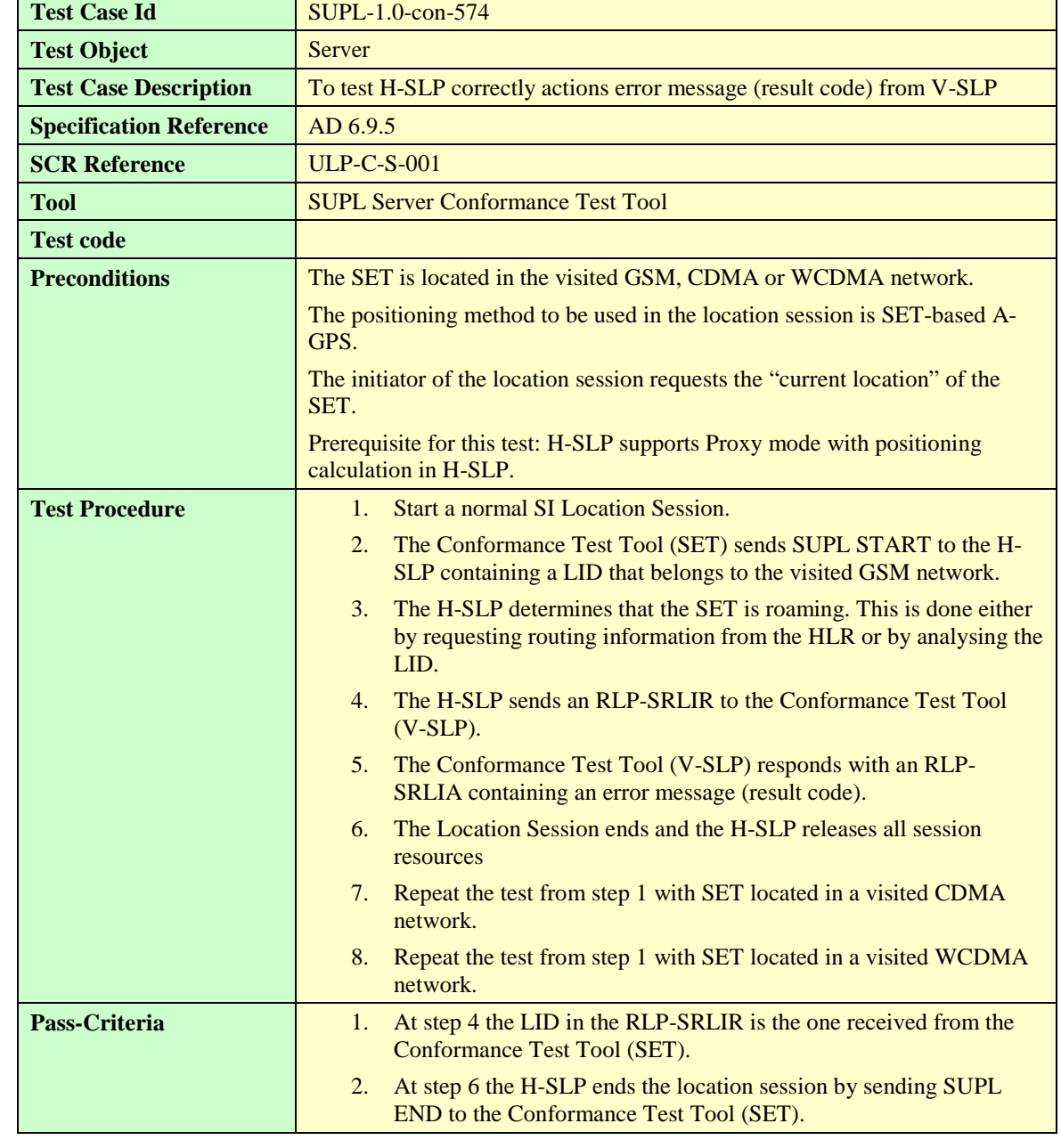

## **5.5.9.1.5 SUPL-1.0-con-574 – V-SLP responds with error message**

# 5.5.10 Visited SLP procedures

For proxy mode roaming with H-SLP positioning the Visited SLP procedures are the same for both SI and NI location sessions. To avoid duplication of test cases no new test cases have been added to this section, instead the corresponding NI location session test cases shall be used when testing visited SLP procedures

# 5.5.11 Roaming — Proxy Mode with V-SLP positioning

#### **5.5.11.1 Home SLP procedures**

#### **5.5.11.1.1 SUPL-1.0-con-580 – Cell id positioning method**

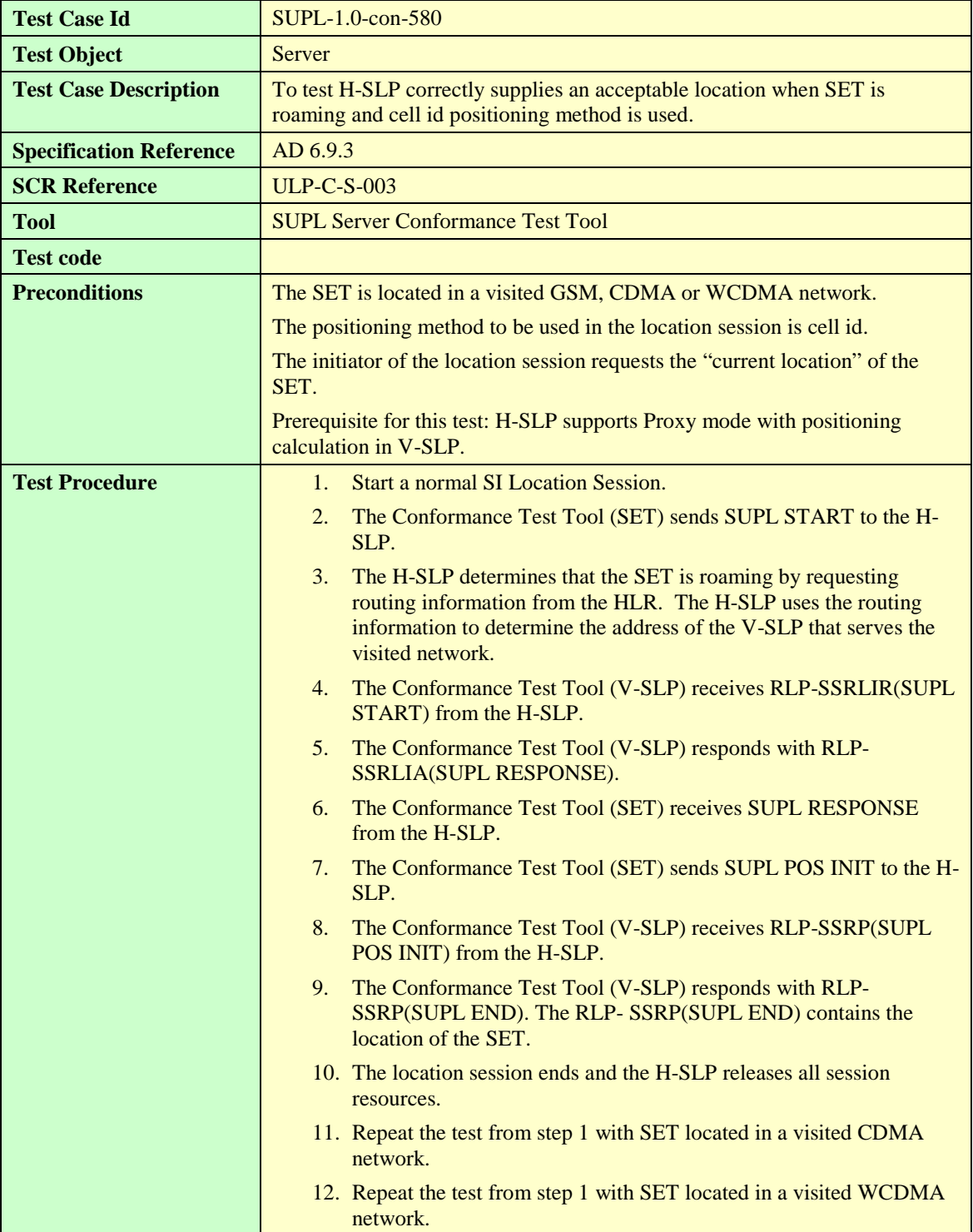

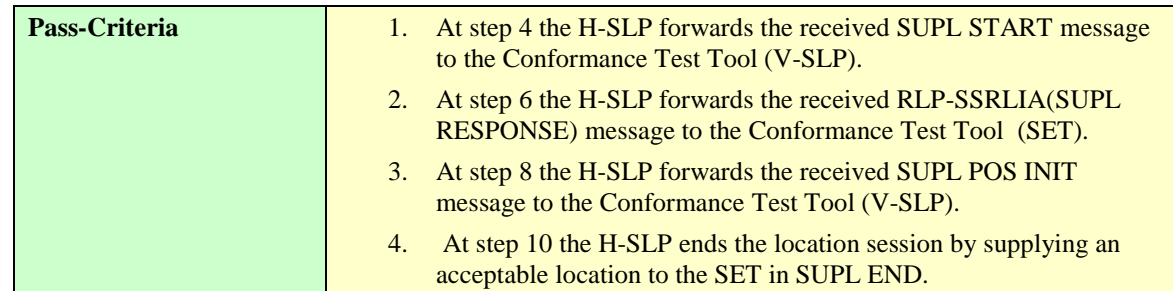

#### **5.5.11.1.2 SUPL-1.0-con-581 – SET-Based A-GPS positioning method**

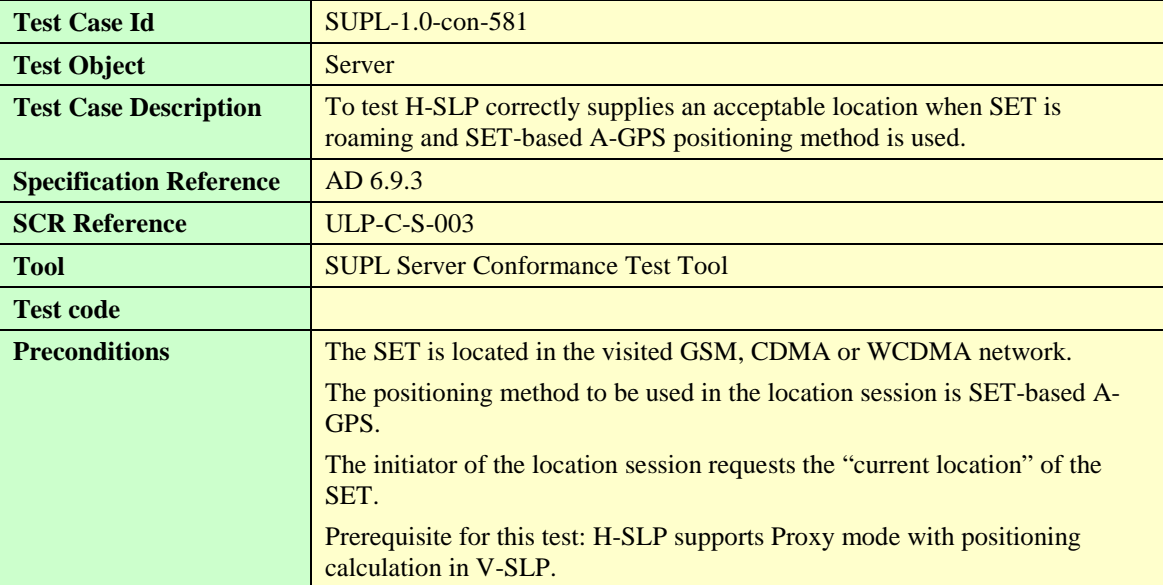

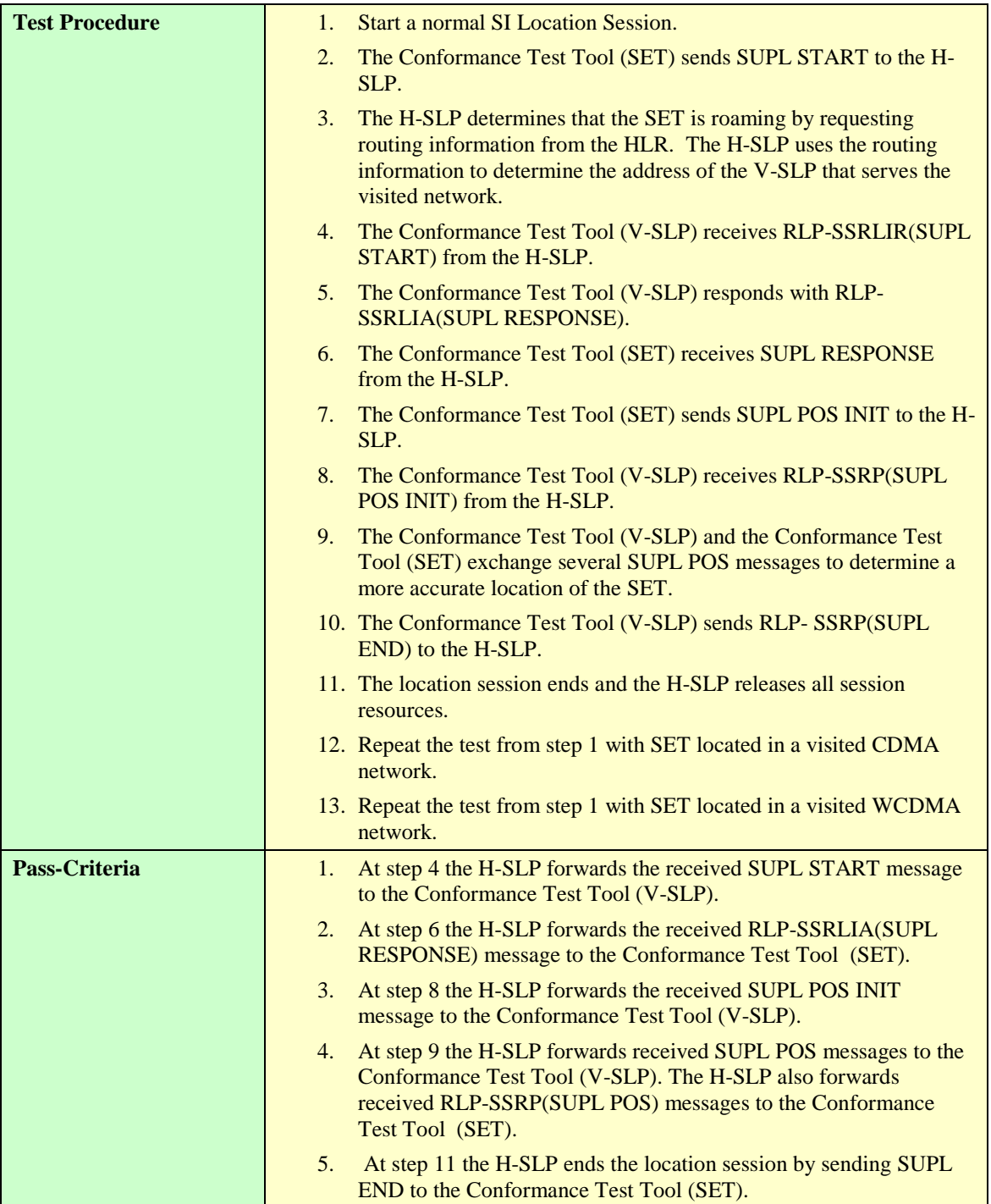

#### **5.5.11.1.3 SUPL-1.0-con-582 – SET-Assisted A-GPS positioning method**

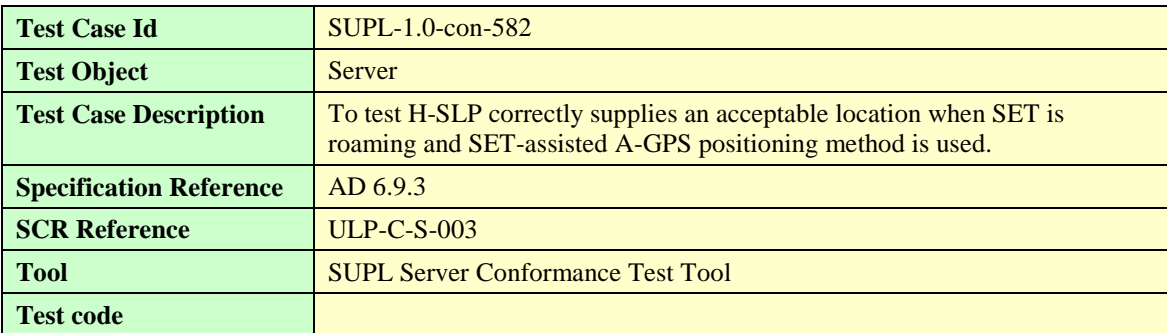

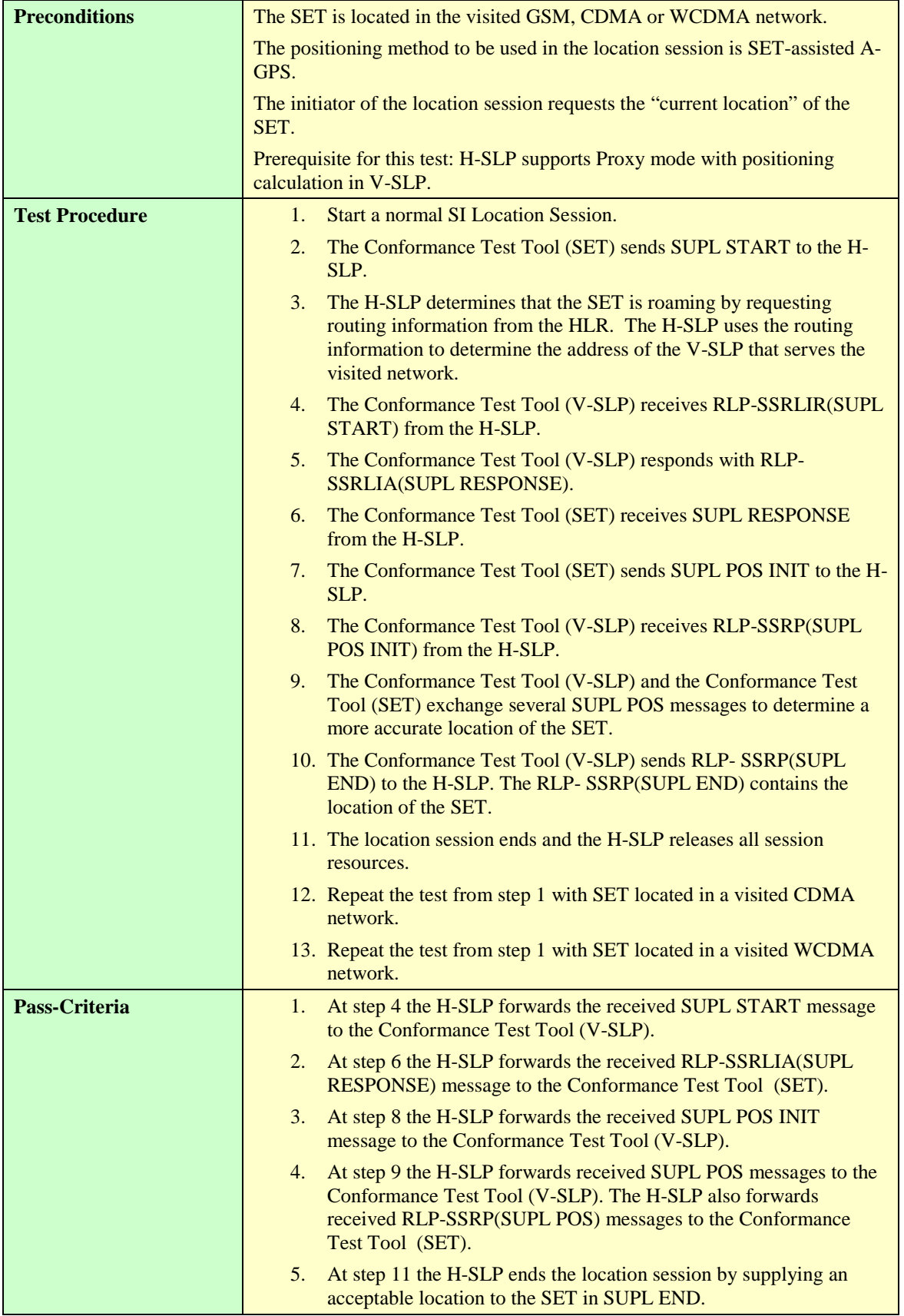

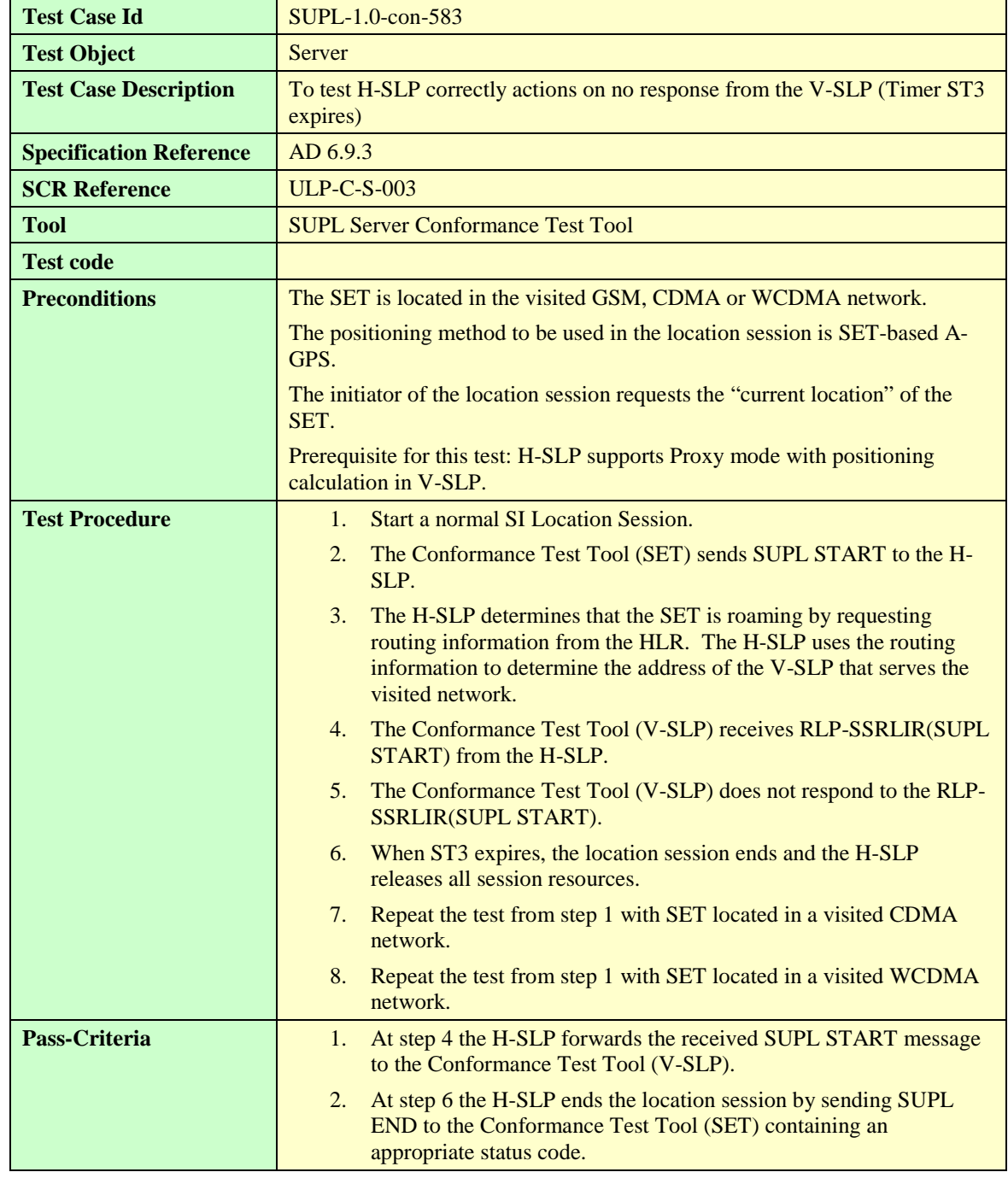

#### **5.5.11.1.4 SUPL-1.0-con-583 – No response from V-SLP (Timer ST3 expires)**

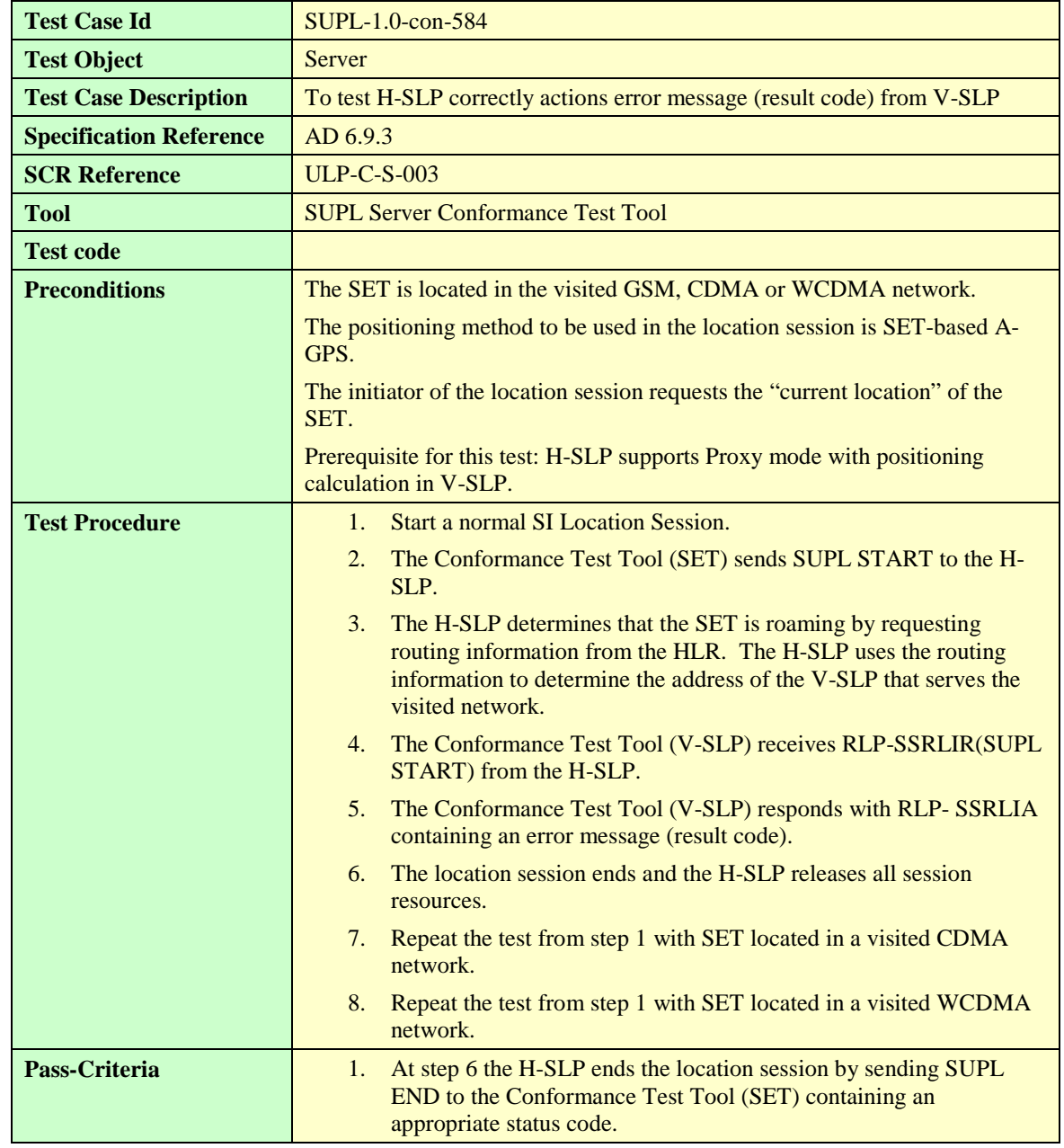

#### **5.5.11.1.5 SUPL-1.0-con-584 – V-SLP responds with error message**

#### **5.5.11.2 Visited SLP procedures**

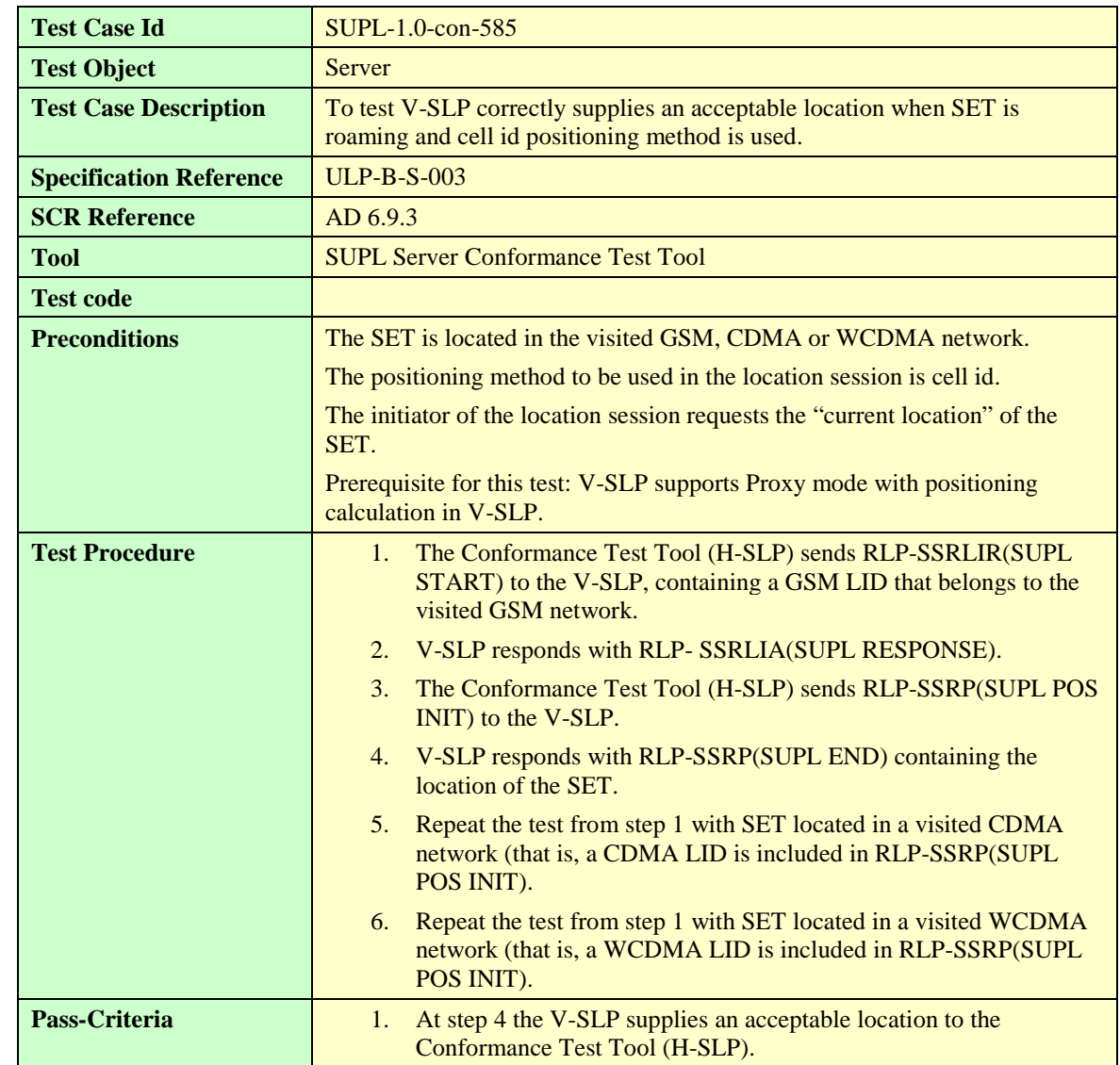

## **5.5.11.2.1 SUPL-1.0-con-585 – Cell id positioning method**

#### **5.5.11.2.2 SUPL-1.0-con-586 – SET- Based A-GPS positioning method**

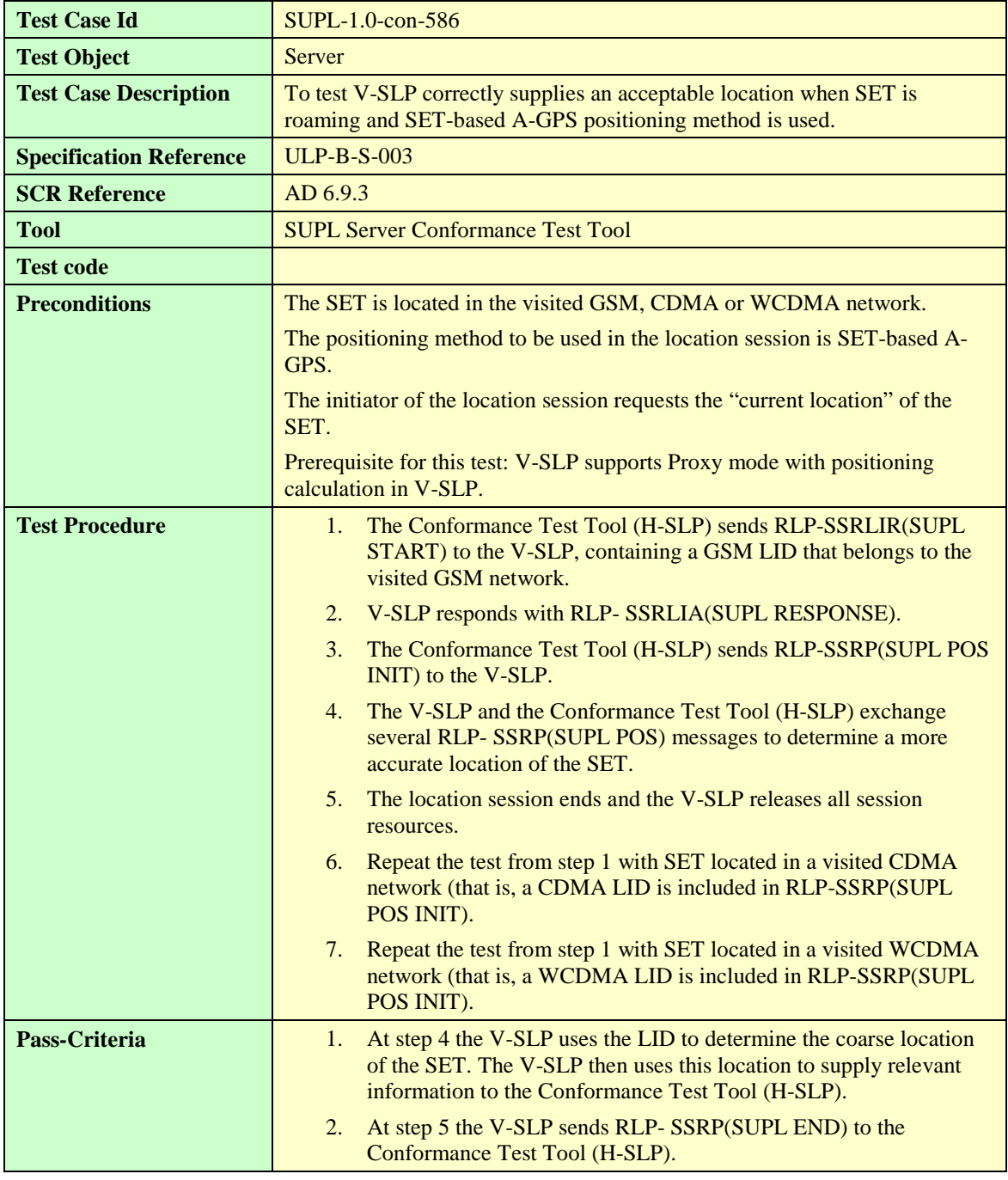

#### **5.5.11.2.3 SUPL-1.0-con-587 – SET- Assisted A-GPS positioning method**

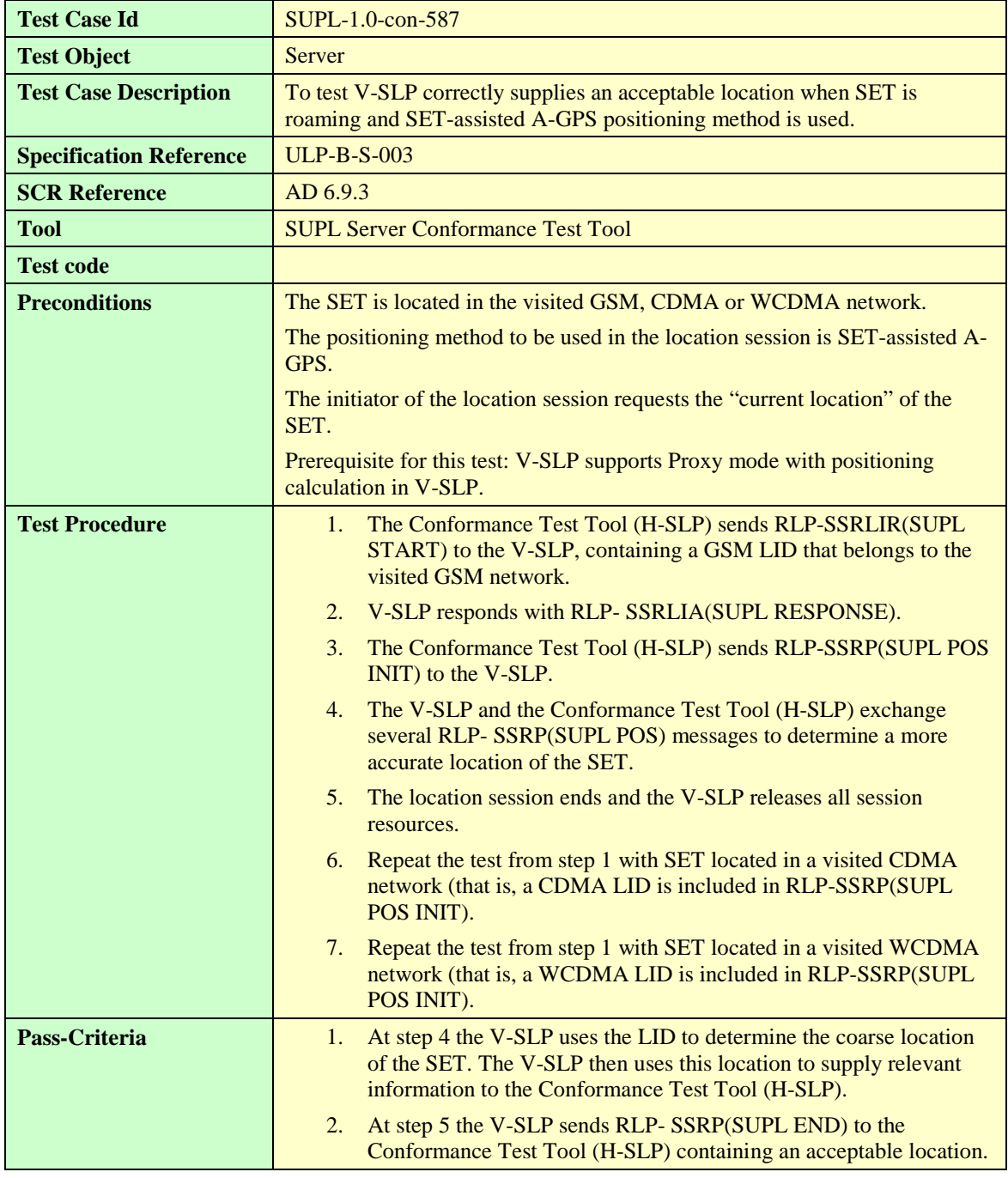

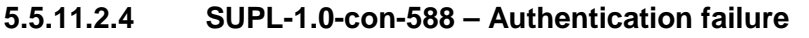

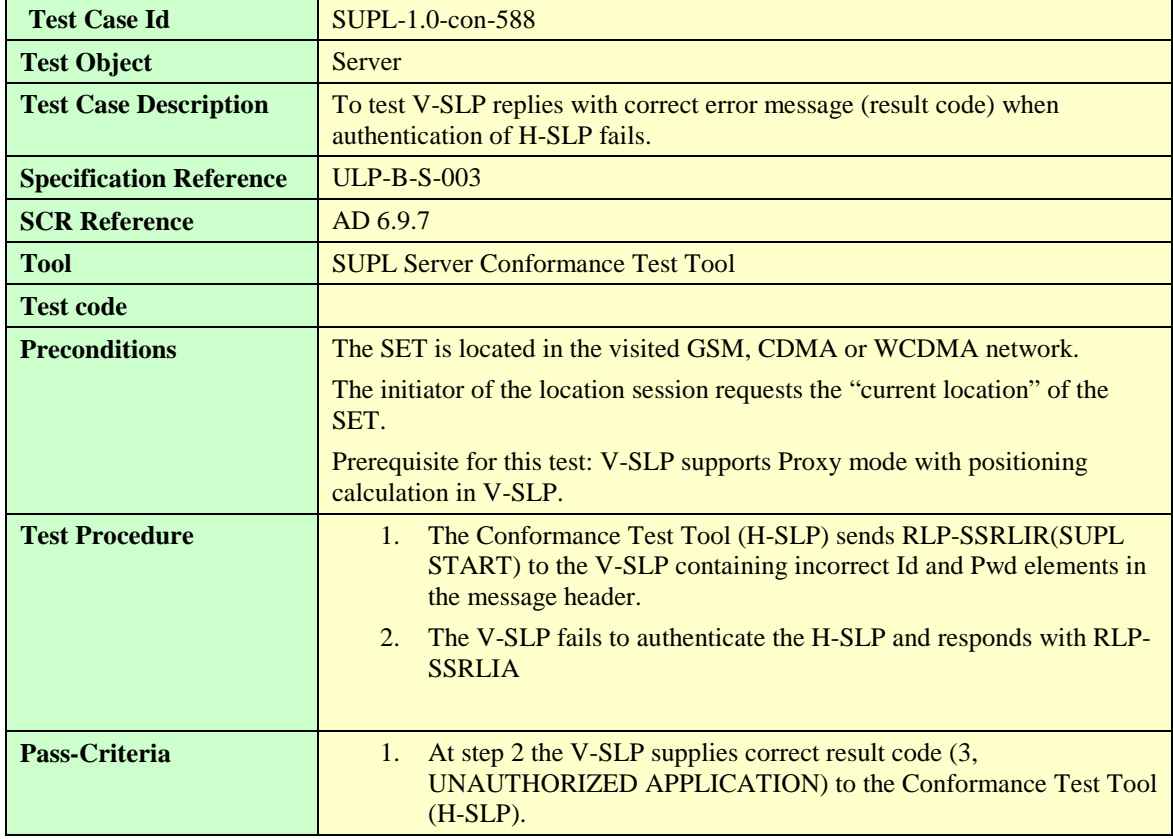

## **5.5.11.2.5 SUPL-1.0-con-589 – Mandatory element missing**

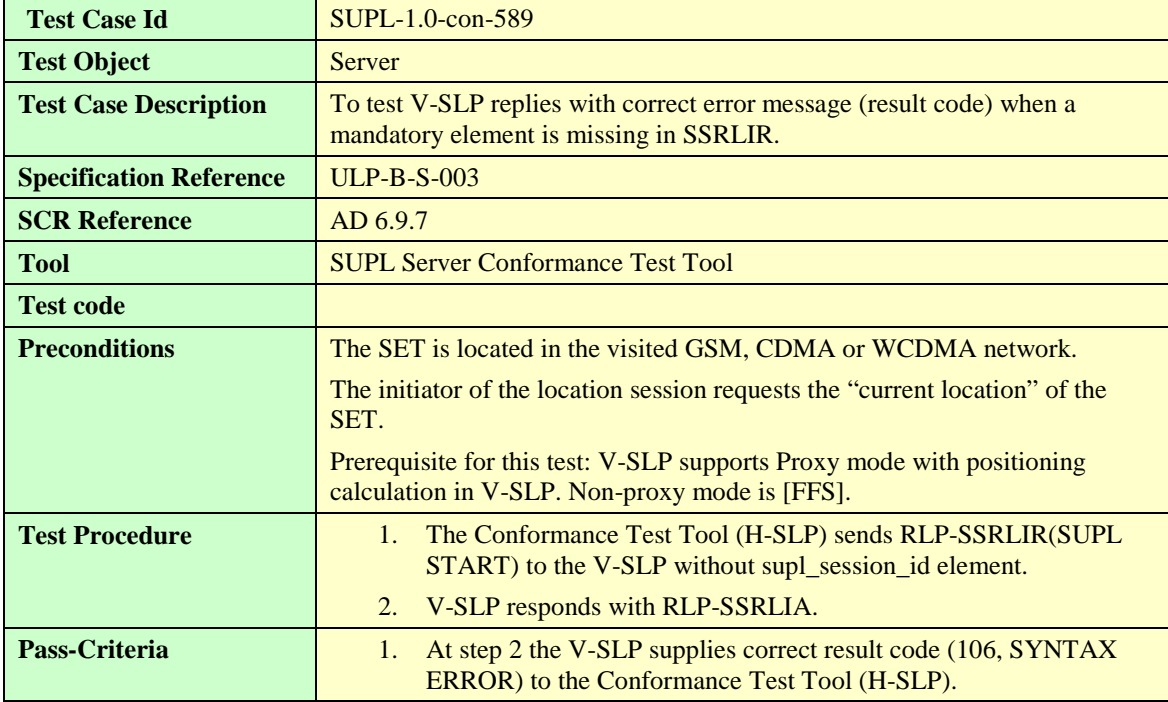

# **6. SUPL Interoperability Test Cases**

# **6.1 Interoperability, Network Initiated**

# 6.1.1 Positioning Methods

## **6.1.1.1 SUPL-1.0-int-000 — Cell ID**

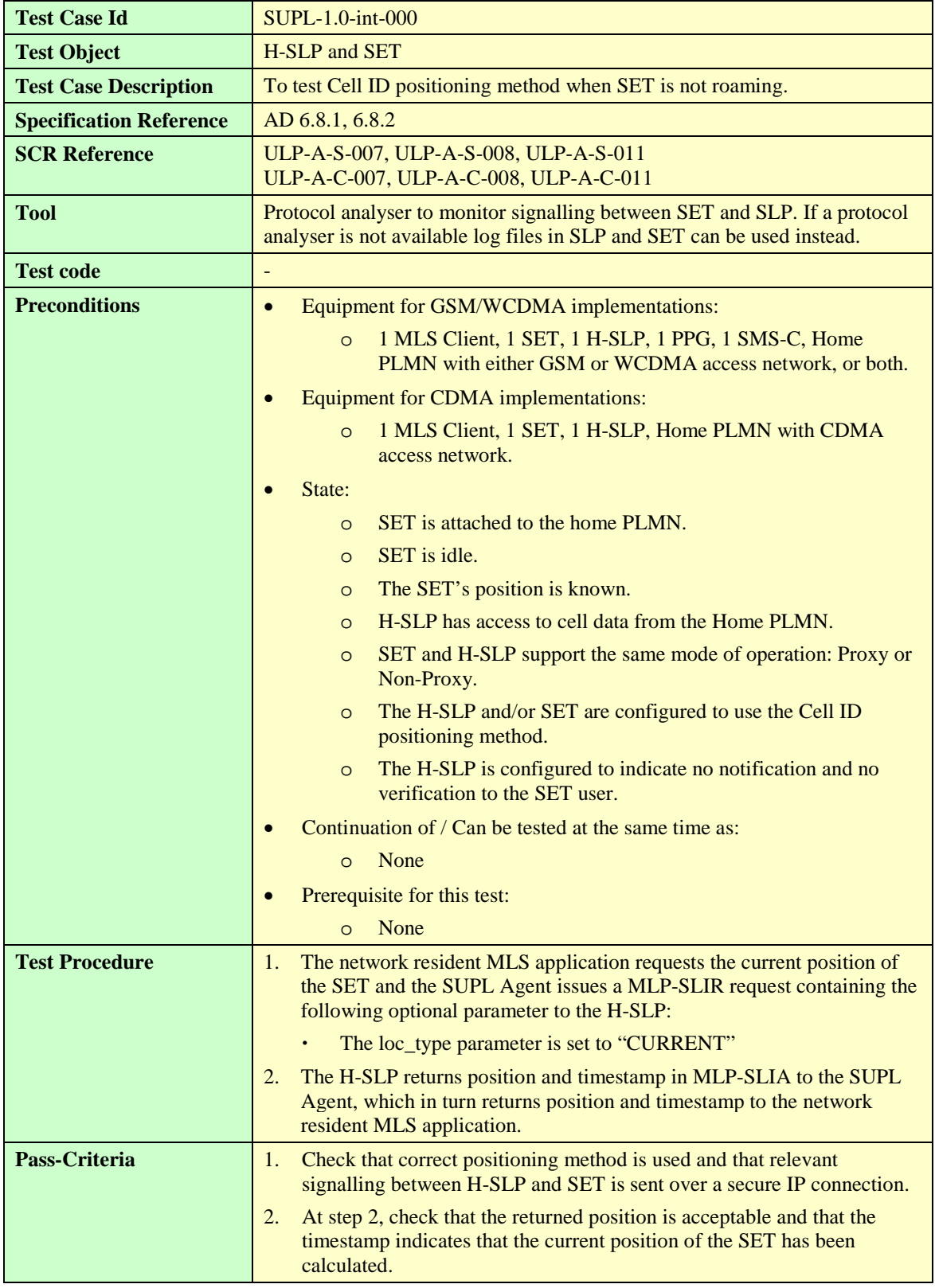

## **6.1.1.2 SUPL-1.0-int-200 — SET-assisted A-GPS**

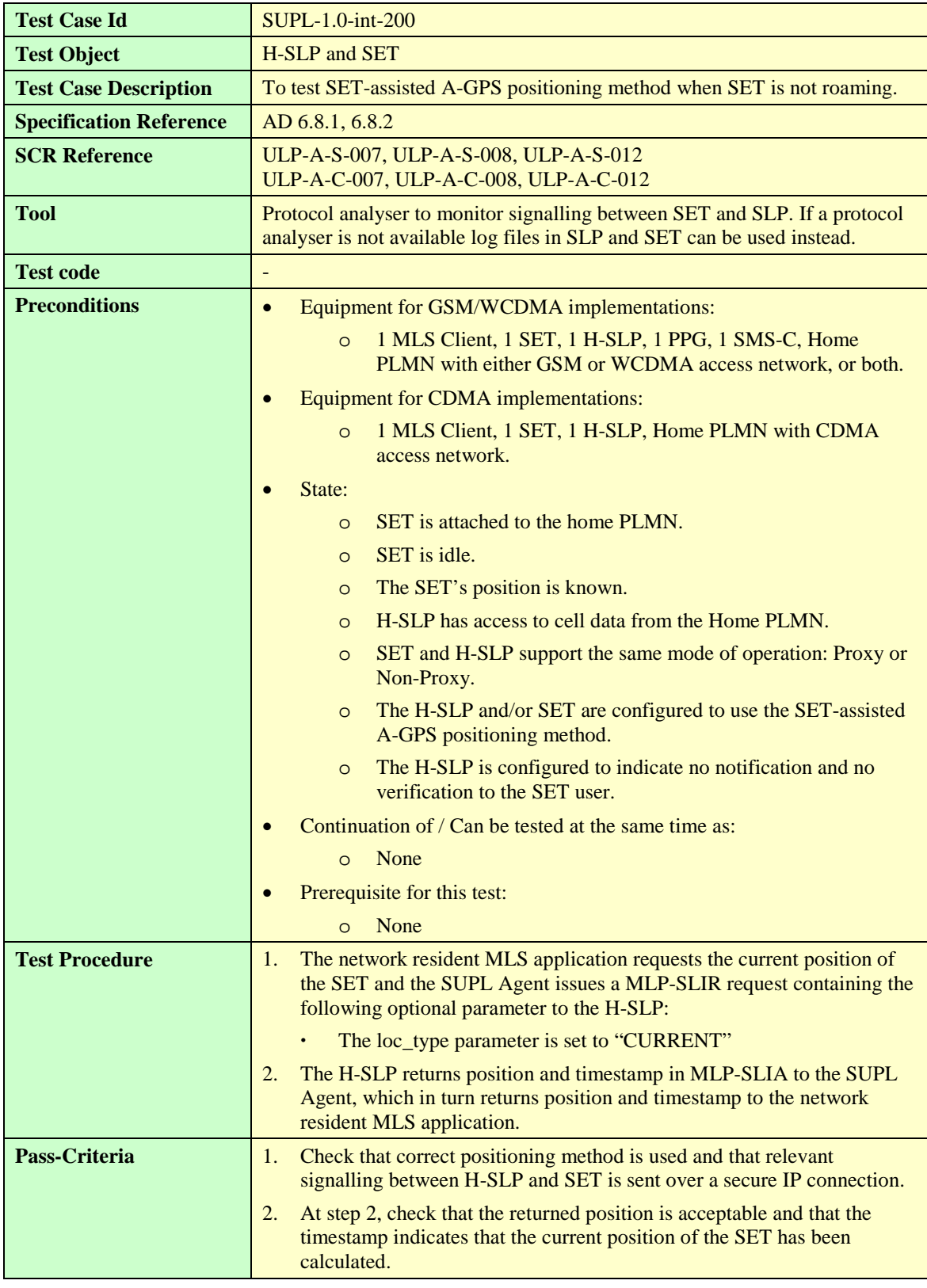

# **6.1.1.3 SUPL-1.0-int-201 — SET-based A-GPS**

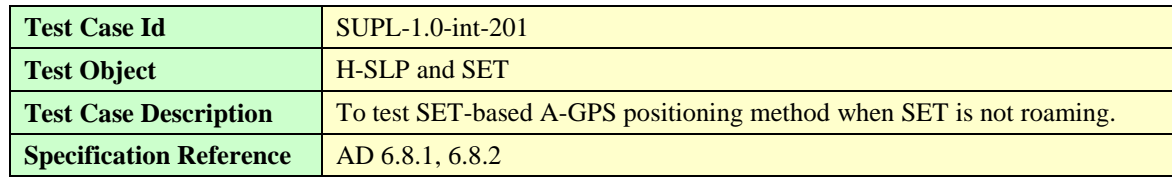

**[2014 Open Mobile Alliance Ltd. All Rights Reserved.](#page-0-0)**

**[Used with the permission of the Open Mobile Alliance Ltd. under the terms as stated in this document.](#page-0-0) [OMA-Template-EnablerTestSpec-20140101-I]**

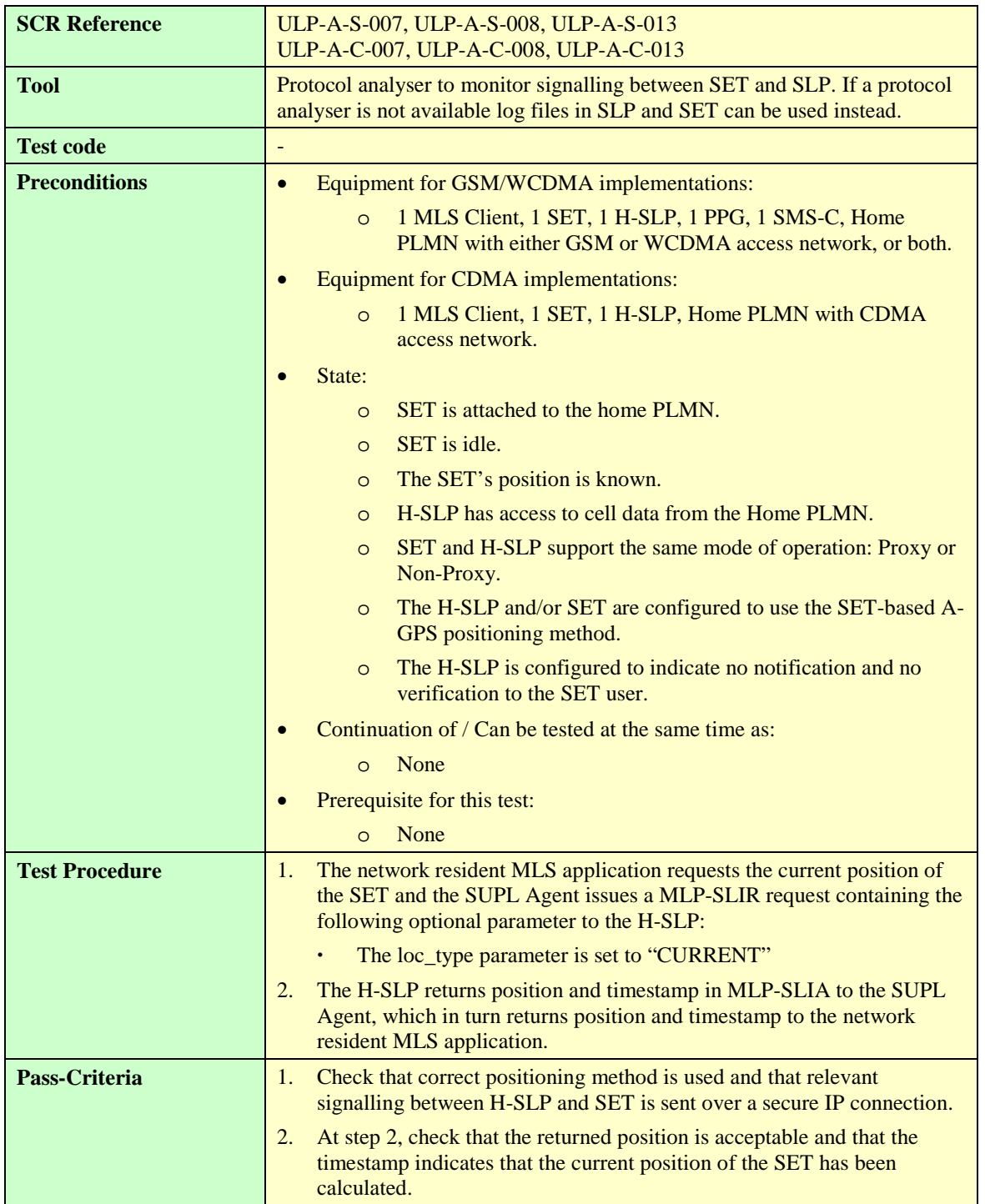

#### **6.1.1.4 SUPL-1.0-int-202 — Autonomous GPS**

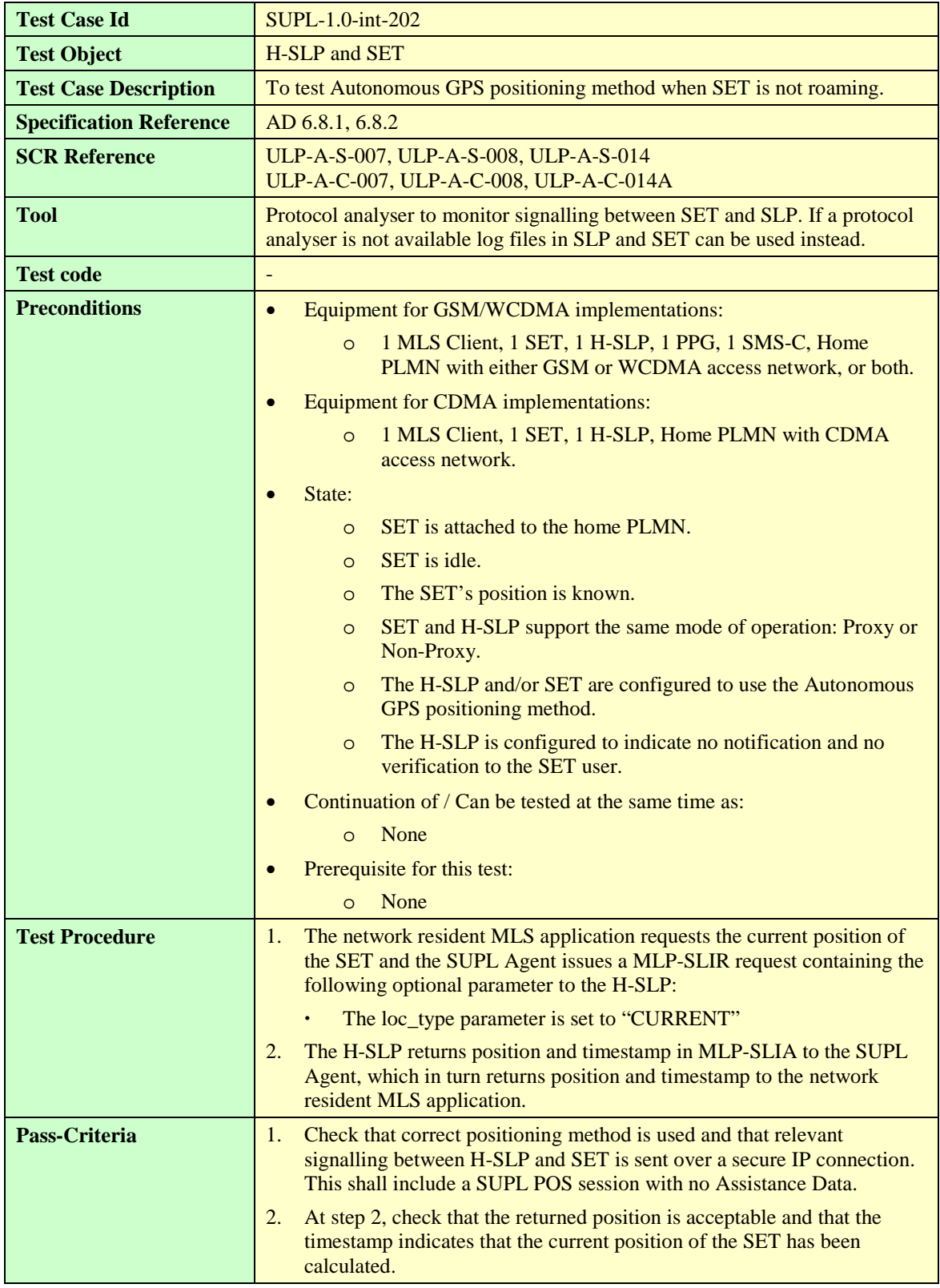

## **6.1.1.5 SUPL-1.0-int-203 — AFLT**

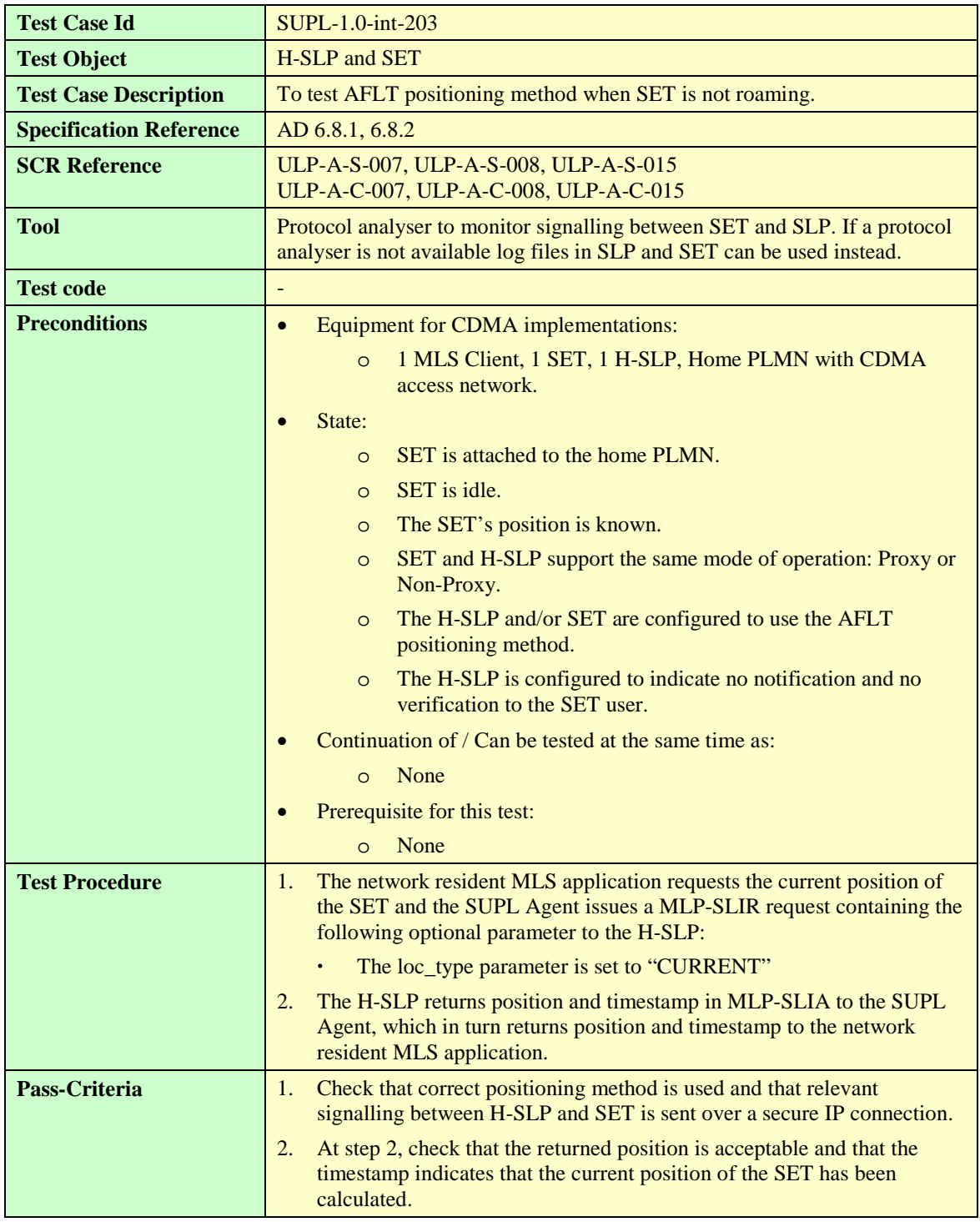

#### **6.1.1.6 SUPL-1.0-int-204 — Enhanced Cell ID**

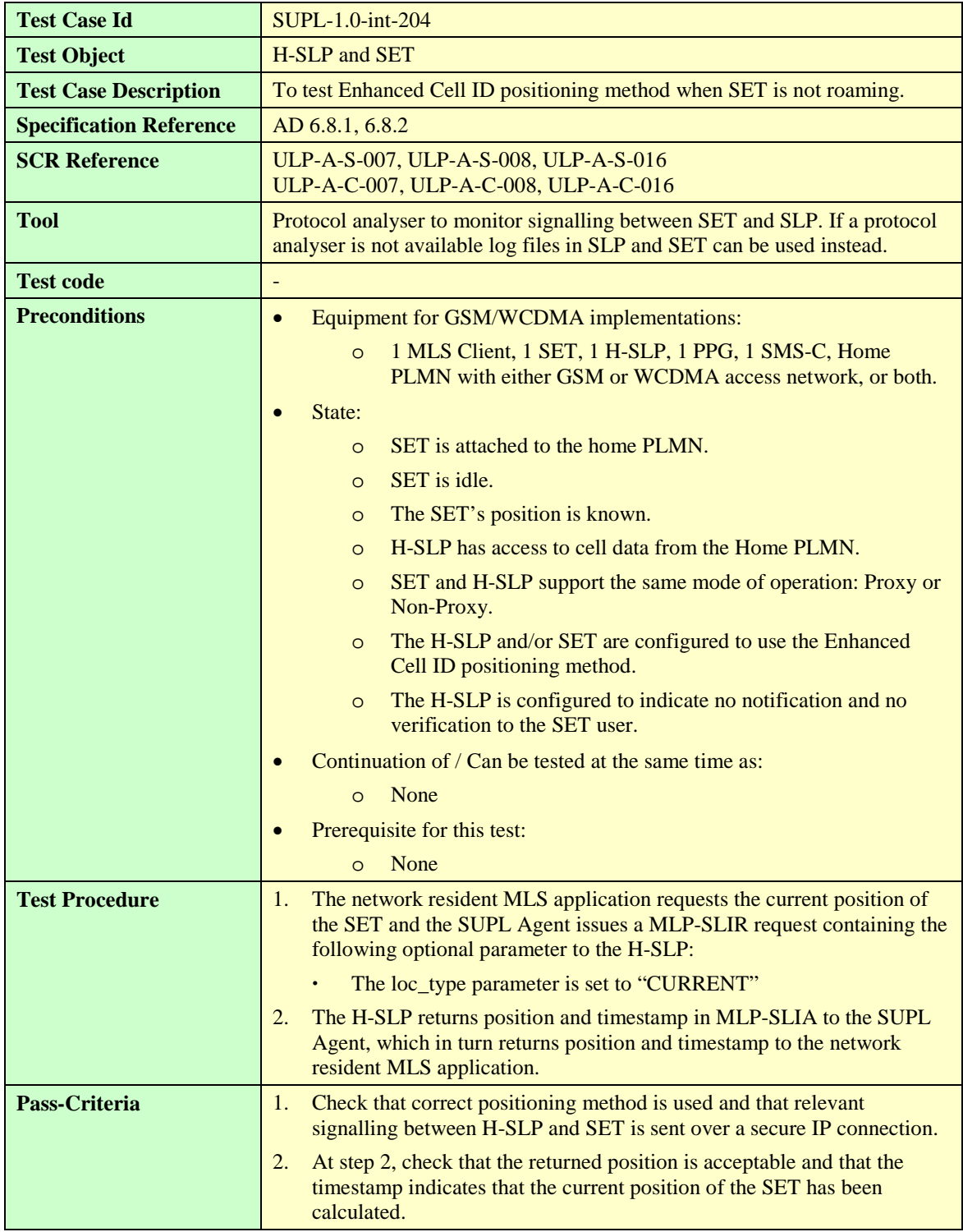

#### **6.1.1.7 SUPL-1.0-int-205 — E-OTD**

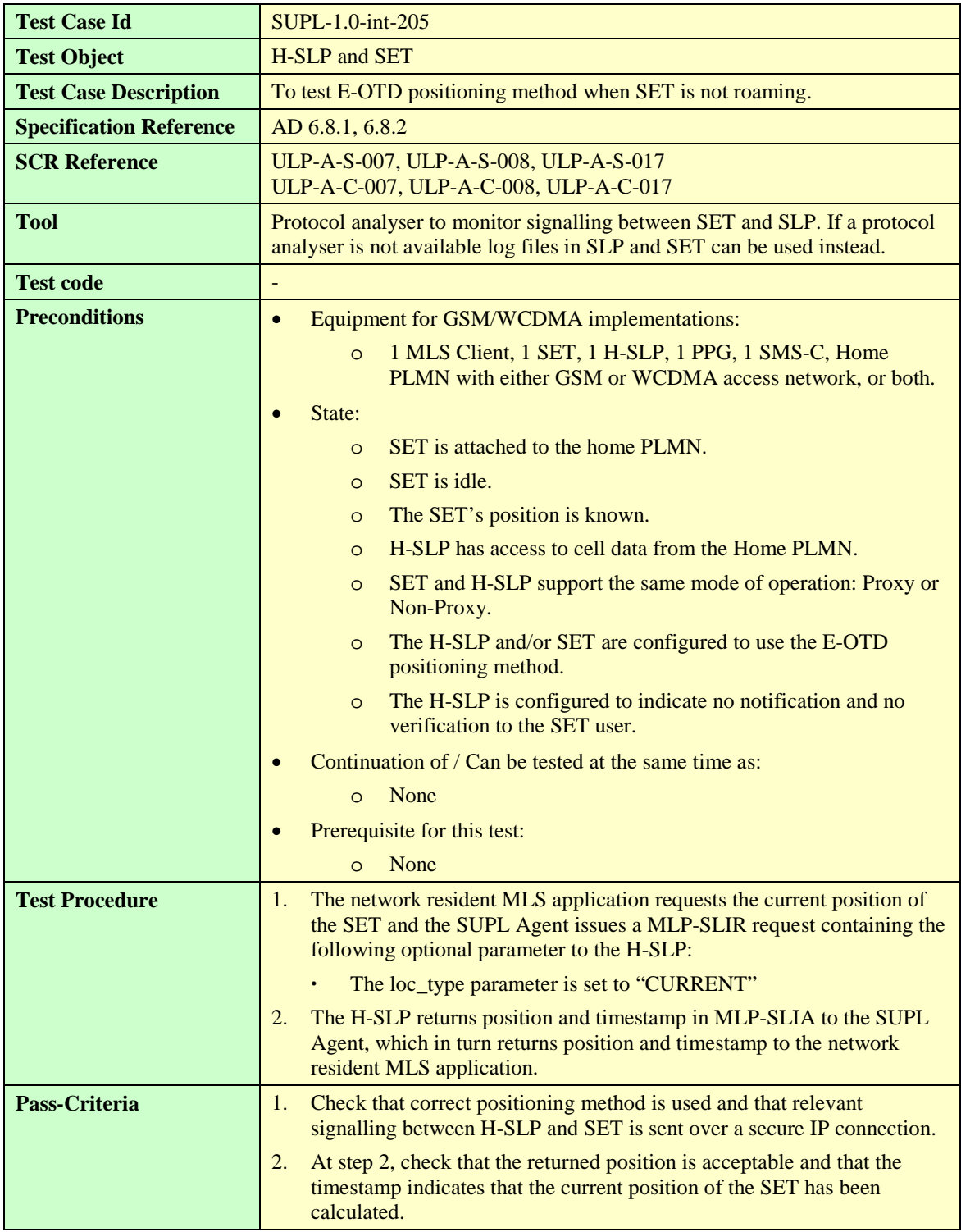

#### **6.1.1.8 SUPL-1.0-int-206 – OTDOA**

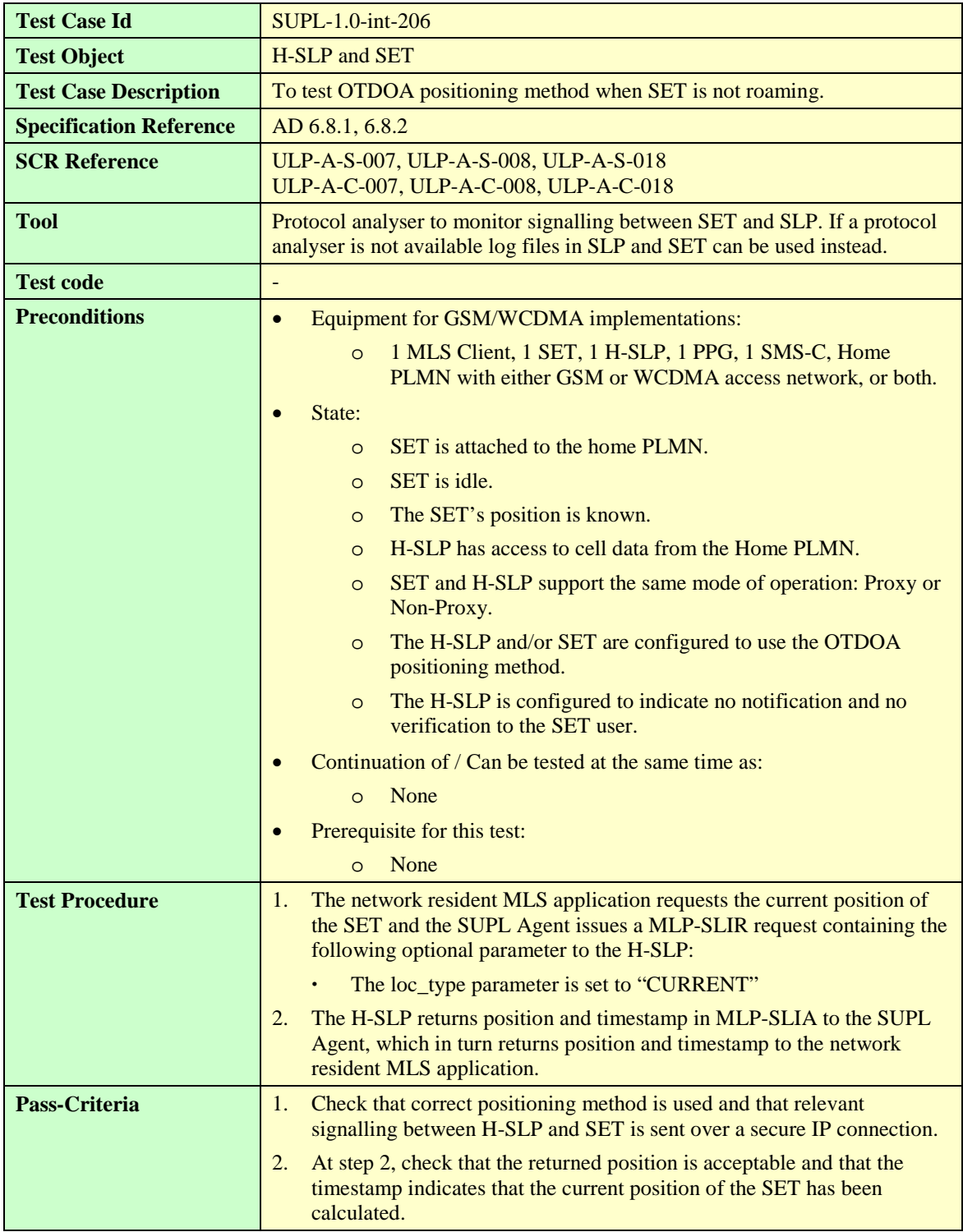

# 6.1.2 Authentication

## **6.1.2.1 SUPL-1.0-int-010 — Alternative authentication model for GSM/WCDMA**

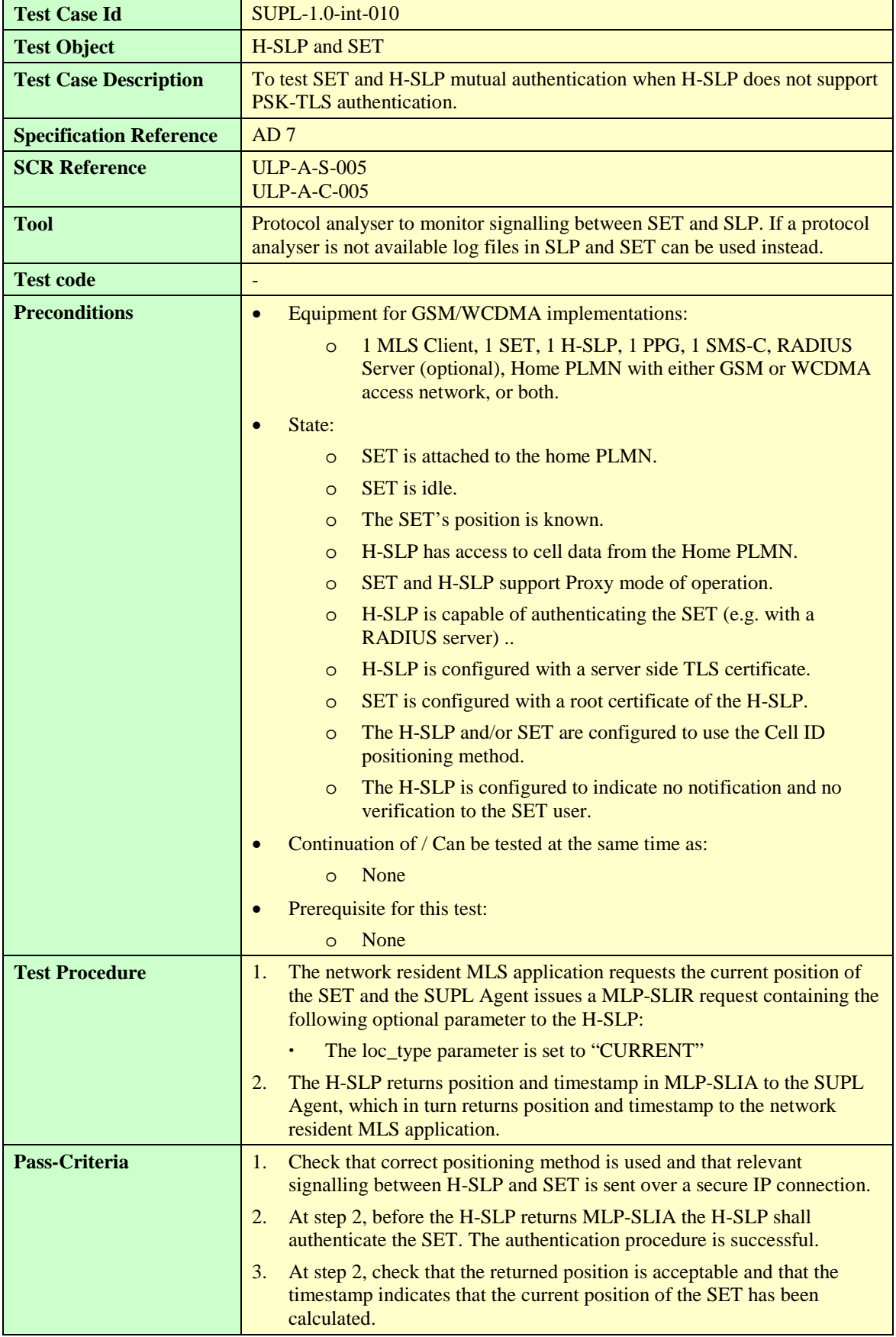

# 6.1.3 Quality of Position

## **6.1.3.1 SUPL-1.0-int-210 — Horizontal accuracy**

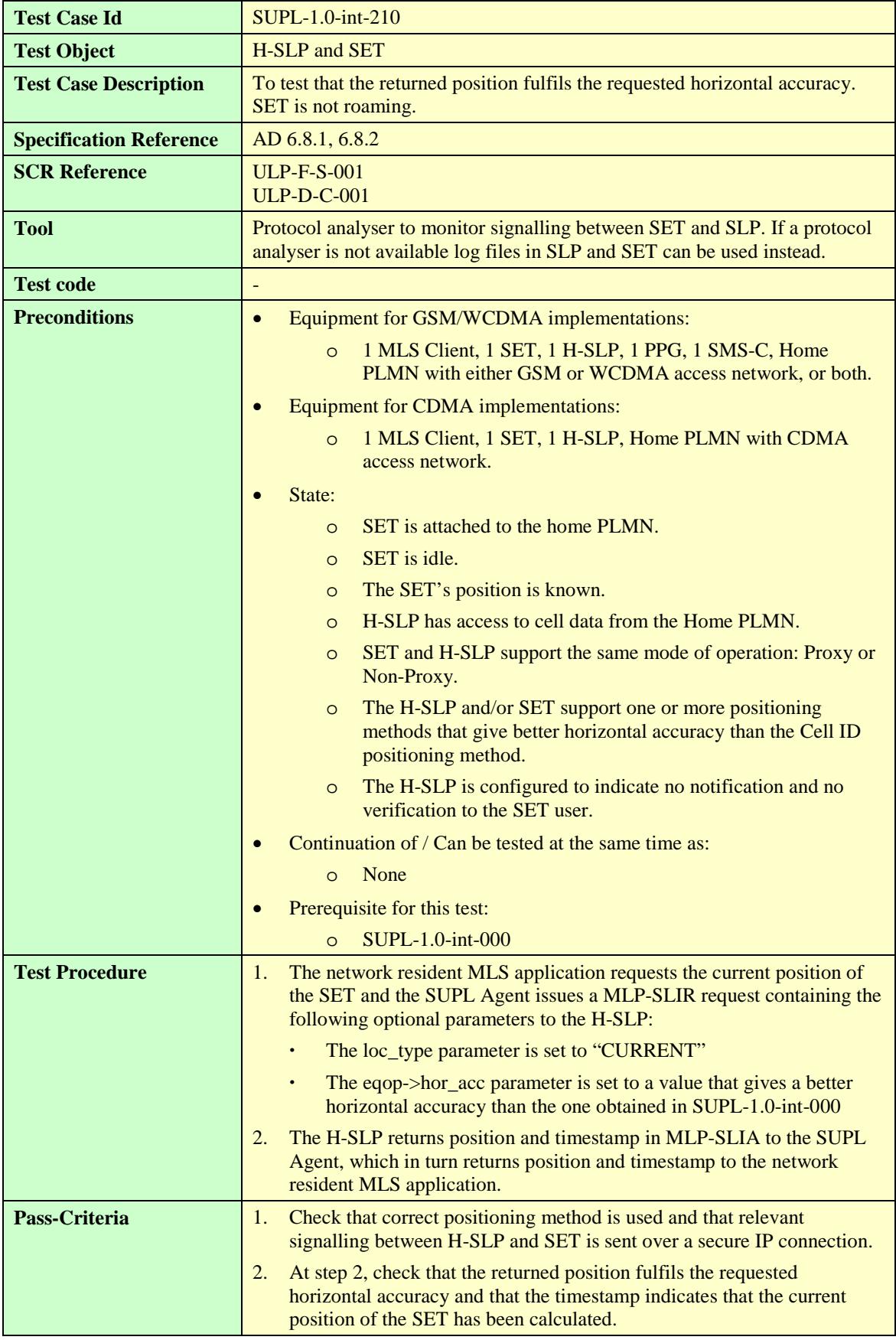
# **6.1.3.2 SUPL-1.0-int-211 — Response time**

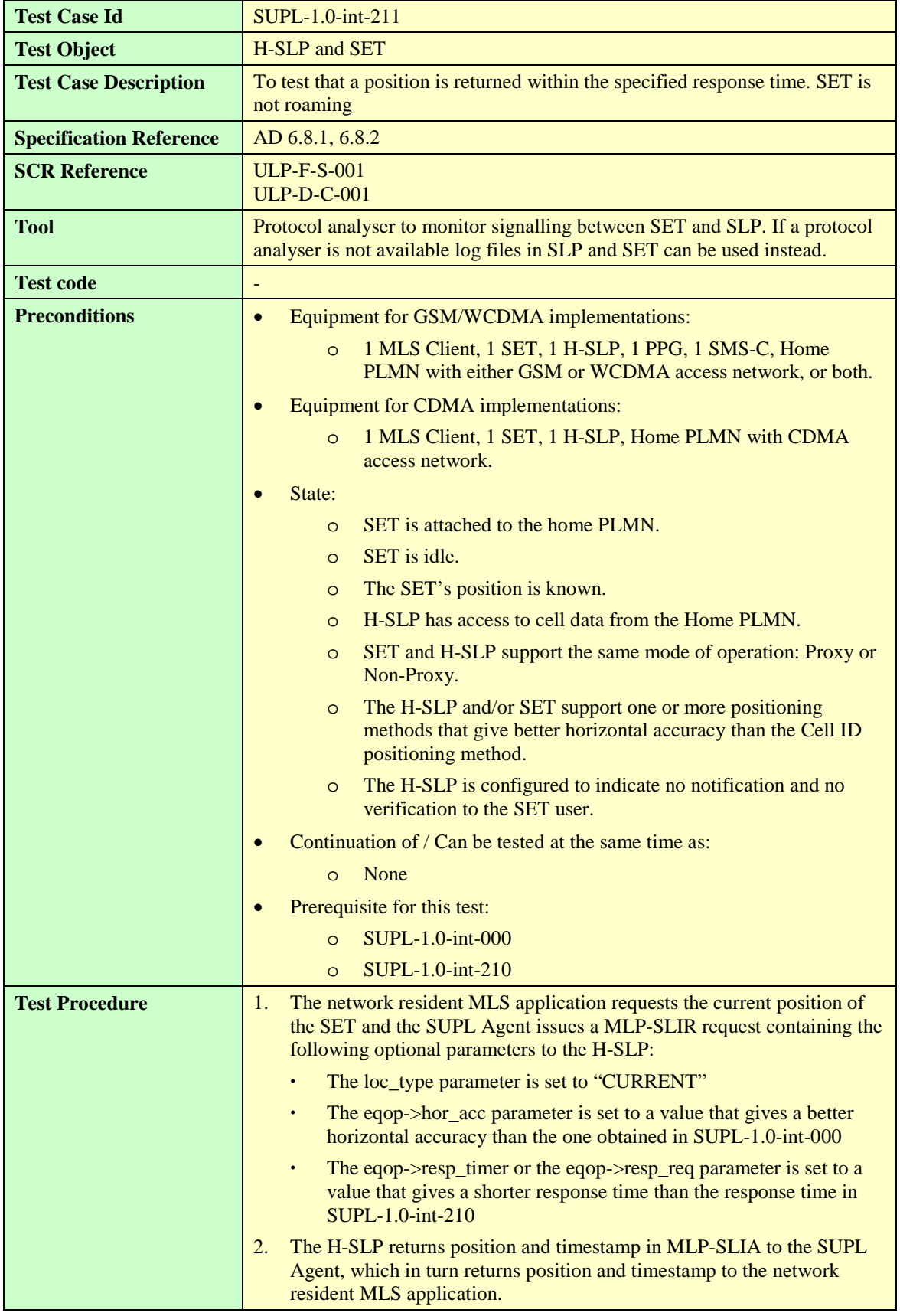

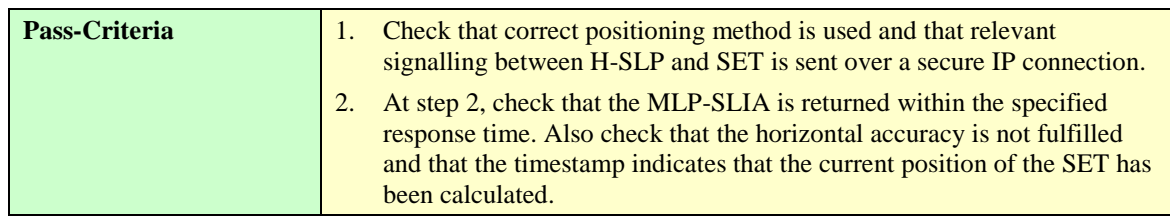

## **6.1.3.3 SUPL-1.0-int-212 — Vertical accuracy (Altitude), Best Effort**

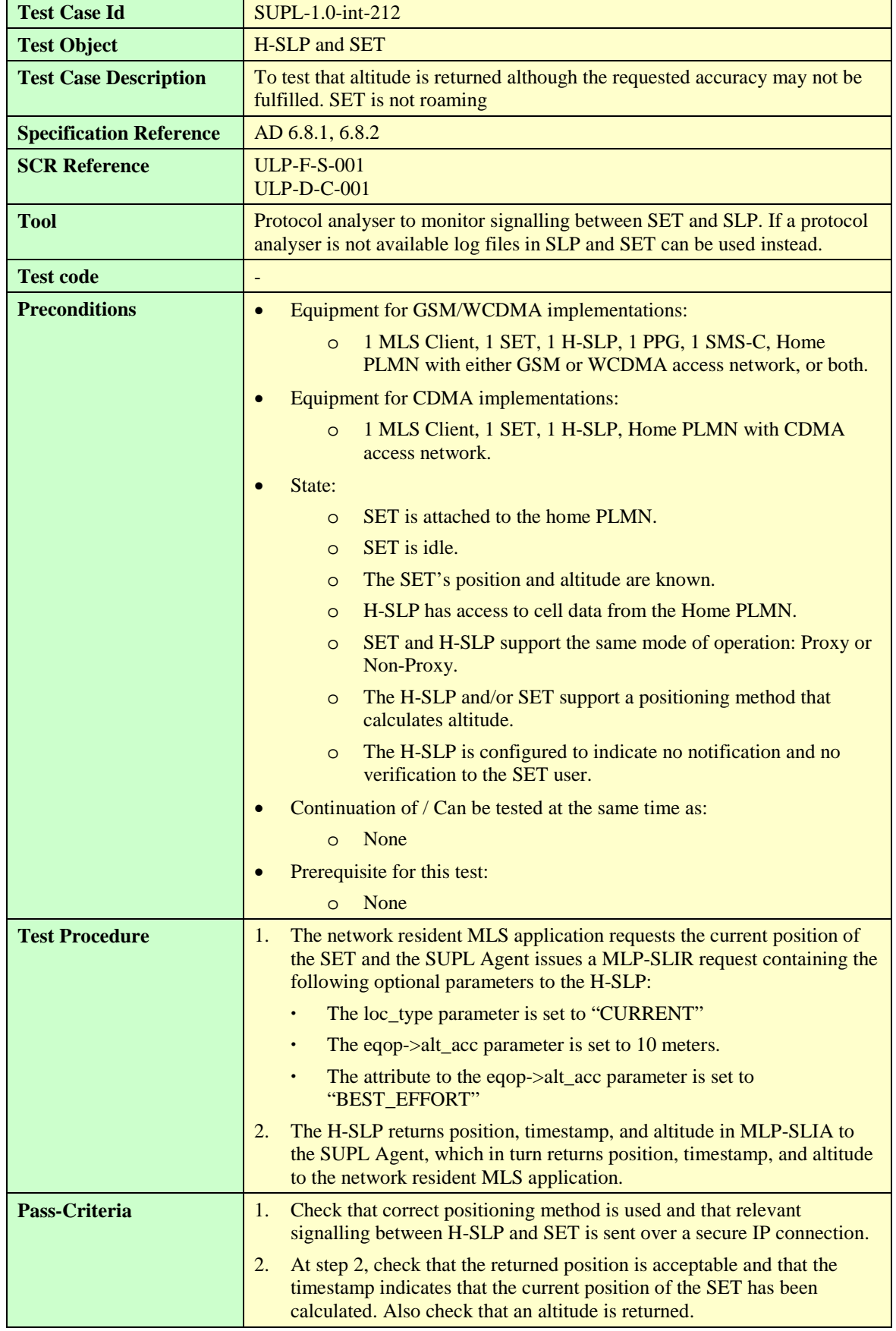

## **6.1.3.4 SUPL-1.0-int-213 — Vertical accuracy (Altitude), Assured**

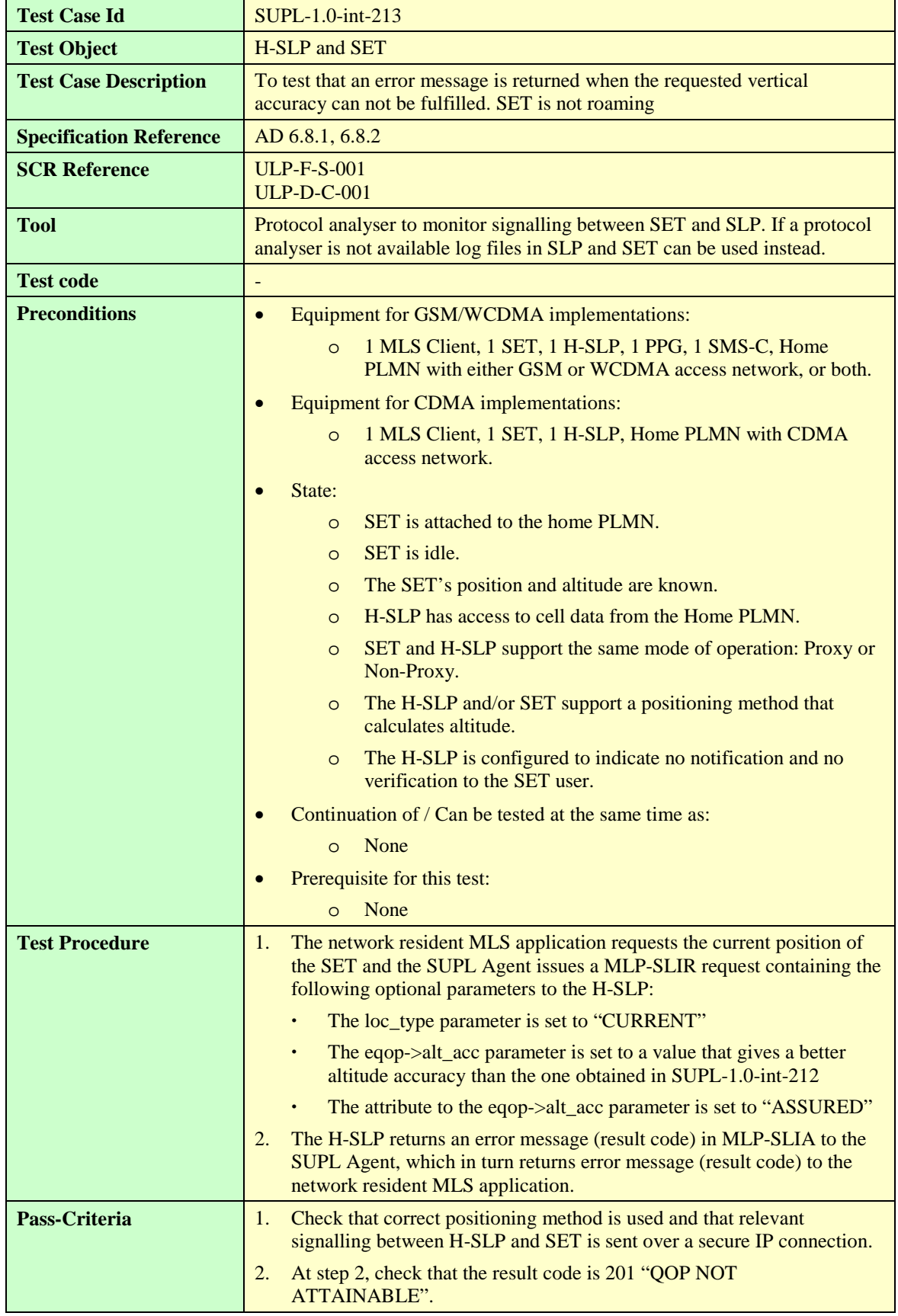

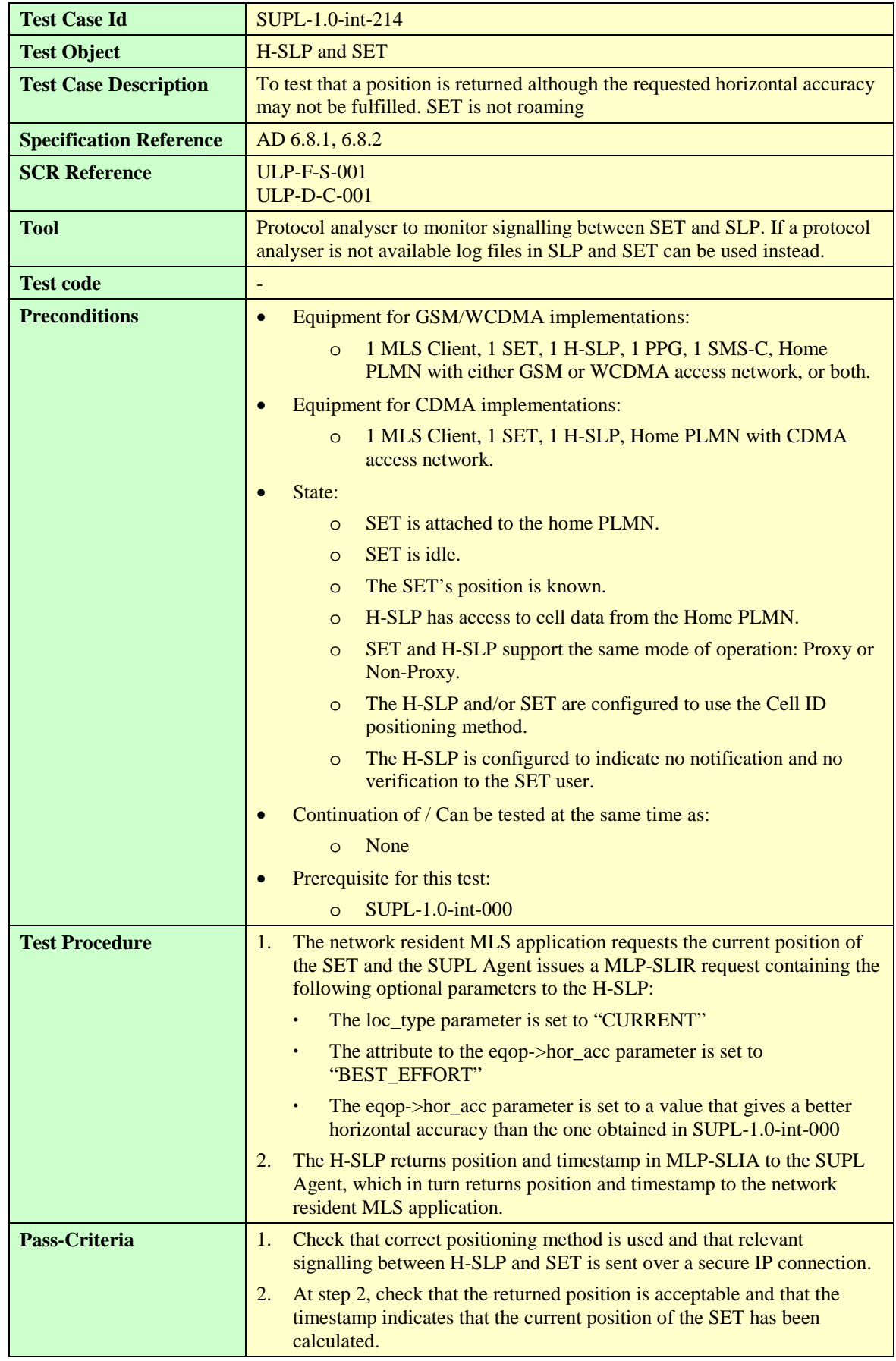

#### **6.1.3.5 SUPL-1.0-int-214 – Horizontal Accuracy, Best Effort**

## **6.1.3.6 SUPL-1.0-int-215 — Horizontal Accuracy, Assured**

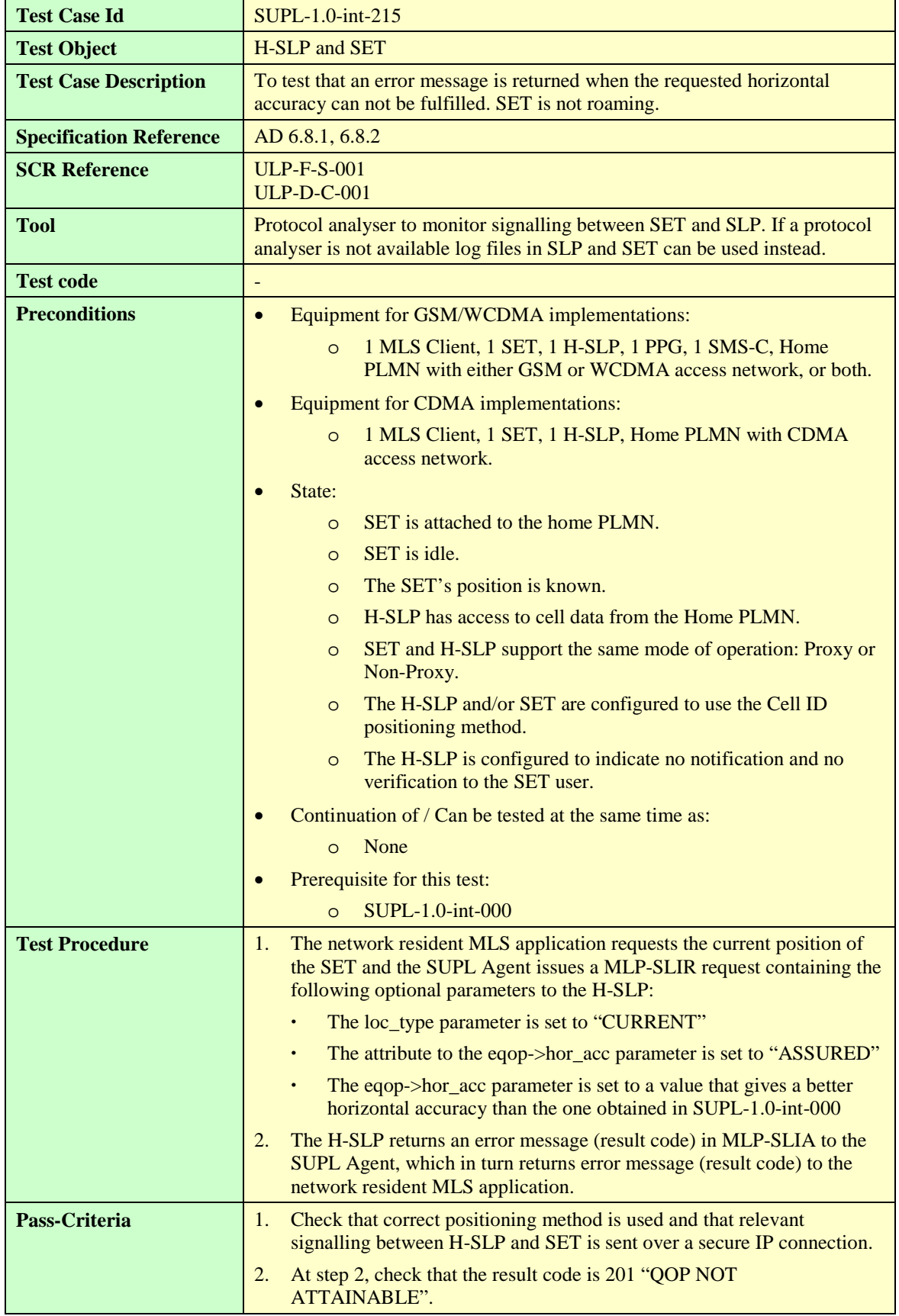

#### **6.1.3.7 SUPL-1.0-int-216 — Max location age, previously computed position returned [Void]**

#### **6.1.3.8 SUPL-1.0-int-217- Max location age, current position returned**

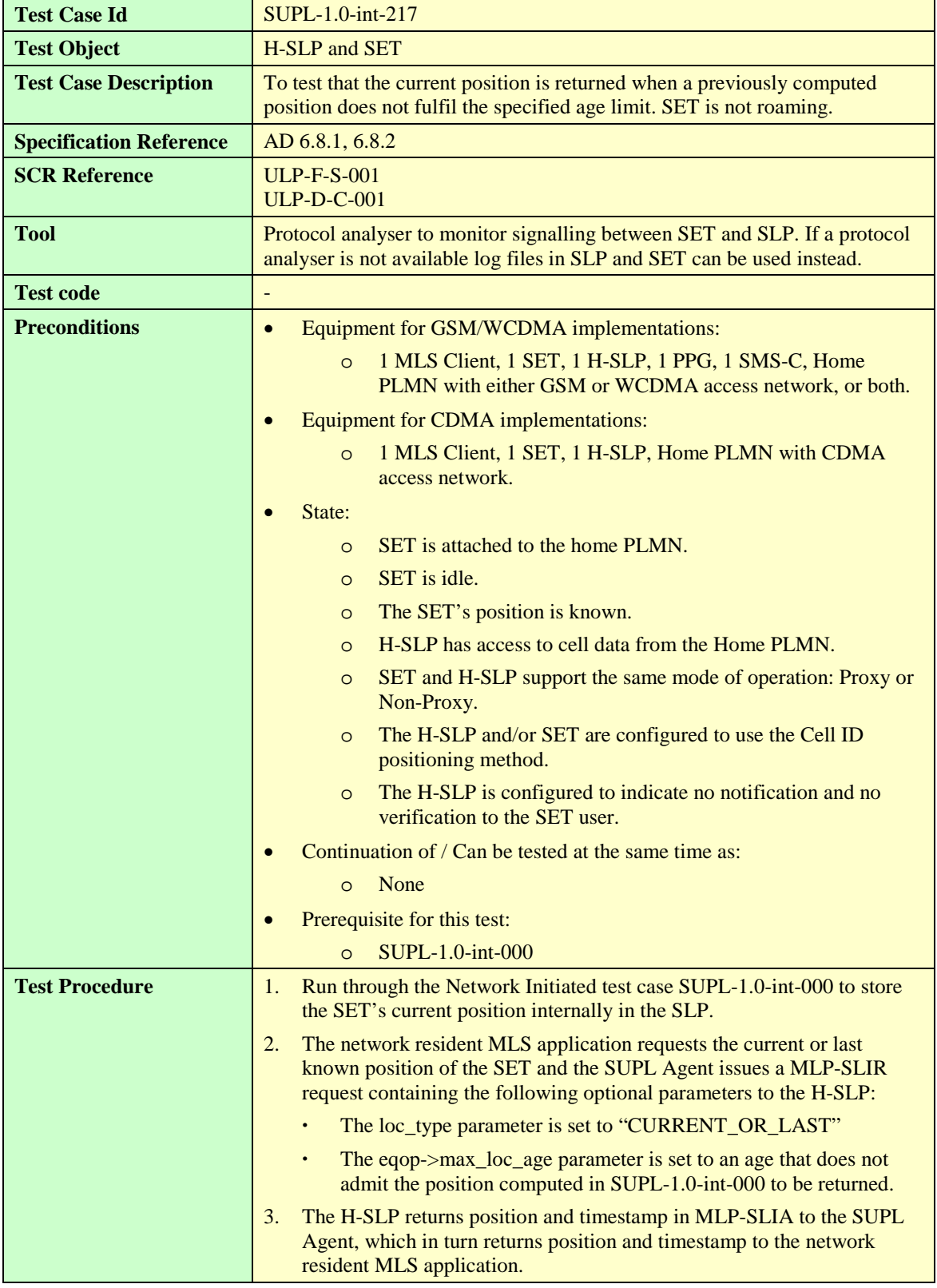

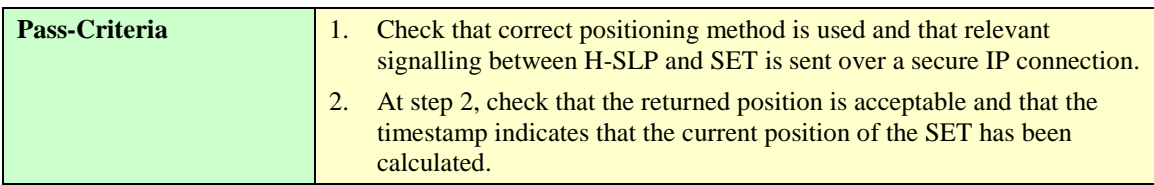

**6.1.3.9 SUPL-1.0-int-218 — Location type, current location [Void]**

#### **6.1.3.10 SUPL-1.0-int-219 — Location type, current or last known location [Void]**

6.1.4 Velocity

#### **6.1.4.1 SUPL-1.0-int-240 — SET-based A-GPS**

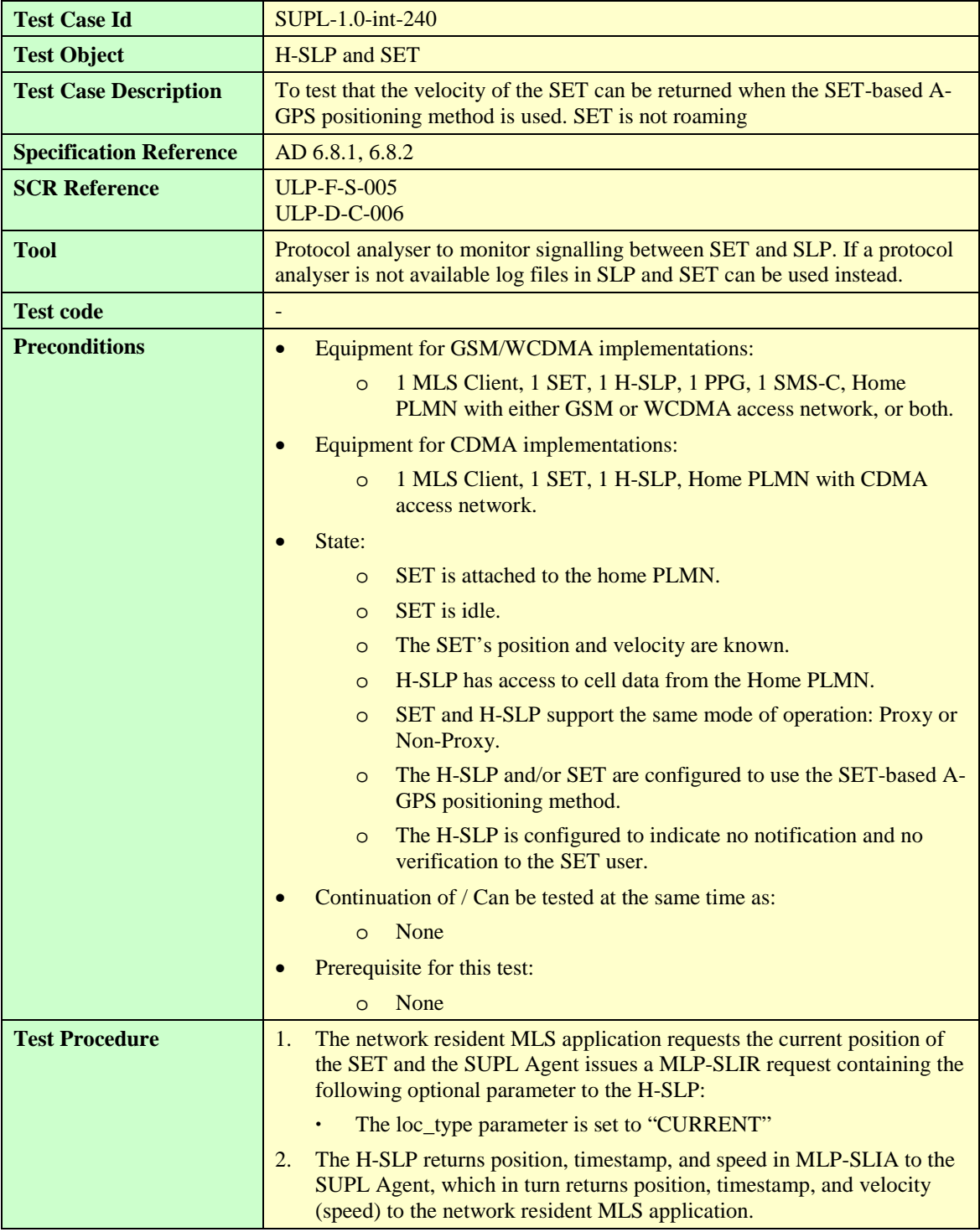

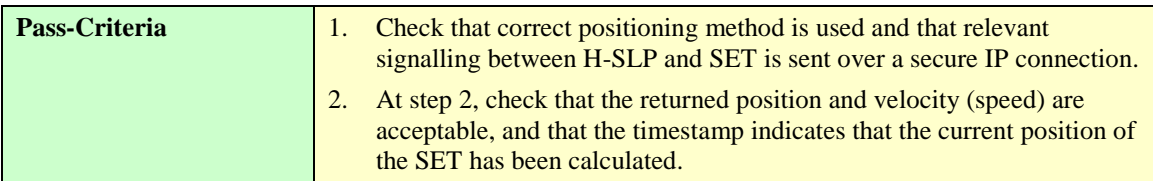

## **6.1.4.2 SUPL-1.0-int-241 — SET-assisted A-GPS**

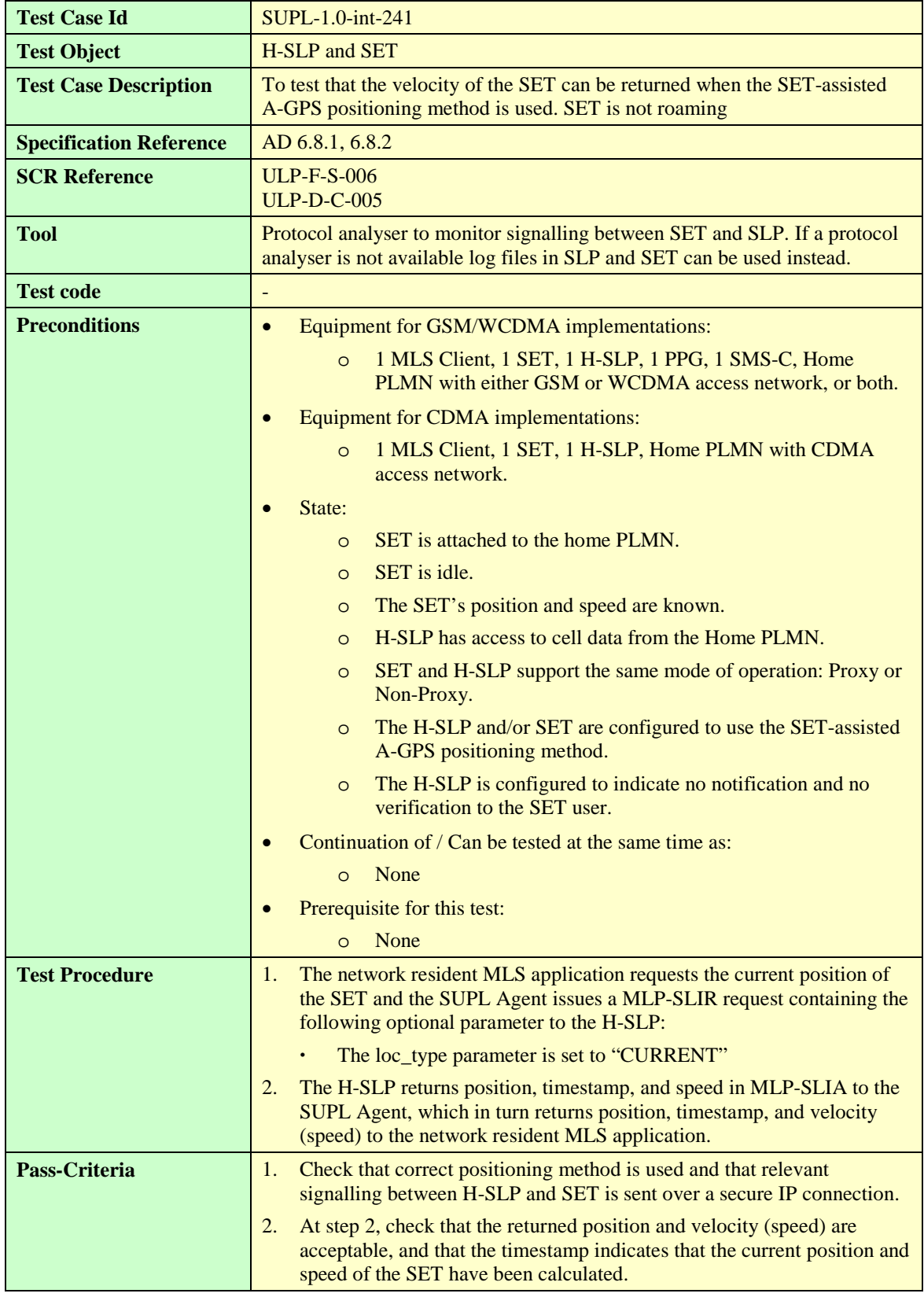

# 6.1.5 Notification

## **6.1.5.1 SUPL-1.0-int-250 — Notification only**

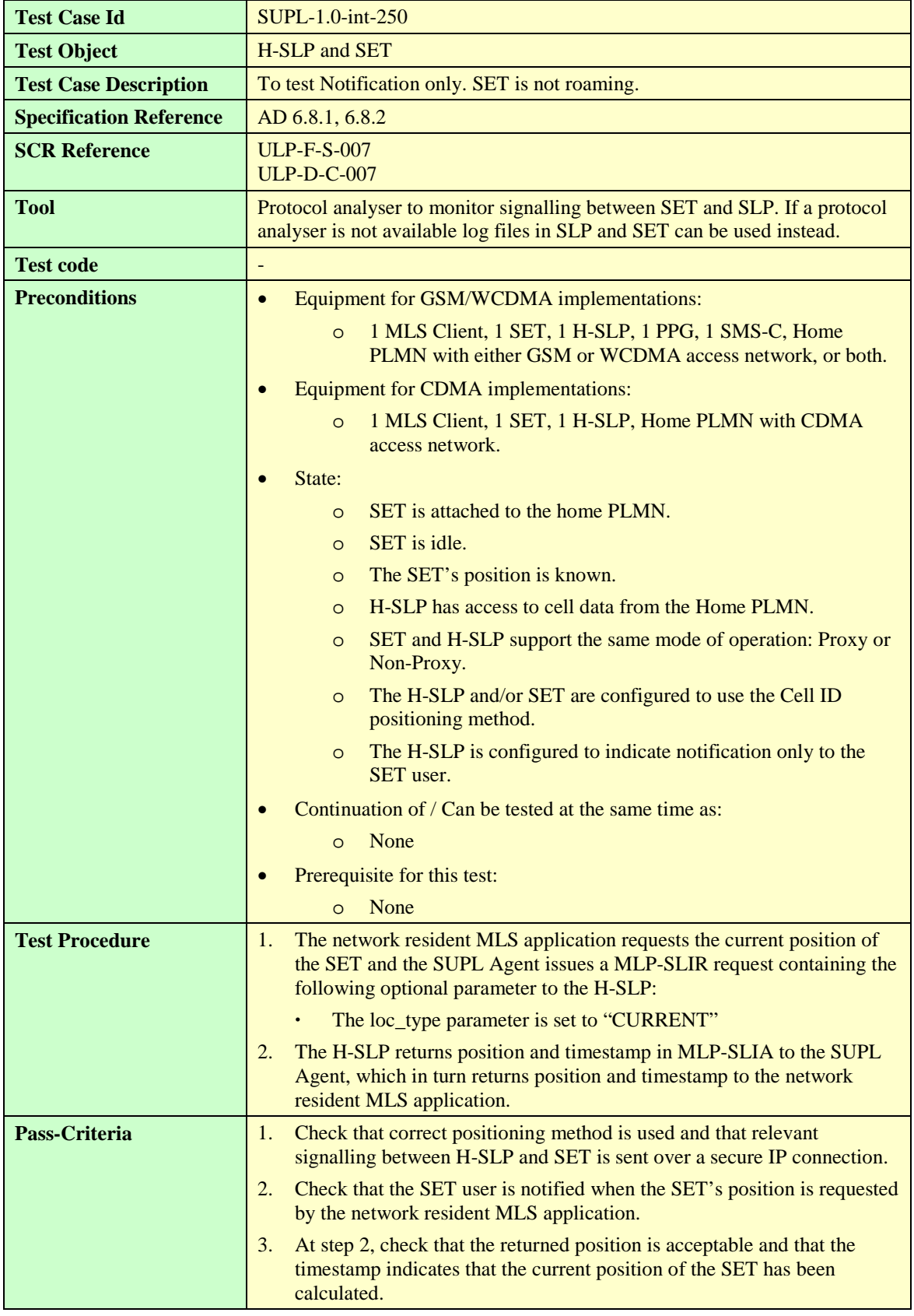

#### **6.1.5.2 SUPL-1.0-int-251 — Notification and Verification Allowed on No Answer, SET User Answers and Accepts**

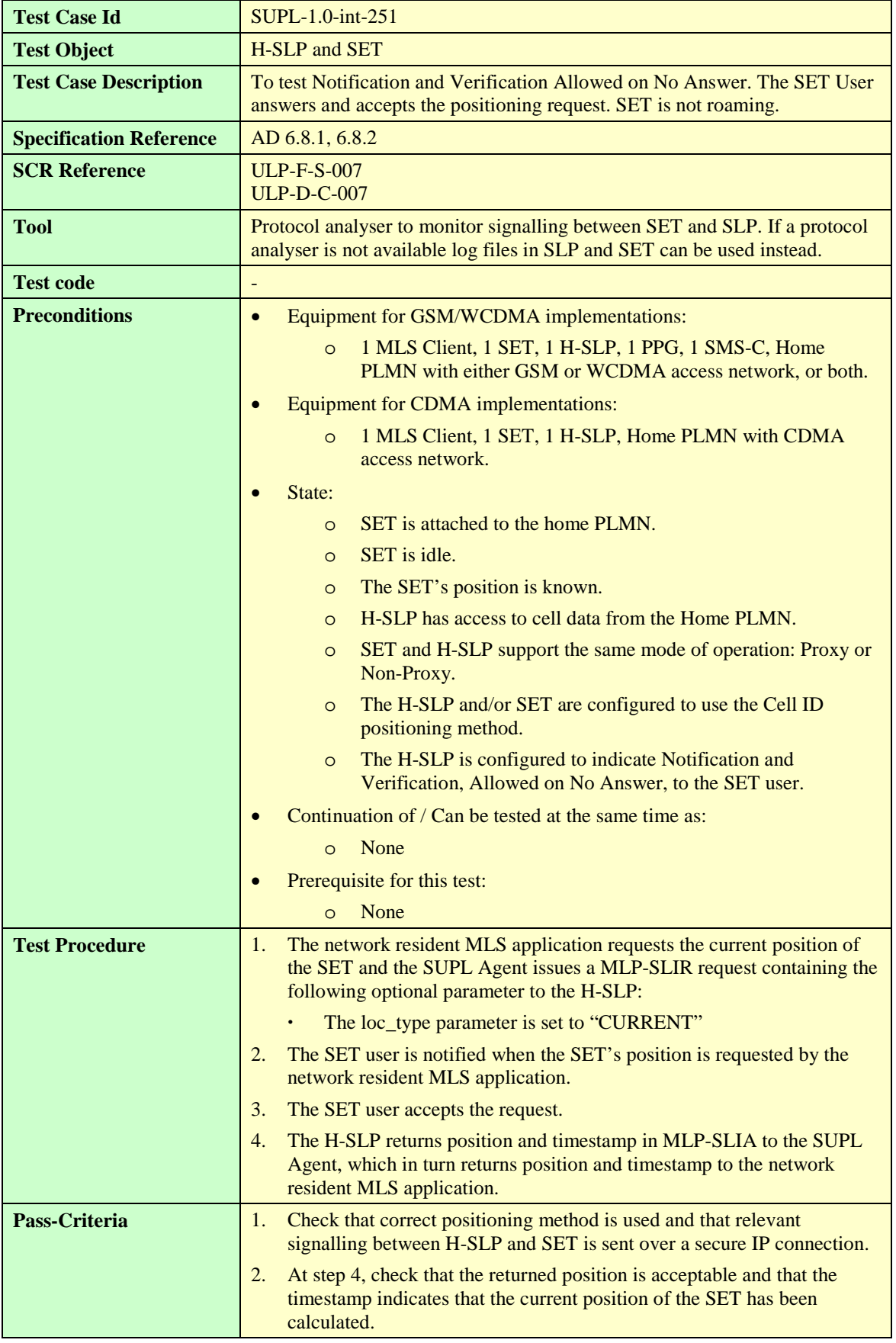

#### **6.1.5.3 SUPL-1.0-int-252 — Notification and Verification Allowed on No Answer, SET User answers and Rejects**

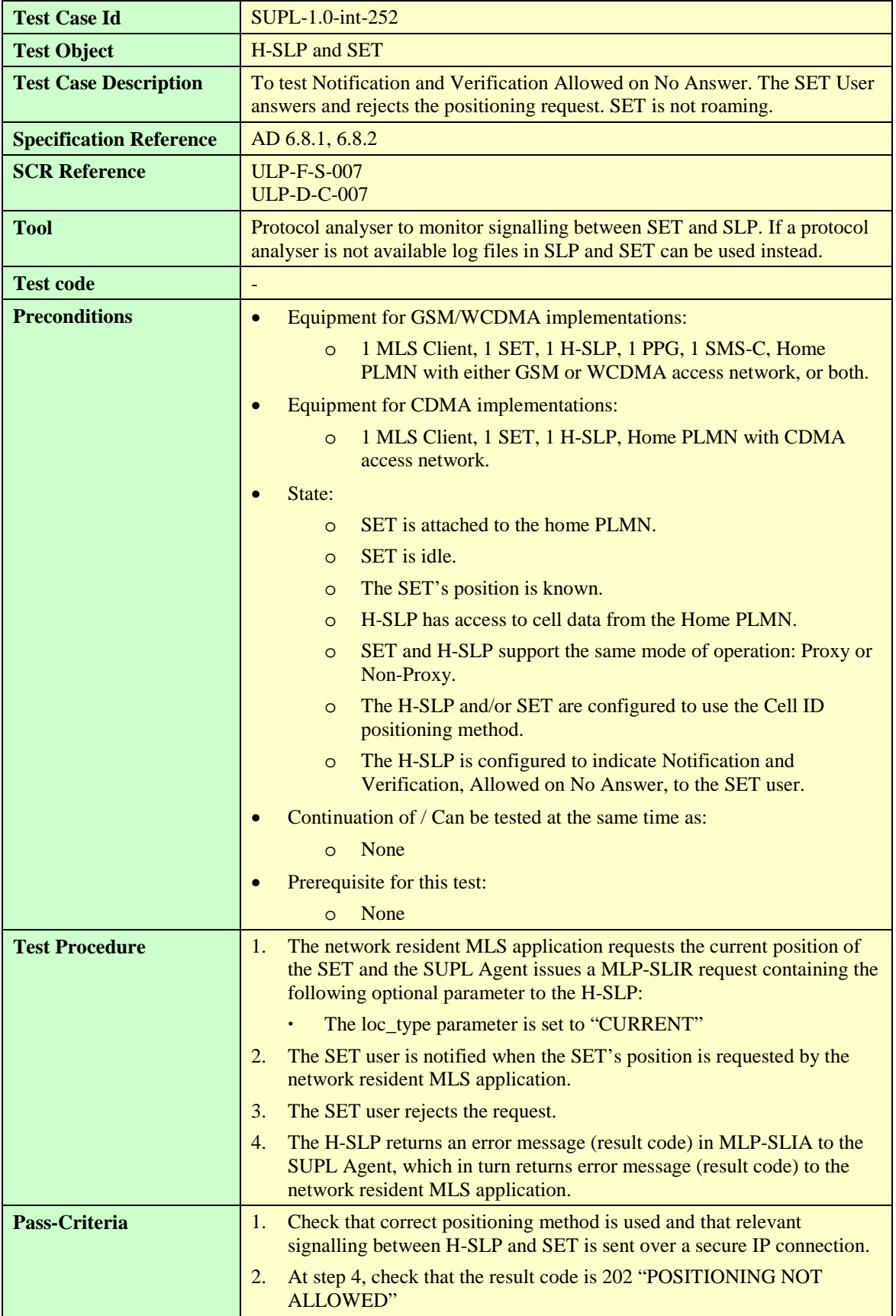

#### **6.1.5.4 SUPL-1.0-int-253 — Notification and Verification Allowed on No Answer, SET User does not answer, which means Accept**

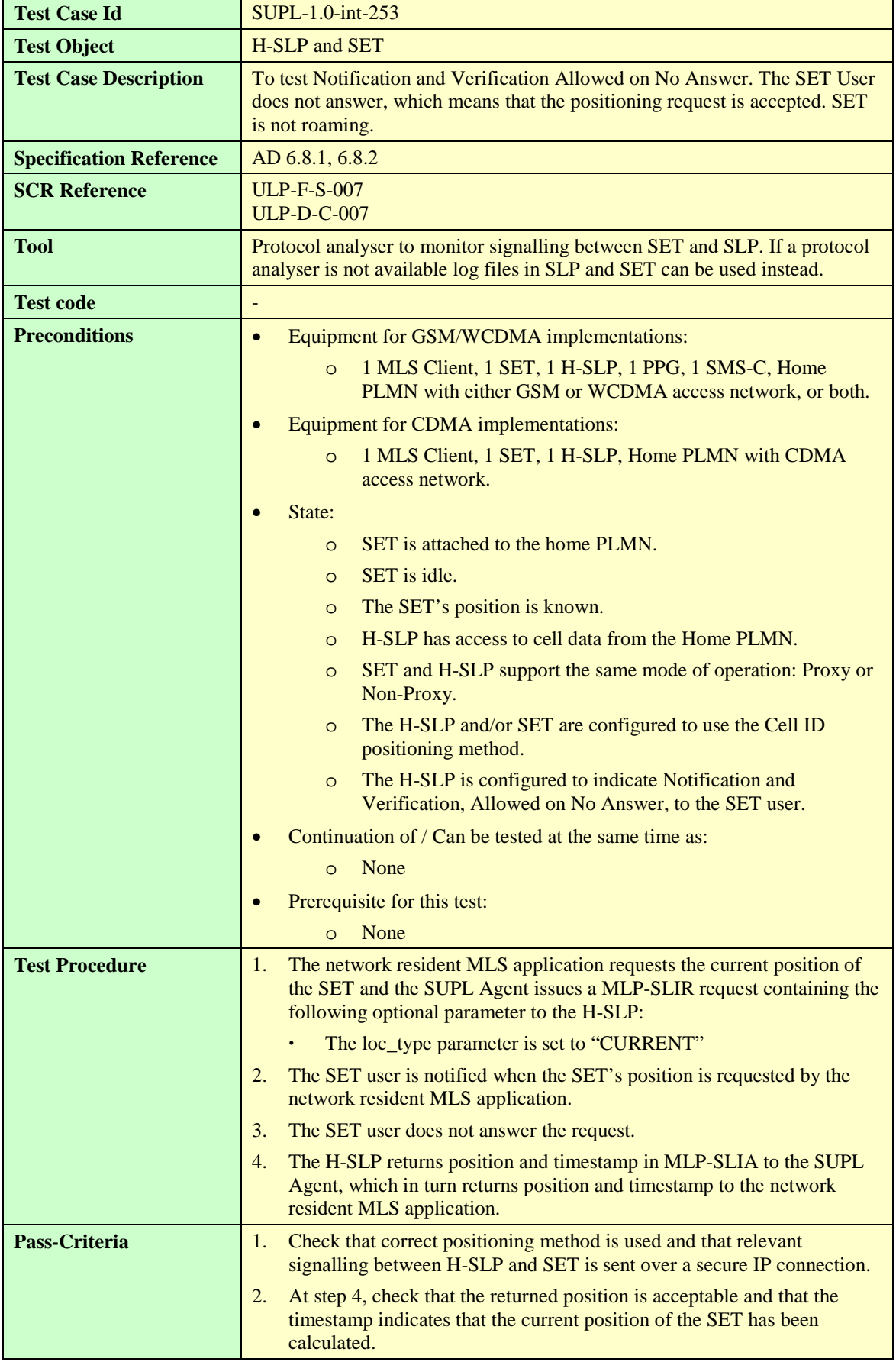

#### **6.1.5.5 SUPL-1.0-int-254 — Notification and Verification Denied on No Answer, SET User answers and Accepts**

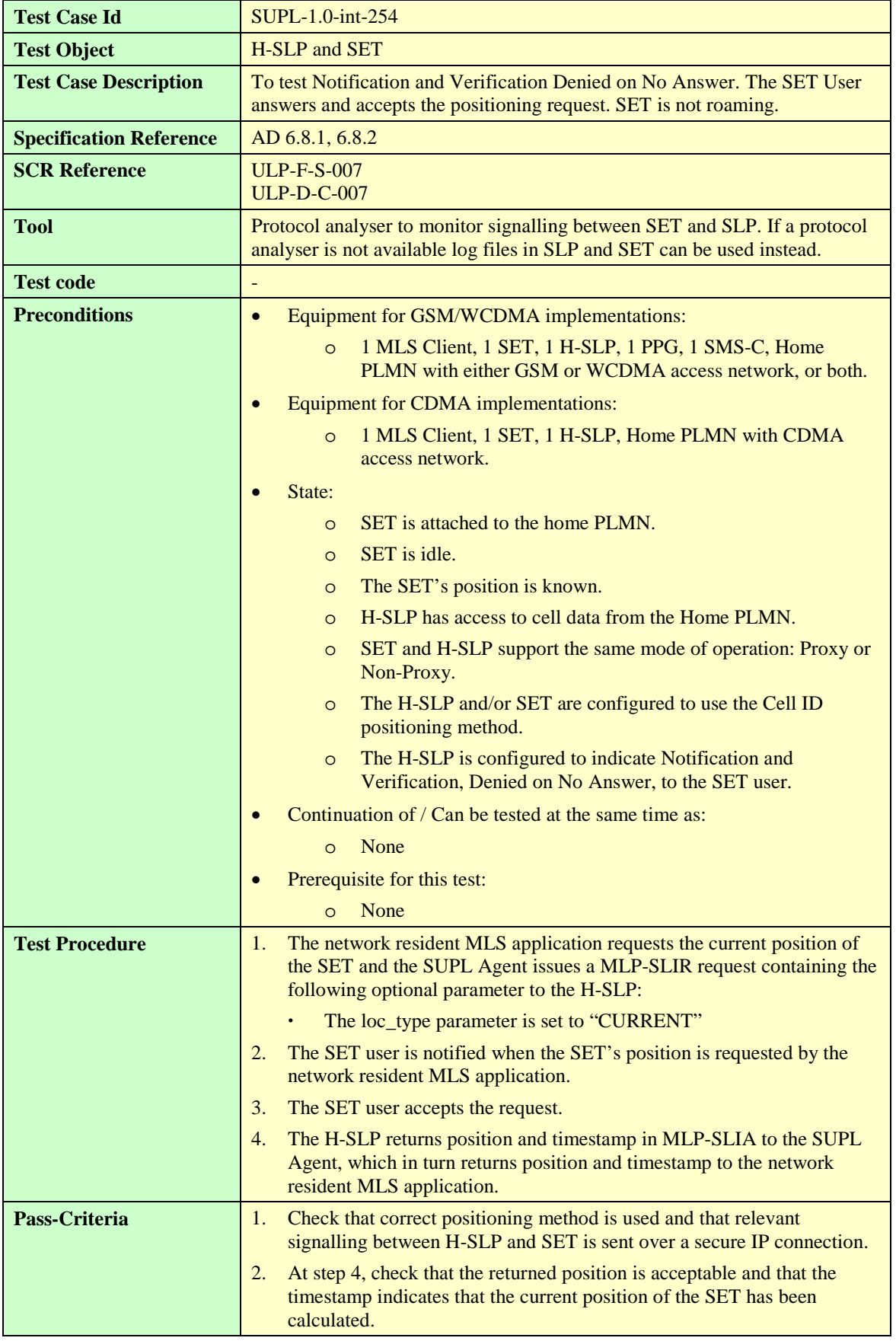

#### **6.1.5.6 SUPL-1.0-int-255 — Notification and Verification Denied on No Answer, SET User answers and Rejects**

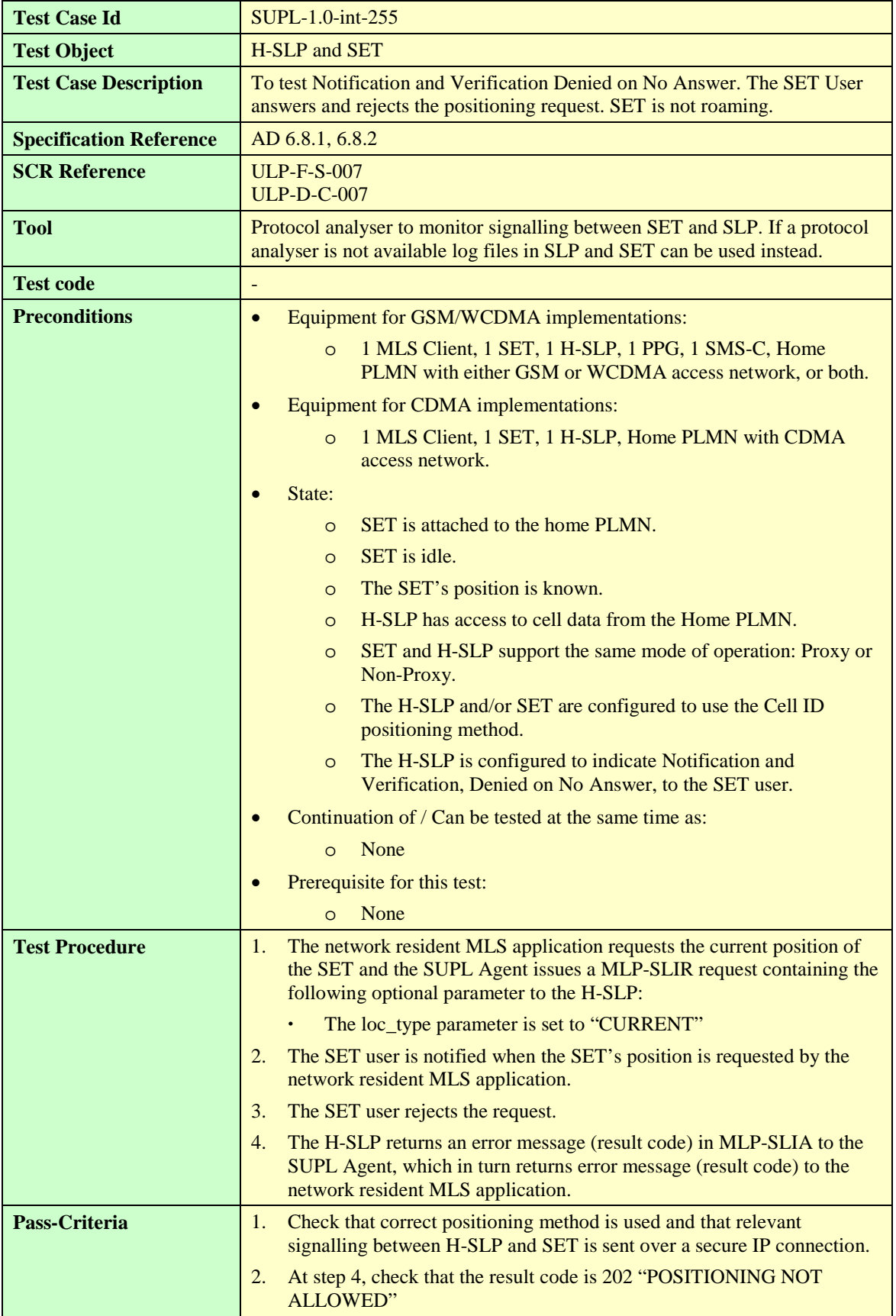

#### **6.1.5.7 SUPL-1.0-int-256 — Notification and Verification Denied on No Answer, SET User does not answer, which means Reject**

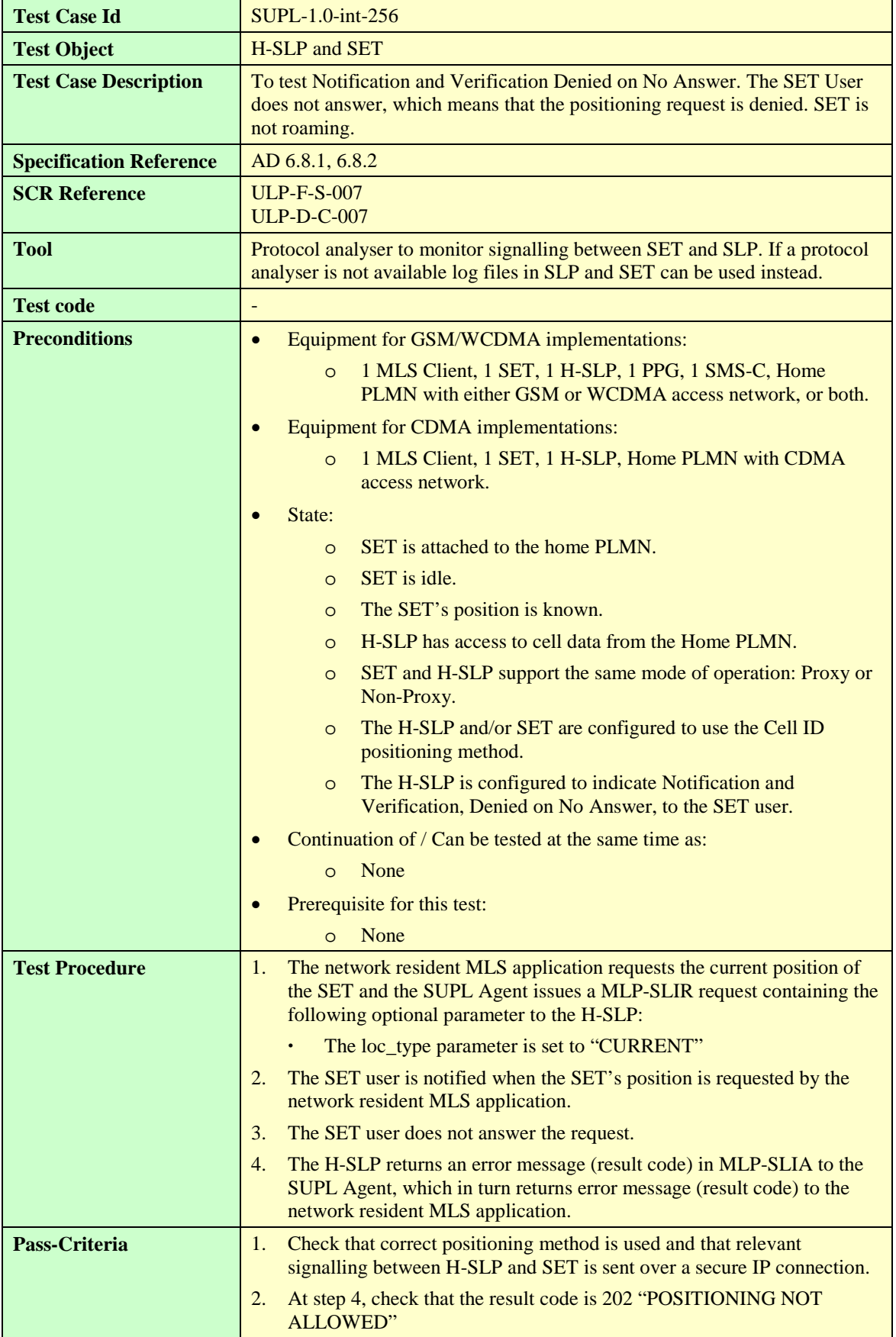

# **6.1.5.8 SUPL-1.0-int-257 — Privacy Override**

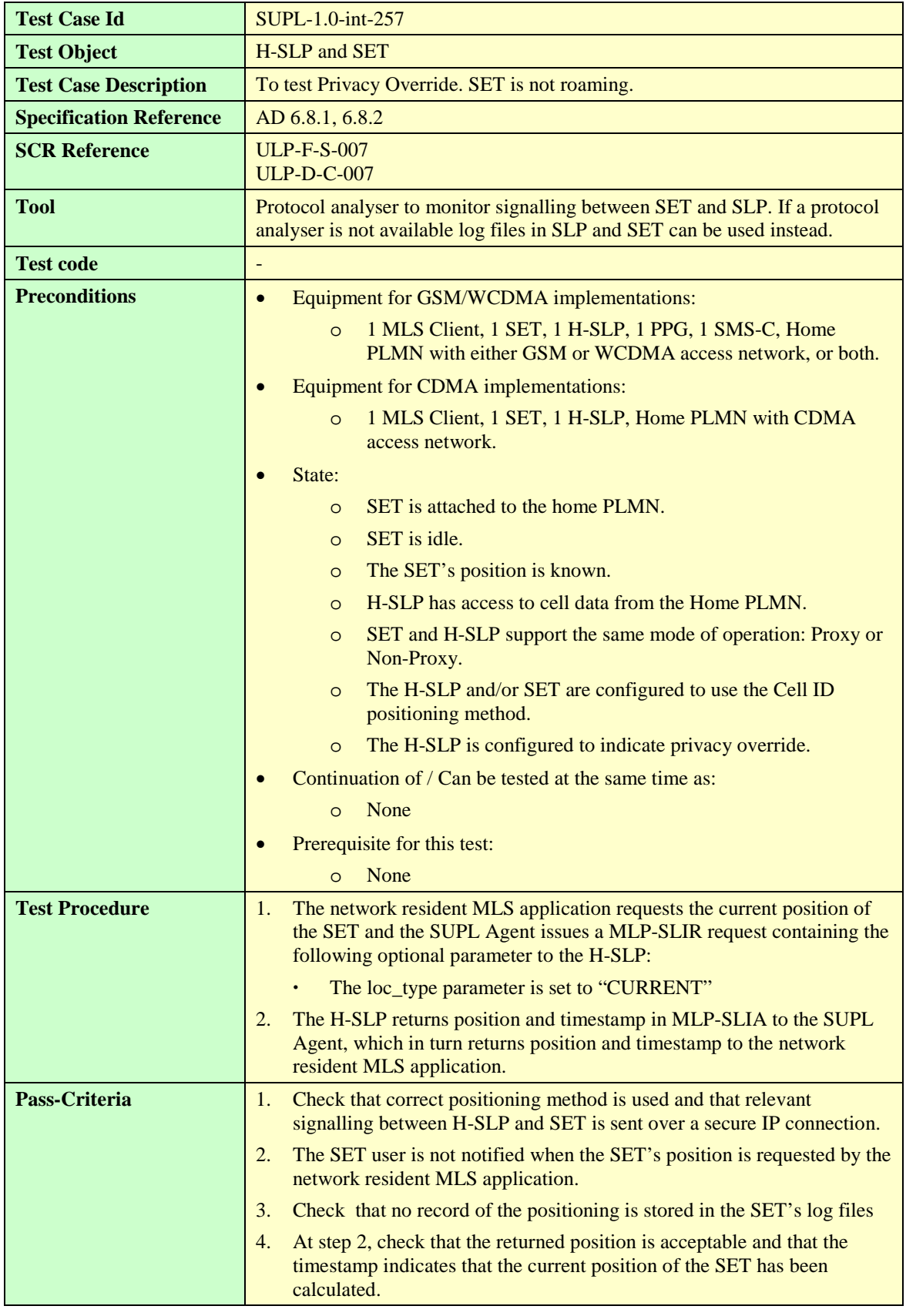

#### **6.1.5.9 SUPL-1.0-int-258 — Requestor Id**

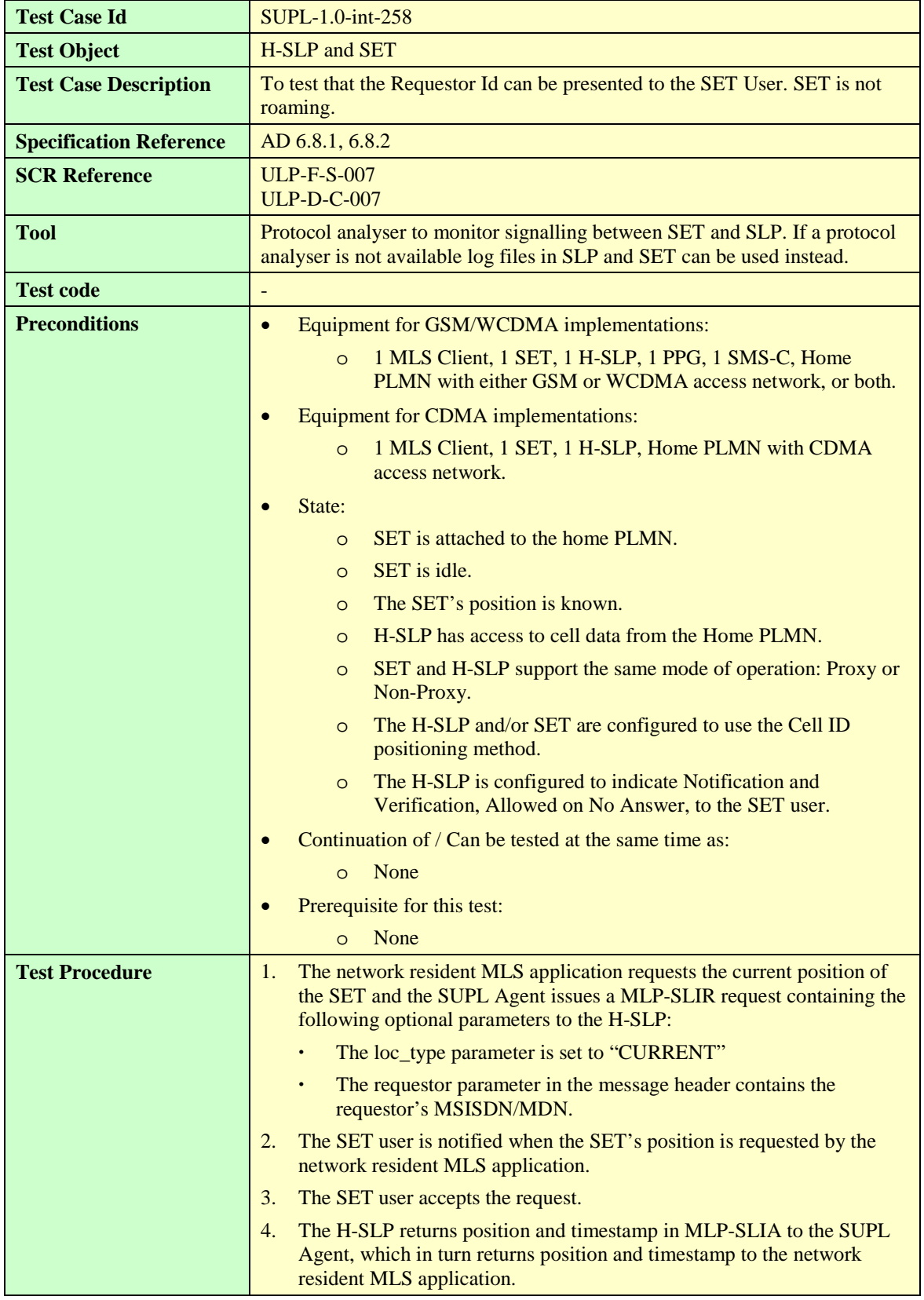

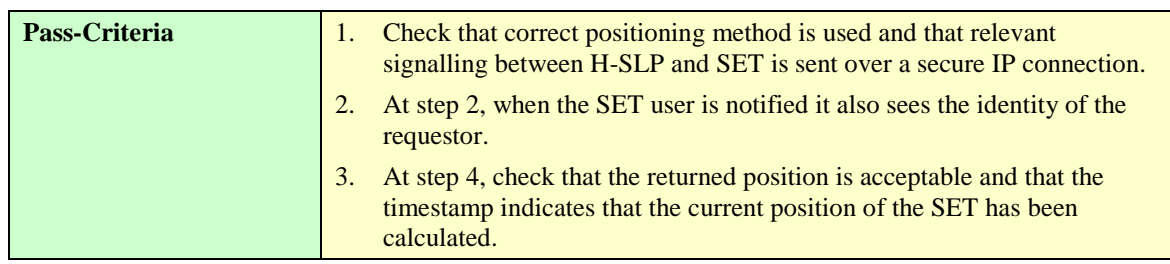

## **6.1.5.10 SUPL-1.0-int-259 — Client Name**

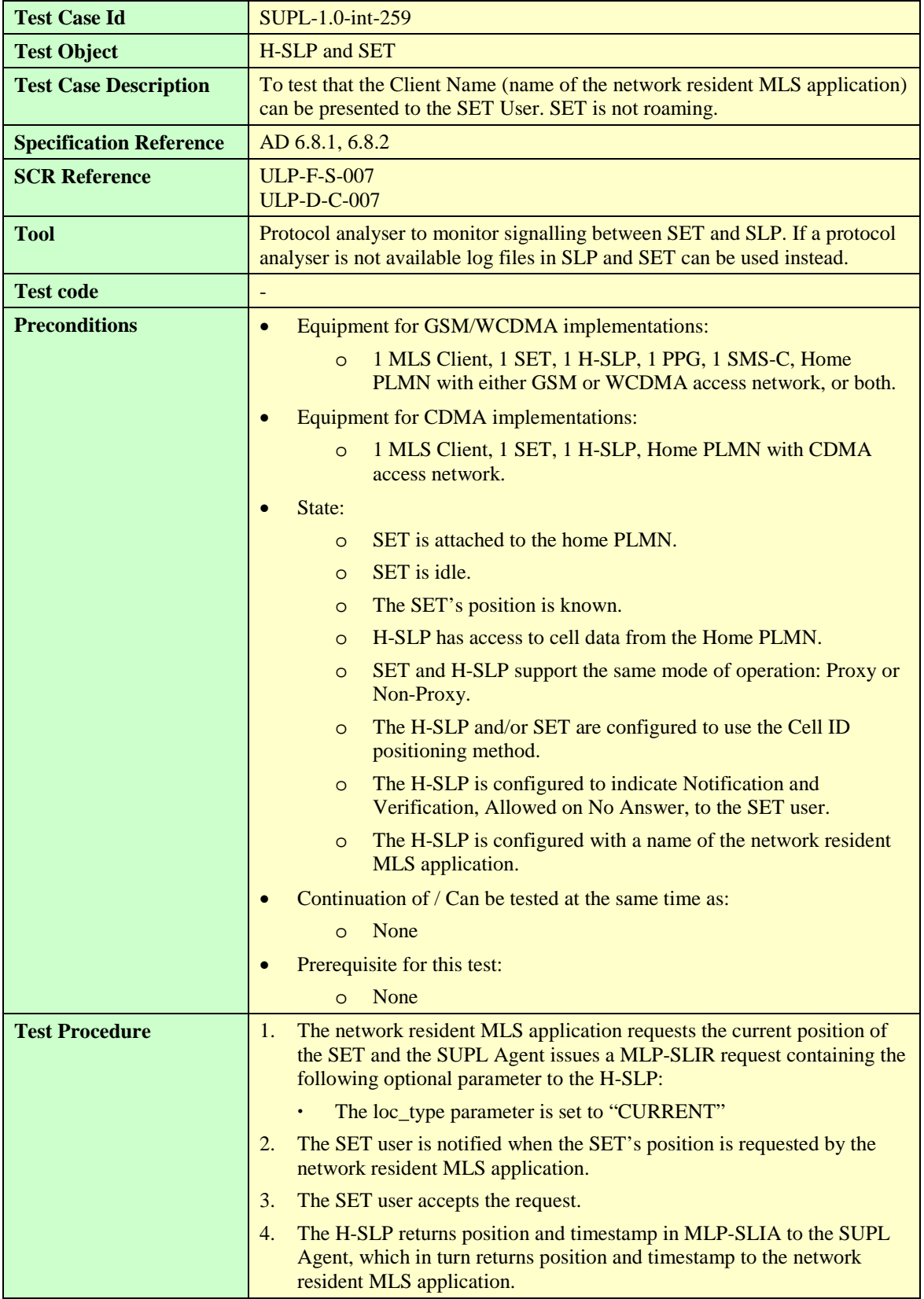

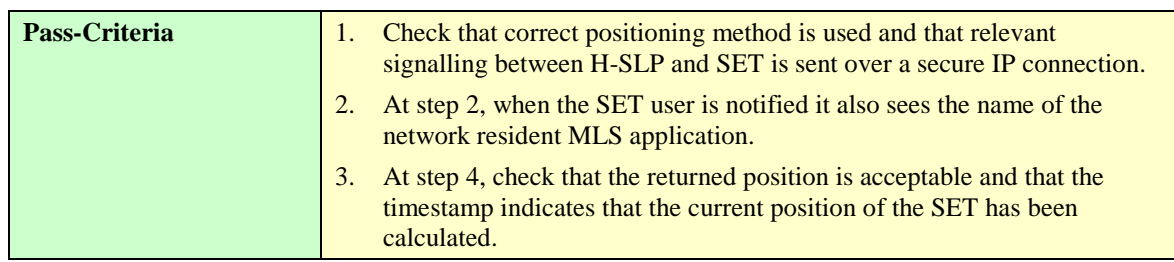

## 6.1.6 Roaming – Proxy Mode, Position Calculation in H-SLP

#### **6.1.6.1 SUPL-1.0-int-020 — Cell ID Positioning Method**

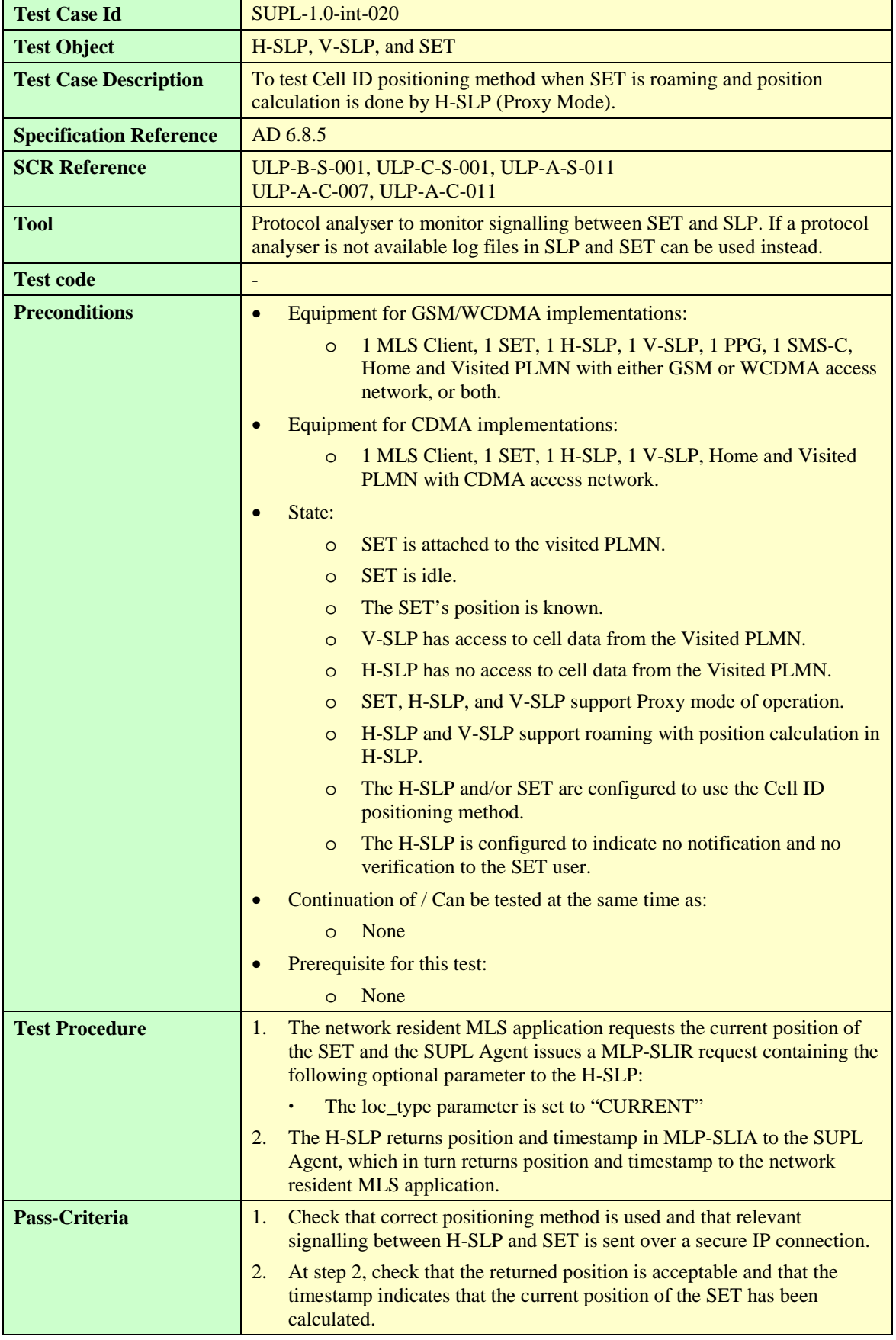

## **6.1.6.2 SUPL-1.0-int-270 — SET-assisted A-GPS Positioning Method**

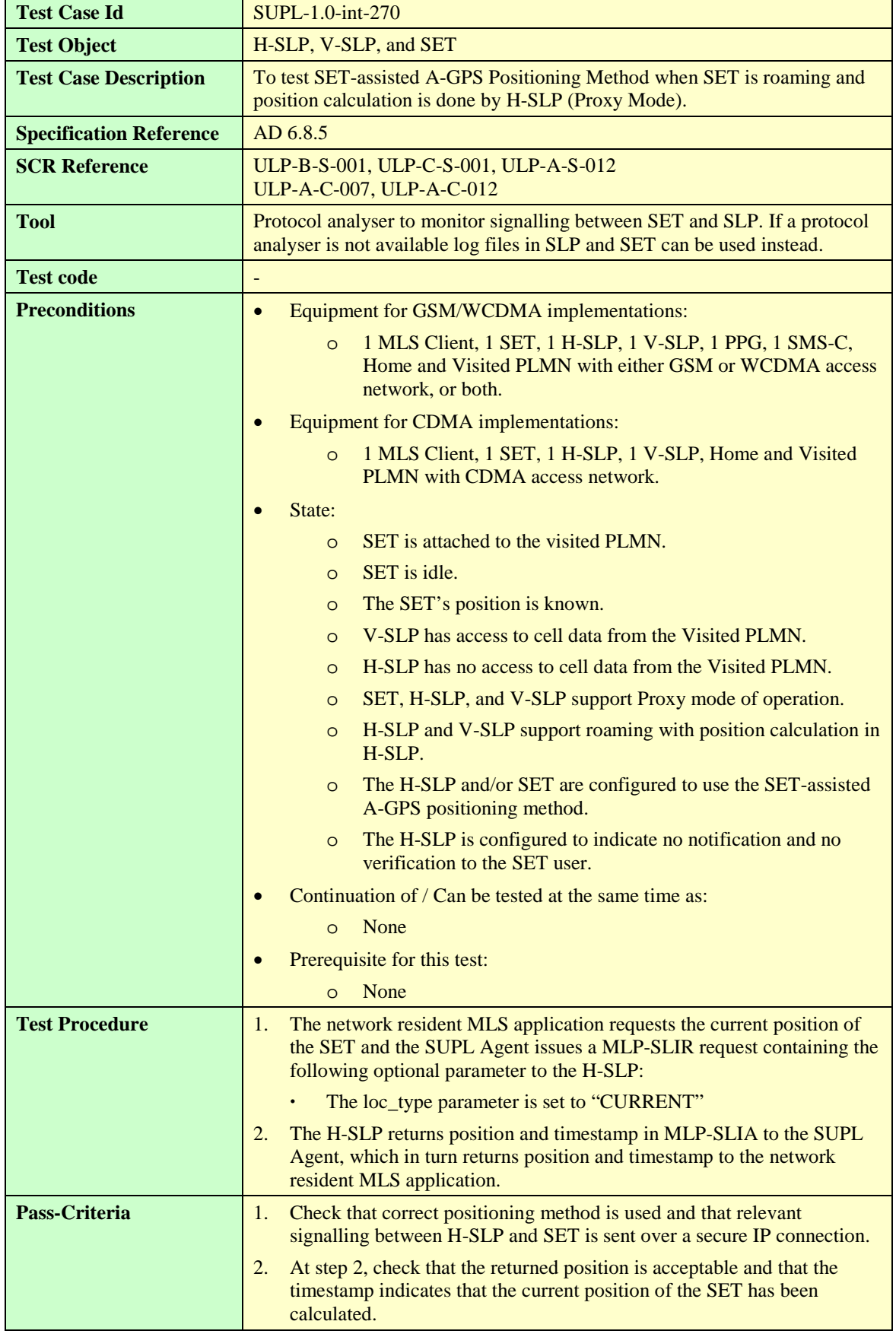

## **6.1.6.3 SUPL-1.0-int-271 — SET-based A-GPS Positioning Method**

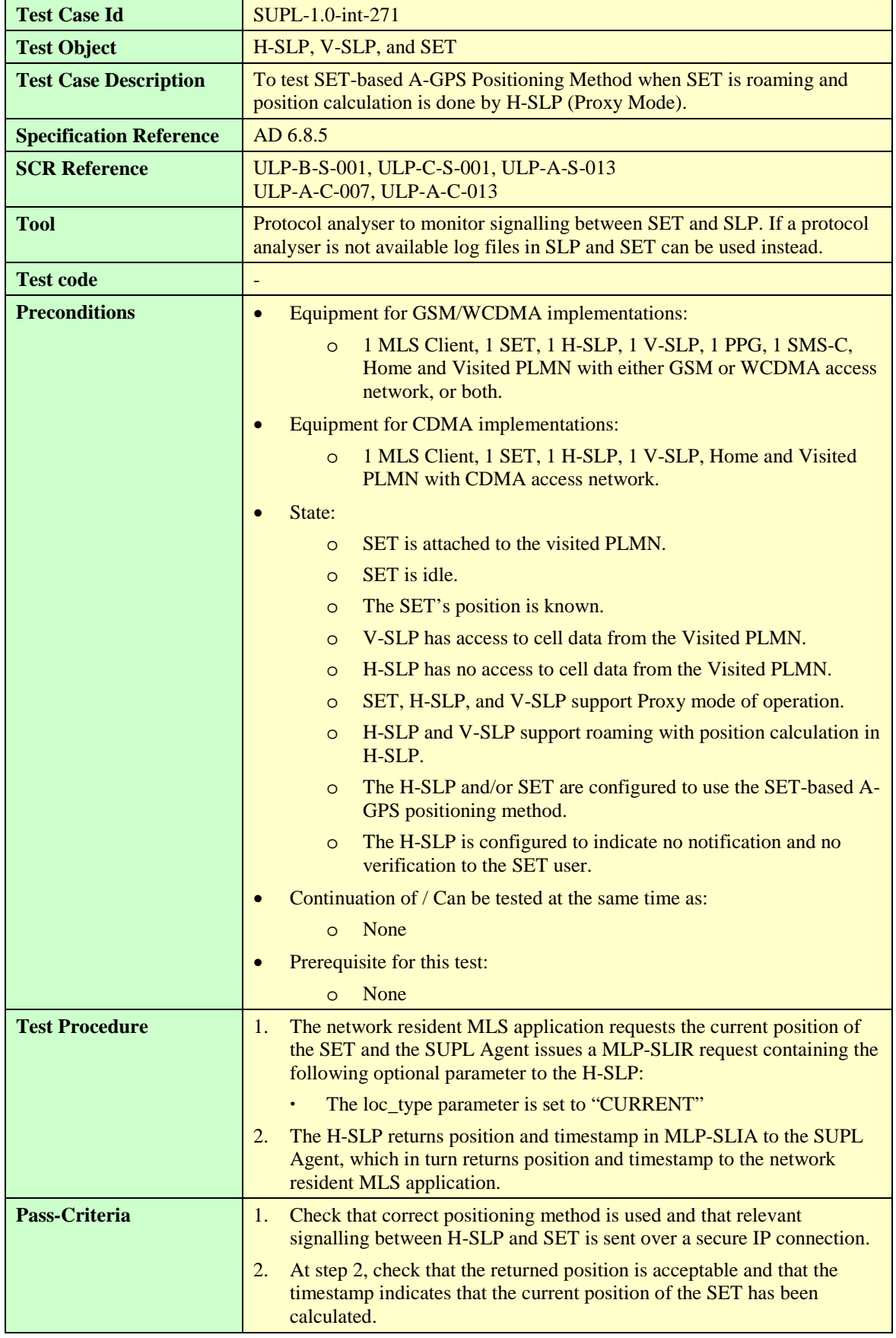

## **6.1.6.4 SUPL-1.0-int-272 — Autonomous GPS Positioning Method**

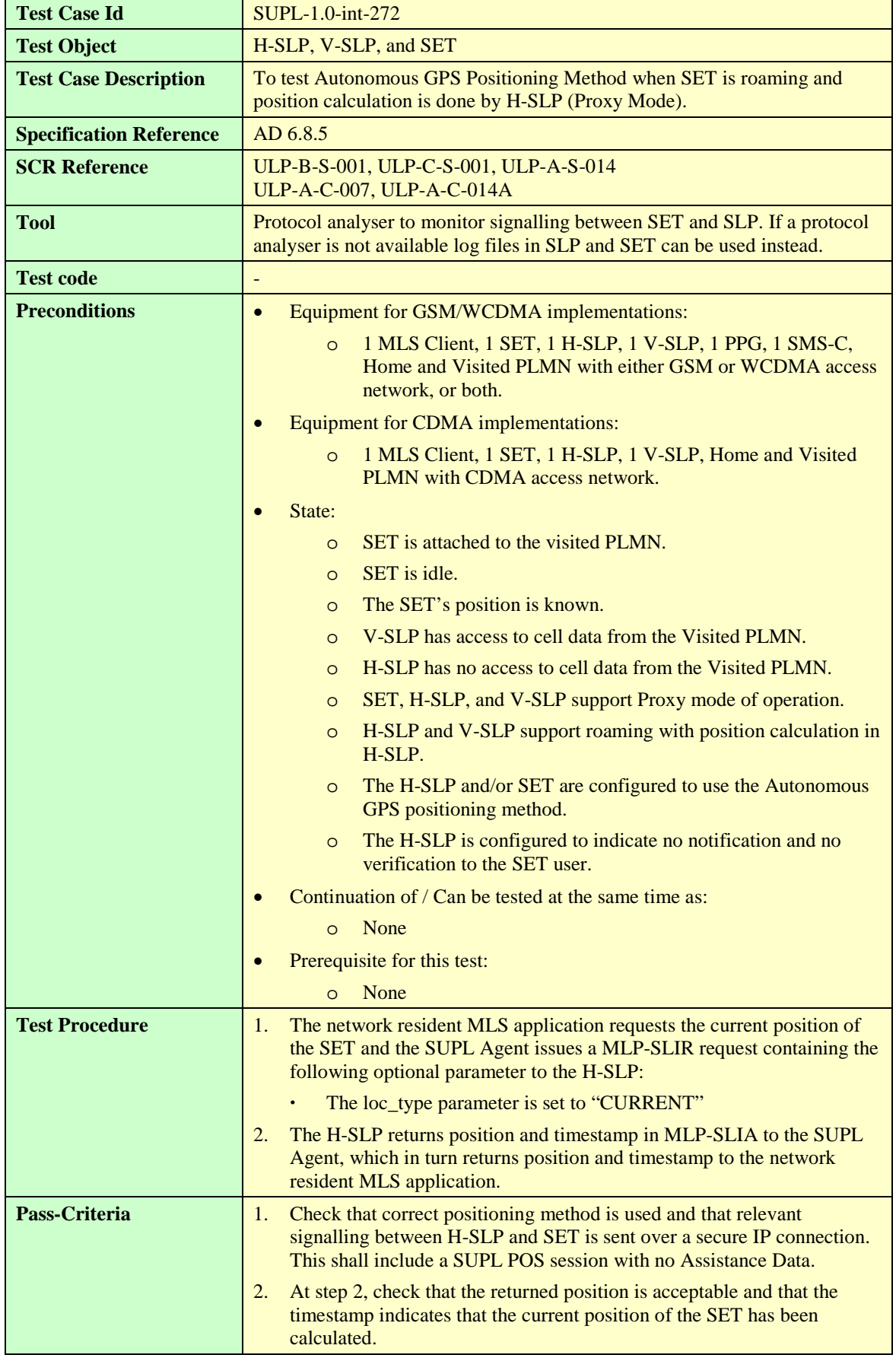

## **6.1.6.5 SUPL-1.0-int-273 — AFLT Positioning Method**

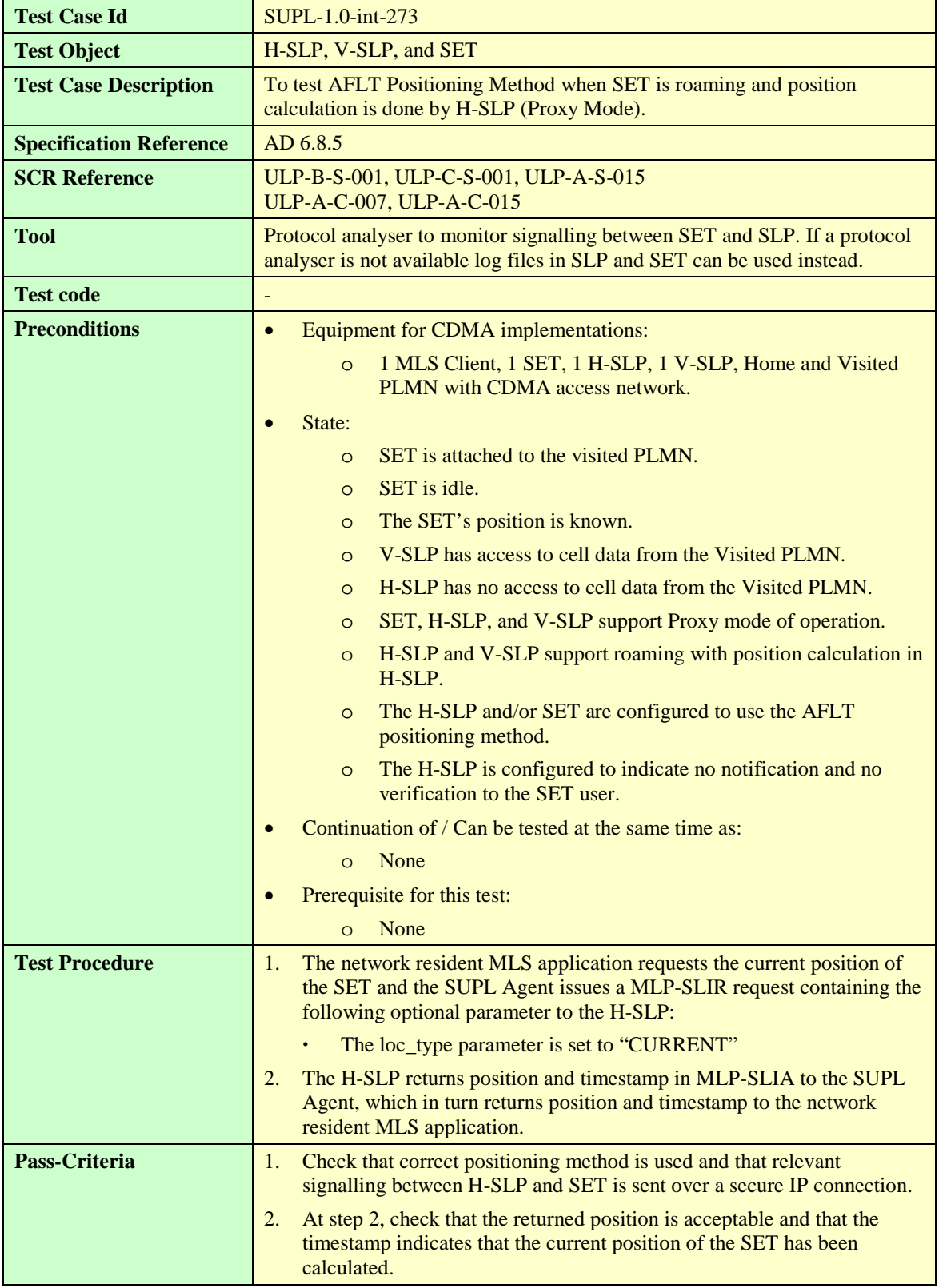

## **6.1.6.6 SUPL-1.0-int-274 — Enhanced Cell ID Positioning Method**

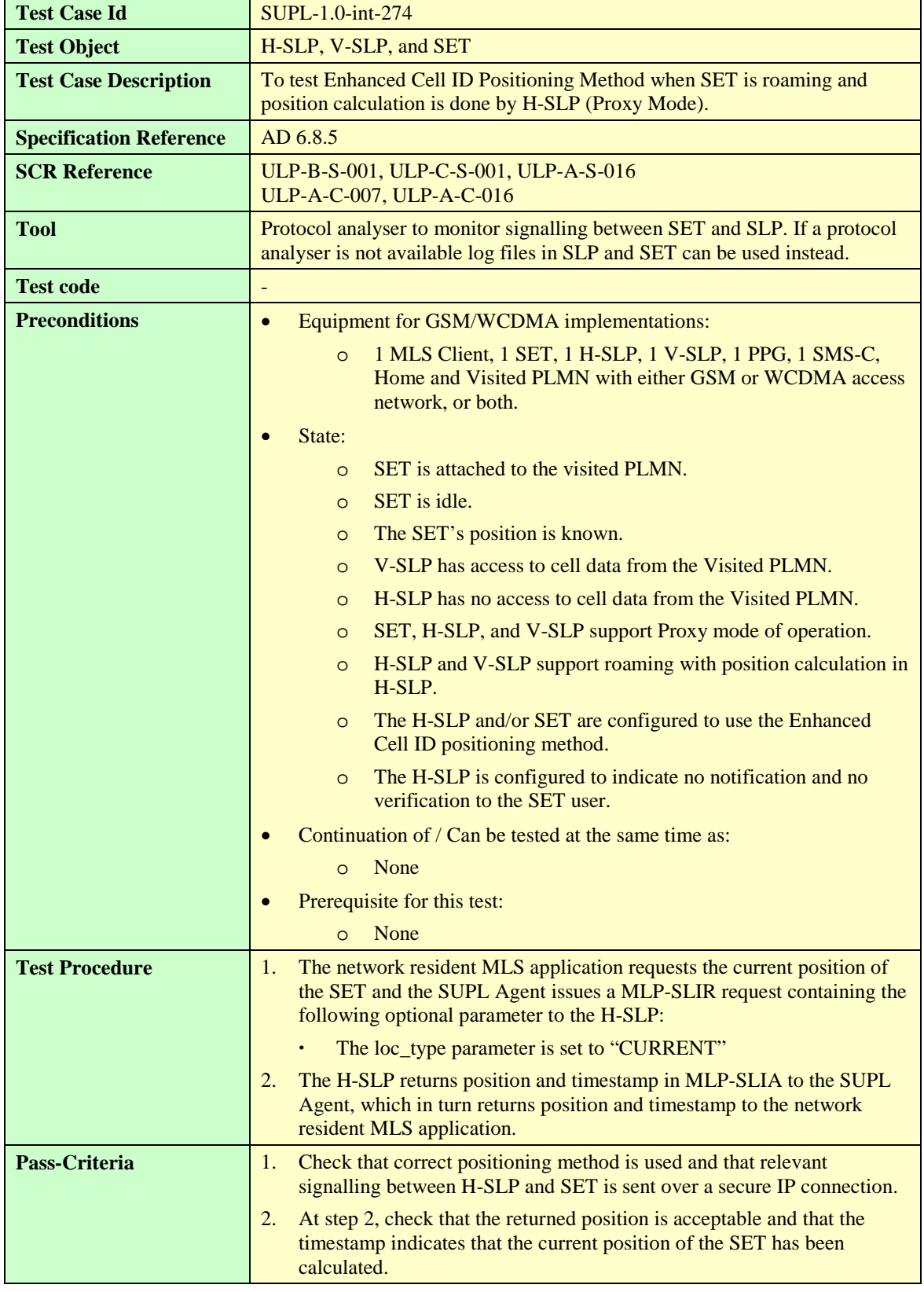

## **6.1.6.7 SUPL-1.0-int-275 — E-OTD Positioning Method**

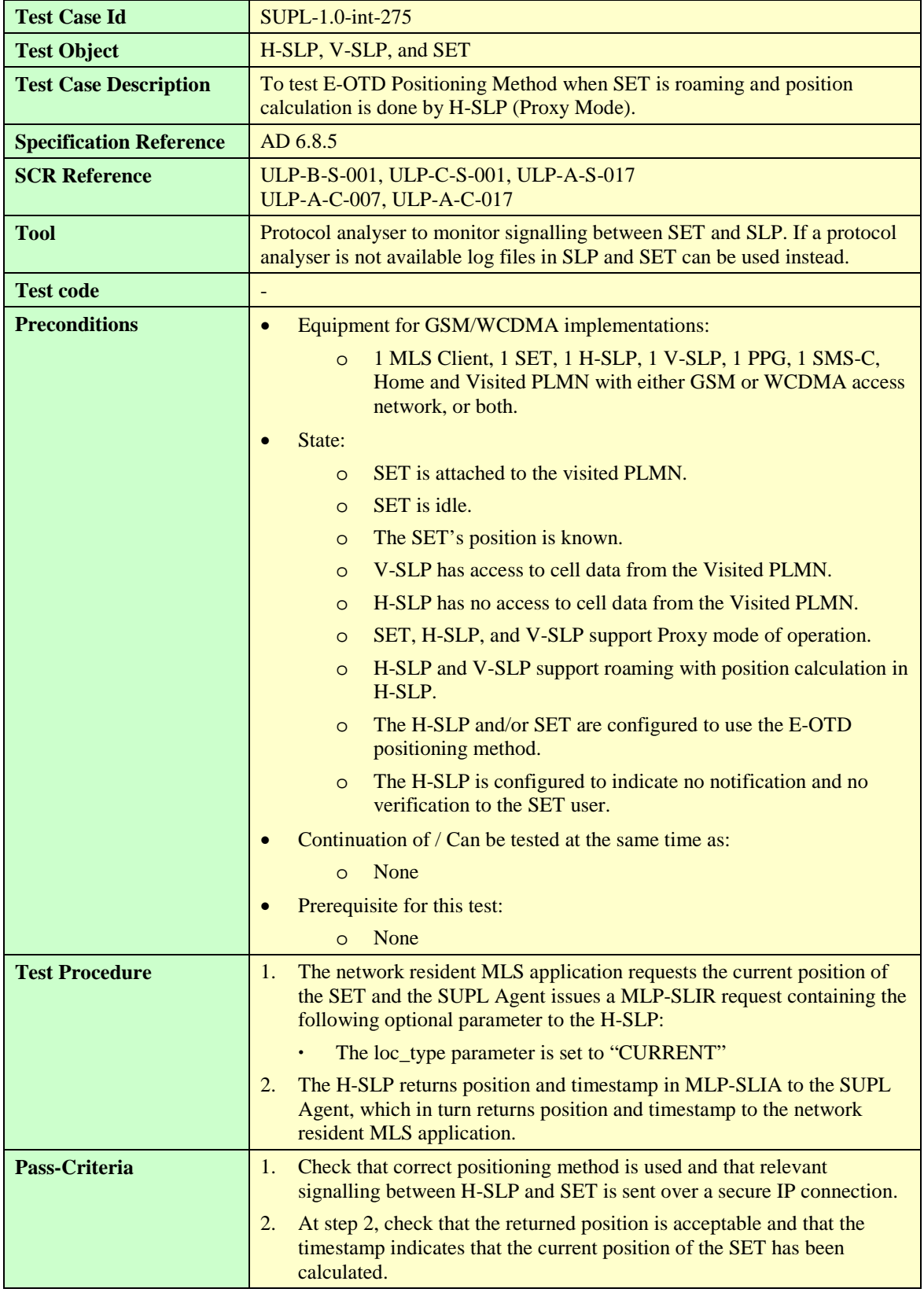

#### **6.1.6.8 SUPL-1.0-int-276 — OTDOA Positioning Method**

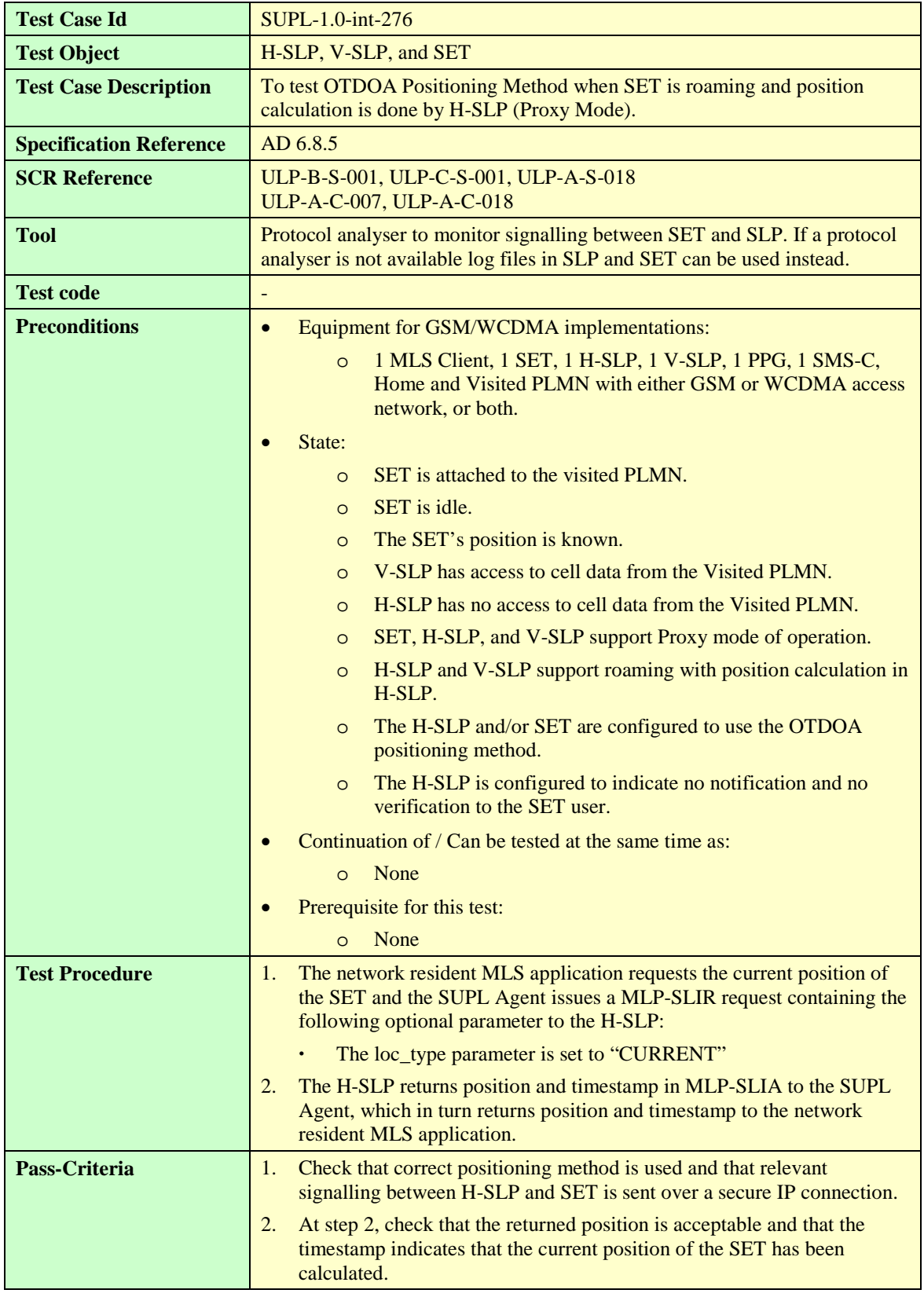

# 6.1.7 Roaming – Proxy Mode, Position Calculation in V-SLP

## **6.1.7.1 SUPL-1.0-int-030 — Cell ID Positioning Method**

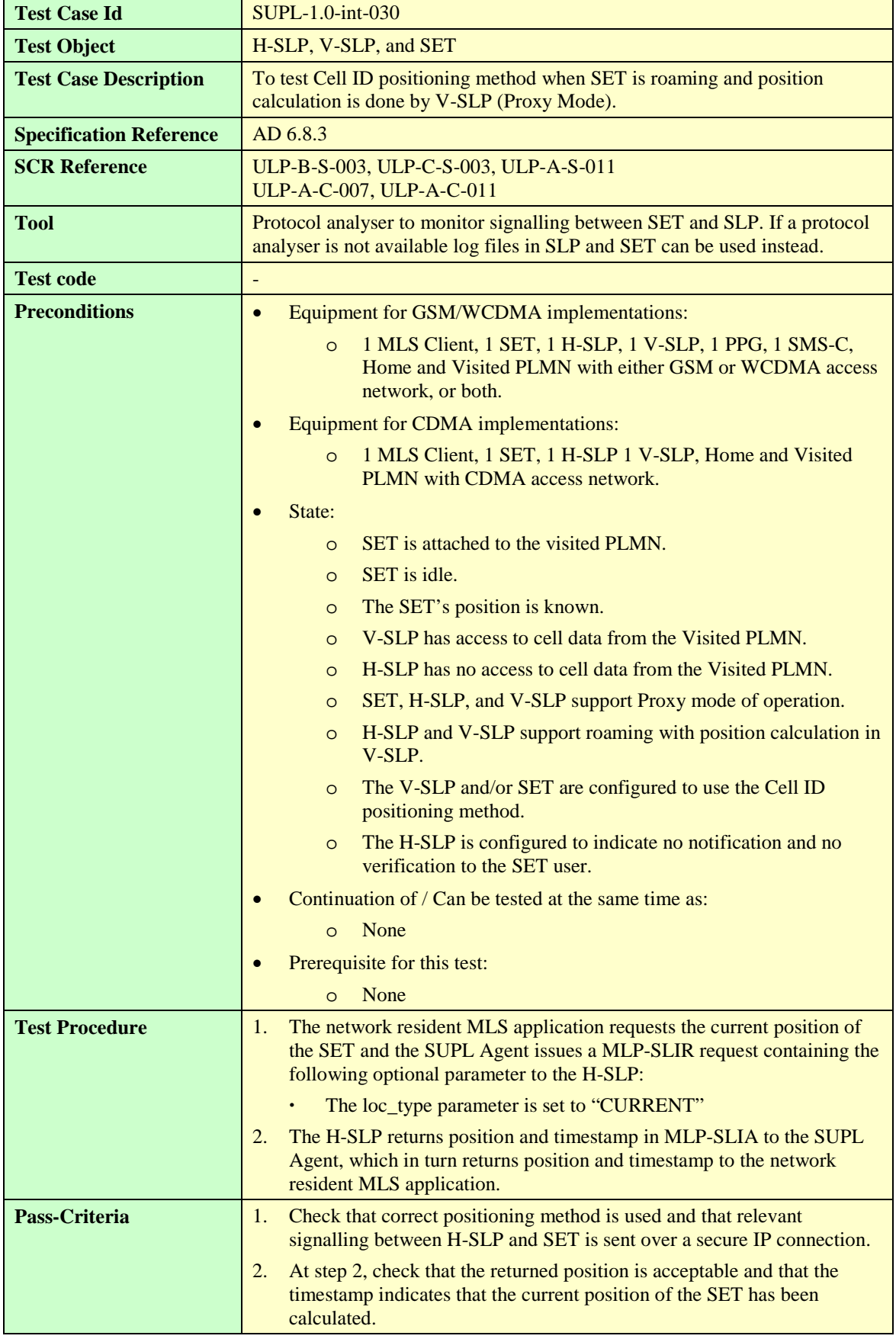

## **6.1.7.2 SUPL-1.0-int-280 — SET-assisted A-GPS Positioning Method**

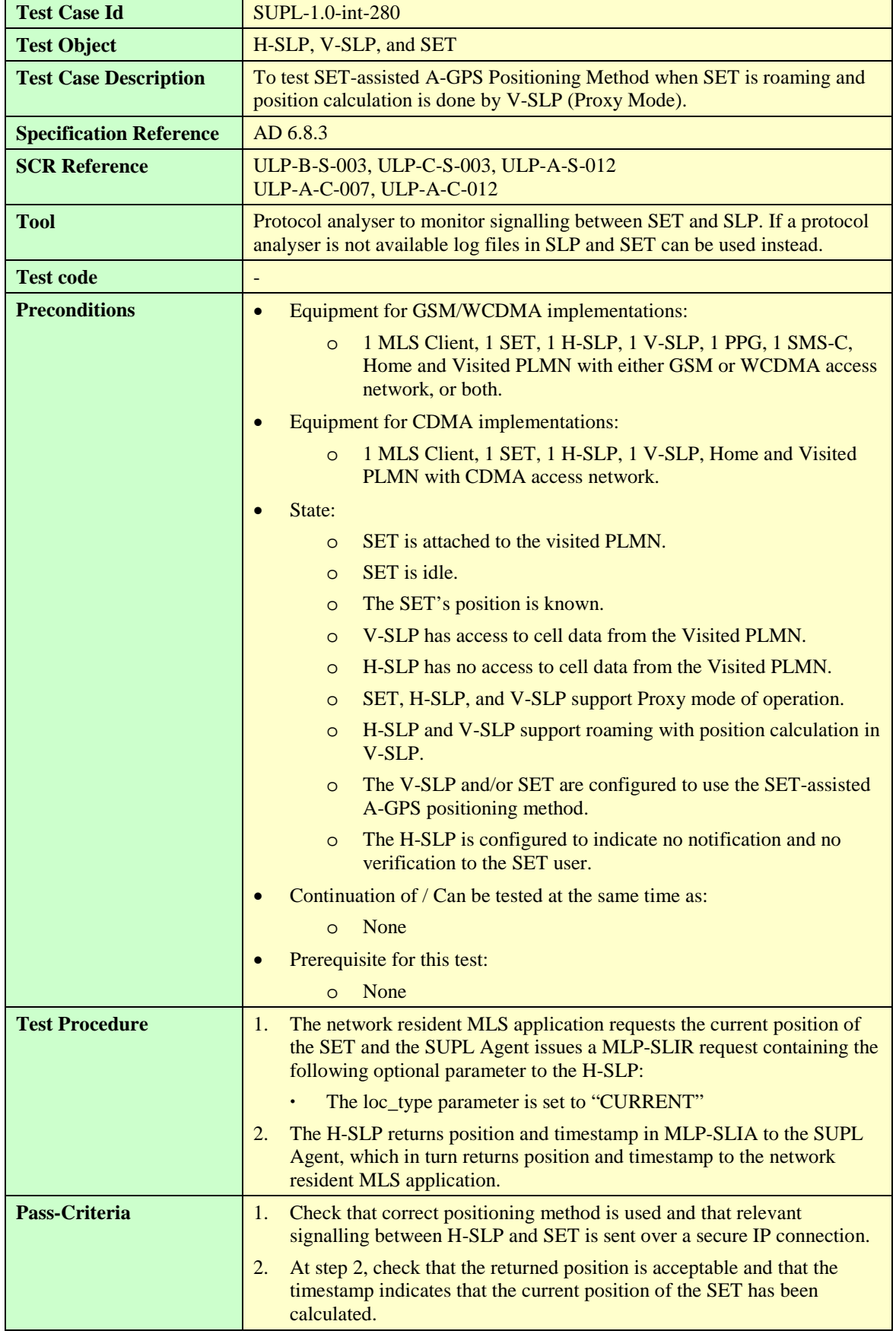

## **6.1.7.3 SUPL-1.0-int-281 — SET-based A-GPS Positioning Method**

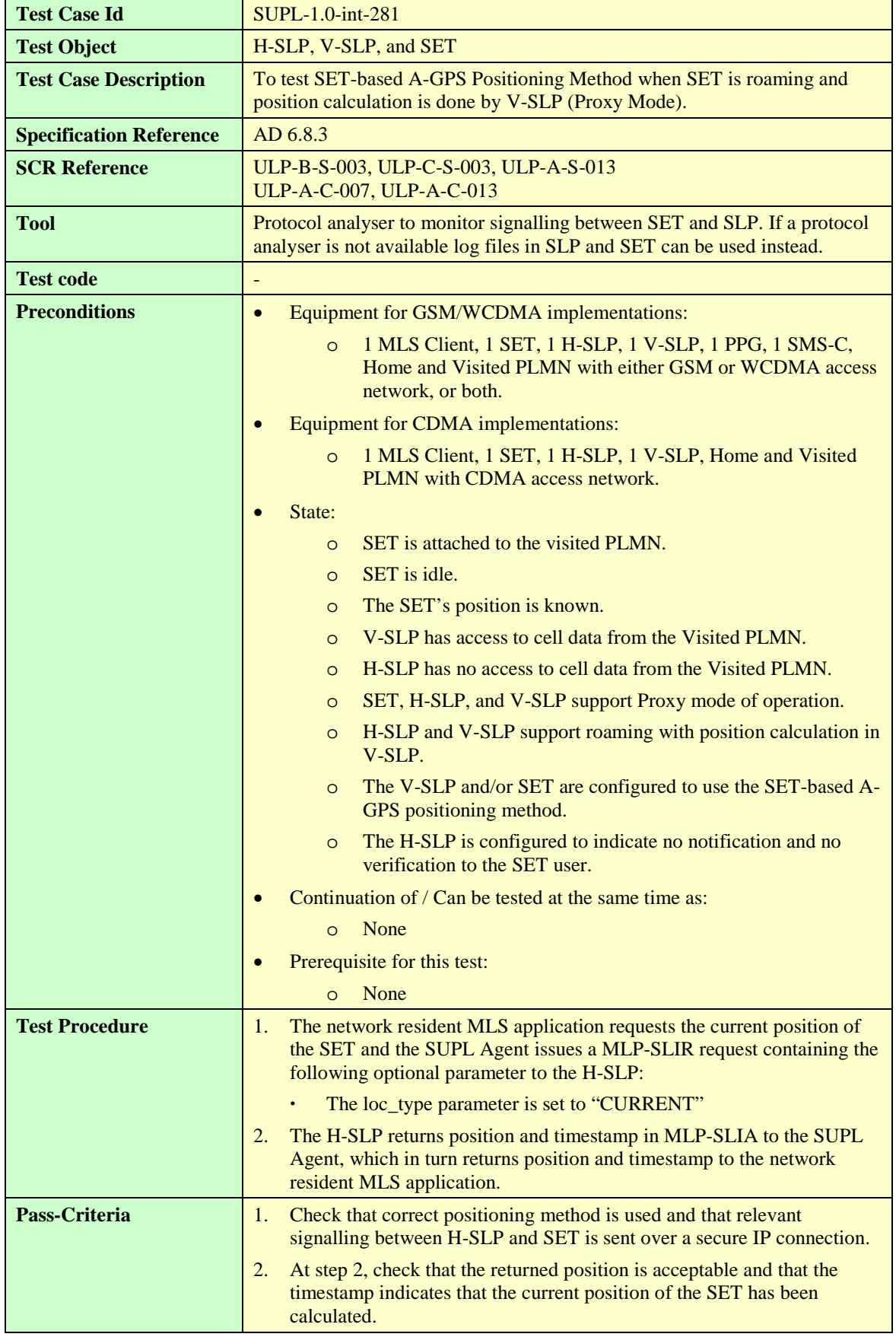

## **6.1.7.4 SUPL-1.0-int-282 — Autonomous GPS Positioning Method**

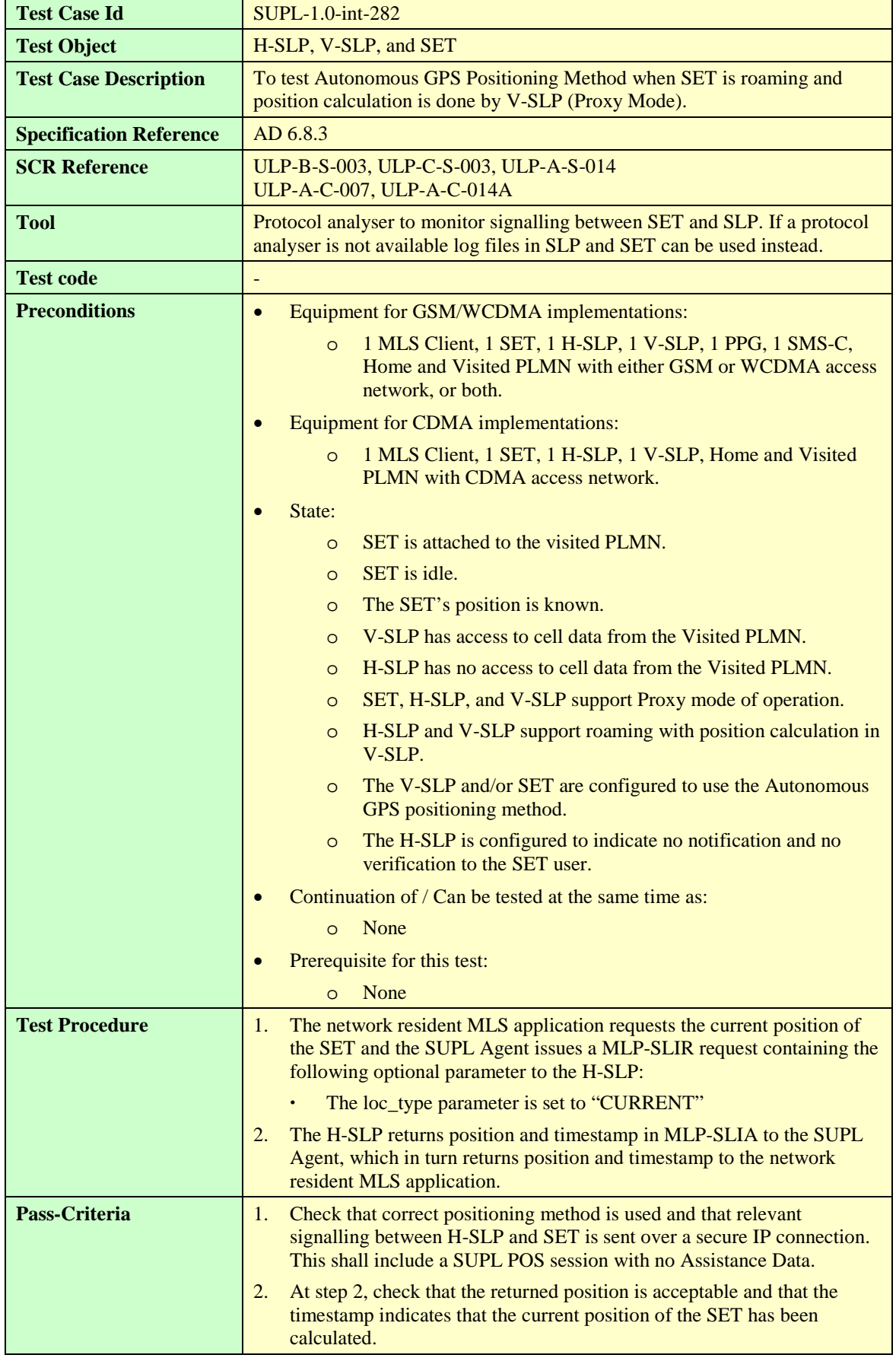

## **6.1.7.5 SUPL-1.0-int-283 — AFLT Positioning Method**

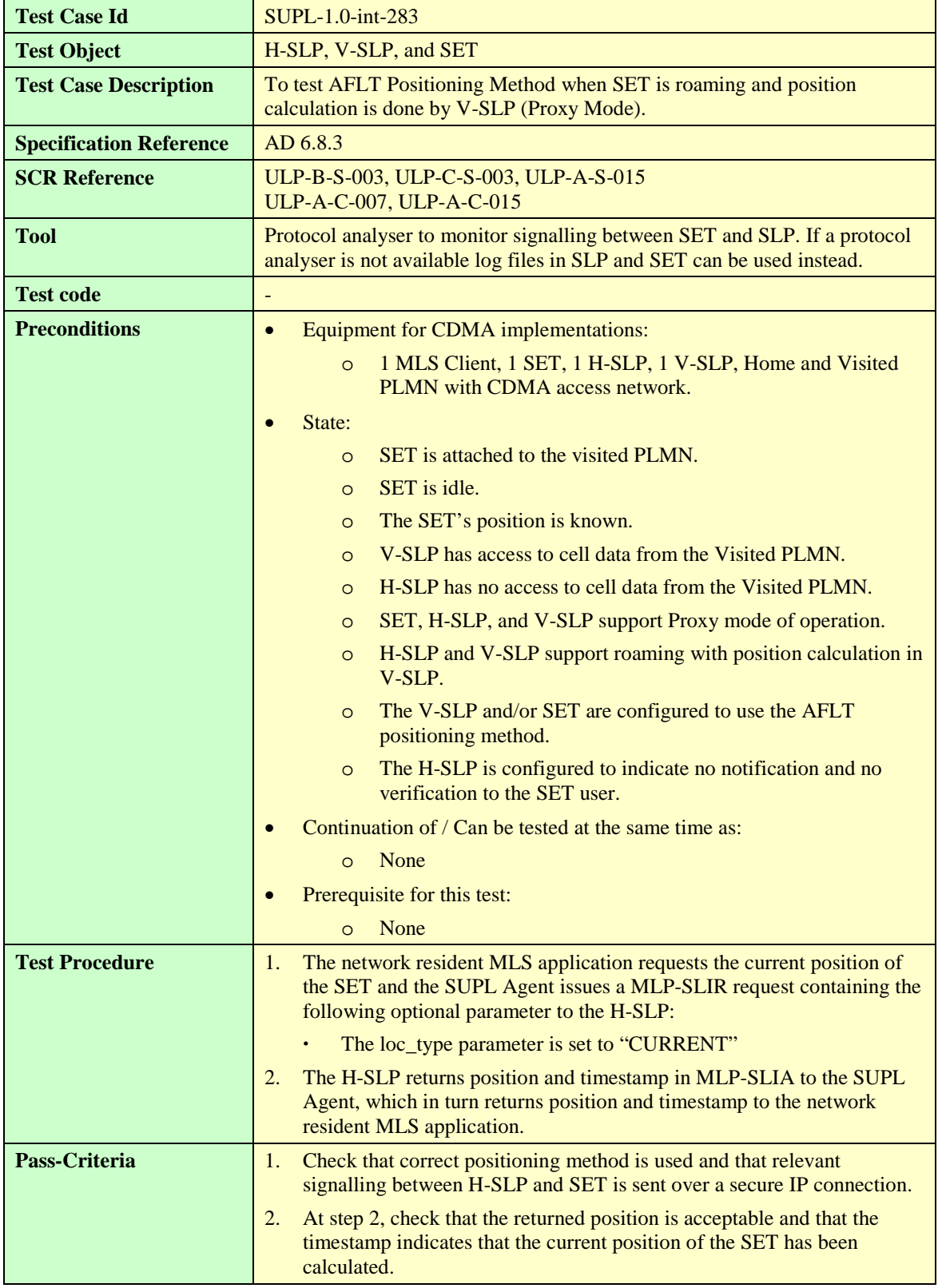
## **6.1.7.6 SUPL-1.0-int-284 — Enhanced Cell ID Positioning Method**

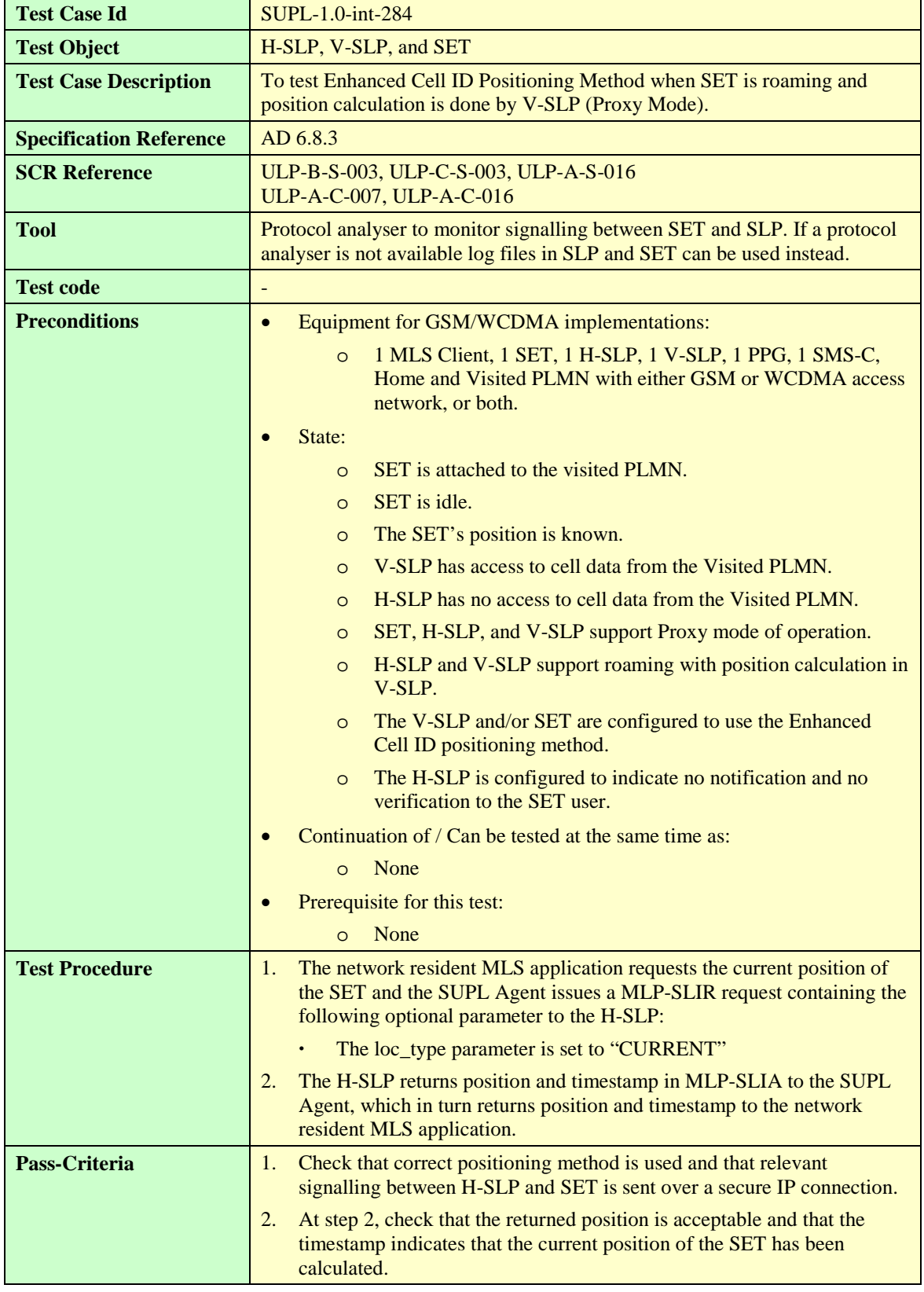

# **6.1.7.7 SUPL-1.0-int-285 — E-OTD Positioning Method**

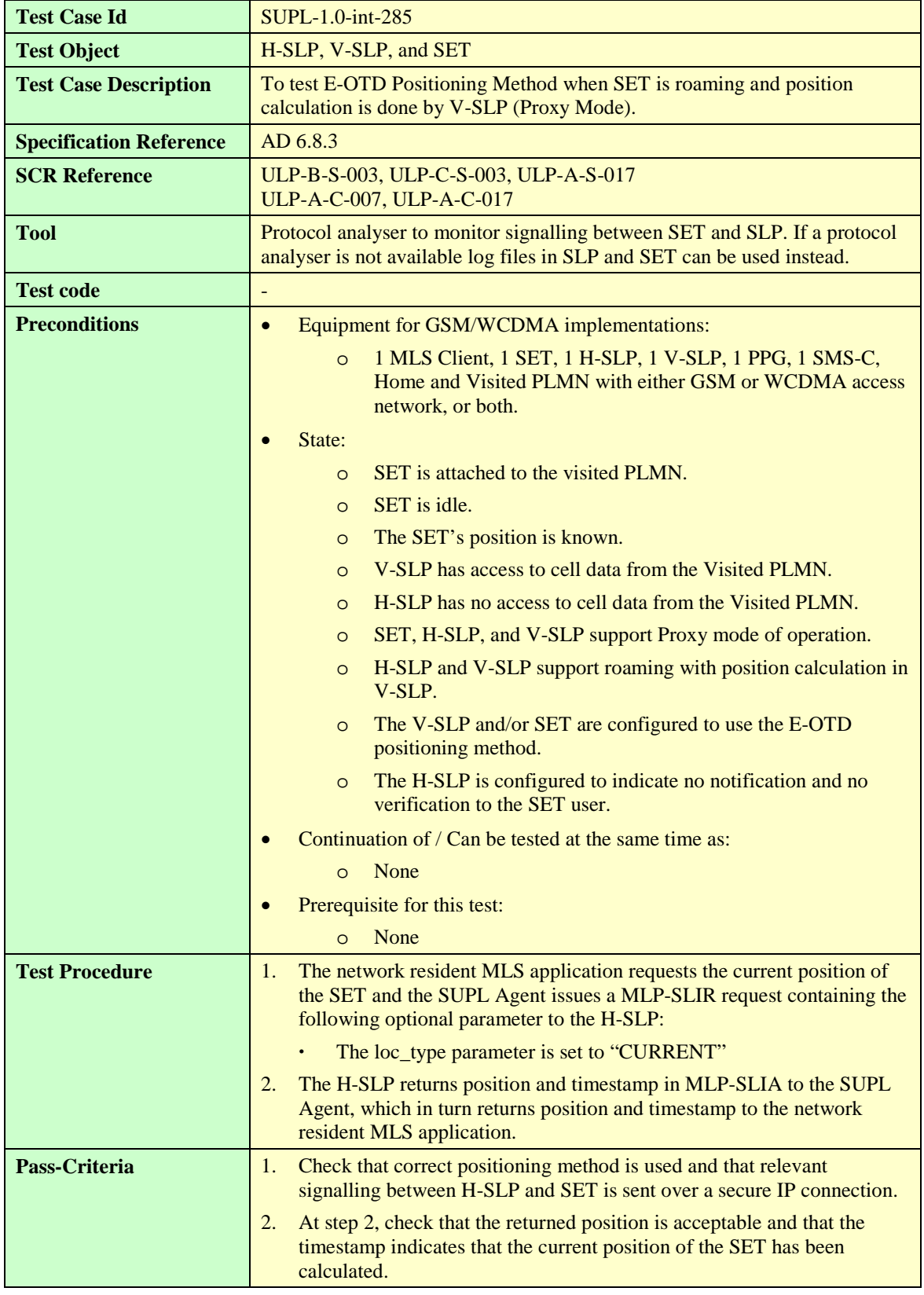

#### **6.1.7.8 SUPL-1.0-int-286 — OTDOA Positioning Method**

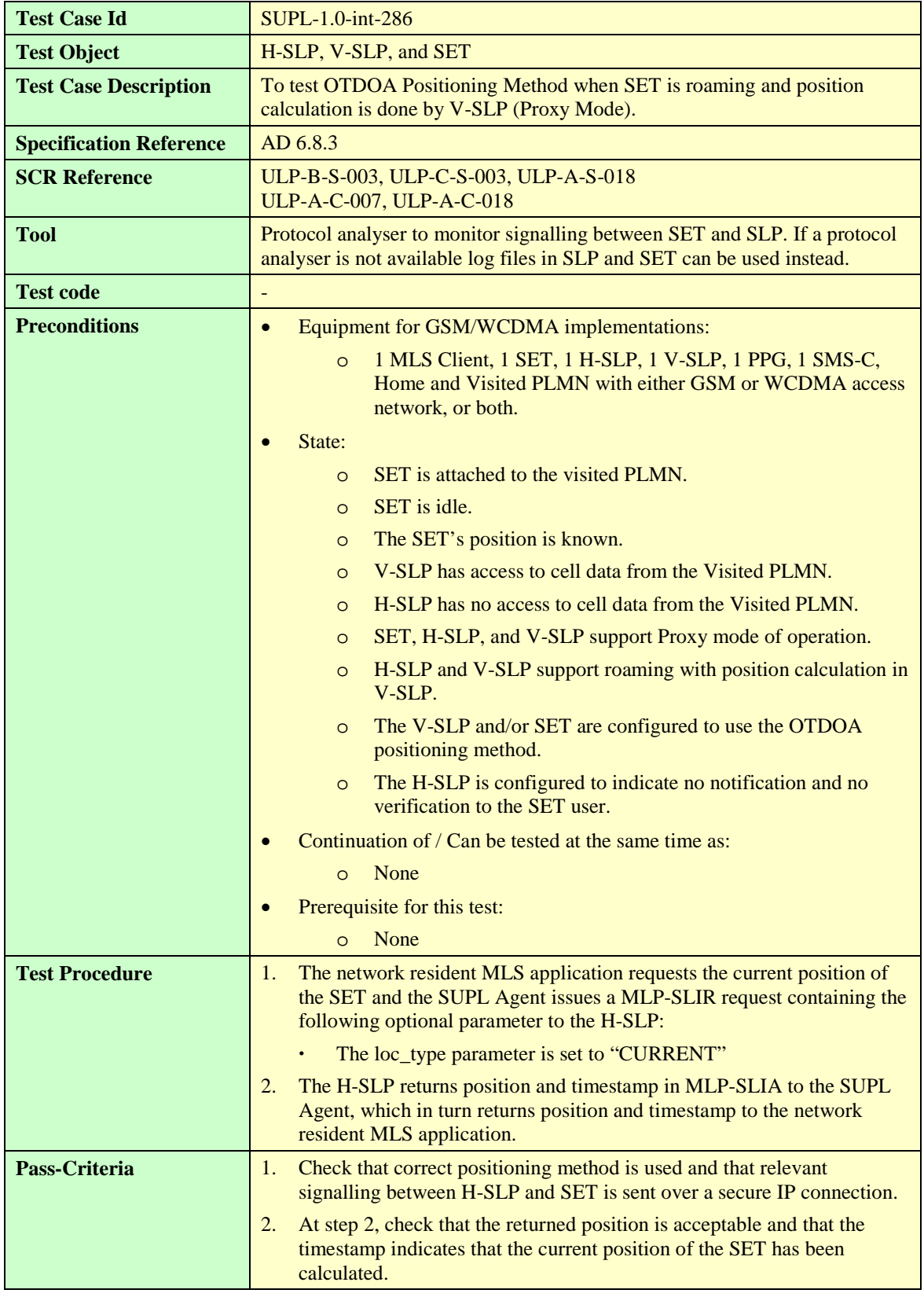

# 6.1.8 Requesting SLP procedures

#### **6.1.8.1 SUPL-1.0-int-310 – Network resident MLS application requests position from Requesting SLP**

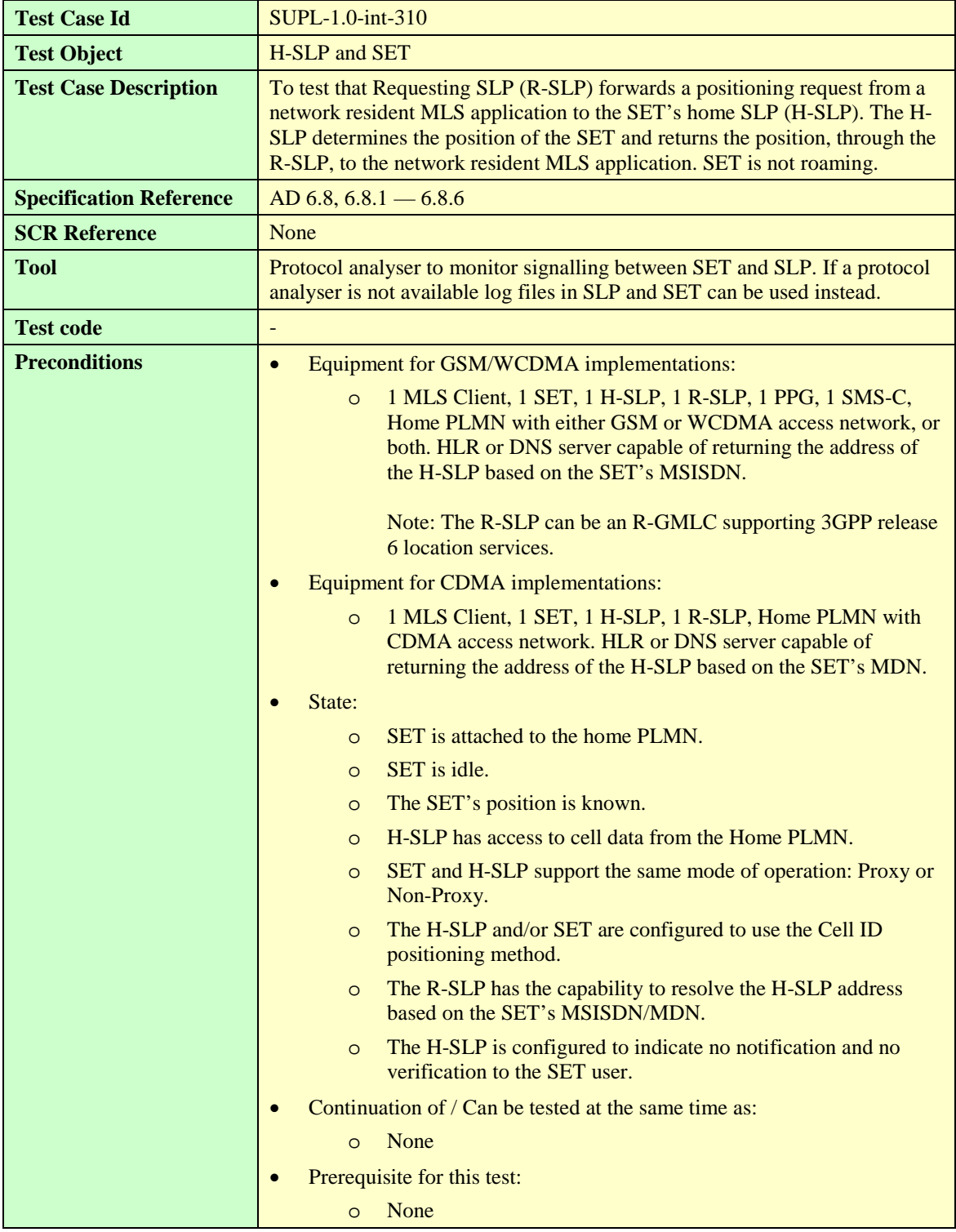

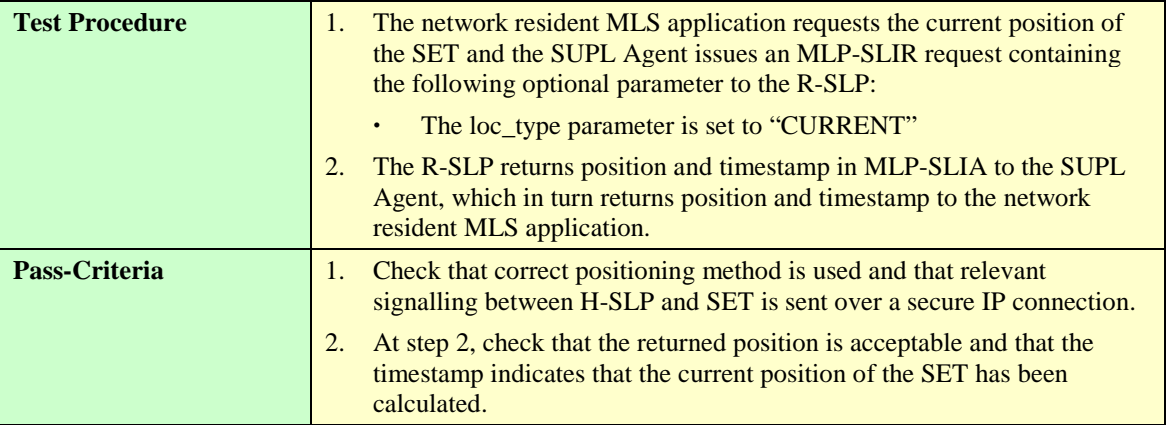

# **6.2 Interoperability, SET Initiated**

# 6.2.1 Positioning Methods

#### **6.2.1.1 SUPL-1.0-int-500 — Cell ID**

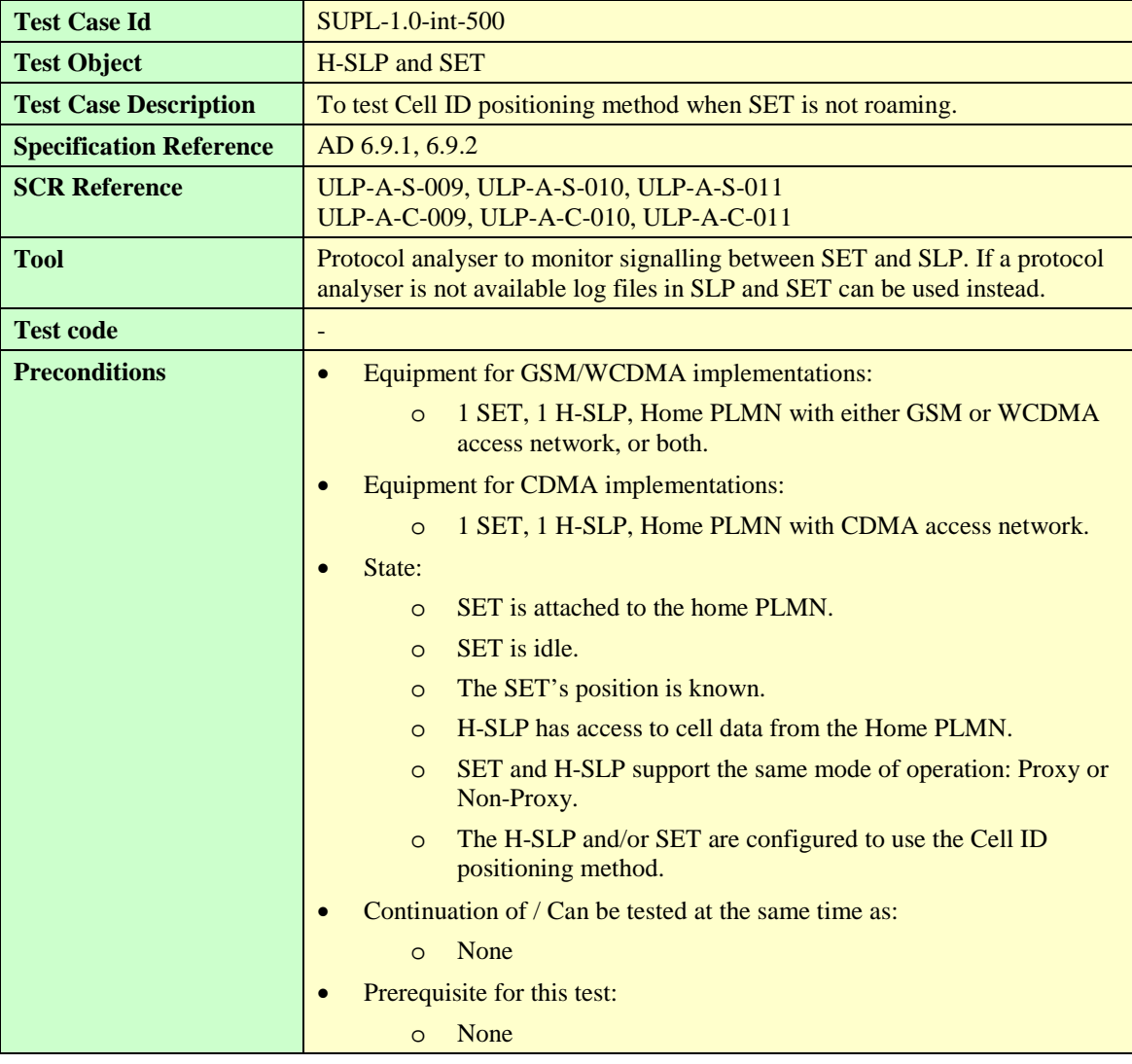

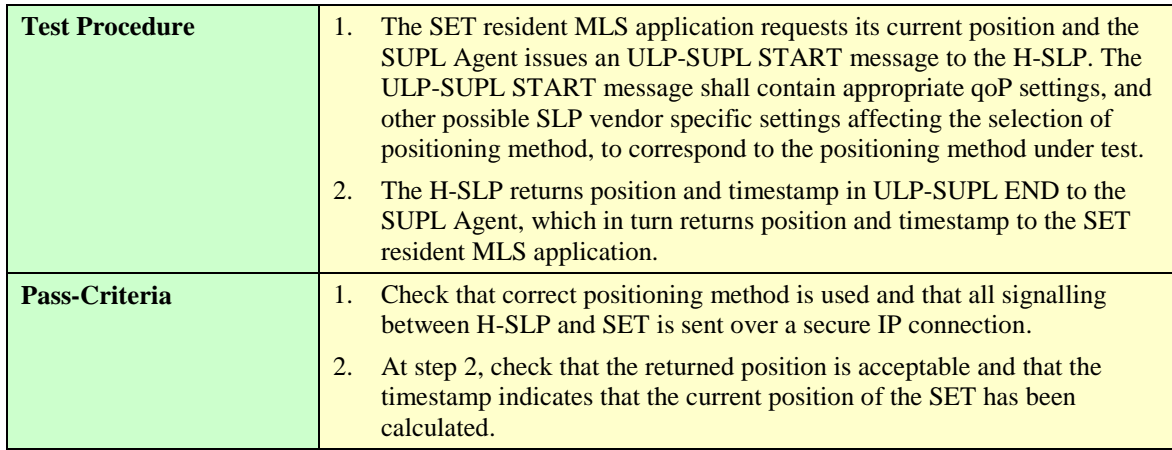

# **6.2.1.2 SUPL-1.0-int-600 — SET-assisted A-GPS**

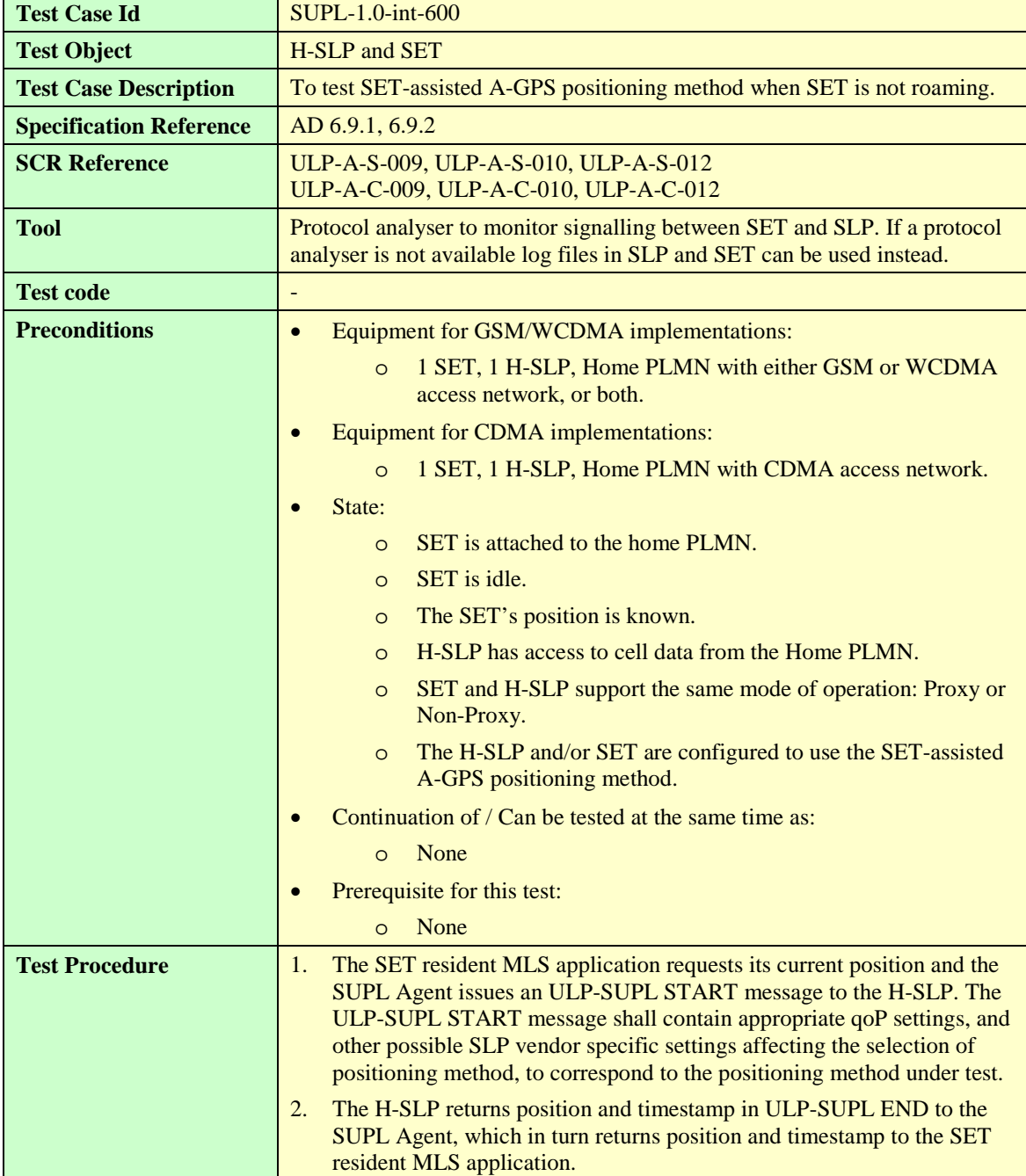

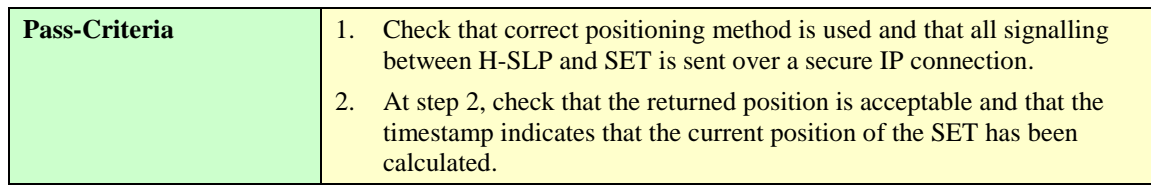

# **6.2.1.3 SUPL-1.0-int-601 — SET-based A-GPS**

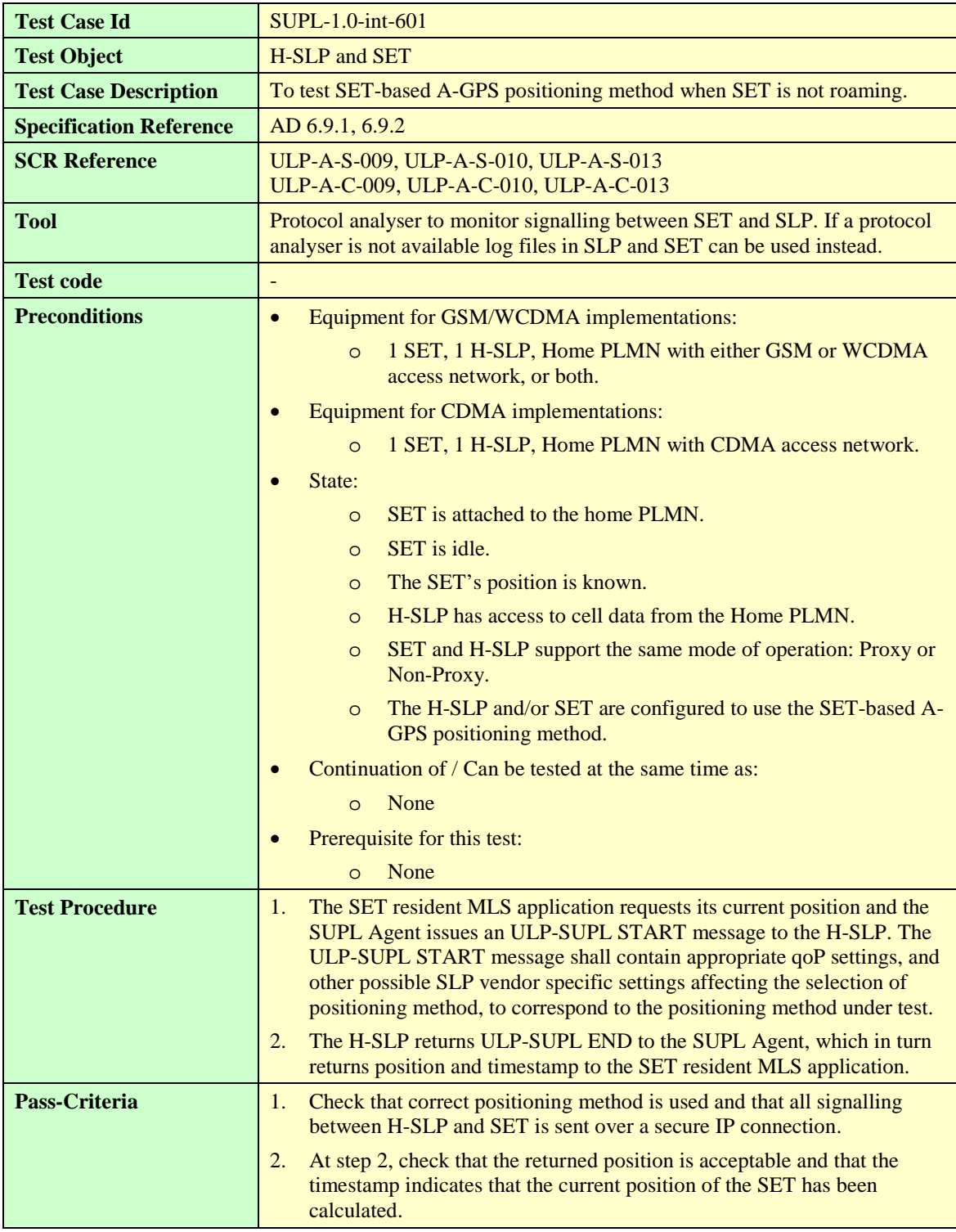

## **6.2.1.4 SUPL-1.0-int-602 — Autonomous GPS**

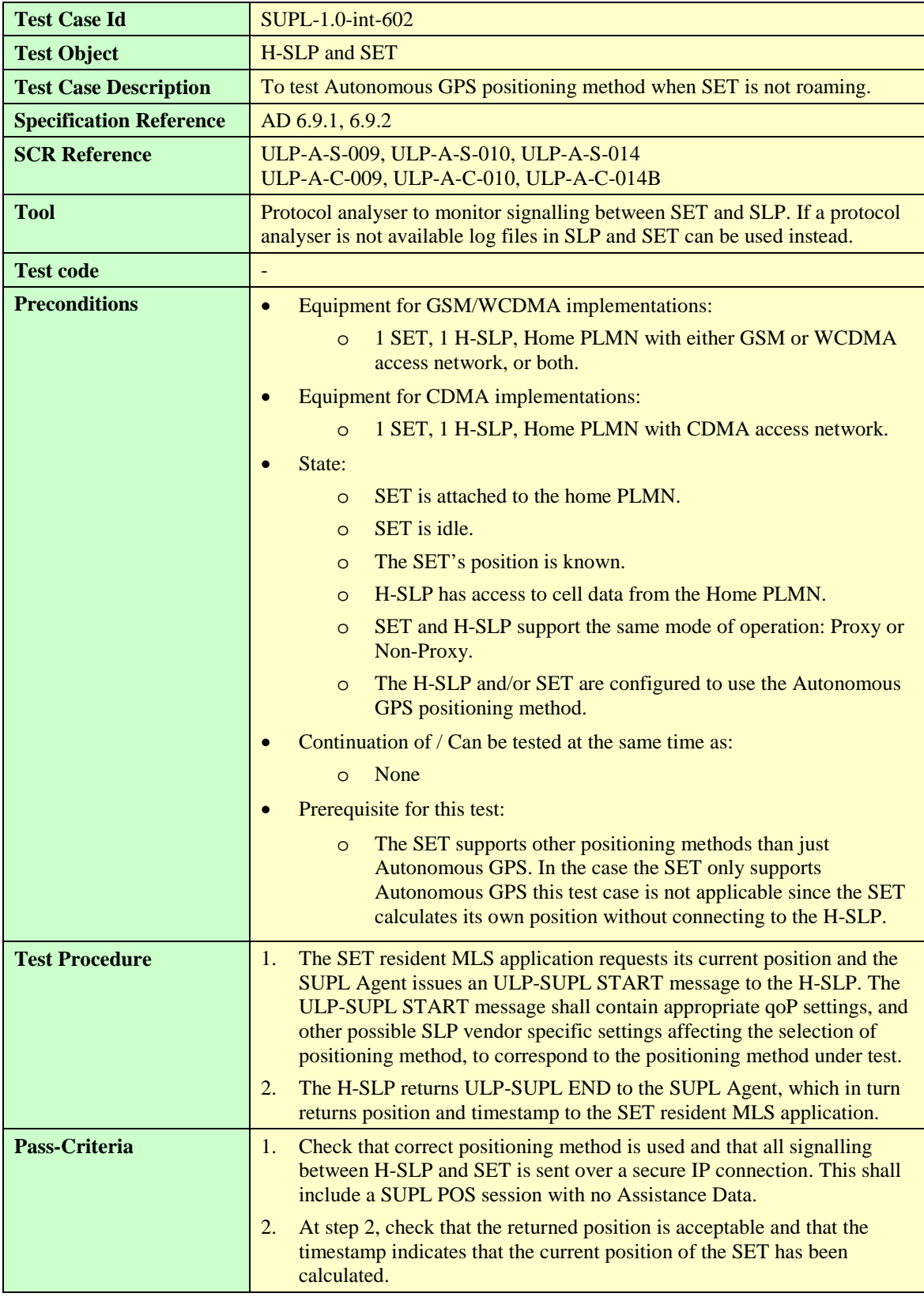

#### **6.2.1.5 SUPL-1.0-int-603 — AFLT**

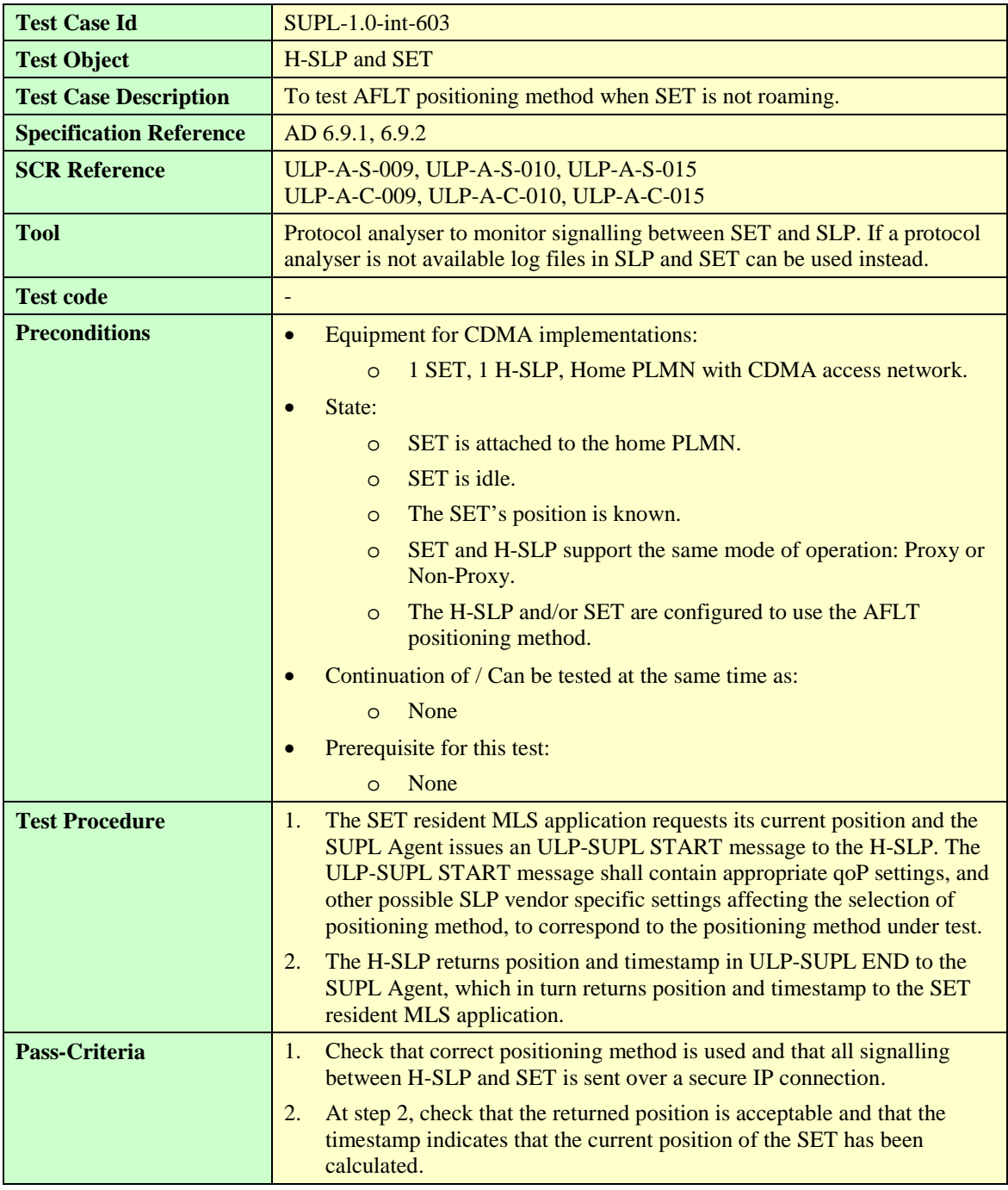

## **6.2.1.6 SUPL-1.0-int-604 — Enhanced Cell ID**

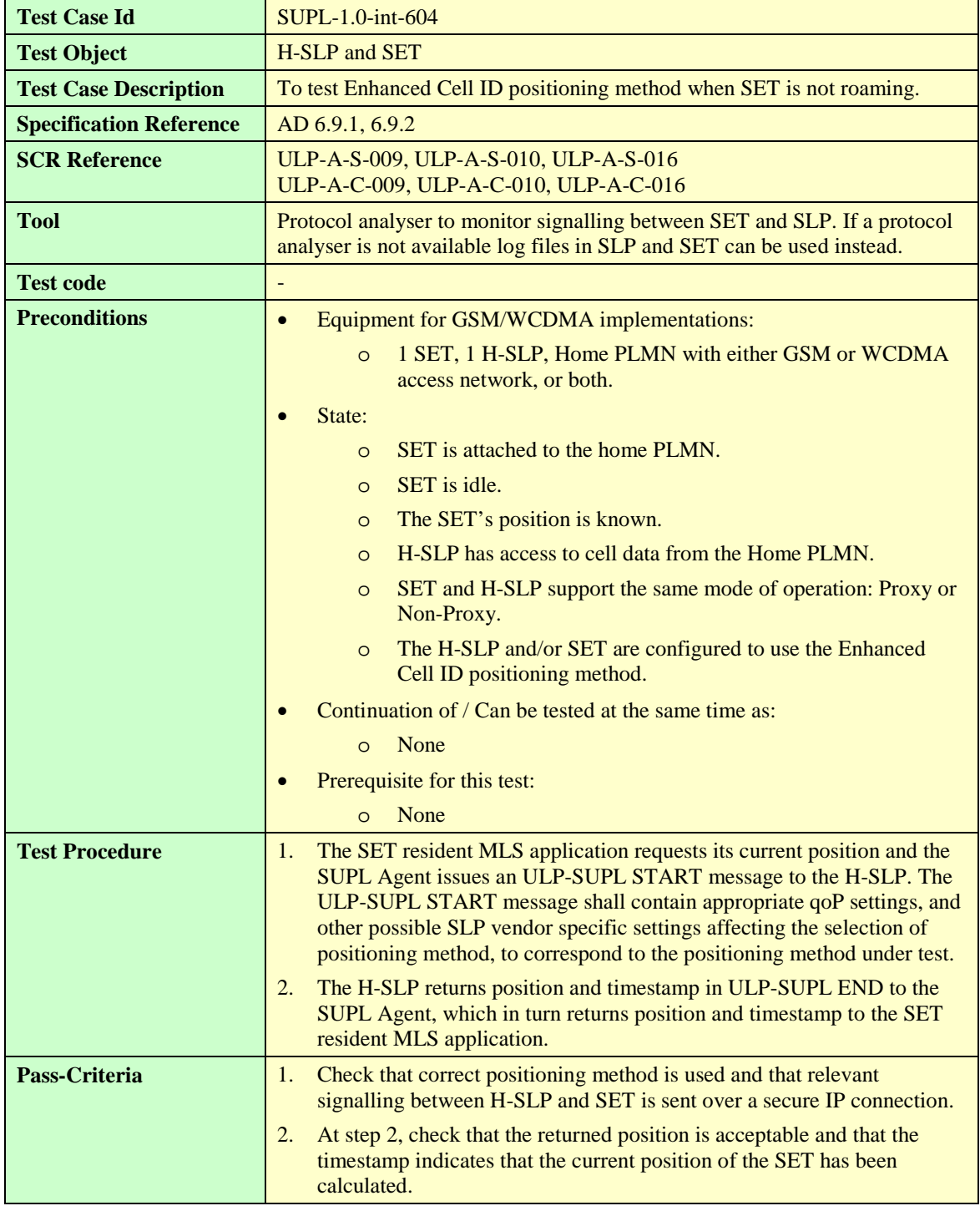

#### **6.2.1.7 SUPL-1.0-int-605 — E-OTD**

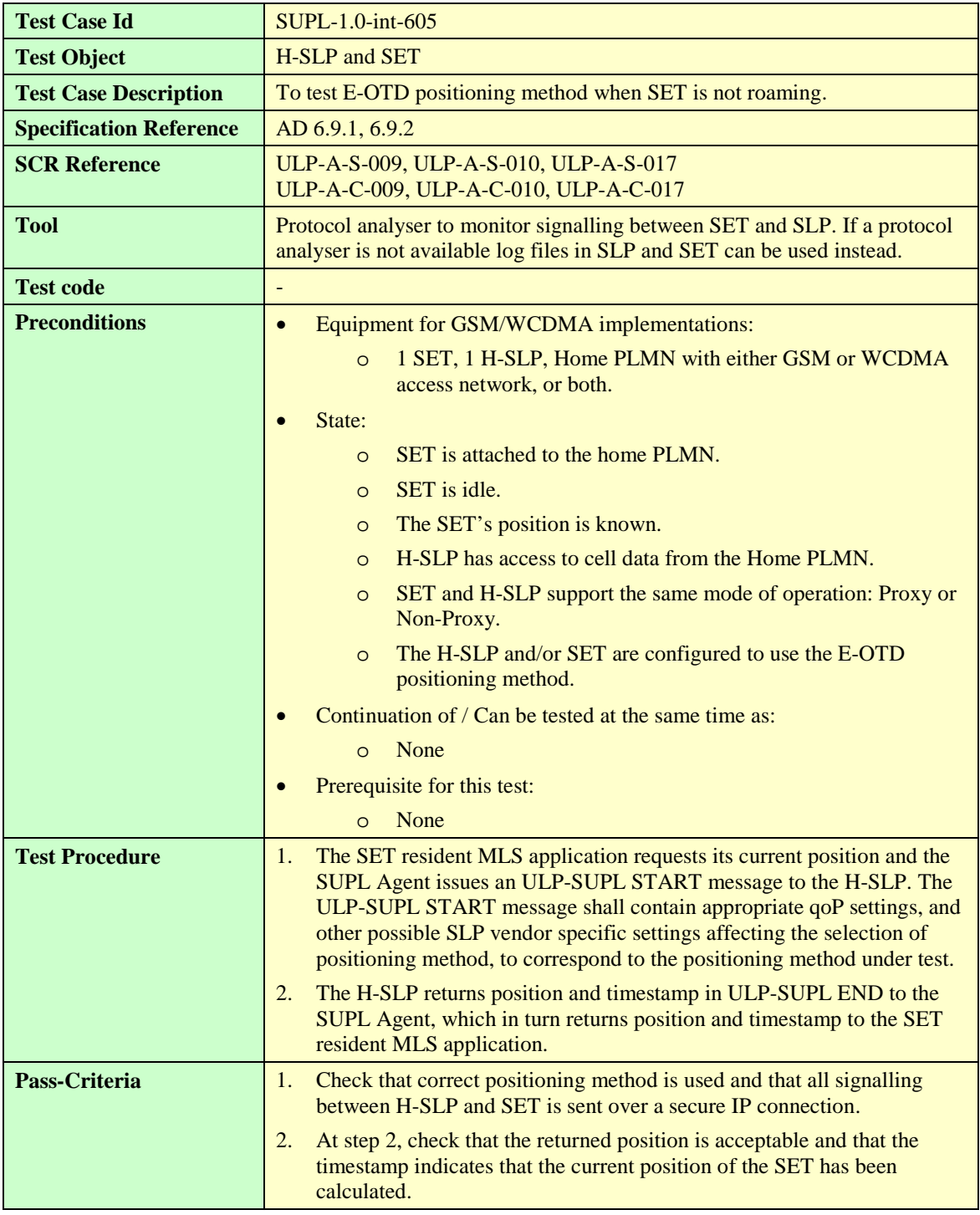

#### **6.2.1.8 SUPL-1.0-int-606 – OTDOA**

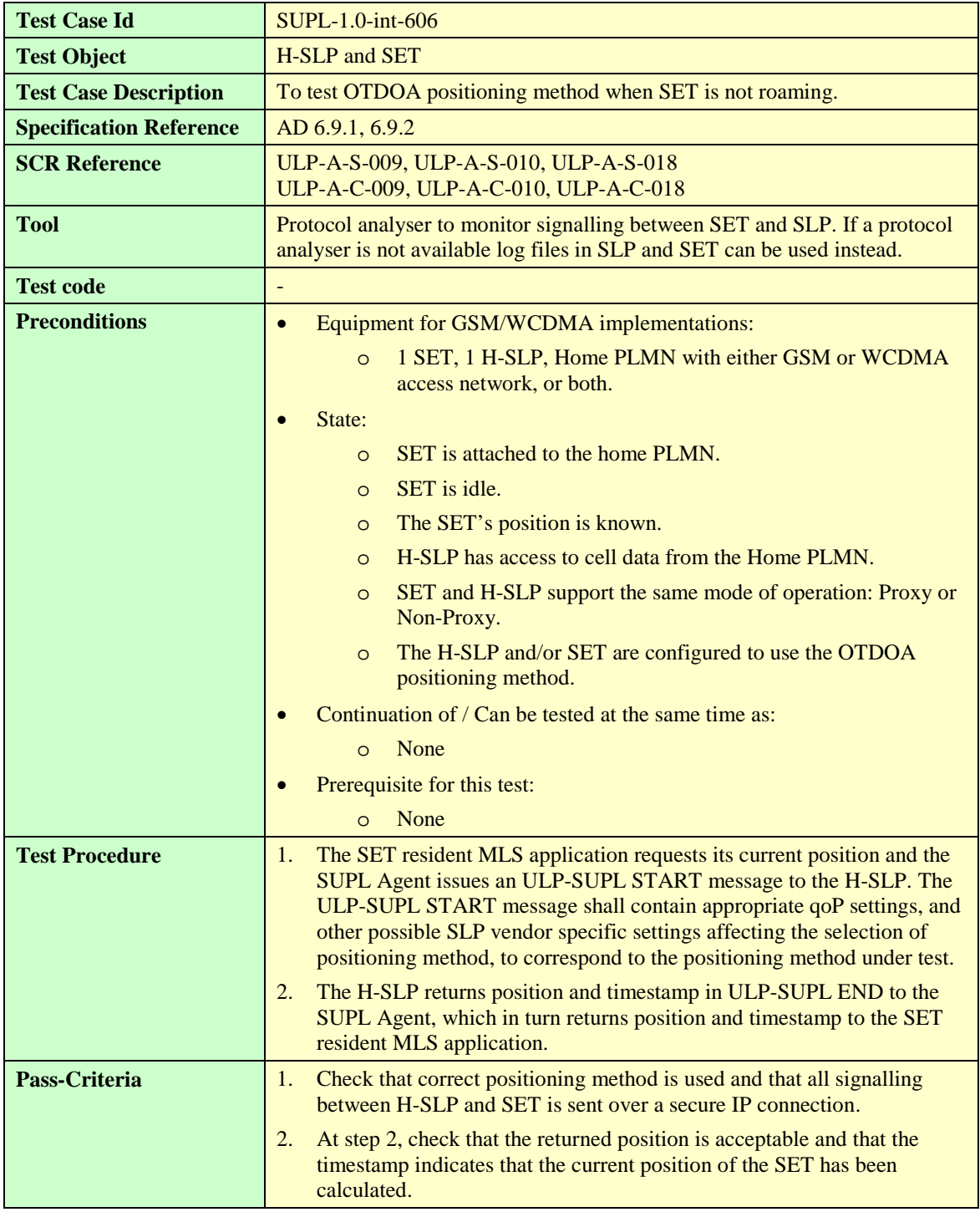

# 6.2.2 Authentication

# **6.2.2.1 SUPL-1.0-int-510 — Alternative authentication model for GSM/WCDMA**

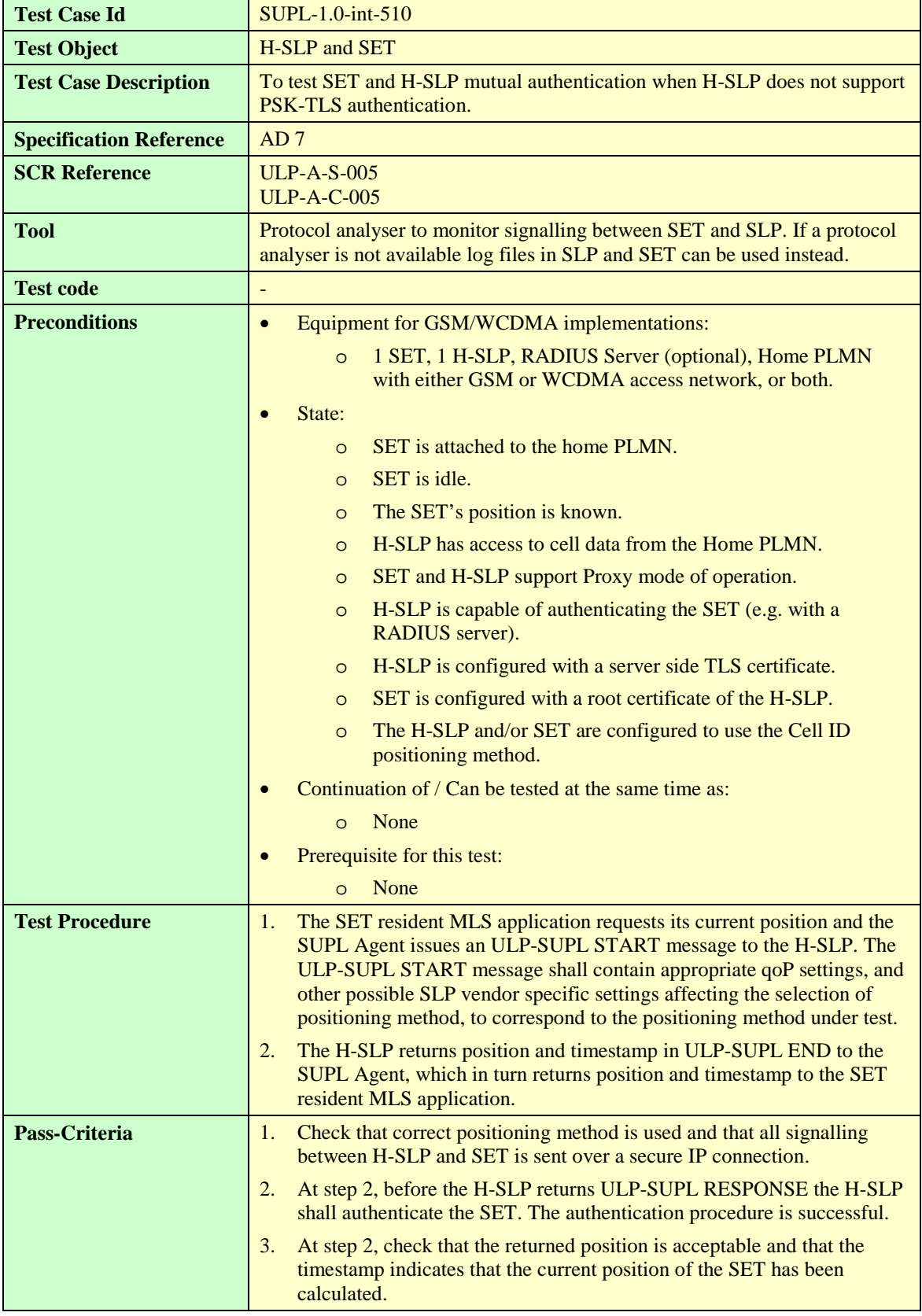

# 6.2.3 Quality of Position

#### **Test Case Id SUPL-1.0-int-610 Test Object H-SLP** and **SET Test Case Description** To test that the returned position fulfils the requested horizontal accuracy. SET is not roaming. **Specification Reference** AD 6.9.1, 6.9.2 **SCR Reference** ULP-F-S-002 ULP-D-C-002 **Tool** Protocol analyser to monitor signalling between SET and SLP. If a protocol analyser is not available log files in SLP and SET can be used instead. **Test code Preconditions •** Equipment for GSM/WCDMA implementations: o 1 SET, 1 H-SLP, Home PLMN with either GSM or WCDMA access network, or both. • Equipment for CDMA implementations: o 1 SET, 1 H-SLP, Home PLMN with CDMA access network. State: o SET is attached to the home PLMN. o SET is idle. o The SET's position is known. o H-SLP has access to cell data from the Home PLMN. o SET and H-SLP support the same mode of operation: Proxy or Non-Proxy. o The H-SLP and/or SET support one or more positioning methods that give better horizontal accuracy than the Cell ID positioning method. However SET-Based A-GPS shall not be used. Continuation of / Can be tested at the same time as: o None Prerequisite for this test: o SUPL-1.0-int-500 **Test Procedure** 1. The SET resident MLS application requests its current position and the SUPL Agent issues an ULP-SUPL START message to the H-SLP.The ULP-SUPL START message shall contain appropriate qoP settings, and other possible SLP vendor specific settings affecting the selection of positioning method, to correspond to the positioning method under test. 2. The H-SLP returns position and timestamp in ULP-SUPL END to the SUPL Agent, which in turn returns position and timestamp to the SET resident MLS application. **Pass-Criteria** 1. Check that a positioning method that gives better accuracy than the one obtained in SUPL-1.0-int-500 is used and that all signalling between H-SLP and SET is sent over a secure IP connection. 2. At step 2, check that the returned position fulfils the requested horizontal accuracy and that the timestamp indicates that the current position of the SET has been calculated.

#### **6.2.3.1 SUPL-1.0-int-610 — Horizontal accuracy**

#### **6.2.3.2 SUPL-1.0-int-611 — Response time**

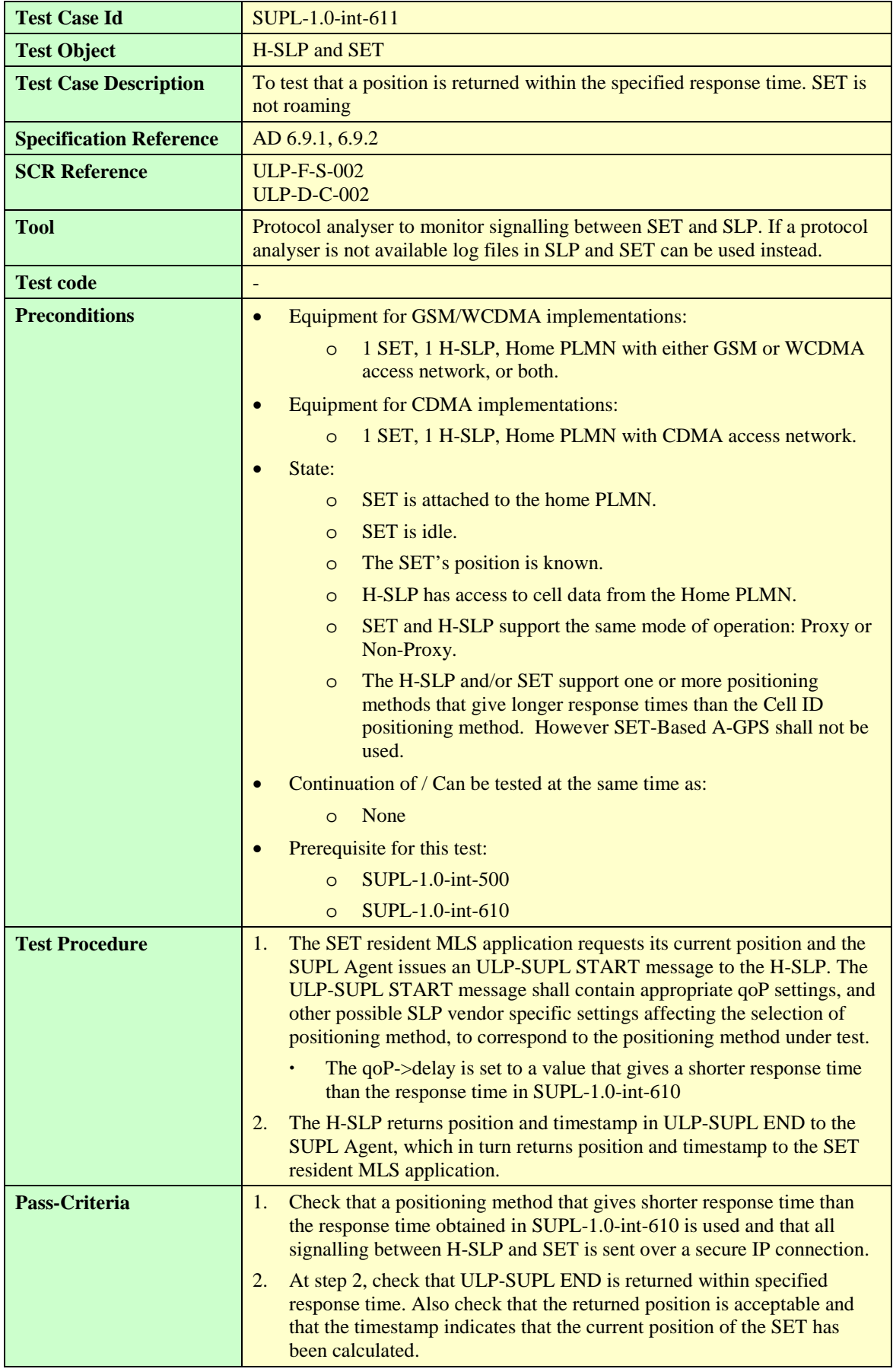

## **6.2.3.3 SUPL-1.0-int-612 — Vertical accuracy (Altitude)**

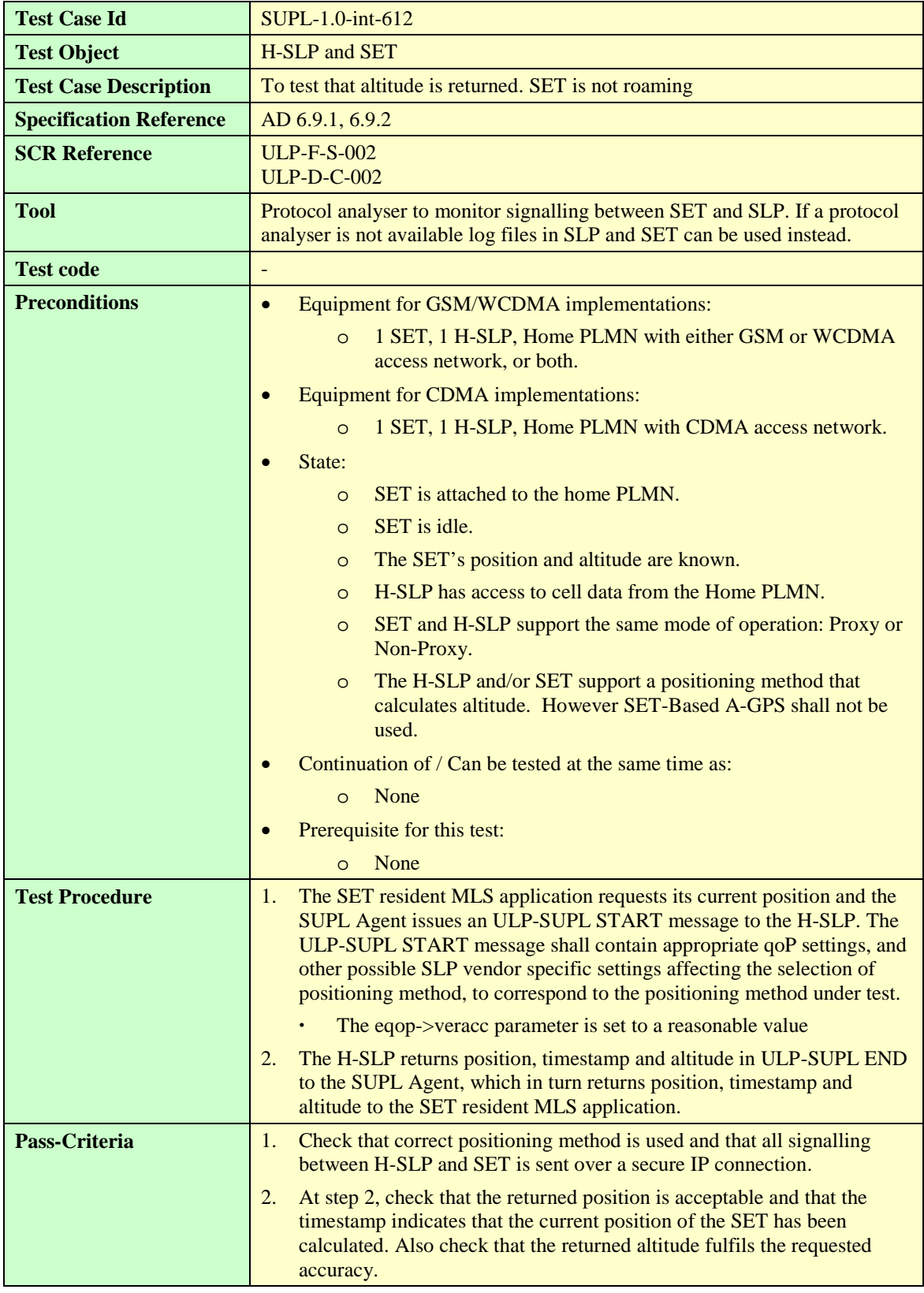

#### **6.2.3.4 SUPL-1.0-int-613 — Max location age, previously computed position returned**

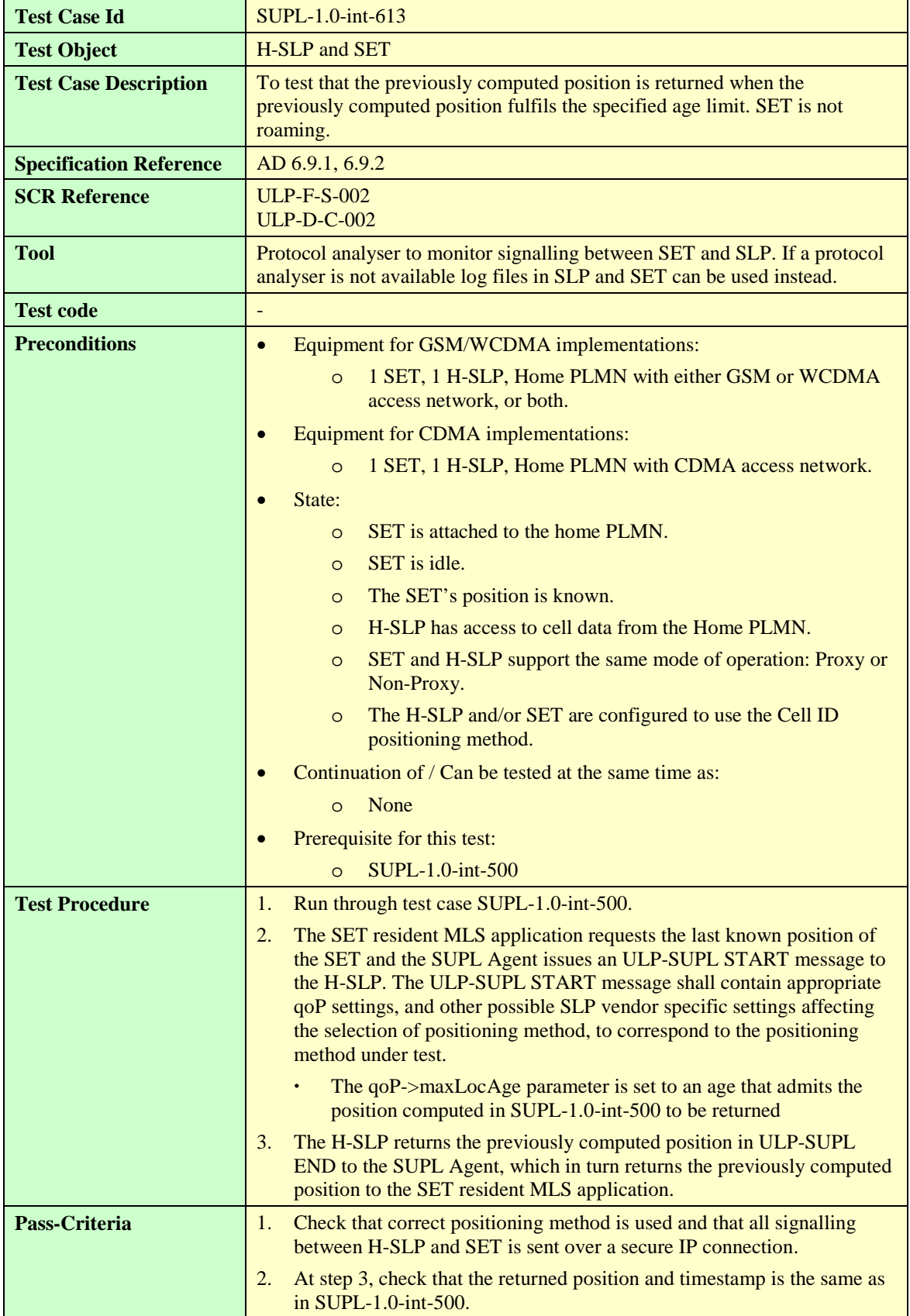

# **6.2.3.5 SUPL-1.0-int-614 — Max location age, current position returned**

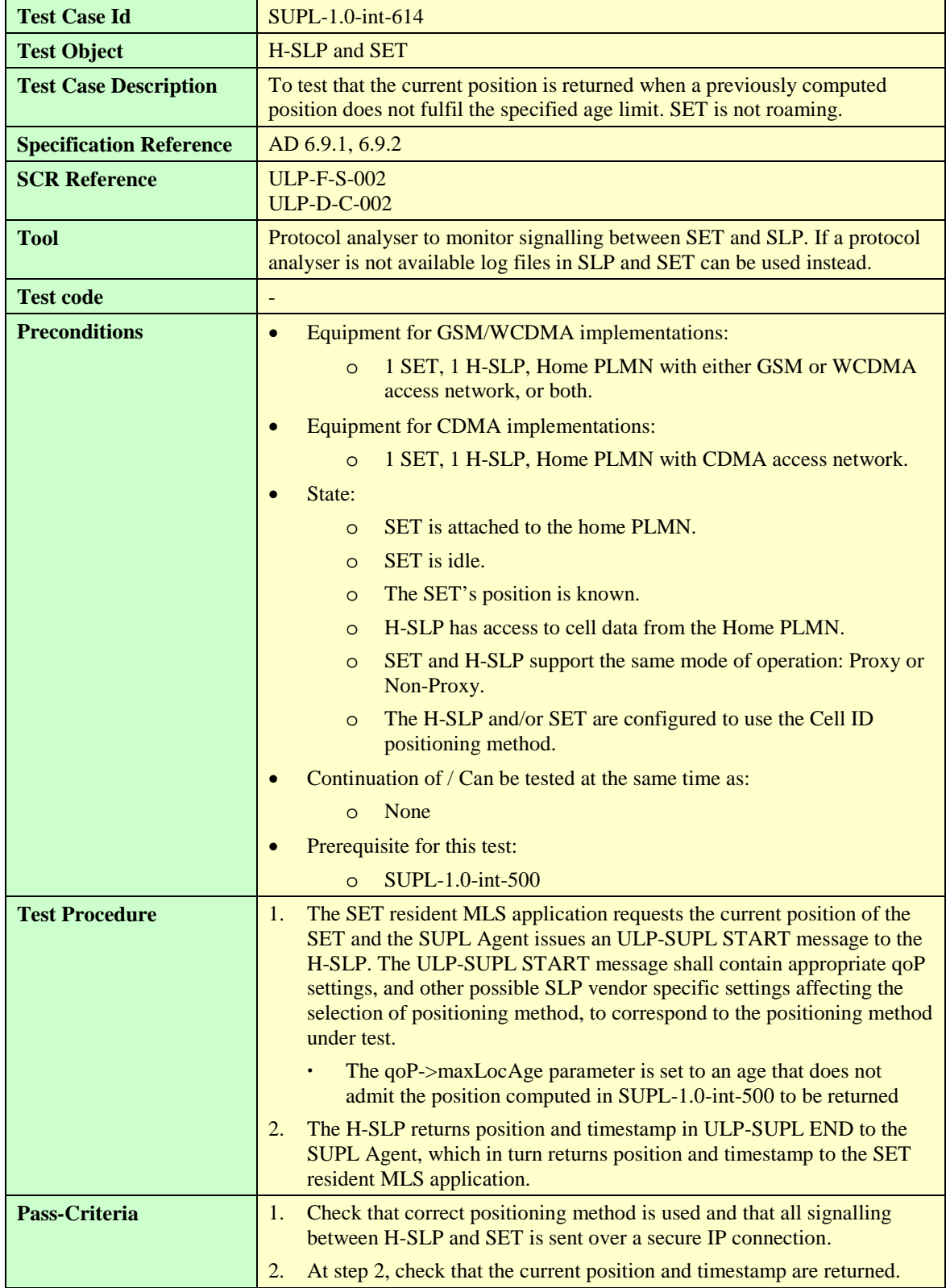

# 6.2.4 Velocity

# **6.2.4.1 SUPL-1.0-int-630 — SET-assisted A-GPS**

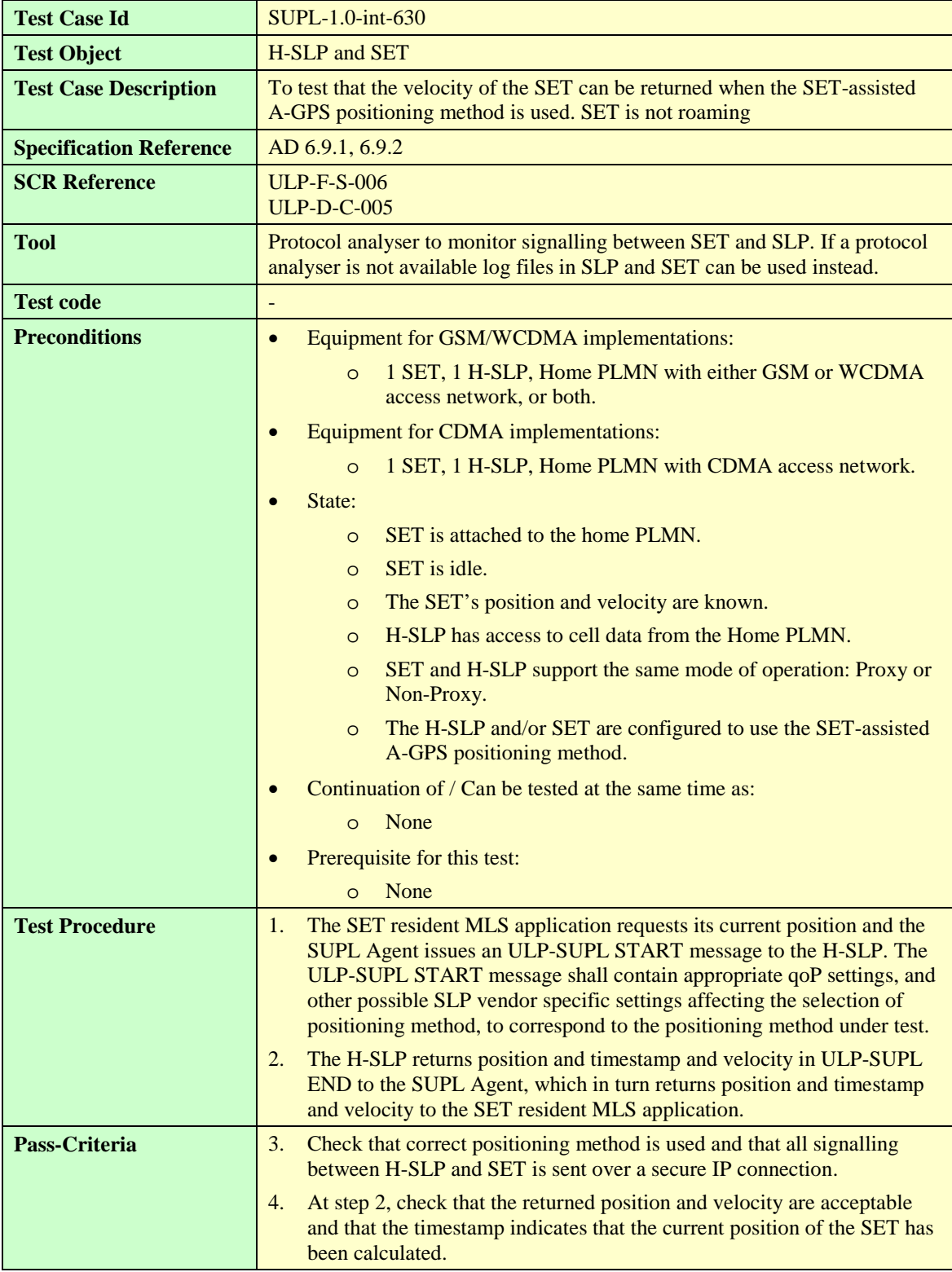

# 6.2.5 Roaming – Proxy Mode, Position Calculation in H-SLP

#### **6.2.5.1 SUPL-1.0-int-520 — Cell ID Positioning Method**

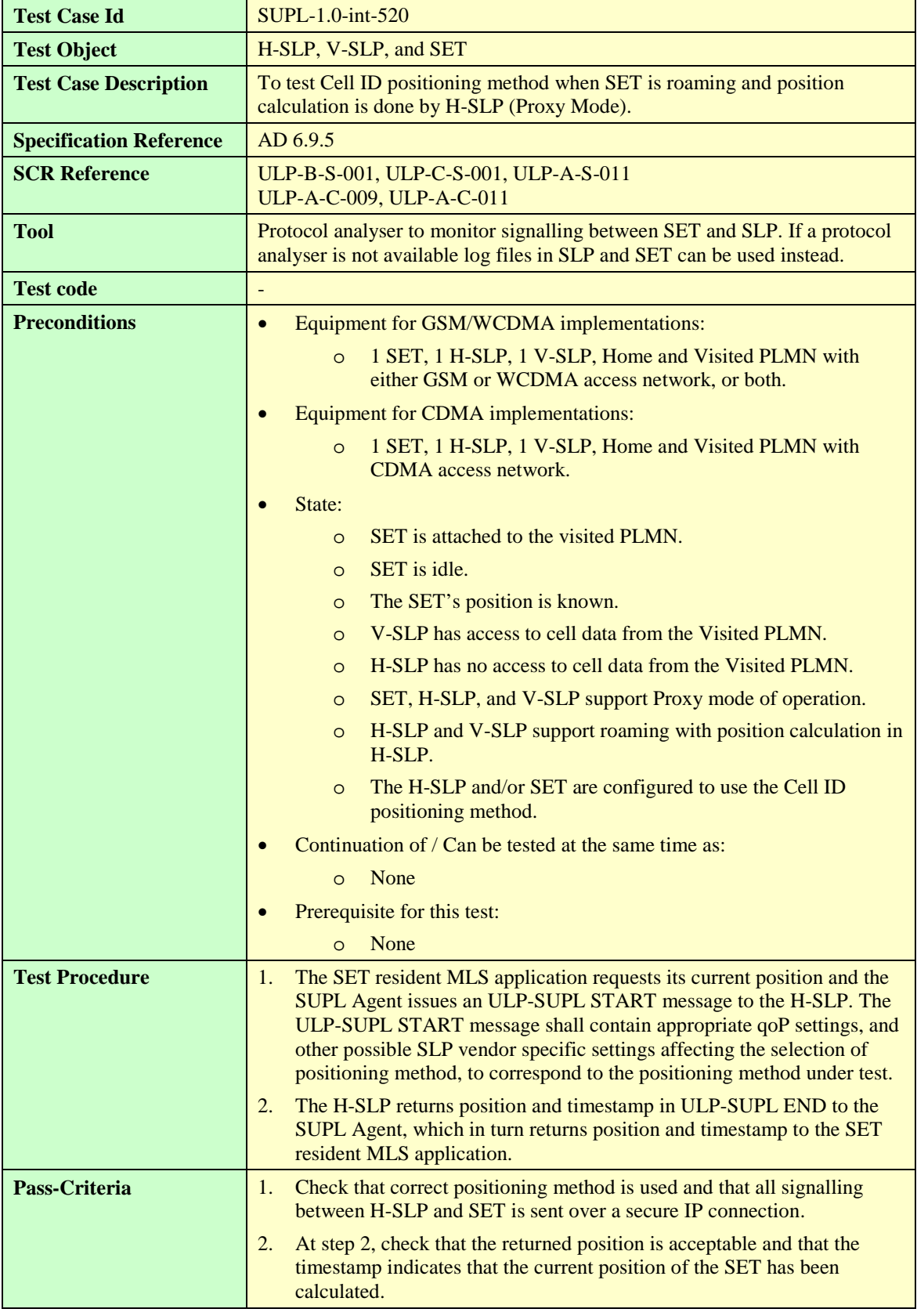

## **6.2.5.2 SUPL-1.0-int-640 — SET-assisted A-GPS Positioning Method**

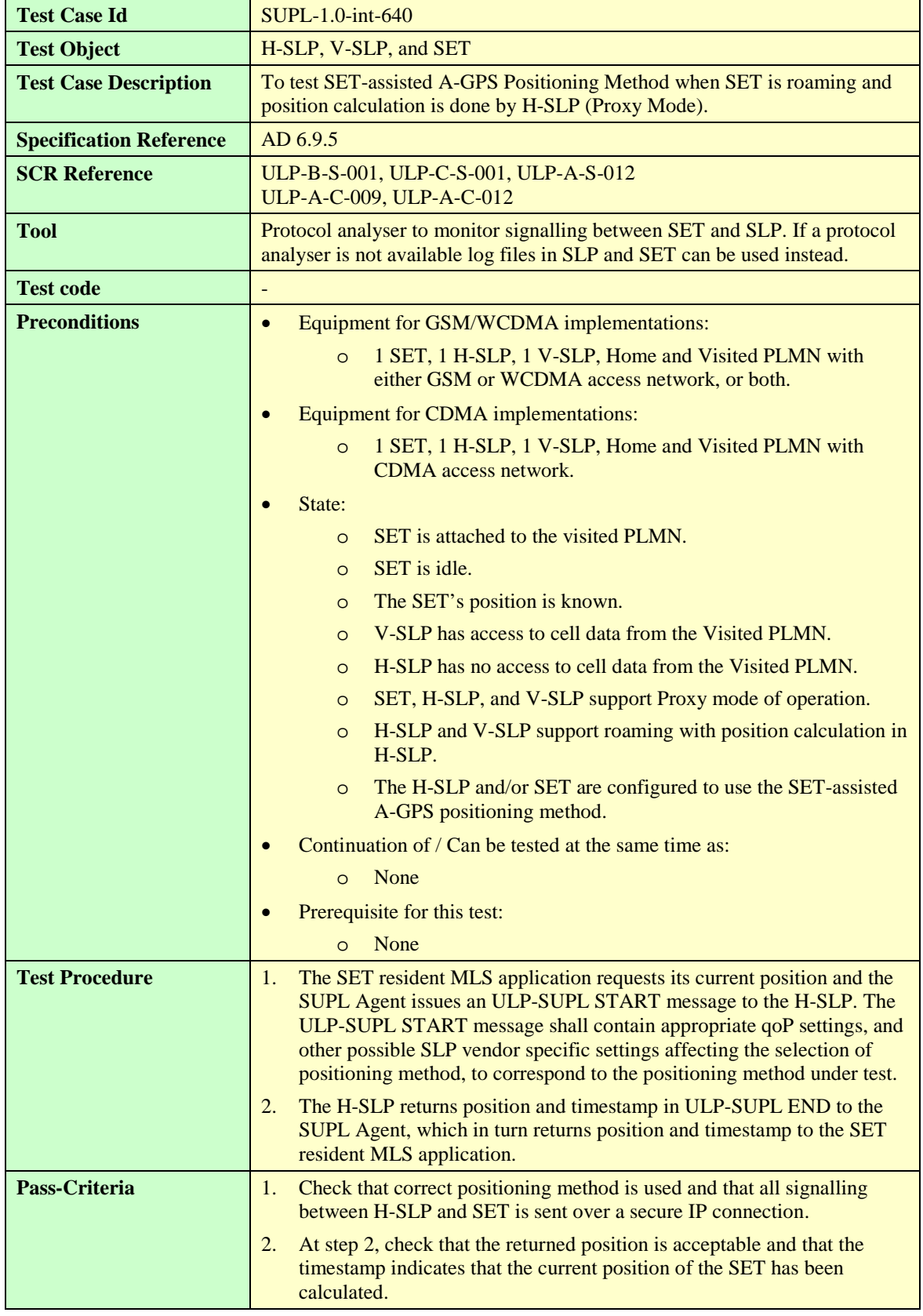

**Test Case Id SUPL-1.0-int-641** 

#### **Test Object H-SLP, V-SLP, and SET Test Case Description** To test SET-based A-GPS Positioning Method when SET is roaming and position calculation is done by H-SLP (Proxy Mode). **Specification Reference** AD 6.9.5 **SCR Reference** ULP-B-S-001, ULP-C-S-001, ULP-A-S-013 ULP-A-C-009, ULP-A-C-013 **Tool** Protocol analyser to monitor signalling between SET and SLP. If a protocol analyser is not available log files in SLP and SET can be used instead. **Test code Preconditions •** Equipment for GSM/WCDMA implementations: 1 SET, 1 H-SLP, 1 V-SLP, Home and Visited PLMN with either GSM or WCDMA access network, or both. • Equipment for CDMA implementations: 1 SET, 1 H-SLP, 1 V-SLP, Home and Visited PLMN with CDMA access network. State: o SET is attached to the visited PLMN. o SET is idle. o The SET's position is known. o V-SLP has access to cell data from the Visited PLMN. o H-SLP has no access to cell data from the Visited PLMN. o SET, H-SLP, and V-SLP support Proxy mode of operation. o H-SLP and V-SLP support roaming with position calculation in H-SLP. o The H-SLP and/or SET are configured to use the SET-based A-GPS positioning method. • Continuation of / Can be tested at the same time as: o None Prerequisite for this test: o None **Test Procedure** 1. The SET resident MLS application requests its current position and the SUPL Agent issues an ULP-SUPL START message to the H-SLP. The ULP-SUPL START message shall contain appropriate qoP settings, and other possible SLP vendor specific settings affecting the selection of positioning method, to correspond to the positioning method under test. 2. The H-SLP returns ULP-SUPL END to the SUPL Agent, which in turn returns position and timestamp to the SET resident MLS application. **Pass-Criteria** 1. Check that correct positioning method is used and that all signalling between H-SLP and SET is sent over a secure IP connection. 2. At step 2, check that the returned position is acceptable and that the timestamp indicates that the current position of the SET has been calculated.

#### **6.2.5.3 SUPL-1.0-int-641 — SET-based A-GPS Positioning Method**

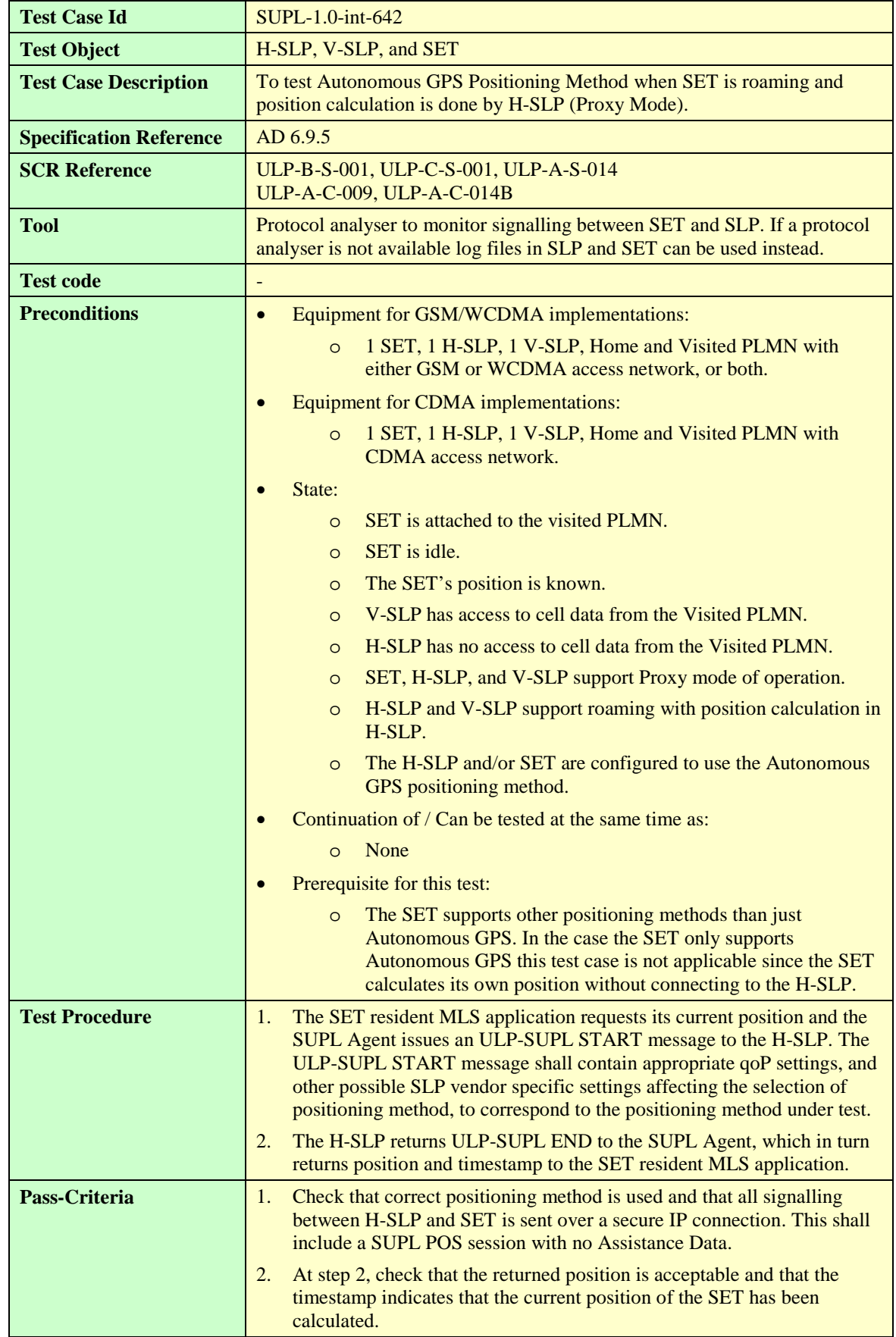

## **6.2.5.4 SUPL-1.0-int-642 — Autonomous GPS Positioning Method**

#### **6.2.5.5 SUPL-1.0-int-643 — AFLT Positioning Method**

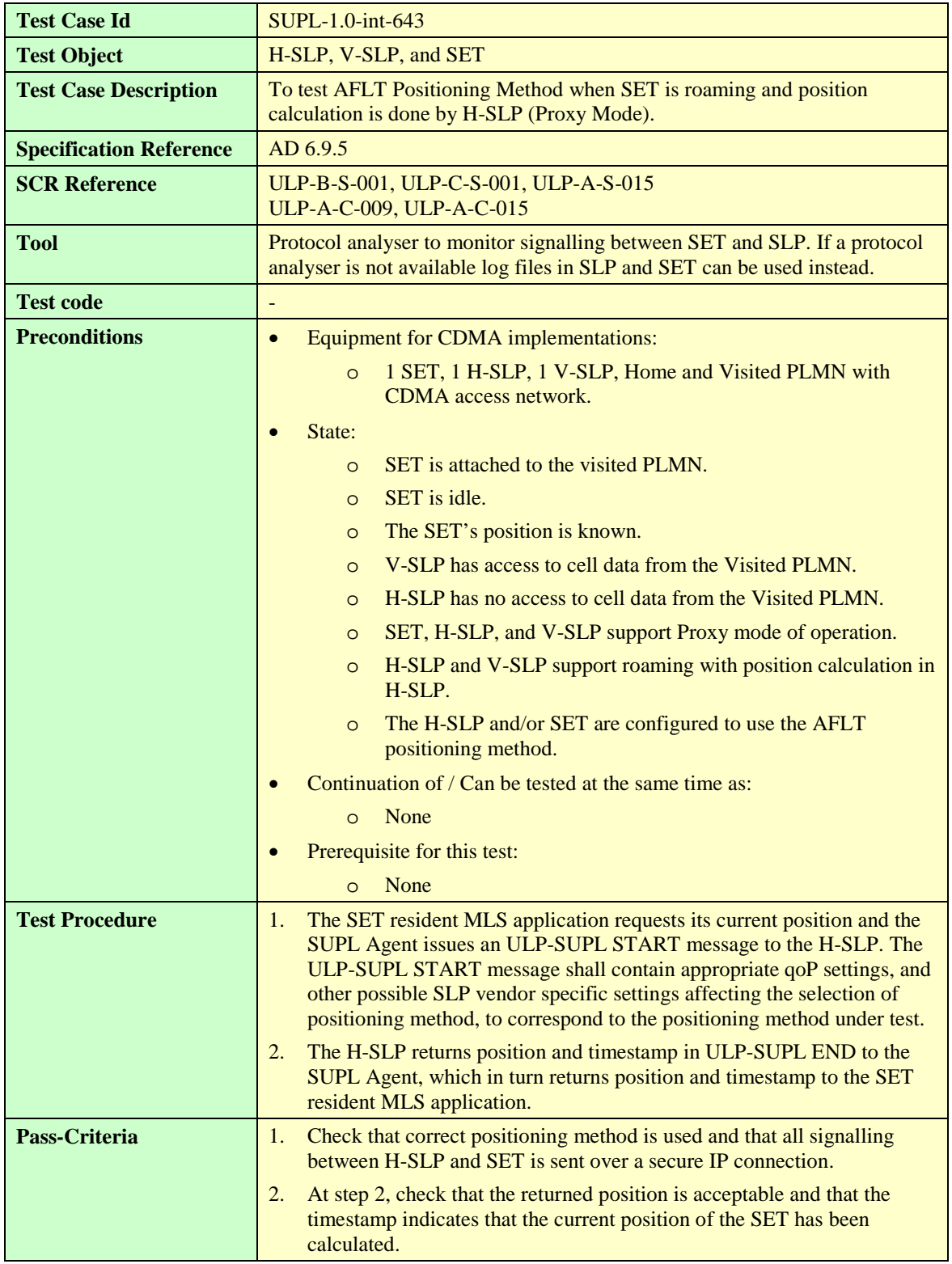

# **6.2.5.6 SUPL-1.0-int-644 — Enhanced Cell ID Positioning Method**

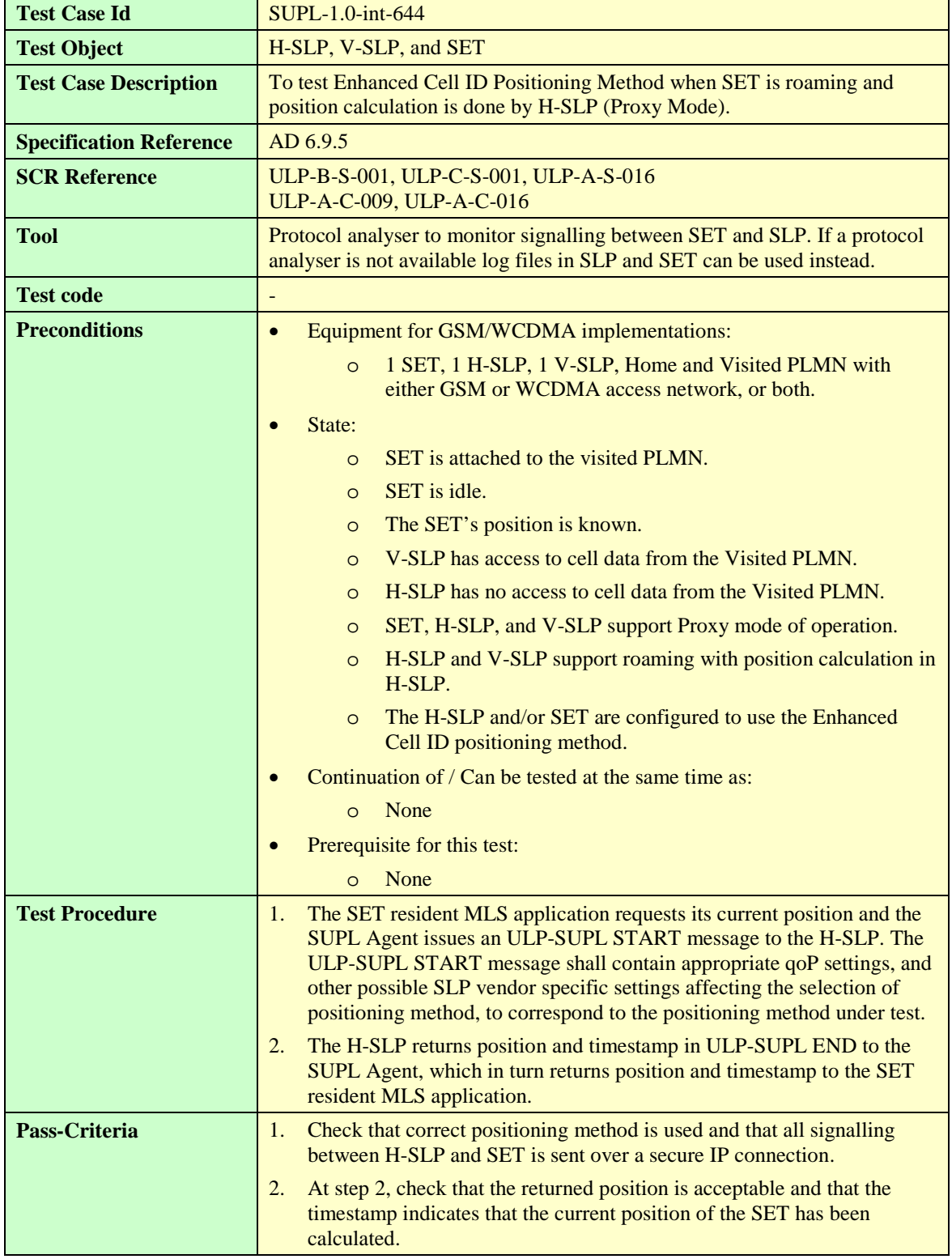

## **6.2.5.7 SUPL-1.0-int-645 — E-OTD Positioning Method**

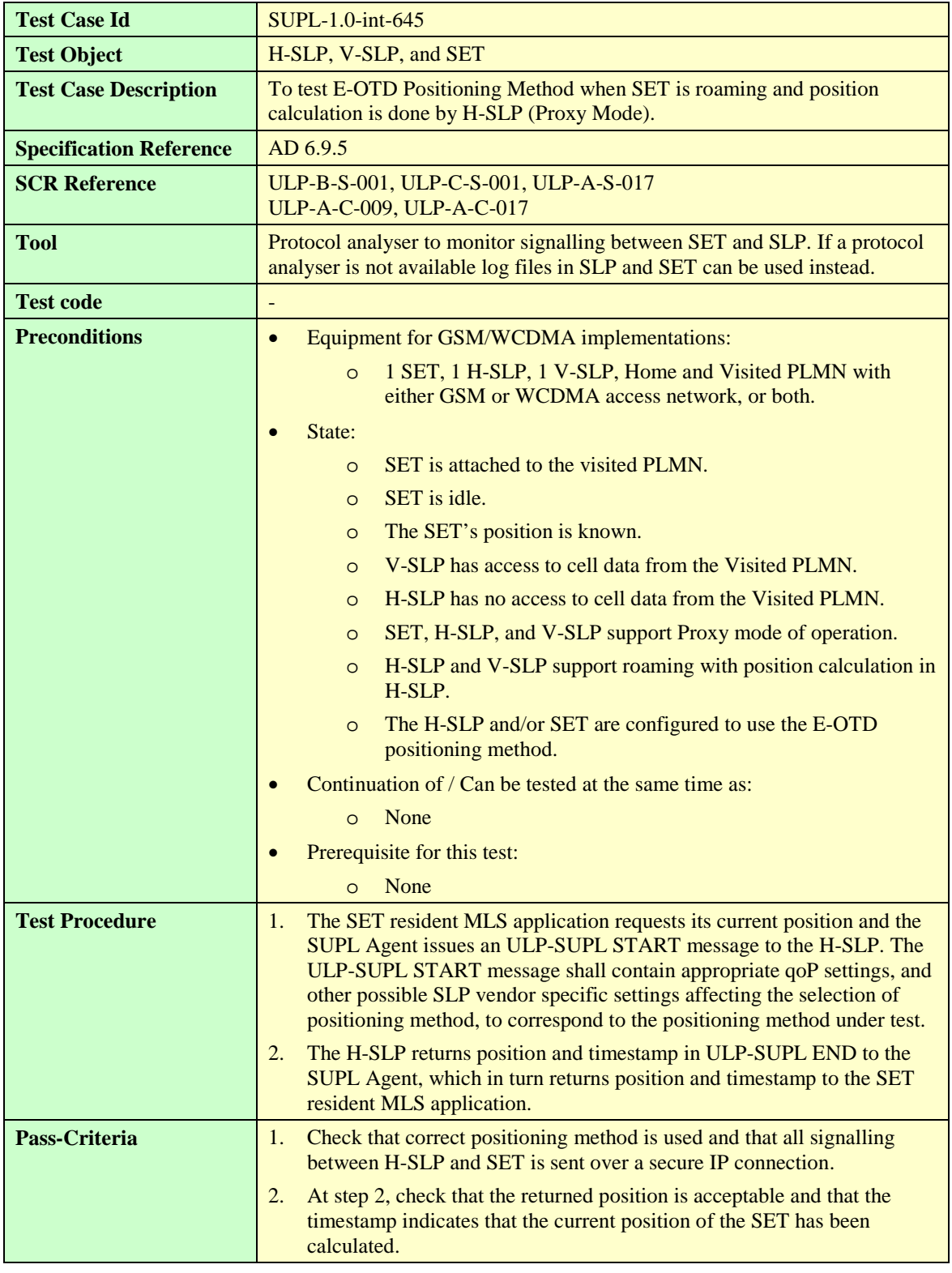

#### **6.2.5.8 SUPL-1.0-int-646 — OTDOA Positioning Method**

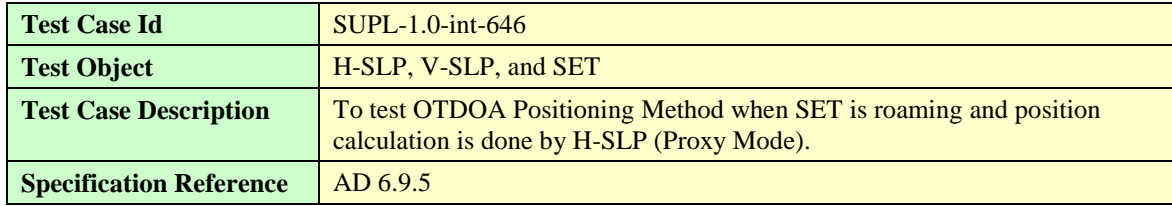

**[2014 Open Mobile Alliance Ltd. All Rights Reserved.](#page-0-0)**

**[Used with the permission of the Open Mobile Alliance Ltd. under the terms as stated in this document.](#page-0-0) [OMA-Template-EnablerTestSpec-20140101-I]**

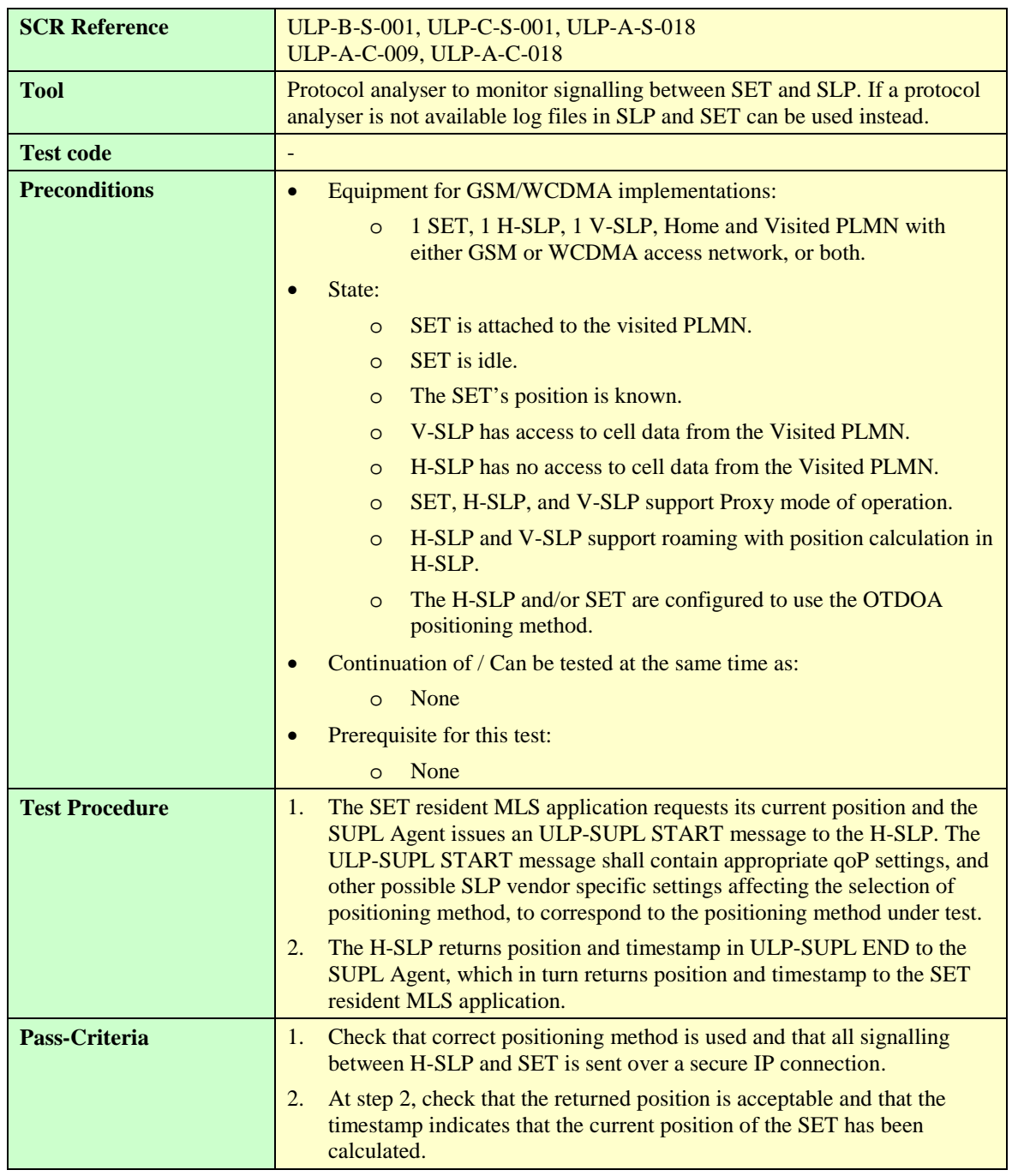

6.2.6 Roaming – Proxy Mode, Position Calculation in V-SLP

# **6.2.6.1 SUPL-1.0-int-530 — Cell ID Positioning Method**

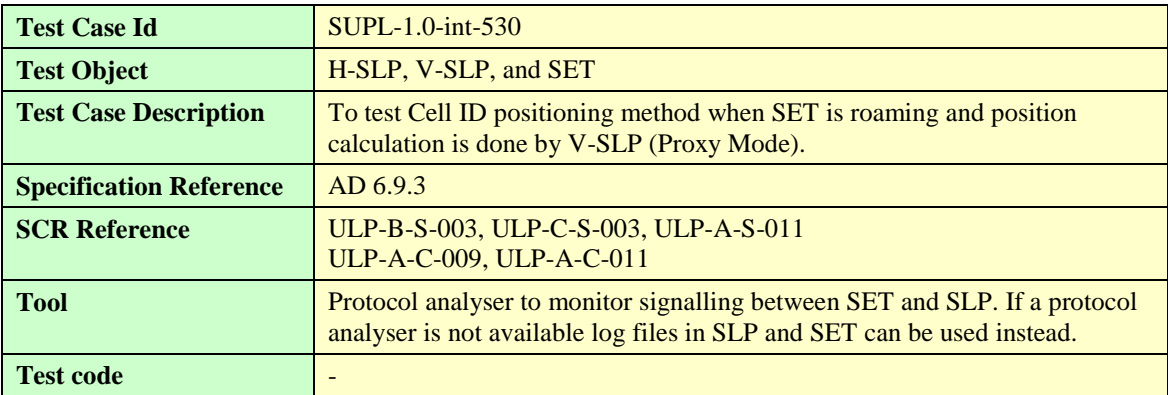

**[2014 Open Mobile Alliance Ltd. All Rights Reserved.](#page-0-0)**

**[Used with the permission of the Open Mobile Alliance Ltd. under the terms as stated in this document.](#page-0-0) [OMA-Template-EnablerTestSpec-20140101-I]**

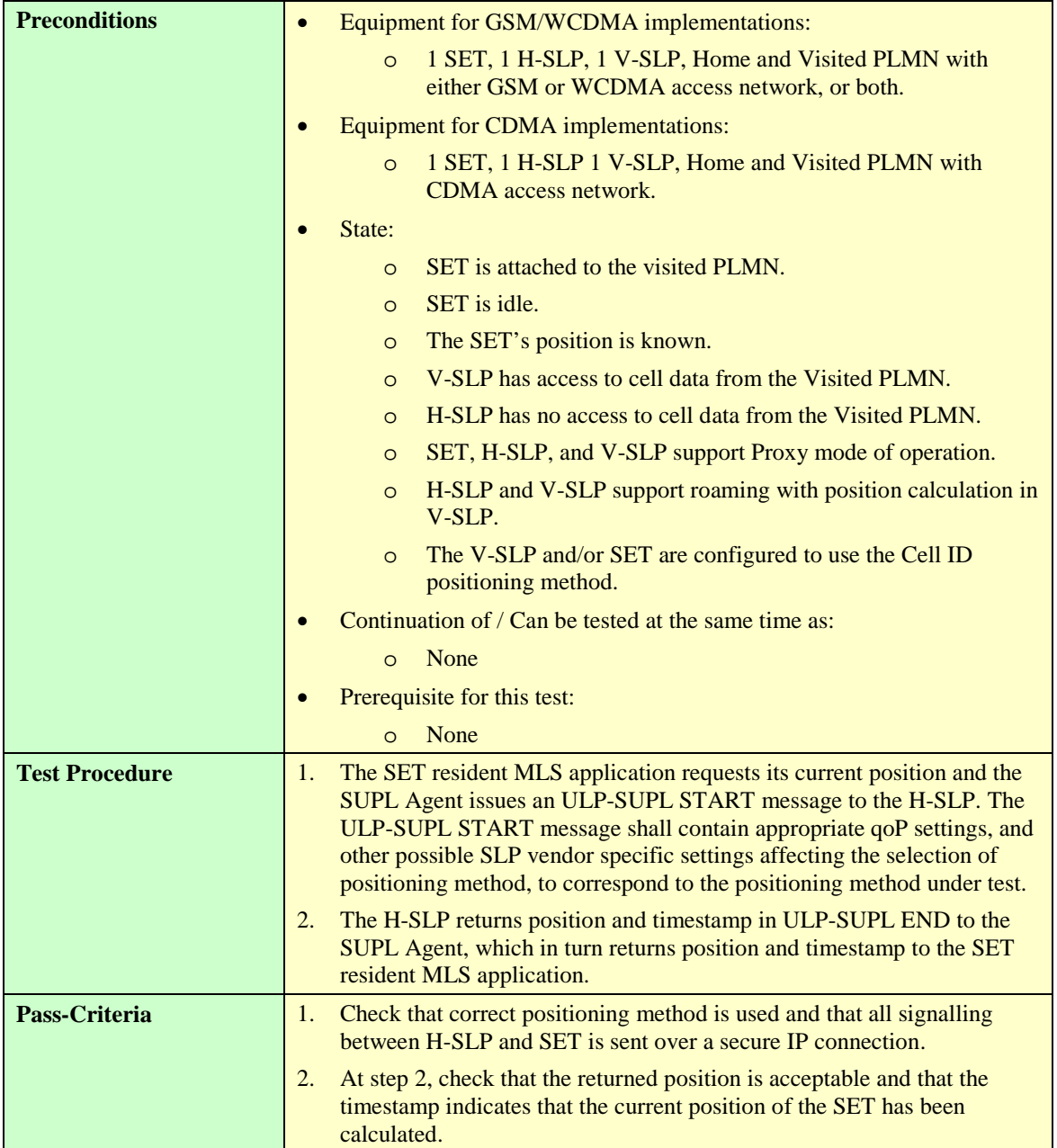

## **6.2.6.2 SUPL-1.0-int-650 — SET-assisted A-GPS Positioning Method**

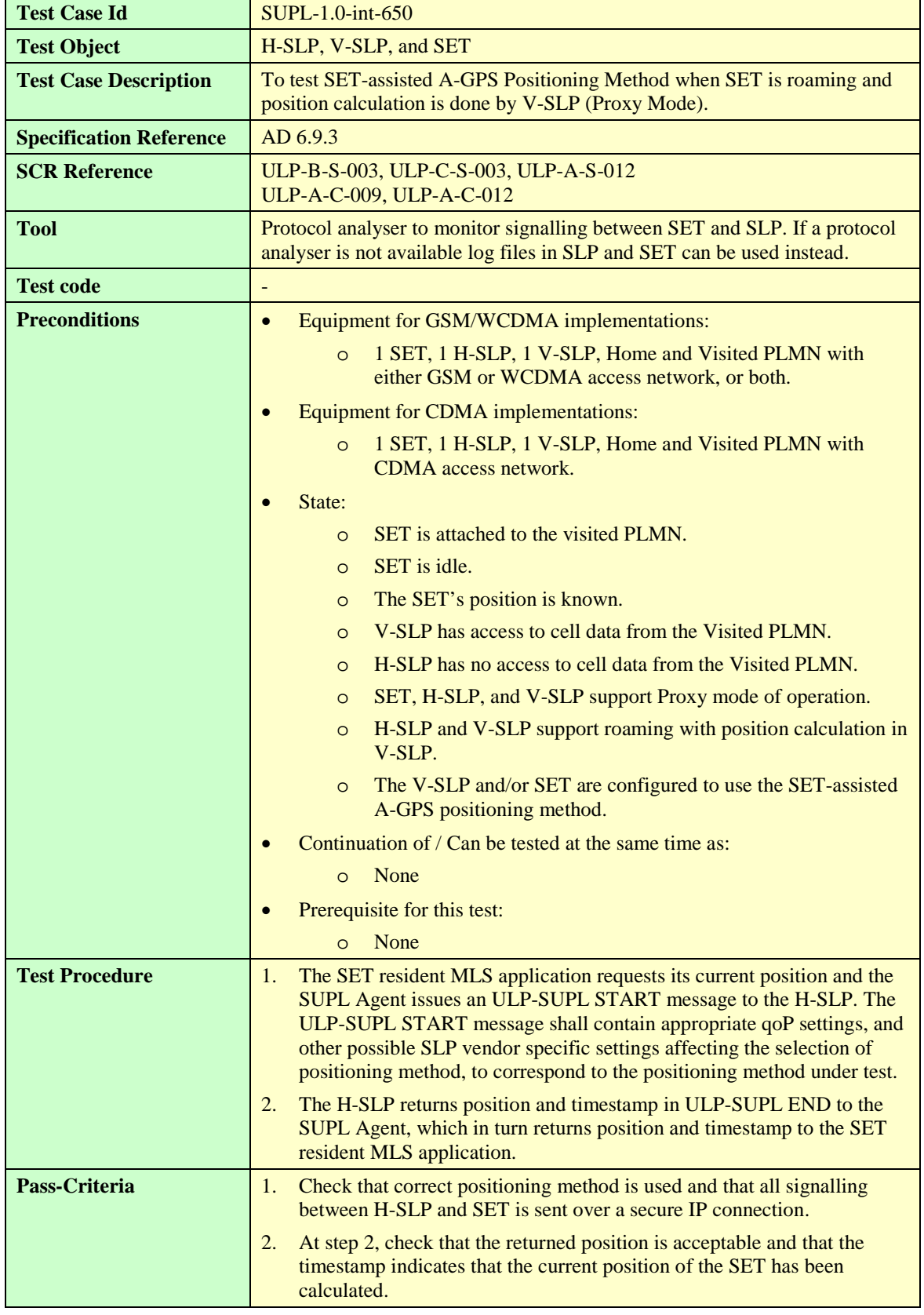

# **6.2.6.3 SUPL-1.0-int-651 — SET-based A-GPS Positioning Method**

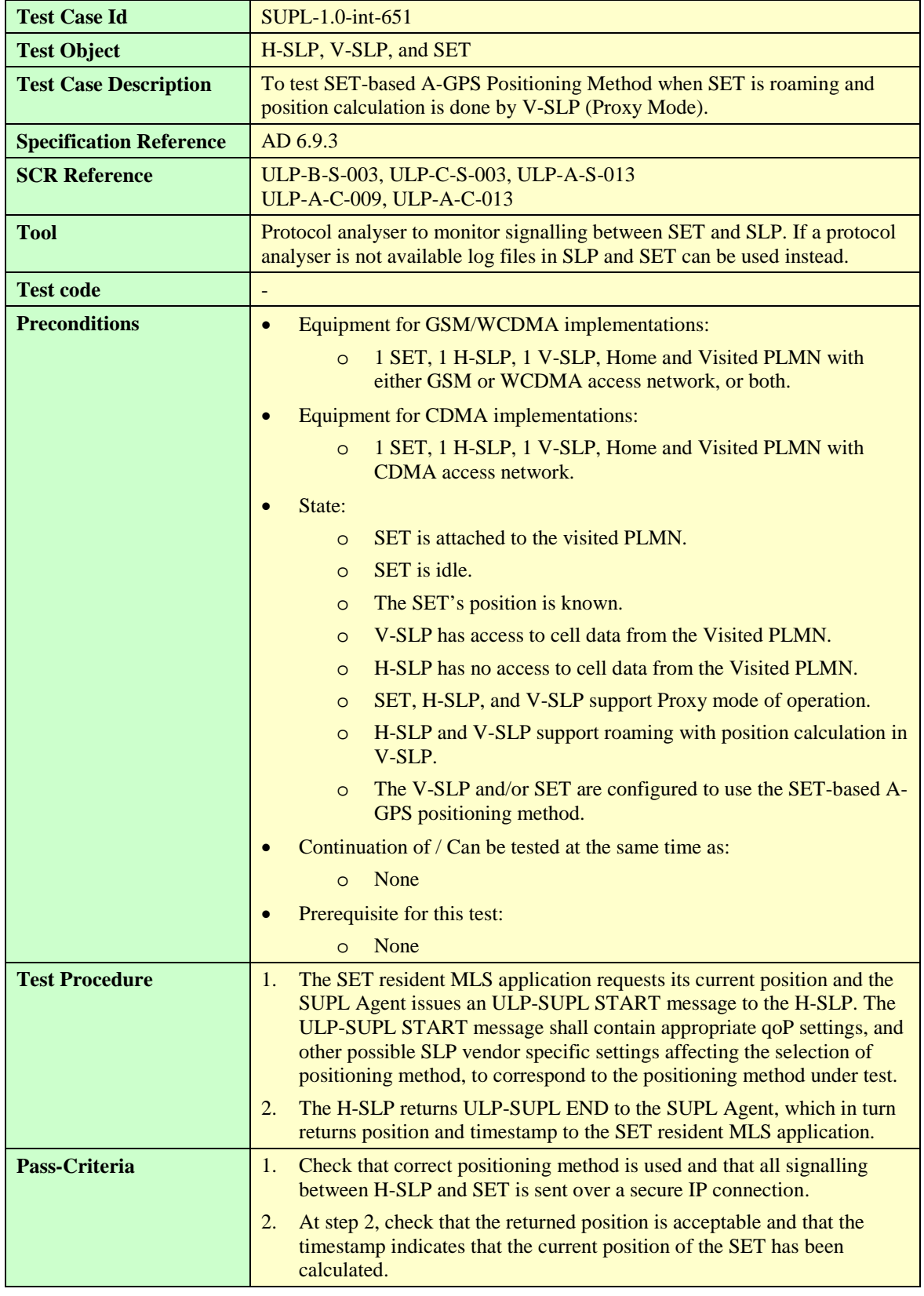

## **6.2.6.4 SUPL-1.0-int-652 — Autonomous GPS Positioning Method**

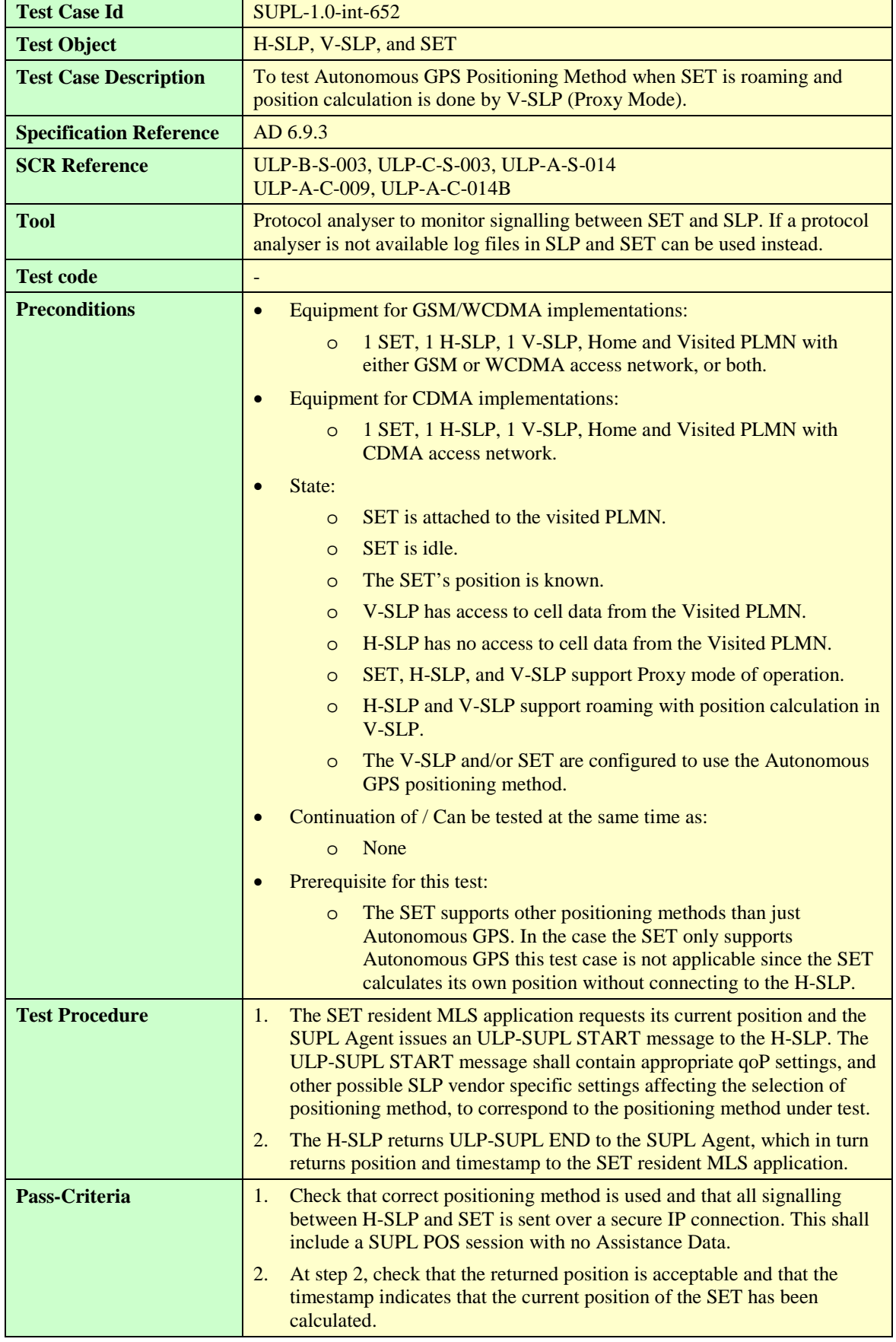

#### **6.2.6.5 SUPL-1.0-int-653 — AFLT Positioning Method**

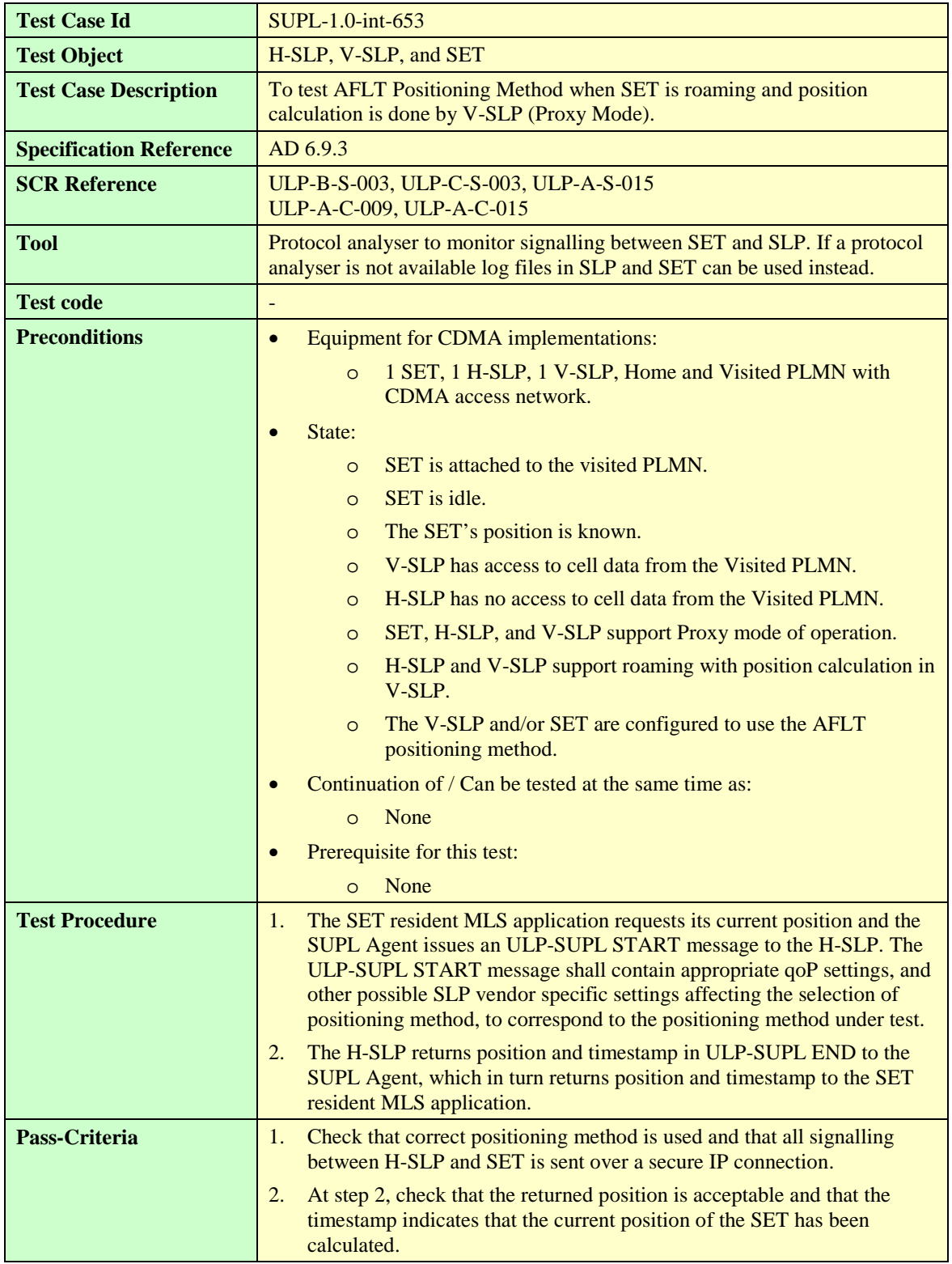

# **6.2.6.6 SUPL-1.0-int-654 — Enhanced Cell ID Positioning Method**

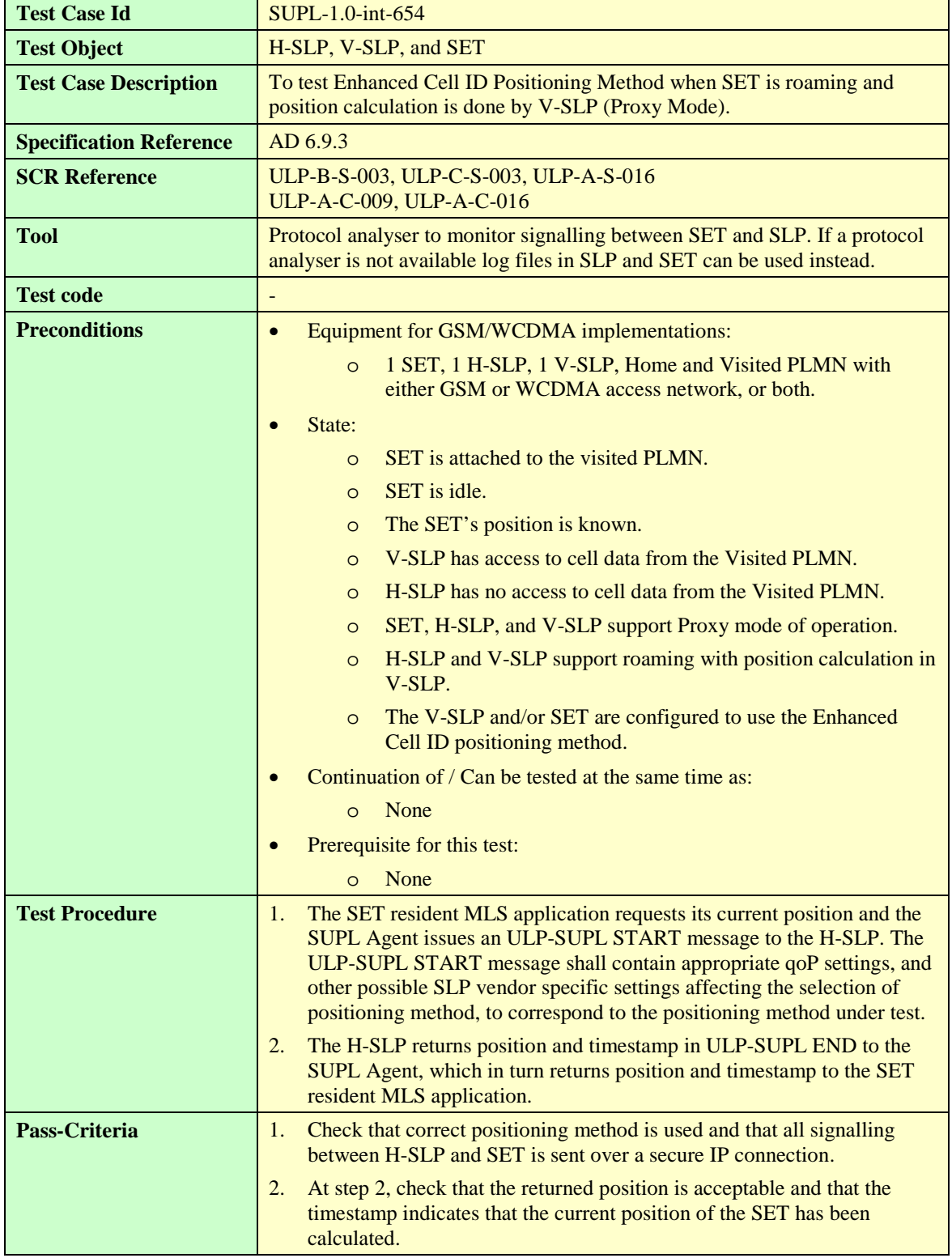

## **6.2.6.7 SUPL-1.0-int-655 — E-OTD Positioning Method**

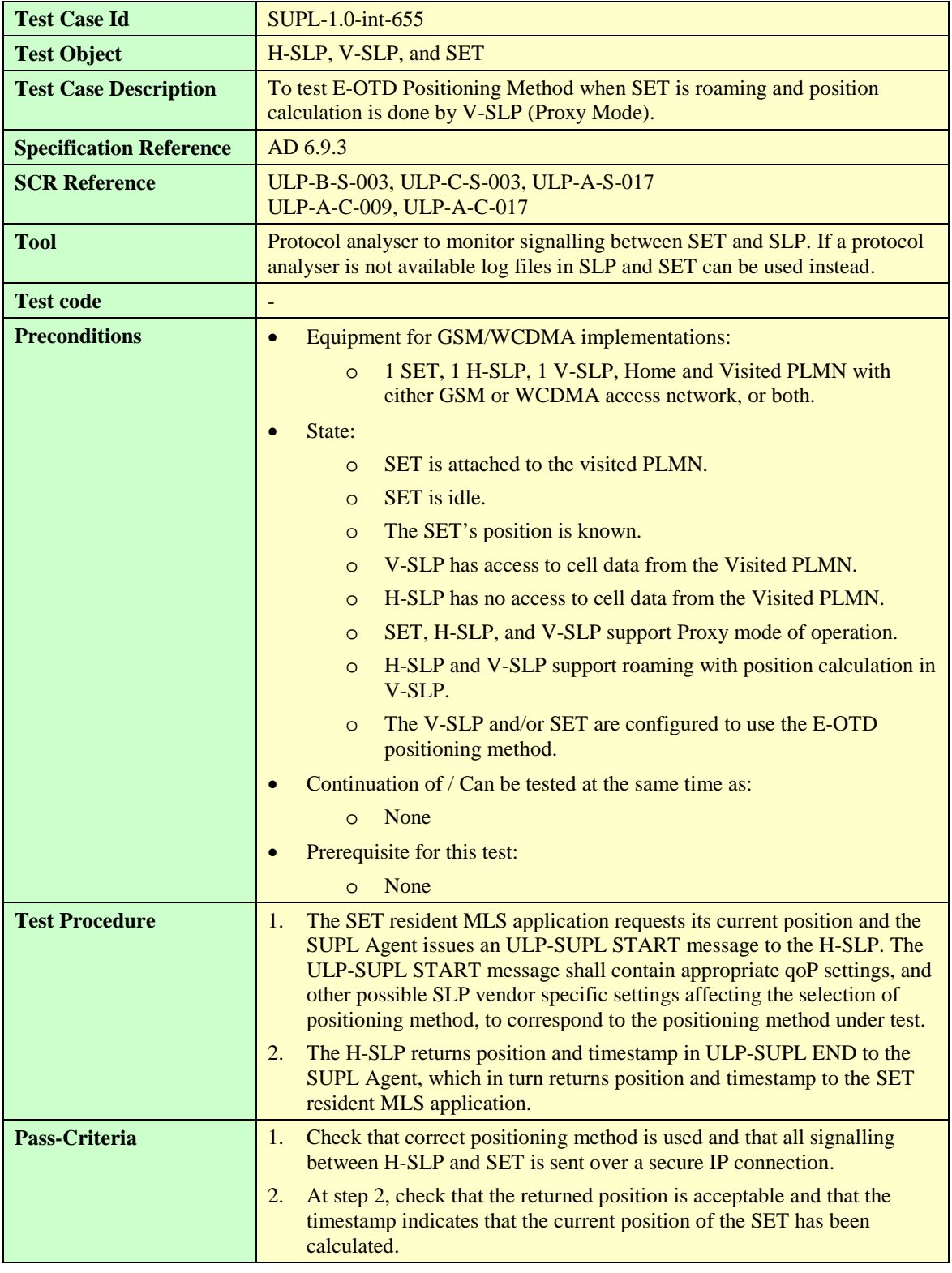

## **6.2.6.8 SUPL-1.0-int-656 — OTDOA Positioning Method**

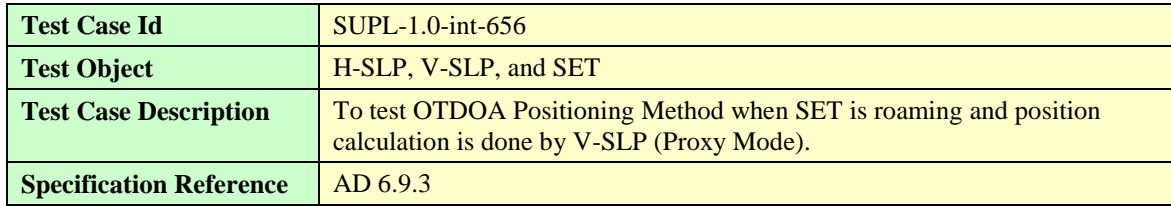

**[2014 Open Mobile Alliance Ltd. All Rights Reserved.](#page-0-0)**

**[Used with the permission of the Open Mobile Alliance Ltd. under the terms as stated in this document.](#page-0-0) [OMA-Template-EnablerTestSpec-20140101-I]**

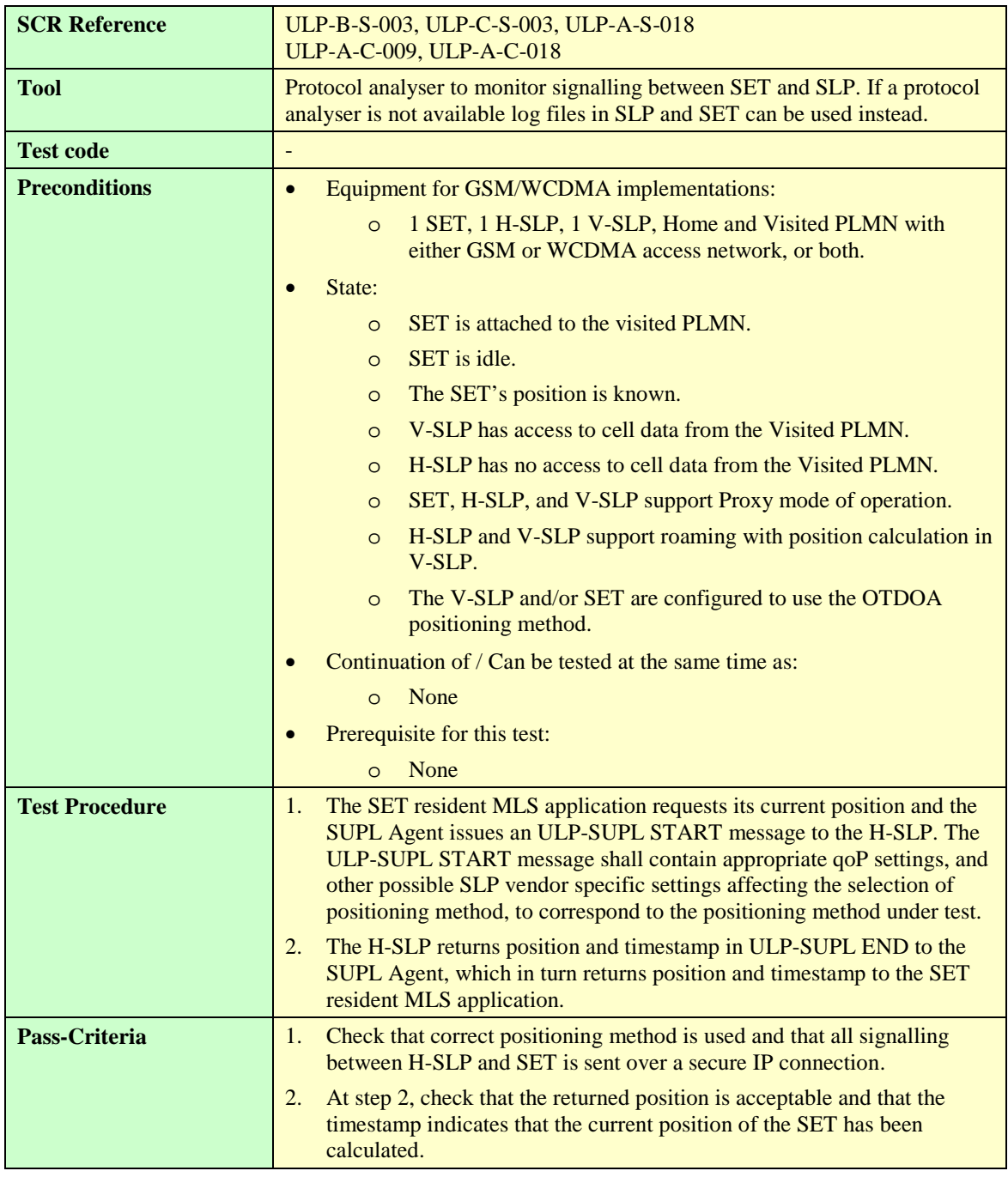

# **Appendix A. Change History (Informative)**

# **A.1 Approved Version History**

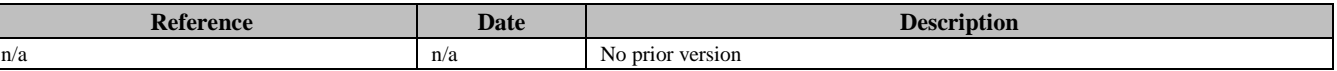

# **A.2 Draft/Candidate Version 1.0 History**

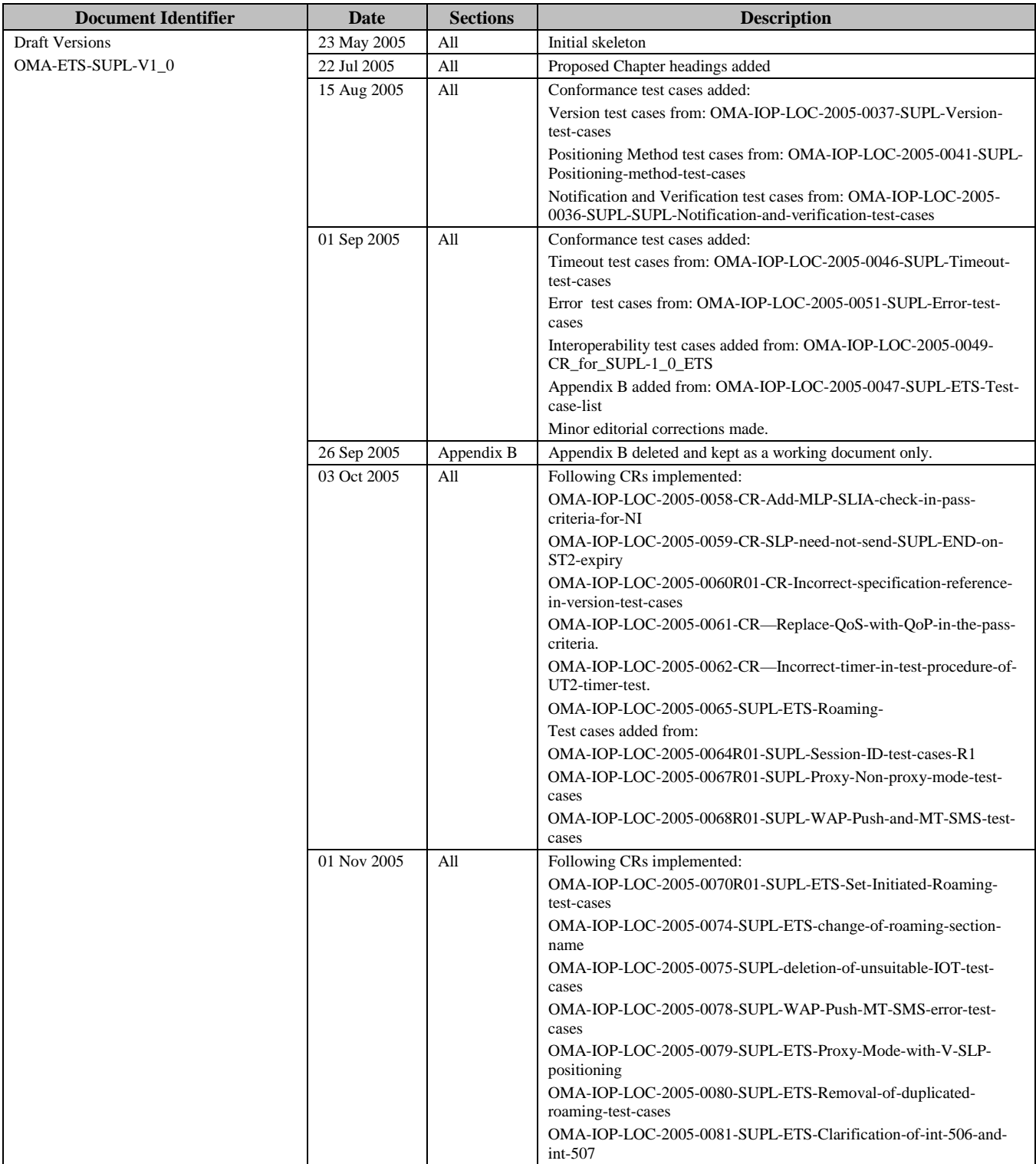
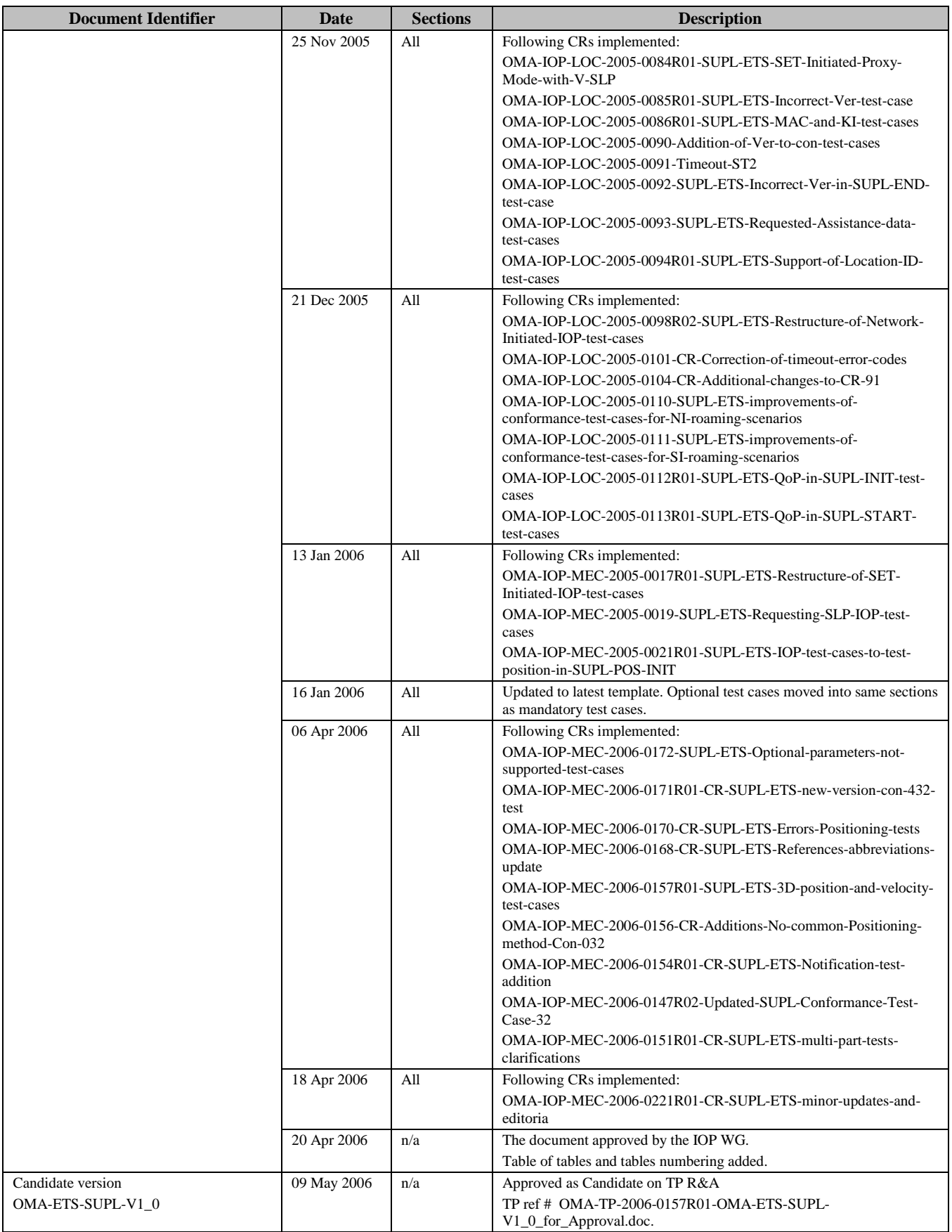

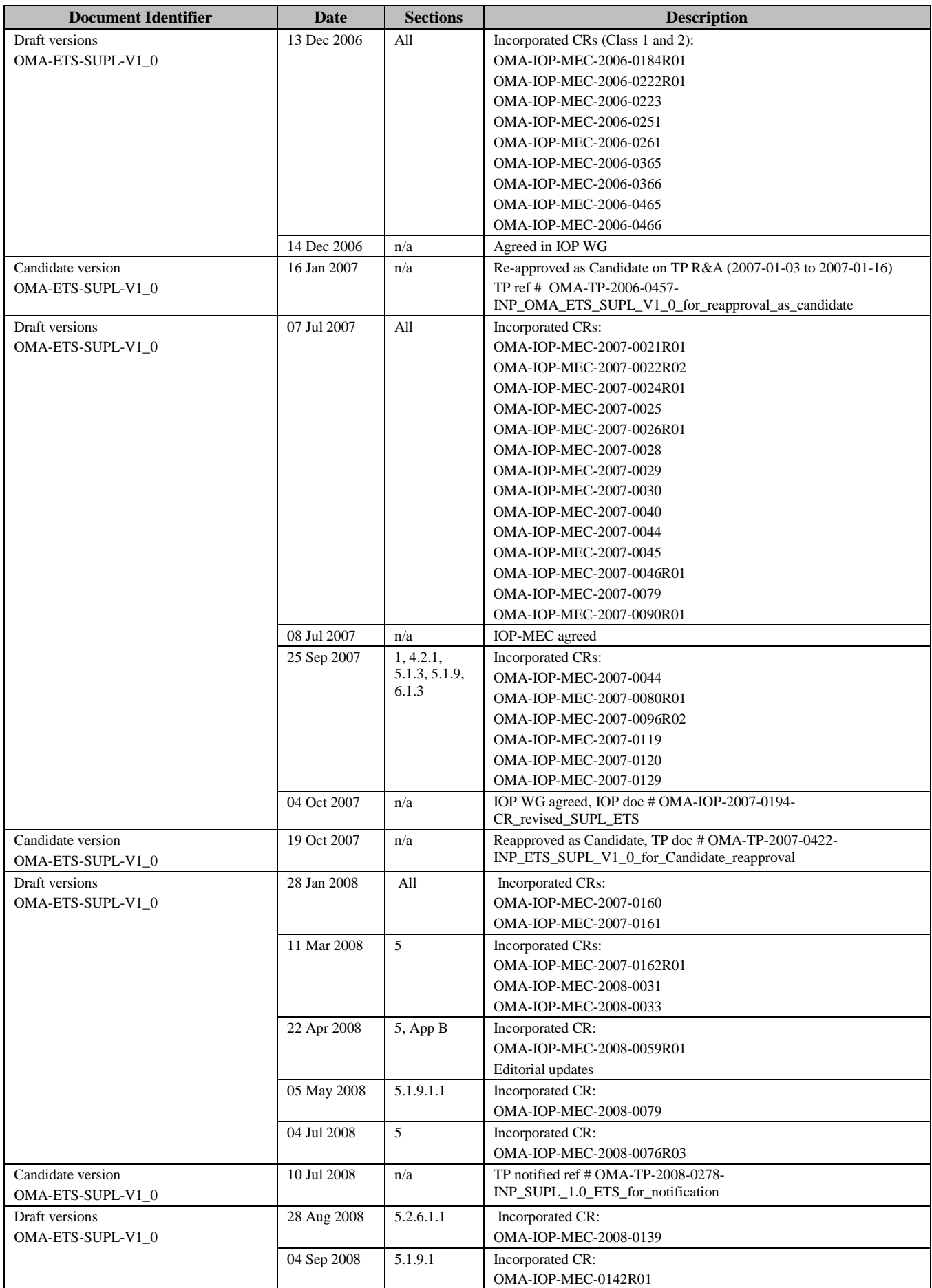

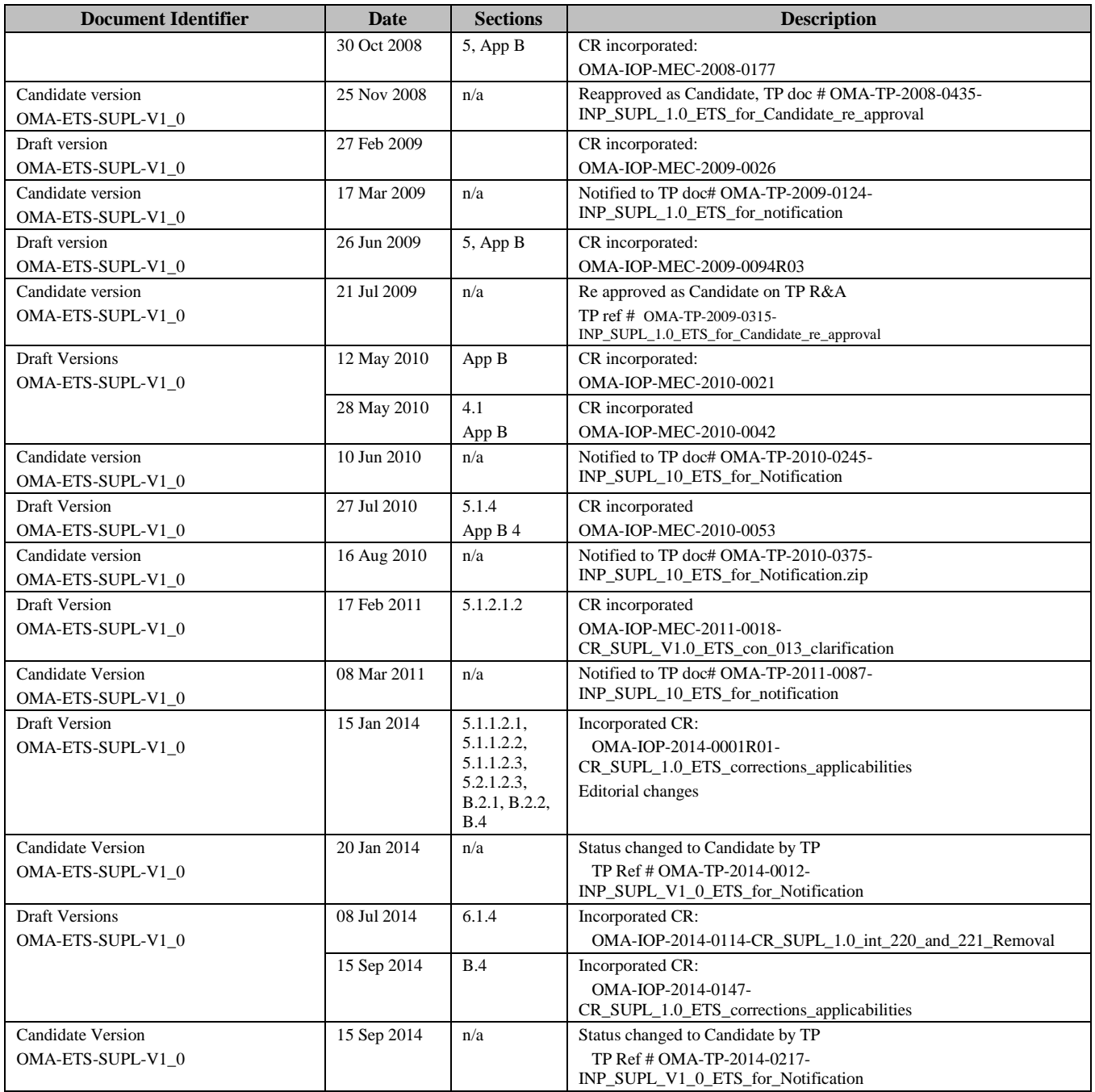

# **Appendix B. Test cases applicability**

## **B.1 Introduction**

This section allows implementers of the client SUPL Enabler to select appropriate Client Conformance test cases from sections [5.1](#page-25-0) and [5.2](#page-55-0) that are applicable to the features implemented in the client-under-test.

Section [B.2](#page-219-0) of this appendix lists all the test cases testing only mandatory features.

Section [B.3](#page-220-0) of this appendix provides the applicabilities of the Client Conformance test cases for optional features. It lists all the possible optional features in the client in the form of an ICS (Implementation Conformance Specification) table. It also provides an IXIT (protocol Implementation eXtra Information) table to note any extra information necessary to run the test cases.

Section [B.4](#page-221-0) of this appendix provides a mapping from the optional client applicabilities (ICS) to the applicable test cases from sections [5.1](#page-25-0) and [5.2](#page-55-0) which test optional features.

## <span id="page-219-0"></span>**B.2 Test Cases testing only mandatory features**

These test cases are independent from any applicability and are testing only mandatory features (SCRs) and SHALL be run with every client implementation.

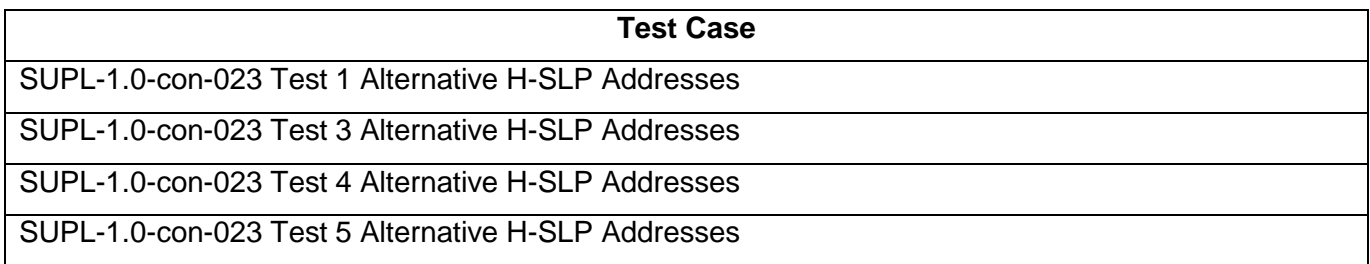

#### **B.2.1 Test Cases testing only mandatory features for Network Initiated call flows**

These test cases are testing only mandatory features (SCRs) for Network Initiated call flows and SHALL be run with every client implementation supporting Network Initiated call flows.

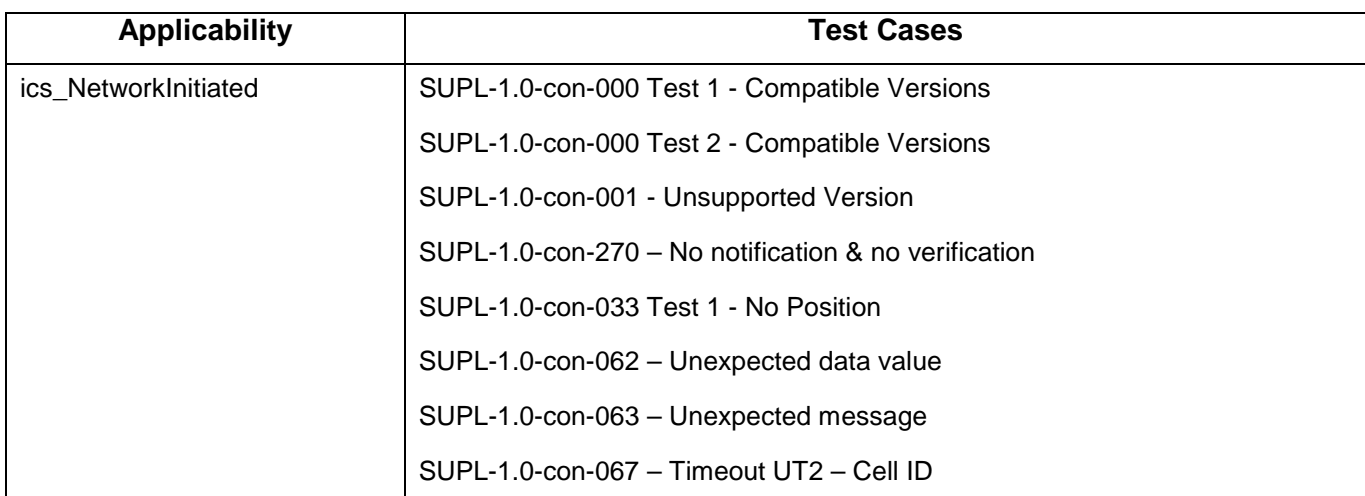

#### **B.2.2 Test Cases testing only mandatory features for SET Initiated call flows**

These test cases are testing only mandatory features (SCRs) for SET Initiated call flows and SHALL be run with every client implementation supporting SET Initiated call flows.

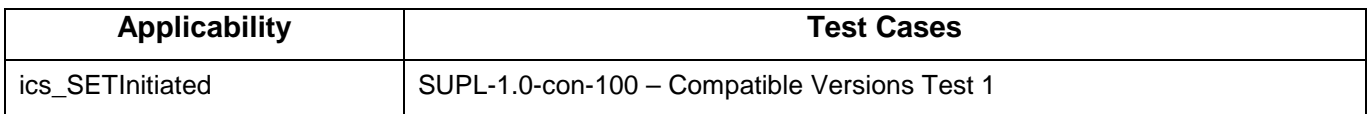

**[2014 Open Mobile Alliance Ltd. All Rights Reserved.](#page-0-0)**

**[Used with the permission of the Open Mobile Alliance Ltd. under the terms as stated in this document.](#page-0-0) [OMA-Template-EnablerTestSpec-20140101-I]**

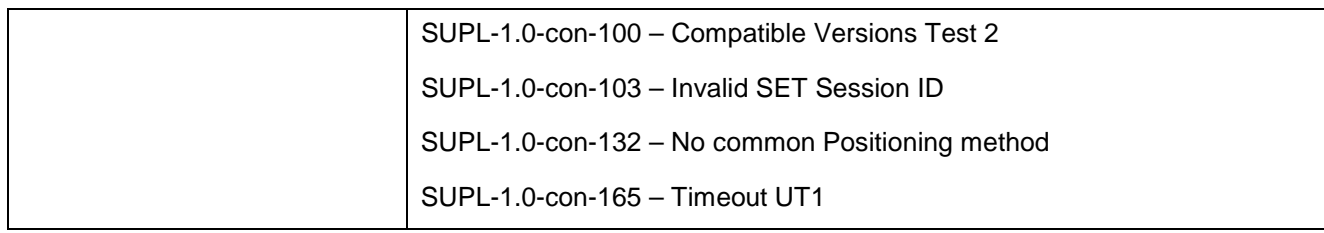

## <span id="page-220-0"></span>**B.3 Client Test Case Applicability**

#### <span id="page-220-1"></span>**B.3.1 Client ICS**

This section provides the applicabilities of the Client Conformance test cases for optional features. It lists all the possible optional features in the client in the form of an ICS (Implementation Conformance Specification) table, including a reference to the relevant SCRs defined in the core specifications.

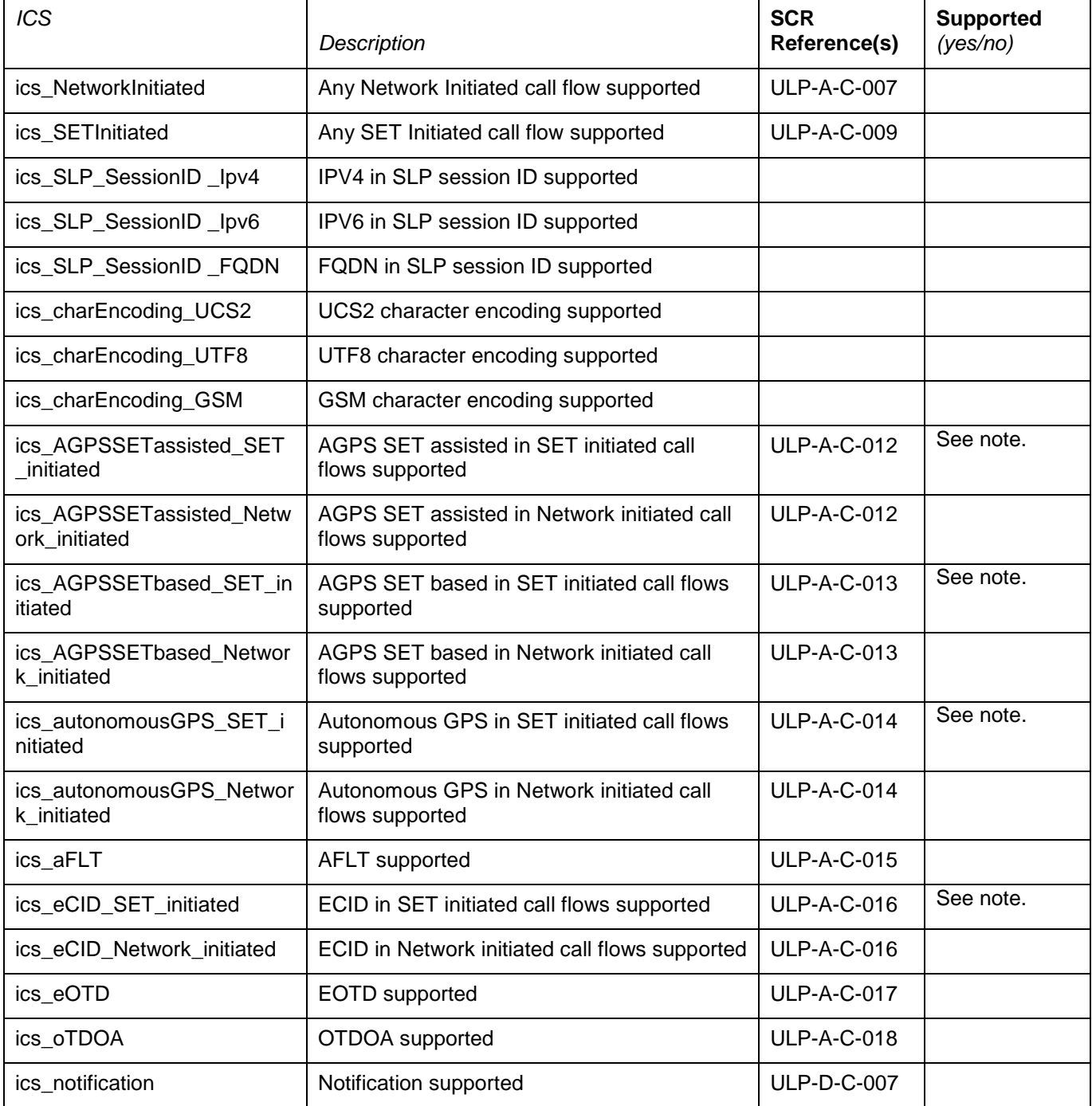

**[2014 Open Mobile Alliance Ltd. All Rights Reserved.](#page-0-0)**

**[Used with the permission of the Open Mobile Alliance Ltd. under the terms as stated in this document.](#page-0-0) [OMA-Template-EnablerTestSpec-20140101-I]**

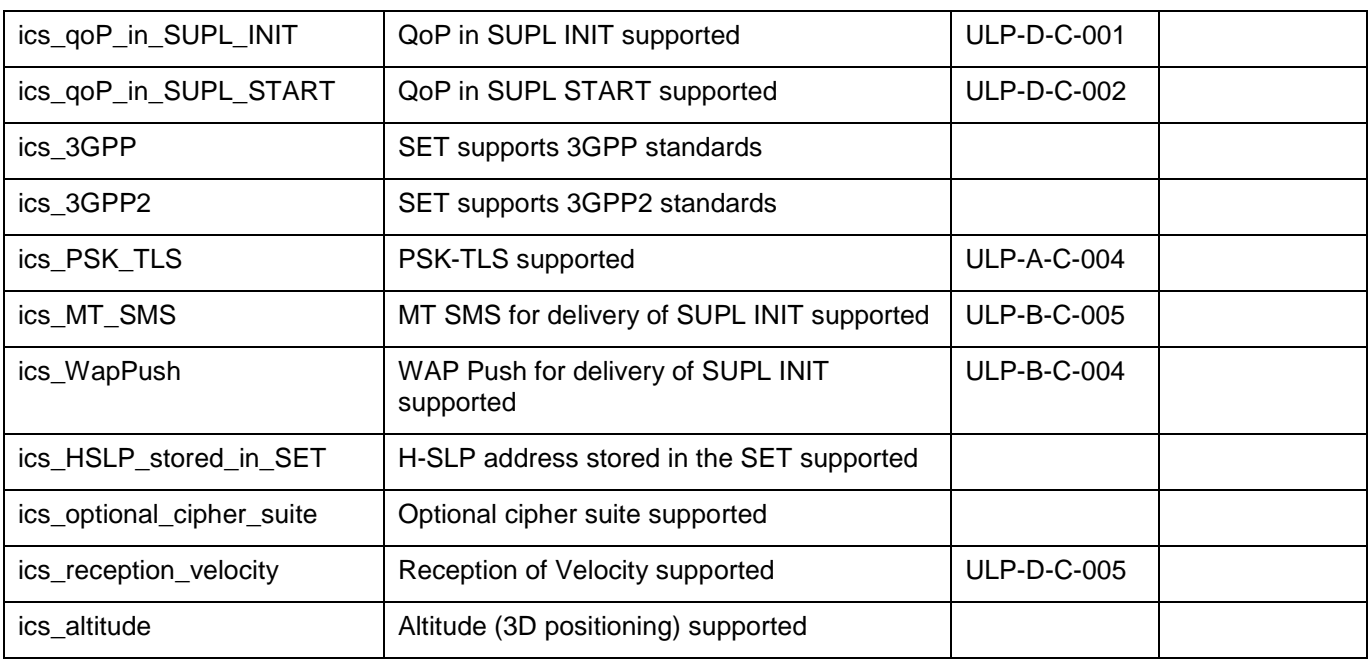

Note: Support for this ICS may vary, depending on the test case being run.

### **B.3.2 Client IXIT**

This section provides an IXIT (protocol Implementation eXtra Information) table to note any extra information necessary to run the test cases.

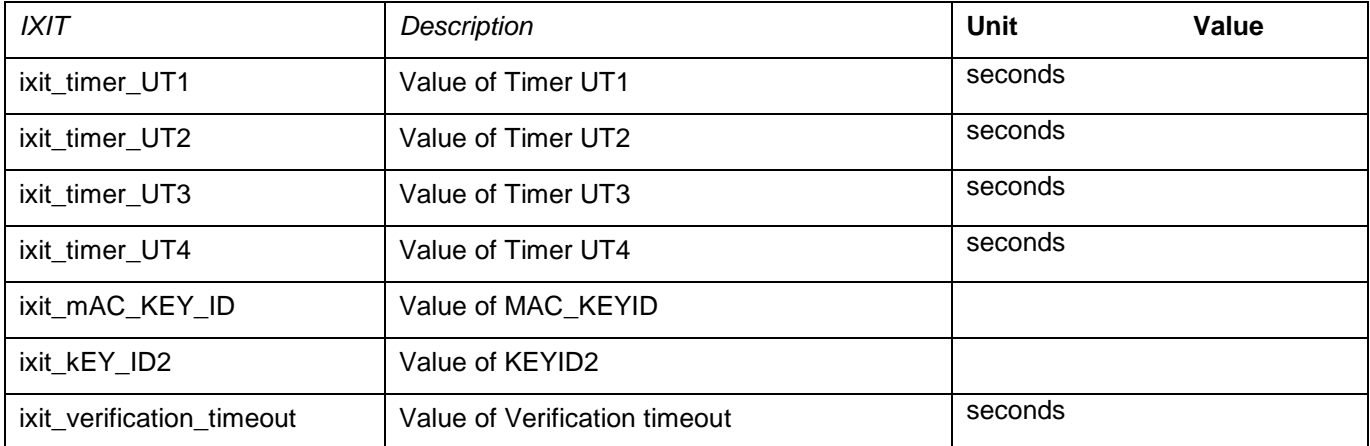

### <span id="page-221-0"></span>**B.4 Client ICS to test case mapping**

This section provides a mapping from the optional client applicabilities (Client ICS) in section [B.3.1](#page-220-1) to the applicable test cases from sections [5.1](#page-25-0) and [5.2,](#page-55-0) so that by using the Client ICS described above the applicable optional test cases can be derived from the following table.

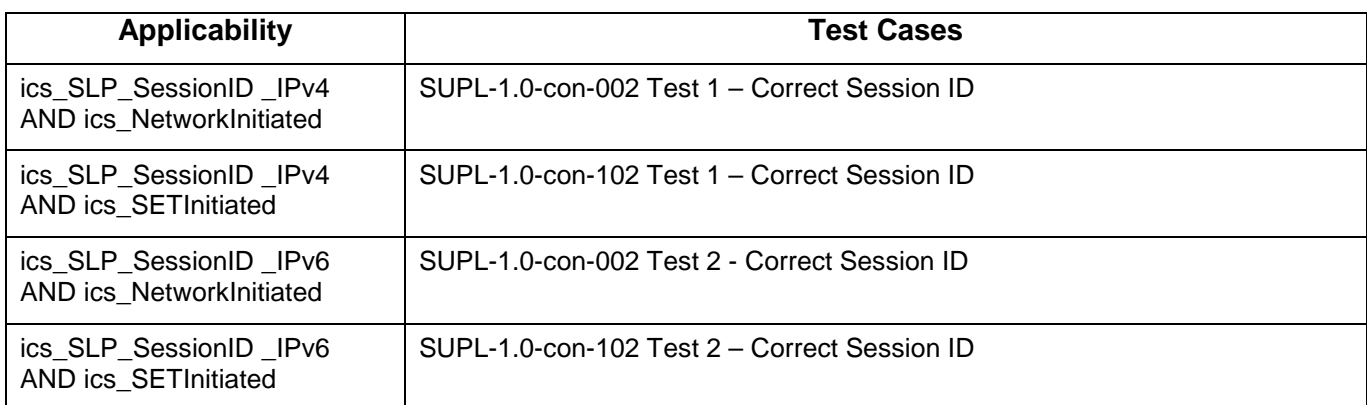

**[Used with the permission of the Open Mobile Alliance Ltd. under the terms as stated in this document.](#page-0-0) [OMA-Template-EnablerTestSpec-20140101-I]**

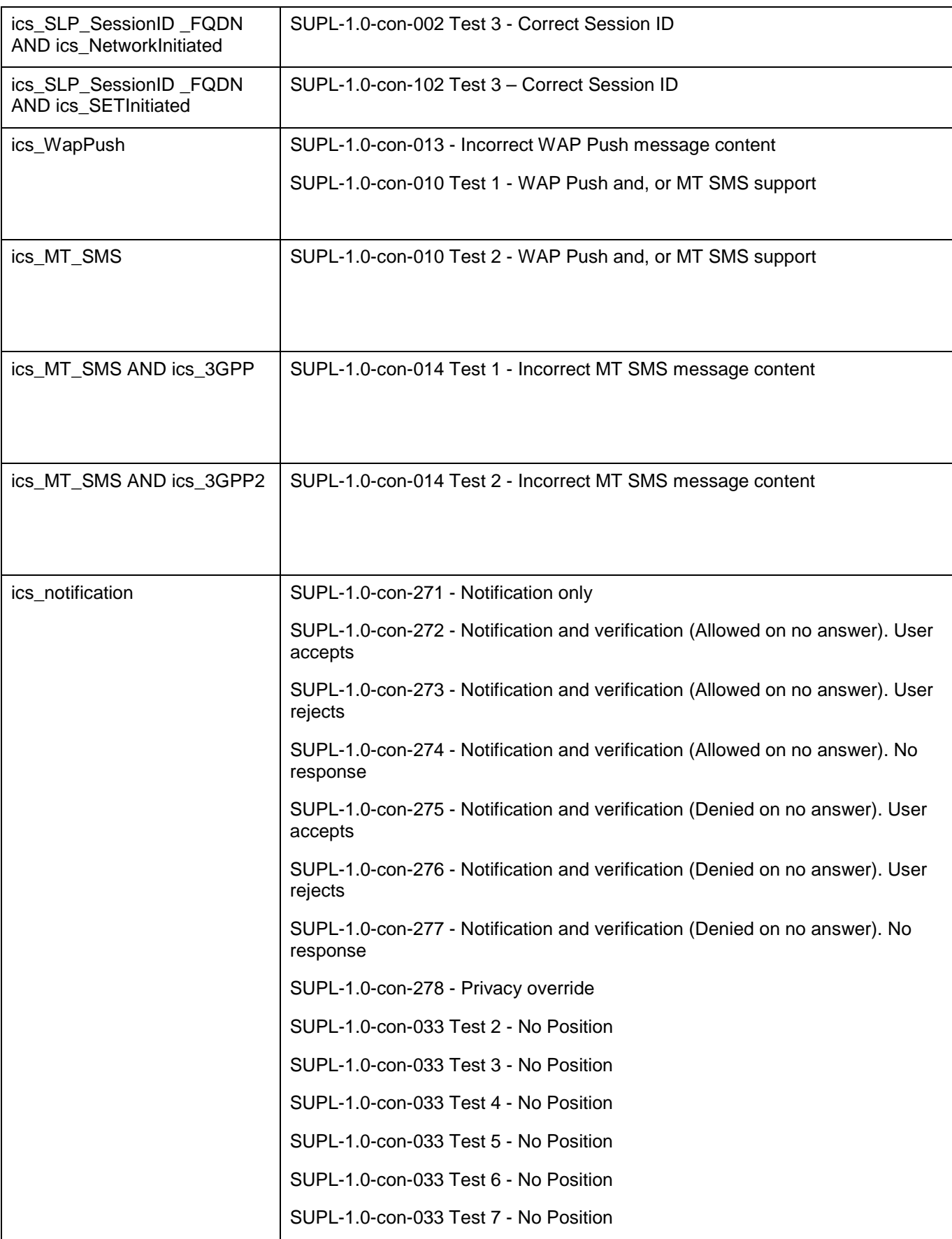

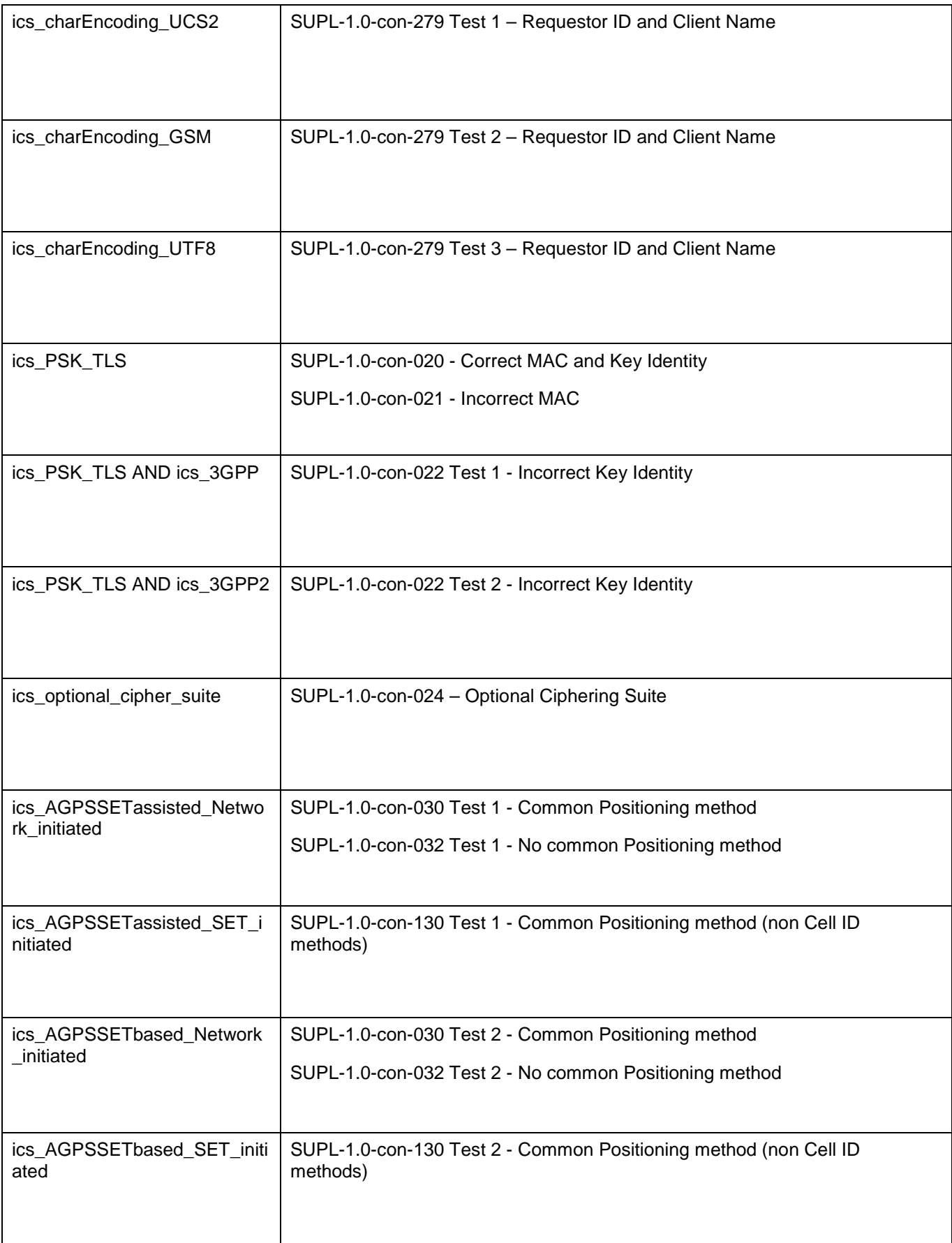

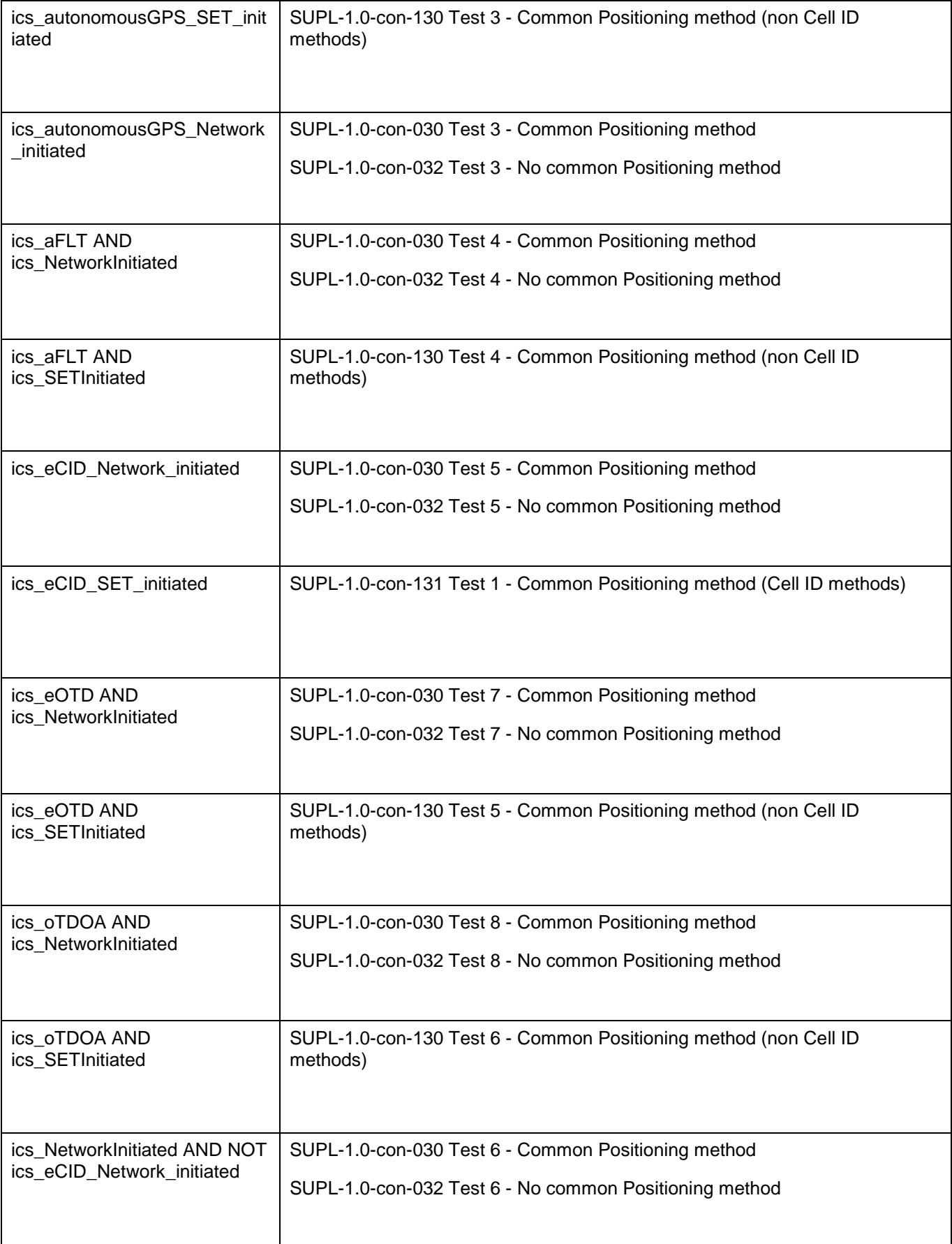

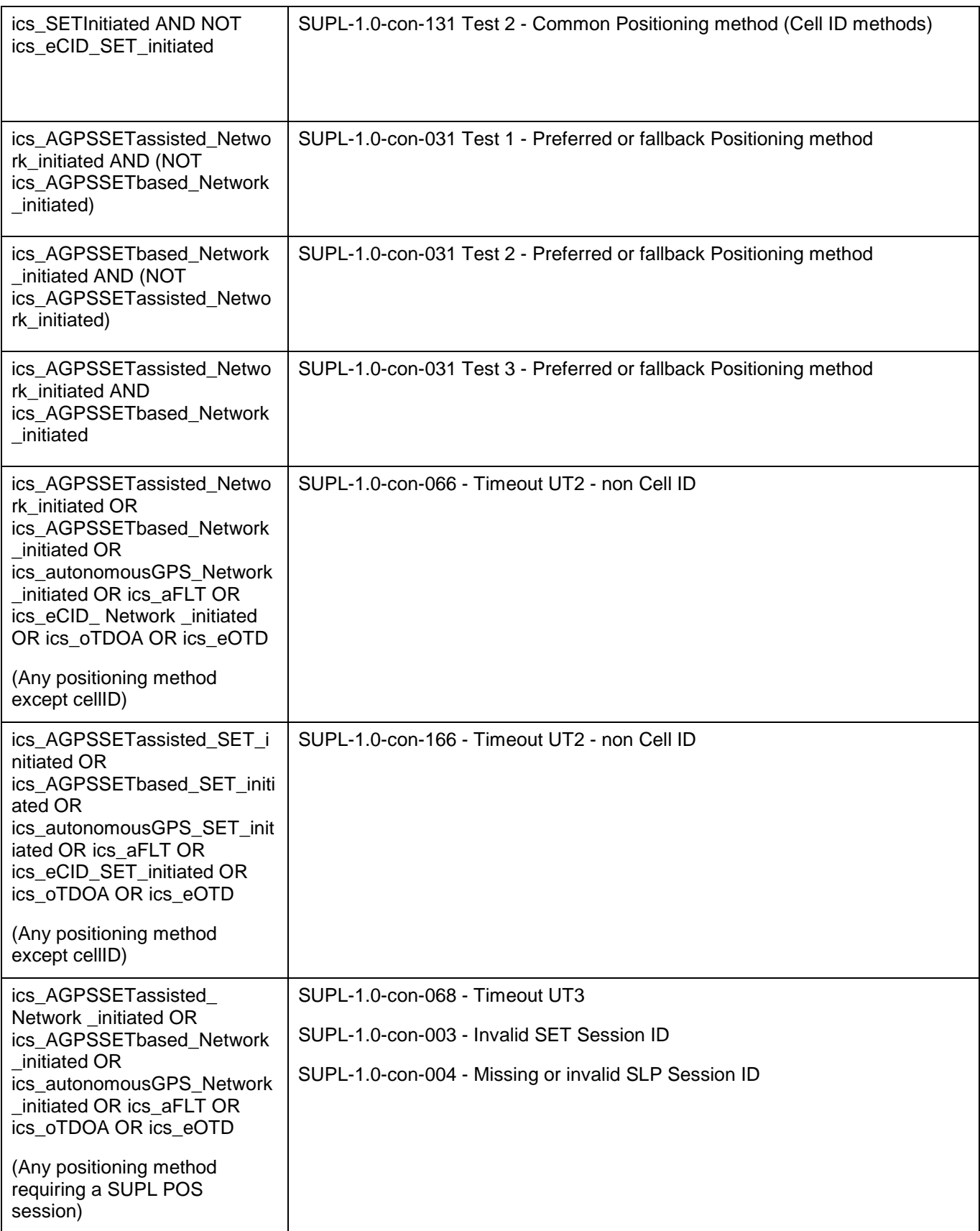

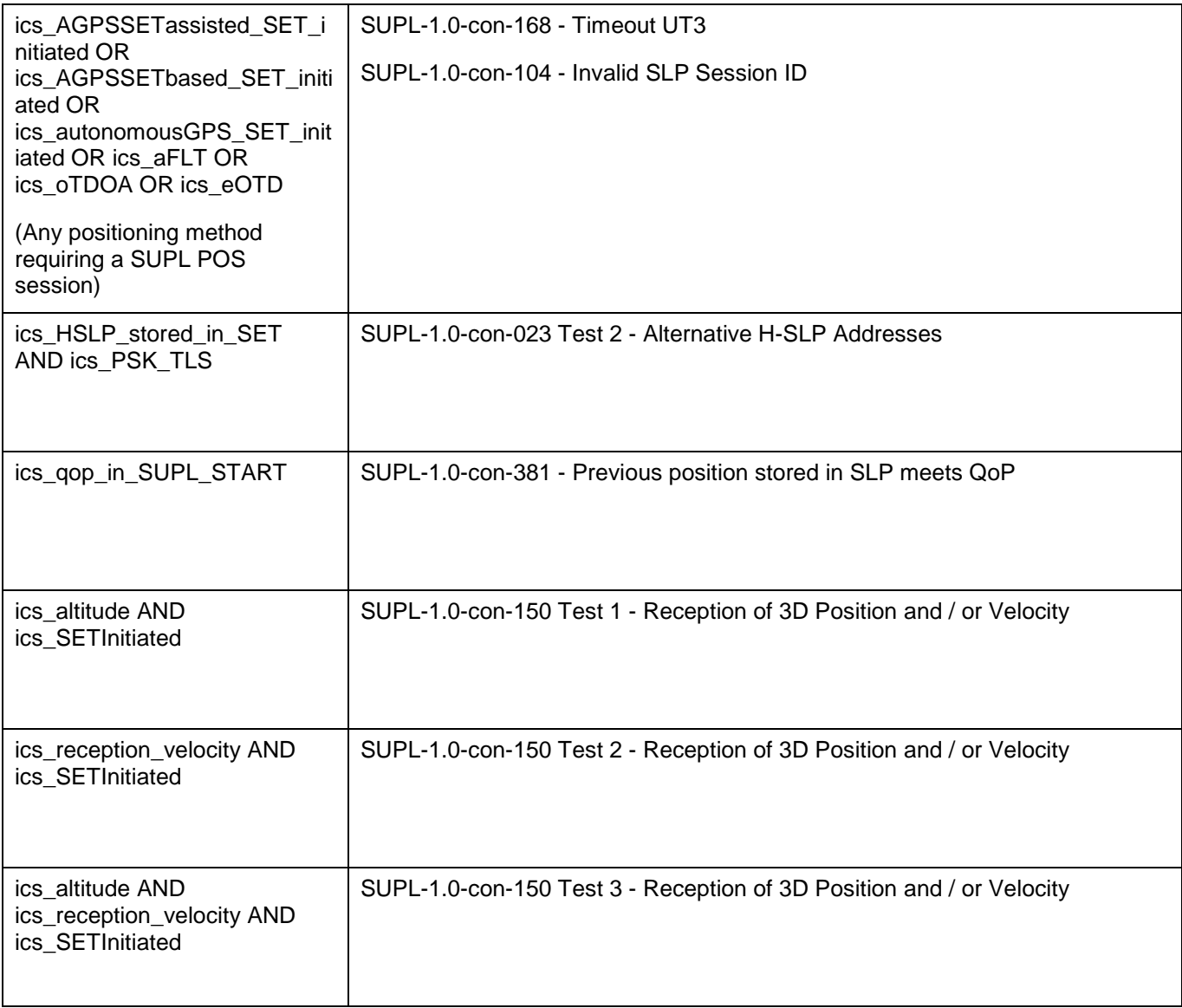